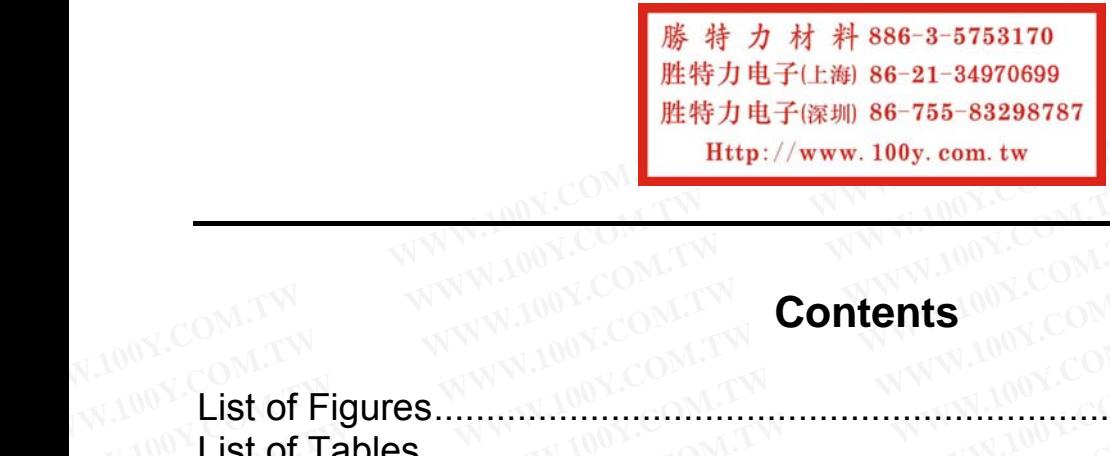

# *MPC82G516A*

*8-bit microcontroller* 

# **Contents <b>CONTENT**

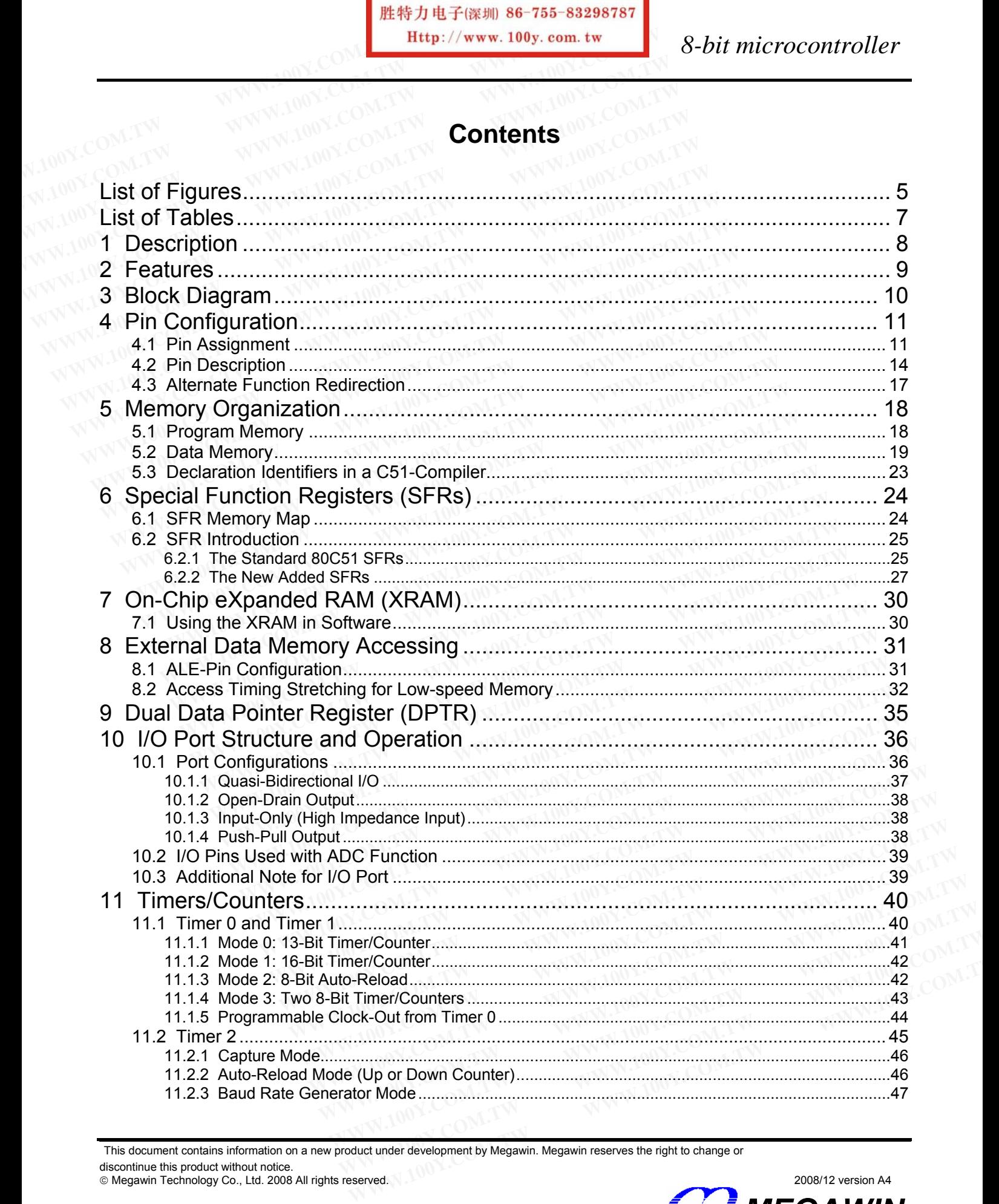

This document contains information on a new product under development by Megawin. Megawin reserves the right to change or discontinue this product without notice.

<sup>©</sup> Megawin Technology Co., Ltd. 2008 All rights reserved. 2008/12 version A4

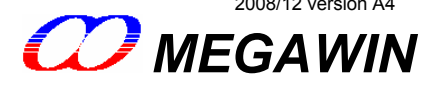

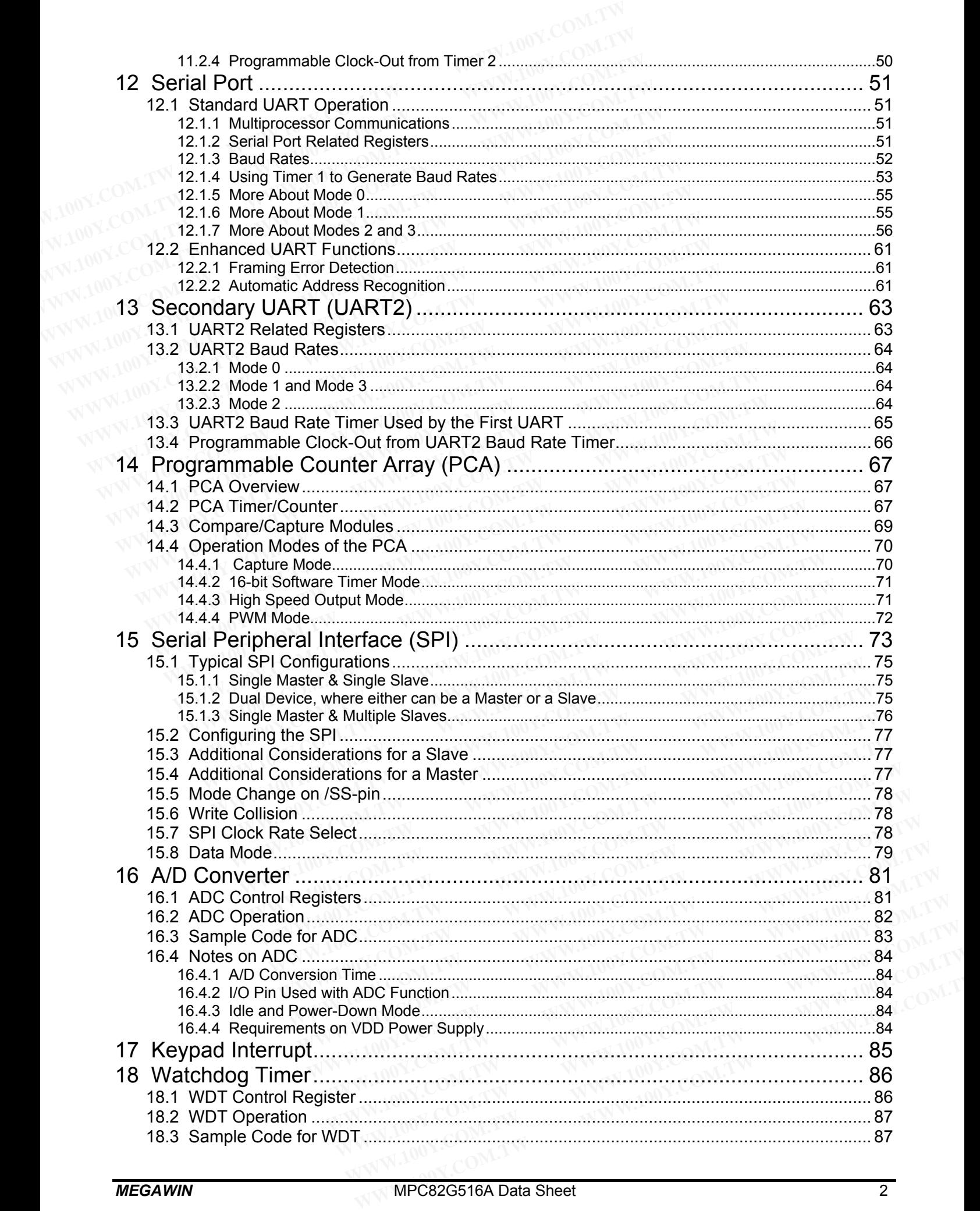

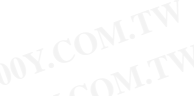

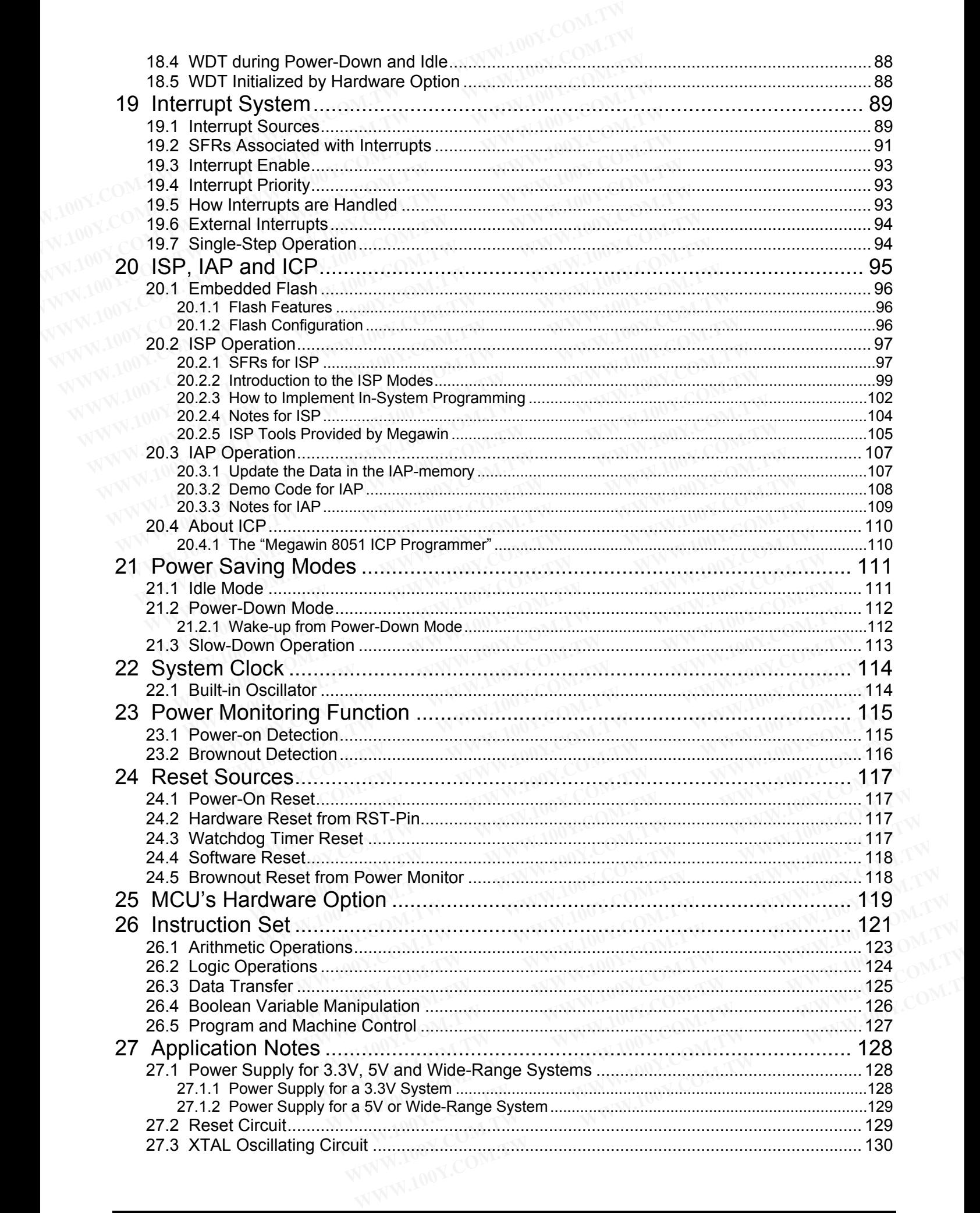

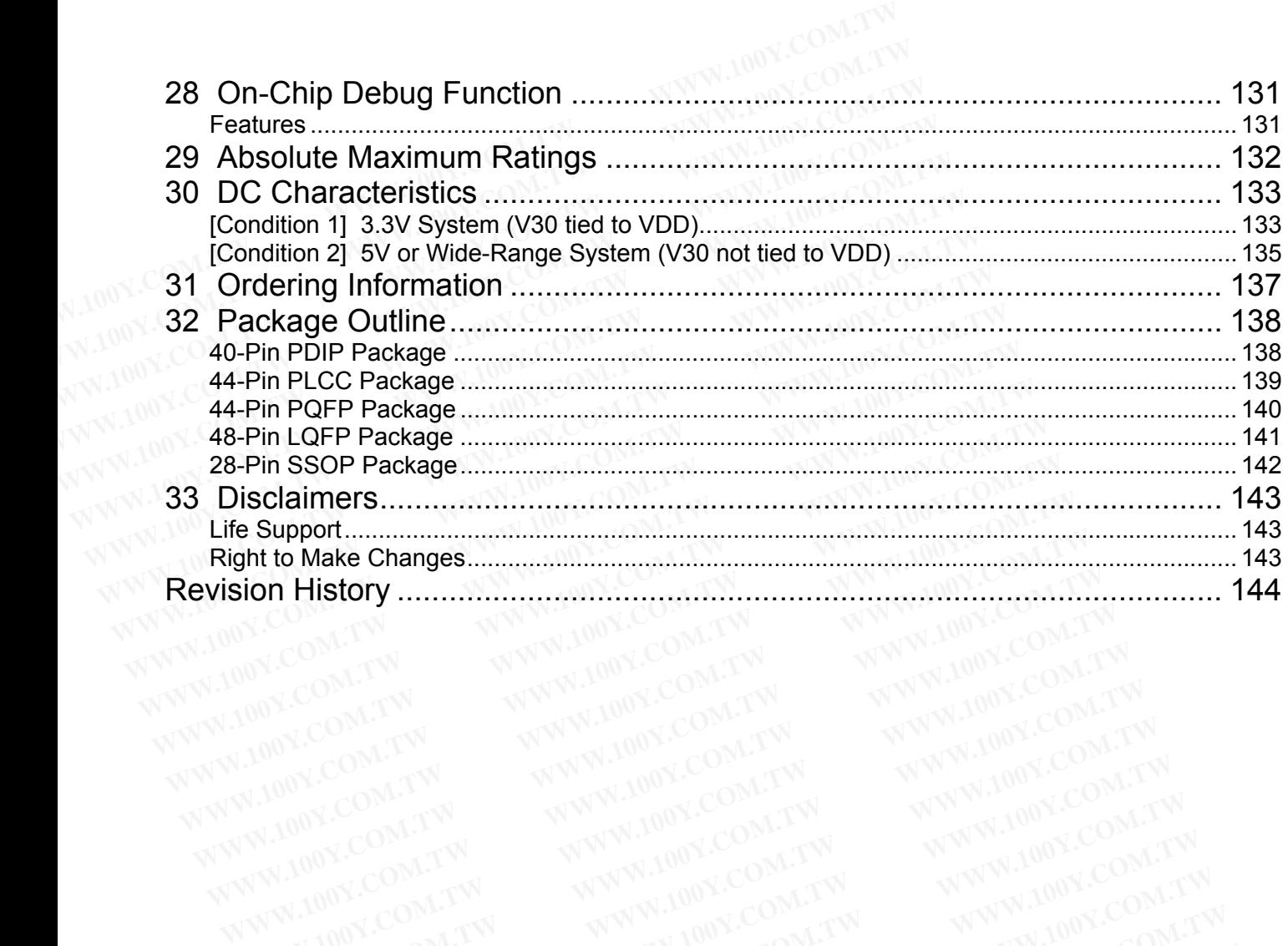

# **List of Figures**

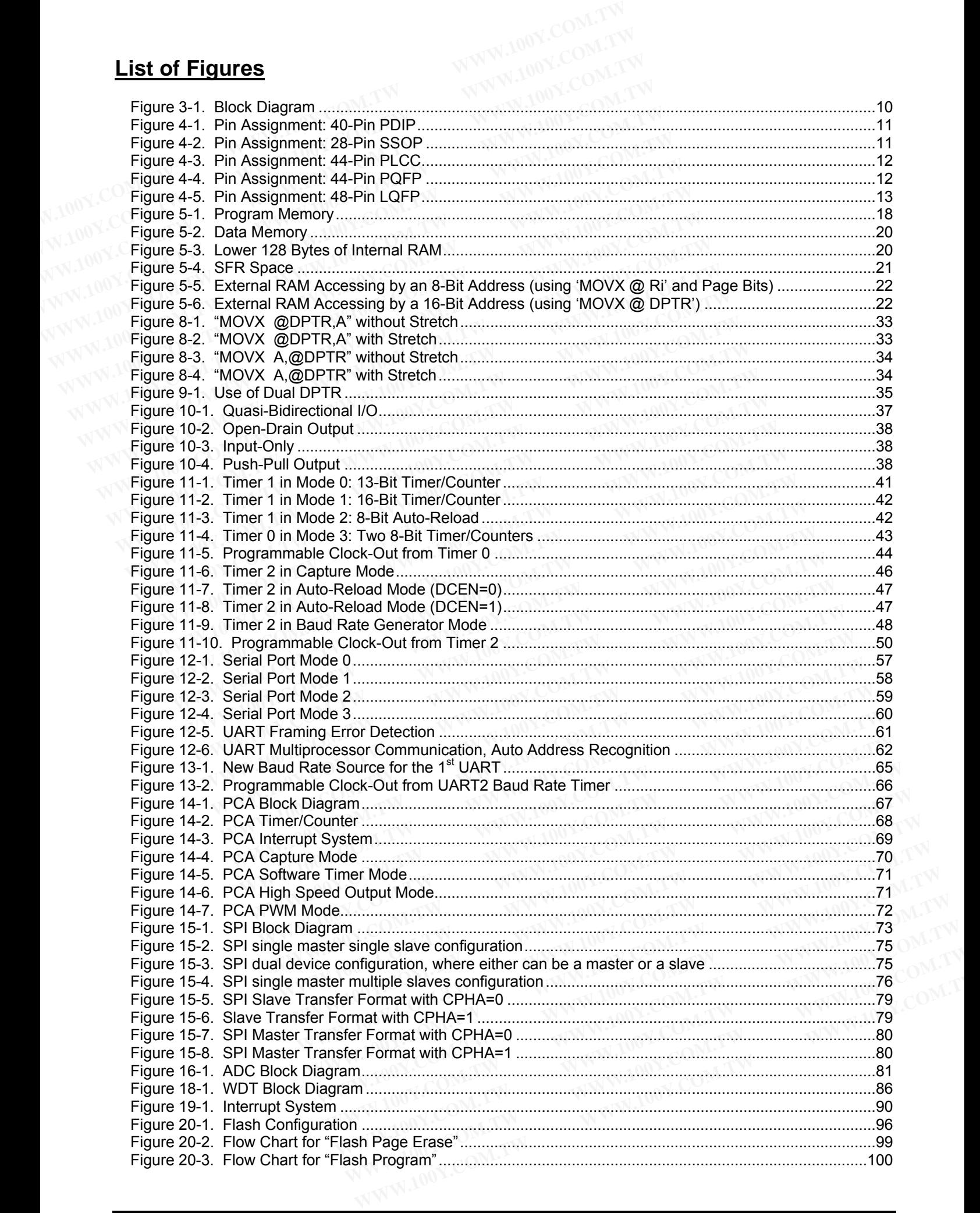

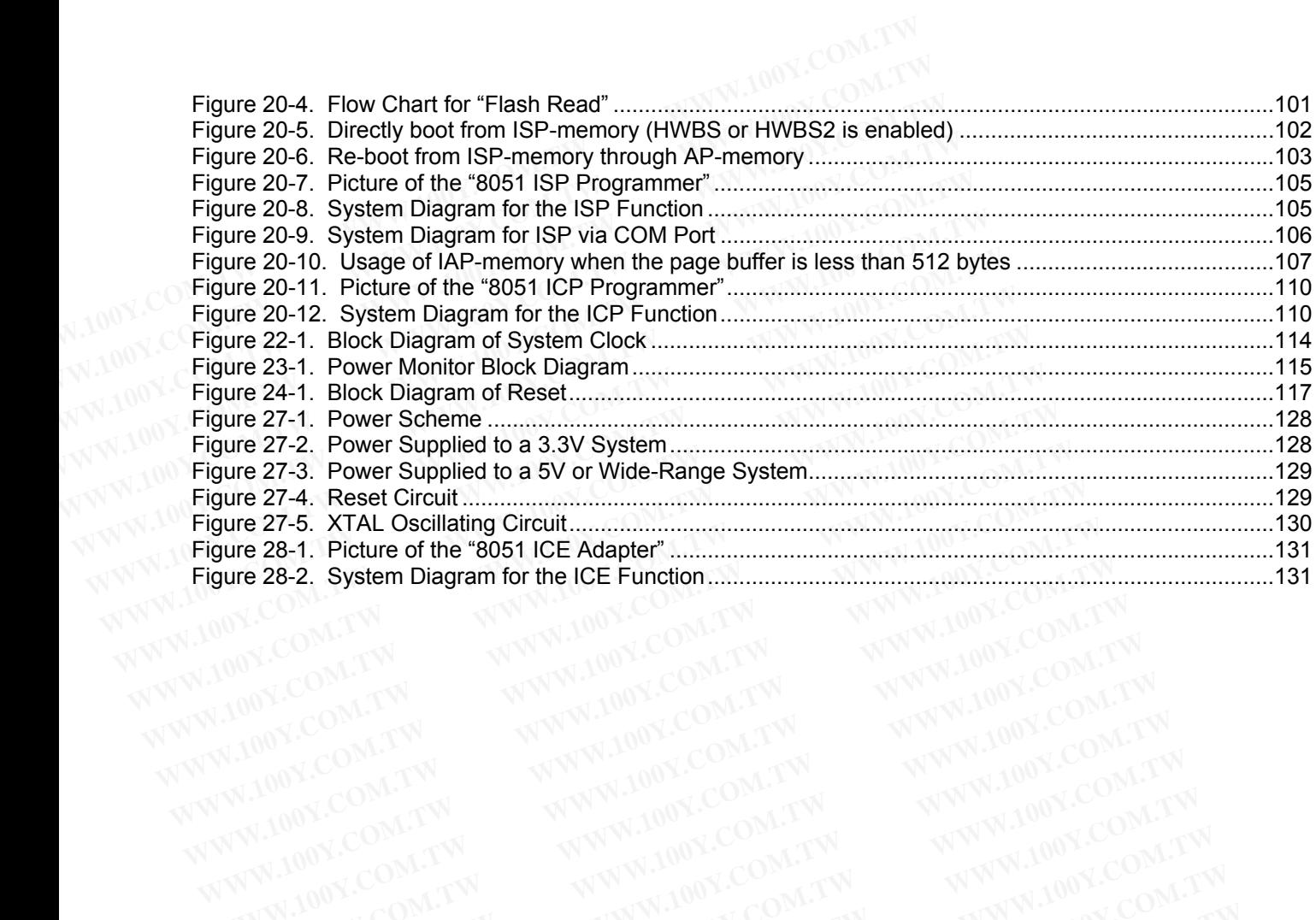

# **List of Tables**

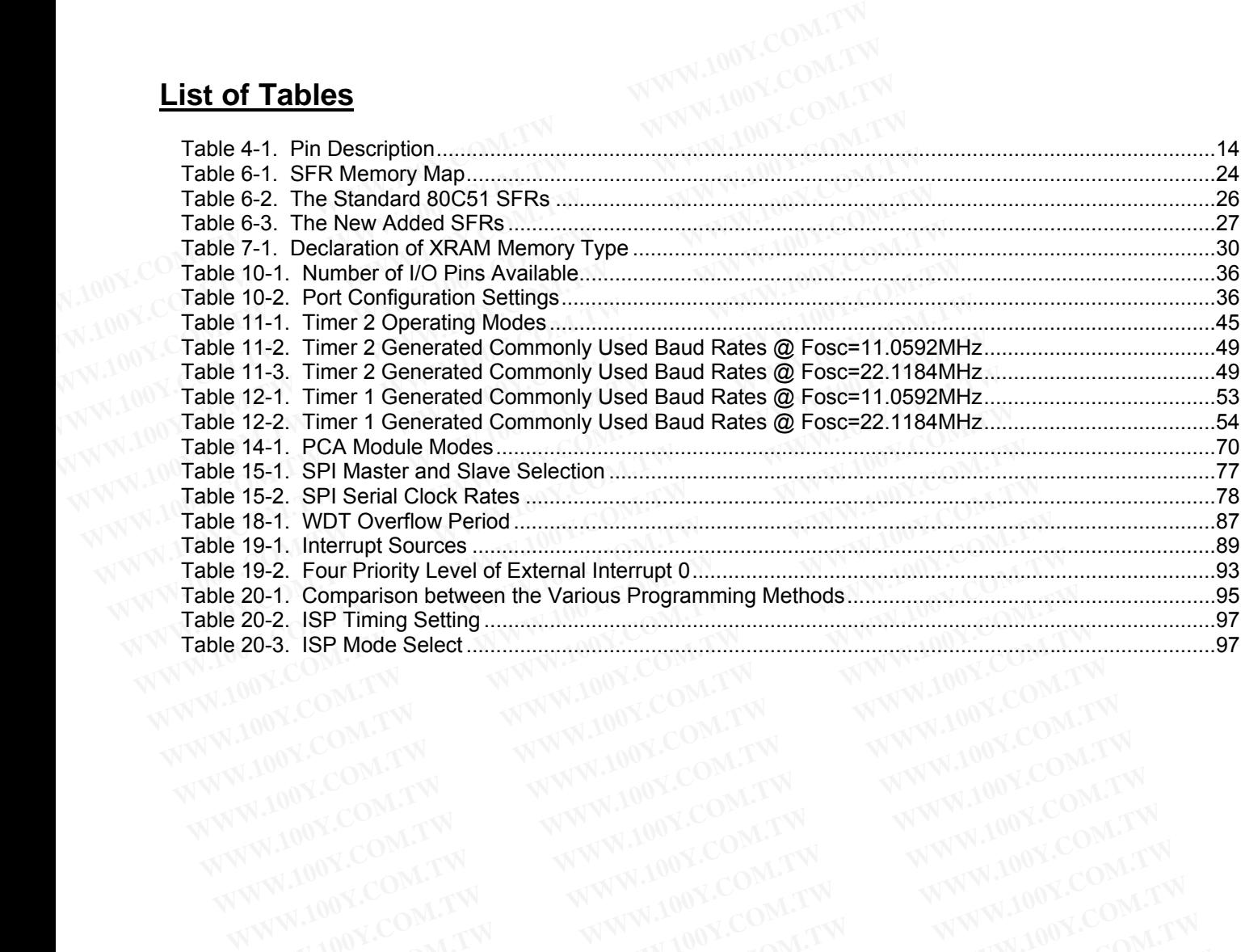

### **1 Description**

The MPC82G516A is a single-chip microcontroller based on a high performance 1-T architecture 80C51 CPU that executes instructions in 1~7 clock cycles (about 6~7 times the rate of a standard 8051 device), and has an 8051 compatible instruction set. Therefore at the same performance as the standard 8051, the MPC82G516A can operate at a much lower speed and thereby greatly reduce the power consumption. **1 Description**<br>
The MPC82G516A is a single-chip microcontroller based on a high perfectival executes instructions in 1~7 clock cycles (about 6~7 times the rate of 8051 compatible instruction set. Therefore at the same per

The MPC82G516A has 64K bytes of embedded Flash memory for code and data. The Flash memory can be programmed either in parallel mode or in serial mode with the In-System Programming (ISP) and In-Circuit Programming (ICP) capability. And, it also provides the In-Application Programming (IAP) capability. ISP and ICP allow the user to download new code without removing the microcontroller from the actual end product; IAP means that the device can write non-volatile data in the Flash memory while the application program is running. There needs no external high voltage for programming due to its built-in charge-pumping circuitry. **1 Description**<br>The MPC82G516A is a single-chip microcontroller based on a high perfor<br>that executes instructions in 1~7 clock cycles (about 6~7 times the rate of a<br>8051 compatible instruction set. Therefore at the same pe **1 Description**<br>The MPC82G516A is a single-chip microcontroller based on a high perform<br>that executes instructions in 1~7 clock cycles (about 6~7 times the rate of a<br>8051 compatible instruction set. Therefore at the same p The MPC82G516A is a single-chip microcontroller based on a high performat<br>that executes instructions in 1~7 clock cycles (about 6~7 times the rate of a s<br>8051 compatible instruction set. Therefore at the same performance a The MPC82C5316A is a single-crip microcontroller based on a nigh performant<br>that executes instructions in 1~7 clock cycles (about 6~7 times the rate of a sta<br>8051 compatible instruction set. Therefore at the same performa 8051 compatible instruction set. Therefore at the same performance as the sta<br>can operate at a much lower speed and thereby greatly reduce the power consum<br>The MPC82G516A has 64K bytes of embedded Flash memory for code and can operate at a much lower speed and thereby greatly reduce the power consump<br>The MPC82G516A has 64K bytes of embedded Flash memory for code and dat<br>programmed either in parallel mode or in serial mode with the In-System

In addition to the standard features of an 8051 MCU (such as 256 bytes scratch-pad RAM, four 8-bit I/O ports, three timer/counters, full-duplex serial port and a multi-source 4-level interrupt controller), many system-level functions have been incorporated into the MPC82G516A. The functions are on-chip 1024 bytes expanded RAM (XRAM), an extra I/O port (P4), 10-bit ADC, PCA, SPI, secondary UART, keypad interrupt, one-time enabled Watchdog Timer, and so forth. These additional functions greatly reduce the discrete component, board space and system cost, and also make the MPC82G516A become a powerful microcontroller for a wide range of applications. The MPC82G516A has 64K bytes of embedded Flash memory for code and data programmed either in parallel mode or in serial mode with the In-System Programming (ICP) capability. And, it also provides the In-Application Program programmed either in parallel mode or in serial mode with the In-System Program<br>Programming (ICP) capability. And, it also provides the In-Application Programming (I<br>allow the user to download new code without removing the From the user to download new code without removing the microcontroller from the means that the device can write non-volatile data in the Flash memory while the applit. There needs no external high voltage for programming means that the device can write non-volatile data in the Flash memory while the applice.<br>There needs no external high voltage for programming due to its built-in charge-pumping<br>In addition to the standard features of an 80 The metric most of the standard features of an 8051 MCU (such as 256 bytes scratch-pad RA<br>three timer/counters, full-duplex serial port and a multi-source 4-level interrupt controll-<br>functions have been incorporated into t In addition to the standard features of an 8051 MCU (such as 256 bytes scratch-pad RAI<br>three timer/counters, full-duplex serial port and a multi-source 4-level interrupt controllei<br>functions have been incorporated into the

The MPC82G516A has two power-saving modes and an 8-bit system clock prescaler to reduce the power consumption. In the Idle mode the CPU is frozen while the peripherals and the interrupt system are still operating. In the Power-Down mode the RAM and SFRs' value are saved and all other functions are inoperative; most importantly, in the Power-down mode the device can be waked up by the external interrupts. And, the user can further reduce the power consumption by using the 8-bit system clock prescaler to slow down the operating speed. **Example 10 We are the controllar and the MPC82G516A. The functions are on-chip 1024 b XRAM**), an extra *I/O* port (P4), 10-bit ADC, PCA, SPI, secondary UART, keypad interrup Vatchdog Timer, and so forth. These additio RAM), an extra I/O port (P4), 10-bit ADC, PCA, SPI, secondary UART, keypad interrupt<br>atchdog Timer, and so forth. These additional functions greatly reduce the discrete compo<br>d system cost, and also make the MPC82G516A bec **Example 10** We are a so form. These additional functions greatly reduce the discluent configure system cost, and also make the MPC82G516A become a powerful microcontroller for idealisms.<br>
MPC82G516A has two power-saving m cations.<br>
MPC82G516A has two power-saving modes and an 8-bit system clock prescaler to re<br>
sumption. In the Idle mode the CPU is frozen while the peripherals and the interrupt system a<br>
Power-Down mode the RAM and SFRs' va PC82G516A has two power-saving modes and an 8-bit system clock prescaler to red<br>mption. In the Idle mode the CPU is frozen while the peripherals and the interrupt system are<br>Power-Down mode the RAM and SFRs' value are save

Additionally, the MPC82G516A is equipped with the Megawin proprietary On-Chip Debug (OCD) interface for In-Circuit Emulator (ICE). The OCD interface provides on-chip and in-system non-intrusive debugging without any target resource occupied. Several operations necessary for an ICE are supported such as Reset, Run, Stop, Step, Run to Cursor and Breakpoint Setting. The user has no need to prepare any development board during firmware developing or the socket adapter used in the traditional ICE probe head. All the thing the user needs to do is to prepare a 4-pin connector for the dedicated OCD interface. This powerful feature make the developing very easy for any user. position. In the Idle mode the CPU is frozen while the peripherals and the interrupt system are is over-Down mode the RAM and SFRs' value are saved and all other functions are inopthy, in the Power-down mode the device can Wel-Down mode the RANY and SERS value are saved and an other lunctions are inoperty, in the Power-down mode the device can be waked up by the external interrupts. And, to duce the power consumption by using the 8-bit syste Experience the power consumption by using the 8-bit system clock prescaler to slow down the <br>
W. the MPC82G516A is equipped with the Megawin proprietary On-Chip Debug (OCD) inter<br>
ultator (ICE). The OCD interface provides **EXERCISE AND RESERVATION COMPTANT WANT NONCONDERVATION COMPTANT WANT NONCONDERVATION COMPTANT WANT NONCONDERVATION COMPTANT WANT NONCONDERVATION COMPTANT WANT NONCONDERVATION COMPTANT WANT NONCONDERVATION COMPTANT WANT NO EXERCISTISA IS equipped with the Megawin proprietary On-Chip Debug (OCD) interfactor (ICE). The OCD interface provides on-chip and in-system non-intrusive debugging with the occupied. Several operations necessary for an I Example of the society of the society of the society of the society of the society of the society of the society of the society of the society of the society of the society of the society of the society of the society and WWW.100Y.COM.TW ANWW.100Y.COM.TW ANWW.100Y.COM.TW ANWW.100Y.COM.TW ANWW.100Y.COM.TW ANWW.100Y.COM.TW ANWW.100Y.COM.TW ANWW.100Y.COM.TW ANWW.100Y.COM.TW ANWW.100Y.COM.TW ANWW.100Y.COM.TW ANWW.100Y.COM.TW ANWW.100Y.COM.TW A WWW.100Y.COM.TW WWW.100Y.COM.TW WWW.100Y.COM.TW WWW.100Y.COM.TW WWW.100Y.COM.TW WWW.100Y.COM.TW WWW.100Y.COM.TW WWW.100Y.COM.TW WWW.100Y.COM.TW WWW.100Y.COM.TW WWW.100Y.COM.TW WWW.100Y.COM.TW WWW.100Y.COM.TW WWW.100Y.COM.** WWW.100Y.COM.TW WWW.100Y.COM.TW WWW.100Y.COM.TW WWW.100Y.COM.TW WWW.100Y.COM.TW WWW.100Y.COM.TW WWW.100Y.COM.TW WWW.100Y.COM.TW WWW.100Y.COM.TW WWW.100Y.COM.TW WWW.100Y.COM.TW WWW.100Y.COM.TW WWW.100Y.COM.TW WWW.100Y.COM.T

# **2 Features**

- General 8051 Functions
	- 8051 Compatible Instruction Set
- 256 Bytes Internal Scratch-pad RAM **2 Features**<br>
• General 8051 Functions<br>
• 8051 Compatible Instruction Set<br>
• 8051 Compatible Instruction Set<br>
• 64K External Data Memory Space<br>
• Full-duplex UART<br>
• Full-duplex UART<br>
• 14 Interrupt Sources with 4 Priority
	- 64K External Data Memory Space
	- Four 8-Bit Bidirectional I/O Ports
	- Three 16-Bit Timer/Counters
	- Full-duplex UART
	- 14 Interrupt Sources with 4 Priority Levels
	- Power Saving Modes: Idle Mode & Power-Down Mode **2 Features**<br>
	• General 8051 Functions<br>
	• 8051 Compatible Instruction Set<br>
	• 8256 Bytes Internal Scratch-pad RAM<br>
	• 64K External Data Memory Space<br>
	• Four 8-Bit Bidirectional I/O Ports<br>
	• Three 16-Bit Timer/Counters<br>
	• Ful **2 Features**<br>
	• General 8051 Functions<br>
	• 8051 Compatible Instruction Set<br>
	• 256 Bytes Internal Scratch-pad RAM<br>
	• 64K External Data Memory Space<br>
	• Four 8-Bit Bidirectional I/O Ports<br>
	• Three 16-Bit Timer/Counters<br>
	• Full **COM.TW 100Y.COM.TW 100Y.COM.TW 100Y.COM.TW <br>
	For a 8051 Compatible Instruction Set<br>
	- 256 Bytes Internal Scratch-pad RAM<br>
	- 64K External Data Memory Space<br>
	- From 8-Bit Bidirectional I/O Ports<br>
	- Three 16-Bit Timer/Counte** General 8051 Functions<br>
	- 8051 Compatible Instruction Set<br>
	- 256 Bytes Intended RAM<br>
	- 64K External Data Memory Space<br>
	- Four 8-Bit Bidirectional I/O Ports<br>
	- Three 16-Bit Timer/Counters<br>
	- Full-duplex UART<br>
	- 14 Interrupt **EXECUTE: 16 Bytes Internal Scratch-pad RAM**<br> **WWW.100Y.COM.TW - Four 8-Bit Bidirectional I/O Ports**<br> **WWW.100Y.COM.TW - Three 16-Bit Timer/Counters**<br> **WWW.100Y.COM.TW - Full-duplex UART<br>
	• Full-duplex UART<br>
	• Power Saving EXAMPLE 15 AND FROM THE 16 AND FROM THE 16 ABOVE COMPRENDENT COMPRENDENT COMPRENDENT COMPRENDENT COMPRENDENT COMPRENDENT COMPRENDENT COMPRENDENT COMPRENDENT COMPRENDENT COMPRENDENT COMPRENDENT COMPRENDENT COMPRENDENT COMP Example 16-Bit Timer/Counters**<br> **WWW.100Y.COM. Full-duplex UART**<br> **WWW.100Y.COM.TW Prover Saving Modes: Idle Mode & Power-Down Mode**<br>
	• High Performance 1-T Architecture 80C51 CPU<br>
	• On-chip 64K bytes Flash Program Memory **EXAMPLE 100Y.COM.TW Propertional Computational Distributional Computational Distributional Computational Distributional Computational Distributional Computational Distributional Computational Distributional Distributional WEINDREY Saving Modes: Idle Mode & Power-Down Mode**<br>
	● High Performance 1-T Architecture 80C51 CPU<br>
	● On-chip 64K bytes Flash Program Memory<br>
	● On-chip 1024 bytes eXpanded RAM (XRAM)<br>
	● Additional Bit-addressable I/O Por
		- High Performance 1-T Architecture 80C51 CPU ● High Performance 1-T Architecture 80C51 CPU<br>
		● On-chip 64K bytes Flash Program Memory<br>
		● On-chip 1024 bytes eXpanded RAM (XRAM)<br>
		● Additional Bit-addressable I/O Port, P4<br>
		- Configurable I/O Port Type<br>
		- Quasi-bidirecti
			- On-chip 64K bytes Flash Program Memory
			- On-chip 1024 bytes eXpanded RAM (XRAM) ● On-chip 64K bytes Flash Program Memory<br>
			● On-chip 1024 bytes eXpanded RAM (XRAM)<br>
			● Additional Bit-addressable I/O Port, P4<br>
			● Configurable I/O Port Type<br>
			- Quasi-bidirectional Output<br>
			- Open-drain Output<br>
			- Push-pull O
				- Additional Bit-addressable I/O Port, P4
				- Configurable I/O Port Type
					- Quasi-bidirectional Output
					- Open-drain Output
					- Input-only
					- Push-pull Output
			- Additional External Interrupts /INT2 & /INT3 ● Configurable I/O Port Type<br>
			→ Configurable I/O Port Type<br>
			→ Configurable I/O Port Type<br>
			- Quasi-bidirectional Output<br>
			- Push-pull Output<br>
			- Push-pull Output<br>
			→ Rush-pull Output<br>
			→ Rush-pull Output<br>
			→ Rush-pull Output<br>
			→
			- Down-counting Capability in Timer2
			- **Enhanced UART Functions** 
				- Framing Error Detection
					- Automatic Address Recognition
			- Secondary UART with Dedicated Baud Rate Generator COM.TW **COM.TW Properties and Secondary UART functions**<br> **WWW.100Y.COM.TW - Quasi-bidirectional Output**<br> **WWW.100Y.COM.TW** - **Open-drain Output**<br> **WWW.100Y.COM.TW - Push-pull Output**<br> **WWW.100Y.COM.TW - Push-pull Output**<br>
			- PCA (Programmable Counter Array) with 6 Modules **Example 2008**<br> **WWW.100Y.COM.TW Push-pull Output**<br> **Example 2008**<br> **Example 2008**<br> **Example 2008**<br> **Example 2008**<br> **Example 2008**<br> **Example 2008**<br> **Example 2008**<br> **Example 2008**<br> **Example 2008**<br> **Example 2008**<br> **Example 2 Example 2014 COM.TW Propried Comparison COM.TW Propried Comparison COM.TW Propried Comparison Comparison Comparison Comparison Comparison Comparison Comparison Comparison Comparison Comparison Comparison Comparison Compar Push-pull Output**<br> **WWW.100Y.COM.TW <br>
			WWW.100Y.COM.TW <br>
			WWW.100Y.COM.TW <br>
			WWW.100Y.COM.TW <br>
			<b>Examing Erro Detection**<br> **Examing Erro Detection**<br> **Automatic Address Recognition**<br>
			COM.TW 100Y.COM.TW<br>
			COM.TW 100Y.COM.TW<br>
			COM. **WWW.100Y.COM.TW <br>
			Which External Interrupts /INT3<br>
			Framing Error Detection<br>
			Automatic Address Recognition<br>
			Automatic Address Recognition<br>
			Automatic Address Recognition<br>
			A (Programmable Counter Array) with 6 Modules<br>
			Taptu Example Speakility in Timer2**<br> **Example Example From Detection**<br> **WWW.100Y.COM.TW <br>
			Mary UART with Dedicated Baud Rate Generator Mary W.100Y.COM.TW<br>
			<b>Example Power Timer Mode**<br> **Example Counter Array) with 6 Modules**<br> **WW** COM.TWINGTON COMPUTER COMPUTER COMPUTER COMPUTER COMPUTER COMPUTER COMPUTER COMPUTER COMPUTER COMPUTER COMPUTER COMPUTER COMPUTER COMPUTER COMPUTER COMPUTER COMPUTER COMPUTER COMPUTER COMPUTER COMPUTER COMPUTER COMPUTER CO
				- Capture Mode
					- 16-bit Software Timer Mode - High Speed Output Mode
					- PWM (Pulse Width Modulator) Mode
			- SPI Interface (Master/Slave Mode)
			- 10-Bit ADC with 8 Multiplexed Analog Inputs
			- Keypad Interrupt with 8 Inputs
			- Wake-up from Power-down Mode by an External Interrupt **EXAMPLE And The Multiplexed Analog Inputs<br>
			The Music Counter Array) with 6 Modules<br>
			WWW.100Y.COM.TW<br>
			WE Module Width Modulator) Mode<br>
			Speed Output Mode<br>
			A (Pulse Width Modulator) Mode<br>
			<b>DC with 8 Multiplexed Analog Inputs EXAMPLE COMPANY WART with Dedicated Baud Rate Generator**<br> **WWW.100Y.COM.TW<br>
			Software Timer Mode**<br> **WEWART TWO BOOT COMPANY 100Y.COM.TW**<br> **WEWART TWO BOOT COMPANY 100Y.COM.TW**<br> **EXAMPLE With 8 Multiplexed Analog Inputs<br>
			Fr Examination Counter Array) with 6 Modules**<br> **Example Counter Array) with 6 Modules**<br> **WWW.100Y.COM.TW<br>
			Dead Output Mode**<br> **COM.TW PULSE Width Modulator) Mode**<br> **COM.TW PULSE With 8 Multiplexed Analog Inputs<br>
			COM.TW PULSE**
			- Three Programmable Clock Outputs
			- **One-time Enabled Watchdog Timer**
			- Dual DPTR
			- Variable Access Timing of 'MOVX' Instruction for Slow External Data Memory **Example With Modulator) Mode**<br> **WARE TIME Width Modulator) Mode**<br> **WARE WE WANTED WAS COMPTING COMPTING COMPTING COMPTING COMPTING COMPTING COMPTING COMPTING COMPTING COMPTING COMPTING COMPTING COMPTING COMPTING COMPTING WANTINE SEE Width Modulator) Mode**<br> **WASTER WASTERS (Master/Slave Mode)**<br> **WASTER WASTERS Analog Inputs**<br> **WASTER SMUITE WAS Analog Inputs**<br> **WASTER SMUITE POWER COMPUTER**<br> **WASTER SMUITE POWER COMPUTER AND BELIEVE COMPUT Master/Slave Mode)**<br> **Master/Slave Mode)**<br> **Master/Slave Mode)**<br> **WWW.100Y.COM.TW**<br> **WWW.100Y.COM.TW**<br> **WWW.100Y.COM.TW**<br> **WWW.100Y.COM.TW**<br> **WWW.100Y.COM.TW**<br> **WWW.100Y.COM.TW**<br> **WWW.100Y.COM.TW**<br> **WWW.100Y.COM.TW**<br> **WWW**
			- Configurable System Clock for Reduction of Power Consumption
			- Power Monitoring Functions: Brownout Detection & Power-on Flag
			- **ISP (In-System Programming) & ICP (In-Circuit Programming) to Update Program Memory EXAMPLE SERVIS AND SURVEY COMPANY AND SURVEY COMPANY AND SURVEY COMPANY AND SURVEY COMPANY AND SURVEY COMPANY AND SURVEY COMPANY AND SURVEY COMPANY AND SURVEY COMPANY AND SURVEY COMPANY AND SURVEY COMPANY AND SURVEY COMPA** With 8 Inputs<br>
			Wer-down Mode by an External Interrupt<br>
			able Clock Outputs<br>
			1 Watchdog Timer<br> **Timing of 'MOVX' Instruction for Slow External Data Memory<br>
			Functions: Brownout Detection & Power-on Flag<br>
			<b>Functions: Brownout WATCH WATER SERVER IN EXTERNAL INTERNAL INTERNAL INTERNAL INTERNAL INTERNAL INTERNAL INTERNAL INTERNAL INTERNAL<br>
			<b>WATER OF TWO VX' Instruction for Slow External Data Memory**<br> **WATER WATER WATER WATER WATER WATER WATER INT** Vatchdog Timer<br>
			Vatchdog Timer<br>
			Ing of 'MOVX' Instruction for Slow External Data Memory<br>
			Inclock for Reduction of Power Consumption<br>
			Inclock for Reduction of Power Consumption<br>
			Interface for ICE<br>
			Interface for ICE<br>
			Include **Example of 'MOVX' Instruction for Slow External Data Memory<br>
			Clock for Reduction of Power Consumption<br>
			armming) & ICP (In-Circuit Programming) to Update Program Memory<br>
			<b>ogramming) Filesh for Applications with Non-volatil WWW.** INDUCED IS a CP (In-Circuit Programming) to Update Program Memory<br>
			Many 2008. COM. TW <br>
			The mining was a CP (In-Circuit Programming) to Update Program Memory<br> **WEINDUCED IS A CP (In-Circuit Programming) to Update Pr Now The Section of Power Consumption**<br>
			The Section & Power-on Flag<br>
			Thing) & ICP (In-Circuit Programming) to Update Program Memory<br>
			Transming) Flash for Applications with Non-volatile Data<br>
			Theraface for ICE<br>
			Derase/Write **WWW.100Y.COM.TW <br>
			WE COMPUTE COMPUTER IN A POPICations with Non-volatile Data**<br> **Erase/Write cycles**<br> **Erase/Write cycles**<br> **Erase/Write cycles**<br> **WE COM.TW 100Y.COM.TW <br>
			LOW.COM.TW 100Y.COM.TW<br>
			<b>EFASE/Write cycles**<br> **Era**
			- IAP (In-Application Programming) Flash for Applications with Non-volatile Data **WWW.100Y.COM.TW <br>
			WARRANT COMPOSED AS A POFP44, LQFP48 and SSOP28<br>
			WARRANT COMPOSED A POFP44, LQFP48 and SSOP28**
			- OCD (On-Chip Debug) Interface for ICE
			- Flash Endurance: 20,000 Erase/Write cycles
			- Operating Frequency: Up to 24MHz
			- Power Supply:
- 2.4V~3.6V (for 3.3V System), or 2.7V~5.5V (for 5V or Wide-Range System) **EXAMPLE 100Y.COM.TW AND SERVIT IN SERVIT IN SERVIT IN SERVIT IS A SERVIT IS A SERVIT IS A SERVIT IS A SERVIT IS A SERVIT IS A SERVIT IS A SERVIT IS A SERVIT IS A SERVIT IS A SERVIT IS A SERVIT IS A SERVIT IS A SERVIT IS A WWW.100Y.COM.TW WWW.100Y.COM.TW WWW.100Y.COM.TW WHz**<br>
or 2.7V~5.5V (for 5V or Wide-Range System)<br>
40 to +85 °C<br>
QFP44, LQFP48 and SSOP28<br>
WWW.100Y.COM.TW<br>
WWW.100Y.COM.TW<br>
WWW.100Y.COM.TW
	- Industrial Temperature Range: -40 to +85  $\degree$ C
	- Packages: PDIP40, PLCC44, PQFP44, LQFP48 and SSOP28

# **3 Block Diagram**

Figure 3-1 shows the functional block diagram of the MPC82G516A. It gives the outline of the device. The user can easily find all the device's peripheral functions in the diagram.

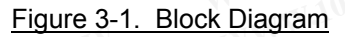

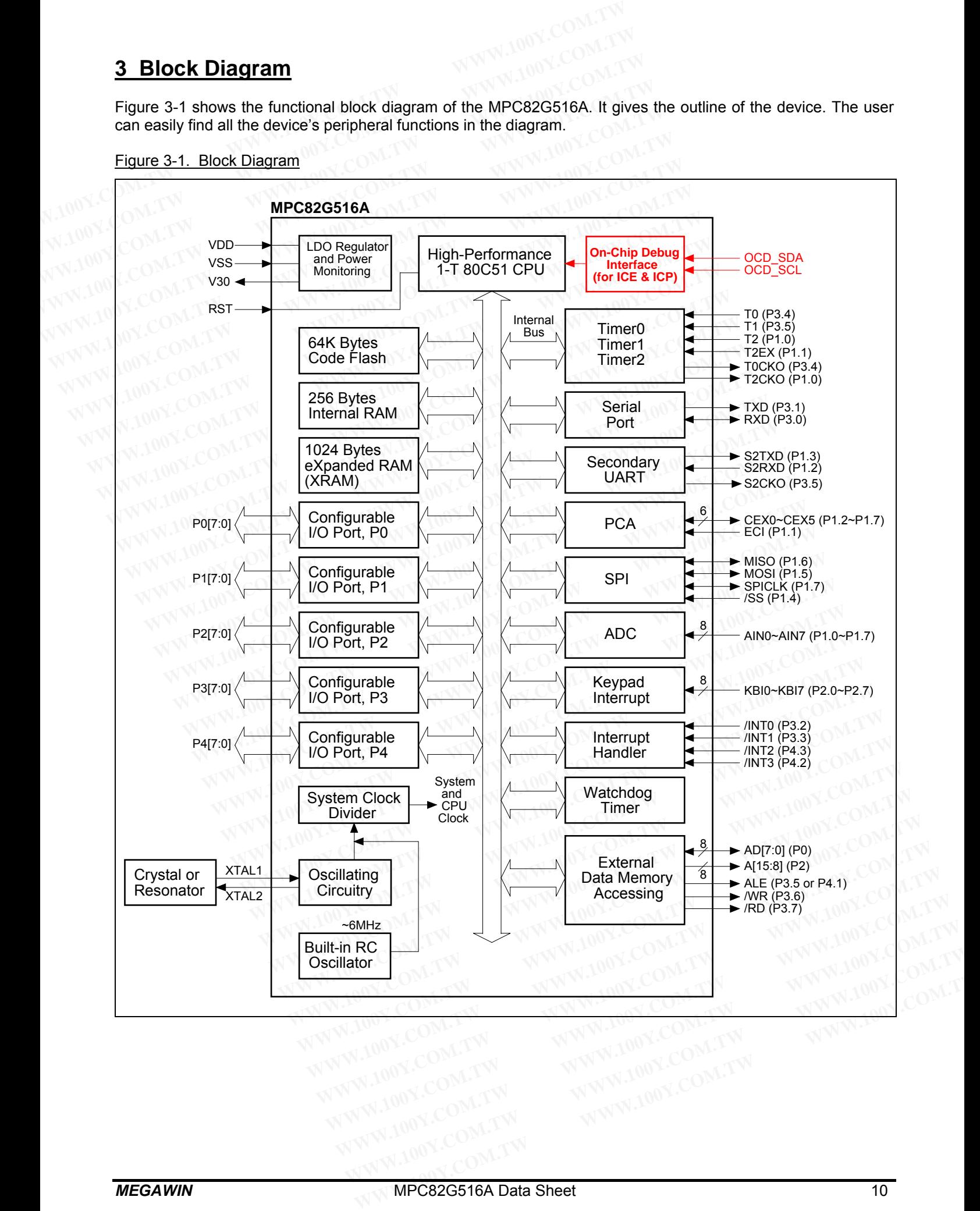

# **4 Pin Configuration**

#### **4.1 Pin Assignment**

#### Figure 4-1. Pin Assignment: 40-Pin PDIP

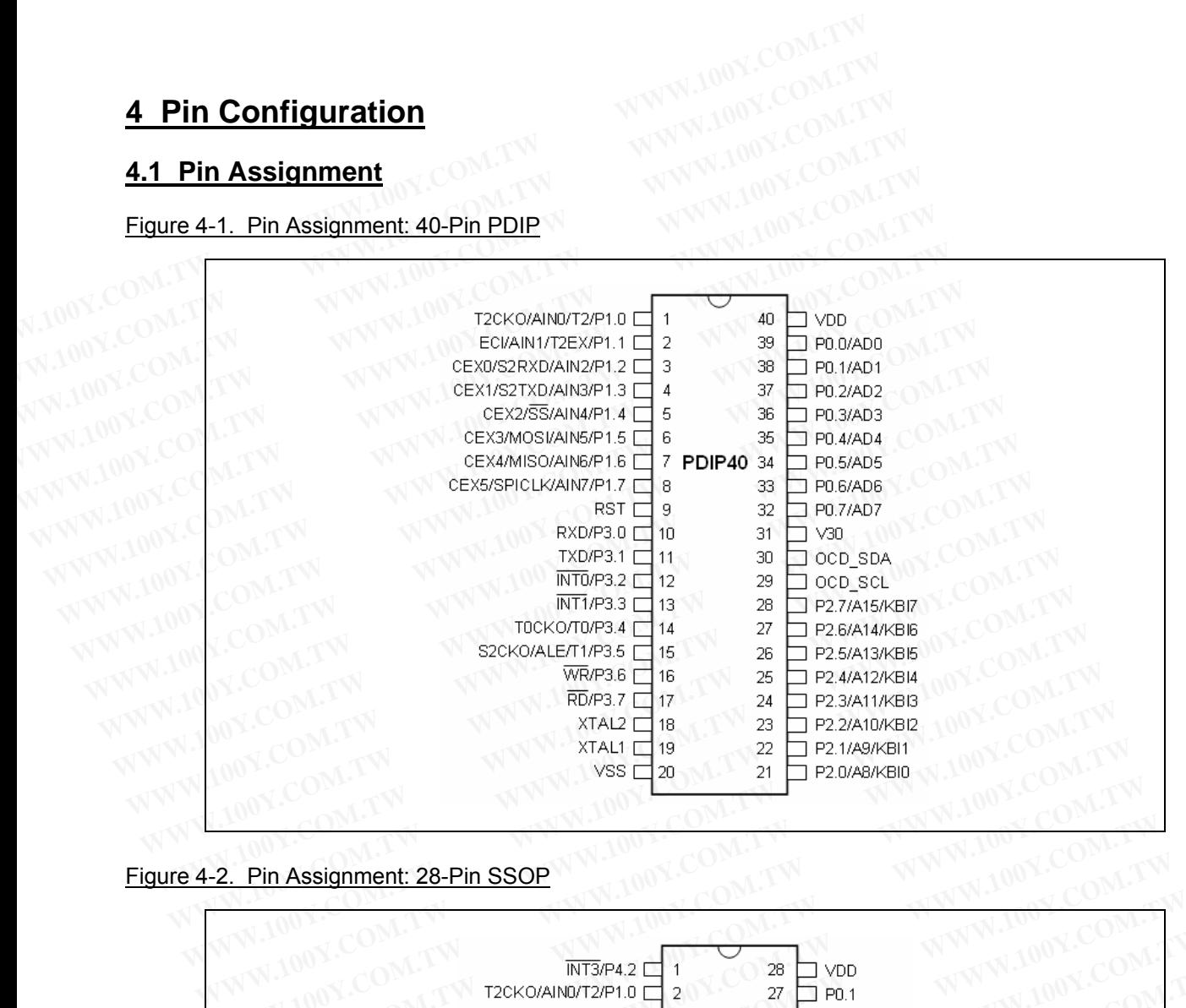

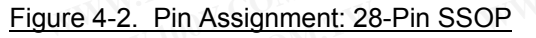

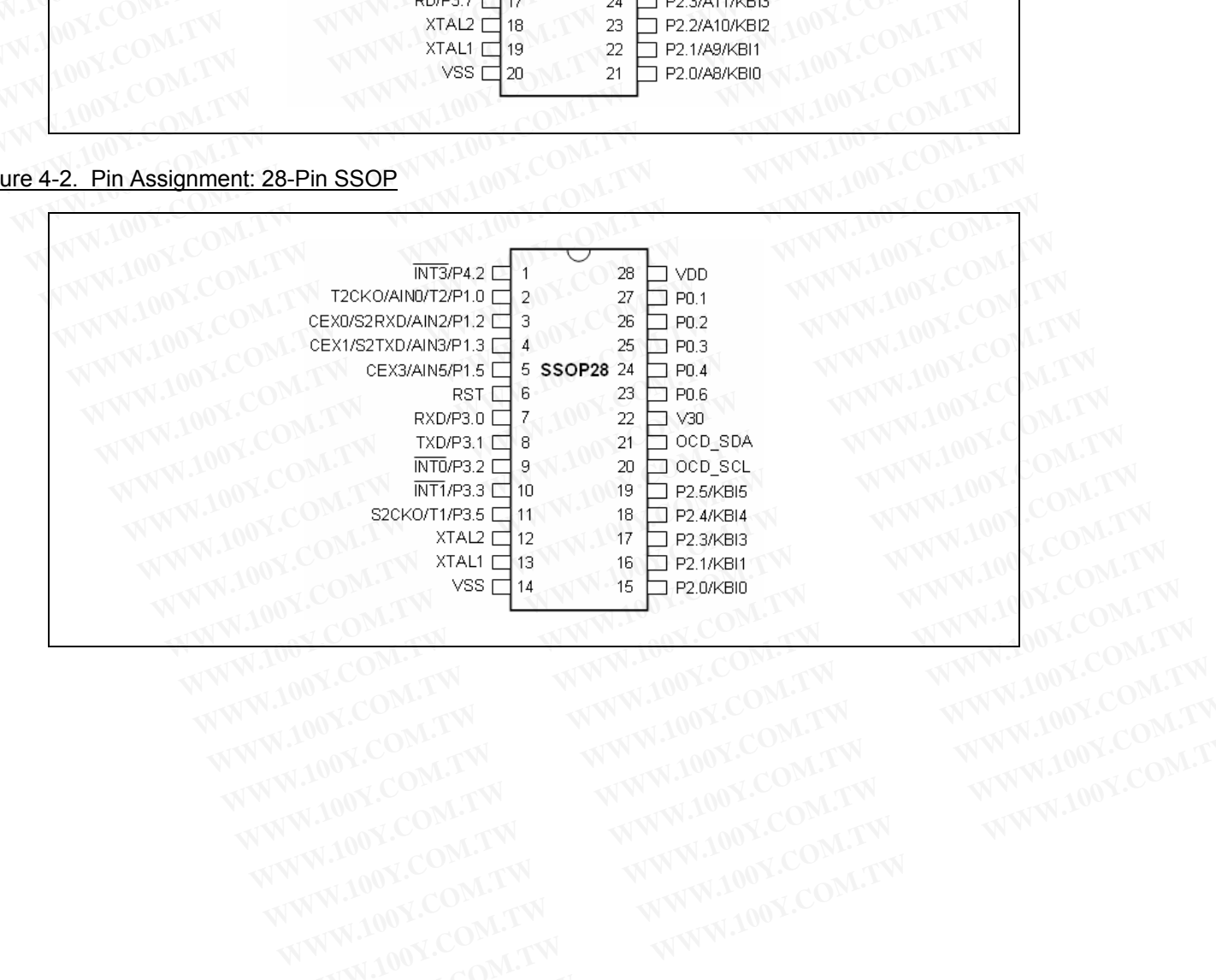

#### Figure 4-3. Pin Assignment: 44-Pin PLCC

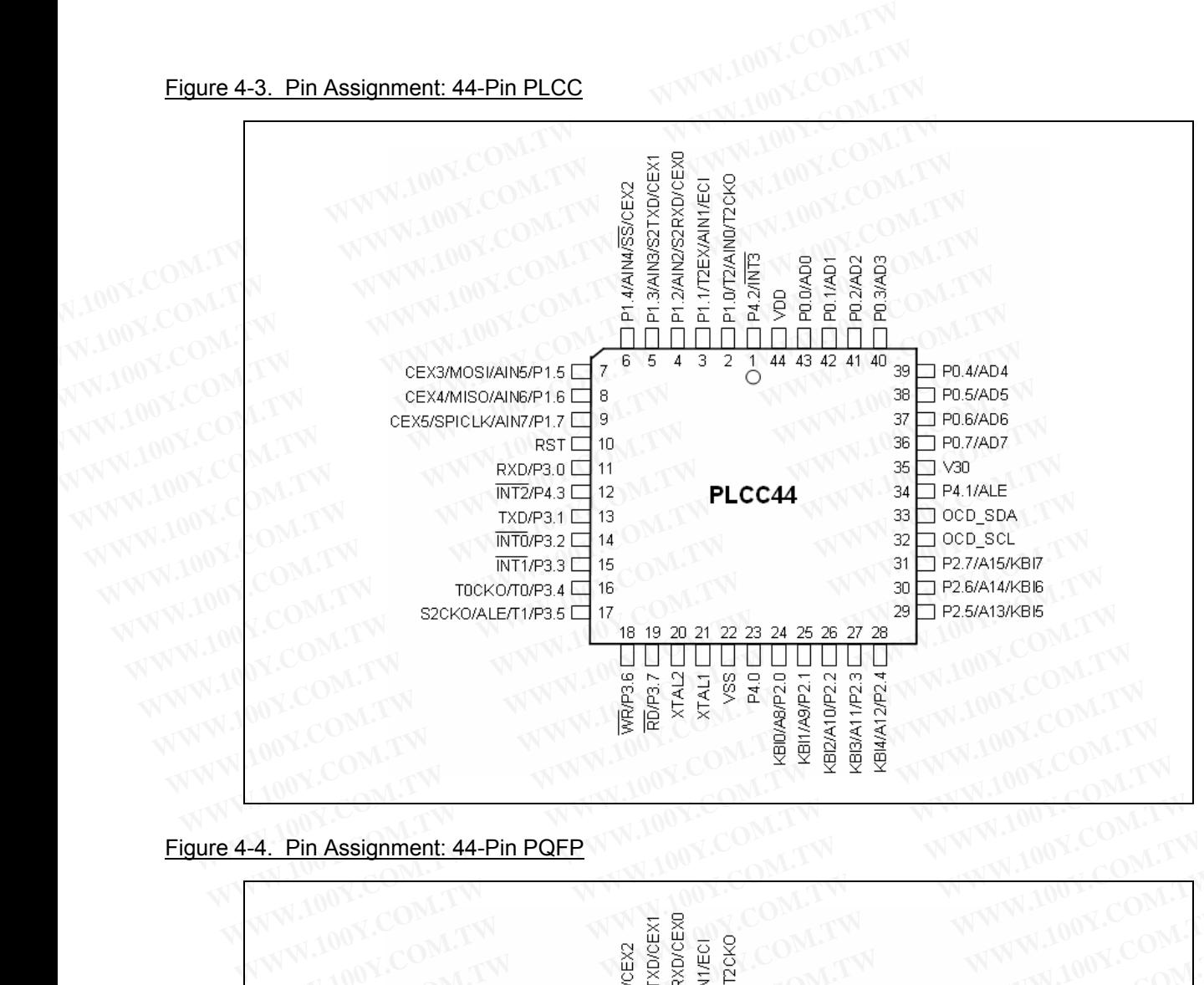

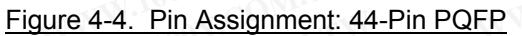

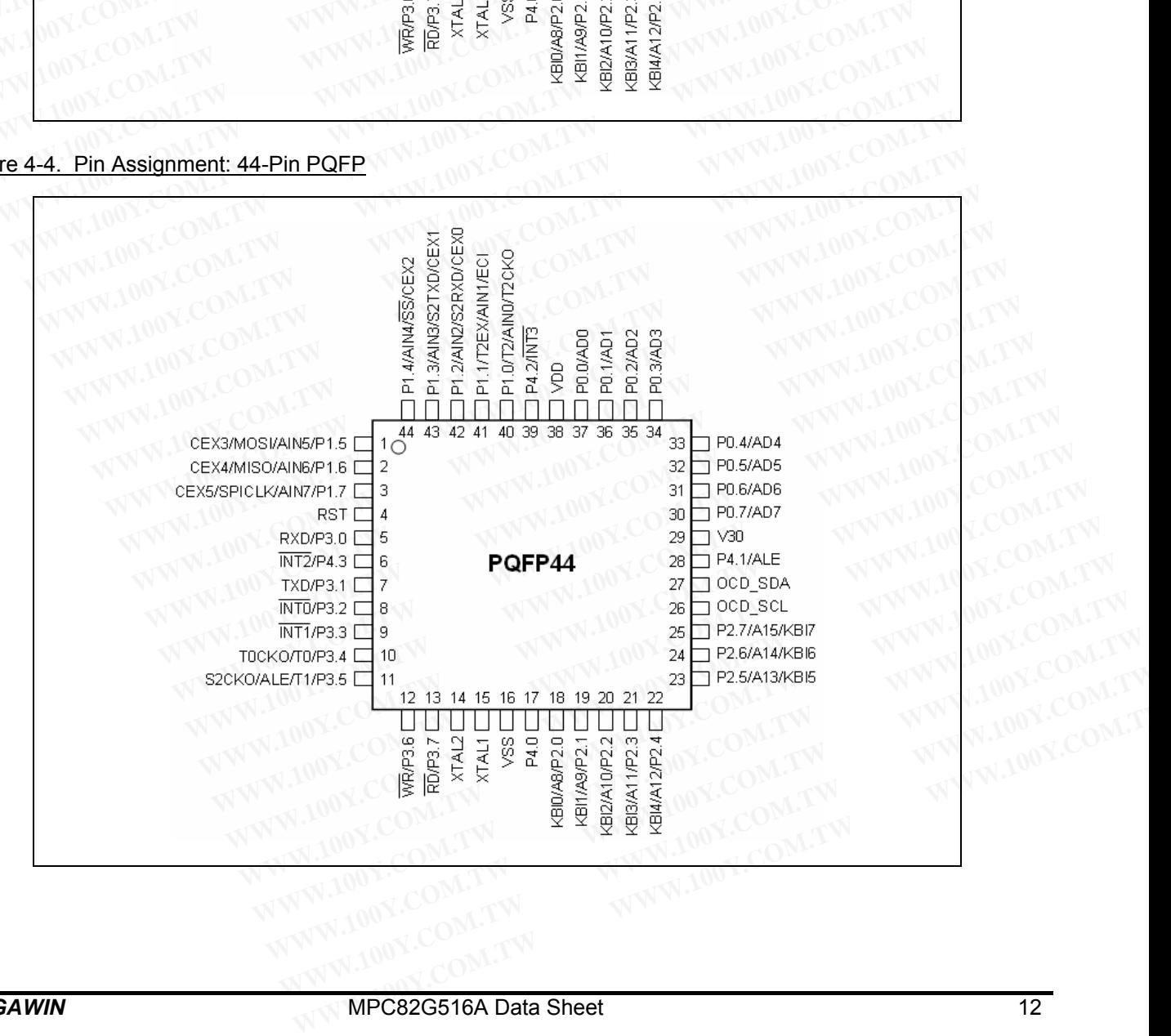

#### Figure 4-5. Pin Assignment: 48-Pin LQFP

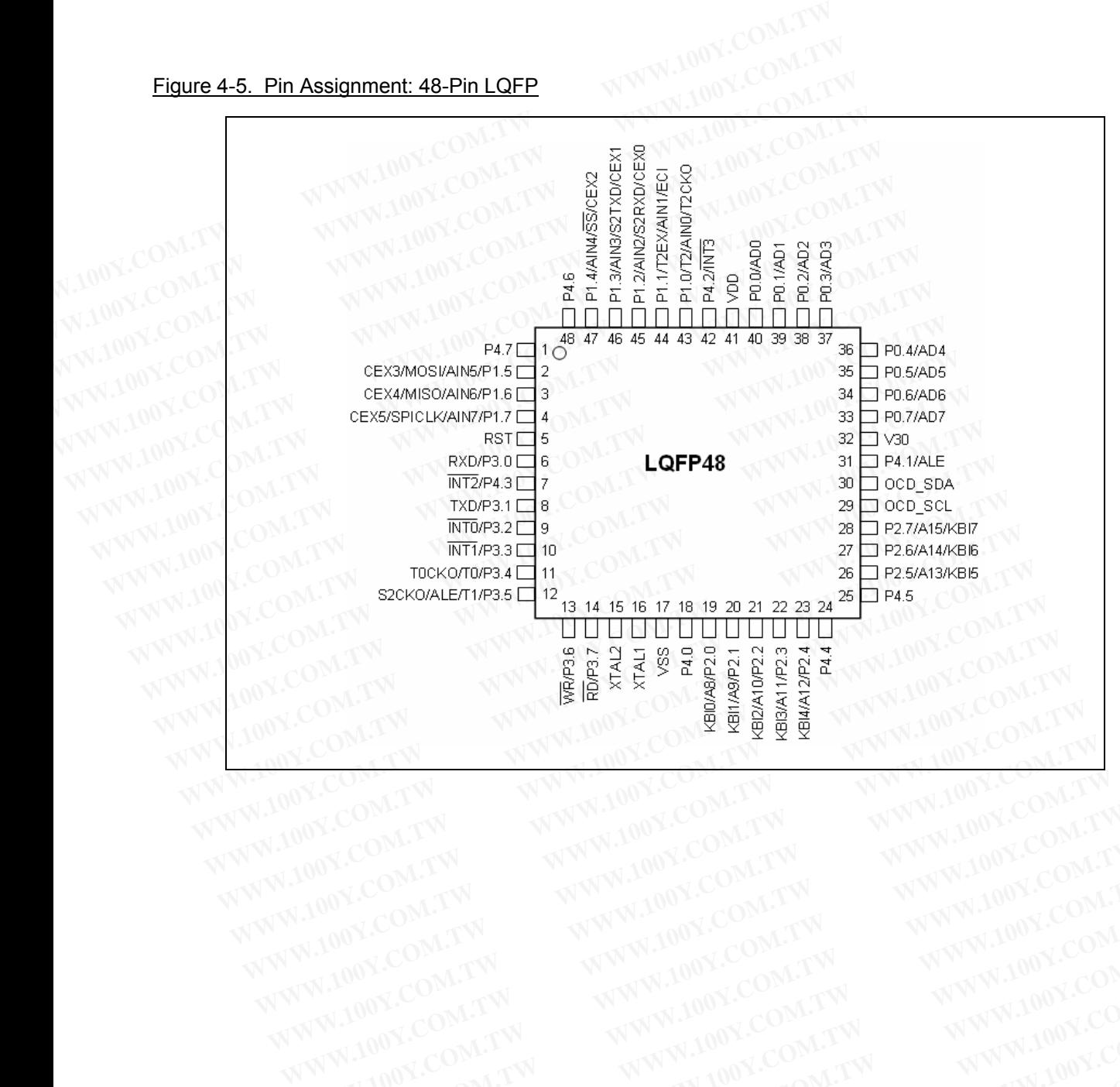

### **4.2 Pin Description**

#### Table 4-1. Pin Description

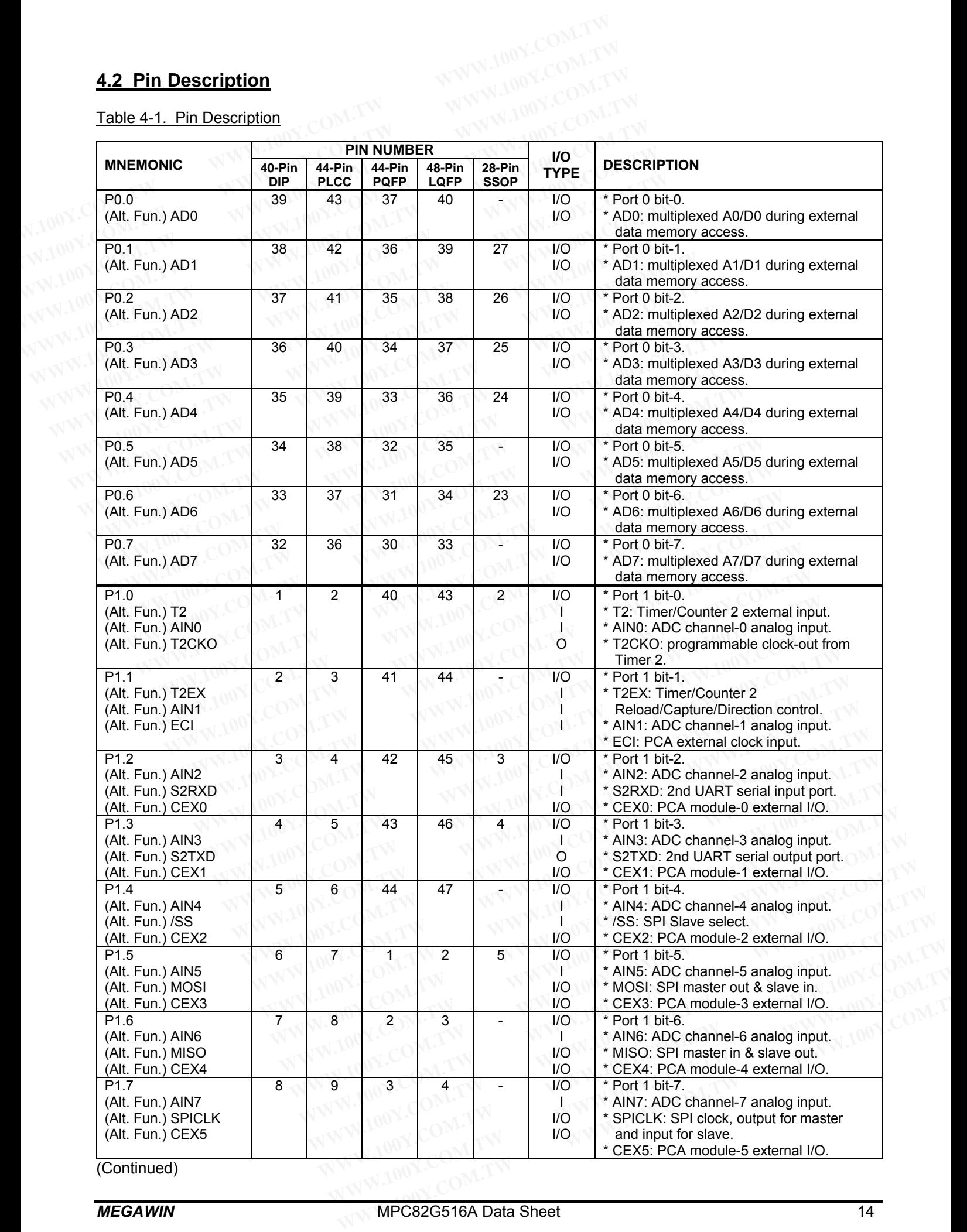

(Continued)

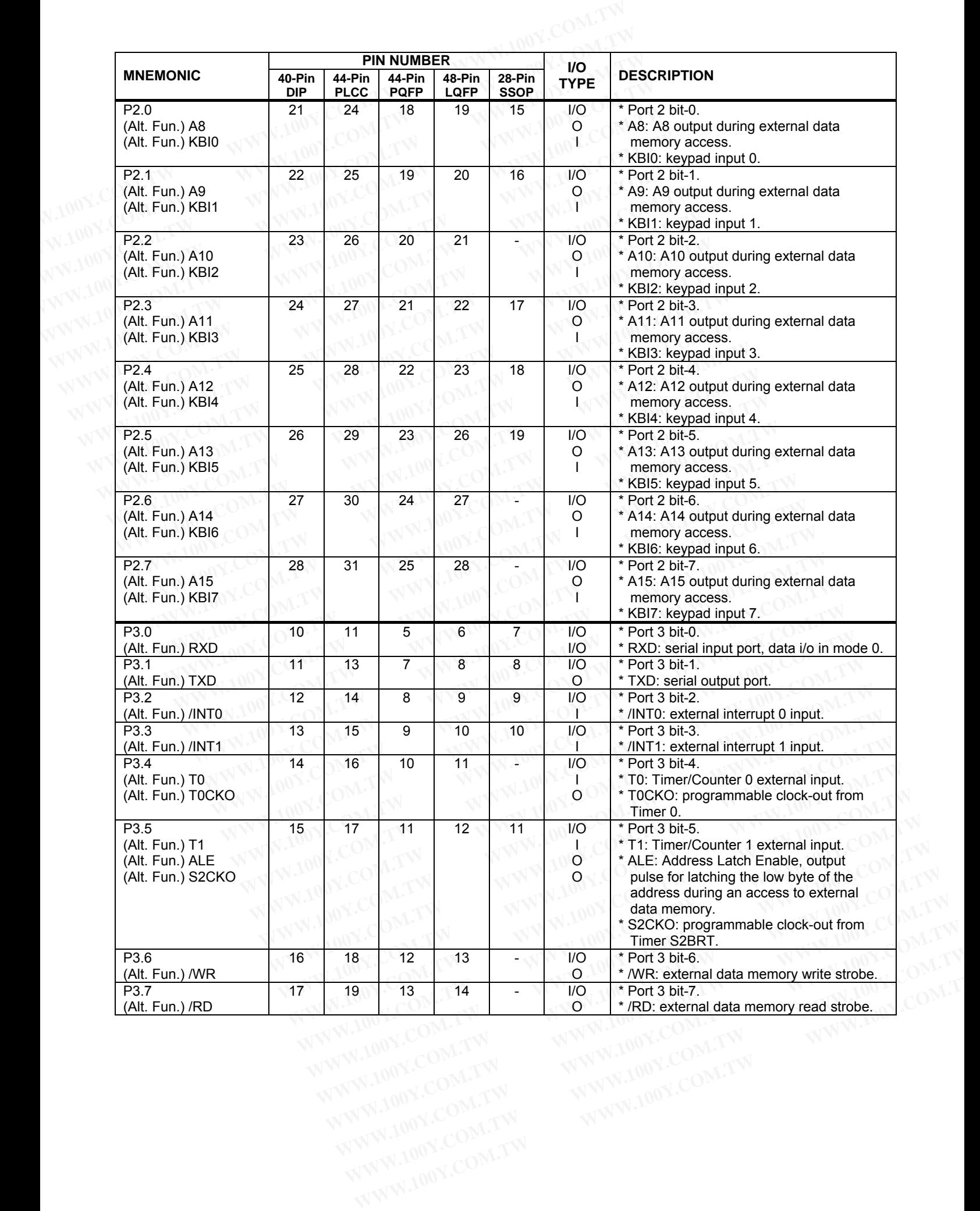

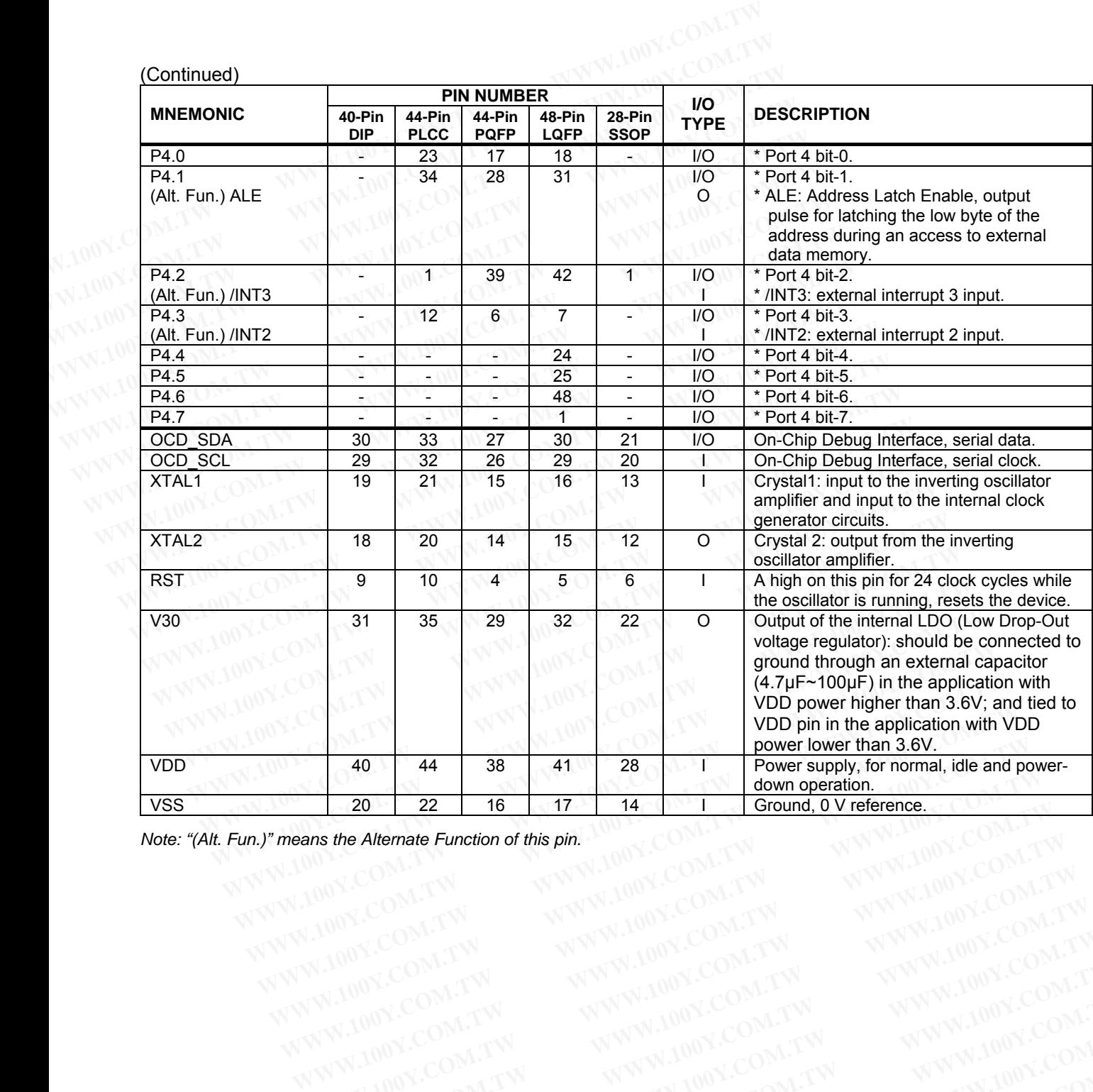

*Note: "(Alt. Fun.)" means the Alternate Function of this pin.*  **Example Eunction of this pin.**<br>
WWW.100Y.COM.TW WWW.100Y.COM.TW WWW.100Y.COM.TW WWW.100Y.COM.TW WWW.100Y.COM.TW WWW.100Y.COM.TW WWW.100Y.COM.TW WWW.100Y.COM.TW WWW.100Y.COM.TW WWW.100Y.COM.TW WWW.100Y.COM.TW WWW.100Y.COM.

 $(C_{\text{antimal}})$ 

#### **4.3 Alternate Function Redirection**

Many I/O pins, in addition to their normal I/O function, also serve the alternate function for internal peripherals. For the peripherals Keypad interrupt, PCA, SPI and UART2, Port 2 and Port 1 serve the alternate function in the default state. However, the user may select Port 4 to serve their alternate function by setting the corresponding control bits P4KB, P4PCA, P4SPI and P4S2 in AUXR1 register. It is especially useful when the package more than 40 pins is adopted. Note that only one of the four control bits can be set at any time. **4.3 Alternate Function Redirection**<br>Many I/O pins, in addition to their normal I/O function, also serve the alternate For the peripherals Keypad interrupt, PCA, SPI and UART2, Port 2 and Pericular state. However, the use **4.3 Alternate Function Redirection**<br>Many I/O pins, in addition to their normal I/O function, also serve the alter<br>For the peripherals Keypad interrupt, PCA, SPI and UART2, Port 2 and Por<br>default state. However, the user m **4.3 Alternate Function Redirection**<br>Many I/O pins, in addition to their normal I/O function, also serve the alterna<br>For the peripherals Keypad interrupt, PCA, SPI and UART2, Port 2 and Port<br>default state. However, the us Many I/O pins, in addition to their normal I/O function, also serve the alternate For the peripherals Keypad interrupt, PCA, SPI and UART2, Port 2 and Port 1 default state. However, the user may select Port 4 to serve thei **We set the peripherals Keypad interrupt, PCA, SPI and UART2, Port 2 and Port 1 s<br>
default state. However, the user may select Port 4 to serve their alternate funct<br>
control bits P4KB, P4PCA, P4SPI and P4S2 in AUXR1 regist** default state. However, the user may select Port 4 to serve their alternate functic control bits P4KB, P4PCA, P4SPI and P4S2 in AUXR1 register. It is especially than 40 pins is adopted. Note that only one of the four contr

**AUXR1** (Address=8EH, Auxiliary Register1, Reset Value=0000,0000B)

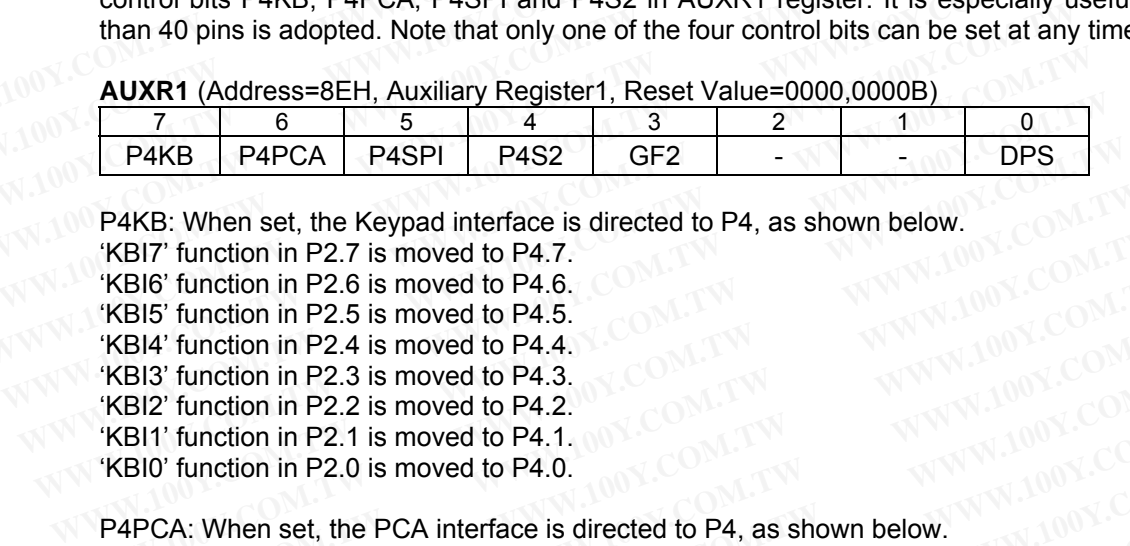

P4KB: When set, the Keypad interface is directed to P4, as shown below.<br>
'KBI7' function in P2.7 is moved to P4.7.<br>
'KBI6' function in P2.6 is moved to P4.6.<br>
'KBI5' function in P2.5 is moved to P4.5<br>
'KBI4' function in P2

- 'KBI7' function in P2.7 is moved to P4.7.
- 'KBI6' function in P2.6 is moved to P4.6.
- 'KBI5' function in P2.5 is moved to P4.5.
- 'KBI4' function in P2.4 is moved to P4.4.
- 'KBI3' function in P2.3 is moved to P4.3.
- 'KBI2' function in P2.2 is moved to P4.2.

'KBI1' function in P2.1 is moved to P4.1.

'KBI0' function in P2.0 is moved to P4.0.

P4PCA: When set, the PCA interface is directed to P4, as shown below. P4KB: When set, the Keypad interface is directed to P4, as shown below.<br>
'KBI7' function in P2.7 is moved to P4.7.<br>
'KBI6' function in P2.6 is moved to P4.6.<br>
'KBI6' function in P2.3 is moved to P4.4.<br>
'KBI3' function in P **WWW.100Y.COM.TW**<br>WWW.100Y.COM.TW<br>WWW.100Y.COM.TW<br>**below.**WW.100Y.COM.TW

'ECI' function in P1.1 is moved to P4.1. 'CEX0' function in P1.2 is moved to P4.2. 'CEX1' function in P1.3 is moved to P4.3. 'CEX2' function in P1.4 is moved to P4.4. 'CEX3' function in P1.5 is moved to P4.5 'CEX4' function in P1.6 is moved to P4.6. 'CEX5' function in P1.7 is moved to P4.7. **EX2'** function in P1.3 is moved to P4.3.<br> **EX2'** function in P2.2 is moved to P4.2.<br> **EX2'** function in P1.1 is moved to P4.1.<br> **EX2'** function in P1.1 is moved to P4.1.<br> **EX2'** function in P1.1 is moved to P4.4.<br> **EX2'** 2 Initiation in P2.1 is moved to P4.1.<br>
1' function in P2.0 is moved to P4.1.<br>
CA: When set, the PCA interface is directed to P4, as shown below.<br>
<sup>1</sup> function in P1.1 is moved to P4.1.<br>
X0' function in P1.1 is moved to P4

P4SPI: When set, the SPI interface is directed to P4, as shown below. '/SS' function in P1.4 is moved to P4.4. 'MOSI' function in P1.5 is moved to P4.5. 'MISO' function in P1.6 is moved to P4.6. 'SPICLK' function in P1.7 is moved to P4.7. **WWW.100Y.COM.TW WWW.100Y.COM.TW WWW.100Y.COM.TW NP1.5 is moved to P4.5.**<br>
WWW.100Y.COM.TW **WWW.100Y.COM.TW WWW.100Y.COM.TW WWW.100Y.COM.TW** <br> **WWW.100Y.COM.TW WWW.100Y.COM.TW WWW.100Y.COM.TW**<br> **WWW.100Y.COM.TW WWW.100Y.COM.TW WWW.100Y.COM.TW**<br> **WW.100Y.COM.TW WWW.100Y.COM.TW COM.TW WWW.100Y.COM.TW WWW.100Y.COM.TW WWW.100Y.COM.TW WWW.100Y.COM.TW WWW.100Y.COM.TW WWW.100Y.COM.TW WWW.100Y.COM.TW WWW.100Y.COM.TW WWW.100Y.COM.TW WWW.100Y.COM.TW WWW.100Y.COM.TW WWW.100Y.COM.TW WWW.10 P1.4 is moved to P4.4.**<br> **P1.4 is moved to P4.4.**<br> **n P1.5 is moved to P4.6.**<br> **n P1.5 is moved to P4.6.**<br> **n P1.7 is moved to P4.6.**<br> **in P1.2 is moved to P4.2.**<br> **in P1.3 is moved to P4.2.**<br> **in P1.3 is moved to P4.3.**<br>

P4S2: When set, the UART2 interface is directed to P4, as shown below.<br>
'S2RXD' function in P1.2 is moved to P4.2.<br>
'S2TXD' function in P1.3 is moved to P4.3. 'S2RXD' function in P1.2 is moved to P4.2. 'S2TXD' function in P1.3 is moved to P4.3. **WWW.100Y.COM.TW AWW.100Y.COM.TW AWW.100Y.COM.TW AWWW.100Y.COM.TW AWWW.100Y.COM.TW AWWW.20W.TW AWWW.100Y.COM.TW P1.5 is moved to P4.5.**<br> **P1.6 is moved to P4.6.**<br> **in P1.7 is moved to P4.7.**<br> **in P1.2 is moved to P4.3.**<br> **in P1.3 is moved to P4.3.**<br> **in P1.3 is moved to P4.3.**<br> **in P1.3 is moved to P4.3.**<br> **WWW.100Y.COM.TW MWW.100Y P1.7 is moved to P4.7.**<br> **E UART2 interface is directed to P4, as shown below.**<br> **P1.2 is moved to P4.2.**<br> **P1.3 is moved to P4.3.**<br> **WWW.100Y.COM.TW ANNW.100Y.COM.TW ANNW.100Y.COM.TW**<br> **WWW.100Y.COM.TW ANNW.100Y.COM.TW A UART2 interface is directed to P4, as shown below.**<br> **WWW.100Y.COM.TW WWW.100Y.COM.TW WWW.100Y.COM.TW**<br>
WWW.100Y.COM.TW WWW.100Y.COM.TW WWW.100Y.COM.TW<br>
WWW.100Y.COM.TW WWW.100Y.COM.TW WWW.100Y.COM.TW<br>
WWW.100Y.COM.TW WWW **WWW.100Y.COM.TW WWW.100Y.COM.TW WWW.100Y.COM.TW WWW.100Y.COM.TW WWW.100Y.COM.TW WWW.100Y.COM.TW WWW.100Y.COM.TW WWW.100Y.COM.TW WWW.100Y.COM.TW WWW.100Y.COM.TW WWW.100Y.COM.TW WWW.100Y.COM.TW WWW.100Y.COM.TW WWW.100Y.COM. BUSHIPPERS: ANTWORK.COM.TW ANTWORK.COM.TW ANTWORK.COM.TW ANTWORK.COM.TW ANTWORK.COM.TW ANTWORK.COM.TW ANTWORK.COM.TW ANTWORK.COM.TW ANTWORK.COM.TW ANTWORK.COM.TW ANTWORK.COM.TW ANTWORK.COM.TW ANTWORK.COM.TW ANTWORK.COM.TW** 

## **5 Memory Organization**

Like all 80C51 devices, the MPC82G516A has separate address spaces for program and data memory. The logical separation of program and data memory allows the data memory to be accessed by 8-bit addresses, which can be quickly stored and manipulated by the 8-bit CPU.

Program memory (ROM) can only be read, not written to. There can be up to 64k bytes of program memory. In the MPC82G516A, all the program memory are on-chip Flash memory, and without the capability of accessing external program memory because of no External Access Enable (/EA) and Program Store Enable (/PSEN) signals designed. **Example 10 Memory Organization**<br>
Like all 80C51 devices, the MPC82G516A has separate address space:<br>
logical separation of program and data memory allows the data memory<br>
which can be quickly stored and manipulated by the **S Memory Organization**<br>Like all 80C51 devices, the MPC82G516A has separate address spaces<br>logical separation of program and data memory allows the data memory<br>which can be quickly stored and manipulated by the 8-bit CPU.<br> **S Memory Organization**<br>Like all 80C51 devices, the MPC82G516A has separate address spaces fr<br>logical separation of program and data memory allows the data memory t<br>which can be quickly stored and manipulated by the 8-bit Like all 80C51 devices, the MPC82G516A has separate address spaces for logical separation of program and data memory allows the data memory to which can be quickly stored and manipulated by the 8-bit CPU.<br>Program memory (R

Data memory occupies a separate address space from program memory. In the MPC82G516A, there are 256 bytes of internal scratch-pad RAM. Up to 64K bytes of memory space for external data memory. The CPU generates the 16-bit addresses through the DPTR register and read and write strobe signals (/RD and /WR, respectively) as needed during external data memory accesses. For many applications which need a little more internal RAM, the MPC82G516A has incorporated 1024 bytes of external RAM to become on-chip expanded RAM (called XRAM). Like all 80C51 devices, the MPC82G516A has separate address spaces for<br>logical separation of program and data memory allows the data memory to t<br>which can be quickly stored and manipulated by the 8-bit CPU.<br>Program memory which can be quickly stored and manipulated by the 8-bit CPU.<br>Program memory (ROM) can only be read, not written to. There can be up to 64<br>the MPC82G516A, all the program memory are on-chip Flash memory, and with<br>external Program memory (ROM) can only be read, not written to. There can be up to 64k<br>the MPC82G516A, all the program memory are on-chip Flash memory, and with<br>external program memory because of no External Access Enable (/EA) and the MPC82G516A, all the program memory are on-chip Flash memory, and without external program memory because of no External Access Enable (/EA) and Pro signals designed.<br>
Data memory occupies a separate address space from external program memory because of no External Access Enable (/EA) and Prographs designed.<br>
Data memory occupies a separate address space from program memory. In the MI<br>
bytes of internal scratch-pad RAM. Up to 64K bytes o **Community Community** Compies a separate address space from program memory. In the MP<br>bytes of internal scratch-pad RAM. Up to 64K bytes of memory space for external<br>generates the 16-bit addresses through the DPTR register Data memory occupies a separate address space from program memory. In the MPC<br>bytes of internal scratch-pad RAM. Up to 64K bytes of memory space for external of<br>generates the 16-bit addresses through the DPTR register and

#### **5.1 Program Memory**

Program memory is the memory which stores the program codes for the CPU to execute, as shown in Figure 5-1. After reset, the CPU begins execution from location 0000H, where should be the starting of the user's application code. To service the interrupts, the interrupt service locations (called interrupt vectors) should be located in the program memory. Each interrupt is assigned a fixed location in the program memory. The interrupt causes the CPU to jump to that location, where it commences execution of the service routine. External Interrupt 0, for example, is assigned to location 0003H. If External Interrupt 0 is going to be used, its service routine must begin at location 0003H. If the interrupt is not going to be used, its service location is available as general purpose program memory. From the about the station of the service of mother in the station of the station of the station of the station of the station of the station of the station of the station of the station of the community and the MPC82G516A respectively) as needed during external data memory accesses. For many applications whiternal RAM, the MPC82G516A has incorporated 1024 bytes of external RAM to becon RAM (called XRAM).<br> **5.1 Program Memory**<br> **Program memo WAW (called XRAM).**<br> **WAW (called XRAM).**<br> **WAW (called XRAM).**<br> **WAW (called XRAM).**<br> **WAW Called XRAM).**<br> **WAW Called XRAM).**<br> **WAW Called XRAM).**<br> **WAW Called XRAM).**<br> **WAW Called XRAM).**<br> **WAW Called XRAM).**<br> **WAW Cal 1 Program Memory**<br> **We are more to the community** which stores the program codes for the CPU to execute, as set freset, the CPU begins execution from location 0000H, where should be the starting of the E. To service the i **Program memory** is the memory which stores the program codes for the CPU to execute, as she reset, the CPU begins execution from location 0000H, where should be the starting of the e. To service the interrupts, the interr am memory is the memory which stores the program codes for the CPU to execute, as showneset, the CPU begins execution from location 0000H, where should be the starting of the u<br>To service the interrupts, the interrupt serv **Example 10** Wegins execution from location 0000H, where should be the starting of the us<br>To service the interrupts, the interrupt service locations (called interrupt vectors) should be<br>m memory. Each interrupt is assigned memory. Each interrupt is assigned a fixed location in the program memory. The interrupt jump to that location, where it commences execution of the service routine. External Ir a, is assigned to location 0003H. If External

The interrupt service locations are spaced at an interval of 8 bytes: *0003H* for External Interrupt 0, *000BH* for Timer 0, *0013H* for External Interrupt 1, *001BH* for Timer 1, etc. If an interrupt service routine is short enough (as is often the case in control applications), it can reside entirely within that 8-byte interval. Longer service routines can use a jump instruction to skip over subsequent interrupt locations, if other interrupts are in use. Imp to that location, where it commences execution of the service routine. External Interia is assigned to location 0003H. If External Interrupt 0 is going to be used, its service routine in 0003H. If the interrupt is not **Example 10003H.** If the interrupt is not going to be used, its service location is available as generemory.<br>
ppt service locations are spaced at an interval of 8 bytes: 0003H for External Interrupt 0,<br>
113H for External I mory.<br>
It service locations are spaced at an interval of 8 bytes: 0003H for External Interrupt 0, 0<br>
3H for External Interrupt 1, 001BH for Timer 1, etc. If an interrupt service routine is short enter<br>
Interval application **Example 100 Starting and Starting 100 Starting 100 Starting 100 Starting 1, 0018H for Timer 1, etc. If an interrupt service routine is short end<br>
WH for External Interrupt 1, 001BH for Timer 1, etc. If an interrupt servic** 

Note that, for the MPC82G516A, there is no capability of execution of external program. All the user's program code are programmed in the on-chip Flash memory. So, the /EA and /PSEN signals are no more needed and thus omitted. The user should pay attention to it.

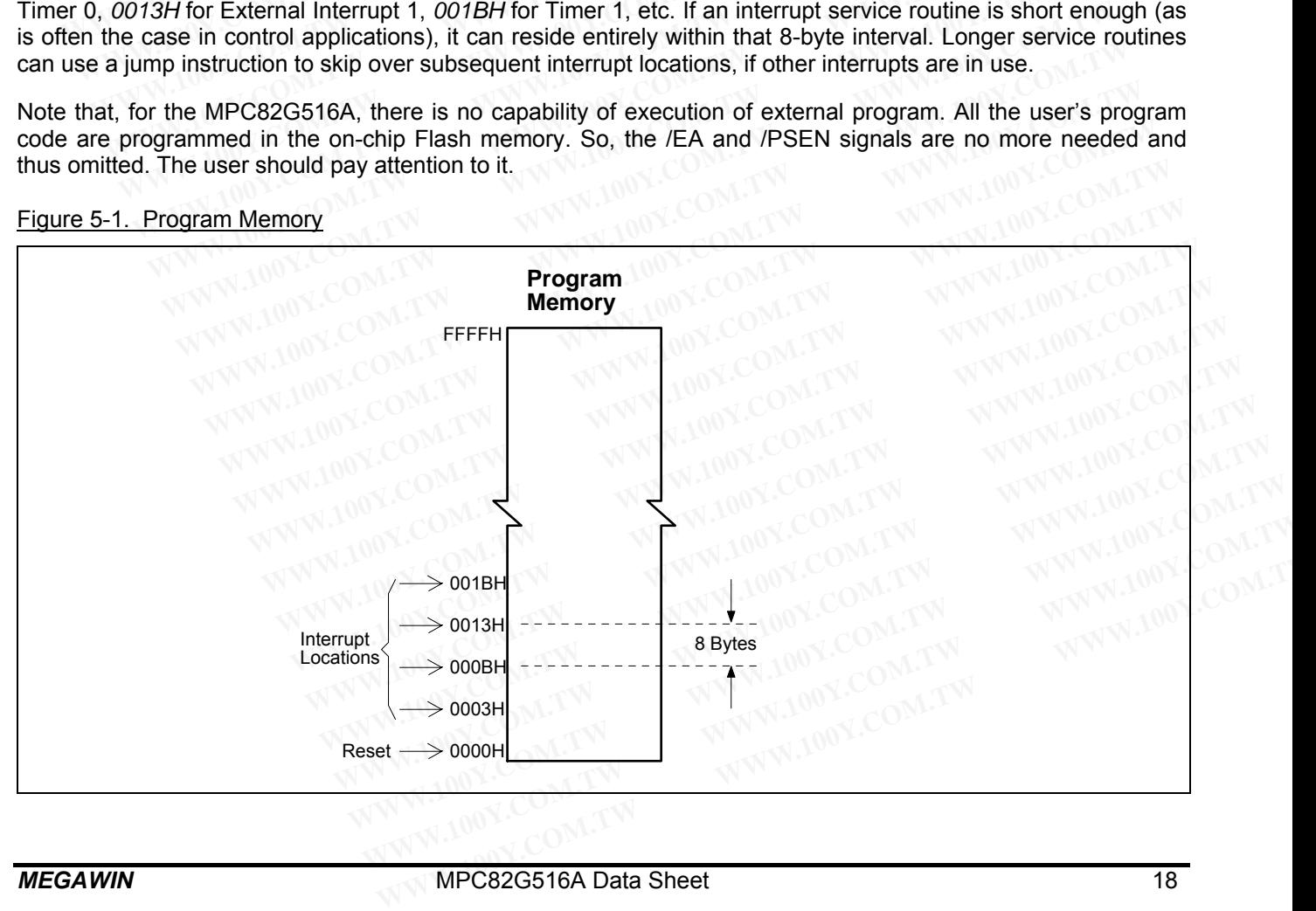

#### Figure 5-1. Program Memory

#### **5.2 Data Memory**

Figure 5-2 shows the internal and external data memory spaces available to the MPC82G516A user. Internal data memory can be divided into three blocks, which are generally referred to as the lower 128 bytes of RAM, the upper 128 bytes of RAM, and the 128 bytes of SFR space. Internal data memory addresses are always 8-bit wide, which implies an address space of only 256 bytes. Direct addresses higher than 7FH access the SFR space; and indirect addresses higher than 7FH access the upper 128 bytes of RAM. Thus the SFR space and the upper 128 bytes of RAM occupy the same block of addresses, 80H through FFH, although they are physically separate entities. **Example 12 Shows the internal and external data memory spaces available data memory can be divided into three blocks, which are generally referred upper 128 bytes of RAM, and the 128 bytes of SFR space. Internal data memo 5.2 Data Memory**<br> **Figure 5-2 shows the internal and external data memory spaces available**<br>
data memory can be divided into three blocks, which are generally referred to<br>
upper 128 bytes of RAM, and the 128 bytes of SFR **5.2 Data Memory**<br> **Figure 5-2 shows the internal and external data memory spaces available**<br>
data memory can be divided into three blocks, which are generally referred to<br>
upper 128 bytes of RAM, and the 128 bytes of SFR Figure 5-2 shows the internal and external data memory spaces available to data memory can be divided into three blocks, which are generally referred to a upper 128 bytes of RAM, and the 128 bytes of SFR space. Internal da Figure 5-2 shows the mitchinal and external data memory can be divided into three blocks, which are generally referred to as upper 128 bytes of RAM, and the 128 bytes of SFR space. Internal data memory which implies an add

The lower 128 bytes of RAM are present in all 80C51 devices as mapped in Figure 5-3. The lowest 32 bytes are grouped into 4 banks of 8 registers. Program instructions call out these registers as R0 through R7. Two bits in the Program Status Word (PSW) select which register bank is in use. This allows more efficient use of code space, since register instructions are shorter than instructions that use direct addressing. The next 16 bytes above the register banks form a block of bit-addressable memory space. The 80C51 instruction set includes a wide selection of single-bit instructions, and the 128 bits in this area can be directly addressed by these instructions. The bit addresses in this area are 00H through 7FH. upper 128 bytes of RAM, and the 128 bytes of SFR space. Internal data memory which implies an address space of only 256 bytes. Direct addresses higher than 7 indirect addresses higher than 7FH access the upper 128 bytes of Which implies an addiess space of only 200 bytes. Direct addiesses higher than 7<br>
indirect addresses higher than 7FH access the upper 128 bytes of RAM. Thus the<br>
bytes of RAM occupy the same block of addresses, 80H through bytes of RAM occupy the same block of addresses, 80H through FFH, although entities.<br>The lower 128 bytes of RAM are present in all 80C51 devices as mapped in Figure<br>grouped into 4 banks of 8 registers. Program instructions The lower 128 bytes of RAM are present in all 80C51 devices as mapped in Figure 5 grouped into 4 banks of 8 registers. Program instructions call out these registers as the Program Status Word (PSW) select which register ba The lower 128 bytes of RAM are present in all 80C51 devices as mapped in Figure 5-3 grouped into 4 banks of 8 registers. Program instructions call out these registers as R the Program Status Word (PSW) select which registe grouped into 4 banks of 8 registers. Program instructions can out these registers as Ruch the Program Status Word (PSW) select which register bank is in use. This allows move space, since register instructions are shorter space, since register instructions are shorter than instructions that use direct addressi<br>above the register banks form a block of bit-addressable memory space. The 80C51 ins<br>wide selection of single-bit instructions, and

All of the bytes in the Lower 128 can be accessed by either direct or indirect addressing while the Upper 128 can only be accessed by indirect addressing.

Figure 5-4 gives a brief look at the Special Function Register (SFR) space. SFRs include the Port latches, timers, peripheral controls, etc. These registers can only be accessed by direct addressing. Sixteen addresses in SFR space are both byte- and bit-addressable. The bit-addressable SFRs are those whose address ends in 0H or 8H. above the register banks form a block of bit-addressable memory space. The 80C51 inst<br>wide selection of single-bit instructions, and the 128 bits in this area can be directly<br>instructions. The bit addresses in this area ar **Exercutions.** The bit addresses in this area are 00H through 7FH.<br>
III of the bytes in the Lower 128 can be accessed by either direct or indirect addressing while<br>
Inly be accessed by indirect addressing.<br> **WE EXECUTE:**<br> of the bytes in the Lower 128 can be accessed by either direct or indirect addressing while<br>by be accessed by indirect addressing.<br>qure 5-4 gives a brief look at the Special Function Register (SFR) space. SFRs include the be accessed by indirect addressing.<br>
We accessed by indirect addressing.<br>
We accessed by indirect addressing.<br>
We accessed by direct addressing. Sixteen a<br>
ce are both byte- and bit-addressable. The bit-addressable SFRs ar

To access the external data memory, the EXTRAM bit should be set to 1. Accesses to external data memory can use either a 16-bit address (using 'MOVX @DPTR') or an 8-bit address (using 'MOVX @Ri'), as described below.

#### Accessing by an 8-bit address

8-bit addresses are often used in conjunction with one or more other I/O lines to page the RAM. If an 8-bit address is being used, the contents of the Port 2 SFR remain at the Port 2 pins throughout the external memory cycle. This will facilitate paging access. Figure 5-5 shows an example of a hardware configuration for accessing up to 2K bytes of external RAM. Port 0 serves as a multiplexed address/data bus to the RAM, and 3 lines of Port 2 are being used to page the RAM. The CPU generates /RD and /WR (alternate functions of P3.7 and P3.6) to strobe the memory. Of course, the user may use any other I/O lines instead of P2 to page the RAM. **E 5-4 gives a brief look at the Special Function Register (SFR) space. SFRs include the Poreral controls, etc. These registers can only be accessed by direct addressing. Sixteen ac<br>are both byte- and bit-addressable. The We all controls, etc. These registers can only be accessed by direct addressing. Sixteen adder and bit-addressable. The bit-addressable SFRs are those whose address encess the external data memory, the EXTRAM bit should b** re both byte- and bit-addressable. The bit-addressable SFRs are those whose address ends<br>ss the external data memory, the EXTRAM bit should be set to 1. Accesses to external data<br>er a 16-bit address (using 'MOVX @DPTR') or **Example 10** Step external data memory, the EXTRAM bit should be set to 1. Accesses to external data a 16-bit address (using 'MOVX @DPTR') or an 8-bit address (using 'MOVX @Ri'), as descoming by an 8-bit address are often **Example 16-bit address (using 'MOVX @DPTR')** or an 8-bit address (using 'MOVX @Ri'), as descriting by an 8-bit address<br>
dresses are often used in conjunction with one or more other I/O lines to page the RAM.<br> **Example 16** g by an 8-bit address<br>resses are often used in conjunction with one or more other I/O lines to page the RAM. I<br>is being used, the contents of the Port 2 SFR remain at the Port 2 pins throughout the<br>cycle. This will facilit sesses are often used in conjunction with one or more other I/O lines to page the RAM. If<br>being used, the contents of the Port 2 SFR remain at the Port 2 pins throughout the<br>rcle. This will facilitate paging access. Figure Sex are offer used in conjunction with one of interesting used, the contents of the Port 2 SFR remain at the Port 2 pins throughout the effect. This will facilitate paging access. Figure 5-5 shows an example of a hardware **Example of a hardware configuratio** to 2K bytes of external RAM. Port 0 serves as a multiplexed address/data bus to the RAM and Y2 are being used to page the RAM. The CPU generates /RD and /WR (alternate function) to stro

#### Accessing by a 16-bit address

16-bit addresses are often used to access up to 64k bytes of external data memory. Figure 5-6 shows the hardware configuration for accessing 64K bytes of external RAM. Whenever a 16-bit address is used, in addition to the functioning of P0, /RD and /WR, the high byte of the address comes out on Port 2 and it is held during the read or write cycle. o zk bytes of external RAM. Polt o serves as a multiplexed addressidata bus to the RAM, 2 are being used to page the RAM. The CPU generates /RD and /WR (alternate function) to strobe the memory. Of course, the user may use to strobe the memory. Of course, the user may use any other I/O lines instead of P2 to pa<br>
16-bit address<br>
s are often used to access up to 64k bytes of external data memory. Figure 5-6 shows t<br>
uuration for accessing 64K

In any case, the low byte of the address is time-multiplexed with the data byte on Port 0. ALE (Address Latch Enable) should be used to capture the address byte into an external latch. The address byte is valid at the negative transition of ALE. Then, in a write cycle, the data byte to be written appears on Port 0 just before /WR is activated, and remains there until after /WR is deactivated. In a read cycle, the incoming byte is accepted at Port 0 just before the read strobe is deactivated. During any access to external memory, the CPU writes 0FFH to the Port 0 latch (the Special Function Register), thus obliterating whatever information the Port 0 SFR may have been holding. Note that in the MPC82G516A, there is no dedicated pin for ALE signal. The ALE becomes an alternate function of P3.5 or P4.1, which can be selected by control bits P35ALE and P41ALE in the AUXR register. **Example 10** S-bit address<br>are often used to access up to 64k bytes of external data memory. Figure 5-6 shows the<br>ration for accessing 64K bytes of external RAM. Whenever a 16-bit address is used, i<br>actioning of P0, /RD an bit address<br>re often used to access up to 64k bytes of external data memory. Figure 5-6 shows the<br>ation for accessing 64K bytes of external RAM. Whenever a 16-bit address is used, in<br>tioning of P0, /RD and /WR, the high by **Example of the used to access up to 64k bytes of external data memory. Figure 5-6 shows the tion for accessing 64K bytes of external RAM. Whenever a 16-bit address is used, in oning of P0, /RD and /WR, the high byte of th** on for accessing 64K bytes of external RAM. Whenever a 16-bit address is used, in thing of P0, /RD and /WR, the high byte of the address comes out on Port 2 and it is held te cycle.<br> **e** of the address is time-multiplexed mg of P0, /RD and /WR, the high byte of the address comes out on Port 2 and it is held cycle.<br>
of the address is time-multiplexed with the data byte on Port 0. ALE (Address Latch<br>
to capture the address byte into an extern by a continue and a stime-multiplexed with the data byte on Port 0. ALE (Address Latch capture the address byte into an external latch. The address byte is valid at the Then, in a write cycle, the data byte to be written a the address is time-multiplexed with the data byte on Port 0. ALE (Address Latch<br>capture the address byte into an external latch. The address byte is valid at the<br>en, in a write cycle, the data byte to be written appears o pin, in a write cycle, the data byte to be written appears on Port 0 just before *I*WR is ntil after *IWR* is deactivated. In a read cycle, the incoming byte is accepted at Port s deactivated. During any access to external fil after /WR is deactivated. In a read cycle, the incoming byte is accepted at Port deactivated. During any access to external memory, the CPU writes 0FFH to the ion Register), thus obliterating whatever information the P **Example 10. The system of the Solitary and Solitaring whatever information the Port 0 SFR may have IPC82G516A, there is no dedicated pin for ALE signal. The ALE becomes an 1, which can be selected by control bits P35ALE a** 

To access the on-chip expanded RAM (XRAM), the EXTRAM bit should be cleared to 0. Refer to Figure 5-2, the 1024 bytes of XRAM (0000H to 03FFH) are indirectly accessed by move external instruction, MOVX. An access to XRAM will have not any outputting of address, address latch enable and read/write strobe. That means P0, P2, P3.5/P4.1(ALE), P3.6 (/WR) and P3.7 (/RD) will keep unchanged during access of XRAM. **PC82G516A, there is no dedicated pin for ALE signal. The ALE becomes an**, which can be selected by control bits P35ALE and P41ALE in the AUXR **ANM** (XRAM), the EXTRAM bit should be cleared to 0. Refer to Figure 5-2, the A

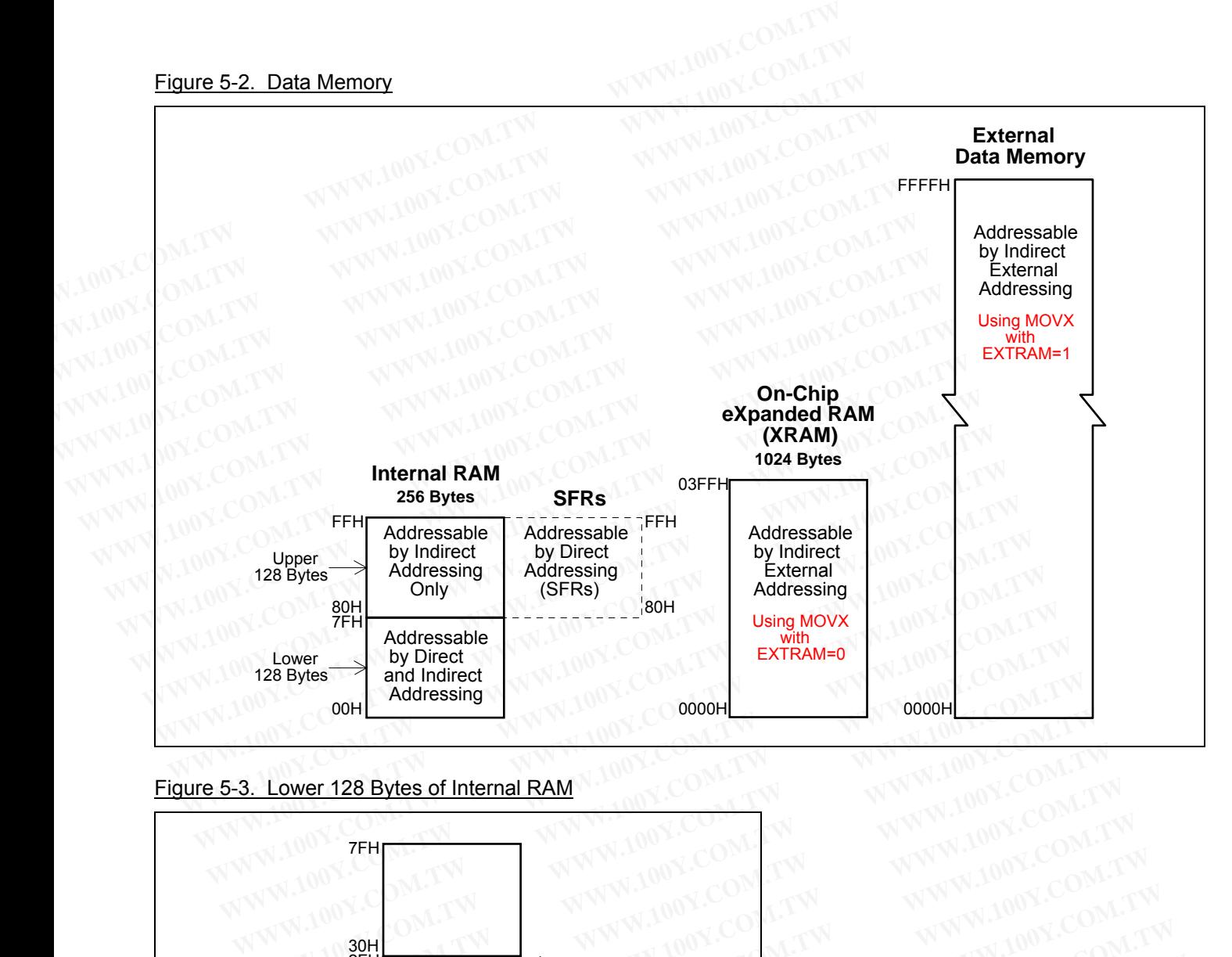

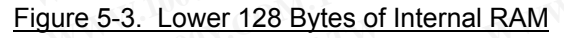

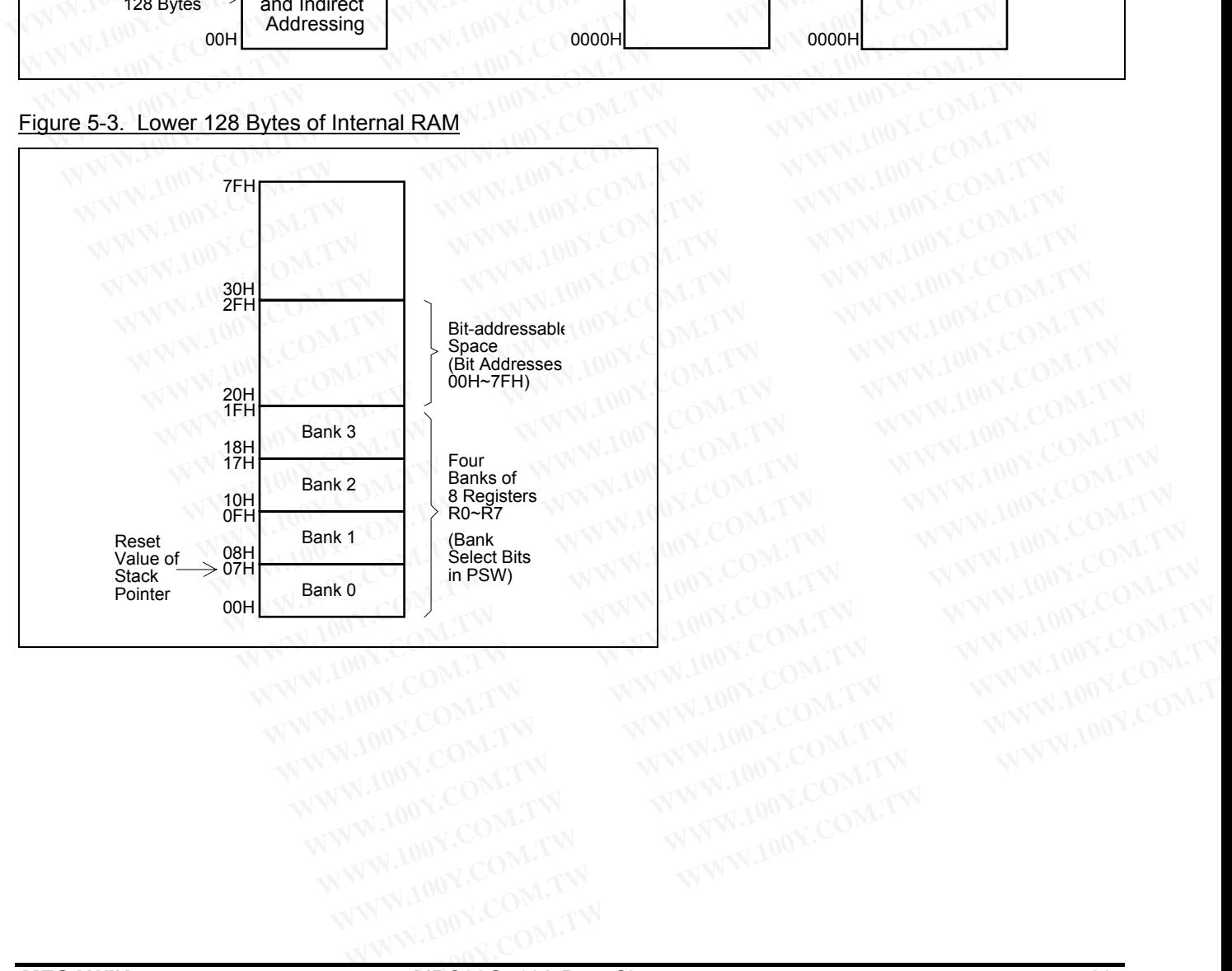

#### Figure 5-4. SFR Space

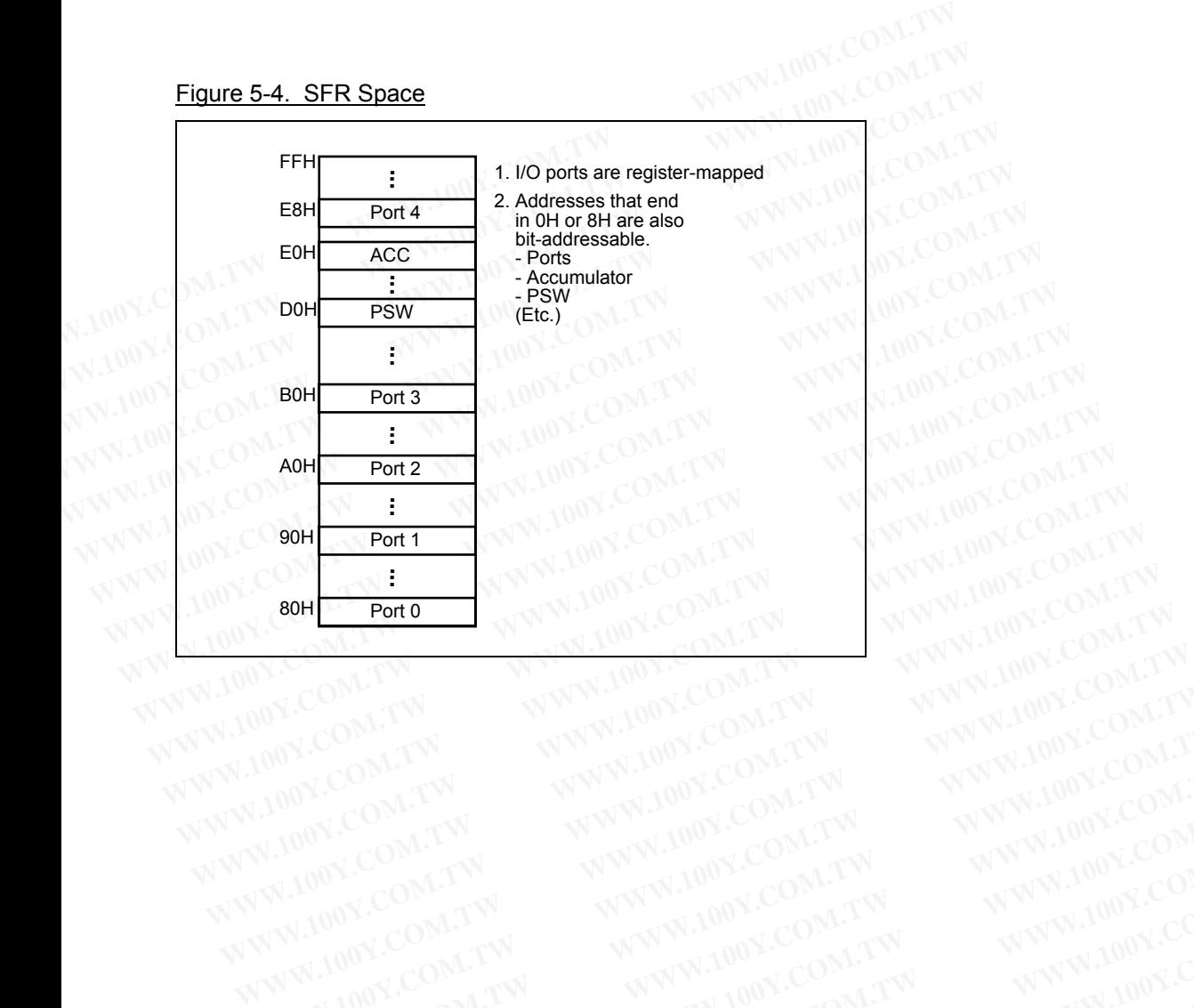

Figure 5-5. External RAM Accessing by an 8-Bit Address (using 'MOVX @ Ri' and Page Bits)

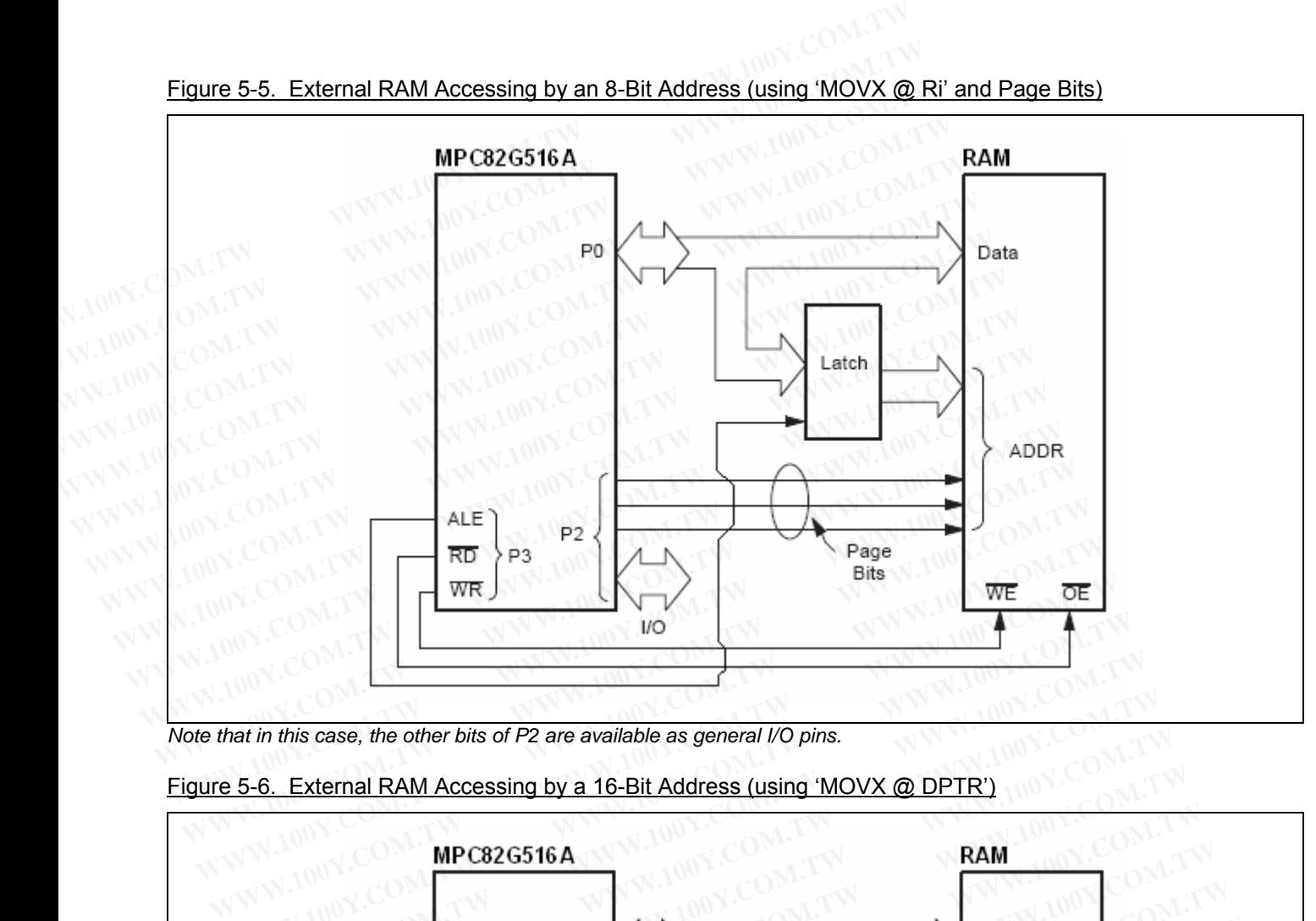

*Note that in this case, the other bits of P2 are available as general I/O pins.* 

#### Figure 5-6. External RAM Accessing by a 16-Bit Address (using 'MOVX @ DPTR')

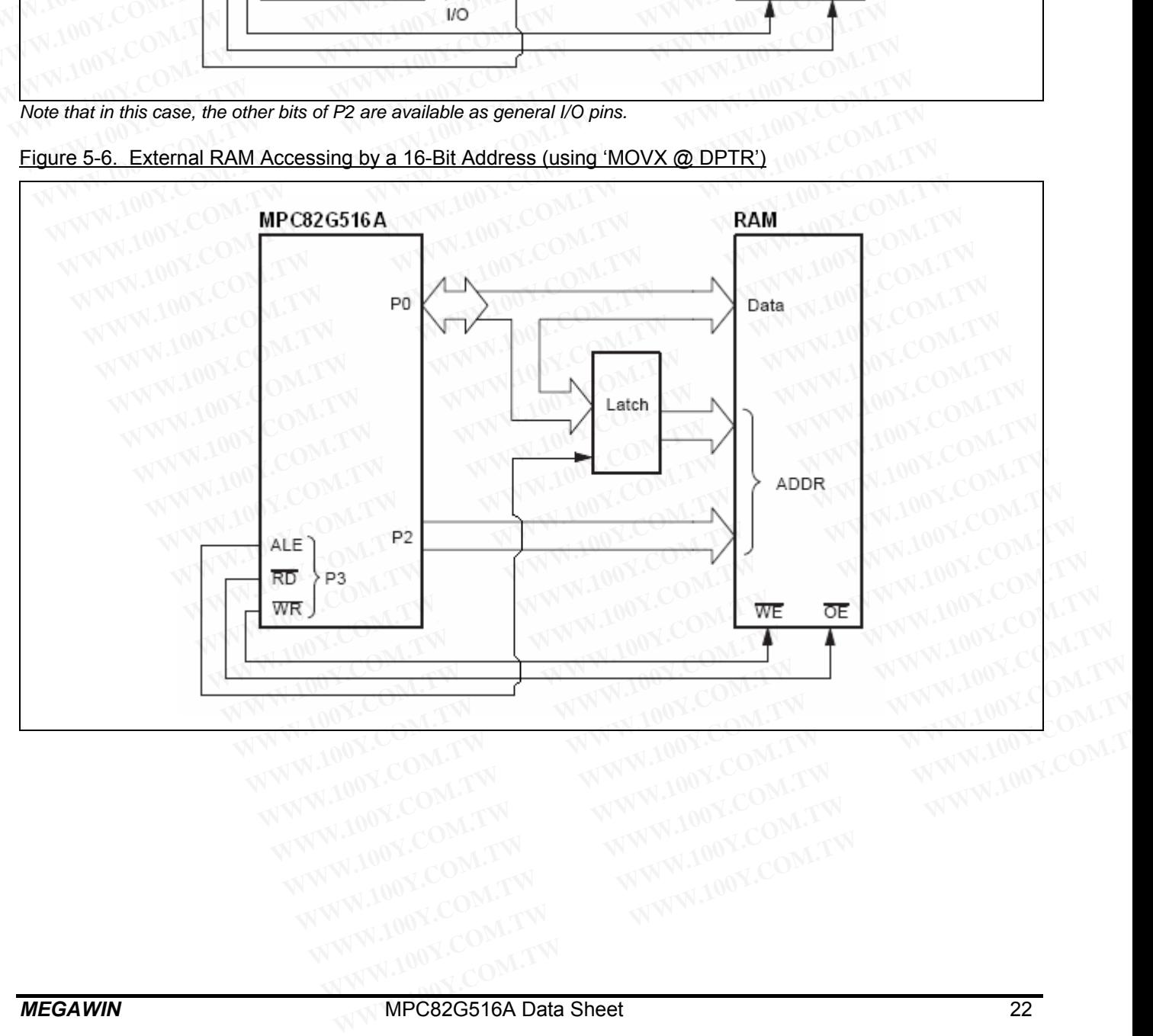

#### **5.3 Declaration Identifiers in a C51-Compiler**

The declaration identifiers in a C51-compiler for the various MPC82G516A memory spaces are as follows:

#### *data*

128 bytes of internal data memory space (00h~7Fh); accessed via direct or indirect addressing, using instructions other than MOVX and MOVC. All or part of the Stack may be in this area. **5.3 Declaration Identifiers in a C51-Compiler**<br>The declaration identifiers in a C51-compiler for the various MPC82G516A<br>data<br>128 bytes of internal data memory space (00h~7Fh); accessed via direct on<br>other than MOVX and MO

#### *idata*

Indirect data; 256 bytes of internal data memory space (00h~FFh) accessed via indirect addressing using instructions other than MOVX and MOVC. All or part of the Stack may be in this area. This area includes the *data* area and the 128 bytes immediately above it. 5.3 **Declaration Identifiers in a C51-Compiler**<br>The declaration identifiers in a C51-compiler for the various MPC82G516A n<br>data<br>128 bytes of internal data memory space (00h~7Fh); accessed via direct or i<br>other than MOVX an 5.3 **Declaration Identifiers in a C51-Compiler**<br>The declaration identifiers in a C51-compiler for the various MPC82G516A me<br>data<br>128 bytes of internal data memory space (00h~7Fh); accessed via direct or in<br>other than MOVX The declaration identifiers in a C51-compiler for the various MPC82G516A mer<br> **data**<br>
128 bytes of internal data memory space (00h~7Fh); accessed via direct or indi<br>
other than MOVX and MOVC. All or part of the Stack may b *Mata*<br>
128 bytes of internal data memory space (00h~7Fh); accessed via direct or indirected than MOVX and MOVC. All or part of the Stack may be in this area.<br> *idata*<br>
Indirect data; 256 bytes of internal data memory **Example 128** bytes of internal data memory space (00h~7Fh); accessed via direct or indired other than MOVX and MOVC. All or part of the Stack may be in this area.<br> *idata*<br>
Indirect data; 256 bytes of internal data memo **Example of MCVX and MOVC. All or part of the Stack may be in this area.**<br> **We differe than MOVX and MOVC.** All or part of the Stack may be in this area.<br> *We distructions of the than MOVX and MOVC.* **All or part of the St Example 10** instructions other than MOVX and MOVC. All or part of the Stack may be in this area area and the 128 bytes immediately above it.<br> **Strate and the 128 bytes immediately above it.**<br> **Strate Special Function Regi Example 1000** Indirect data; 256 bytes of internal data memory space (00h~FFh) accessed via<br>
instructions other than MOVX and MOVC. All or part of the Stack may be in this area.<br>
area and the 128 bytes immediately above i

#### *sfr*

Special Function Registers; CPU registers and peripheral control/status registers, accessible only via direct addressing. instructions other than MOVX and MOVC. All or part of the Stack may be in this area. T<br>area and the 128 bytes immediately above it.<br>**sfr**<br>Special Function Registers; CPU registers and peripheral control/status registers, a **sfr**<br>**Sigman** and the 120 bytes infined<br>ates and peripheral control/status registers, at addressing.<br>**Xdata**<br>**External data or on-chip eXpanded RAM** (XRAM); duplicates the classic 80C51 64<br>addressed via the "MOVX @DPTR" i **sfr**<br>Special Function Registers; CPU registers and peripheral control/status registers, acc<br>addressing.<br>**xdata**<br>External data or on-chip eXpanded RAM (XRAM); duplicates the classic 80C51 64K<br>addressed via the "MOVX @DPTR"

#### *xdata*

External data or on-chip eXpanded RAM (XRAM); duplicates the classic 80C51 64K bytes memory space addressed via the "MOVX @DPTR" instruction. The MPC82G516A has 1024 bytes of on-chip *xdata* memory.

#### *pdata*

Paged (256 bytes) external data or on-chip eXpanded RAM; duplicates the classic 80C51 64KB memory space addressed via the "MOVX @Ri" instruction. The MPC82G516A has 1024 bytes of on-chip *xdata* memory. special Function Registers, CPO Tegisters and periprieral controlls registers, accesed addressing.<br> **Xdata**<br>
External data or on-chip eXpanded RAM (XRAM); duplicates the classic 80C51 64K<br>
addressed via the "MOVX @DPTR" in **WWW.100Y.COM.TW WWW.100Y.COM.TW WWW.100Y.COM.TW EXECT ATTES THEOTER CONTRET CONCIST CONTRET INTERENT CONTRET INTERENT CONTRET IN the SECT OF A By determal data or on-chip eXpanded RAM; duplicates the classic 80C51 64 K bytes of on-chip and ged (256 bytes) external data Example 2013 the "MOVX @DPTR" instruction. The MPC82G516A has 1024 bytes of on-chip x<br>
ded (256 bytes) external data or on-chip eXpanded RAM; duplicates the classic 80C51 64K<br>
ressed via the "MOVX @Ri" instruction. The MP EXPERIMENTARY COMPANY COMPANY COMPANY COMPANY COMPANY COMPANY COMPANY COMPANY COMPANY COMPANY COMPANY COMPANY COMPANY COMPANY COMPANY COMPANY COMPANY COMPANY COMPANY COMPANY COMPANY COMPANY COMPANY COMPANY COMPANY COMPANY** 

#### *code*

64K bytes of program memory space; accessed as part of program execution and via the "MOVC @A+DTPR" instruction. The MPC82G516A has 64K bytes of on-chip *code* memory. WWW.100Y.COM.TW WWW.100Y.COM.TW WWW.100Y.COM.TW WWW.100Y.COM.TW WWW.100Y.COM.TW WWW.100Y.COM.TW WWW.100Y.COM.TW **EXAMPLE THE MPC82G516A has 64K bytes of on-chip solid and via the "MOVX @RI" instruction. The MPC82G516A has 64K bytes of on-chip code memory.<br>
The MPC82G516A has 64K bytes of on-chip code memory.<br>
WWW.100Y.COM.TW MWW.100 EXAMPLE COMPANY AND PROPERTY WWW.100Y.COM.TW WWW.100Y.COM.TW PROPERTY WWW.100Y.COM.TW WWW.100Y.COM.TW WWW.100Y.COM.TW WWW.100Y.COM.TW WWW.100Y.COM.TW WWW.100Y.COM.TW WWW.100Y.COM.TW WWW.100Y.COM.TW WWW.100Y.COM.TW WWW.100 The MPC82G516A has 64K bytes of on-chip code memory.**<br>
WWW.100Y.COM.TW 
WWW.100Y.COM.TW 
WWW.100Y.COM.TW 
WWW.100Y.COM.TW 
WWW.100Y.COM.TW 
WWW.100Y.COM.TW 
WWW.100Y.COM.TW 
WWW.100Y.COM.TW 
WWW.100Y.COM.TW 
WWW.100Y.COM. WWW.100Y.COM.TW WWW.100Y.COM.TW WWW.100Y.COM.TW WWW.100Y.COM.TW WWW.100Y.COM.TW WWW.100Y.COM.TW WWW.100Y.COM.TW WWW.100Y.COM.TW WWW.100Y.COM

# **6 Special Function Registers (SFRs)**<br>**6.1 SFR Memory Map and CONCON**

#### **6.1 SFR Memory Map**

A map of the internal memory area for the Special Function Register space is called "SFR Memory Map", as shown in Table 6-1. In the SFR Memory Map, not all of the addresses are occupied. Unoccupied addresses are not implemented or designed for internal testing purpose; read accesses to these addresses will in general return random data, and write accesses may cause unpredictable hardware action. The user software had better not access the unoccupied addresses.<br>Table 6-1. SFR Memory Max S WW.100Y.COM **6 Special Function Registers (SFRs)**<br> **6.1 SFR Memory Map**<br>
A map of the internal memory area for the Special Function Register sp<br>
shown in Table 6-1. In the SFR Memory Map, not all of the addresses are<br>
not implemented **6 Special Function Registers (SFRs)**<br> **6.1 SFR Memory Map**<br>
A map of the internal memory area for the Special Function Register spa<br>
shown in Table 6-1. In the SFR Memory Map, not all of the addresses are<br>
not implemented **6.1 SFR Memory Map**<br> **WWW.100Y.COM.TW A map of the internal memory area for the Special Function Register space<br>
A map of the internal memory area for the Special Function Register space<br>
above in Table 6-1. In the SFR Me E.1 SFR Memory Map**<br>
A map of the internal memory area for the Special Function Register space<br>
shown in Table 6-1. In the SFR Memory Map, not all of the addresses are occ<br>
not implemented or designed for internal testing **E.1 SFR Memory Map**<br>
A map of the internal memory area for the Special Function Register space is<br>
shown in Table 6-1. In the SFR Memory Map, not all of the addresses are occurred or implemented or designed for internal t

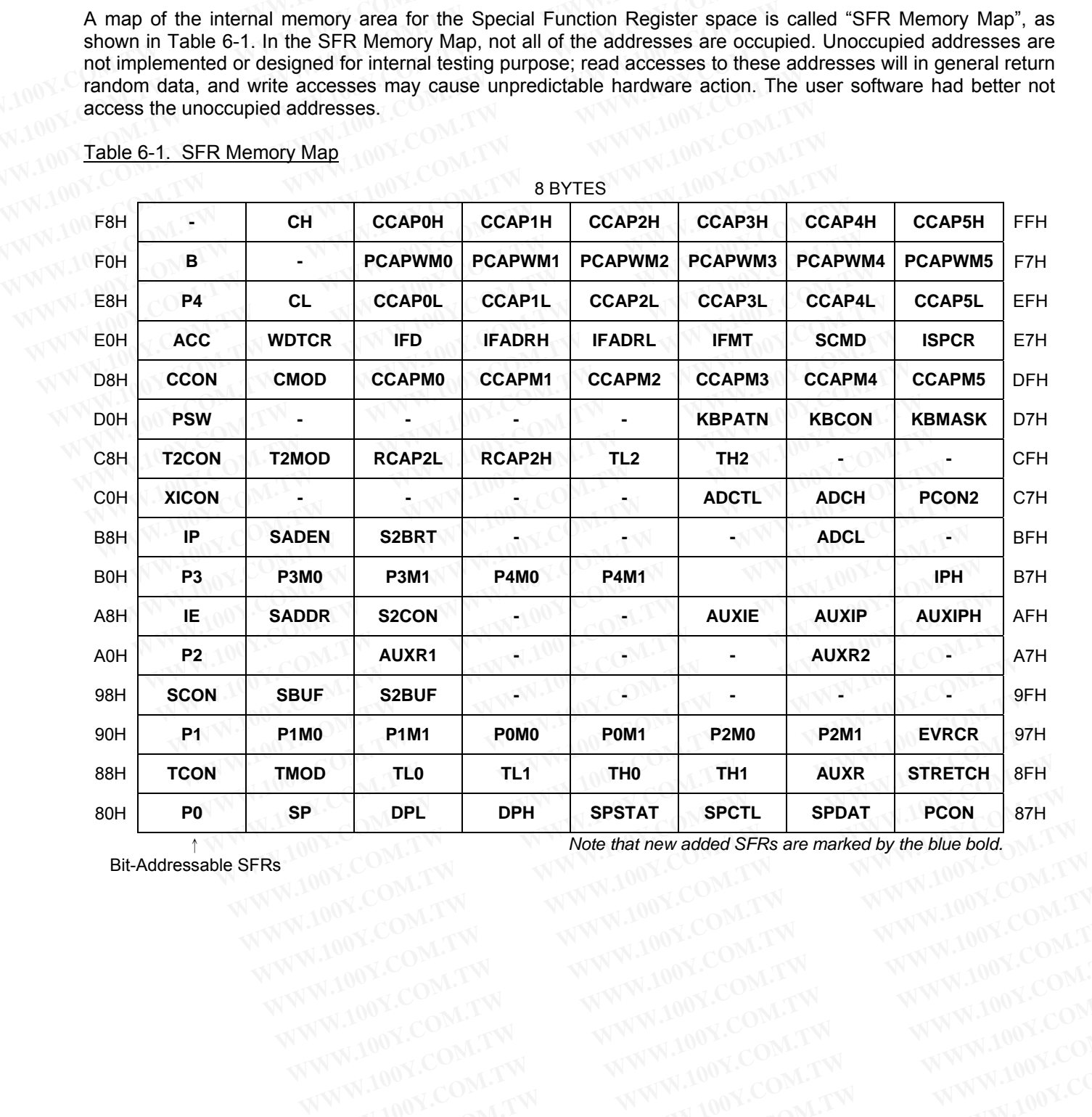

#### Table 6-1. SFR Memory Map

Bit-Addressable SFRs

WWW.100Y.COM.TW WWW.100Y.COM.TW WWW.100Y.COM.T

#### **6.2 SFR Introduction**

#### **6.2.1 The Standard 80C51 SFRs**

The standard 80C51 SFRs are shown in Table 6-2. Among them, the functions of the C51 core registers are outlined below. More information on the use of the other standard SFRs is included in the description of those peripherals. **6.2 SFR Introduction**<br> **6.2.1 The Standard 80C51 SFRs**<br>
The standard 80C51 SFRs are shown in Table 6-2. Among them, the function of the use of the other standard SFRs<br> **C51 Core Registers**<br> **C51 Core Registers E.2. SFR Introduction**<br> **E.2.1 The Standard 80C51 SFRs**<br>
The standard 80C51 SFRs are shown in Table 6-2. Among them, the fundation<br>
outlined below. More information on the use of the other standard SFRs is<br> **PERENT: ACC I E.2.1 The Standard 80C51 SFRs**<br>
The standard 80C51 SFRs are shown in Table 6-2. Among them, the func<br>
outlined below. More information on the use of the other standard SFRs is<br> **C51 Core Registers**<br> **Accumulator:** ACC is **E.2.1 The Standard 80C51 SFRs**<br>The standard 80C51 SFRs are shown in Table 6-2. Among them, the function<br>outlined below. More information on the use of the other standard SFRs is in<br>peripherals.<br>**C51 Core Registers**<br>**Accum Example 3 Solar Section** 1978.<br>
The standard 80C51 SFRs are shown in Table 6-2. Among them, the function<br>
outlined below. More information on the use of the other standard SFRs is ince<br>
peripherals.<br> **C51 Core Registers**<br> The standard 80C51 SFRs are shown in Table 6-2. Among them, the functions outlined below. More information on the use of the other standard SFRs is includer<br>peripherals.<br>**C51 Core Registers**<br>**Accumulator:** ACC is the Accum

#### **C51 Core Registers**

**Accumulator**: ACC is the Accumulator register. The mnemonics for Accumulator-Specific instructions, however, refer to the Accumulator simply as A.

**B Register**: The B register is used during multiply and divide operations. For other instructions it can be treated as another scratch pad or general purpose register.

**Stack Pointer**: The Stack Pointer register is 8 bits wide. It denotes the top of the Stack, which is the last used value. The user can place the Stack anywhere in the internal scratchpad RAM by setting the Stack Pointer to the desired location, although the lower bytes are normally used for working registers. On reset, the Stack Pointer is initialized to 07H. This causes the stack to begin at location 08H. **C51 Core Registers**<br> **C51 Core Registers**<br> **Accumulator:** ACC is the Accumulator register. The mnemonics for Accumulator-<br> **WE Accumulator:** ACC is the Accumulator register. The mnemonics for Accumulator-<br> **B Register:** T **C51 Core Registers**<br> **Accumulator**: ACC is the Accumulator register. The mnemonics for Accumulator-S<br>
refer to the Accumulator simply as A.<br> **B Register**: The B register is used during multiply and divide operations. For **C51 Core Hegisters**<br> **Accumulator:** ACC is the Accumulator register. The mnemonics for Accumulator-Spiere to the Accumulator simply as A.<br> **B Register:** The B register is used during multiply and divide operations. For ot **Accumulator**: ACC is the Accumulator register. The mnemonics for Accumulator-Specerefer to the Accumulator simply as A.<br> **B Register**: The B register is used during multiply and divide operations. For other ins as another refer to the Accumulator simply as A.<br> **B Register:** The B register is used during multiply and divide operations. For other instit as another scratch pad or general purpose register.<br> **Stack Pointer:** The Stack Pointer re

**Data Pointer**: The Data Pointer (DPTR) consists of a high byte (DPH) and a low byte (DPL). Its intended function is to hold a 16-bit address to assign a memory address for the MOVX instructions. This address can point to a program/data memory location, either on- or off-chip, or a memory-mapped peripheral. It may be manipulated as a 16-bit register or as two independent 8-bit registers. **B Register:** The B register is used during multiply and divide operations. For other instru<br>as another scratch pad or general purpose register.<br>**Stack Pointer:** The Stack Pointer register is 8 bits wide. It denotes the to as another scratch pad or general purpose register.<br> **Stack Pointer:** The Stack Pointer register is 8 bits wide. It denotes the top of the Stack, value. The user can place the Stack anywhere in the internal scratchpad RAM **Example 1** The Stack Pointer register is 8 bits wide. It denotes the top of the Stack, walue. The user can place the Stack anywhere in the internal scratchpad RAM by setting the esired location, although the lower bytes a Iue. The user can place the Stack anywhere in the internal scratchpad RAM by setting the Sired location, although the lower bytes are normally used for working registers. On reset, tialized to 07H. This causes the stack to **Example 10 Your Constant Constant Constant Constant Constant Constant Constant Constant Constant Constant Constant Constant Constant Constant Constant Constant Constant Constant Constant Constant Constant Constant Constan Pointer:** The Data Pointer (DPTR) consists of a high byte (DPH) and a low byte (DPL). Its incold a 16-bit address to assign a memory address for the MOVX instructions. This address<br>am/data memory location, either on- or o **WHET THE DATA DIMENT CONTROLLER SONGTHE IN A SURVEY (DET).** ITS IMM<br>
In A 16-bit address to assign a memory and a for the MOVX instructions. This address<br> **M** data memory location, either on- or off-chip, or a memory-mapp

**Program Status Word**: The PSW register contains program status information as detailed in the following.

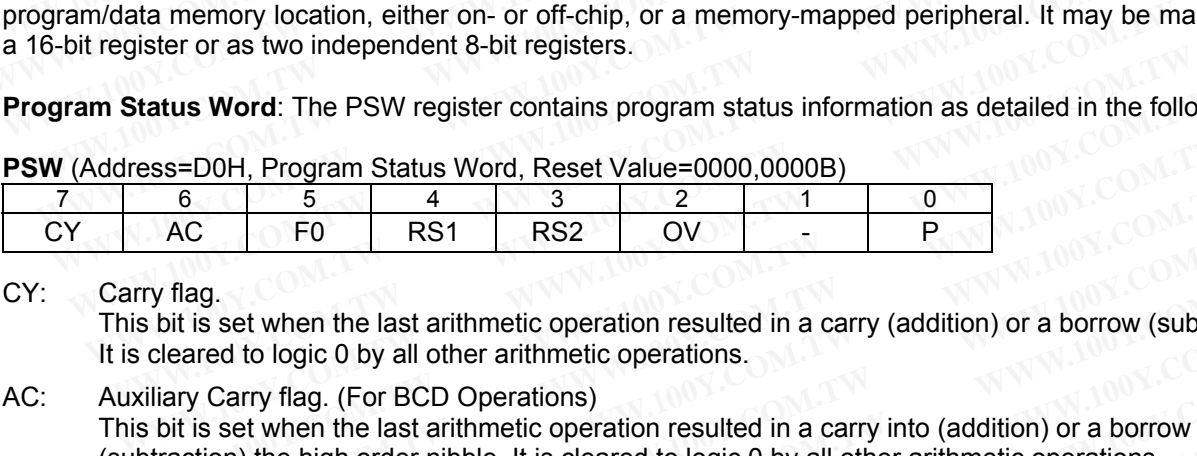

CY: Carry flag.

 This bit is set when the last arithmetic operation resulted in a carry (addition) or a borrow (subtraction). It is cleared to logic 0 by all other arithmetic operations.

- AC: Auxiliary Carry flag. (For BCD Operations) This bit is set when the last arithmetic operation resulted in a carry into (addition) or a borrow from (subtraction) the high order nibble. It is cleared to logic 0 by all other arithmetic operations. **EXECTS WATER SET OF A THE PERE WATER SET OF A THE SET OF A THE SET OF A THE SET OF A THE SET OF A THE SET OF A ST A THE SET OF A ST A THE SET OF A ST A THE SET OF A ST A THE SET OF A ST A SET OF A ST A SET OF A ST A SET O EXAMPLE 1000.00008**<br> **EXAMPLE 1000.00008**<br> **EXAMPLE 100Y.** THE 100Y. COMPLE 100Y.<br> **EXAMPLE 100Y.** THE 100Y.<br> **We flag.**<br> **We flag.**<br> **EXAMPLE 10Y.** THE 10Y. COMPET 10Y. THE 10Y. COMPOSITE:<br> **EXAMPLE 10Y.** The issues the **AC** F0 RS1 RS2 OV **·** P<br> **AC** F0 RS1 RS2 OV **·** P<br> **EC** F0 RS1 RS2 OV **·** P<br> **ECC P**<br> **ECC P**<br> **ECC P**<br> **ECC P**<br> **ECC P**<br> **ECC P**<br> **ECC P**<br> **ECC P**<br> **ECC P**<br> **ECC P**<br> **ECC P**<br> **ECC P**<br> **ECC P**<br> **ECC P**<br> **ECC P**<br> **ECC P**<br> **EXECTS:** THE TREAD TREAD TREAD TREAD TREAD TREAD TREAD TREAD TREAD TREAD TREAD TREAD TREAD TREAD OF A BOTTOM (Subtraction are do logic 0 by all other arithmetic operations.<br> **WAT TREAD TREAD TREAD OP TREAD OP TREAD TREAD** g. set when the last arithmetic operation resulted in a carry (addition) or a borrow (subtraction<br>red to logic 0 by all other arithmetic operations.<br>Carry flag. (For BCD Operations)<br>set when the last arithmetic operation r set when the last arithmetic operation resulted in a carry (addition) or a borrow (subtraction)<br>
d to logic 0 by all other arithmetic operations.<br>
Sarry flag. (For BCD Operations)<br>
set when the last arithmetic operation re **Example 18 USING USING USING USING USING USING USING USING USING USING USING USING USING USING USING USING USING USING USING USING USING USING USING USING USING USING USING USING USING USING USING USING USING USING USING**
- F0: Flag 0. This is a bit-addressable, general purpose flag for use under software control. **EXAMPLE 108H-0FH)**<br> **WAREN SERVER AND BOX COM.TW BOX COM.TW BOX COM. TW BOX COM. TW BOX COM. TW BOX COM. TW BOX COM. TW BOX COM. TW BOX COM. TW BOX COM. TW BOX COM. TW BOX COM. TW BOX COM. TW BOX COM. TW BOX COM. TW BOX C Example 9 and Address able clump to the following Register Bank and Address able clump to the transformation of complete that a select bit 0.<br>
<b>Working Register Bank and Address** W.100Y.COM.TW **Bank 0 (00H-07H)**<br> **Bank 0**
- RS1: Register bank select bit 1.
- RS0: Register bank select bit 0.

(RS1, RS0) Working Register Bank and Address

- (0, 0) Bank 0 (00H~07H) (0, 1) Bank 1 (08H~0FH)<br>(1, 0) Bank 2 (10H~17H)
- Bank 2 (10H~17H) (1, 1) Bank 3 (18H~1FH)
- OV: Overflow flag.

This bit is set to 1 under the following circumstances:

• An ADD, ADDC, or SUBB instruction causes a sign-change overflow. **Except bit 1.**<br> **WWW.100Y.COM.TW**<br> **WWW.100Y.COM.TW**<br> **Except bit 1.**<br> **Except bit 1.**<br> **Except bit 1.**<br> **Except bit 1.**<br> **Except bit 1.**<br> **Except bit 1.**<br> **Except bit 1.00Y.COM.TW<br>
Bank 2 (10H~0FH)**<br> **Bank 2 (10H~17H)**<br>

• An MUL instruction results in an overflow (result is greater than 255).

• A DIV instruction causes a divide-by-zero condition.

The OV bit is cleared to 0 by the ADD, ADDC, SUBB, MUL, and DIV instructions in all other cases. **Example 2008 Accomple 2008 Accomple 2008 Accomple 2008 Accomple 2008 Accomple 2008 Accomplement 100Y.COM.TW <br>
Bank 2 (10H~07H)<br>
Bank 3 (18H~17H)<br>
We apple 2008 Accomplement 100Y.COM.TW Bank 3 (18H~17H)<br>
We apple 2008 Acco WWW.100Y.COM.TW WWW.100Y.COM.TW WWW.100Y.COM.TW**

P: Parity flag.

Set/cleared by hardware each instruction cycle to indicate an odd/even number of "one" bits in the Accumulator, i.e., even parity. **EXAMPLE THE FOLLOWISE COMPRESS AND COMPRESS AND COMPRESS AND COMPRESS AND COMPRESS (COMPRESS)**<br> **WWW.100Y.COM.TW PRESS 200Y.17W**<br> **COMPRESS (10H~17H)**<br> **COMPRESS AND COMPRESS** and the following circumstances:<br> **SUBB instr WWW.100Y.COM.TW <br>
The 100H-17H)**<br> **WWW.100Y.COM.TW**<br> **WWW.100Y.COM.TW**<br> **WWW.100Y.COM.TW**<br> **WWW.100Y.COM.TW**<br> **WWW.100Y.COM.TW**<br> **WWW.100Y.COM.TW**<br> **WWW.100Y.COM.TW**<br> **WWW.100Y.COM.TW**<br> **WWW.100Y.COM.TW**<br> **WWW.100Y.COM.TW EXAMUATE AND SET ON THE COMPRET OF STATE OF STATE OF STATE OF STATE OF STATE OF STATE OF STATE OF STATE OF STATE OF STATE OF STATE OF STATE OF STATE OF STATE OF STATE OF STATE OF STATE COMPRET OF STATE OF STATE OF STATE O Example 100 Window Solution** Computer of the following circumstances:<br>
We instruction causes a sign-change overflow.<br>
Its in an overflow (result is greater than 255).<br>
Duby the ADD, ADDC, SUBB, MUL, and DIV instructions i **B** instruction causes a sign-change overflow.<br>
S in an overflow (result is greater than 255).<br>
a divide-by-zero condition.<br>
by the ADD, ADDC, SUBB, MUL, and DIV instructions in all other cases.<br>
ach instruction cycle to i

*(Note: PSW register is bit-addressable. All the released bits can be set and cleared by software in bit-level.)*

#### Table 6-2. The Standard 80C51 SFRs

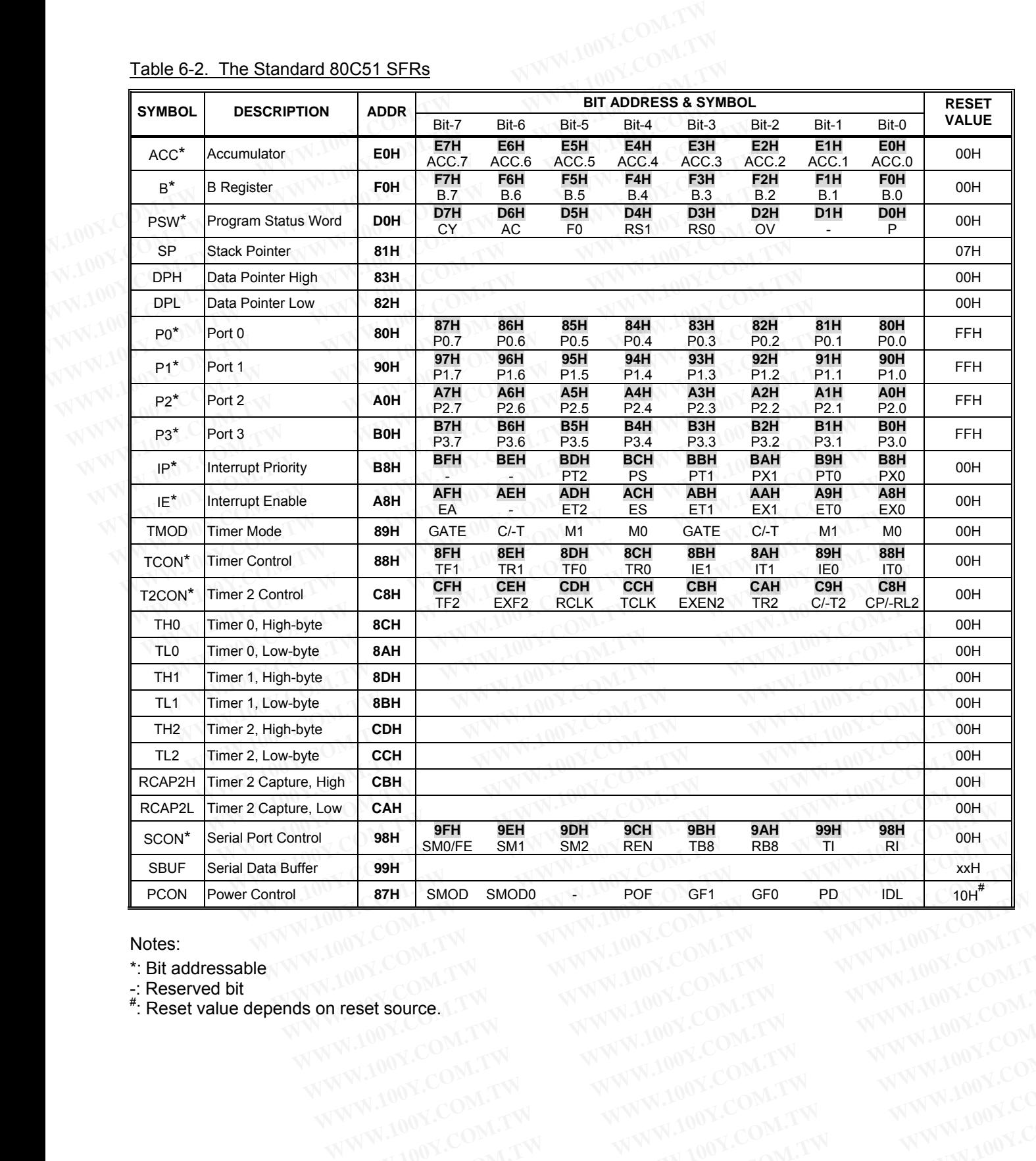

Notes:

\*: Bit addressable

-: Reserved bit

# : Reset value depends on reset source. WWW.100Y.COM.TW WWW.100Y.COM.TW WWW.100Y.COM.TW WWW.100Y.COM.TW WWW.100Y.COM.TW WWW.100Y.COM.TW WWW.100Y.COM.TW WWW.100Y.COM.TW WWW.100Y.COM.TW WWW.100Y.COM.TW WWW.100Y.COM.TW WWW.100Y.COM.TW WWW.100Y.COM.TW WWW.100Y.COM.T WWW.100Y.COM.TW WWW.100Y.COM.TW WWW.100Y.COM.TW WWW.100Y.COM.TW WWW.100Y.COM<br>
WWW.100Y.COM.TW WWW.100Y.COM.TW WWW.100Y.COM.TW WWW.100Y.COM.TW WWW.100Y.COM.TW WWW.100Y.COM.TW WWW.100Y.COM.TW<br>
WWW.100Y.COM.TW WWW.100Y.COM.TW WWW.100Y.COM.TW WWW.100Y.COM.TW WWW.100Y.COM.TW WWW.100Y.COM.TW WWW.100Y.COM.TW WWW.100Y.COM.TW WWW.100Y.COM.TW WWW.100Y.COM.TW WWW.100Y.COM.TW WWW.100Y.COM.TW WWW.100Y.COM.TW WWW.100Y.COM.TW WWW.100Y.COM.TW WWW.100Y.COM.T **Set Source COM.TW WWW.100Y.COM.TW WWW.100Y.COM.TW WWW.100Y.COM.TW WWW.100Y.COM.TW WWW.100Y.COM.TW WWW.100Y.COM.TW WWW.100Y.COM.TW WWW.100Y.COM.TW WWW.100Y.COM.TW WWW.100Y.COM.TW WWW.100Y.COM.TW WWW.100Y.COM.TW WWW.100Y.CO** WWW.100Y.COM.TW WWW.100Y.COM.TW WWW.100Y.COM.TW WWW.100Y.COM.TW WWW.100Y.COM.TW WWW.100Y.COM.TW WWW.100Y.COM.TW WWW.100Y.COM.TW WWW.100Y.COM.TW WWW.100Y.COM.TW WWW.100Y.COM.TW WWW.100Y.COM.TW WWW.100Y.COM.TW WWW.100Y.COM.T

#### **6.2.2 The New Added SFRs**

The new added SFRs are shown in Table 6-3. More information on the use of these new SFRs is included in the description of those peripherals.<br>Table 6-3. The New Added SFRs description of those peripherals.

# Table 6-3. The New Added SFRs

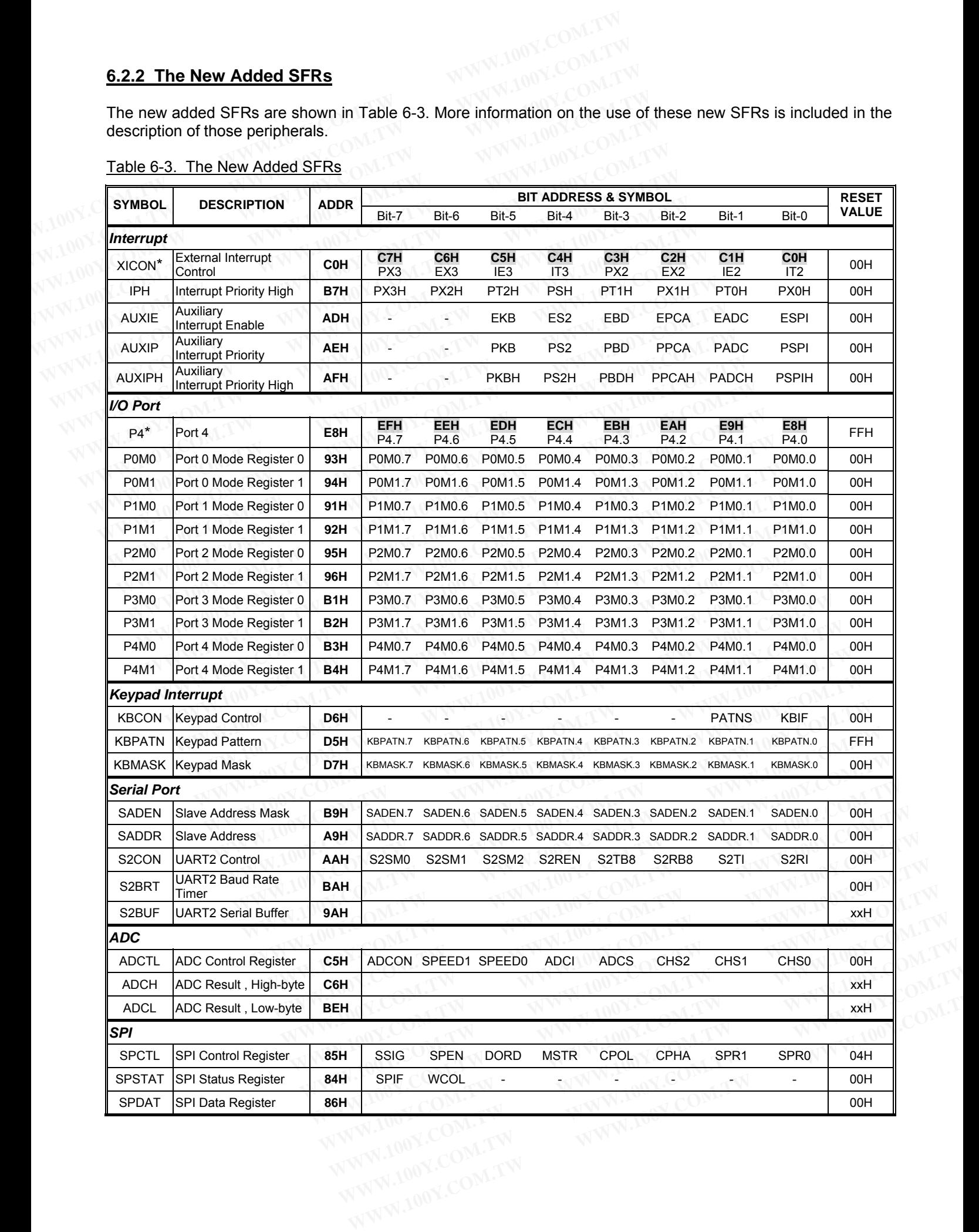

#### (Continued)

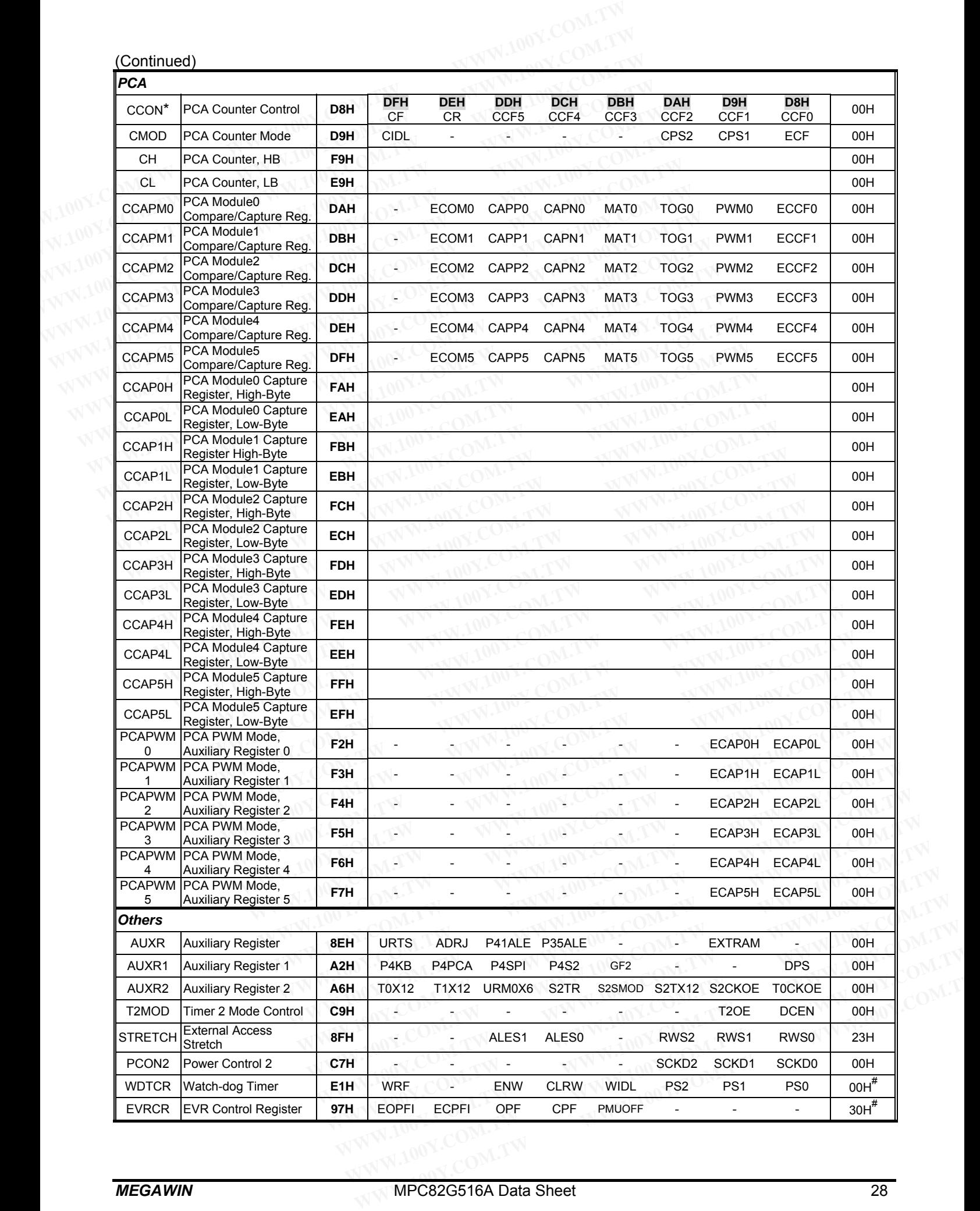

 $\overline{\mathbf{u}}$ 

(Continued)

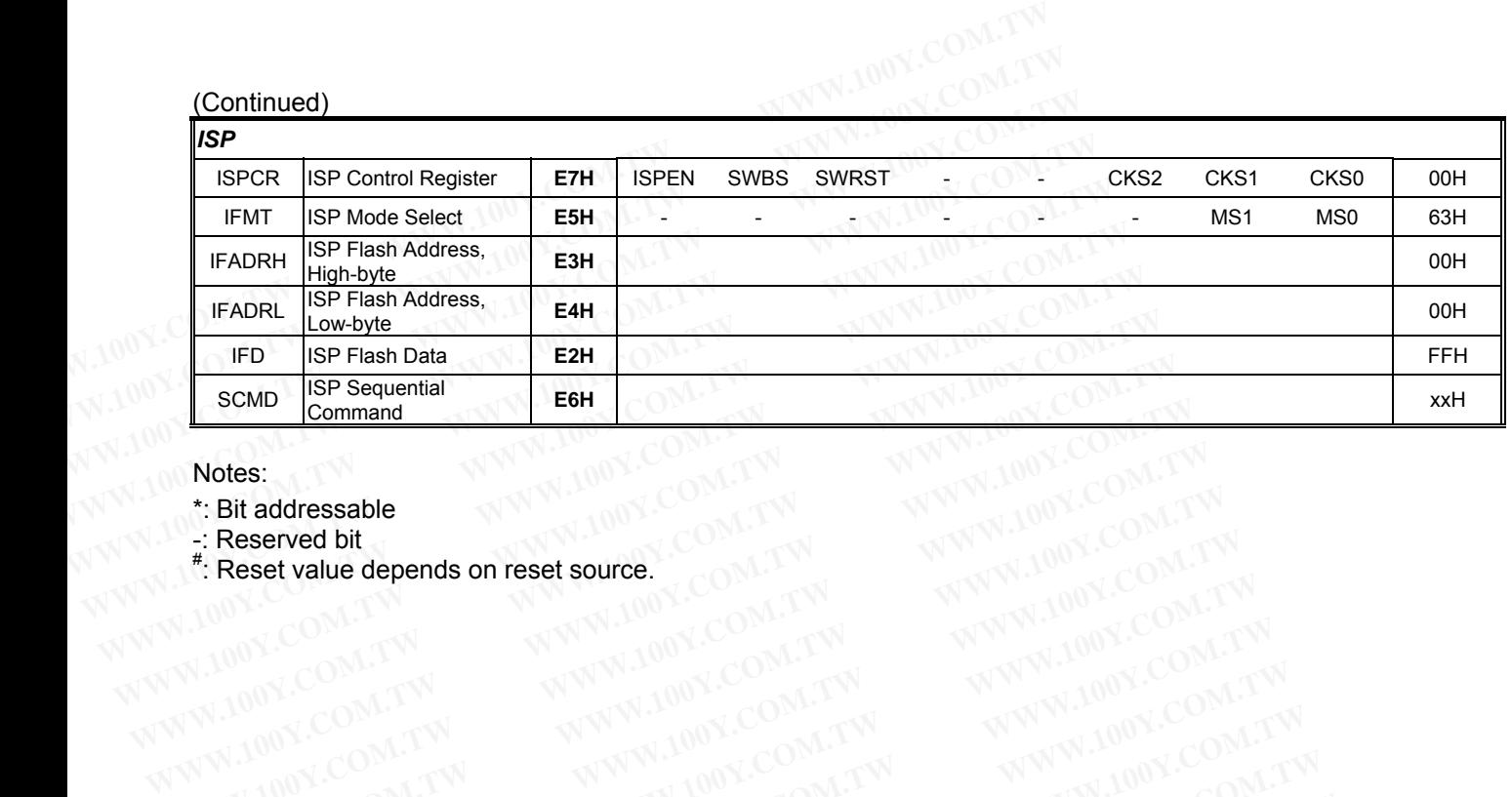

Notes:

\*: Bit addressable

-: Reserved bit<br><sup>#</sup>: Reset value depends on reset source. **Notes:**<br> **COM.TW ANNAPONE COM.TW ANNAPONE COM.TW ANNAPONE COM.TW**<br>
WWW.100Y.COM.TW ANNAPONE COM.TW ANNAPONE COM.TW<br>
WWW.100Y.COM.TW ANNAPONE COM.TW ANNAPONE COM.TW<br>
WWW.100Y.COM.TW ANNAPONE COM.TW ANNAPONE COM.TW<br>
WWW.100 **Exerced bit and depends on reset source** COM.TW WWW.100Y.COM.TW ANNW.100Y.COM.TW WWW.100Y.COM.TW WWW.100Y.COM.TW WWW.100Y.COM.TW WWW.100Y.COM.TW WWW.100Y.COM.TW WWW.100Y.COM.TW WWW.100Y.COM.TW WWW.100Y.COM.TW WWW.100Y.COM **Reserved bit (2000) THE PROPERTY AND THE PROPERTY AND THE PROPERTY AND THE PROPERTY AND THE PROPERTY AND THE PROPERTY AND THE PROPERTY AND THE PROPERTY AND THE PROPERTY AND THE PROPERTY AND THE PROPERTY AND THE PROPERTY A** WWW.100Y.COM.TW WWW.100Y.COM.TW WWW.100Y.COM.TW WWW.100Y.COM.TW WWW.100Y.COM.TW WWW.100Y.COM

# **7 On-Chip eXpanded RAM (XRAM)**

To access the on-chip expanded RAM (XRAM), the EXTRAM bit should be cleared to 0. The 1024 bytes of XRAM (with addresses 0000H to 03FFH) are indirectly accessed by move external instruction, "MOVX @DPTR". An access to XRAM will have not any outputting of address, address latch enable and read/write strobe. That means P0, P2, ALE (P3.5 or P4.1), /WR (P3.6) and /RD (P3.7) will keep unchanged during access of XRAM. However, if the address is more than 0x03FF, the access will be automatically switched to the external data memory. **7 On-Chip eXpanded RAM (XRAM)**<br>To access the on-chip expanded RAM (XRAM), the EXTRAM bit should XRAM (with addresses 0000H to 03FFH) are indirectly accessed by move<br>An access to XRAM will have not any outputting of addres **Y On-Chip eXpanded RAM (XRAM)**<br>
To access the on-chip expanded RAM (XRAM), the EXTRAM bit should<br>
XRAM (with addresses 0000H to 03FFH) are indirectly accessed by move<br>
An access to XRAM will have not any outputting of ad **7 On-Chip eXpanded RAM (XRAM)**<br>
To access the on-chip expanded RAM (XRAM), the EXTRAM bit should b<br>
XRAM (with addresses 0000H to 03FFH) are indirectly accessed by move ex<br>
An access to XRAM will have not any outputting o To access the on-chip expanded RAM (XRAM), the EXTRAM bit should be<br>XRAM (with addresses 0000H to 03FFH) are indirectly accessed by move exte<br>An access to XRAM will have not any outputting of address, address latch e<br>means 10 access the on-chip expanded KAM (XKAM), the EXTRAM of should be to XRAM (with addresses 0000H to 03FFH) are indirectly accessed by move exter<br>An access to XRAM will have not any outputting of address, address latch em<br> An access to XRAM will have not any outputting of address, address latch ena<br>means P0, P2, ALE (P3.5 or P4.1), /WR (P3.6) and /RD (P3.7) will keep uncha<br>However, if the address is more than 0x03FF, the access will be autom

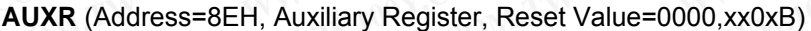

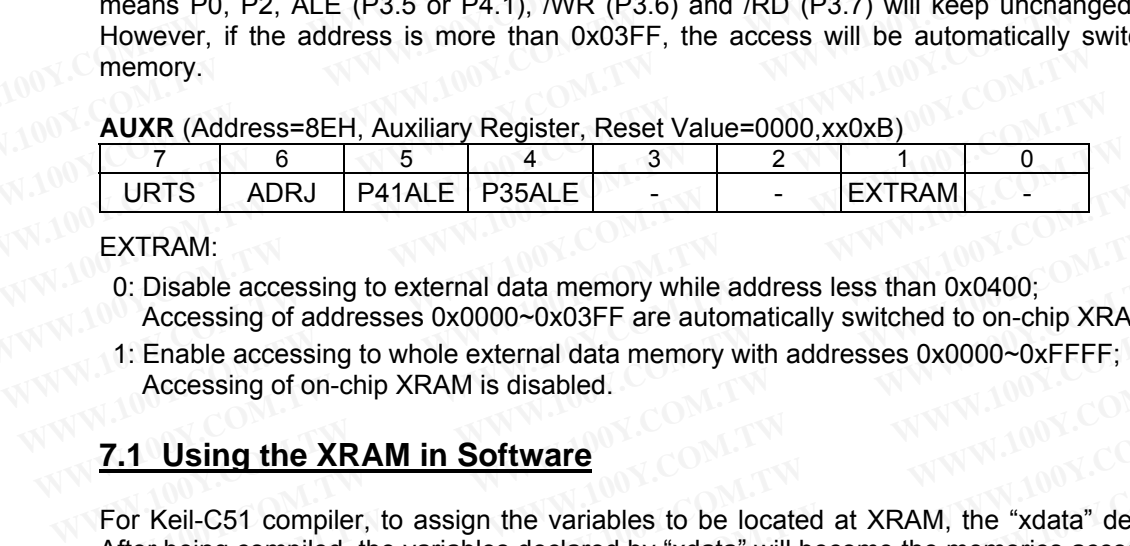

#### EXTRAM:

- 0: Disable accessing to external data memory while address less than 0x0400; Accessing of addresses 0x0000~0x03FF are automatically switched to on-chip XRAM.
- 1: Enable accessing to whole external data memory with addresses 0x0000~0xFFFF; Accessing of on-chip XRAM is disabled.

#### **7.1 Using the XRAM in Software**

For Keil-C51 compiler, to assign the variables to be located at XRAM, the "xdata" declaration should be used. After being compiled, the variables declared by "xdata" will become the memories accessed by "MOVX @DPTR". The user can get the following descriptions from the "*Keil Software — Cx51 Compiler User's Guide*". **EXTRAM:**<br> **EXTRAM:**<br> **WEXTRAM:**<br> **WEXTRAM:**<br> **WEXTRAM:**<br> **WEXTRAM:**<br> **WEXTRAM:**<br> **WEXTRAM:**<br> **WEXTRAM:**<br> **WEXTRAM:**<br> **WEXTRAM:**<br> **WEXTRAM:**<br> **WEXTRAM:**<br> **WEXTRAM:**<br> **WEXTELGA:**<br> **WEXTELGA:**<br> **WEXTELGA:**<br> **WEXTELGA:**<br> **WEX** EXTRAM:<br>
0: Disable accessing to external data memory while address less than 0x0400;<br>
Accessing of addresses 0x0000~0x03FF are automatically switched to on-chip XRAM.<br>
1: Enable accessing to whole external data memory wit O: Disable accessing to external data memory while address less than 0x0400;<br>
Accessing of addresses 0x0000∼0x03FF are automatically switched to on-chip XRAM.<br>
1: Enable accessing to whole external data memory with addre Accessing of addresses oxooo-oxosPr are addonatically switched to on-clip ARAM.<br>1: Enable accessing to whole external data memory with addresses 0x0000~0xFFFF;<br>Accessing of on-chip XRAM is disabled.<br>1. **Using the XRAM in S** Accessing of on-chip XRAM is disabled.<br> **We are the CET COM.** In Software of New York Change in Software is the variables to be located at XRAM, the "xdata" declaration of KRAM in Software with the "xell Software — Cx51 Co Using the XRAM in Software<br>
Keil-C51 compiler, to assign the variables to be located at XRAM, the "xdata" declaration<br>
r being compiled, the variables declared by "xdata" will become the memories accessed by<br>
user can get **Exampler 100 WHT INDITE:**<br>
We are identically the variables to be located at XRAM, the "xdata" declaration<br>
being compiled, the variables declared by "xdata" will become the memories accessed by "here can get the followin Fi-C51 compiler, to assign the variables to be located at XRAM, the "xdata" declaration sleing compiled, the variables declared by "xdata" will become the memories accessed by "Mexarcan get the following descriptions from In grompiled, the variables declared by "xdata" will become the memories accessed by "MO<br>
The following descriptions from the "Keil Software — Cx51 Compiler User's Guide".<br>
1. Declaration of XRAM Memory Type<br> **Explicitly D** 

Table 7-1. Declaration of XRAM Memory Type

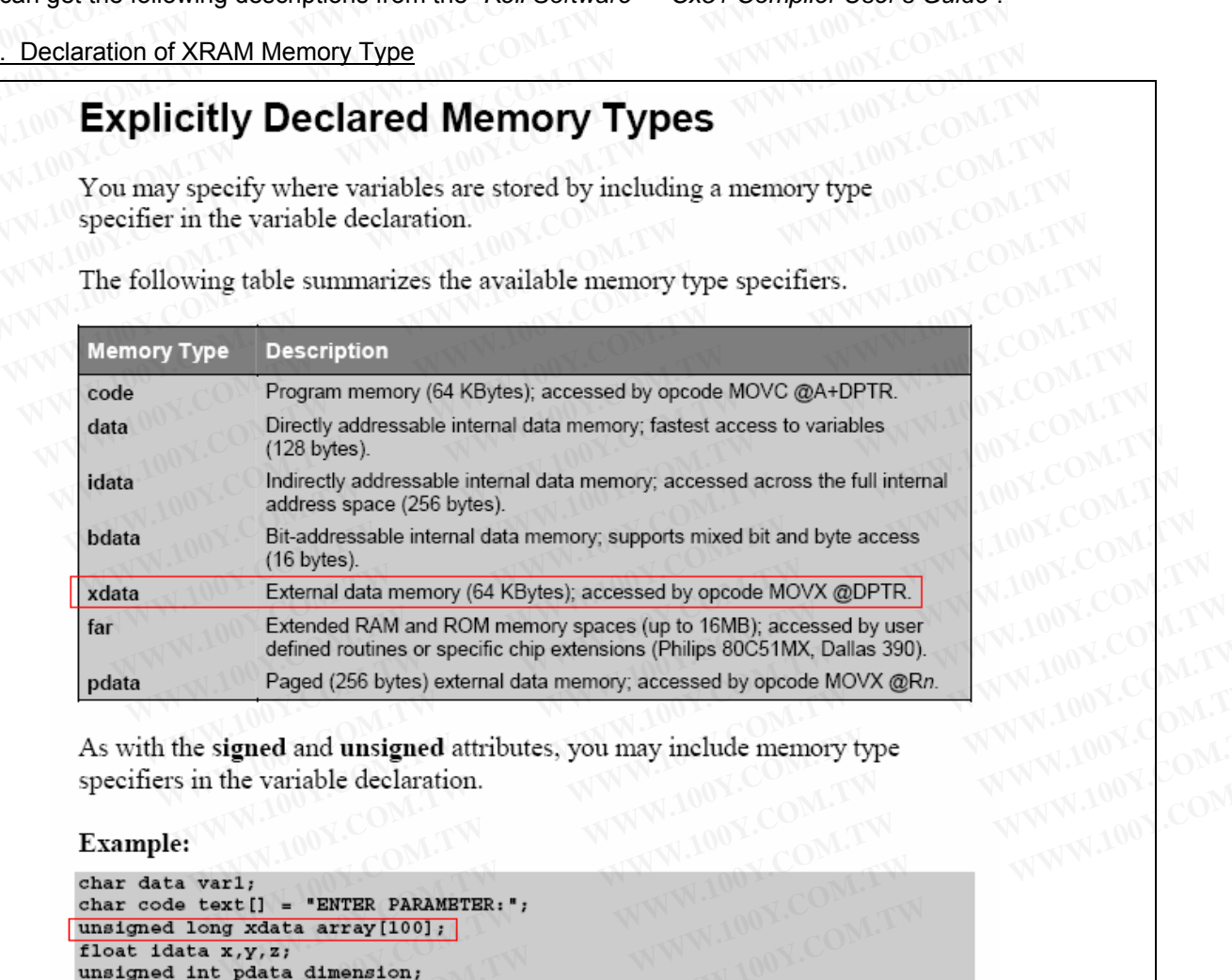

```
defined routines or specific chip extensions (Philips 80C51MX, Dallas 390).<br>
Paged (256 bytes) external data memory, accessed by opcode MOVX @Rn.<br>
gned and unsigned attributes, you may include memory type<br>
he variable 
  Paged (256 bytes) external data memory; accessed by opcode MOVX @Rn.<br>
WWW.100Y.COM.TW<br>
WARFORE PARAMETER:<br>
WARFORE PARAMETER:<br>
WARFORE PARAMETER:<br>
WARFORE PARAMETER:<br>
WARFORE PARAMETER:<br>
WARFORE PARAMETER:<br>
     WWW.100Y.COM.TW WWW.100Y.COM.TW WWW.100Y.COM.TW
        WWW.100Y.COM.TW WWW.100Y.COM.TW WWW.100Y.COM.TW WWW.100Y.COM.TW WWW.100Y.COM.TW WWW.100Y.COM.TW WWW.100Y.COM.TW WWW.100Y.COM.TW WWW.100Y.COM.TW WWW.100Y.COM.TW WWW.100Y.COM.TW WWW.100Y.COM.TW WWW.100Y.COM.TW WWW.100Y.COM.
```
# **8 External Data Memory Accessing**

As described in Section 5.2, to access the external data memory, the EXTRAM bit should be set to 1. Accesses to external data memory can use either a 16-bit address (using 'MOVX @DPTR') or an 8-bit address (using 'MOVX @Ri'), as described below. **External Data Memory Accessing**<br>As described in <u>Section 5.2</u>, to access the external data memory, the EXT<br>to external data memory can use either a 16-bit address (using 'MOVX<br>'MOVX @Ri'), as described below.<br>Accessing by

#### Accessing by an 8-bit address

8-bit addresses are often used in conjunction with one or more other I/O lines to page the RAM. If an 8-bit address is being used, the contents of the Port 2 SFR remain at the Port 2 pins throughout the external memory cycle. This will facilitate paging access. Figure 5-5 shows an example of a hardware configuration for accessing up to 2K bytes of external RAM. Port 0 serves as a multiplexed address/data bus to the RAM, and 3 lines of Port 2 are being used to page the RAM. The CPU generates /RD and /WR (alternate functions of P3.7 and P3.6) to strobe the memory. Of course, the user may use any other I/O lines instead of P2 to page the RAM. **8 External Data Memory Accessing**<br>As described in <u>Section 5.2</u>, to access the external data memory, the EXTF<br>to external data memory can use either a 16-bit address (using 'MOVX (<br>'MOVX @Ri'), as described below.<br>Accessi **External Data Memory Accessing**<br>As described in <u>Section 5.2</u>, to access the external data memory, the EXTR<sub>4</sub><br>to external data memory can use either a 16-bit address (using 'MOVX @<br>'MOVX @Ri'), as described below.<br>Access As described in <u>Section 5.2</u>, to access the external data memory, the EXTRAM<br>to external data memory can use either a 16-bit address (using 'MOVX @E<br>'MOVX @Ri'), as described below.<br>Accessing by an 8-bit address<br>8-bit add **EXIRAM**<br>
to external data memory can use either a 16-bit address (using 'MOVX @DF<br>
'MOVX @Ri'), as described below.<br>
<u>Accessing by an 8-bit address</u><br>
8-bit address<br>
8-bit address are often used in conjunction with one or MOVX @Ri'), as described below.<br>
Accessing by an 8-bit address<br>
8-bit addresse are often used in conjunction with one or more other I/O line<br>
address is being used, the contents of the Port 2 SFR remain at the Port<br>
memory Accessing by an 8-bit address<br>8-bit addresses are often used in conjunction with one or more other I/O lines<br>address is being used, the contents of the Port 2 SFR remain at the Port 2<br>memory cycle. This will facilitate pag 8-bit addresses are often used in conjunction with one or more other I/O lines<br>address is being used, the contents of the Port 2 SFR remain at the Port 2<br>memory cycle. This will facilitate paging access. Figure 5-5 shows a 8-bit addresses are often used in conjunction with one or more other I/O lines to<br>address is being used, the contents of the Port 2 SFR remain at the Port 2 pi<br>memory cycle. This will facilitate paging accessing Fugal acce memory cycle. This will facilitate paging access. Figure 5-5 shows an example of a accessing up to 2K bytes of external RAM. Port 0 serves as a multiplexed address/<br>3 lines of Port 2 are being used to page the RAM. The CPU

#### Accessing by a 16-bit address

16-bit addresses are often used to access up to 64k bytes of external data memory. Figure 5-6 shows the hardware configuration for accessing 64K bytes of external RAM. Whenever a 16-bit address is used, in addition to the functioning of P0, /RD and /WR, the high byte of the address comes out on Port 2 and it is held during the read or write cycle. accessing up to 2K bytes of external RAM. Port 0 serves as a multiplexed address/d<br>3 lines of Port 2 are being used to page the RAM. The CPU generates /RD and /W<br>P3.7 and P3.6) to strobe the memory. Of course, the user may **Particle 2008 We are the set of the memory.** Of course, the user may use any other I/O lines the RAM.<br>
Accessing by a 16-bit address<br>
16-bit addresses are often used to access up to 64k bytes of external data memory<br>
ha

In any case, the low byte of the address is time-multiplexed with the data byte on Port 0. ALE (Address Latch Enable) should be used to capture the address byte into an external latch. The address byte is valid at the negative transition of ALE. Then, in a write cycle, the data byte to be written appears on Port 0 just before /WR is activated, and remains there until after /WR is deactivated. In a read cycle, the incoming byte is accepted at Port 0 just before the read strobe is deactivated. During any access to external memory, the CPU writes 0FFH to the Port 0 latch (the Special Function Register), thus obliterating whatever information the Port 0 SFR may have been holding. the RAM.<br>
Accessing by a 16-bit address<br>
16-bit addresses are often used to access up to 64k bytes of external data memory.<br>
hardware configuration for accessing 64K bytes of external RAM. Whenever a 16-bit<br>
addition to th Accessing by a 16-bit address<br>16-bit addresses are often used to access up to 64k bytes of external data memory. F<br>hardware configuration for accessing 64K bytes of external RAM. Whenever a 16-bit<br>addition to the functioni 16-bit addresses are often used to access up to 64k bytes of external data memory. Fig hardware configuration for accessing 64K bytes of external RAM. Whenever a 16-bit a addition to the functioning of P0, /RD and /WR, the **Warehold and the metally and the metally.** The combined and the metally interest to external RAM. Whenever a 16-bit addet in a read or write cycle.<br>
In addetion for accessing 64K bytes of external RAM. Whenever a 16-bit a Mittion to the functioning of P0, /RD and /WR, the high byte of the address comes out on Pointing the read or write cycle.<br> **We case, the low byte of the address is time-multiplexed with the data byte on Port 0. ALE<br>
<b>We t** Ing the read of whie cycle.<br>
case, the low byte of the address is time-multiplexed with the data byte on Port 0. ALE (<br>
i) should be used to capture the address byte into an external latch. The address byte<br>
ve transition ase, the low byte of the address is time-multiplexed with the data byte on Port 0. ALE (*A* should be used to capture the address byte into an external latch. The address byte is transition of ALE. Then, in a write cycle, **E-Pin Configuration**<br>**E-State State State State State State State and remains there until after** *W***R is deactivated. In a read cycle, the incoming byte is access on Port 0 just by<br>and remains there until after** *W***R is dea** 

### **8.1 ALE-Pin Configuration**

For the MPC82G516A, there is no dedicated pin for ALE signal. The ALE becomes an alternate function of P3.5 or P4.1, which can be selected by control bits P35ALE and P41ALE in the AUXR register, as shown below. And, although an 80C51 MCU always outputs the ALE signal even there in no external accessing, the device doesn't output any ALE signal except when accessing the external data memory (EXTRAM=1). and remains there until after /WR is deactivated. In a read cycle, the incoming byte is accepte the read strobe is deactivated. During any access to external memory, the CPU writes 0 h (the Special Function Register), thus The Fead strobe is deactivated. During any access to external memory, the CPU whites up<br>
(the Special Function Register), thus obliterating whatever information the Port 0 SFR r<br> **Pin Configuration**<br>
282G516A, there is no **EXECUTE IS A COMPRET COMPRET COMPRET COMPRET COMPRET COMPRET COMPRET COMPRET COMPRET COMPRET COMPRET COMPRET COMPRET COMPRET COMPRET COMPRET COMPRET COMPRET COMPRET COMPRET COMPRET COMPRET COMPRET COMPRET COMPRET COMPRET Configuration**<br>
CG516A, there is no dedicated pin for ALE signal. The ALE becomes an alternate function of<br>
CCS1 MCU always outputs the ALE signal even there in no external accessing, the device of<br>
Signal except when acc **WWW.100YERREM**<br>
S516A, there is no dedicated pin for ALE signal. The ALE becomes an alternate function of<br>
an be selected by control bits P35ALE and P41ALE in the AUXR register, as shown below.<br>
FOREXTRAM and accessing th **EXECTS IN A SET AND MANUTE IS THE ALL STATE IS THE ALL STATE IS THE AUXR register, as shown below. A 1 MCU always outputs the ALE signal even there in no external accessing, the device does<br>
<b>WWW.100Y.COM.TW AND A SET ALL WHERE INTERNATE SERVER AND MONOGRET SERVER AND MONOGRET SERVER AND MONOGRET SERVER AND NOT COMPANY PROPERTY. A UNITED FIT A LAW INTERNATE THAT A LAW INTERNATE THAT A LAW INTERNATE THAT A LAW INTERNATE PASALE PASALE PASALE** 

**AUXR** (Address=8EH, Auxiliary Register, Reset Value=0000, xx0xB)

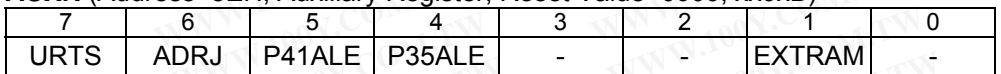

P41ALE: when set, P4.1 functions as the ALE pin for external MOVX accessing.

P35ALE: when set, P3.5 functions as the ALE pin for external MOVX accessing. EXTRAM:

- 0: Disable accessing to external data memory while address less than 0x0400; Accessing of addresses 0x0000~0x03FF are automatically switched to on-chip XRAM. **Example 18 and 2008 COM. Weighter, Reset Value=0000, xx0xB)**<br> **WALL POSSALE And COMPUTER AREXAMINE AND ACCOMPT AND ACCOMPT AND ACCOMPT AND ACCOMPT AND ACCOMPT AND ACCOMPT AND ACCOMPT AND 4.1 functions as the ALE pin for e EXECTS:** A BRACK AND AND AND AND A COMPLEMENT AND A COMPLEMENT AND A COMPLEMENT AND A COMPLEMENT AND A COMPLEMENT AND A COMPLEMENT AND A COMPLEMENT AND A COMPLEMENT AND A COMPLEMENT AND A COMPLEMENT AND A COMPLEMENT AND A **EXTRAM COM. TWO SCIETE BUT AND COMPLEMED ASSALE COMPLEMED BUT AND COMPLEMED AT functions as the ALE pin for external MOVX accessing.<br>
<b>But and the ALE pin for external MOVX accessing.**<br> **But and the ALE pin for extern EXTRAM**<br> **EXTRAM**<br> **EXTRAM**<br> **EXECUTE: EXECUTE 2009 COM.TW<br>
<b>EXECUTE 2009** COM.TW<br> **EXECUTE 2009 COM.TW**<br> **EXECUTE 2009 COM.TW**<br> **EXECUTE 2009 COM.TW**<br> **EXECUTE 2009 COM.TW**<br> **EXECUTE 2009 COM.TW**<br> **EXECUTE 2009 COM.TW EXAMPLE DEPARTMENT MOVX accessing.**<br>
WWW.100Y.COM.TW **accessing.**<br> **WWW.100Y.COM.TW**<br> **WAWW.100Y.COM.TW**<br> **WAWW.100Y.COM.TW Addresses 0x0000-0xFFFF;**<br> **EXAMPLE DEPARTMENT MOVIES AND SOLUTION COMPRENT MOVIES AND SOLUTION C NATION COMPTIVE COM.TW AND COM.TW AND COM.TW AND COMENT WANT AND COMENT WANT AND COMENT WANT AND COMENT WANT AND COMENT WANT AND COMENT WANT AND COMENT WANT AND COMENT WANT AND COMENT WANT AND COMENT WANT OF COMENT WANT A WWW.100Y.COM.TW ANWW.100Y.COM.TW ANWW.100Y.COM.TW ANWW.100Y.COM.TW ANWW.100Y.COM.TW ANWW.100Y.COM.TW ANWW.100Y.COM.TW ANWW.100Y.COM.TW ANWW.100Y.COM.TW ANWW.100Y.COM.TW ANWW.100Y.COM.TW ANWW.100Y.COM.TW ANWW.100Y.COM.TW A**
- 1: Enable accessing to whole external data memory with addresses 0x0000~0xFFFF; Accessing of on-chip XRAM is disabled. **Research Search Company with address less than 0x0400;**<br> **WWW.100Y.COM.TW PRAM.**<br> **WWW.100Y.COM.TW PRAM.**<br> **WWW.100Y.COM.TW PRAM.**<br> **WWW.100Y.COM.TW PRAM.**<br> **WWW.100Y.COM.TW PRAM.**<br> **WWW.100Y.COM.TW PRAM.**<br> **WWW.100Y.COM. WWW.100Y.COM.TW WWW.100Y.COM.TW WWW.100Y.COM.TW COM.TW AWW.100Y.COM.TW AWW.100Y.COM.TW AWW.100Y.COM.TW AWW.100Y.COM.TW AWWW.100Y.COM.TW AWWW.100Y.COM.TW AWWW.100Y.COM.TW AWWW.100Y.COM.TW AWWW.100Y.COM.TW AWWW.100Y.COM.TW AWWW.100Y.COM.TW AWWW.100Y.COM.TW AWWW.100Y.COM.**

#### **8.2 Access Timing Stretching for Low-speed Memory**

To access the low-speed external data memory, the timing-stretch mechanism is designed to control the access timing of the "MOVX" instructions. The bits ALES1 and ALES0, in STRETCH register, control the stretching of the setup time and hold time with respect to ALE negative edge. And, the bits RWS2, RWS1 and RWS0 control the stretching of the read/write pulse width. The user should configure STRETCH register properly to conform to the read/write requirements of the external data memory being used. **EXECTS 8.1 Alternation Stretching for Low-speed Memory**<br>To access the low-speed external data memory, the timing-stretch mecha<br>timing of the "MOVX" instructions. The bits ALES1 and ALES0, in STRE<br>the setup time and hold t **Example 3.2 Access Timing Stretching for Low-speed Memory**<br>
To access the low-speed external data memory, the timing-stretch mechani<br>
timing of the "MOVX" instructions. The bits ALES1 and ALES0, in STRET<br>
the setup time a **Example 3.2 Access Timing Stretching for Low-speed Memory**<br>
To access the low-speed external data memory, the timing-stretch mechanis<br>
timing of the "MOVX" instructions. The bits ALES1 and ALES0, in STRETC<br>
the setup time To access the low-speed external data memory, the timing-stretch mechanism<br>timing of the "MOVX" instructions. The bits ALES1 and ALES0, in STRETCH<br>the setup time and hold time with respect to ALE negative edge. And, the b To access the "MOVX" instructions. The bits ALES1 and ALES0, in STRETCH<br>timing of the "MOVX" instructions. The bits ALES1 and ALES0, in STRETCH<br>the setup time and hold time with respect to ALE negative edge. And, the bits the setup time and hold time with respect to ALE negative edge. And, the bits R<br>the stretching of the read/write pulse width. The user should configure STRETCH<br>the read/write requirements of the external data memory being

**STRETCH** (Address=8FH, Stretch Register, Reset Value=0010,0011B)

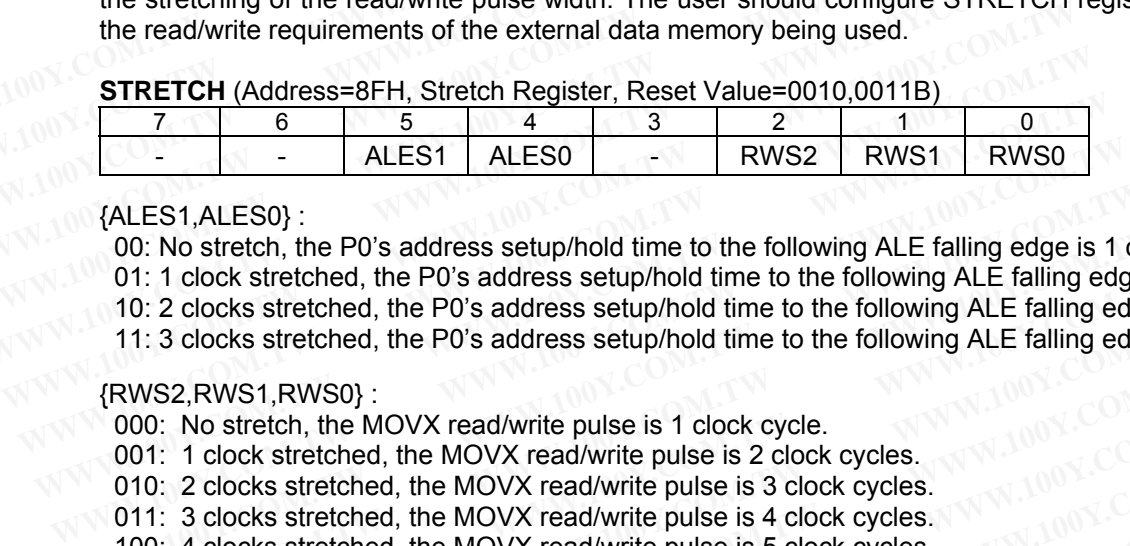

#### {ALES1,ALES0} :

00: No stretch, the P0's address setup/hold time to the following ALE falling edge is 1 clock cycle.

01: 1 clock stretched, the P0's address setup/hold time to the following ALE falling edge is 2 clock cycles.

 10: 2 clocks stretched, the P0's address setup/hold time to the following ALE falling edge is 3 clock cycles. {ALES1,ALES0} :<br>
00: No stretch, the P0's address setup/hold time to the following ALE falling edge is 1 cl<br>
01: 1 clock stretched, the P0's address setup/hold time to the following ALE falling edge<br>
10: 2 clocks stretched 00: No stretch, the P0's address setup/hold time to the following ALE falling edge is 1 clo<br>
01: 1 clock stretched, the P0's address setup/hold time to the following ALE falling edge i<br>
10: 2 clocks stretched, the P0's add 01: 1 clock stretched, the P0's address setup/hold time to the following ALE falling edge is<br>
10: 2 clocks stretched, the P0's address setup/hold time to the following ALE falling edge is<br>
11: 3 clocks stretched, the P0's

 11: 3 clocks stretched, the P0's address setup/hold time to the following ALE falling edge is 4 clock cycles. 11: 3 clocks stretched, the P0's address setup/hold time to the following ALE falling edge is<br>RWS2,RWS1,RWS0}:<br>000: No stretch, the MOVX read/write pulse is 1 clock cycle.<br>001: 1 clock stretched, the MOVX read/write pulse

#### {RWS2,RWS1,RWS0} :

000: No stretch, the MOVX read/write pulse is 1 clock cycle.

001: 1 clock stretched, the MOVX read/write pulse is 2 clock cycles.

010: 2 clocks stretched, the MOVX read/write pulse is 3 clock cycles.

011: 3 clocks stretched, the MOVX read/write pulse is 4 clock cycles. **WS2,RWS1,RWS0}:**<br>
00: No stretch, the MOVX read/write pulse is 1 clock cycle.<br>
01: 1 clock stretched, the MOVX read/write pulse is 2 clock cycles.<br>
10: 2 clocks stretched, the MOVX read/write pulse is 3 clock cycles.<br>
11: **EXECUTE:** No stretch, the MOVX read/write pulse is 1 clock cycle.<br>
1: 1 clock stretched, the MOVX read/write pulse is 2 clock cycles.<br>
1: 3 clocks stretched, the MOVX read/write pulse is 3 clock cycles.<br>
1: 3 clocks stret **Example 2 clocks stretched, the MOVX read/write pulse is 3 clock cycles.**<br> **Example 2 clocks stretched, the MOVX read/write pulse is 3 clock cycles.**<br> **A clocks stretched, the MOVX read/write pulse is 4 clock cycles.**<br> **5 EXERCTS Stretched, the MOVX read/write pulse is 4 clock cycles.**<br> **4 clocks stretched, the MOVX read/write pulse is 5 clock cycles.**<br> **5 clocks stretched, the MOVX read/write pulse is 6 clock cycles.**<br> **6 clocks stretched** 

100: 4 clocks stretched, the MOVX read/write pulse is 5 clock cycles.

101: 5 clocks stretched, the MOVX read/write pulse is 6 clock cycles.

 110: 6 clocks stretched, the MOVX read/write pulse is 7 clock cycles. **COM.TW PRINCIPS COM.TW PRINCIPS COM.TW PRINCIPS COM.TW PRINCIPS COM.TW PRINCIPS COM.TW PRINCIPS COM.TW PRINCIPS COM.TW PRINCIPS COM.TW PRINCIPS COM.TW PRINCIPS COM.TW PRINCIPS COM.TW PRINCIPS COM.TW PRINCIPS COM.TW PRINCI COMPANY AND AND COMPANY AND COMPANY AND COMPANY AND COMPANY AND COMPANY AND COMPANY AND COMPANY AND COMPANY AND COMPANY AND COMPANY AND COMPANY AND COMPANY AND COMPANY AND COMPANY AND COMPANY AND COMPANY AND COMPANY AND C** 

 111: 7 clocks stretched, the MOVX read/write pulse is 8 clock cycles. **WWW.100Y.COM.TW WWW.100Y.COM.TW WWW.100Y.COM.TW**

See the following timing waveforms for demonstration. WWW.100Y.COM.TW WWW.100Y.COM.TW WWW.100Y.COM<br>WWW.100Y.COM.TW WWW.100Y.COM.TW WWW.100Y.COM.TW<br>WW.100Y.COM.TW WWW.100Y.COM.TW WWW.100Y.COM.TW<br>WW.100Y.COM.TW WWW.100Y.COM.TW WWW.100Y.COM.TW<br>WW.100Y.COM.TW WWW.100Y.COM.TW WWW. WWW.100Y.COM.TW WWW.100Y.COM.TW WWW.100Y.COM.TW WWW.100Y.COM.TW WWW.100Y.COM.TW WWW.100Y.COM.TW WWW.100Y.COM.TW WWW.100Y.COM.TW WWW.100Y.COM.TW WWW.100Y.COM.TW WWW.100Y.COM.TW WWW.100Y.COM.TW WWW.100Y.COM.TW WWW.100Y.COM.T

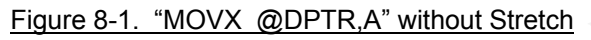

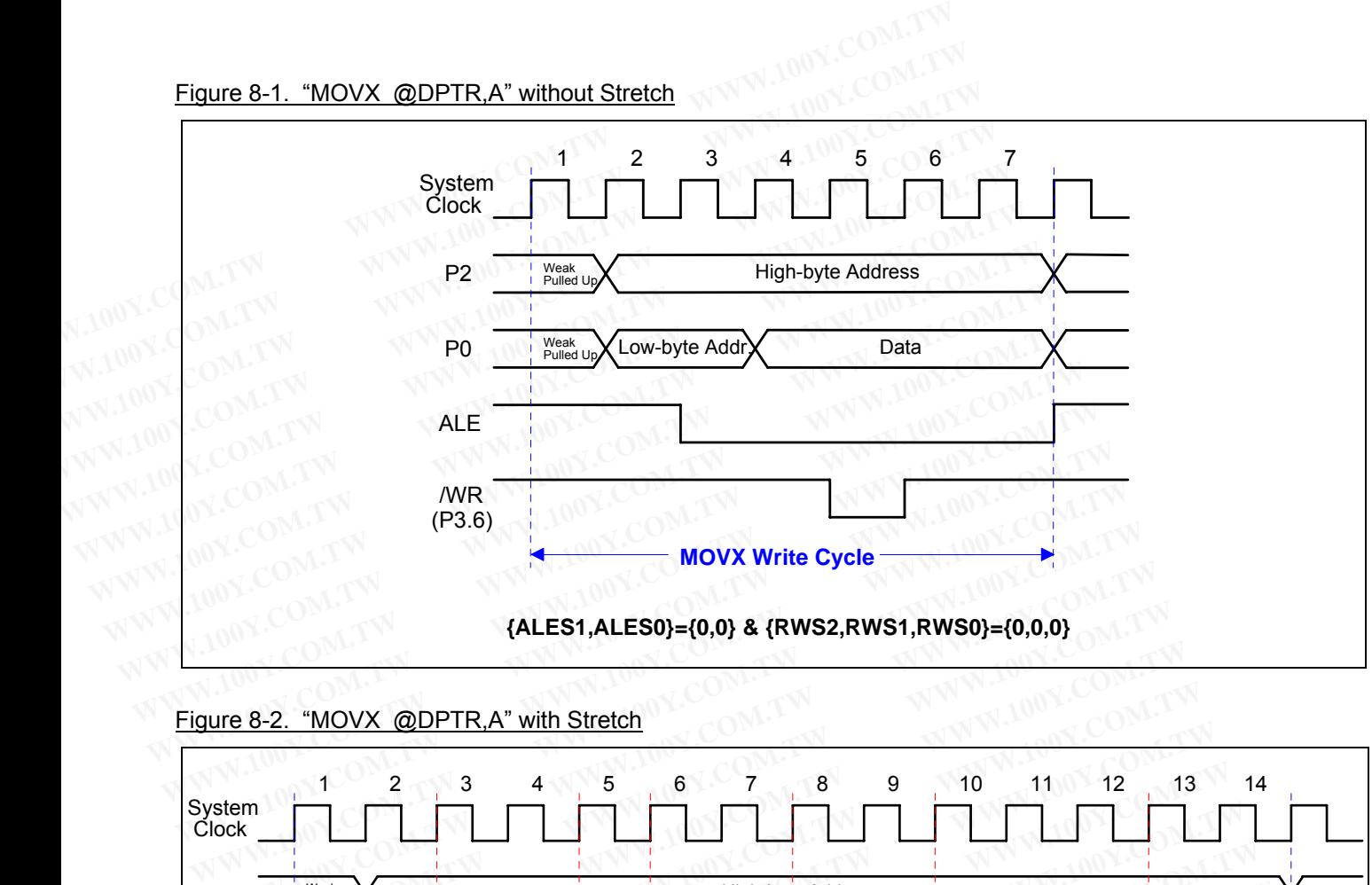

Figure 8-2. "MOVX @DPTR,A" with Stretch

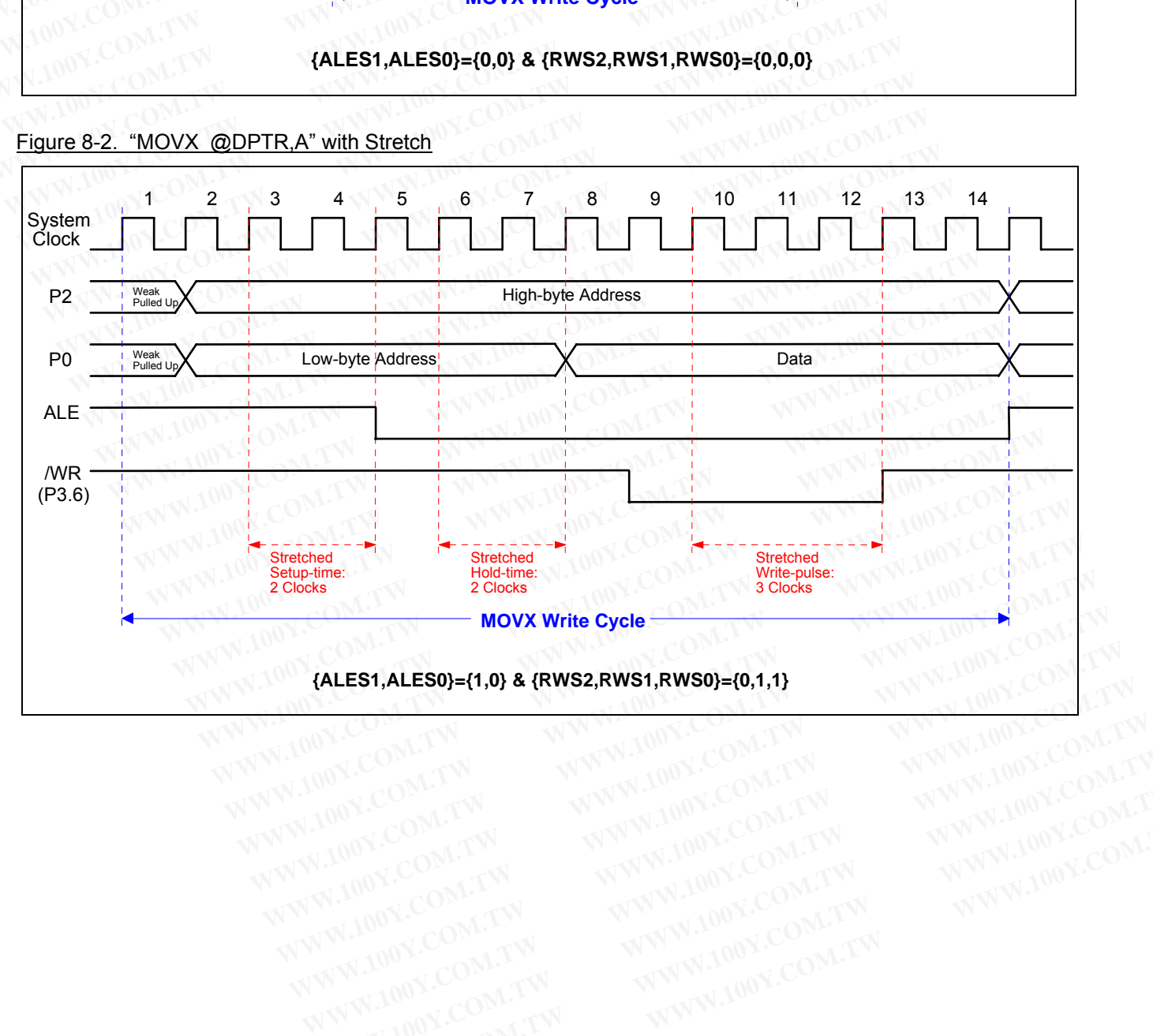

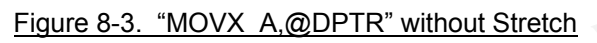

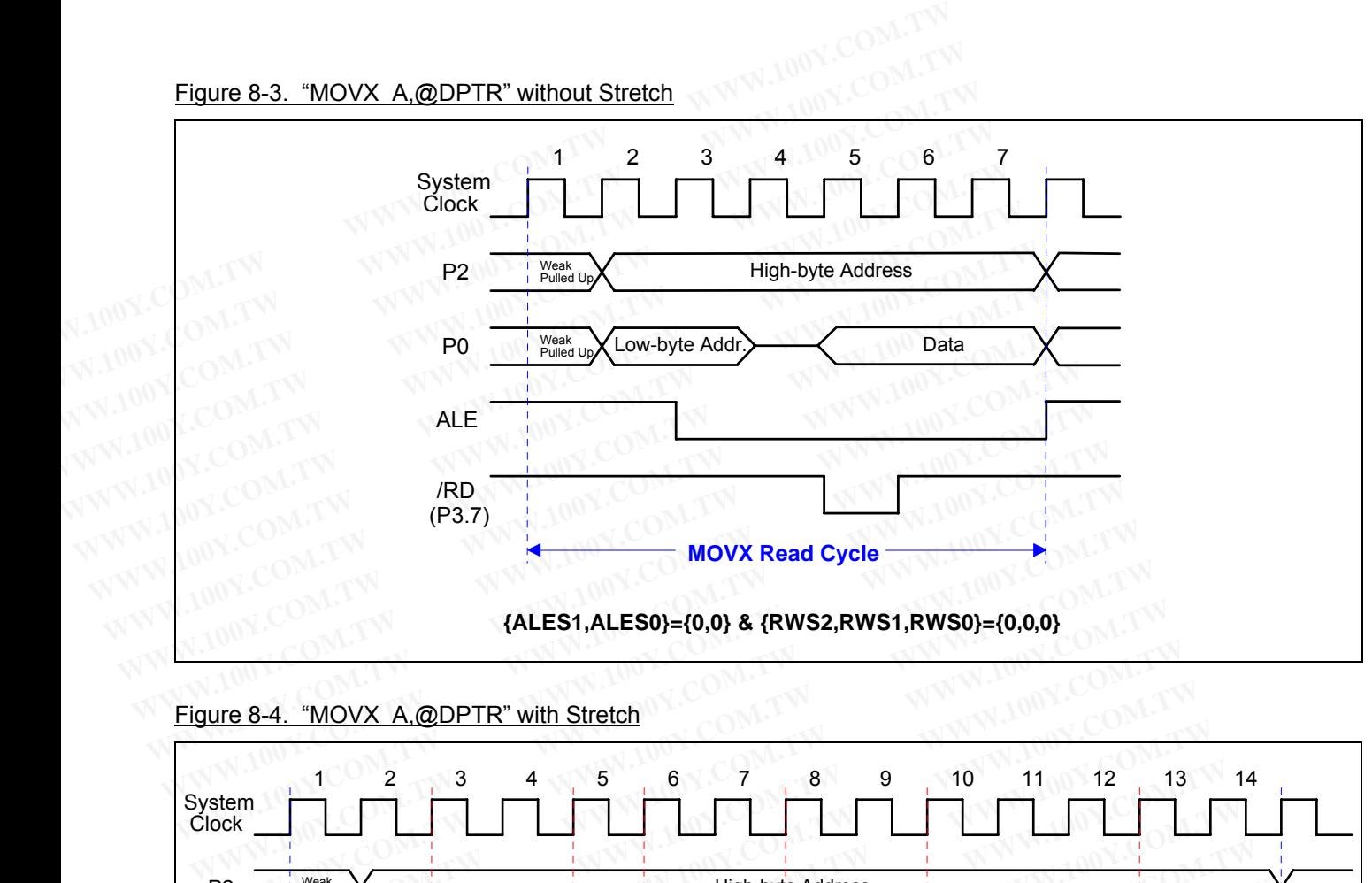

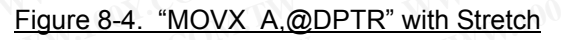

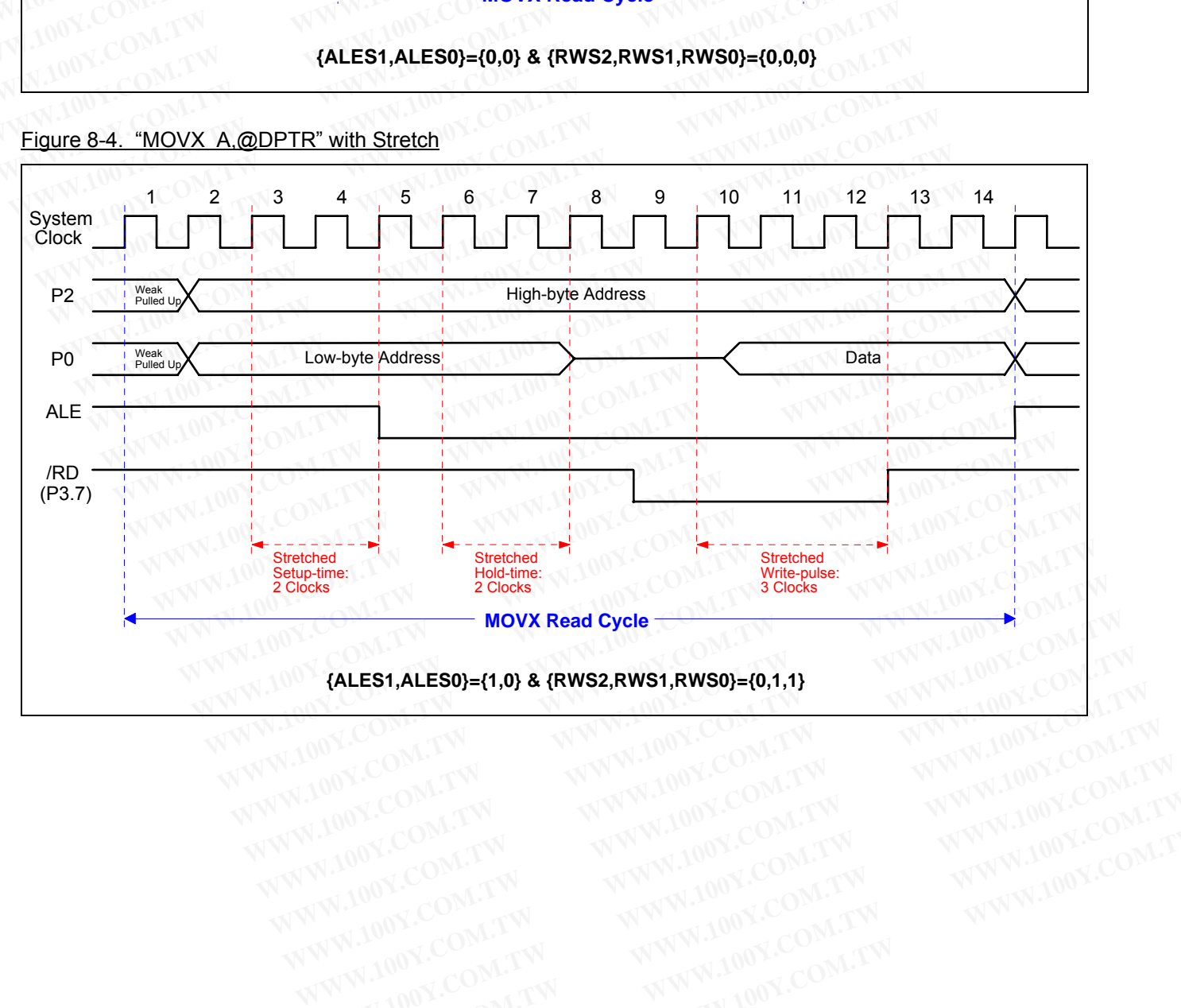

# **9 Dual Data Pointer Register (DPTR)**

The additional data pointer can be used to speed up code execution and reduce code size. The dual DPTR structure is a way by which the chip will specify the address of an external data memory location. There are two 16-bit DPTR registers that address the external memory, and a single control bit called DPS (AUXR1.0) that allows the program code to switch between the external memory. **9 Dual Data Pointer Register (DPTR)**<br>The additional data pointer can be used to speed up code execution are structure is a way by which the chip will specify the address of an externa 16-bit DPTR registers that address th **9 Dual Data Pointer Register (DPTR)**<br>The additional data pointer can be used to speed up code execution and<br>structure is a way by which the chip will specify the address of an external<br>16-bit DPTR registers that address t

#### Figure 9-1. Use of Dual DPTR

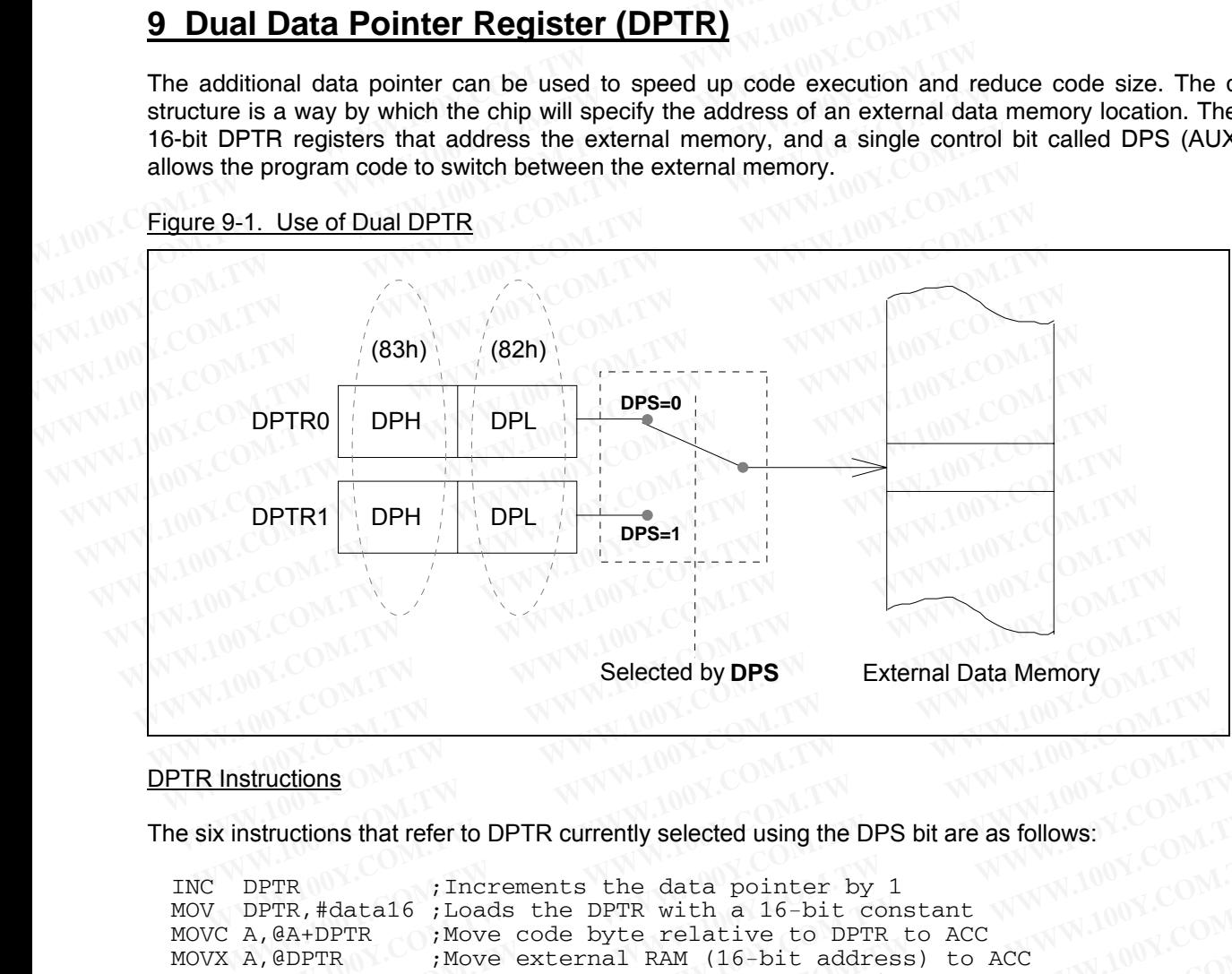

#### **DPTR Instructions**

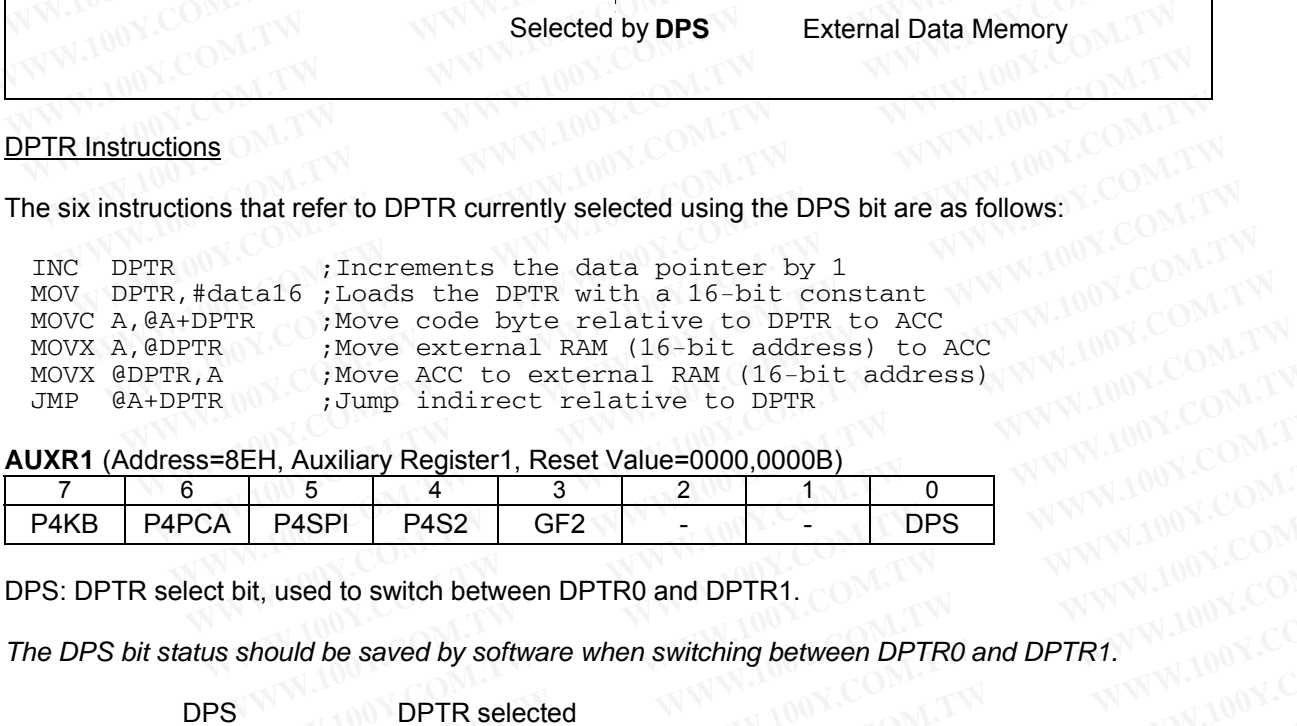

**AUXR1** (Address=8EH, Auxiliary Register1, Reset Value=0000,0000B)

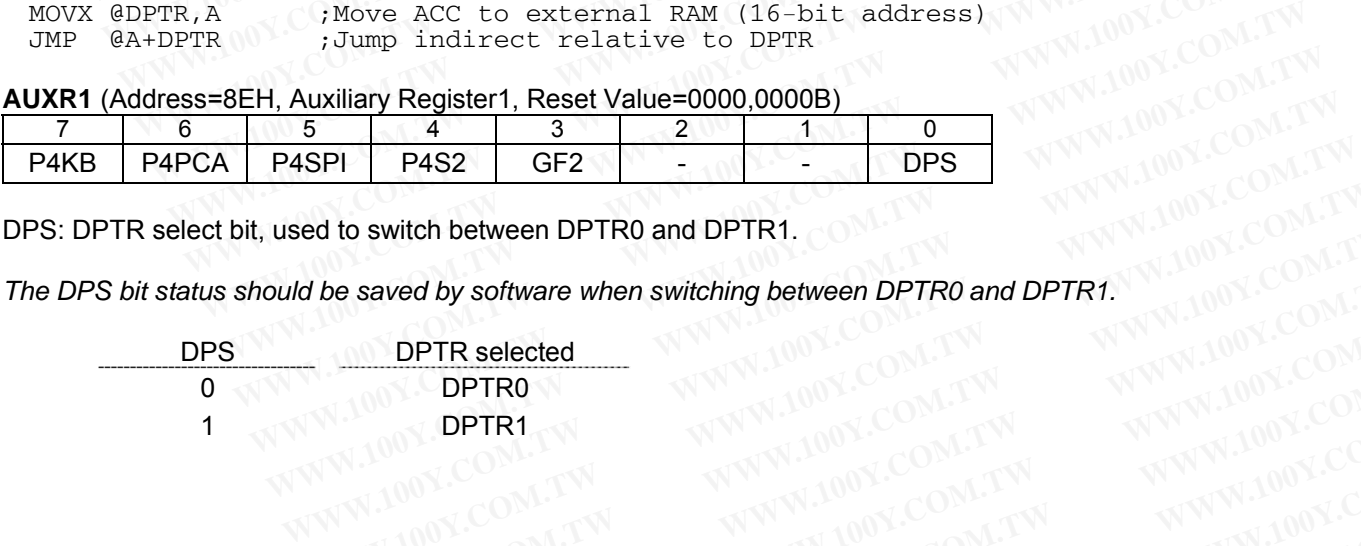

DPS: DPTR select bit, used to switch between DPTR0 and DPTR1.

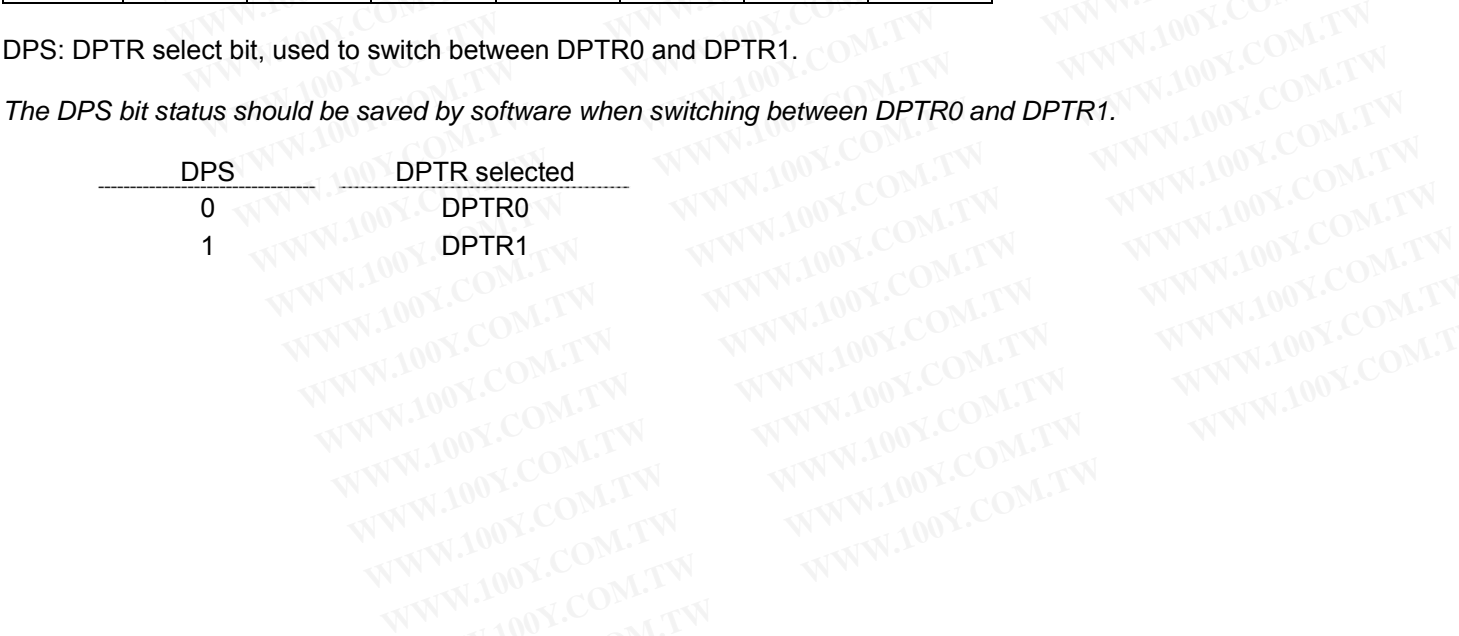

# **10 I/O Port Structure and Operation**

The MPC82G516A has five I/O ports: Port 0, Port 1, Port2, Port 3 and Port4. All ports are 8-bit ports. The exact number of I/O pins available depends upon the package types. See Table 10-1.

| number of I/O pins available depends upon the package types. See Table 10-1.<br>Table 10-1. Number of I/O Pins Available |                                                                                                    |                    |
|----------------------------------------------------------------------------------------------------|----------------------------------------------------------------------------------------------------|--------------------|
| Package Type                                                                                                    | I/O Pins                                                                                               | Number of I/O Pins |
| 40-pin DIP                                                                                                    | P0, P1, P2, P3                                                                                         | 32                 |
| 28-pin SSOP                                                                                                    | P0.1~P0.4, P0.6,<br>P1.0, P1.2, P1.3, P1.5,<br>P2.0, P2.1, P2.3, P2.4, P2.5<br>P3.0~P3.3, P3.5<br>P4.2 | 20                 |
| 44-pin PLCC                                                                                                    | P0, P1, P2, P3, P4.0~P4.3                                                                              | 36                 |
| 44-pin PQFP                                                                                                    | P0, P1, P2, P3, P4.0~P4.3                                                                              | 36                 |
| 48-pin LQFP                                                                                                    | P0, P1, P2, P3, P4                                                                                     | 40                 |

Table 10-1. Number of I/O Pins Available

#### **10.1 Port Configurations**

All I/O port pins on the MPC82G516A may be individually and independently configured by software to one of four types on a bit-by-bit basis, as shown in Table 10-2. These are: quasi-bidirectional (standard 8051 I/O port), push-pull output, open-drain output, and input-only (high-impedance input). Two mode registers for each port select the output type for each port pin. 44-pin PLCC P0, P1, P2, P3, P4.0~P4.3 36<br>44-pin PQFP P0, P1, P2, P3, P4.0~P4.3 36<br>48-pin LQFP P0, P1, P2, P3, P4 40<br>**10.1 Port Configurations**<br>All I/O port pins on the MPC82G516A may be individually and independently confi 44-pin PQFP P P0, P1, P2, P3, P4.0~P4.3 36<br>
48-pin LQFP P P0, P1, P2, P3, P4<br> **0.1 Port Configurations**<br>
II I/O port pins on the MPC82G516A may be individually and independently configured b<br>
bur types on a bit-by-bit basi 48-pin LQFP<br>
1.1 Port Configurations<br>
I/O port pins on the MPC82G516A may be individually and independently configured by<br>
1.1 Port Configurations<br>
I/O port pins on the MPC82G516A may be individually and independently conf **FRAMERIST THEORY CONFIGURER COMPUTER THEORY CONFIGURER CONFIGURER (STATE)**<br> **We so n a bit-by-bit basis, as shown in Table 10-2.** These are: quasi-bidirectional (standar)<br>
-pull output, open-drain output, and input-only ( **WE COMMISSE THE MPC82G516A may be individually and independently configured by so<br>pypes on a bit-by-bit basis, as shown in Table 10-2. These are: quasi-bidirectional (standard<br>pull output, open-drain output, and input-onl** 

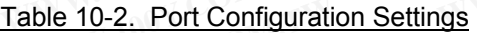

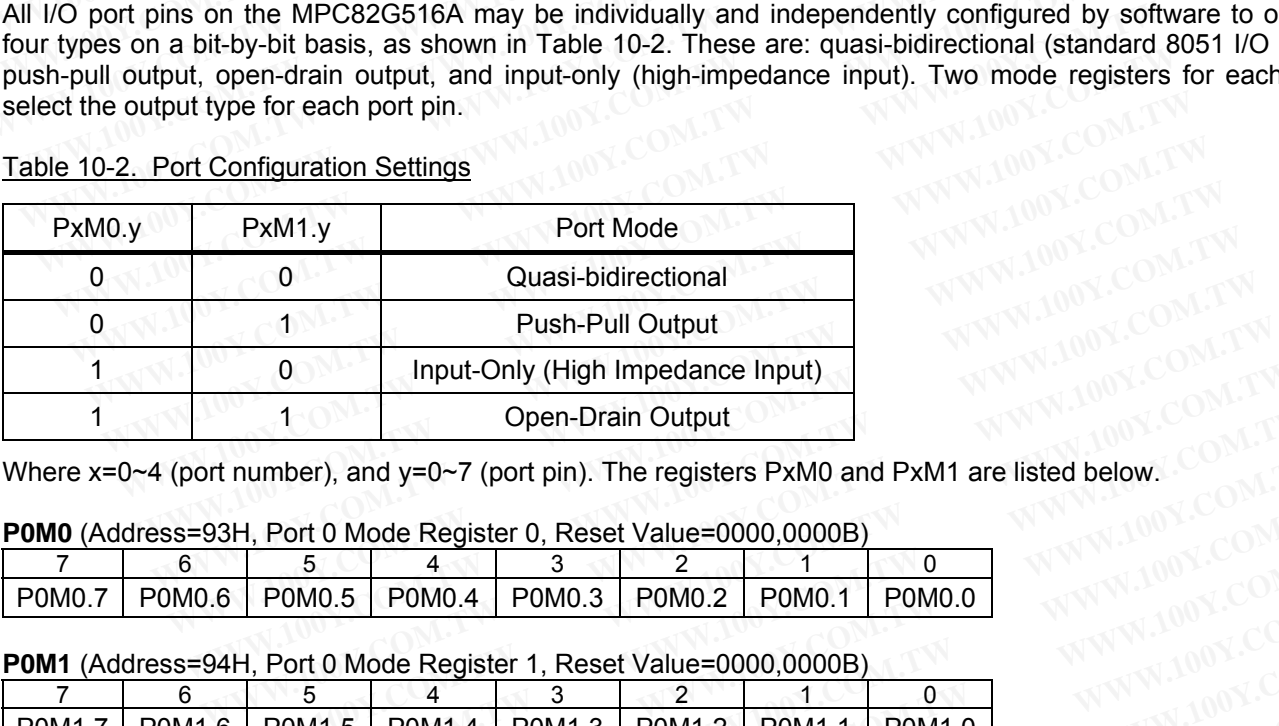

#### **P0M0** (Address=93H, Port 0 Mode Register 0, Reset Value=0000,0000B)

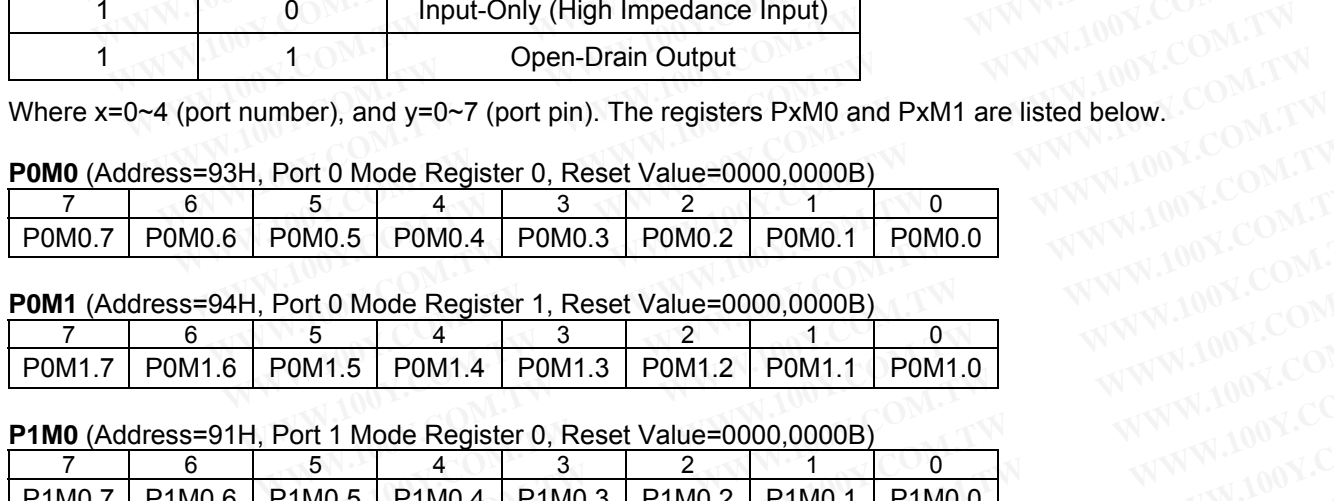

#### **P0M1** (Address=94H, Port 0 Mode Register 1, Reset Value=0000,0000B)

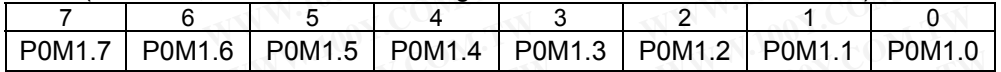

**P1M0** (Address=91H, Port 1 Mode Register 0, Reset Value=0000,0000B)

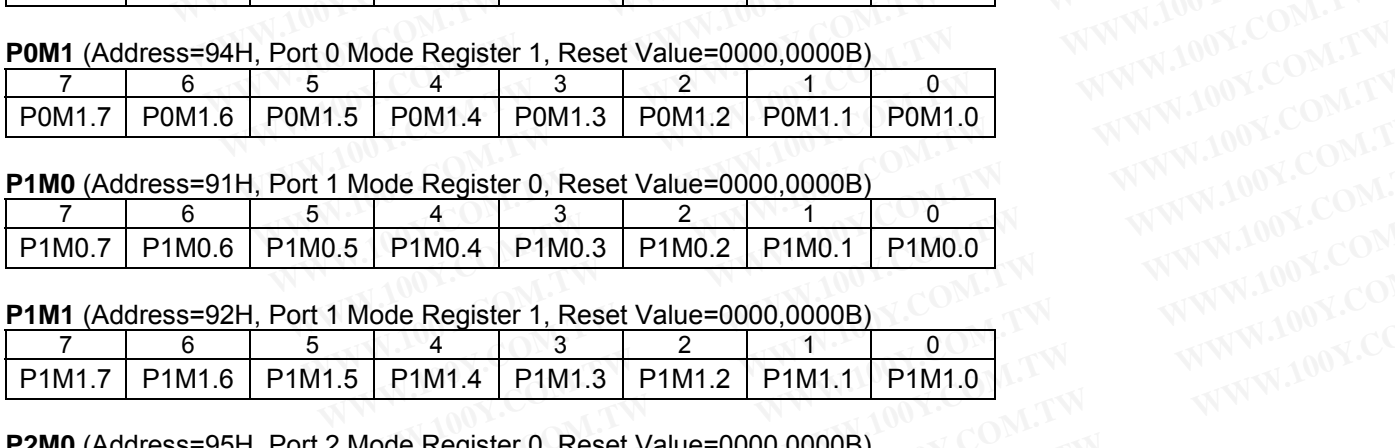

**P1M1** (Address=92H, Port 1 Mode Register 1, Reset Value=0000,0000B)

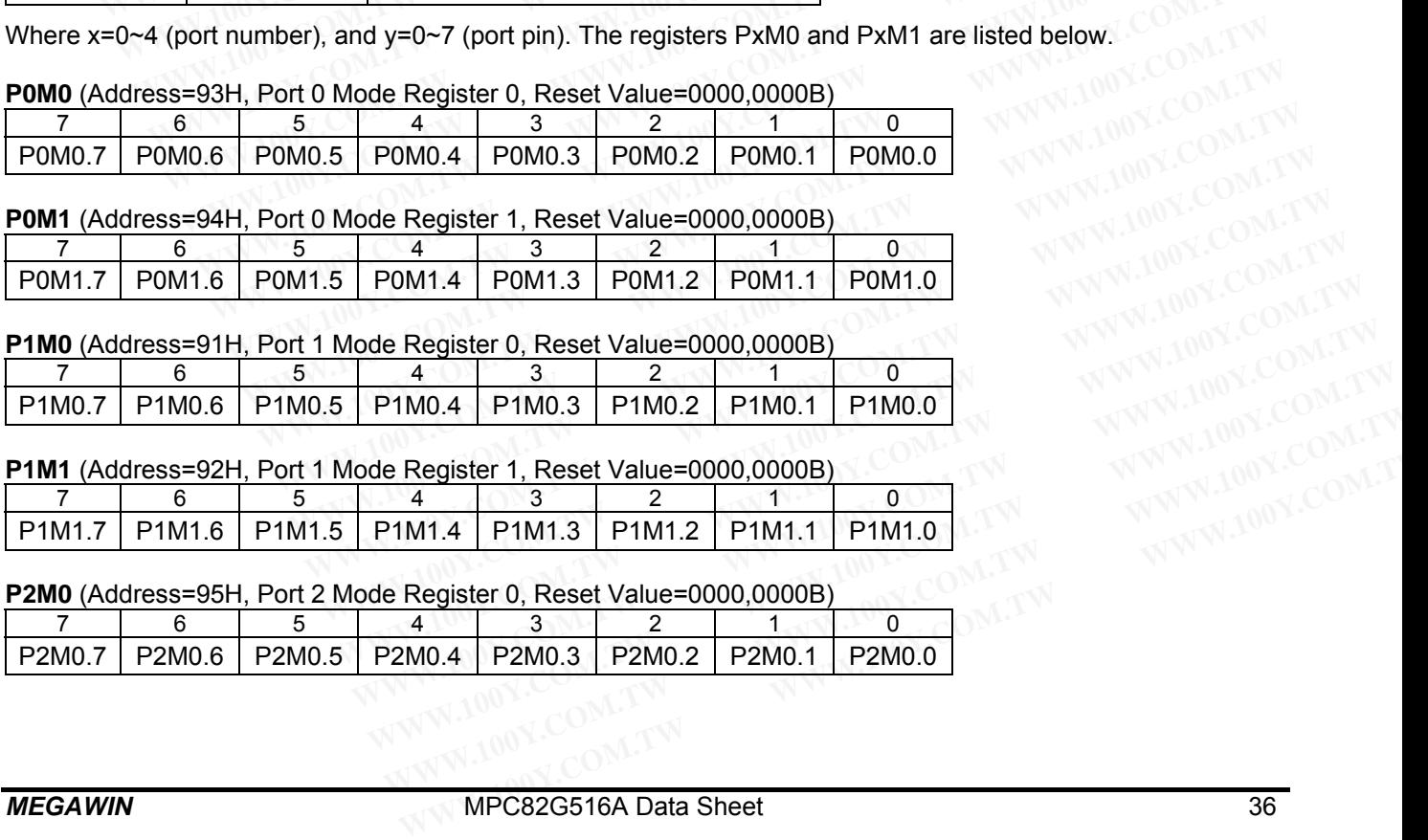

#### **P2M0** (Address=95H, Port 2 Mode Register 0, Reset Value=0000,0000B)

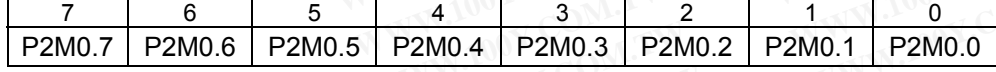
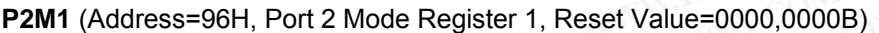

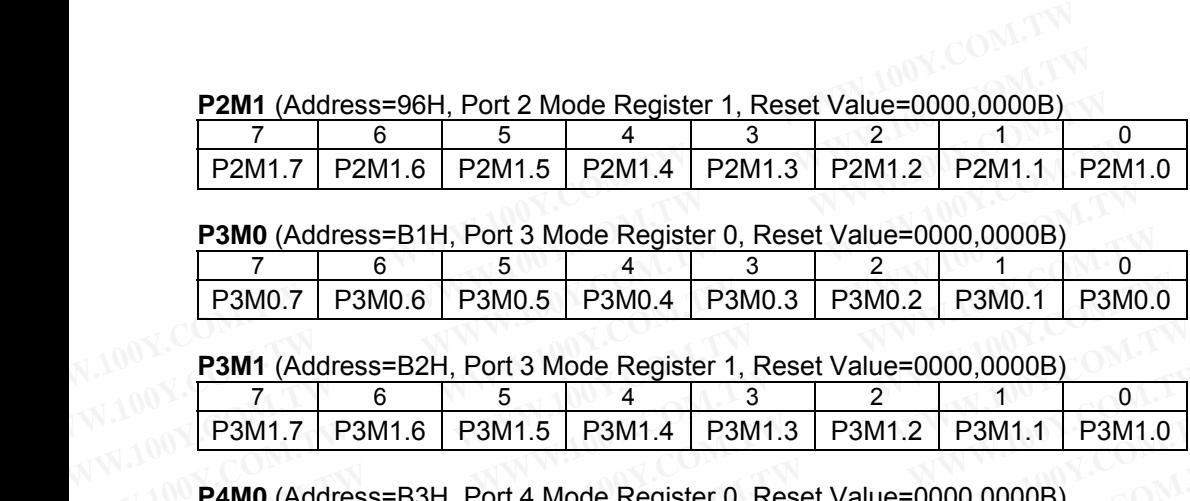

**P3M0** (Address=B1H, Port 3 Mode Register 0, Reset Value=0000,0000B)

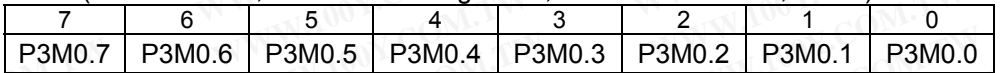

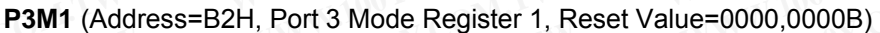

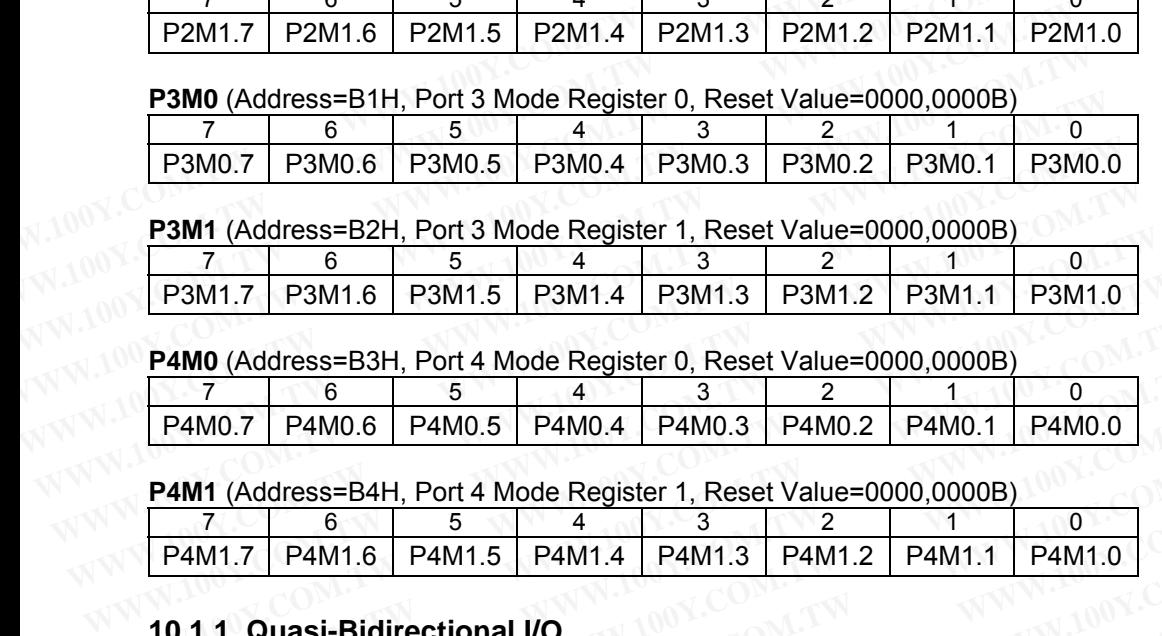

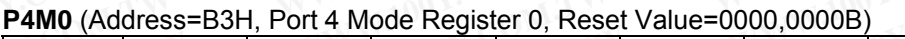

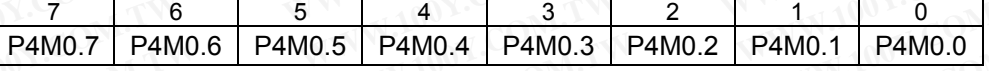

# **P4M1** (Address=B4H, Port 4 Mode Register 1, Reset Value=0000,0000B)

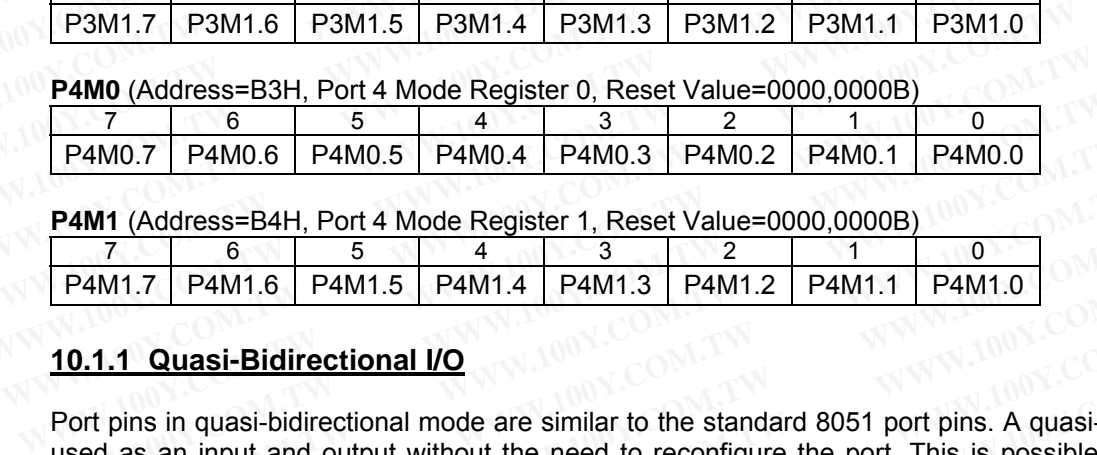

# **10.1.1 Quasi-Bidirectional I/O**

Port pins in quasi-bidirectional mode are similar to the standard 8051 port pins. A quasi-bidirectional port can be used as an input and output without the need to reconfigure the port. This is possible because when the port outputs a logic high, it is weakly driven, allowing an external device to pull the pin low. When the pin outputs low, it is driven strongly and able to sink a large current. There are three pull-up transistors in the quasi-bidirectional output that serve different purposes. **P4M0.7** B  $\overline{6}$  5 4 3 2 1<br> **P4M0.7** P4M0.6 P4M0.5 P4M0.4 P4M0.3 P4M0.2 P4M0.1 P4M0.0<br> **P4M1** (Address=B4H, Port 4 Mode Register 1, Reset Value=0000,000B)<br> **P4M1** (Address=B4H, Port 4 Mode Register 1, Reset Value=0000, **P4M0.7 P4M0.6 P4M0.5 P4M0.4 P4M0.3 P4M0.2 P4M0.1 P4M0.0**<br> **P4M1** (Address=B4H, Port 4 Mode Register 1, Reset Value=0000,000B)<br> **P4M1.7 P4M1.6 P4M1.5 P4M1.4 P4M1.3 P4M1.2 P4M1.1 P4M1.0**<br> **10.1.1 EXECT:** THE SECTE AND THE SECTED MULTER THE SECTED MULTER THE SECTED MULTER IN THE SECTED MULTER INTERET IN THE SECTED MULTER INTERET IN THE SECTED MULTER THAN THE SECTED THAN THE SECTED THAN THE SECTED MULTER CONTINUITY **WE are the solution of the solution of the solution of the solution of the solution of the solution of the standard 8051 port pins. A quasi-bidired as an input and output without the need to reconfigure the port. This is** M1.7 P4M1.6 P4M1.5 P4M1.4 P4M1.3 P4M1.2 P4M1.1 P4M1.0<br> **PAM1.6 P4M1.5 P4M1.4 P4M1.3 P4M1.2 P4M1.1** P4M1.0<br> **PAM1.1** Quasi-Bidirectional I/O<br>
pins in quasi-bidirectional mode are similar to the standard 8051 port pins. A qu **1 Quasi-Bidirectional I/O**<br>bins in quasi-bidirectional mode are similar to the standard 8051 port pins. A quasi-bidirecti<br>as an input and output without the need to reconfigure the port. This is possible becaus<br>ts a logic

One of these pull-ups, called the "very weak" pull-up, is turned on whenever the port register for the pin contains a logic "1". This very weak pull-up sources a very small current that will pull the pin high if it is left floating. A second pull-up, called the "weak" pull-up, is turned on when the port register for the pin contains a logic "1" and the pin itself is also at a logic "1" level. This pull-up provides the primary source current for a quasi-bidirectional pin that is outputting a 1. If this pin is pulled low by the external device, this weak pull-up turns off, and only the very weak pull-up remains on. In order to pull the pin low under these conditions, the external device has to sink enough current to over-power the weak pull-up and pull the port pin below its input threshold voltage. The third pull-up is referred to as the "strong" pull-up. This pull-up is used to speed up low-to-high transitions on a quasibidirectional port pin when the port register changes from a logic "0" to a logic "1". When this occurs, the strong pull-up turns on for two CPU clocks, quickly pulling the port pin high. **Example Example Controllar and the standard 8051 port pins. A quasi-bidirection**<br> **WE as a logic high, it is weakly driven, allowing an external device to pull the pin low. When the p<br>
ven strongly and able to sink a larg** is in quasi-bidirectional mode are similar to the standard 8051 port pins. A quasi-bidirectiona<br>an input and output without the need to reconfigure the port. This is possible because v<br>a logic high, it is weakly driven, al In mput and output without the freed to reconfligue the port. This is possible because wilogic high, it is weakly driven, allowing an external device to pull the pin low. When the pin a strongly and able to sink a large cu strongly and able to sink a large current. There are three pull-up transistors in the quasi-b<br>serve different purposes.<br>See pull-ups, called the "very weak" pull-up, is turned on whenever the port register for the p<br>This v erve airierent purposes.<br> **Example 1998** pull-ups, called the "very weak" pull-up, is turned on whenever the port register for the pin<br>
This very weak pull-up sources a very small current that will pull the pin high if it pull-ups, called the "very weak" pull-up, is turned on whenever the port register for the pin on is very weak pull-up sources a very small current that will pull the pin high if it is left flop, called the "weak" pull-up, s very weak pull-up sources a very small current that will pull the pin high if it is lett tion<br>called the "weak" pull-up, is turned on when the port register for the pin contains a logic "<br>also at a logic "1" level. This **Example 10-1.** A quasi-bidirectional port pin has a Schemental Model Mann Schemental Model Mann Schemental device this weak pull-up turns off, and only remains on. In order to pull the pin low under these conditions, the **Example 1.** If this pin is pulled low by the external device, this weak pull-up turns oft, and only remains on. In order to pull the pin low under these conditions, the external device has to over-power the weak pull-up a **Example 10.1** We were the weak pull-up and pull the port pin below its input threshold voltage. The the origin of the weak pull-up. This pull-up is used to speed up low-to-high transitions on a quan when the port register

The quasi-bidirectional port configuration is shown in Figure 10-1. A quasi-bidirectional port pin has a Schmitttriggered input for noise suppression.

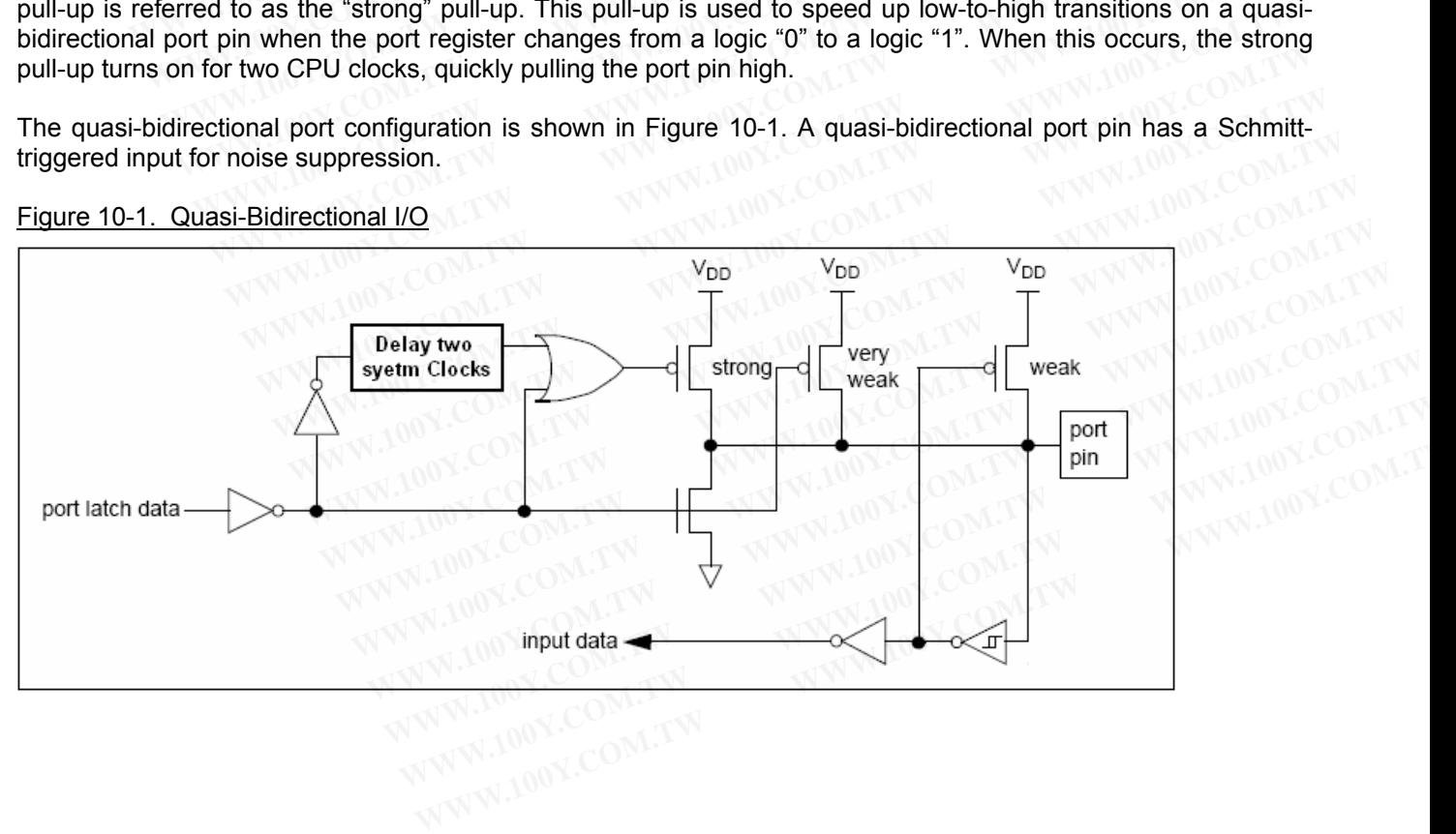

### Figure 10-1. Quasi-Bidirectional I/O

# **10.1.2 Open-Drain Output**

The open-drain output configuration turns off all pull-ups and only drives the pull-down transistor of the port pin when the port register contains a logic "0". To use this configuration in application, a port pin must have an external pull-up, typically a resistor tied to VDD. The pull-down for this mode is the same as for the quasibidirectional mode. In addition, the input path of the port pin in this configuration is also the same as quasibidirectional mode. **10.1.2 Open-Drain Output**<br>
The open-drain output configuration turns off all pull-ups and only drives<br>
when the port register contains a logic "0". To use this configuration in<br>
external pull-up, typically a resistor tied **10.1.2 Open-Drain Output**<br>The open-drain output configuration turns off all pull-ups and only drives the when the port register contains a logic "0". To use this configuration in a external pull-up, typically a resistor t **10.1.2 Open-Drain Output**<br>
The open-drain output configuration turns off all pull-ups and only drives the<br>
when the port register contains a logic "0". To use this configuration in ap<br>
external pull-up, typically a resist The open-drain output configuration turns off all pull-ups and only drives the when the port register contains a logic "0". To use this configuration in app external pull-up, typically a resistor tied to VDD. The pull-down

The open-drain port configuration is shown in Figure 10-2. An open drain port pin also has a Schmitt-triggered input for noise suppression.

#### Figure 10-2. Open-Drain Output

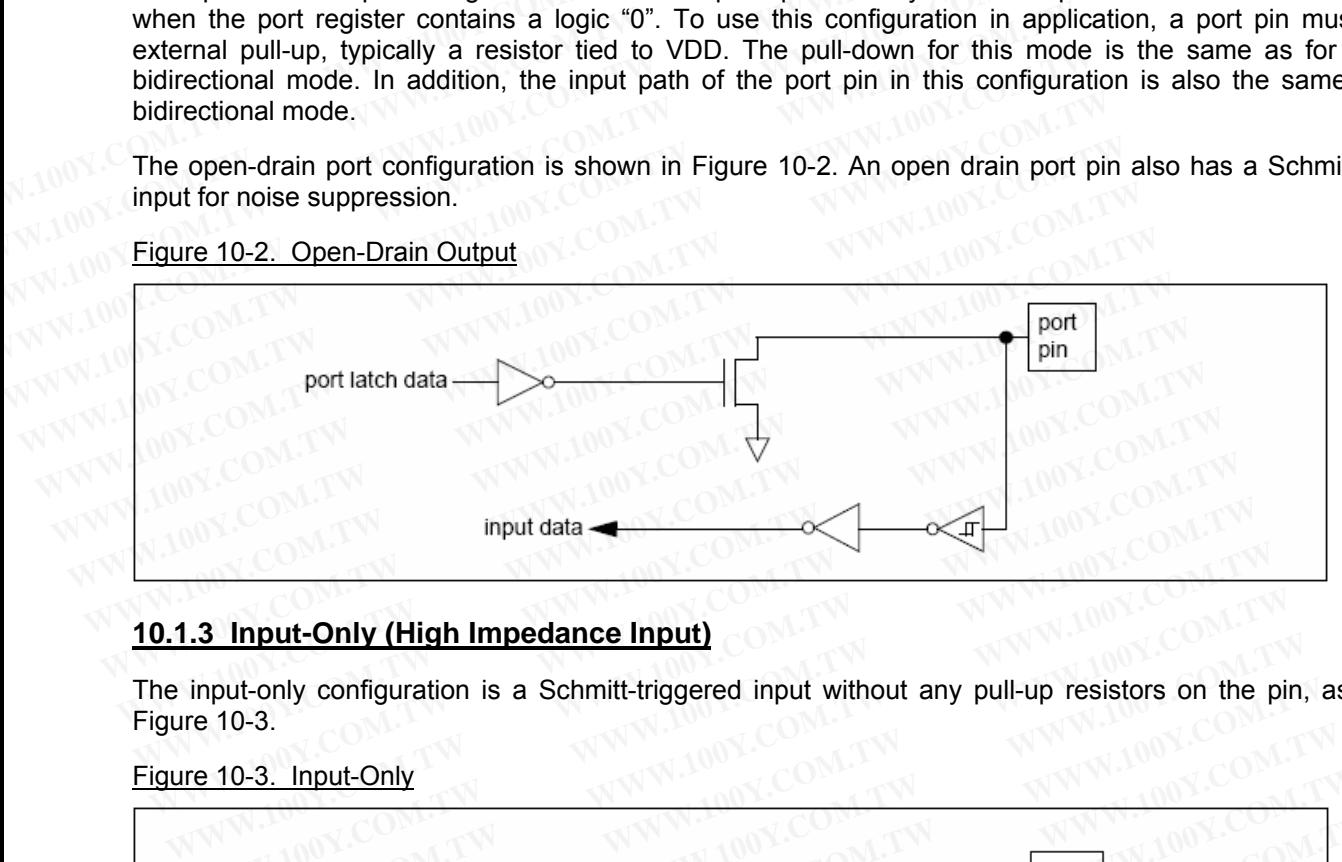

### **10.1.3 Input-Only (High Impedance Input)**

The input-only configuration is a Schmitt-triggered input without any pull-up resistors on the pin, as shown in Figure 10-3.

#### Figure 10-3. Input-Only

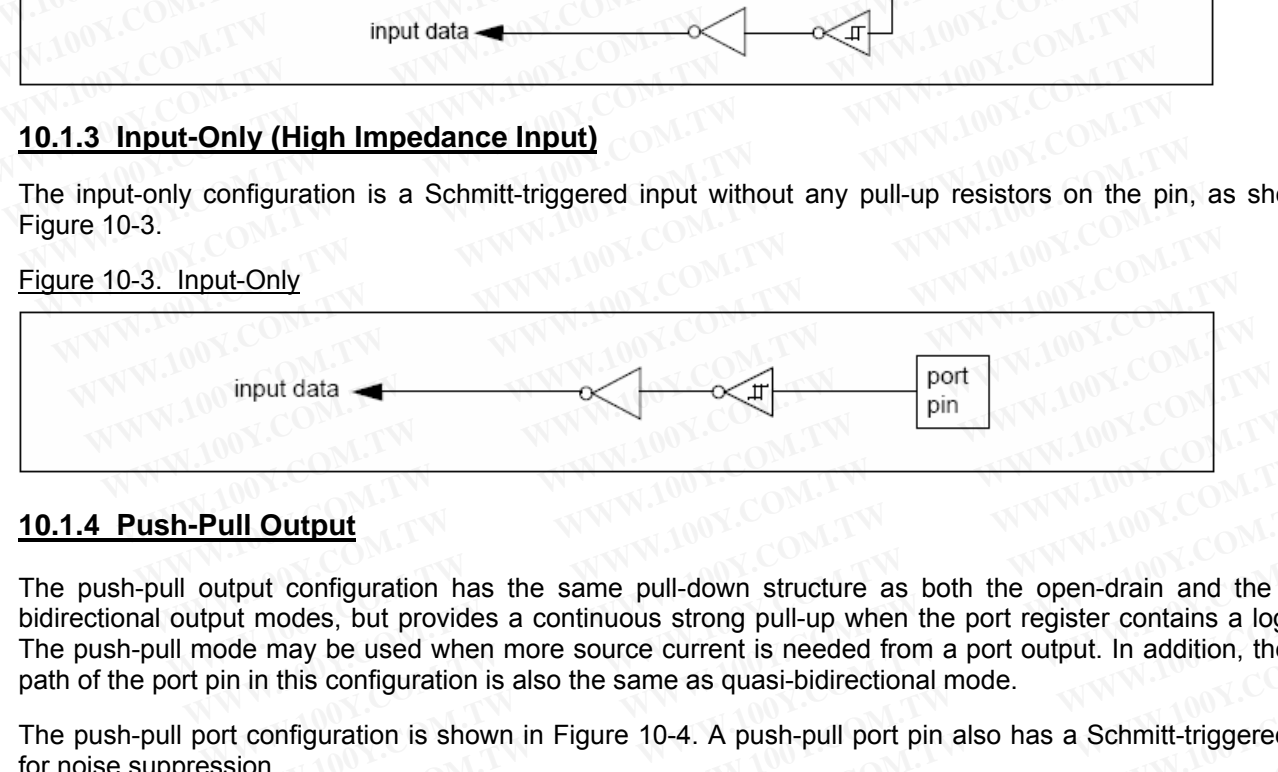

# **10.1.4 Push-Pull Output**

The push-pull output configuration has the same pull-down structure as both the open-drain and the quasibidirectional output modes, but provides a continuous strong pull-up when the port register contains a logic "1". The push-pull mode may be used when more source current is needed from a port output. In addition, the input path of the port pin in this configuration is also the same as quasi-bidirectional mode. **WILL Output**<br> **WILL Output**<br> **WILL Output**<br> **WILL Output**<br> **WILL Output**<br> **WILL Output**<br> **WILL Output**<br> **WILL Output**<br> **WILL OUTPUTE:**<br> **WILL OUTPUTE:**<br> **WILL OUTPUTE:**<br> **WILL OUTPUTE:**<br> **WILL OUTPUTE:**<br> **WILL OUTPUTE:**<br> **III Output**<br>tput configuration has the same pull-down structure as both the open-drain and the qu<br>tr modes, but provides a continuous strong pull-up when the port register contains a logic<br>de may be used when more source **WE COM. TWE COMPUT THE COMPUT STATE OF THE COMPUTER COMPUTER THE COMPUTER COMPUTER COMPUTER COMPUTER COMPUTER COMPUTER COMPUTER COMPUTER COMPUTER COMPUTER COMPUTER COMPUTER COMPUTER COMPUTER COMPUTER COMPUTER COMPUTER COM Example 10-4 We are solution** when the poem-drain and the quasibodies, but provides a continuous strong pull-up when the port register contains a logic "1"<br>
may be used when more source current is needed from a port outpu

The push-pull port configuration is shown in Figure 10-4. A push-pull port pin also has a Schmitt-triggered input for noise suppression.

#### Figure 10-4. Push-Pull Output

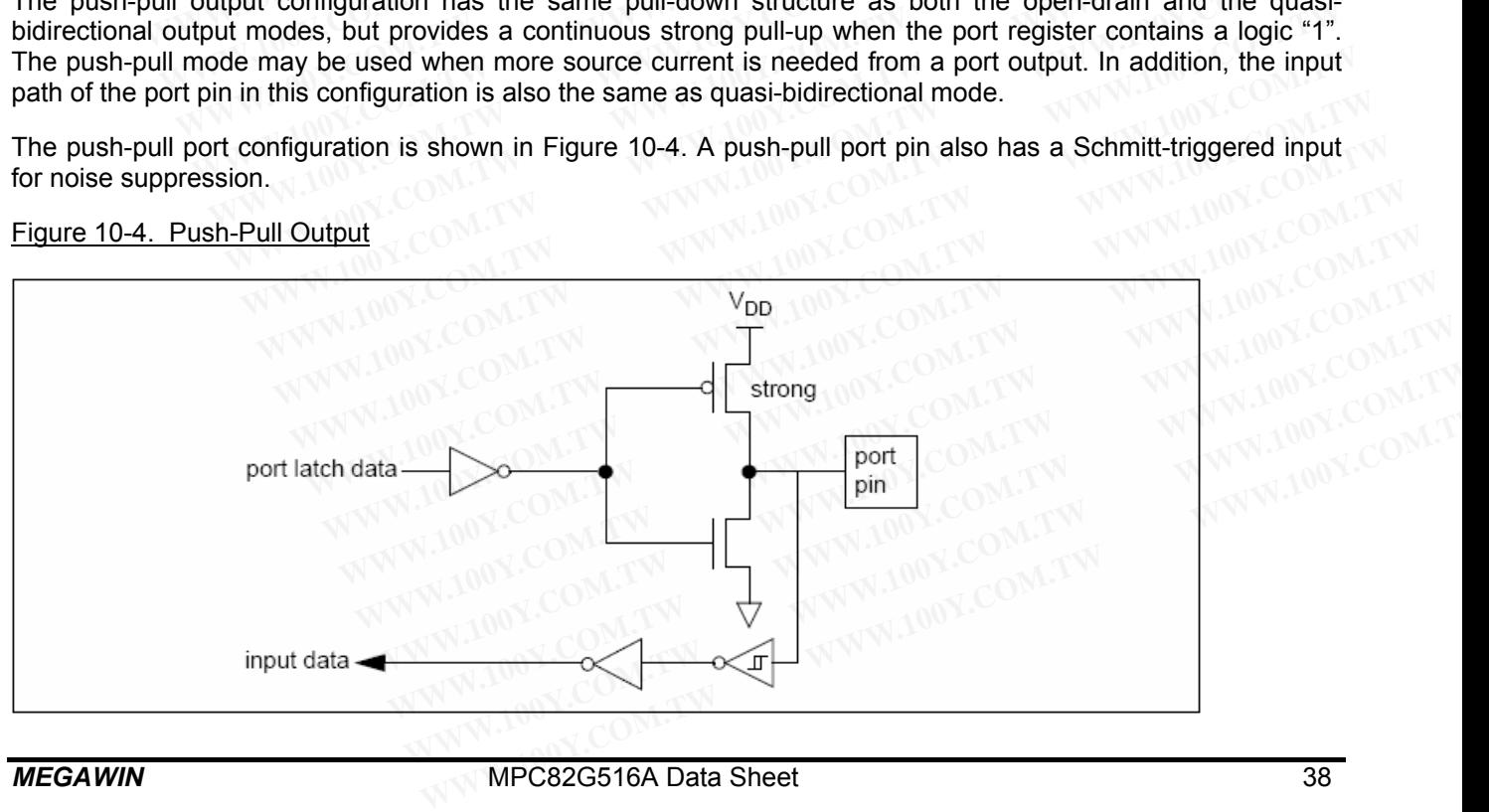

# **10.2 I/O Pins Used with ADC Function**

The Port 1 serves as the alternate function of the ADC analog input. In order to get the best analog performance, the pins that are being used with the ADC should have their digital outputs disabled. This can be achieved by putting the port pins into the Input-Only mode. **10.2 I/O Pins Used with ADC Function**<br>The Port 1 serves as the alternate function of the ADC analog input. In ord<br>the pins that are being used with the ADC should have their digital outpu<br>putting the port pins into the In **10.2 I/O Pins Used with ADC Function**<br>The Port 1 serves as the alternate function of the ADC analog input. In orde<br>the pins that are being used with the ADC should have their digital output<br>putting the port pins into the **10.2 I/O Pins Used with ADC Function**<br>The Port 1 serves as the alternate function of the ADC analog input. In order<br>the pins that are being used with the ADC should have their digital outputs<br>putting the port pins into th The Port 1 serves as the alternate function of the ADC analog input. In order to the pins that are being used with the ADC should have their digital outputs counting the port pins into the Input-Only mode.<br> **10.3 Additiona** 

# **10.3 Additional Note for I/O Port**

Every output on the MPC82G516A has been designed to sink typical LED drive current. However, there is a maximum total output current for all ports which must not be exceeded. Please refer to Section 29: Absolute Maximum Ratings. MAXIMUM Ratings. **EVERT FOR SEXUAL AND COMPANY COMPANY COMPANY COMPANY WERE AND COMPANY WERE AND COMPANY WERE AND COMPANY WERE AND COMPANY WERE AND COMPANY WERE AND COMPANY WERE AND COMPANY WERE AND COMPANY WERE AND COMPANY WERE AND COMPAN Putting the port pins into the Input-Only mode.**<br> **10.3 Additional Note for I/O Port**<br> **Every output on the MPC82G516A has been designed to sink typical LED drive<br>
Maximum Ratings.**<br> **MAXIMUM Ratings.**<br> **WWW.100Y.COM.TW W 10.3 Additional Note for I/O Port**<br>
Every output on the MPC82G516A has been designed to sink typical LED drive<br>
<u>Maximum Ratings</u>.<br>
<u>Maximum Ratings</u>.<br> **WWW.100Y.COM.TW WWW.100Y.COM.TW WWW.100Y.COM.TW WWW.100Y.COM.TW WWW. Every output on the MPC82G516A has been designed to sink typical LED drive<br>
maximum total output current for all ports which must not be exceeded. Please r<br>
Maximum Ratings.<br>
W.100Y.COM.TW WWW.100Y.COM.TW WWW.100Y.COM<br>
WW Every output on the MPC82G516A has been designed to sink typical LED drive on the maximum total output current for all ports which must not be exceeded. Please ret<br>
Maximum Ratings.<br>
W.100Y.COM.TW <b>WWW.100Y.COM.TW WW.100Y** WWW.100Y.COM.TW WWW.100Y.COM.TW WWW.100Y.COM.TW WWW.100Y.COM.TW WWW.100Y.COM.TW WWW.100Y.COM

# **11 Timers/Counters**

The MPC82G516A has three 16-bit Timer/Counters: Timer 0, Timer 1 and Timer 2. Each consists of two 8-bit registers, THx and TLx (where, x= 0, 1, or 2). All of them can be configured to operate either as timers or event counters. **11 Timers/Counters**<br>The MPC82G516A has three 16-bit Timer/Counters: Timer 0, Timer 1 aregisters, THx and TLx (where, x= 0, 1, or 2). All of them can be configure counters.<br>In the Timer function, the TLx register is increm **11 Timers/Counters**<br>The MPC82G516A has three 16-bit Timer/Counters: Timer 0, Timer 1 and<br>registers, THx and TLx (where, x=0, 1, or 2). All of them can be configured<br>counters.<br>In the Timer function, the TLx register is inc **11 Timers/Counters**<br>
The MPC82G516A has three 16-bit Timer/Counters: Timer 0, Timer 1 and<br>
registers, THx and TLx (where, x= 0, 1, or 2). All of them can be configured<br>
counters.<br>
In the Timer function, the TLx register i

In the Timer function, the TLx register is incremented every 12-clock cycle or 1-clock cycle, which is selectable by software. Thus one can think of it as counting clock cycles. When counting every 12 clock cycles, the count rate is 1/12 of the oscillator frequency.

In the Counter function, the register is incremented in response to a 1-to-0 transition at its corresponding external input pin- T0, T1, or T2. In this function, the external input is sampled every clock cycle for T0 pin and T1 pin, and 12-clock cycle for T2 pin. When the samples show a high and then a low, the count is incremented. The new count value appears in the register when the transition was detected. For Timer 0 and Timer1, it takes 2 clock cycles to recognize a 1-to-0 transition, the maximum count rate is 1/2 of the oscillator frequency; for Timer 2, it takes 24 clock cycles to recognize a 1-to-0 transition, the maximum count rate is 1/24 of the oscillator frequency. There are no restrictions on the duty cycle of the external input signal, but to ensure that a given level is sampled at least once before it changes, it should be held for at least one clock cycle for Timer 0 and Timer 1, and 12 clock cycles for Timer 2. The MPC82G516A has three 16-bit Timer/Counters: Timer 0, Timer 1 and Timergisters, THx and TLx (where, x= 0, 1, or 2). All of them can be configured to counters.<br>
In the Timer function, the TLx register is incremented ever The MPC82G516A has three 16-bit Timer/Counters: Timer 0, Timer 1 and Timergisters, THx and TLx (where, x= 0, 1, or 2). All of them can be configured to counters.<br>
In the Timer function, the TLx register is incremented ever counters.<br>
In the Timer function, the TLx register is incremented every 12-clock cycle or 1-clo<br>
software. Thus one can think of it as counting clock cycles. When counting every<br>
is 1/12 of the oscillator frequency.<br>
In th In the Timer function, the TLx register is incremented every 12-clock cycle or 1-cloc<br>software. Thus one can think of it as counting clock cycles. When counting every<br>is 1/12 of the oscillator frequency.<br>In the Counter fun software. Thus one can think of it as counting clock cycles. When counting every 12<br>is 1/12 of the oscillator frequency.<br>In the Counter function, the register is incremented in response to a 1-to-0 transition<br>input pin- T0 Is 1/12 of the oscillator frequency.<br>
In the Counter function, the register is incremented in response to a 1-to-0 transition a<br>
input pin-T0, T1, or T2. In this function, the external input is sampled every clock cycle<br>
1 In the Counter function, the register is incremented in response to a 1-to-0 transition at input pin-T0, T1, or T2. In this function, the external input is sampled every clock cycle 12-clock cycle for T2 pin. When the samp input pin- T0, T1, or T2. In this function, the external input is sampled every clock cycle for 12-clock cycle for T2 pin. When the samples show a high and then a low, the count is count value appears in the register when From the digenomes in the register when the transition was detected. For Timer 0 and Toycles to recognize a 1-to-0 transition, the maximum count rate is 1/2 of the oscillator frequence and the maximum count rate is 1/24 of cycles to recognize a 1-to-0 transition, the maximum count rate is 1/2 of the oscillator frectakes 24 clock cycles to recognize a 1-to-0 transition, the maximum count rate is 1/24 of the There are no restrictions on the du

For Timer 0 and Timer 2, in addition to their standard 8051's timer function, some special new functions are added in. The following sub-sections will describe these timer/counters in detail.

# **11.1 Timer 0 and Timer 1**

The Timer or Counter function is selected by control bits C/-T in the Special Function Register TMOD, as shown below. These two Timer/Counters have four operating modes, which are selected by bit-pairs (M1, M0) in TMOD. Mode 0, 1 and 2 are the same for these two Timer/Counters. Mode 3 is different. In addition to TMOD, another Special Function Registers TCON and AUXR2 contains several control bits and status flags related to these two Timers, as also shown below. Nextranties are no restrictions on the duty cycle of the external input signal, but to ensure that a given that a given before it changes, it should be held for at least one clock cycle for Timer 0 a lock cycles for Timer least once before it changes, it should be held for at least one clock cycle for Timer 0 and ck cycles for Timer 2.<br>
T Timer 0 and Timer 2, in addition to their standard 8051's timer function, some special<br>
ded in. The fol **Timer 0 and Timer 2.** in addition to their standard 8051's timer function, some special red in. The following sub-sections will describe these timer/counters in detail.<br> **1 Timer 0 and Timer 1**<br> **1 Timer 0 and Timer 1**<br> The United Timer 2, in addition to their standard 8051's timer function, some special net in The following sub-sections will describe these timer/counters in detail.<br> **Timer 0 and Timer 1**<br>
Timer or Counter function is sel **We are the sum of the set of the set of the set of the set of the special Function Register TM<br>These two Timer/Counters have four operating modes, which are selected by bit-pairs (M1,<br>0, 1 and 2 are the same for these tw EXERCT:**<br> **WE THE COMPRETERT COUNTER SERVICES THE CONDUCTS AND CONTROVER SHOW THE CONDUCTS AND THE SPECIES (M1, 1<br>
<b>WE THE COM AND A SERVICE COM** AND CONTROVER THE SURFACTION REGISTER TOON and AUXR2 contains several contr **Example 100 We are the spectral Solution Solution Solution Solution Solution Solution Solution CFM and 2 are the same for these two Timer/Counters. Mode 3 is different. In addition to TM unction Registers TCON and AUXR2 c** or Counter infinition is selected by Control bits C<sub>1</sub>-1 in the Special Public Program (Source Transformation and 2 are the same for these two Timer/Counters. Mode 3 is different. In addition to TMO and AUXR2 contains seve nd 2 are the same for these two Timer/Counters. Mode 3 is different. In addition to TMOD<br>
Etion Registers TCON and AUXR2 contains several control bits and status flags related to t<br>
Iso shown below.<br>
Timer 1<br>
Timer 1<br>
Time

**TMOD** (Address=89H, Timer/Counter Mode Control Register, Reset Value=0000,0000B)

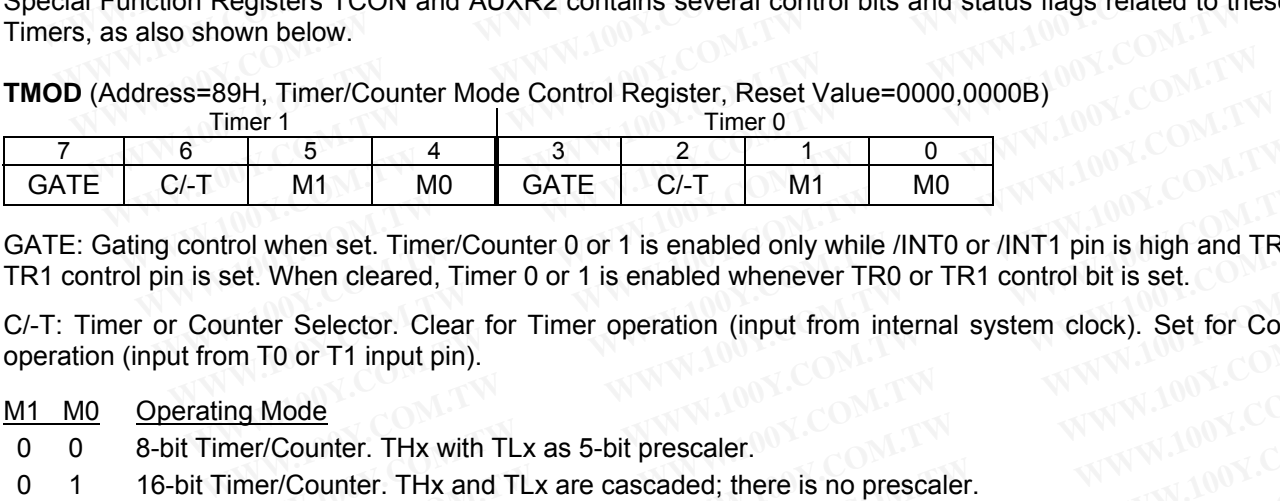

GATE: Gating control when set. Timer/Counter 0 or 1 is enabled only while /INT0 or /INT1 pin is high and TR0 or TR1 control pin is set. When cleared, Timer 0 or 1 is enabled whenever TR0 or TR1 control bit is set. M1 M0 GATE C/-T M1 M0<br>
When set. Timer/Counter 0 or 1 is enabled only while /INT0 or /INT1 pin is high and TRC<br>
Set. When cleared, Timer 0 or 1 is enabled whenever TR0 or TR1 control bit is set.<br>
wunter Selector. Clear for M1 | M0 | GATE | C/-1 | M1 | M0 | Who | When set. Timer/Counter 0 or 1 is enabled only while /INT0 or /INT1 pin is high and TR0 or<br>et. When cleared, Timer 0 or 1 is enabled whenever TR0 or TR1 control bit is set.<br>unter Sel **When set. Timer/Counter 0 or 1 is enabled only while /INT0 or /INT1 pin is high and TR0 or<br>t. When cleared, Timer 0 or 1 is enabled whenever TR0 or TR1 control bit is set.<br>ter Selector. Clear for Timer operation (input fr** 

C/-T: Timer or Counter Selector. Clear for Timer operation (input from internal system clock). Set for Counter operation (input from T0 or T1 input pin).

#### M1 M0 Operating Mode

- 0 0 8-bit Timer/Counter. THx with TLx as 5-bit prescaler.
- 0 1 16-bit Timer/Counter. THx and TLx are cascaded; there is no prescaler.
- 1 0 8-bit auto-reload Timer/Counter. THx holds a value which is to be reloaded into TLx each time it overflows.
- 1 1 (Timer 0) TL0 is an 8-bit Timer/Counter controlled by the standard Timer 0 control bits. TH0 is an 8-bit timer only controlled by Timer 1 control bits. When cleared, Timer 0 or 1 is enabled whenever TR0 or TR1 control bit is set.<br>
Pr Selector. Clear for Timer operation (input from internal system clock). Set for Counter<br>
To or T1 input pin).<br>
<u>Wode</u><br>
Counter. THx with TLx Selector. Clear for Timer operation (input from internal system clock). Set for Counter<br>
or T1 input pin).<br>
<u>ode</u><br>
Counter. THx with TLx as 5-bit prescaler.<br>
Counter. THx and TLx are cascaded; there is no prescaler.<br>
load **Example Purply**<br> **Commeter. THx with TLx as 5-bit prescaler.**<br> **Commeter. THx and TLx are cascaded; there is no prescaler.**<br> **AWWW.100Y.COM.TW**<br> **Example Purply Commeter Standard Time of Commeter of the islam 8-bit Timer/ E**<br> **WHERE THX with TLx as 5-bit prescaler.**<br> **d Timer/Counter. THx holds a value which is to be reloaded into TLx each time it<br>
<b>s an 8-bit Timer/Counter controlled by the standard Timer 0 control bits. THO is an 8-bit<br> WWW.100Y.COM.TW ANDY COM.TW ANDY COM.TW ANDY COM.TW ANDY COM.TW ANDY COM.TW ANDY COM.TW ANDY COM.TW ANDY COM.TW ANDY COM.TW ANDY COM.TW ANDY COM.TW ANDY COM.TW ANDY COM.TW ANDY COM.TW ANDY COM.TW AND COM. Example: 1999 Timer/Counter. THx holds a value which is to be reloaded into TLx each time it<br>
<b>MADIST THE COME TO SALE AND THE SALE AND THE SALE AND THE SALE AND TWO SCONLINE COMPANY<br>
WWW.100Y.COM.TW MWW.100Y.COM.TW WWW.1 B-bit Timer/Counter controlled by the standard Timer 0 control bits. THO is an 8-bit 1.7 W<br>
<b>My Timer 1 control bits.**<br>
WANTIONS COMPANY AND ANNON COMPANY AND MANUSCOMENT WAS COMPANY AND MANUSCOMENT WAS COMPANY AND MANUSC **EXAMPLE AND RESPONDED AND RESPONDED AND RESPONDED AND RESPONDED AND RESPONDED AND RESPONDED AND RESPONDED AND RESPONDED AND RESPONDED AND RESPONDED AND RESPONDED AND RESPONDED AND RESPONDED AND RESPONDED AND RESPONDED AND**
- 1 1 (Timer 1) Timer/Counter stopped. **Exampled.** TW WWW.100Y.COM.TW WWW.100Y.COM.TW WWW.100Y.COM.TW WWW.100Y.COM.TW WWW.100Y.COM.TW WWW.100Y.COM.TW WWW.100Y.COM.TW WWW.100Y.COM.TW WWW.100Y.COM.TW WWW.100Y.COM.TW WWW.100Y.COM.TW WWW.100Y.COM.TW WWW.100Y.COM.TW

**TCON** (Address=88H, Timer/Counter Control Register, Reset Value=0000,0000B)

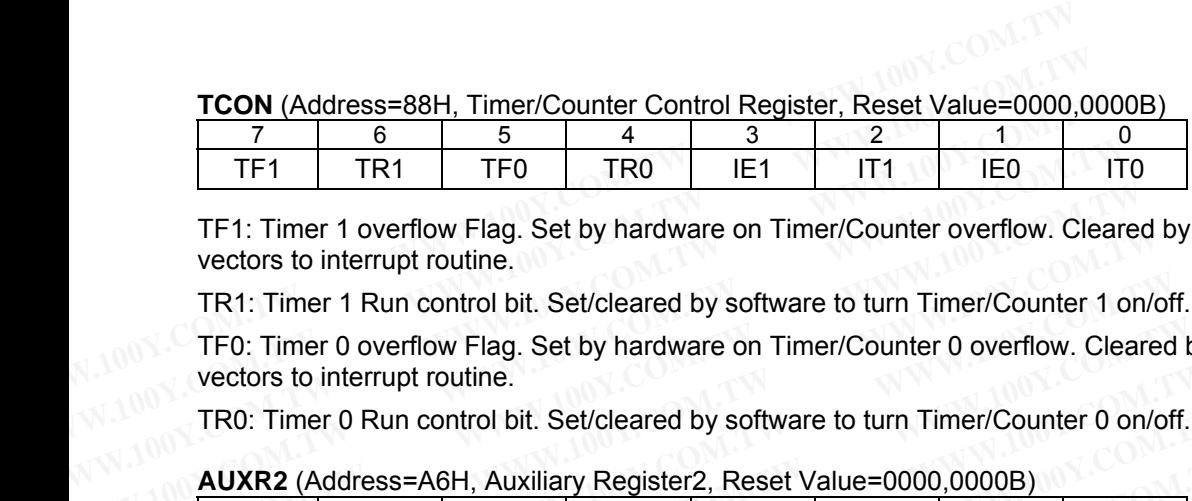

TF1: Timer 1 overflow Flag. Set by hardware on Timer/Counter overflow. Cleared by hardware when processor vectors to interrupt routine.

TR1: Timer 1 Run control bit. Set/cleared by software to turn Timer/Counter 1 on/off.

TF0: Timer 0 overflow Flag. Set by hardware on Timer/Counter 0 overflow. Cleared by hardware when processor vectors to interrupt routine. **FE1 TR1 TF0 TR0 IE1 IT1 IE0 IT**<br> **WE1 TE1:** Time 1 overflow Flag. Set by hardware on Timer/Counter overflow. Clear<br>
vectors to interrupt routine.<br> **TR1:** Timer 1 Run control bit. Set/cleared by software to turn Timer/Cou

TR0: Timer 0 Run control bit. Set/cleared by software to turn Timer/Counter 0 on/off.

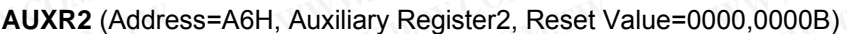

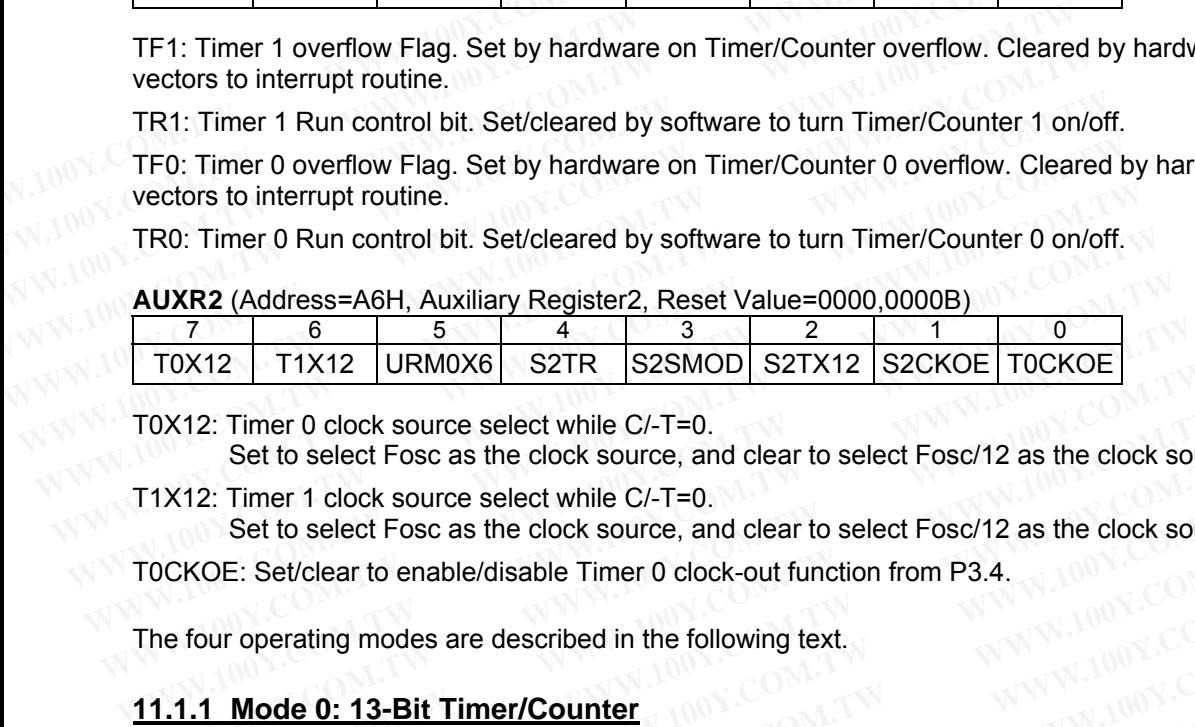

T0X12: Timer 0 clock source select while C/-T=0.

Set to select Fosc as the clock source, and clear to select Fosc/12 as the clock source.

T1X12: Timer 1 clock source select while C/-T=0. Set to select Fosc as the clock source, and clear to select Fosc/12 as the clock source. TOX12 | TIX12 | URMOX6 | S2TR | S2SMOD | S2TX12 | S2CROE | TOCKOE |<br>
TOX12: Timer 0 clock source select while C/-T=0.<br>
Set to select Fosc as the clock source, and clear to select Fosc/12 as the clock sour<br>
TOX12: Timer 1 c

T0CKOE: Set/clear to enable/disable Timer 0 clock-out function from P3.4.

The four operating modes are described in the following text.

# **11.1.1 Mode 0: 13-Bit Timer/Counter**

Timer 0 and Timer 1 in Mode 0 look like an 8-bit Counter with a divide-by-32 prescaler. And, Mode 0 operation is the same for these two timers. Figure 11-1 shows the Mode 0 operation. OX12: Timer 0 clock source select while C/-T=0.<br>
Set to select Fosc as the clock source, and clear to select Fosc/12 as the clock source<br>
1X12: Timer 1 clock source select while C/-T=0.<br>
Set to select Fosc as the clock sou Set to select Fosc as the clock source, and clear to select Fosc/12 as the clock source<br>
X12: Timer 1 clock source select while C/-T=0.<br>
Set to select Fosc as the clock source, and clear to select Fosc/12 as the clock sour

In this mode, the Timer register is configured as a 13-bit register. As the count rolls over from all 1s to all 0s, it sets the Timer interrupt flag TFx. The counted input is enabled to the Timer when TRx=1 and either GATE=0 or /INTx=1. (Setting GATE=1 allows the Timer to be controlled by external input /INTx, to facilitate pulse width measurements). TRx and TFx are control bits in SFR TCON. The GATE bit is in TMOD. There are two different GATE bits, one for Timer 1 (TMOD.7) and one for Timer 0 (TMOD.3). 12. Timel T clock source select wille U<sub>1</sub>-T=0.<br>
Set to select Fosc as the clock source, and clear to select Fosc/12 as the clock source.<br> **KOE:** Set/clear to enable/disable Timer 0 clock-out function from P3.4.<br> **four ope WE: Set/clear to enable/disable Timer 0 clock-out function from P3.4.**<br> **WEINT SOMET AND SOMET AND SET AND SOMET AND SET AND SET AND SOMETHER THE COMMAND SET AND ARREST OR AND SIMUSE THE TIME FOR THE TIME THE TIME THE TIM** In the following text.<br> **Mode 0: 13-Bit Timer/Counter**<br> **Mode 1: 13-Bit Timer/Counter**<br> **Mode 1: 13-Bit Timer/Counter**<br> **Mode 1: 13-Bit Timer/Counter**<br> **Mode 1: 13-Bit Timer/Counter**<br> **Mode 1:** 13-Bit Timer/Counter<br> **Mode** operating modes are described in the following text.<br> **Mode 0: 13-Bit Timer/Counter**<br>
and Timer 1 in Mode 0 look like an 8-bit Counter with a divide-by-32 prescaler. And, Mode<br>
e for these two timers. Figure 11-1 shows the **Iode 0: 13-Bit Timer/Counter**<br>
nd Timer 1 in Mode 0 look like an 8-bit Counter with a divide-by-32 prescaler. And, Mode 0<br>
for these two timers. Figure 11-1 shows the Mode 0 operation.<br>
Mode, the Timer register is configu d Timer 1 in Mode 0 look like an 8-bit Counter with a divide-by-32 prescaler. And, Mode 0 c<br>or these two timers. Figure 11-1 shows the Mode 0 operation.<br>le, the Timer register is configured as a 13-bit register. As the cou Timer 1 in Mode 0 look like an 8-bit Counter with a divide-by-32 prescaler. And, Mode 0 op these two timers. Figure 11-1 shows the Mode 0 operation.<br>
We these two timers. Figure 11-1 shows the Mode 0 operation.<br>
We there i **Example 1** The Timer register is configured as a 13-bit register. As the count rolls over from all 1s to r interrupt flag TFx. The counted input is enabled to the Timer when TRx=1 and either GA ting GATE=1 allows the Time **Example 1 We counter that The counterposed as a 15-bit legaled.** As the Count lons over flooring that is to a right GAT by CATE =1 allows the Timer to be controlled by external input /INTx, to facilitate pulse in D. TRx

The 13-bit register consists of all 8 bits of THx and the lower 5 bits of TLx. The upper 3 bits of TLx are indeterminate and should be ignored. Setting the run flag (TRx) does not clear these registers. That is to say the user should initialize THx an TLx before start counting.

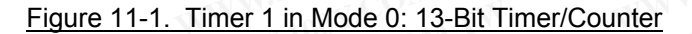

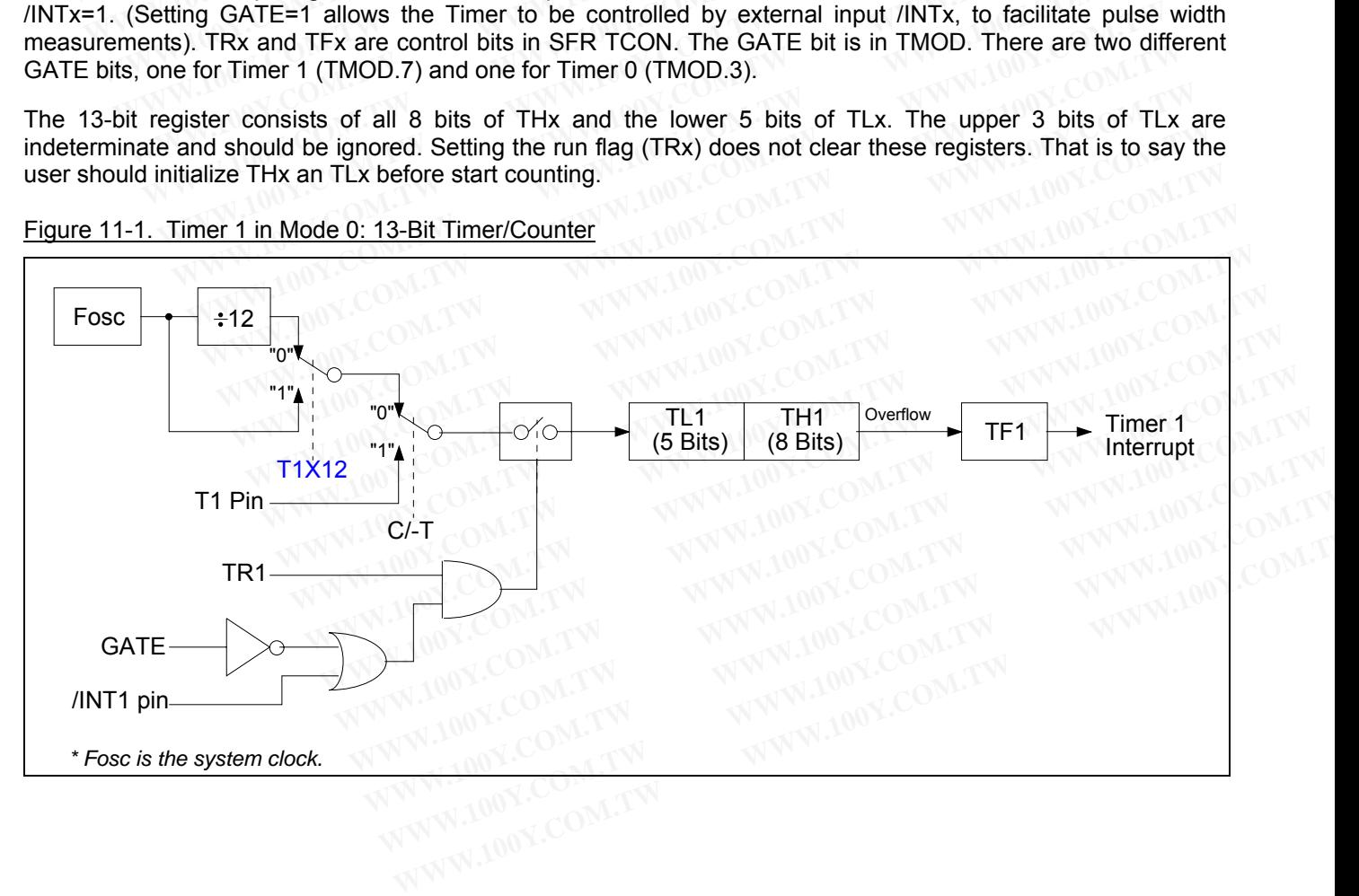

## **11.1.2 Mode 1: 16-Bit Timer/Counter**

Mode 1 is the same as Mode 0, except that the Timer register uses all 16 bits. Refer to Figure 11-2. In this mode, THx and TLx are cascaded; there is no prescaler.

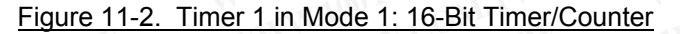

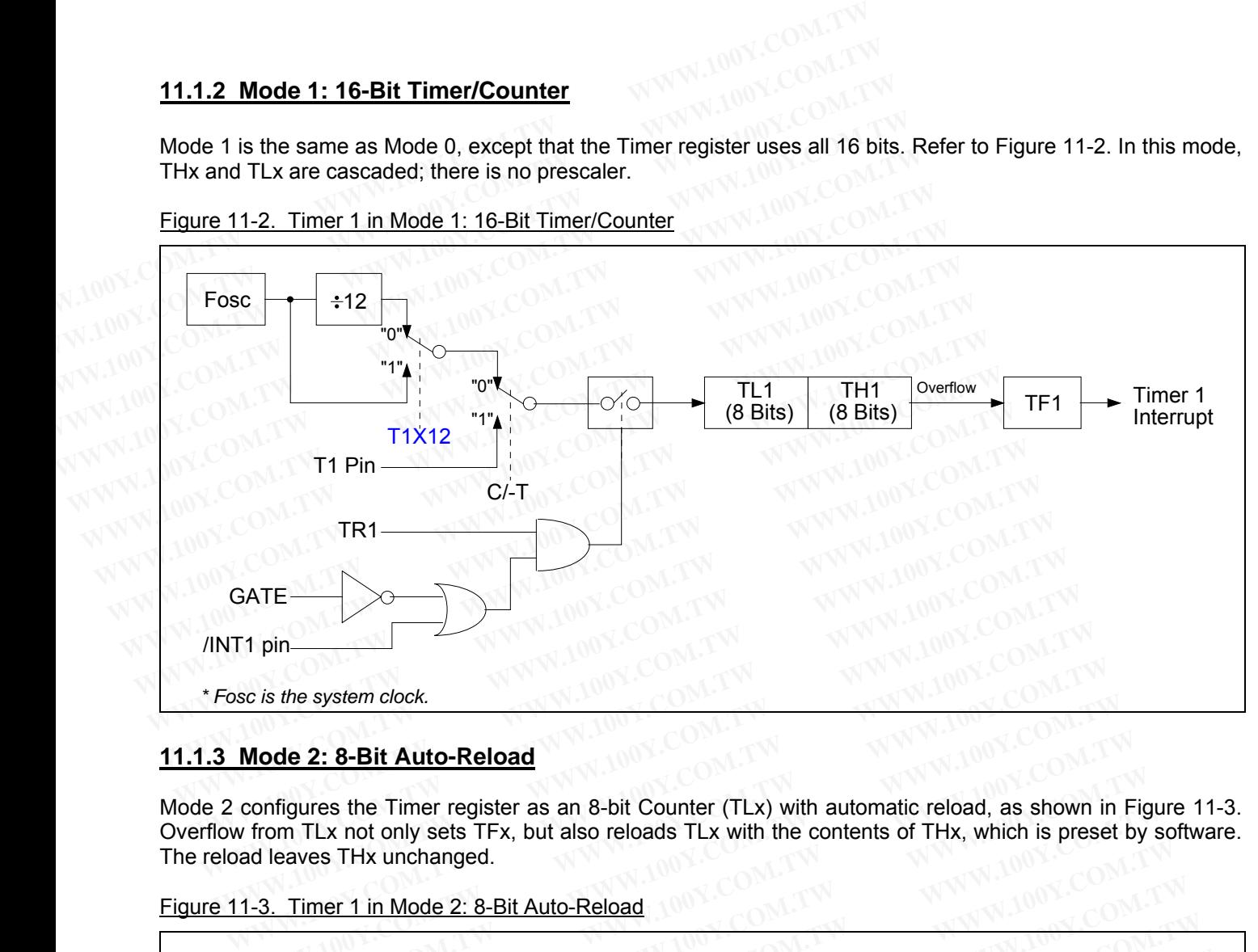

# **11.1.3 Mode 2: 8-Bit Auto-Reload**

Mode 2 configures the Timer register as an 8-bit Counter (TLx) with automatic reload, as shown in Figure 11-3. Overflow from TLx not only sets TFx, but also reloads TLx with the contents of THx, which is preset by software. The reload leaves THx unchanged. **Mode 2: 8-Bit Auto-Reload**<br> **Mode 2: 8-Bit Auto-Reload**<br> **WAWW.100Y.COM.TW COM.TW COM.TW COM.TW COM.TW COM.TW COM.TW COM.TW COM.TW COM.TW COM.TW COM.TW COM.TW COM.TW COM.TW COM.TW COM.TW COM.TW COM.TW COM.TW COM.TW COM.TW** 

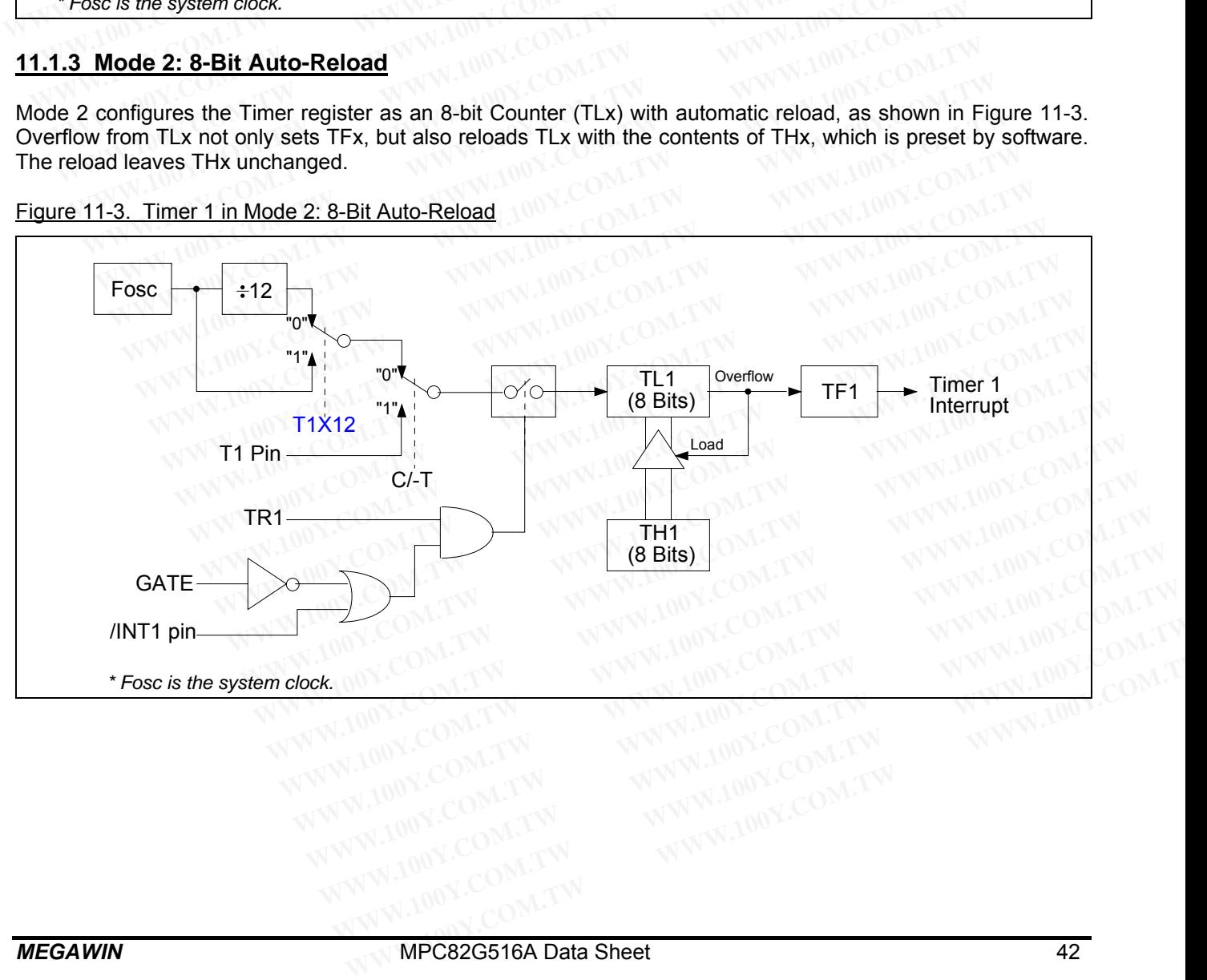

Figure 11-3. Timer 1 in Mode 2: 8-Bit Auto-Reload

# **11.1.4 Mode 3: Two 8-Bit Timer/Counters**

Timer 1 in Mode 3 simply holds its count. The effect is the same as setting TR1=0.

Timer 0 in Mode 3 establishes TL0 and TH0 as two separate counters. The logic for Mode 3 on Timer 0 is shown in Figure 11-4. TL0 uses the Timer 0 control bits: C/-T, GATE, TR0, /INT0, and TF0. TH0 is locked into a timer function (counting machine cycles) and takes over the use of TR1 and TF1 from Timer 1. Thus TH0 now controls the Timer 1 interrupt. **11.1.4 Mode 3: Two 8-Bit Timer/Counters**<br>
Timer 1 in Mode 3 simply holds its count. The effect is the same as setting<br>
Timer 0 in Mode 3 establishes TLO and THO as two separate counters. The<br>
in Figure 11-4. TLO uses the **11.1.4 Mode 3: Two 8-Bit Timer/Counters**<br>
Timer 1 in Mode 3 simply holds its count. The effect is the same as setting T<br>
Timer 0 in Mode 3 establishes TL0 and TH0 as two separate counters. The<br>
in Figure 11-4. TL0 uses th **11.1.4 Mode 3: Two 8-Bit Timer/Counters**<br>
Timer 1 in Mode 3 simply holds its count. The effect is the same as setting TR<br>
Timer 0 in Mode 3 establishes TL0 and TH0 as two separate counters. The Ic<br>
in Figure 11-4. TL0 use Timer 1 in Mode 3 simply holds its count. The effect is the same as setting TR1<br>Timer 0 in Mode 3 establishes TL0 and TH0 as two separate counters. The log<br>in Figure 11-4. TL0 uses the Timer 0 control bits: C/-T, GATE, TR0 Timer 0 in Mode 3 establishes TLO and THO as two separate counters. The logic<br>in Figure 11-4. TLO uses the Timer 0 control bits: C/-T, GATE, TRO, /INTO, and<br>function (counting machine cycles) and takes over the use of TR1

Mode 3 is provided for applications requiring an extra 8-bit timer or counter. When Timer 0 is in Mode 3, Timer 1 can be turned on and off by switching it out of and into its own Mode 3, or can still be used by the serial port as a baud rate generator, or in any application not requiring an interrupt.

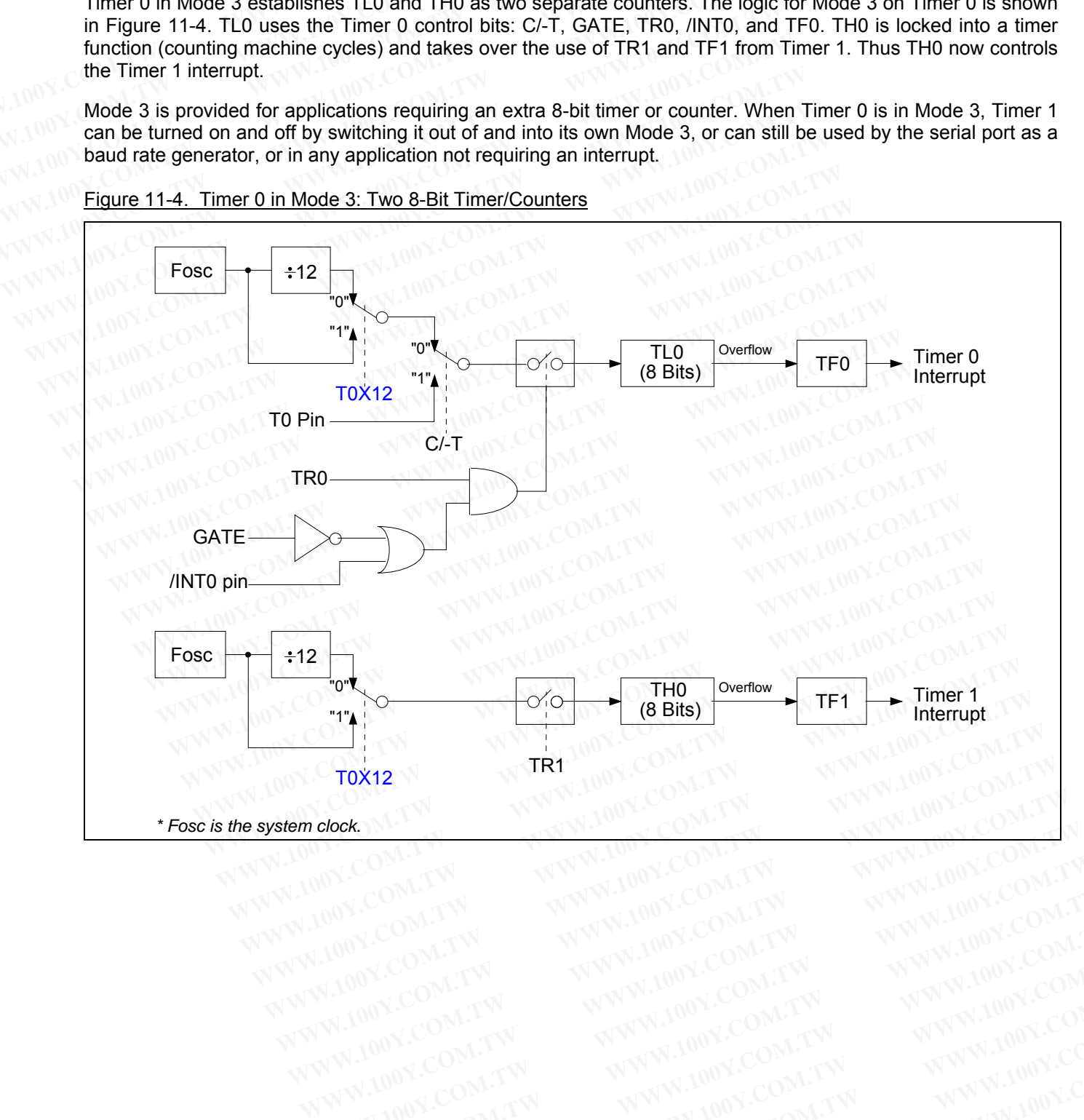

Figure 11-4. Timer 0 in Mode 3: Two 8-Bit Timer/Counters

# **11.1.5 Programmable Clock-Out from Timer 0**

Using Timer 0, a 50% duty cycle clock can be programmed to come out from pin T0CKO (P3.4).

The clock-out frequency depends on the system clock frequency (Fosc) and the reload value filled in the TH0 register, as shown in the following formula:

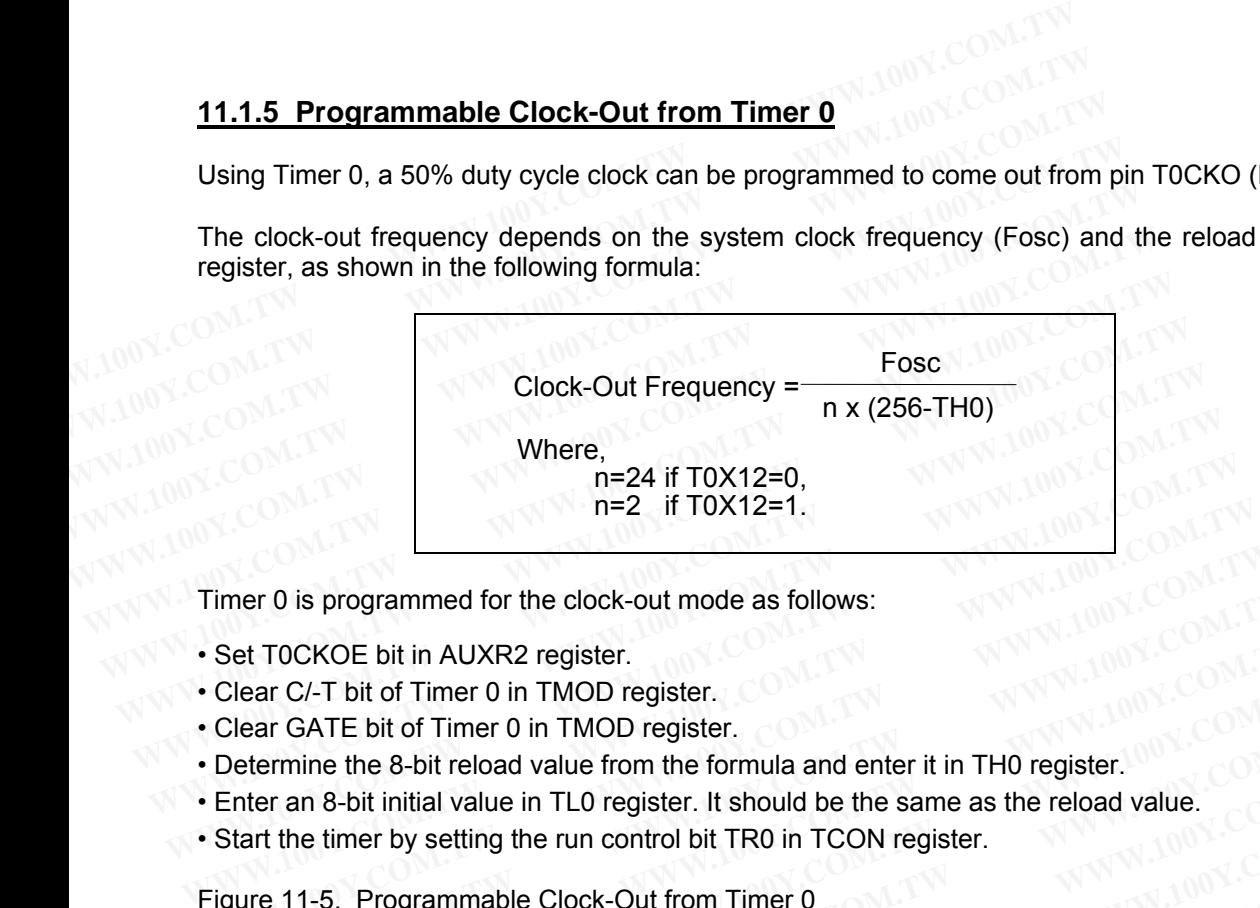

Timer 0 is programmed for the clock-out mode as follows:

- Set T0CKOE bit in AUXR2 register.
- Clear C/-T bit of Timer 0 in TMOD register.
- Clear GATE bit of Timer 0 in TMOD register.
- Determine the 8-bit reload value from the formula and enter it in TH0 register.
- Enter an 8-bit initial value in TL0 register. It should be the same as the reload value.
- Start the timer by setting the run control bit TR0 in TCON register.

Figure 11-5. Programmable Clock-Out from Timer 0

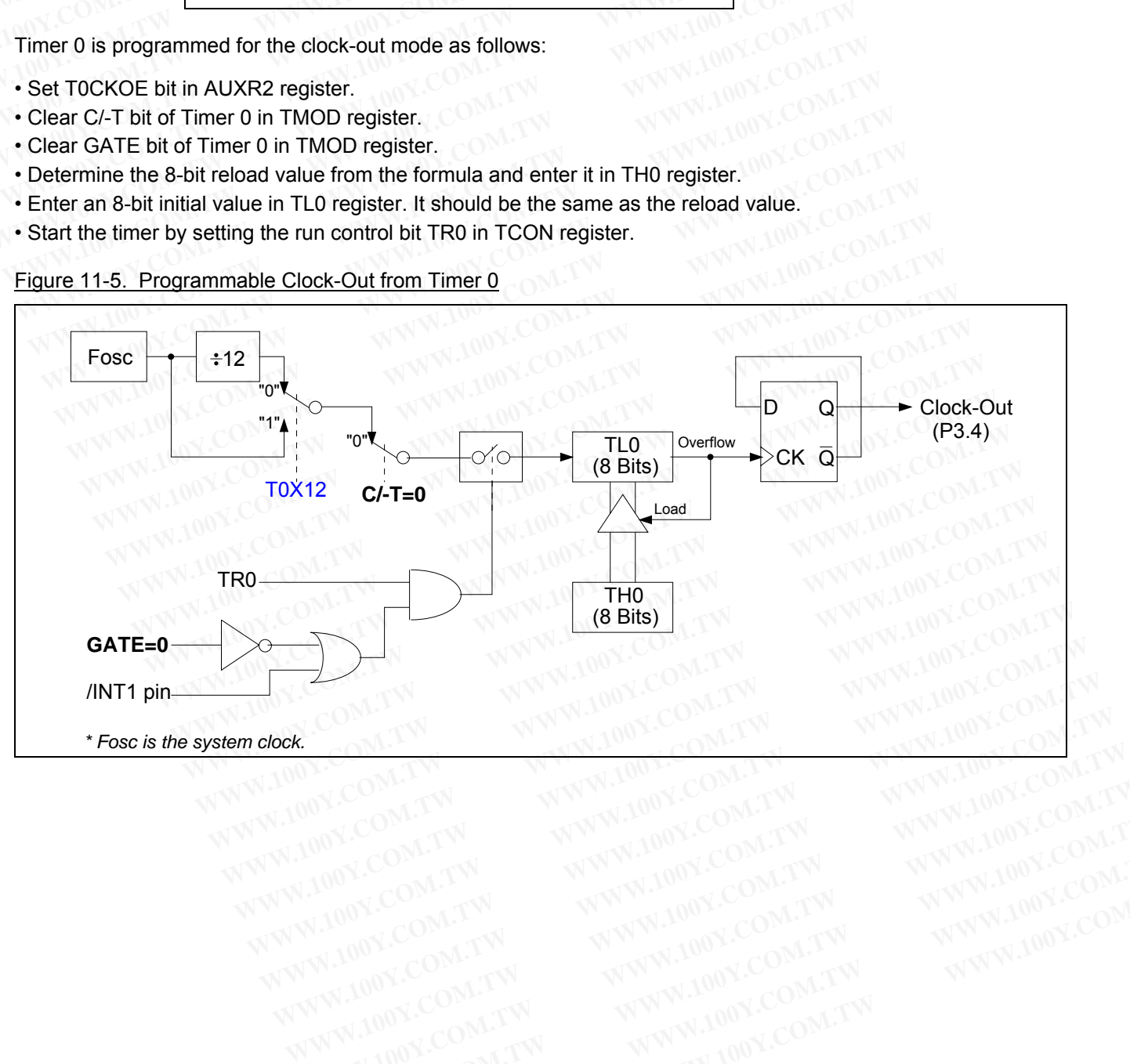

# **11.2 Timer 2**

Timer 2 is a 16-bit Timer/Counter which can operate either as a timer or an event counter, as selected by C/-T2 in the special function register T2CON. Timer 2 has four operating modes: Capture, Auto-Reload (up or down counting), Baud Rate Generator and Programmable Clock-Out, which are selected by bits in the special function registers T2CON and T2MOD, as shown below. **11.2 Timer 2**<br>
Timer 2 is a 16-bit Timer/Counter which can operate either as a timer or a<br>
in the special function register T2CON. Timer 2 has four operating mode<br>
counting), Baud Rate Generator and Programmable Clock-Out **11.2 Timer 2**<br>
Timer 2 is a 16-bit Timer/Counter which can operate either as a timer or an<br>
in the special function register T2CON. Timer 2 has four operating modes<br>
counting), Baud Rate Generator and Programmable Clock-O **11.2 Timer 2**<br>
Timer 2 is a 16-bit Timer/Counter which can operate either as a timer or an in the special function register T2CON. Timer 2 has four operating modes:<br>
counting), Baud Rate Generator and Programmable Clock-O Timer 2 is a 16-bit Timer/Counter which can operate either as a timer or an evin the special function register T2CON. Timer 2 has four operating modes: Counting), Baud Rate Generator and Programmable Clock-Out, which are s in the special function register T2CON. Timer 2 has four operating modes: Carrowining), Baud Rate Generator and Programmable Clock-Out, which are selected registers T2CON and T2MOD, as shown below.<br> **T2CON** (Address-C8H, T

**T2CON** (Address=C8H, Timer/Counter 2 Control Register, Reset Value=0000,0000B)

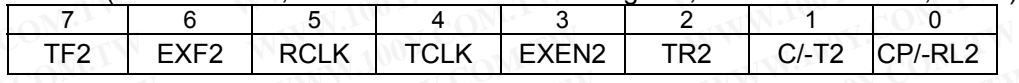

TF2: Timer 2 overflow flag set by a Timer 2 overflow and must be cleared by software. TF2 will not be set when either RCLK=1 or TCLK=1.

EXF2: Timer 2 external flag set when either a capture or reload is caused by a negative transition on T2EX and EXEN2=1. When Timer 2 interrupt is enabled, EXF2=1 will cause the CPU to vector to the Timer 2 interrupt routine. EXF2 must be cleared by software. EXF2 does not cause an interrupt in up/down counter mode (DCEN=1). counting), Baud Rate Generator and Programmable Clock-Out, which are selecte<br>registers T2CON and T2MOD, as shown below.<br>
T2CON (Address=C8H, Timer/Counter 2 Control Register, Reset Value=0000,000<br>
TF2 EXF2 RCLK TCLK EXEN2 **T2CON** (Address=C8H, Timer/Counter 2 Control Register, Reset Value=0000,0000<br> **TE2** EXF2 RCLK TCLK EXEN2 TR2 C/-T2 CP/-RL2<br>
TF2: Timer 2 overflow flag set by a Timer 2 overflow and must be cleared by softwa<br>
either RCLK=1 **T2CON** (Address=C8H, Timer/Counter 2 Control Register, Reset Value=0000,0000E<br>  $\frac{7}{\sqrt{12}}$  **EXF2 EXF2 RCLK TCLK EXEN2 TR2 C/-T2 CP/-RL2**<br> **TF2:** Timer 2 overflow flag set by a Timer 2 overflow and must be TE2 EXE2 RCLK TCLK EXEN2 TR2 C/-T2 CP/-RL2<br>TE2: Timer 2 overflow flag set by a Timer 2 overflow and must be cleared by software.<br>either RCLK=1 or TCLK=1.<br>EXE2: Timer 2 external flag set when either a capture or reload is c TF2: Timer 2 overflow flag set by a Timer 2 overflow and must be cleared by software.<br>
EXF2: Timer 2 external flag set when either a capture or reload is caused by a negative<br>
EXEN2=1. When Timer 2 interrupt is enabled, EX F-2: Timer 2 overflow riag set by a Timer 2 overflow and must be cleared by software. The either RCLK=1 or TCLK=1.<br>
EXF2: Timer 2 external flag set when either a capture or reload is caused by a negative t<br>
EXEN2=1. When T EXF2: Timer 2 external flag set when either a capture or reload is caused by a negative track EXEN2=1. When Timer 2 interrupt is enabled, EXF2=1 will cause the CPU to vector to the routine. EXF2 must be cleared by software EXEN2=1. When Timer 2 interrupt is enabled, EXF2=1 will cause the CPU to vector to the Troutine. EXF2 must be cleared by software. EXF2 does not cause an interrupt in up/down control. EXF2 must be cleared by software. EXF2

RCLK: Receive clock control bit. When set, causes the serial port to use Timer 2 overflow pulses for its receive clock in serial port Modes 1 and 3. RCLK=0 causes Timer 1 overflow to be used for the receive clock.

TCLK: Transmit clock control bit. When set, causes the serial port to use Timer 2 overflow pulses for its transmit clock in serial port Modes 1 and 3. TCLK=0 causes Timer 1 overflows to be used for the transmit clock.

EXEN2: Timer 2 external enable bit. When set, allows a capture or reload to occur as a result of a negative transition on T2EX if Timer 2 is not being used to clock the serial port. EXEN2=0 causes Timer 2 to ignore events at T2EX. butine. EXF2 must be cleared by software. EXF2 does not cause an interrupt in up/down cource.<br>DCEN=1).<br>CCLK: Receive clock control bit. When set, causes the serial port to use Timer 2 overflow pullock in serial port Modes **EXACT ASSET WATES THEOT CONSTRET SET ASSET IN THEOTER CONSTRET SET AND RELEX:** Receive clock control bit. When set, causes Timer 1 overflow to be used for the receive LK: Transmit clock control bit. When set, causes the s where the transmit clock control bit. When set, causes Timer 1 overflow to be used for the receive.<br>**K:** Transmit clock control bit. When set, causes the serial port to use Timer 2 overflow pulse<br>k in serial port Modes 1 a

TR2: Start/stop control for Timer 2. A logic 1 starts the timer.

C/-T2: Timer or counter select. When cleared, select internal timer. When set, select external event counter (falling edge triggered).

CP/-RL2: Capture/Reload control bit. When set, captures will occur on negative transitions at T2EX if EXEN2=1. When cleared, auto-reloads will occur either with Timer 2 overflows or negative transitions at T2EX when EXEN2=1. When either RCLK=1 or TCLK=1, this bit is ignored and the timer is forced to auto-reload on Timer 2 overflow. So Transmit clock control bit. When set, causes the serial port to use Timer 2 overflow pulses<br>in serial port Modes 1 and 3. TCLK=0 causes Timer 1 overflows to be used for the transmit<br>42: Timer 2 external enable bit. When In serial port Modes 1 and 3. TCLK=0 causes Timer 1 overflows to be used for the transmit c<br>
2: Timer 2 external enable bit. When set, allows a capture or reload to occur as a result of a<br>
on on T2EX if Timer 2 is not bein Timer 2 external enable bit. When set, allows a capture or reload to occur as a result of a ne non T2EX if Timer 2 is not being used to clock the serial port. EXEN2=0 causes Timer 2 to interaction of the process of the ser We use the seal of the seal port. EXENZ-0 causes Thier 2 to type<br>the strong control for Timer 2. A logic 1 starts the timer.<br>The strong terror of control for timer and the sealer of the search of<br>ge triggered).<br>Capture/Rel stop control for Timer 2. A logic 1 starts the timer.<br>
er or counter select. When cleared, select internal timer. When set, select external eve<br>
e triggered).<br>
Capture/Reload control bit. When set, captures will occur on n The proton of the select. When cleared, select internal timer. When set, select external even<br>triggered).<br>
Appliture/Reload control bit. When set, captures will occur on negative transitions at T2EX if E<br>
and, auto-reloads riggered).<br>
ture/Reload control bit. When set, captures will occur on negative transitions at T2EX if Ex<br>
1, auto-reloads will occur either with Timer 2 overflows or negative transitions at T2E<br>
hen either RCLK=1 or TCLK=1 The United Number of Districts and the time is forced to auto-reloads will occur either with Timer 2 overflows or negative transitions at T2EX and either RCLK=1 or TCLK=1, this bit is ignored and the timer is forced to aut **WHERELKET OF TCLKET, this bit is ignored and the timer is forced to auto-reload on Timer and the timer is forced to auto-reload on Timer and the timer is forced to auto-reload on Timer and the timer 2 Mode Control Registe** 

**T2MOD** (Address=C9H, Timer 2 Mode Control Register, Reset Value=xxxx,xx00B)

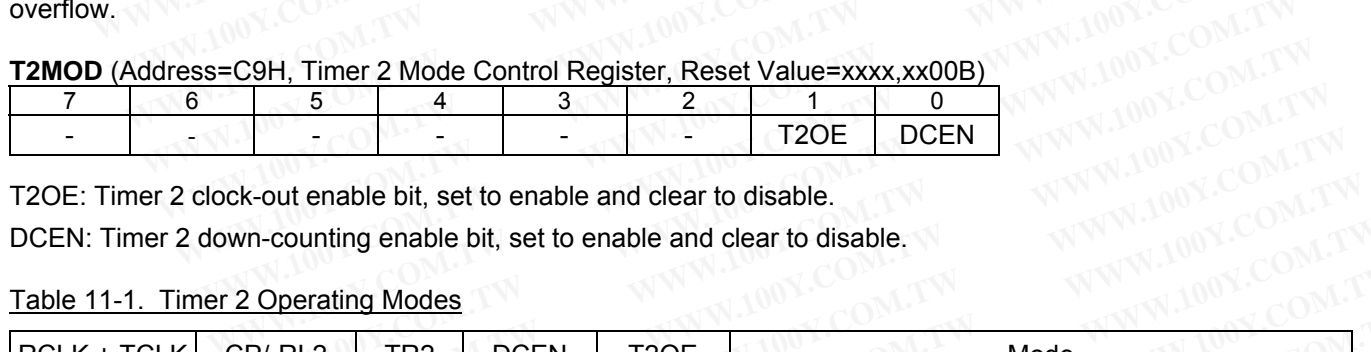

T2OE: Timer 2 clock-out enable bit, set to enable and clear to disable.

DCEN: Timer 2 down-counting enable bit, set to enable and clear to disable.

Table 11-1. Timer 2 Operating Modes

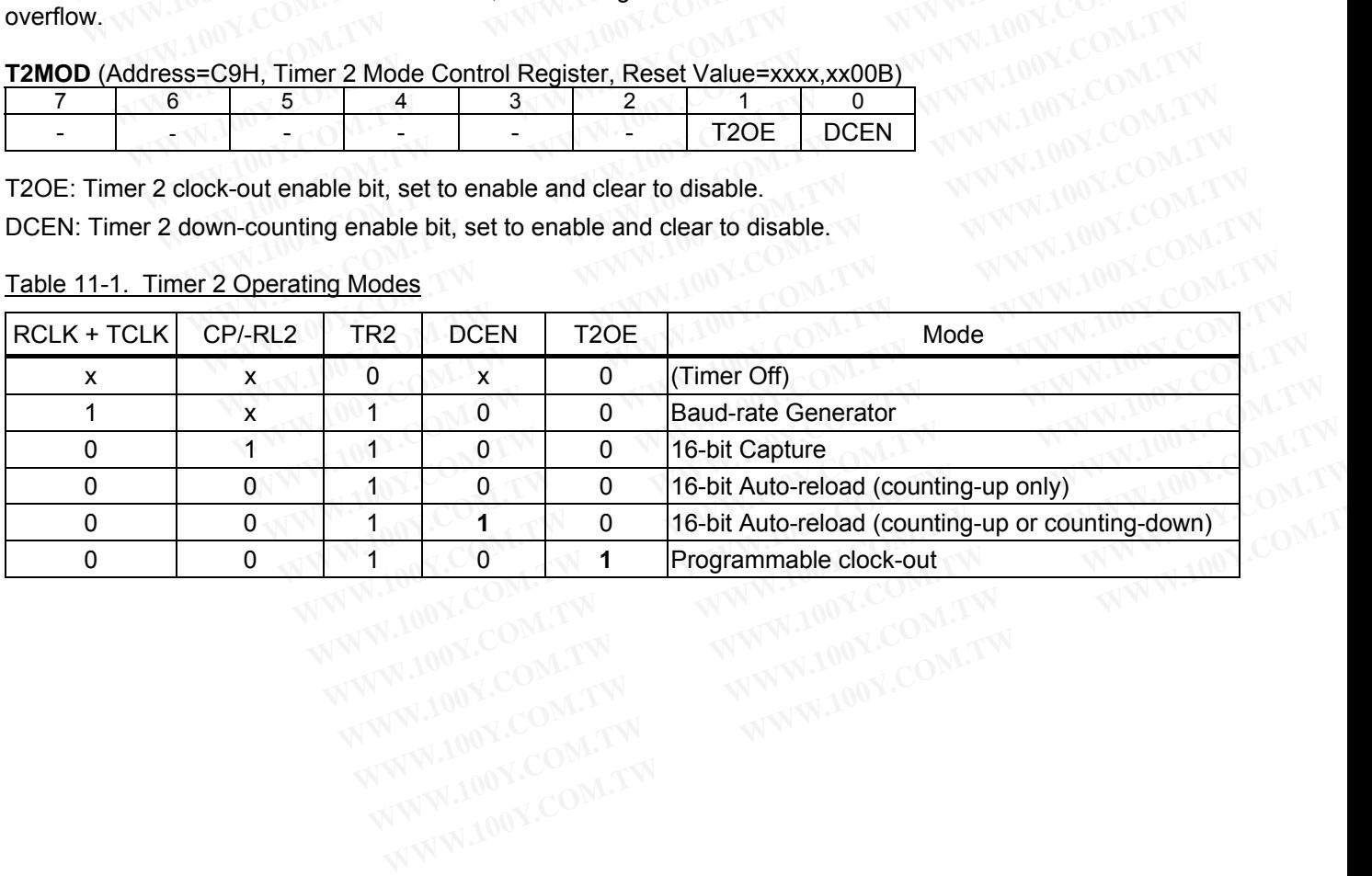

## **11.2.1 Capture Mode**

In the capture mode there are two options selected by bit EXEN2 in T2CON. If EXEN2=0, Timer 2 is a 16-bit timer or counter which, upon overflow, sets bit TF2- the Timer 2 overflow flag. This bit can then be used to generate an interrupt (by enabling the Timer 2 interrupt bit in the IE register). If EXEN2=1, Timer 2 still does the above, but with the added feature that a 1-to-0 transition at external input T2EX causes the current value in the Timer 2 registers, TH2 and TL2, to be captured into registers RCAP2H and RCAP2L, respectively. In addition, the transition at T2EX causes bit EXF2 in T2CON to be set, and the EXF2 bit (like TF2) can generate an interrupt (which vectors to the same location as Timer 2 overflow interrupt). The capture mode is illustrated in Figure 11-6. (There is no reload value for TL2 and TH2 in this mode. Even when a capture event occurs from T2EX, the counter keeps on counting T2EX pin transitions or Fosc/12 pulses). **11.2.1 Capture Mode**<br>
In the capture mode there are two options selected by bit EXEN2 in T2<br>
timer or counter which, upon overflow, sets bit TF2- the Timer 2 overfl<br>
generate an interrupt (by enabling the Timer 2 interrup **11.2.1 Capture Mode**<br>In the capture mode there are two options selected by bit EXEN2 in T2CC<br>timer or counter which, upon overflow, sets bit TF2- the Timer 2 overflow<br>generate an interrupt (by enabling the Timer 2 interru **11.2.1 Capture Mode**<br>
In the capture mode there are two options selected by bit EXEN2 in T2CO<br>
timer or counter which, upon overflow, sets bit TF2- the Timer 2 overflow<br>
generate an interrupt (by enabling the Timer 2 inte In the capture mode there are two options selected by bit EXEN2 in T2CON<br>timer or counter which, upon overflow, sets bit TF2- the Timer 2 overflow fi<br>generate an interrupt (by enabling the Timer 2 interrupt bit in the IE r From the solution of the state and the proposition of the Timer or counter which, upon overflow, sets bit TF2- the Timer 2 overflow flagenerate an interrupt (by enabling the Timer 2 interrupt bit in the IE register). If ab generate an interrupt (by enabling the Timer 2 interrupt bit in the IE register). If a above, but with the added feature that a 1-to-0 transition at external input T2EX Timer 2 registers, TH2 and TL2, to be captured into r

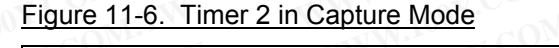

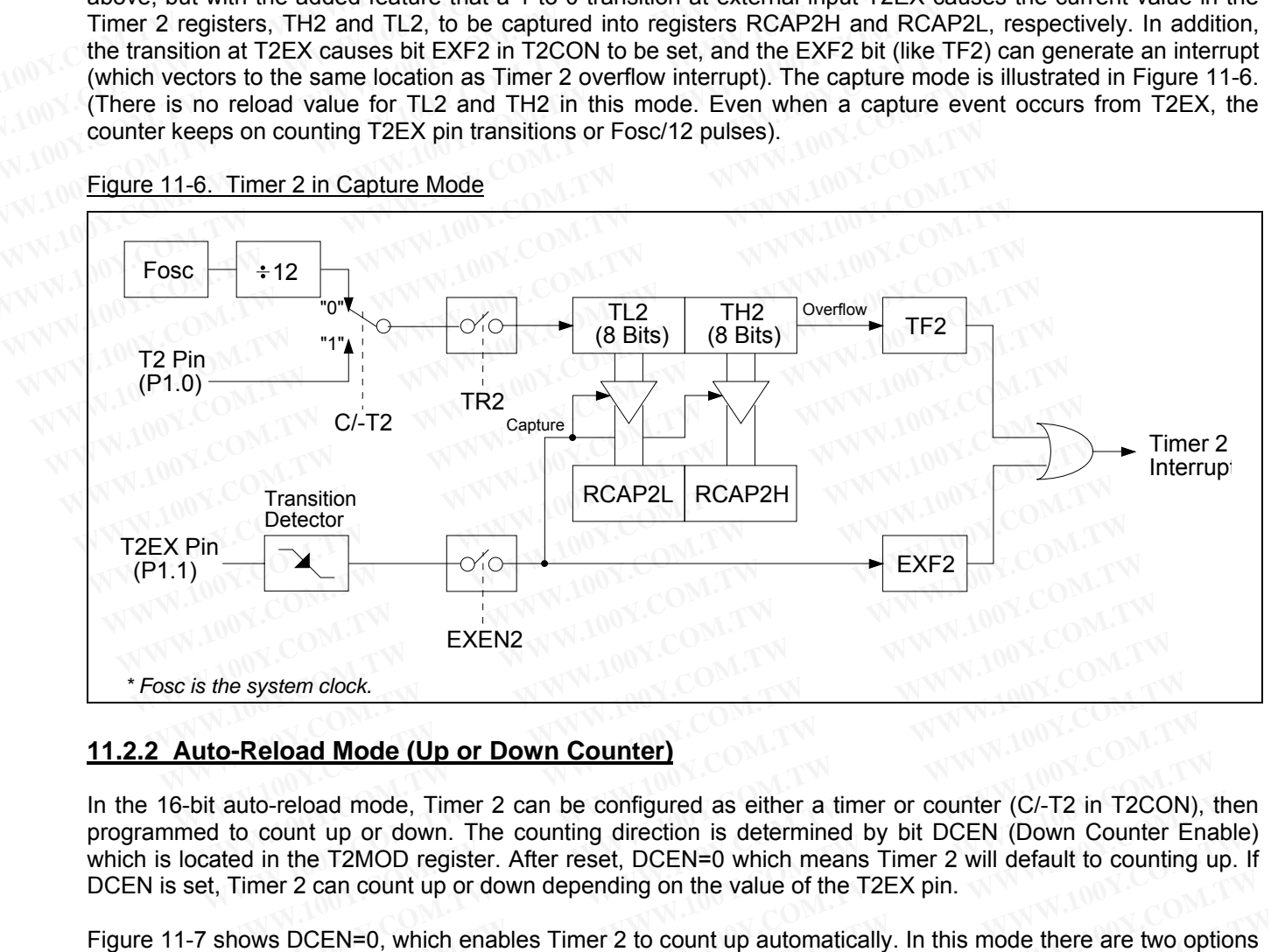

# **11.2.2 Auto-Reload Mode (Up or Down Counter)**

In the 16-bit auto-reload mode, Timer 2 can be configured as either a timer or counter (C/-T2 in T2CON), then programmed to count up or down. The counting direction is determined by bit DCEN (Down Counter Enable) which is located in the T2MOD register. After reset, DCEN=0 which means Timer 2 will default to counting up. If DCEN is set, Timer 2 can count up or down depending on the value of the T2EX pin. EXEN2<br> **WE AVERT COM.**<br> **WE AVERT COM.**<br> **WE AVERT COM.**<br> **WE AVERT COM.**<br> **WE AVERT COM.**<br> **WE AVERT COM.**<br> **WE AVERT COM.**<br> **WE AVERT COM.**<br> **WE AVERT COM.**<br> **WE AVERT COM.**<br> **WE AVERT COM.**<br> **WE AVERT COM.**<br> **WE AVERT C** system clock.<br> **Reload Mode (Up or Down Counter)**<br>
to-reload mode, Timer 2 can be configured as either a timer or counter (C/-T2 in T2CON<br>
o count up or down. The counting direction is determined by bit DCEN (Down Counter

Figure 11-7 shows DCEN=0, which enables Timer 2 to count up automatically. In this mode there are two options selected by bit EXEN2 in T2CON register. If EXEN2=0, then Timer 2 counts up to 0FFFFH and sets the TF2 (Overflow Flag) bit upon overflow. This causes the Timer 2 registers to be reloaded with the 16-bit value in RCAP2L and RCAP2H. The values in RCAP2L and RCAP2H are preset by software. If EXEN2=1, then a 16-bit reload can be triggered either by an overflow or by a 1-to-0 transition at input T2EX. This transition also sets the EXF2 bit. The Timer 2 interrupt, if enabled, can be generated when either TF2 or EXF2 are 1. **eload Mode (Up or Down Counter)**<br> **Co-reload mode, Timer 2 can be configured as either a timer or counter (C/-T2 in T2CON),**<br> **Count up or down.** The counting direction is determined by bit DCEN (Down Counter En<br>
in the T **Example 100 B TOWERT COMPT COUNTED**<br> **Example 100 B TEM.** The counting direction is determined by bit DCEN (Down Counter Ena<br>
the T2MOD register. After reset, DCEN=0 which means Timer 2 will default to counting u<br>
par 2 c eload mode, Timer 2 can be configured as either a timer or counter (C/-T2 in T2CON), the unit up or down. The counting direction is determined by bit DCEN (Down Counter Enable T2MOD register. After reset, DCEN=0 which mean It up or down. The counting direction is determined by bit DCEN (Down Counter Enable<br>
It are T2MOD register. After reset, DCEN=0 which means Timer 2 will default to counting up.<br>
CEN=0, which enables Timer 2 to count up au can count up or down depending on the value of the T2EX pin.<br>
EN=0, which enables Timer 2 to count up automatically. In this mode there are two options<br>
2 in T2CON register. If EXEN2=0, then Timer 2 counts up to 0FFFFH and EN=0, which enables Timer 2 to count up automatically. In this mode there are two options<br>in T2CON register. If EXEN2=0, then Timer 2 counts up to 0FFFFH and sets the TF2<br>on overflow. This causes the Timer 2 registers to b

Figure 11-8 shows DCEN=1, which enables Timer 2 to count up or down. This mode allows pin T2EX to control the counting direction. When a logic 1 is applied at pin T2EX, Timer 2 will count up. Timer 2 will overflow at 0FFFFH and set the TF2 flag, which can then generate an interrupt if the interrupt is enabled. This overflow also causes the 16-bit value in RCAP2L and RCAP2H to be reloaded into the timer registers TL2 and TH2. A logic 0 applied to pin T2EX causes Timer 2 to count down. The timer will underflow when TL2 and TH2 become equal to the value stored in RCAP2L and RCAP2H. This underflow sets the TF2 flag and causes 0FFFFH to be reloaded into the timer registers TL2 and TH2. **WWW.100Y.COM.TW WWW.100Y.COM.TW WWW.100Y.COM.TW** overtiow. This causes the Timer 2 registers to be reloaded with the 16-bit value in<br>he values in RCAP2L and RCAP2H are preset by software. If EXEN2=1, then a 16-bit<br>ther by an overflow or by a 1-to-0 transition at input T2 **Example 10** We a 1-to-0 transition at input T2EX. This transition also sets the upt, if enabled, can be generated when either TF2 or EXF2 are 1.<br>
1, which enables Timer 2 to count up or down. This mode allows pin T2EX to pt, if enabled, can be generated when either TF2 or EXF2 are 1.<br>
which enables Timer 2 to count up or down. This mode allows pin T2EX to control<br>
i a logic 1 is applied at pin T2EX, Timer 2 will count up. Timer 2 will over which enables Timer 2 to count up or down. This mode allows pin T2EX to control<br>a logic 1 is applied at pin T2EX, Timer 2 will count up. Timer 2 will overflow at<br>which can then generate an interrupt if the interrupt is ena **Notify the UNIX INDEXT THE STATE OF A WARRY AND NOTE ON A WARRANT COMPTANT ON A WARRANT COMPTANT ON A WARRANT COMPTANT OF A WARRANT COMPTANT OF A WARRANT COMPTANT OF A WARRANT COMPTANT COMPTANT COMPTANT COMPTANT COMPTANT WWW.100Y.COM.**<br> **WARRAND COMPAND COMPAND COMPAND COMPAND COMPAND COMPAND COMPAND COMPAND COMPAND COMPAND COMPAND COMPAND COMPAND COMPAND COMPAND COMPAND COMPAND COMPAND COMPAND COMPAND COMPAND COMPAND COMPAND COMPAND COMP** 2 to count down. The timer will underflow when TL2 and TH2 become equal to<br>CCAP2H. This underflow sets the TF2 flag and causes 0FFFFH to be reloaded<br>2.<br>en Timer 2 underflows or overflows. This EXF2 bit can be used as a 17t

The external flag EXF2 toggles when Timer 2 underflows or overflows. This EXF2 bit can be used as a 17th bit of resolution if needed. The EXF2 flag does not generate an interrupt in this mode.

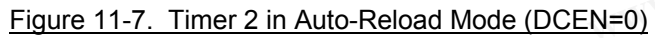

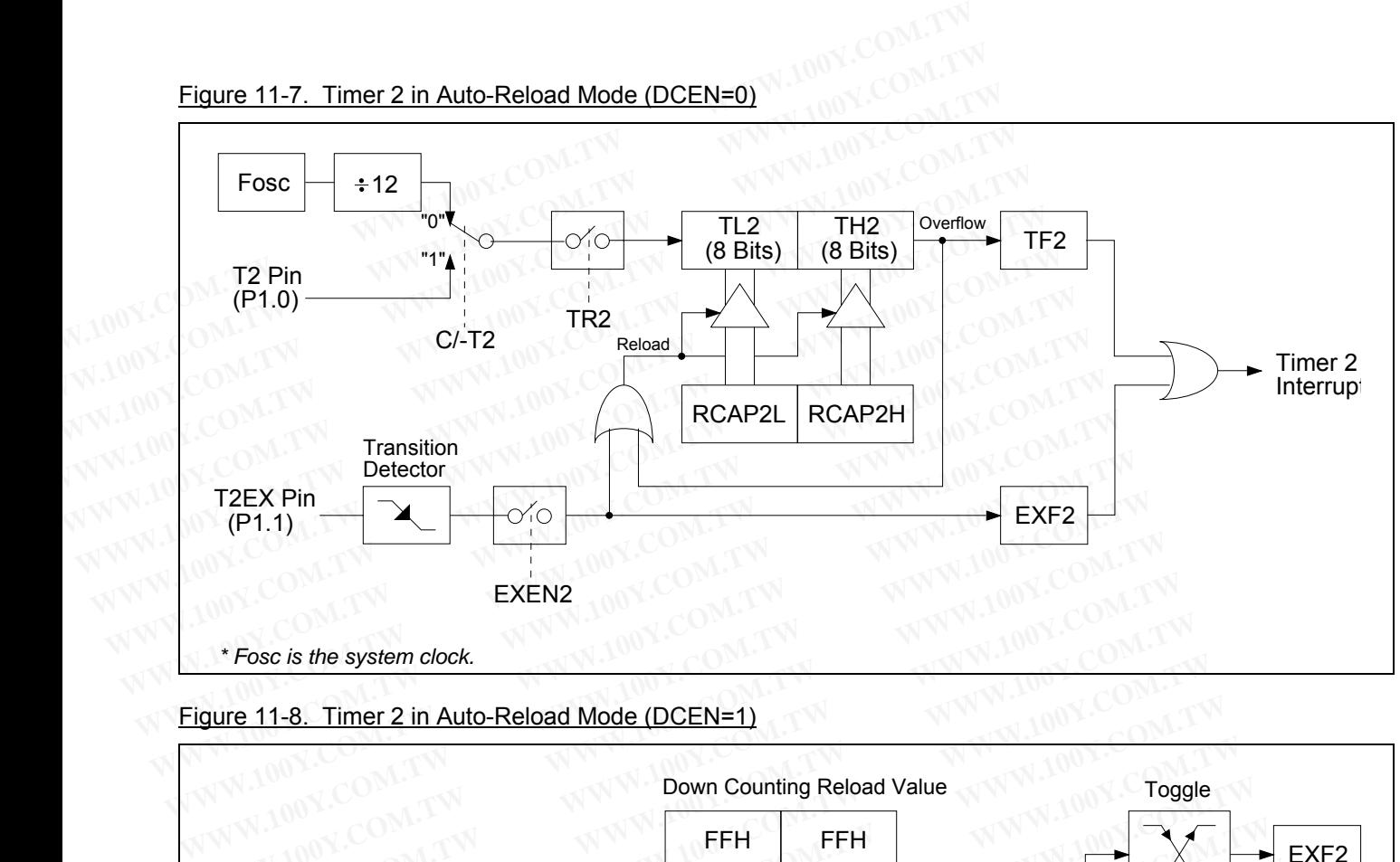

Figure 11-8. Timer 2 in Auto-Reload Mode (DCEN=1)

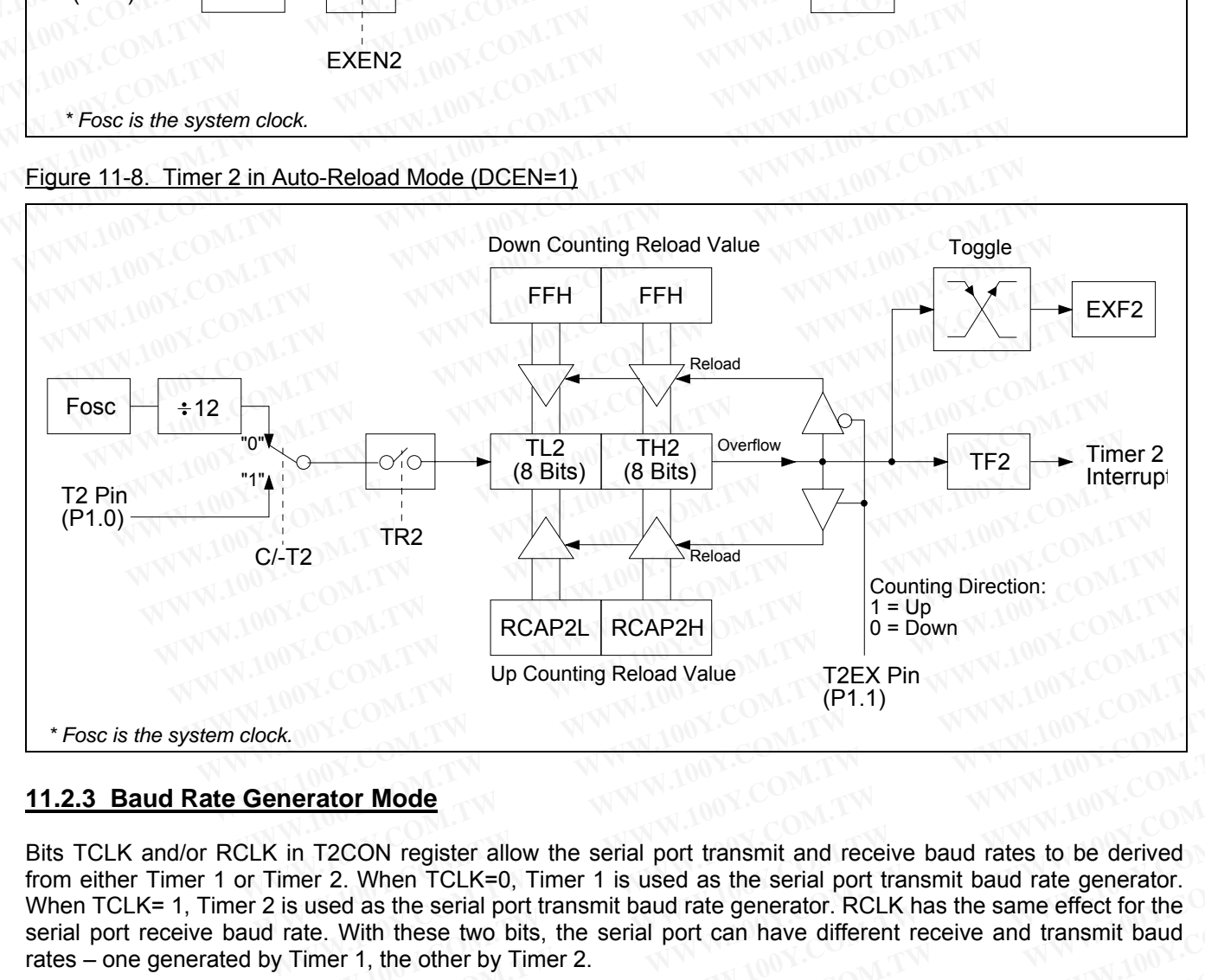

# **11.2.3 Baud Rate Generator Mode**

Bits TCLK and/or RCLK in T2CON register allow the serial port transmit and receive baud rates to be derived from either Timer 1 or Timer 2. When TCLK=0, Timer 1 is used as the serial port transmit baud rate generator. When TCLK= 1, Timer 2 is used as the serial port transmit baud rate generator. RCLK has the same effect for the serial port receive baud rate. With these two bits, the serial port can have different receive and transmit baud rates – one generated by Timer 1, the other by Timer 2. Up Counting Reload Value T2EX Pin<br>
(P1.1)<br> **We conside the COM.**<br> **We consider the COM.**<br> **We consider allow the serial port transmit and receive baud rates to be derived<br>
timer 2. When TCLK=0, Timer 1 is used as the seria Example 100Y.COM.**<br> **WWW.100Y.COM.**<br> **WWW.100Y.COM.**<br> **WWW.100Y.COM.**<br> **WWW.100Y.COM.**<br> **WWW.100Y.COM.**<br> **WWW.100Y.COM.**<br> **WWW.100Y.COM.**<br> **WWW.100Y.COM.**<br> **WWW.100Y.COM.**<br> **WWW.100Y.COM.**<br> **WWW.100Y.COM.**<br> **WWW.100Y.COM. Example 12 T2CON register allow the serial port transmit and receive baud rates to be derived of the TCLK=0, Timer 1 is used as the serial port transmit baud rate generator. Rused as the serial port transmit baud rate gen EXECT Mode**<br> **We allow the serial port transmit and receive baud rates to be derived**<br>
2. When TCLK=0, Timer 1 is used as the serial port transmit baud rate generator.<br>
RCLK has the same effect for the<br>
2. With these two **ECON register allow the serial port transmit and receive baud rates to be derived**<br> **E. When TCLK=0, Timer 1 is used as the serial port transmit baud rate generator.**<br> **E. When TCLK=0, Timer 1 is used as the serial port t** When TCLK=0, Timer 1 is used as the serial port transmit baud rate generator.<br>I as the serial port transmit baud rate generator. RCLK has the same effect for the<br>Vith these two bits, the serial port can have different rece

Figure 11-9 shows the Timer 2 in baud rate generation mode. The baud rate generation mode is like the autoreload mode, in that a rollover in TH2 causes the Timer 2 registers to be reloaded with the 16-bit value in registers RCAP2H and RCAP2L, which are preset by software. as the serial port transmit baud rate generator. RCLK has the same effect for the<br>th these two bits, the serial port can have different receive and transmit baud<br>, the other by Timer 2.<br>n baud rate generation mode. The bau **EXERCT WORDS, THE SCHLE TOWER ONE CONDUCT**<br> **WE are the other by Timer 2.**<br> **WE are determined by Timer 2** registers to be reloaded with the 16-bit value in<br>
thich are preset by software.<br> **WE are determined by Timer 2's** 

The baud rates in modes 1 and 3 are determined by Timer 2's overflow rate given below:

16

Mode 1 and 3 Baud Rates = 
$$
\frac{Time 2 \text{ Overflow Rate}}{1}
$$

The timer can be configured for either "Timer" or "Counter" operation. In many applications, it is configured for

"Timer" operation (C/-T2=0). Timer operation is different for Timer 2 when it is being used as a baud rate generator.

Usually, as a timer it would increment at 1/12 the system clock frequency. As a baud rate generator, it increments at 1/2 the system clock. Thus the baud rate formula is as follows:

"Timer" operation (C/-T2=0). *Timer* operation is different for *Timer 2* when it  
\ngenerator.

\nUsually, as a timer it would increment at 1/12 the system clock frequency. As a bat  
\nat 1/2 the system clock. Thus the baud rate formula is as follows:

\nMode 1 and 3 Baud Rates = 
$$
\frac{Fosc}{2 \times (65536 - [RCAP2H, RCAP2L])} \times \frac{1}{16}
$$

\nWhere: *Fosc* is the system clock. And (RCAP2H, RCAP2L) = The content of R  
\na 16-bit unsigned integer, which can be derived by: *[RCAP2H, RCAP2L] = 65536 - \frac{Fosc}{32 \times Baud Rate}*

\nThe *Timer 2* as a baud rate generator mode shown in *Figure 11-9* is valid only if R  
\nresients. Note that a *relative* in *TH12* does not act *TT2*, and will not respect to a

Where:

Fosc is the system clock. And (RCAP2H, RCAP2L)= The content of RCAP2H and RCAP2L taken as a 16-bit unsigned integer, which can be derived by:

 $[RCAP2H, RCAP2L] = 65536 - 32 \times Baud Rate$ Fosc

The Timer 2 as a baud rate generator mode shown in Figure 11-9 is valid only if RCLK and/or TCLK=1 in T2CON register. Note that a rollover in TH2 does not set TF2, and will not generate an interrupt. Thus, the Timer 2 interrupt does not have to be disabled when Timer 2 is in the baud rate generator mode. Also if the EXEN2 (T2 external enable bit) is set, a 1-to-0 transition in T2EX (Timer/counter 2 trigger input) will set EXF2 (T2 external flag) but will not cause a reload from (RCAP2H, RCAP2L) to (TH2,TL2). Therefore when Timer 2 is in use as a baud rate generator, T2EX can be used as an additional external interrupt, if needed. Mode 1 and 3 Baud Rates =  $\frac{F \text{osc}}{2 \times (65536 - [RCAP2H, RCAP2L])} \times \frac{1}{16}$ <br>
Where:<br>
Fosc is the system clock. And (RCAP2H, RCAP2L) = The content of F<br>
a 16-bit unsigned integer, which can be derived by:<br>
[RCAP2H,RCAP2L] = 655 **Mode 1 and 3 Baud Rates =**  $\frac{F \text{osc}}{2 \times (65536 - [RCAP2H, RCAP2L])} \times \frac{1}{16}$ **<br>
Where:<br>
Fosc is the system clock. And (RCAP2H, RCAP2L)= The content of RC<br>
a 16-bit unsigned integer, which can be derived by:<br>
[RCAP2H,RCAP2L] = 65** 2 x (65536 - [RCAP2H, RCAP2L]) 16<br>
Where:<br>
Fosc is the system clock. And (RCAP2H, RCAP2L)= The content of RC,<br>
a 16-bit unsigned integer, which can be derived by:<br>
[RCAP2H, RCAP2L] = 65536 -  $\frac{\text{Fosc}}{32 \times \text{Baud Rate}}$ <br>
The Ti Where:<br>
Fosc is the system clock. And (RCAP2H, RCAP2L)= The content of RCAI<br>
a 16-bit unsigned integer, which can be derived by:<br>
[RCAP2H,RCAP2L] = 65536 -<br>
500 The Timer 2 as a baud rate generator mode shown in Figure 11a 16-bit unsigned integer, which can be derived by:<br>
[RCAP2H,RCAP2L] = 65536 - <u>Fosc</u><br>
The Timer 2 as a baud rate generator mode shown in Figure 11-9 is valid only if RCLK<br>
register. Note that a rollover in TH2 does not se [RCAP2H,RCAP2L] = 65536 -  $\frac{Fosc}{32 \times Baud Rate}$ <br>The Timer 2 as a baud rate generator mode shown in Figure 11-9 is valid only if RCLK a<br>register. Note that a rollover in TH2 does not set TF2, and will not generate an inter-<br>int 32 X Baud Rate<br>
The Timer 2 as a baud rate generator mode shown in Figure 11-9 is valid only if RCLK an<br>
register. Note that a rollover in TH2 does not set TF2, and will not generate an interr<br>
interrupt does not have to b The Timer 2 as a baud rate generator mode shown in Figure 11-9 is valid only if RCLK and, register. Note that a rollover in TH2 does not set TF2, and will not generate an interrup<br>interrupt does not have to be disabled whe

When Timer 2 is in the baud rate generator mode, one should not try to read or write TH2 and TL2. As a baud rate generator, Timer 2 is incremented at 1/2 the system clock or asynchronously from pin T2; under these conditions, a read or write of TH2 or TL2 may not be accurate. The RCAP2 registers may be read, but should not be written to, because a write might overlap a reload and cause write and/or reload errors. The timer should be turned off (clear TR2) before accessing the Timer 2 or RCAP2 registers. Explorer. Note that a rollover in TH2 does not set TF2, and will not generate an interrupt<br>iderrupt does not have to be disabled when Timer 2 is in the baud rate generator mode. Al<br>ixternal enable bit) is set, a 1-to-0 tra **Example 10** We will not cause a reload from (RCAP2H, RCAP2L) to (TH2,TL2). Therefore when Tim and rate generator, T2EX can be used as an additional external interrupt, if needed.<br>
Hen Timer 2 is in the baud rate generator **WE A THE SET SET SET SET SET SET SET SET SET SAT SET SAT SET SET SET SAT SAT SET SAT SHOW IN THE SET SHOW. THE SET SHOW IN SET SHOW IN SET SHOW IN SET SHOW IN SERVICE THE PROPER SHOW IN SERVICE THE PROPER SHOW IN SERVICE** 

Figure 11-9. Timer 2 in Baud Rate Generator Mode

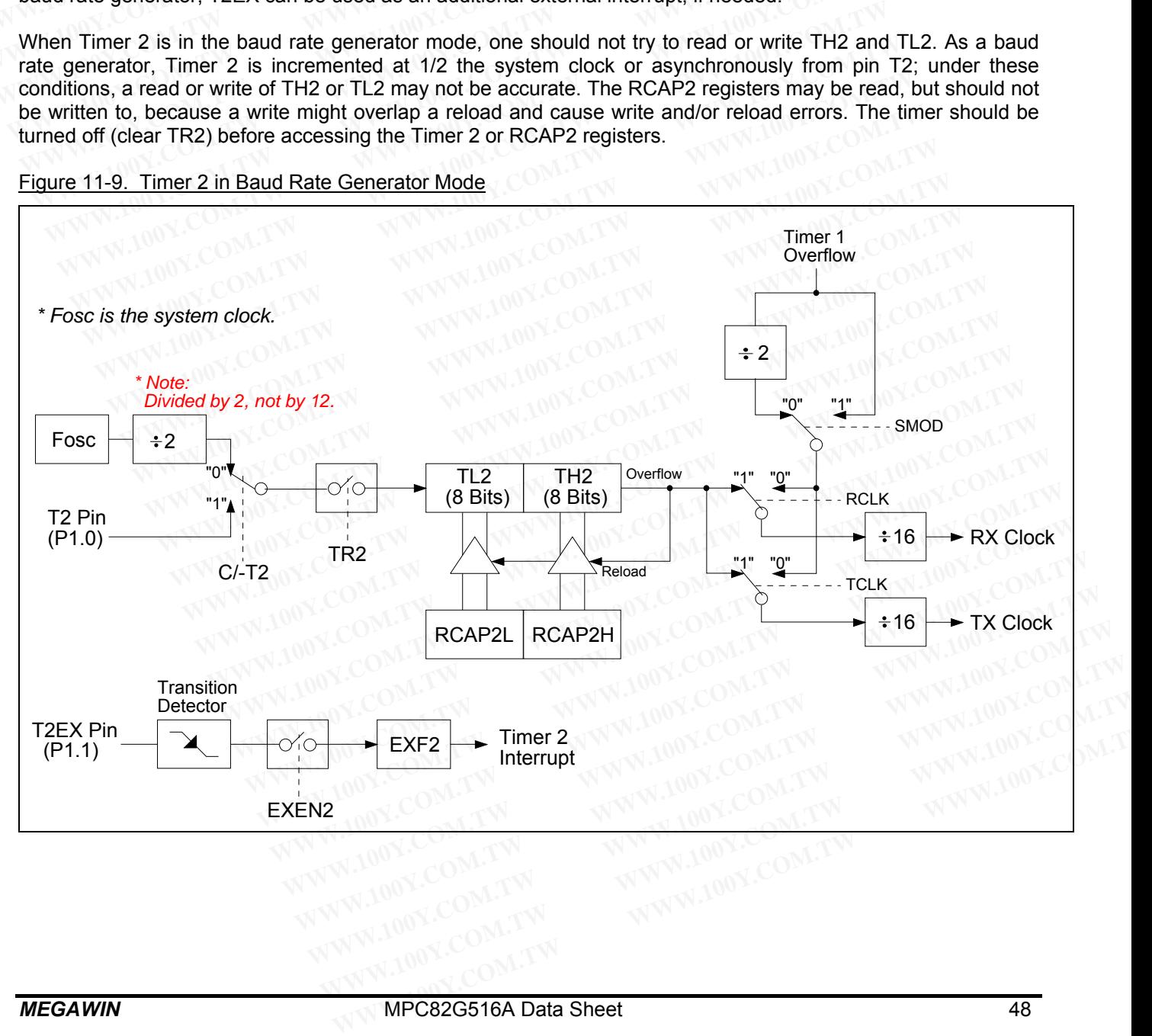

Table 11-2 & Table 11-3 list various commonly used baud rates and how they can be obtained from Timer 2.

| <b>Baud Rate</b> | Table 11-2. Timer 2 Generated Commonly Used Baud Rates @ Fosc=11.0592MHz<br>Timer 2 in Baud Rate Generator Mode |            |                  |  |  |
|------------------|----------------------------------------------------------------------------------------------------|------------|------------------|--|--|
|                  | [RCAP2H, RCAP2L]                                                                                                | RCAP2H     | RCAP2L           |  |  |
| 300              | 64384                                                                                                    | <b>FBH</b> | 80H              |  |  |
|                  |                                                                                                    |            |                  |  |  |
| 600              | 64960                                                                                                    | <b>FDH</b> | C <sub>OH</sub>  |  |  |
| 1200             | 65152                                                                                                    | <b>FEH</b> | 80H              |  |  |
| 1800             | 65248                                                                                                    | <b>FEH</b> | <b>E0H</b>       |  |  |
| 2400             | 65392                                                                                                    | <b>FFH</b> | 70H              |  |  |
| 4800             | 65440                                                                                                    | <b>FFH</b> | A0H              |  |  |
| 7200             | 65464                                                                                                    | <b>FFH</b> | B <sub>8</sub> H |  |  |
| 9600             | 65488                                                                                                    | FFH        | D <sub>0</sub> H |  |  |
| 14400            | 65500                                                                                                    | <b>FFH</b> | <b>DCH</b>       |  |  |
| 19200            | 65518                                                                                                    | FFH        | EEH              |  |  |
| 38400            | 65524                                                                                                    | <b>FFH</b> | F <sub>4</sub> H |  |  |
| 57600            | 65530                                                                                                    | <b>FFH</b> | <b>FAH</b>       |  |  |
| 115200           | 65533                                                                                                    | FFH.       | FDH              |  |  |

Table 11-2. Timer 2 Generated Commonly Used Baud Rates @ Fosc=11.0592MHz

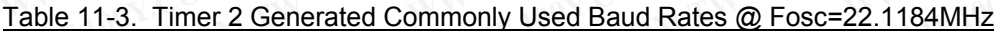

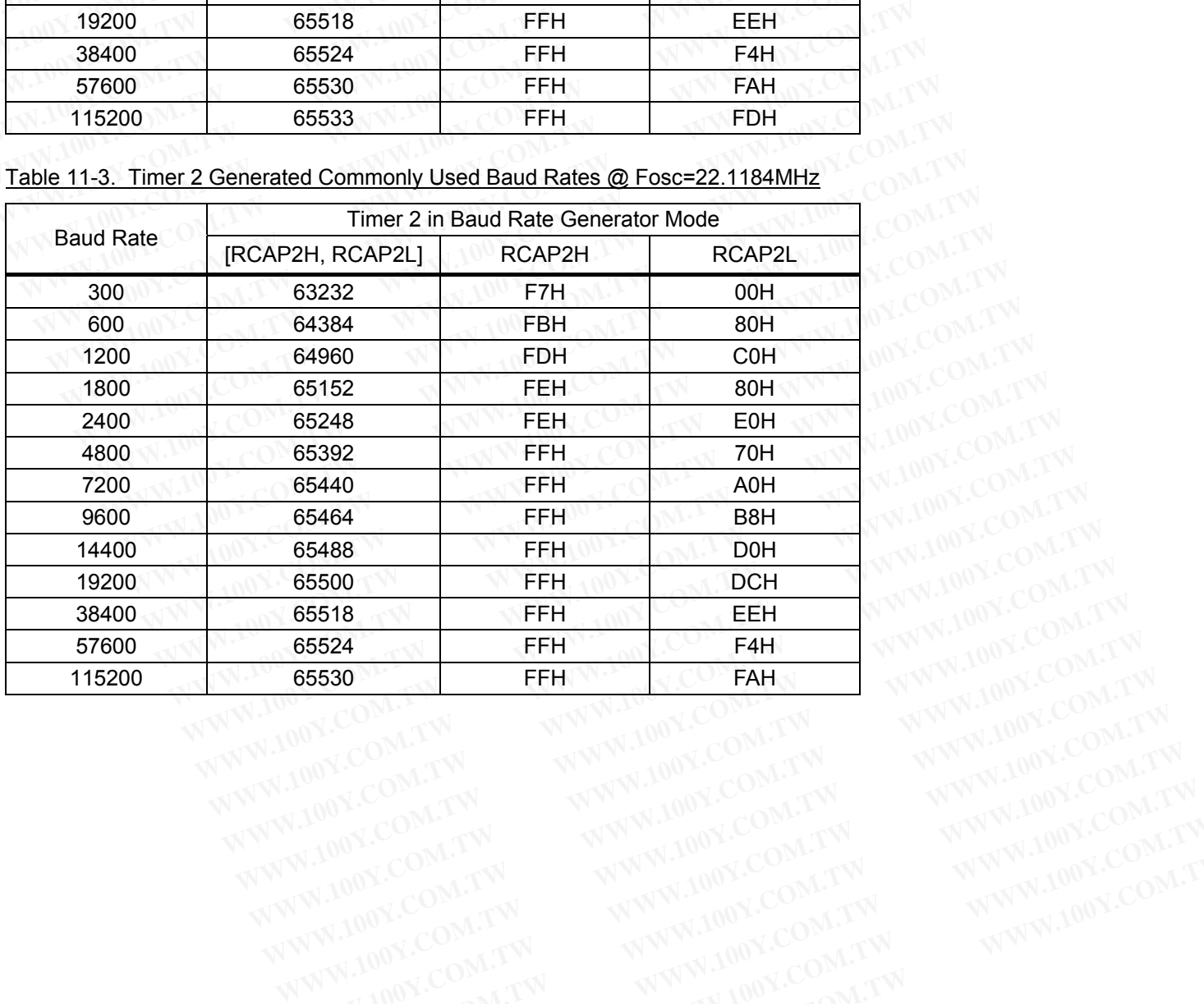

## **11.2.4 Programmable Clock-Out from Timer 2**

Using Timer 2, a 50% duty cycle clock can be programmed to come out from pin T2CKO (P1.0).

The clock-out frequency depends on the system clock frequency (Fosc) and the reload value filled in the RCAP2H and RCAP2L registers, as shown in the following formula: **11.2.4 Programmable Clock-Out from Timer 2**<br>Using Timer 2, a 50% duty cycle clock can be programmed to come out from<br>The clock-out frequency depends on the system clock frequency (Fos<br>RCAP2H and RCAP2L registers, as shown **11.2.4 Programmable Clock-Out from Timer 2**<br>Using Timer 2, a 50% duty cycle clock can be programmed to come out from<br>The clock-out frequency depends on the system clock frequency (Fosc<br>RCAP2H and RCAP2L registers, as sho **11.2.4 Programmable Clock-Out from Timer 2**<br>Using Timer 2, a 50% duty cycle clock can be programmed to come out from<br>The clock-out frequency depends on the system clock frequency (Fosc)<br>RCAP2H and RCAP2L registers, as sh Using Timer 2, a 50% duty cycle clock can be programmed to come out from pi<br>
The clock-out frequency depends on the system clock frequency (Fosc) a<br>
RCAP2H and RCAP2L registers, as shown in the following formula:<br>
Clock-O The clock-out frequency depends on the system clock frequency (Fosc) an<br>
RCAP2H and RCAP2L registers, as shown in the following formula:<br>
Clock-Out Frequency =  $\frac{\text{Fosc}}{4 \times (65536\text{-}[RCAP2H,RCAP2L])}$ <br>
Where [RCAP2H,RCAP2L] = t The clock-out frequency depends on the system clock frequency (Fosc) and<br>
RCAP2H and RCAP2L registers, as shown in the following formula:<br>
Fosc<br>
Clock-Out Frequency =  $\frac{Fosc}{4 \times (65536-[RCAP2H,RCAP2L])}$ <br>
Where [RCAP2H,RCAP2L]=

4 x (65536-[RCAP2H,RCAP2L]) Fosc Clock-Out Frequency = Clock-Out Frequency = <br>
Fosc<br>
Clock-Out Frequency =  $\frac{F \text{osc}}{4 \times (65536 \text{-}[RCAP2H, RCAP2L])}$ <br>
Where  $[RCAP2H, RCAP2L] =$  the content of RCAP2H and RCAP2L taken as a 16-bi<br>
Timer 2 is programmed for the clock-out mode as follows:<br>
• S Clock-Out Frequency =  $\frac{F \text{osc}}{4 \times (65536-[RCAP2H,RCAP2L])}$ <br>
Where [RCAP2H,RCAP2L]= the content of RCAP2H and RCAP2L taken as a 16-bit<br>
Timer 2 is programmed for the clock-out mode as follows:<br>
• Set T2OE bit in T2MOD register

Where [RCAP2H,RCAP2L]= the content of RCAP2H and RCAP2L taken as a 16-bit unsigned integer. 4 x (65536-[RCAP2H,RCAP2L])<br>Where [RCAP2H,RCAP2L]= the content of RCAP2H and RCAP2L taken as a 16-bit un<br>Timer 2 is programmed for the clock-out mode as follows:<br>• Set T2OE bit in T2MOD register.<br>• Clear C/-T2 bit in T2CON

Timer 2 is programmed for the clock-out mode as follows:

- Set T2OE bit in T2MOD register.
- Clear C/-T2 bit in T2CON register.
- Determine the 16-bit reload value from the formula and enter it in RCAP2H and RCAP2L registers.
- Enter a 16-bit initial value in TH2 and TL2 registers. It should be the same as the reload value.
- Start the timer by setting the run control bit TR2 in T2CON register.

In the clock-out mode. Timer 2 roll-overs will not generate an interrupt. This is similar to when it is used as a baud-rate generator. It is possible to use Timer 2 as a baud-rate generator and a clock generator simultaneously. Note, however, that the baud-rate and the clock-out frequency depend on the same overflow rate of Timer 2. Where [RCAP2H,RCAP2L]= the content of RCAP2H and RCAP2L taken as a 16-bit uns<br>
Timer 2 is programmed for the clock-out mode as follows:<br>
• Set T2OE bit in T2MOD register.<br>
• Clear C/-T2 bit in T2CON register.<br>
• Determine Timer 2 is programmed for the clock-out mode as follows:<br>
• Set T2OE bit in T2MOD register.<br>
• Clear C/-T2 bit in T2CON register.<br>
• Determine the 16-bit reload value from the formula and enter it in RCAP2H and RCAP2<br>
• En Filmer 2 is programmed for the clock-out mode as follows.<br>
• Set T2OE bit in T2MOD register.<br>
• Clear C/-T2 bit in T2CON register.<br>
• Determine the 16-bit reload value from the formula and enter it in RCAP2H and RCAP2L<br>
• • Set T2OE bit in T2MOD register.<br>• Clear C/-T2 bit in T2CON register.<br>• Determine the 16-bit reload value from the formula and enter it in RCAP2H and RCAP2L r<br>• Enter a 16-bit initial value in TH2 and TL2 registers. It sh

#### Figure 11-10. Programmable Clock-Out from Timer 2

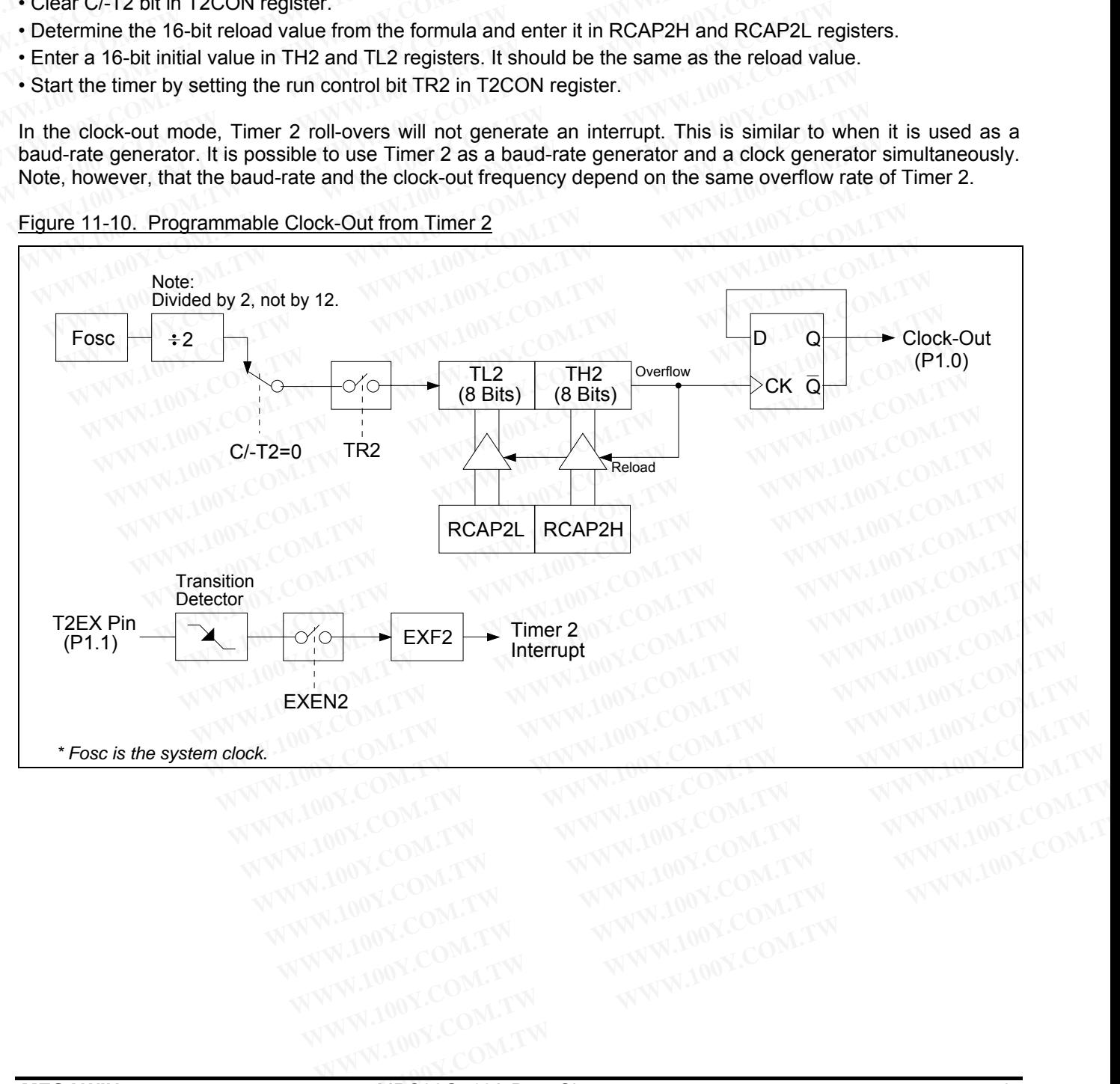

# **12 Serial Port**

# **12.1 Standard UART Operation**

The serial port is full-duplex, meaning it can transmit and receive simultaneously. It is also receive-buffered, meaning it can commence reception of a second byte before a previously received byte has been read from the register. (However, if the first byte still hasn't been read by the time reception of the second byte is complete, one of the bytes will be lost.) The serial port receive and transmit registers are both accessed at special function register SBUF. Writing to SBUF loads the transmit register, and reading from SBUF accesses a physically separate receive register. **12. Serial Port**<br> **12.1 Standard UART Operation**<br>
The serial port is full-duplex, meaning it can transmit and receive simul<br>
meaning it can commence reception of a second byte before a previously<br>
register. (However, if t **12.1 Standard UART Operation**<br>
The serial port is full-duplex, meaning it can transmit and receive simult<br>
meaning it can commence reception of a second byte before a previously register. (However, if the first byte still **12.1 Standard UART Operation**<br>
The serial port is full-duplex, meaning it can transmit and receive simultar<br>
meaning it can commence reception of a second byte before a previously re-<br>
register. (However, if the first byt **12.1 Standard UART Operation**<br>The serial port is full-duplex, meaning it can transmit and receive simultane<br>meaning it can commence reception of a second byte before a previously rece<br>register. (However, if the first byte **12.1 Standard UART Operation**<br>The serial port is full-duplex, meaning it can transmit and receive simultanec<br>meaning it can commence reception of a second byte before a previously recei<br>register. (However, if the first by The serial port is full-duplex, meaning it can transmit and receive simultaneou meaning it can commence reception of a second byte before a previously receive register. (However, if the first byte still hasn't been read by meaning it can commence reception of a second byte before a previously received register. (However, if the first byte still hasn't been read by the time reception of the of the bytes will be lost.) The serial port receive

The serial port can operate in 4 modes: Mode 0 provides *synchronous* communication while Modes 1, 2, and 3 provide *asynchronous* communication. The asynchronous communication operates as a full-duplex Universal Asynchronous Receiver and Transmitter (UART), which can transmit and receive simultaneously and at different baud rates. Fragmetic (Worrect), which must the bigge same mass of the bytes will be lost.) The serial port receive and transmit registers are both a register SBUF. Writing to SBUF loads the transmit register, and reading from Separat register SBUF. Writing to SBUF loads the transmit register, and reading from SE<br>separate receive register.<br>The serial port can operate in 4 modes: Mode 0 provides *synchronous* communicatio<br>provide *asynchronous* communica Free serial port can operate in 4 modes: Mode 0 provides *synchronous* communication<br>provide *asynchronous* communication. The asynchronous communication operates a<br>Asynchronous Receiver and Transmitter (UART), which can t The serial port can operate in 4 modes: Mode 0 provides *synchronous* communication provide *asynchronous* communication. The asynchronous communication operates as Asynchronous Receiver and Transmitter (UART), which can t

**Mode 0:** 8 data bits (LSB first) are transmitted or received through RXD. TXD always outputs the shift clock. The baud rate is fixed at 1/12 the system clock frequency, i.e., Fosc/12.

**Mode 1:** 10 bits are transmitted through TXD or received through RXD: a start bit (0), 8 data bits (LSB first), and a stop bit (1). On receive, the stop bit goes into RB8 in special function register SCON. The baud rate is variable.

**Mode 2:** 11 bits are transmitted through TXD or received through RXD: start bit (0), 8 data bits (LSB first), a programmable 9th data bit, and a stop bit (1). On Transmit, the 9th data bit (TB8 in SCON register) can be assigned the value of 0 or 1. Or, for example, the parity bit (P, in PSW register) could be moved into TB8. On receive, the 9th data bit goes into RB8 in SCON register, while the stop bit is ignored. The baud rate can be configured to 1/32 or 1/64 the system clock frequency, i.e., Fosc/64 or Fosc/32. Frovide *asynchronous* communication. The asynchronous communication operates as<br>Asynchronous Receiver and Transmitter (UART), which can transmit and receive simultar<br>baud rates.<br>**Mode 0:** 8 data bits (LSB first) are trans baud rates.<br> **Mode 0:** 8 data bits (LSB first) are transmitted or received through RXD. TXD always outpu<br>
baud rate is fixed at 1/12 the system clock frequency, i.e., Fosc/12.<br> **Mode 1:** 10 bits are transmitted through TXD **lode 0:** 8 data bits (LSB first) are transmitted or received through RXD. TXD always output:<br>aud rate is fixed at 1/12 the system clock frequency, i.e., Fosc/12.<br>**lode 1:** 10 bits are transmitted through TXD or received t and rate is fixed at 1/12 the system clock frequency, i.e., Fosc/12.<br> **Mode 1:** 10 bits are transmitted through TXD or received through RXD: a start bit (0), 8 data latop bit (1). On receive, the stop bit goes into RB8 in **He 1:** 10 bits are transmitted through TXD or received through RXD: a start bit (0), 8 data bit pop bit (1). On receive, the stop bit goes into RB8 in special function register SCON. The baum **He 2:** 11 bits are transmitt **We are the stop bit goes into RB8** in special function register SCON. The baud **2:** 11 bits are transmitted through TXD or received through RXD: start bit (0), 8 data be ammable 9th data bit, and a stop bit (1). On Transm **2:** 11 bits are transmitted through TXD or received through RXD: start bit (0), 8 data bit mmable 9th data bit, and a stop bit (1). On Transmit, the 9th data bit (TB8 in SCON red the value of 0 or 1. Or, for example, the **EXECTS INTERT INTERT INTERT INTERT INTERT INTERT INTERT IN THE STAT IN THE STAT IN THE STAT IN THE STAT IN THE STAT IN THE STAT IN THE STAT IN THE STAT IN THE STAT IN THE STAT IN THE STAT IN THE STAT IN THE STAT IN THE ST** 

**Mode 3:** 11 bits are transmitted through TXD or received through RXD: a start bit (0), 8 data bits (LSB first), a programmable 9th data bit, and a stop bit (1). In fact, Mode 3 is the same as Mode 2 in all respects except baud rate. The baud rate in Mode 3 is variable.

In all four modes, transmission is initiated by any instruction that uses SBUF as a destination register. In Mode 0, reception is initiated by the condition RI=0 and REN=1. In the other modes, reception is initiated by the incoming start bit if REN=1. the value of 0 or 1. Or, for example, the parity bit (P, in PSW register) could be moved in<br>the 9th data bit goes into RB8 in SCON register, while the stop bit is ignored. The baud<br>d to 1/32 or 1/64 the system clock freque **Example 19 and Exploration Control Control Control Control Control Control Control Control Control Control Control Control Control Control Control Control Control Control Control Control Control Control Control Control Co** bits are transmitted through TXD or received through RXD: a start bit (0), 8 data bits (LS<br>le 9th data bit, and a stop bit (1). In fact, Mode 3 is the same as Mode 2 in all respects exe<br>ud rate in Mode 3 is variable.<br>Dodes

### **12.1.1 Multiprocessor Communications**

Modes 2 and 3 have a special provision for multiprocessor communications. In these two modes, 9 data bits are received. The 9th bit goes into RB8. Then comes a stop bit. The port can be programmed such that when the stop bit is received, the serial port interrupt will be activated only if RB8=1. This feature is enabled by setting bit SM2 (in SCON register). A way to use this feature in multiprocessor systems is as follows: **We set the data bit, and a stop bit (1).** In fact, Mode 3 is the same as Mode 2 in all respects excess that the in Mode 3 is variable.<br> **We set the data bit, and a stop bit (1).** In fact, Mode 3 is the same as Mode 2 in a rate in Mode 3 is variable.<br>
we, transmission is initiated by any instruction that uses SBUF as a destination register. In M<br>
iated by the condition RI=0 and REN=1. In the other modes, reception is initiated by the inc<br>
F1 It, transmission is initiated by any instruction that uses SBUF as a destination register. In Motel by the condition RI=0 and REN=1. In the other modes, reception is initiated by the incclerence and the second Inc.<br> **OCCES** Bet by the condition RI=0 and REN=1. In the other modes, reception is initiated by the incom<br> **CCESSOT Communications**<br>
We a special provision for multiprocessor communications. In these two modes, 9 data bits<br>
d, the seri

When the master processor wants to transmit a block of data to one of several slaves, it first sends out an address byte which identifies the target slave. An address byte differs from a data byte in that the 9th bit is 1 in an address byte and 0 in a data byte. With SM2=1, no slave will be interrupted by a data byte. An address byte, however, will interrupt all slaves, so that each slave can examine the received byte and check if it is being addressed. The addressed slave will clear its SM2 bit and prepare to receive the data bytes that will be coming. The slaves that weren't being addressed leave their SM2 set and go on about their business, ignoring the coming data bytes. **Example 3**<br> **WE a** special provision for multiprocessor communications. In these two modes, 9 data bits a<br>
bit goes into RB8. Then comes a stop bit. The port can be programmed such that when t<br>
the serial port interrupt w **ssor Communications**<br>a special provision for multiprocessor communications. In these two modes, 9 data bits ar<br>t goes into RB8. Then comes a stop bit. The port can be programmed such that when th<br>the serial port interrupt a special provision for multiprocessor communications. In these two modes, 9 data bits are goes into RB8. Then comes a stop bit. The port can be programmed such that when the e serial port interrupt will be activated only special protosol consumer in manuprocessor communications. In these two modes, yo data has serial port interrupt will be activated only if RB8=1. This feature is enabled by setting bit. A way to use this feature in multipr serial port interrupt will be activated only if RB8=1. This feature is enabled by setting bit A way to use this feature in multiprocessor systems is as follows:<br>
ssor wants to transmit a block of data to one of several sla **Example in Thumptocesson systems is as follows.**<br>
Sor wants to transmit a block of data to one of several slaves, it first sends out an<br>
les the target slave. An address byte differs from a data byte in that the 9th bit i or wants to transmit a block of data to one of several slaves, it first sends out an s the target slave. An address byte differs from a data byte in that the 9th bit is 1 in an tata byte. With SM2=1, no slave will be inter In the larget shave. An adduction the interrupted by a data byte in that the sit in this structure.<br>The averse, so that each slave can examine the received byte and check if it is being<br>lave will clear its SM2 bit and prep we so that each slave can examine the received byte and check if it is being<br>we will clear its SM2 bit and prepare to receive the data bytes that will be coming.<br>addressed leave their SM2 set and go on about their business

SM2 has no effect in Mode 0, and in Mode 1 can be used to check the validity of the stop bit. In a Mode 1 reception, if SM2=1, the receive interrupt will not be activated unless a valid stop bit is received.

### **12.1.2 Serial Port Related Registers**

The serial port control and status register is the special function register SCON. This register contains not only the mode selection bits, but also the 9th data bit for transmit and receive (TB8 and RB8), and the serial port interrupt bits (TI and RI). **EVALUAT AND START COM.** The UP of the COMET of the COMET of the COMET of the COMET of the SM2 set and go on about their business, ignoring the coming and in Mode 1 can be used to check the validity of the stop bit. In a M **Example 1 can be used to check the validity of the stop bit. In a Mode 1** interrupt will not be activated unless a valid stop bit is received.<br> **Example 1 Second Example 2008** is received.<br> **Example 1 Second Example 2008 Example 1 can be used to check the validity of the stop bit. In a Mode 1**<br> **WE arrivery will not be activated unless a valid stop bit is received.**<br> **WE arrivery is the special function register SCON. This register contai**  **SCON** (Address=98H, Serial Port Control Register, Reset Value=0000,0000B)

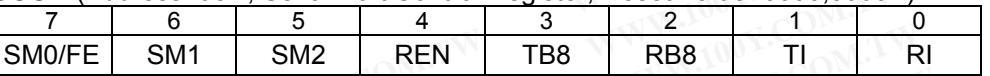

FE: Framing Error bit. This bit is set by the receiver when an invalid stop bit is detected. The FE bit is not cleared by valid frames but should be cleared by software. The SMOD0 bit (in PCON register) must be '1' to enable access to the FE bit. **SCON** (Address=98H, Serial Port Control Register, Reset Value=0000,000<br> **WWW.100YEV.** SM1 SM2 REN TB8 RB8 TI<br>
FE: Framing Error bit. This bit is set by the receiver when an invalid stop b<br>
by valid frames but should be cl **SCON** (Address=98H, Serial Port Control Register, Reset Value=0000,0000<br> **WWW.100YEL SM1** SM2 REN TB8 RB8 TI<br>
FE: Framing Error bit. This bit is set by the receiver when an invalid stop bit<br>
by valid frames but should be

SM0: Serial Port Mode Bit 0 (SMOD0 must be '0' to access bit SM0). SM1: Serial Port Mode Bit 1.

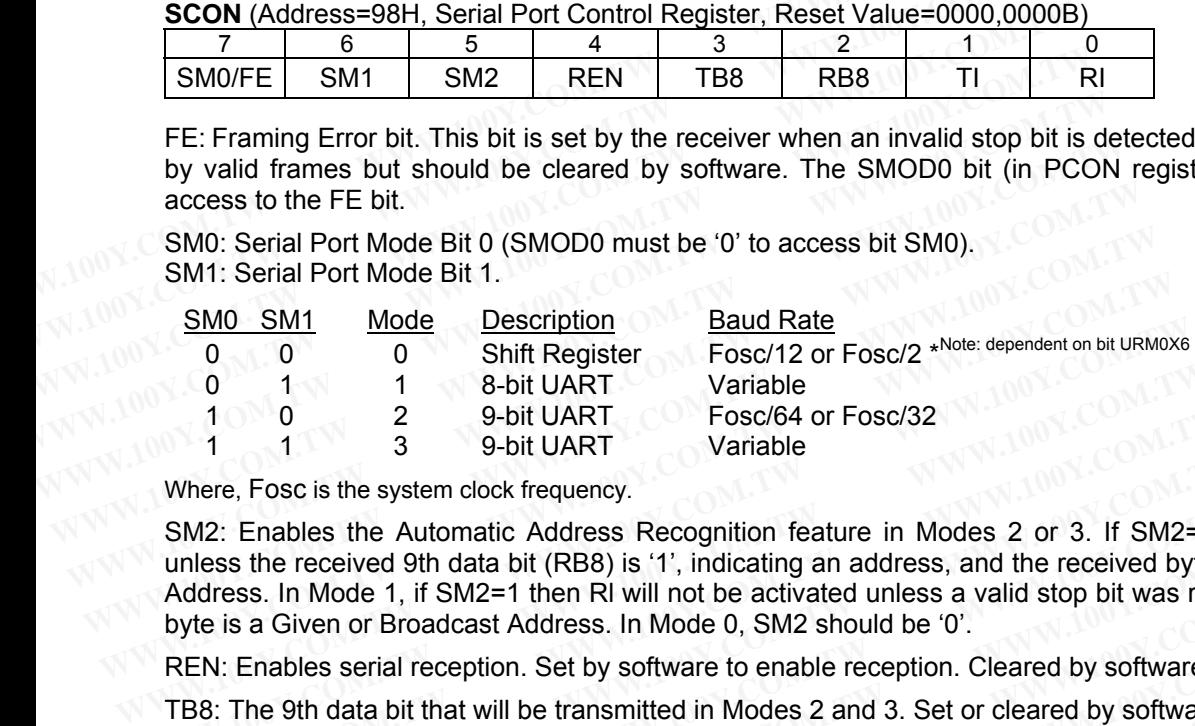

Where, Fosc is the system clock frequency.

SM2: Enables the Automatic Address Recognition feature in Modes 2 or 3. If SM2=1 then Rl will not be set unless the received 9th data bit (RB8) is '1', indicating an address, and the received byte is a Given or Broadcast Address. In Mode 1, if SM2=1 then Rl will not be activated unless a valid stop bit was received, and the received byte is a Given or Broadcast Address. In Mode 0, SM2 should be '0'. 0 1 1 8-bit UART Variable<br>
1 0 2 9-bit UART Fosc/64 or Fosc/32<br>
1 1 3 9-bit UART Variable<br>
Where, Fosc is the system clock frequency.<br>
SM2: Enables the Automatic Address Recognition feature in Modes 2 or 3. If SM2=1<br>
unles 1 0 2 9-bit UART Fosc/64 or Fosc/32<br>
1 1 3 9-bit UART Variable<br>
Where, Fosc is the system clock frequency.<br>
SM2: Enables the Automatic Address Recognition feature in Modes 2 or 3. If SM2=1<br>
unless the received 9th data bit Where, Fosc is the system clock frequency.<br>
SM2: Enables the Automatic Address Recognition feature in Modes 2 or 3. If SM2=1 the<br>
unless the received 9th data bit (RB8) is '1', indicating an address, and the received byte **WM2:** Enables the Automatic Address, Recognition feature in Modes 2 or 3. If SM2=1 the helse the Automatic Address is '1', indicating an address, and the received byte is a Given or Broadcast Address. In RI will not be ac less the received 9th data bit (RB8) is '1', indicating an address, and the received byte is a dress. In Mode 1, if SM2=1 then RI will not be activated unless a valid stop bit was receive<br>te is a Given or Broadcast Address

REN: Enables serial reception. Set by software to enable reception. Cleared by software to disable reception.

TB8: The 9th data bit that will be transmitted in Modes 2 and 3. Set or cleared by software as desired.

RB8: In modes 2 and 3, the 9th data bit that was received. In Mode 1, if SM2=0, RB8 is the stop bit that was received. In Mode 0, RB8 is not used. ress. In Mode 1, if SM2=1 then RI will not be activated unless a valid stop bit was received.<br>
is a Given or Broadcast Address. In Mode 0, SM2 should be '0'.<br>
1: Enables serial reception. Set by software to enable receptio Enables serial reception. Set by software to enable reception. Cleared by software to disabl<br>The 9th data bit that will be transmitted in Modes 2 and 3. Set or cleared by software as des<br>In modes 2 and 3, the 9th data bit

Tl: Transmit interrupt flag. Set by hardware at the end of the 8th bit time in Mode 0, or at the beginning of the stop bit in the other modes, in any serial transmission. Must be cleared by software.

Rl: Receive interrupt flag. Set by hardware at the end of the 8th bit time in Mode 0, or halfway through the stop bit time in the other modes, in any serial reception (except see SM2). Must be cleared by software.

**PCON** (Address=87H, Power Control Register, Reset Value=00xx,0000B (or 00x1,0000B after Power-On Reset))

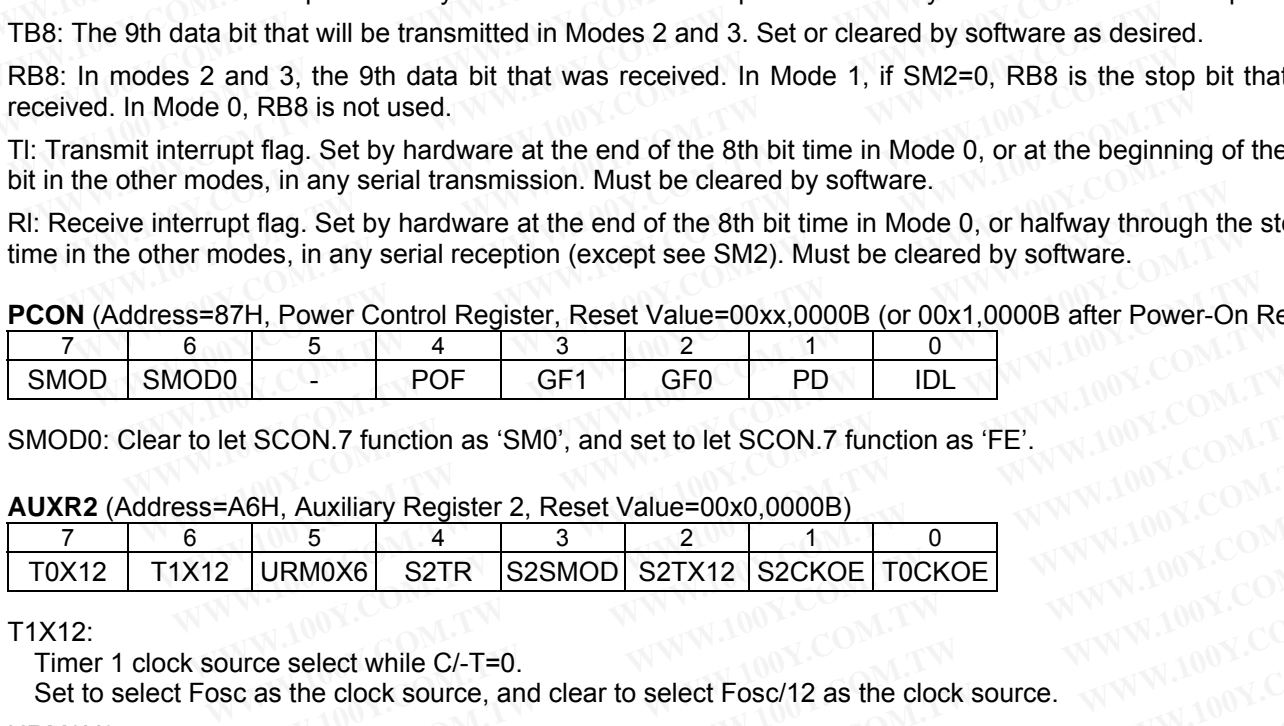

SMOD0: Clear to let SCON.7 function as 'SM0', and set to let SCON.7 function as 'FE'.

**AUXR2** (Address=A6H, Auxiliary Register 2, Reset Value=00x0,0000B)

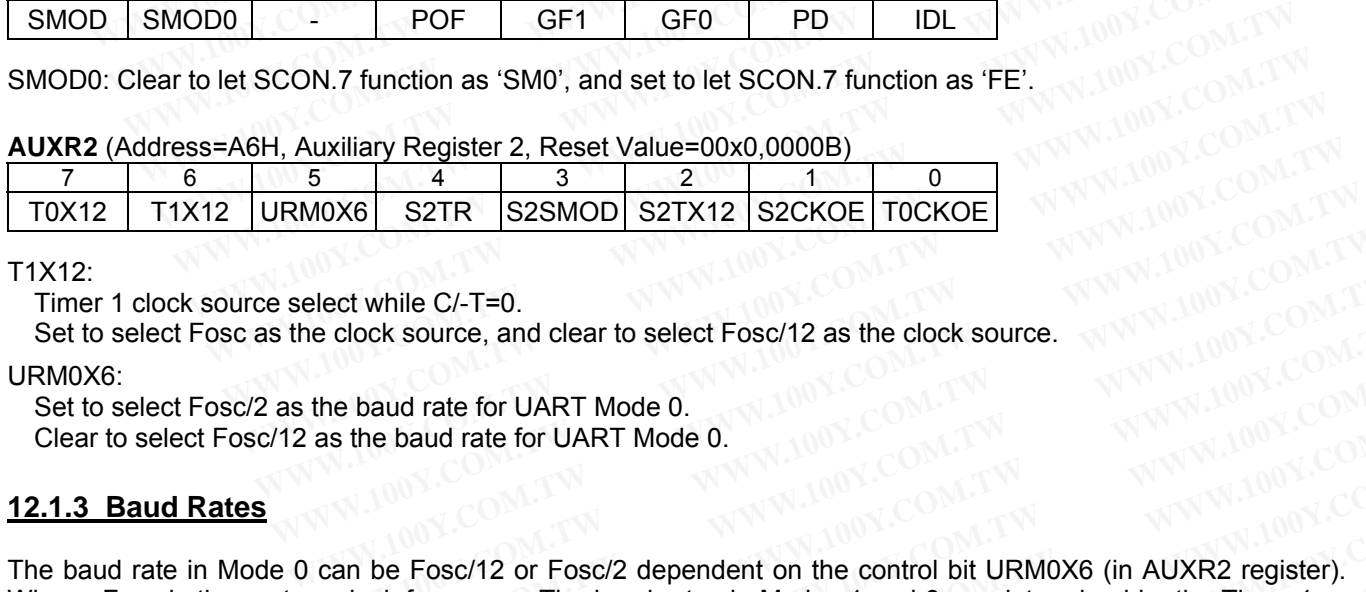

T1X12:

Timer 1 clock source select while C/-T=0.

Set to select Fosc as the clock source, and clear to select Fosc/12 as the clock source.

#### URM0X6:

Set to select Fosc/2 as the baud rate for UART Mode 0. Clear to select Fosc/12 as the baud rate for UART Mode 0.

### **12.1.3 Baud Rates**

The baud rate in Mode 0 can be Fosc/12 or Fosc/2 dependent on the control bit URM0X6 (in AUXR2 register). Where, Fosc is the system clock frequency. The baud rates in Modes 1 and 3 are determined by the Timer 1 or Timer 2 overflow rate. The baud rate in Mode 2 depends on the value of bit SMOD in PCON register. If SMOD=0 (which is the value on reset), the baud rate is Fosc/64; if SMOD=1, the baud rate is Fosc/32, as shown below. **Example 2.5 and deal of the baud rate for UART Mode 0.**<br> **WE are clock source, and clear to select Fosc/12 as the clock source.**<br> **WE are the baud rate for UART Mode 0.**<br> **WE ART Mode 0.**<br> **WE ART MODE COM.TW AND MODE COM Example CAT=0.**<br> **WWW.100Y.COM.TW**<br> **WWW.100Y.COM.TW**<br> **WWW.100Y.COM.TW**<br> **WWW.100Y.COM.TW**<br> **WWW.100Y.COM.TW**<br> **WWW.100Y.COM.TW**<br> **COM.TW**<br> **COM.TW**<br> **WWW.100Y.COM.TW**<br> **COM.TW**<br> **WWW.100Y.COM.TW**<br> **COM.TW**<br> **COM.TW**<br> **C Example 10 Select Fosc/12 as the clock source.**<br> **Example 100 YEART Mode 0.**<br> **WEART Mode 0.**<br> **Example 100YEART Mode 0.**<br> **Example 100YEART Mode 0.**<br> **Example 100YEART Mode 0.**<br> **Example 100YEART Mode 0.**<br> **Example 100YE EXAMPLE 100Y.COM.TW <br>
The baud rate for UART Mode 0.**<br> **WWW.100Y.COM.TW 100Y.COM.TW 100Y.COM.TW 100Y.COM.TW**<br> **WWW.100Y.COM.TW 100Y.COM.TW 100Y.COM.TW**<br> **INDEES TO FOSC/2 dependent on the control bit URM0X6 (in AUXR2 regi EXAMPLE 18 IS ON THE COMMUNIST WART Mode 0.**<br> **EXAMPLE 20 AND THE COMMUNIST WART MODEL COMMUNIST WART MODEL COMMUNIST WE**<br> **EXAMPLE 19 IS ON THE PAULA PROPERTY AND SECURE 20 AND THE PAULA PROPERTY AND THE PAULA PROPERTY C EXECT/12 or Fosc/2 dependent on the control bit URM0X6 (in AUXR2 register).**<br> **WE K** frequency. The baud rates in Modes 1 and 3 are determined by the Timer 1 or<br> **Property** and Tate in Mode 2 depends on the value of bit S Fosc/12 or Fosc/2 dependent on the control bit URM0X6 (in AUXR2 register).<br>
frequency. The baud rates in Modes 1 and 3 are determined by the Timer 1 or<br>
tate in Mode 2 depends on the value of bit SMOD in PCON register. If **Example 12** or Fosc/2 dependent on the control bit URM0X6 (in AUXR2 register).<br>
Frequency. The baud rates in Modes 1 and 3 are determined by the Timer 1 or<br>
the in Mode 2 depends on the value of bit SMOD in PCON register.

Mode 2 Baud Rate =  $64$ x Fosc

#### **12.1.4 Using Timer 1 to Generate Baud Rates**

When Timer 1 is used as the baud rate generator (T2CON.RCLK=0, T2CON.TCLK=0), the baud rates in Modes 1 and 3 are determined by the Timer 1 overflow rate and the value of SMOD as follows:

Mode 1, 3 Baud Rate =  $\frac{2^{\text{SMOD}}}{32}$  x (Timer 1 Overflow Rate) **12.1.4 Using Timer 1 to Generate Baud Rates**<br>When Timer 1 is used as the baud rate generator (T2CON.RCLK=0, T2C<br>1 and 3 are determined by the Timer 1 overflow rate and the value of SMO<br>Mode 1, 3 Baud Rate =  $\frac{2^{SMOD}}{32}$ 

The Timer 1 interrupt should be disabled in this application. The Timer itself can be configured for either "timer" or "counter" operation, and in any of its 3 running modes. In the most typical applications, it is configured for "timer" operation, in the auto-reload mode (high nibble of TMOD = 0010B). In that case the baud rate is given by the formula: **12.1.4 Using Timer 1 to Generate Baud Rates**<br>When Timer 1 is used as the baud rate generator (T2CON.RCLK=0, T2CO<br>1 and 3 are determined by the Timer 1 overflow rate and the value of SMOD<br>Mode 1, 3 Baud Rate =  $\frac{2^{SMOD}}{3$ **12.1.4 Using Timer 1 to Generate Baud Rates**<br>When Timer 1 is used as the baud rate generator (T2CON.RCLK=0, T2CON<br>1 and 3 are determined by the Timer 1 overflow rate and the value of SMOD  $\varepsilon$ <br>Mode 1, 3 Baud Rate =  $\frac{$ When Timer 1 is used as the baud rate generator (T2CON.RCLK=0, T2CON.1<br>
1 and 3 are determined by the Timer 1 overflow rate and the value of SMOD as<br>
Mode 1, 3 Baud Rate =  $\frac{2^{SMOD}}{32}$  x (Timer 1 Overflow Rate)<br>
The Tim From the content of the United by the Timer 1 overflow rate and the value of SMOD as f<br>
Mode 1, 3 Baud Rate =  $\frac{2^{SMOD}}{32}$  x (Timer 1 Overflow Rate)<br>
The Timer 1 interrupt should be disabled in this application. The Tim Mode 1, 3 Baud Rate =  $\frac{2^{\text{SMOD}}}{32}$  x (Timer 1 Overflow Rate)<br>
The Timer 1 interrupt should be disabled in this application. The Timer itself can b<br>
"counter" operation, and in any of its 3 running modes. In the most Mode 1, 3 Baud Rate  $=$   $\frac{2}{32}$  x (Timer 1 Overflow Rate)<br>
The Timer 1 interrupt should be disabled in this application. The Timer itself can be<br>
"counter" operation, and in any of its 3 running modes. In the most typi The Timer 1 interrupt should be disabled in this application. The Timer itself can be c<br>
"counter" operation, and in any of its 3 running modes. In the most typical applicatio<br>
operation, in the auto-reload mode (high nib The Timer 1 interrupt should be disabled in this application. The Timer itself can be co<br>
"counter" operation, and in any of its 3 running modes. In the most typical application:<br>
operation, in the auto-reload mode (high

n x (256-TH1) Fosc 32 Mode 1, 3 Baud Rate =  $\frac{2^{\text{SMOD}}}{2^{\text{SMOD}}}$  x

Where, n=12 if T1X12=0; n=1 if T1X12=1. *(Note: T1X12 bit is in AUXR2 register.)*

One can achieve very low baud rates with Timer 1 by leaving the Timer 1 interrupt enabled, and configuring the Timer to run as a 16-bit timer (high nibble of TMOD=0001B), and using the Timer 1 interrupt to do a 16-bit software reload. Construction, in the auto-reload mode (high nibble of TMOD = 0010B). In that case the<br>formula:<br>Mode 1, 3 Baud Rate =  $\frac{2^{SMOD}}{32}$  x  $\frac{Fosc}{n \times (256 - TH1)}$ <br>Where, n=12 if T1X12=0; n=1 if T1X12=1. (Note: T1X12 bit is in AUXR **Mode 1, 3 Baud Rate =**  $\frac{2^{SMOD}}{32}$  **x**  $\frac{Fose}{n \times (256-TH1)}$ <br>
Where, n=12 if T1X12=0; n=1 if T1X12=1. (*Note: T1X12 bit is in AUXR2 register.*)<br>
One can achieve very low baud rates with Timer 1 by leaving the Timer 1 inte Mode 1, 3 Baud Rate =  $\frac{20000}{32}$  x  $\frac{F \text{osc}}{n \times (256 - TH1)}$ <br>Where, n=12 if T1X12=0; n=1 if T1X12=1. (Note: T1X12 bit is in AUXR2 register.)<br>One can achieve very low baud rates with Timer 1 by leaving the Timer 1 interr Where, n=12 if T1X12=0; n=1 if T1X12=1. (Note: T1X12 bit is in AUXR2 register.)<br>
One can achieve very low baud rates with Timer 1 by leaving the Timer 1 interrupt enable<br>
Timer to run as a 16-bit timer (high nibble of TMOD

Table 12-1 & Table 12-2 list various commonly used baud rates and how they can be obtained from Timer 1 in its 8-Bit Auto-Reload Mode.

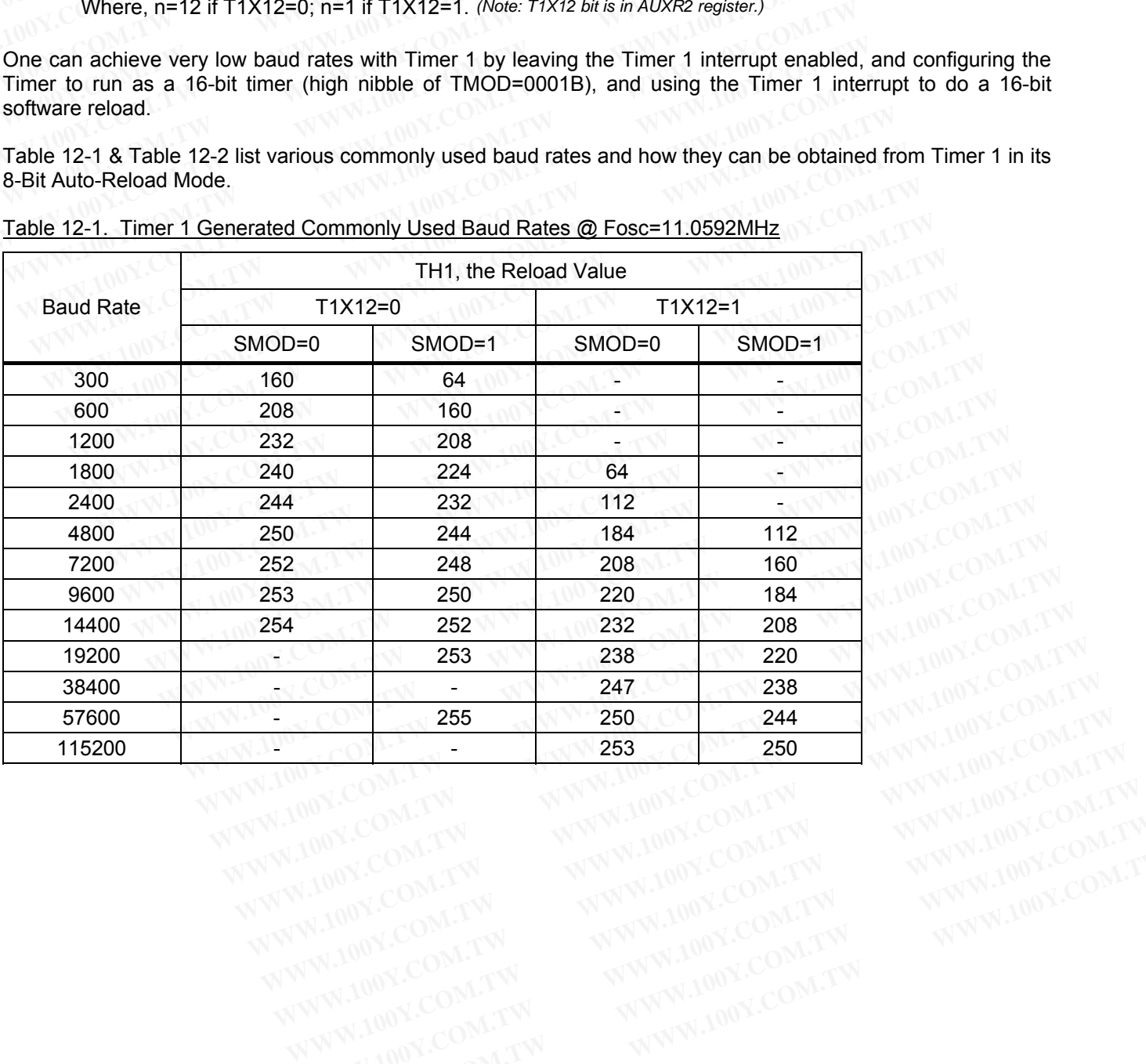

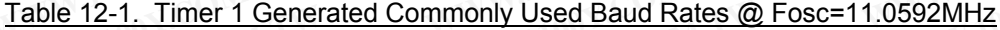

| <b>Baud Rate</b> | TH1, the Reload Value |        |           |                          |  |
|------------------|-----------------------|--------|-----------|--------------------------|--|
|                  | T1X12=0               |        | $T1X12=1$ |                          |  |
|                  | SMOD=0                | SMOD=1 | SMOD=0    | SMOD=1                   |  |
| 300              | 64                    |        |           |                          |  |
| 600              | 160                   | 64     |           | u                        |  |
| 1200             | 208                   | 160    | ÷,        | $\blacksquare$           |  |
| 1800             | 224                   | 192    | ц         | $\overline{\mathcal{L}}$ |  |
| 2400             | 232                   | 208    | Δ.        | $\blacksquare$           |  |
| 4800             | 244                   | 232    | 112       | ÷                        |  |
| 7200             | 248                   | 240    | 160       | 64                       |  |
| 9600             | 250                   | 244    | 184       | 112                      |  |
| 14400            | 252                   | 248    | 208       | 160                      |  |
| 19200            | 253                   | 250    | 220       | 184                      |  |
| 38400            |                       | 253    | 238       | 220                      |  |
| 57600            | 255                   | 254    | 244       | 232                      |  |
| 115200           | $\blacksquare$        | 255    | 250       | 244                      |  |

Table 12-2. Timer 1 Generated Commonly Used Baud Rates @ Fosc=22.1184MHz

## **12.1.5 More About Mode 0**

Serial data enters and exits through RXD. TXD outputs the shift clock. 8 bits are transmitted/received: 8 data bits (LSB first). The baud rate is fixed at 1/12 the system clock frequency. Figure 12-1 shows a simplified functional diagram of the serial port in Mode 0, and associated timing.

Transmission is initiated by any instruction that uses SBUF as a destination register. The "write to SBUF" signal also loads a 1 into the 9th position of the transmit shift register and tells the TX Control block to commence a transmission. The internal timing is such that appropriate time will elapse between "write to SBUF" and activation of Send. **12.1.5 More About Mode 0**<br>
Serial data enters and exits through RXD. TXD outputs the shift clock. 8 bi<br>
(LSB first). The baud rate is fixed at 1/12 the system clock frequency. Fig<br>
diagram of the serial port in Mode 0, an **12.1.5 More About Mode 0**<br>Serial data enters and exits through RXD. TXD outputs the shift clock. 8 bits<br>(LSB first). The baud rate is fixed at 1/12 the system clock frequency. Figure<br>diagram of the serial port in Mode 0, **12.1.5 More About Mode 0**<br>
Serial data enters and exits through RXD. TXD outputs the shift clock. 8 bits (LSB first). The baud rate is fixed at 1/12 the system clock frequency. Figure diagram of the serial port in Mode 0, Serial data enters and exits through RXD. TXD outputs the shift clock. 8 bits a<br>(LSB first). The baud rate is fixed at 1/12 the system clock frequency. Figure<br>diagram of the serial port in Mode 0, and associated timing.<br>Tr U.SB first). The baud rate is fixed at 1/12 the system clock frequency. Figure 1 diagram of the serial port in Mode 0, and associated timing.<br>Transmission is initiated by any instruction that uses SBUF as a destination reg diagram of the serial port in Mode 0, and associated timing.<br>
Transmission is initiated by any instruction that uses SBUF as a destination regis<br>
also loads a 1 into the 9th position of the transmit shift register and tell

Send enables the output of the shift register to the alternate output function line of P3.0 and also enable Shift Clock to the alternate output function line of P3.1. Shift Clock is low for 6 clocks, and high for 6 clocks. At every 12-clock cycle the Send is active, the contents of the transmit shift are shifted to the right one position.

As data bits shift out to the right, zeros come in from the left. When the MSB of the data byte is at the output position of the shift register, then the '1' that was initially loaded into the 9th position, is just to the left of the MSB, and all positions to the left of that contain zeros. This condition flags the TX Control block to do one last shift and then deactivate Send and set TI. Both of these actions occur at the 10th bit duration after "write to SBUF." Transmission is initiated by any instruction that uses SBUF as a destination regist<br>also loads a 1 into the 9th position of the transmit shift register and tells the TX<br>transmission. The internal timing is such that approp also loads a 1 into the 9th position of the transmit shift register and tells the TX C<br>transmission. The internal timing is such that appropriate time will elapse between "\<br>of Send.<br>Send enables the output of the shift re Fractional entity of Send. The internal diming is such that applyphate three wire rappse between wire of Send.<br>Send enables the output of the shift register to the alternate output function line of Clock to the alternate o Send enables the output of the shift register to the alternate output function line of P<br>Clock to the alternate output function line of P3.1. Shift Clock is low for 6 clocks, and l<br>12-clock cycle the Send is active, the co Send enables the output of the simit register to the antennate output function line of P3.<br>Clock to the alternate output function line of P3.1. Shift Clock is low for 6 clocks, and hi<br>12-clock cycle the Send is active, the 12-clock cycle the Send is active, the contents of the transmit shift are shifted to the right As data bits shift out to the right, zeros come in from the left. When the MSB of the da position of the shift register, then t As data bits shift out to the right, zeros come in from the left. When the MSB of the data position of the shift register, then the '1' that was initially loaded into the 9th position, is just and all positions to the left osition of the shift register, then the '1' that was initially loaded into the 9th position, is just to nd all positions to the left of that contain zeros. This condition flags the TX Control block to then deactivate Send

Reception is initiated by the condition REN=1 and RI=0. At the next instruction cycle, the RX Control unit writes the bits 11111110 to the receive shift register, and in the next clock phase activates Receive.

Receive enables Shift Clock to the alternate output function of P3.1 pin. Shift Clock makes transitions every 6 clock cycles. When Receive is active, the contents of the receive shift register are shifted to the left one position. The value that comes in from the right is the value that was sampled at the P3.0 pin. a all positions to the left of that contain zeros. This condition riags the TX Control block to do the neactivate Send and set TI. Both of these actions occur at the 10th bit duration after "write ception is initiated by t eption is initiated by the condition REN=1 and RI=0. At the next instruction cycle, the RX (bits 11111110 to the receive shift register, and in the next clock phase activates Receive.<br>
eive enables Shift Clock to the alter ption is initiated by the condition REN=1 and RI=0. At the next instruction cycle, the RX G<br>ts 11111110 to the receive shift register, and in the next clock phase activates Receive.<br>ive enables Shift Clock to the alternate **Examples** Shift Clock to the alternate output function of P3.1 pin. Shift Clock makes trangueles. When Receive is active, the contents of the receive shift register are shifted to the let lue that comes in from the right,

As data bits come in from the right, 1s shift out to the left. When the 0 that was initially loaded into the rightmost position arrives at the leftmost position in the shift register, it flags the RX Control block to do one last shift and load SBUF. At the 10th bit duration after the write to SCON that cleared RI, Receive is cleared as RI is set.

### **12.1.6 More About Mode 1**

10 bits are transmitted through TXD, or received through RXD: a start bit (0), 8 data bits (LSB first), and a stop bit (1). On receive, the stop bit goes into RB8 in SCON. The baud rate is determined by the Timer 1 or Timer 2 overflow rate. Figure 12-2 shows a simplified functional diagram of the serial port in Mode 1, and associated timings for transmit/receive. enables Shift Clock to the alternate output function of P3.1 pin. Shift Clock makes trans<br>cles. When Receive is active, the contents of the receive shift register are shifted to the left<br>te that comes in from the right, 1s **Example 1** that comes in from the right is the value that was sampled at the P3.0 pin.<br>
Its come in from the right, 1s shift out to the left. When the 0 that was initially loaded into the<br>
IF. At the 10th bit duration aft **Example 10** in from the right, 1s shift out to the left. When the 0 that was initially loaded into the vives at the leftmost position in the shift register, it flags the RX Control block to do one las. At the 10th bit dur **Example 12** and we way the strip with the shift register, it flags the RX Control block to do one last<br>At the 10th bit duration after the write to SCON that cleared RI, Receive is cleared as RI is s<br>**Ex About Mode 1**<br>ansm

Transmission is initiated by any instruction that uses SBUF as a destination register. The "write to SBUF" signal also loads a 1 into the 9th bit position of the transmit shift register and flags the TX Control unit that a transmission is requested. Transmission actually commences at the instruction cycle following the next rollover in the divide-by-16 counter. (Thus, the bit times are synchronized to the divide-by-16 counter, not to the "write to SBUF" signal.) If the 10th bit duration after the write to SCON that cleared RI, Receive is cleared as RI is se<br> **We About Mode 1**<br>
Insmitted through TXD, or received through RXD: a start bit (0), 8 data bits (LSB first), and a<br>
we, the **About Mode 1**<br>smitted through TXD, or received through RXD: a start bit (0), 8 data bits (LSB first), and a s, the stop bit goes into RB8 in SCON. The baud rate is determined by the Timer 1 or T<br>Figure 12-2 shows a simpli witted through TXD, or received through RXD: a start bit (0), 8 data bits (LSB first), and a st<br>the stop bit goes into RB8 in SCON. The baud rate is determined by the Timer 1 or Tir<br>gure 12-2 shows a simplified functional Itted through TXD, or received through RXD: a start bit (0), 8 data bits (LSB first), and a stop he stop bit goes into RB8 in SCON. The baud rate is determined by the Timer 1 or Time ure 12-2 shows a simplified functional **Example 12-2 shows a simplified functional diagram of the serial port in Mode 1, and associat (receive.**<br> **We alsociat** through the serial port in Mode 1, and associative contractive.<br> **We alsociated** by any instruction t Exerive.<br>
Ated by any instruction that uses SBUF as a destination register. The "write to SBUF" signa<br>
the 9th bit position of the transmit shift register and flags the TX Control unit that<br>
steed. Transmission actually co Example of by any instruction that uses SBUF as a destination register. The "write to SBUF" signal<br>the 9th bit position of the transmit shift register and flags the TX Control unit that a<br>ted. Transmission actually commenc

The transmission begins with activation of Send which puts the start bit at TXD. One bit time later, data is activated, which enables the output bit of the transmit shift register to TXD. The first shift pulse occurs one bit time after that.

As data bits shift out to the right, zeros are clocked in from the left. When the MSB of the data byte is at the output position of the shift register, then the 1 that was initially loaded into the 9th position is just to the left of the MSB, and all positions to the left of that contain zeros. This condition flags the TX Control unit to do one last shift and then deactivate Send and set TI. This occurs at the 10th divide-by-16 rollover after "write to SBUF." e 9th bit position of the transmit shift register and flags the TX Control unit that a ed. Transmission actually commences at the instruction cycle following the next rollover in r. (Thus, the bit times are synchronized to **Example 10** We the bit times are synchronized to the divide-by-16 counter, not to the "write to it". (Thus, the bit times are synchronized to the divide-by-16 counter, not to the "write to swith activation of Send which p with activation of Send which puts the start bit at TXD. One bit time later, data is<br>the output bit of the transmit shift register to TXD. The first shift pulse occurs one bit<br>ne right, zeros are clocked in from the left.

Reception is initiated by a detected 1-to-0 transition at RXD. For this purpose RXD is sampled at a rate of 16 times whatever baud rate has been established. When a transition is detected, the divide-by-16 counter is immediately reset, and 1FFH is written into the input shift register. Resetting the divide-by-16 counter aligns its rollovers with the boundaries of the incoming bit times. with activation of Send which puts the start bit at TXD. One bit time later, data is<br>e output bit of the transmit shift register to TXD. The first shift pulse occurs one bit<br>e right, zeros are clocked in from the left. Whe output bit of the transmit shift register to TXD. The first shift pulse occurs one bit<br>right, zeros are clocked in from the left. When the MSB of the data byte is at the<br>gister, then the 1 that was initially loaded into th ght, zeros are clocked in from the left. When the MSB of the data byte is at the ster, then the 1 that was initially loaded into the 9th position is just to the left of the left of the flt of that contain zeros. This condi ht, zeros are clocked in from the left. When the MSB of the data byte is at the ter, then the 1 that was initially loaded into the 9th position is just to the left of the to f that contain zeros. This condition flags the T

The 16 states of the counter divide each bit time into 16ths. At the 7th, 8th, and 9th counter states of each bit time, the bit detector samples the value of RXD. The value accepted is the value that was seen in at least 2 of the 3 samples. This is done for noise rejection. If the value accepted during the first bit time is not 0, the receive circuits are reset and the unit goes back to looking for another 1-to-0 transition. This is to provide rejection of *M*, then the 1 that was initially loaded into the 9th position is just to the left of the form of that contain zeros. This condition flags the TX Control unit to do one last shift TI. This occurs at the 10th divide-by-16 TI. This occurs at the 10th divide-by-16 rollover after "write to SBUF."<br>
Ad 1-to-0 transition at RXD. For this purpose RXD is sampled at a rate of 16<br>
Been established. When a transition is detected, the divide-by-16 coun false start bits. If the start bit proves valid, it is shifted into the input shift register, and reception of the rest of the frame will proceed.

As data bits come in from the right, 1s shift out to the left. When the start bit arrives at the leftmost position in the shift register (which in mode 1 is a 9-bit register), it flags the RX Control block to do one last shift, load SBUF and RB8, and set RI. The signal to load SBUF and RB8, and to set RI, will be generated if, and only if, the following conditions are met at the time the final shift pulse is generated: false start bits. If the start bit proves valid, it is shifted into the input shift reframe will proceed.<br>As data bits come in from the right, 1s shift out to the left. When the start is shift register (which in mode 1 is false start bits. If the start bit proves valid, it is shifted into the input shift reg frame will proceed.<br>As data bits come in from the right, 1s shift out to the left. When the start bit shift register (which in mode 1 false start bits. If the start bit proves valid, it is shifted into the input shift regis<br>frame will proceed.<br>As data bits come in from the right, 1s shift out to the left. When the start bit shift register (which in mode As data bits come in from the right, 1s shift out to the left. When the start bit at shift register (which in mode 1 is a 9-bit register), it flags the RX Control block t RB8, and set RI. The signal to load SBUF and RB8, As data bits come in from the right, 1s shift out to the left. When the start bit arrishift register (which in mode 1 is a 9-bit register), it flags the RX Control block to RB8, and set RI. The signal to load SBUF and RB8

1.  $RI = 0$ , and

2. Either  $SM2 = 0$ , or the received stop bit = 1.

If either of these two conditions is not met, the received frame is irretrievably lost. If both conditions are met, the stop bit goes into RB8, the 8 data bits go into SBUF, and RI is activated. At this time, whether the above conditions are met or not, the unit goes back to looking for a 1-to-0 transition at the RXD input. **EXAMPLE SET AND THE SET AND THE SET AND THE SET AND RESP.** The signal to load SBUF and RB8, and to set RI, will be generated:<br>
Conditions are met at the time the final shift pulse is generated:<br>
1. RI = 0, and<br>
2. Either

### **12.1.7 More About Modes 2 and 3**

11 bits are transmitted through TXD, or received through RXD: a start bit (0), 8 data bits (LSB first), a programmable 9th data bit, and a stop bit (1). On transmit, the 9th data bit (TB8) can be assigned the value of 0 or 1. On receive, the 9th data bit goes into RB8 in SCON. The baud rate is programmable to either 1/32 or 1/64 the system clock frequency in Mode 2. Mode 3 may have a variable baud rate generated from Timer 1 or Timer 2. Figure 12-3 and Figure 12-4 show a functional diagram of the serial port in Modes 2 and 3. The receive portion is exactly the same as in Mode 1. The transmit portion differs from Mode 1 only in the 9th bit of the transmit shift register. conditions are met at the time the final shift pulse is generated:<br>
1. RI = 0, and<br>
2. Either SM2 = 0, or the received stop bit = 1.<br>
If either of these two conditions is not met, the received frame is irretrievably lost. 2. Either SM2 = 0, or the received stop bit = 1.<br>
If either of these two conditions is not met, the received frame is irretrievably lost. If<br>
stop bit goes into RB8, the 8 data bits go into SBUF, and RI is activated. At t If either of these two conditions is not met, the received frame is irretrievably lost. If the stop bit goes into RB8, the 8 data bits go into SBUF, and RI is activated. At this conditions are met or not, the unit goes bac If either of these two contributions is not thet, the received intime is interlevably lost. In octop bit goes into RB8, the 8 data bits go into SBUF, and RI is activated. At this conditions are met or not, the unit goes ba conditions are met or not, the unit goes back to looking for a 1-to-0 transition at the RXD<br> **12.1.7 More About Modes 2 and 3**<br> **11** bits are transmitted through TXD, or received through RXD: a start bit (0), 8<br>
programmab **12.1.7 More About Modes 2 and 3**<br> **11** bits are transmitted through TXD, or received through RXD: a start bit (0), 8 d<br>
programmable 9th data bit, and a stop bit (1). On transmit, the 9th data bit (TB8) can be a<br>
programm **Example 2008 And TV and TV** and TV and TV and TV and TV and TV and TV and TV and TV and a stop bit (1). On transmit, the 9th data bit (TB8) can be as or 1. On receive, the 9th data bit goes into RB8 in SCON. The baud rate 1 bits are transmitted through TXD, or received through RXD: a start bit (0), 8 data rogrammable 9th data bit, and a stop bit (1). On transmit, the 9th data bit (TB8) can be asset 1. On receive, the 9th data bit goes into **Example 10 We are to the standard on the standard of the standard of the standard of the standard of the standard is programmable to system clock frequency in Mode 2. Mode 3 may have a variable baud rate generated from** 

Transmission is initiated by any instruction that uses SBUF as a destination register. The "write to SBUF" signal also loads TB8 into the 9th bit position of the transmit shift register and flags the TX Control unit that a transmission is requested. Transmission commences at the instruction cycle following the next rollover in the divide-by-16 counter. (Thus, the bit times are synchronized to the divide-by-16 counter, not to the "write to SBUF" signal.) system clock frequency in Mode 2. Mode 3 may have a variable baud rate generated from 1<br>tre 12-3 and Figure 12-4 show a functional diagram of the serial port in Modes 2 and 3. The<br>tity the same as in Mode 1. The transmit p **We he same as in Mode 1. The transmit portion differs from Mode 1 only in the 9th bit of the same as in Mode 1. The transmit portion differs from Mode 1 only in the 9th bit of the commission is initiated by any instructio** 

The transmission begins with activation of Send, which puts the start bit at TXD. One bit time later, data is activated, which enables the output bit of the transmit shift register to TXD. The first shift pulse occurs one bit time after that. The first shift clocks a 1 (the stop bit) into the 9th bit position of the shift register. Thereafter, only zeros are clocked in. Thus, as data bits shift out to the right, zeros are clocked in from the left. When TB8 is at the output position of the shift register, then the stop bit is just to the left of TB8, and all positions to the left of that contain zeros. This condition flags the TX Control unit to do one last shift and then deactivate Send and set TI. This occurs at the 11th divide-by-16 rollover after "write to SUBF." r.<br>
Inission is initiated by any instruction that uses SBUF as a destination register. The "write to<br>
ads TB8 into the 9th bit position of the transmit shift register and flags the TX Cont<br>
Ission is requested. Transmissio ssion is initiated by any instruction that uses SBUF as a destination register. The "write to<br>ds TB8 into the 9th bit position of the transmit shift register and flags the TX Contro<br>sion is requested. Transmission commence **EXECUTE:** THE STAR INTERT THE STAR INTERT THE STAR IN THE STAR IN THE STAR IN THE STAR IN THE STAR IN THE STAR IN THE STAR INTERT THE STAR IN THE STAR INTERT THE STAR INTERT THE STAR INTERT THE STAR INTERT THE STAR INTERT In is requested. Transmission commences at the instruction cycle following the next followint 6 counter. (Thus, the bit times are synchronized to the divide-by-16 counter, not to the "write" is ission begins with activatio ssion begins with activation of Send, which puts the start bit at TXD. One bit time late hich enables the output bit of the transmit shift register to TXD. The first shift pulse occulat. The first shift clocks a 1 (the sto sion begins with activation of Send, which puts the start bit at TXD. One bit time later, ch enables the output bit of the transmit shift register to TXD. The first shift pulse occurs i. The first shift clocks a 1 (the sto

Reception is initiated by a detected 1-to-0 transition at RXD. For this purpose RXD is sampled at a rate of 16 times whatever baud rate has been established. When a transition is detected, the divide-by-16 counter is immediately reset, and 1FFH is written to the input shift register. At the 7th, 8th, and 9th counter states of each bit time, the bit detector samples the value of RXD. The value accepted is the value that was seen in at least 2 of the 3 samples. If the value accepted during the first bit time is not 0, the receive circuits are reset and the unit goes back to looking for another 1-to-0 transition. If the start bit proves valid, it is shifted into the input shift register, and reception of the rest of the frame will proceed. In enables the output bit of the transmit shift register to TXD. The first shift pulse occurs of The first shift clocks a 1 (the stop bit) into the 9th bit position of the shift register. Thereafted in. Thus, as data bits ne first shift clocks a 1 (the stop bit) into the 9th bit position of the shift register. Thereatier d in. Thus, as data bits shift out to the right, zeros are clocked in from the left. When TB8 on of the shift register, t 100 of the shift register, then the stop bit is just to the left of TB8, and all positions to the left of is condition flags the TX Control unit to do one last shift and then deactivate Send and se 11th divide-by-16 rollov condition flags the TX Control unit to do one last shift and then deactivate Send and set<br>
1th divide-by-16 rollover after "write to SUBF."<br>
ad by a detected 1-to-0 transition at RXD. For this purpose RXD is sampled at a r **Exampled at a rate of 1** by a detected 1-to-0 transition at RXD. For this purpose RXD is sampled at a rate of 1 d rate has been established. When a transition is detected, the divide-by-16 counter in d 1FFH is written to by a detected 1-to-0 transition at RXD. For this purpose RXD is sampled at a rate of 16 rate has been established. When a transition is detected, the divide-by-16 counter is 11FFH is written to the input shift register. At are has been consumed. Written to the input shift register. At the 7th, 8th, and 9th counter states of each bit<br>TFFH is written to the input shift register. At the 7th, 8th, and 9th counter states of each bit<br>mples the val ples the value of RXD. The value accepted is the value that was seen in at least 2 of the ccepted during the first bit time is not 0, the receive circuits are reset and the unit goes her 1-to-0 transition. If the start bit

As data bits come in from the right, 1s shift out to the left. When the start bit arrives at the leftmost position in the shift register (which in Modes 2 and 3 is a 9-bit register), it flags the RX Control block to do one last shift, load SBUF and RB8, and set RI. Expect during the matter is not of, the technology and the test and the dim goes in the fight, the frame will proceed.<br>
the right, 1s shift out to the left. When the start bit arrives at the leftmost position in the des 2 the frame will proceed.<br>
he right, 1s shift out to the left. When the start bit arrives at the leftmost position in the<br>
es 2 and 3 is a 9-bit register), it flags the RX Control block to do one last shift, load<br>
d RB8, and

The signal to load SBUF and RB8, and to set RI, will be generated if, and only if, the following conditions are met at the time the final shift pulse is generated.

1.  $RI = 0$ , and

2. Either SM2 = 0, or the received 9th data bit = 1.

If either of these conditions is not met, the received frame is irretrievably lost, and RI is not set. If both conditions are met, the received 9th data bit goes into RB8, and the first 8 data bits go into SBUF. One bit time later, whether the above conditions were met or not, the unit goes back to looking for a 1-to-0 transition at the RXD input. **Example 100 We are in the left.** When the start bit arrives at the leftmost position in the set 2 and 3 is a 9-bit register), it flags the RX Control block to do one last shift, load RB8, and to set RI, will be generated 2 and 3 is a 9-bit register), it flags the RX Control block to do one last shift, load<br>
RB8, and to set RI, will be generated if, and only if, the following conditions are met<br>
is generated.<br>
wed 9th data bit = 1.<br>
mot met B8, and to set RI, will be generated if, and only if, the following conditions are met generated.<br>Exercised 9th data bit = 1.<br>ot met, the received frame is irretrievably lost, and RI is not set. If both conditions<br>bit goes **WWW.100Y.COM.TW PRESERVATURE COMPTANT PRESERVATIVE COMPTANT PRESERVATIVE COMPTANT PRESERVATIVE COMPTANT PRESERVATIVE COMPTANT PRESERVATIVE COMPTANT PRESERVATIVE COMPTANT PRESERVATIVE COMPTANT PRESERVATIVE COMPTANT PRESERV** 9th data bit = 1.<br>
The met, the received frame is irretrievably lost, and RI is not set. If both conditions<br>
t goes into RB8, and the first 8 data bits go into SBUF. One bit time later,<br>
e met or not, the unit goes back to

# Figure 12-1. Serial Port Mode 0

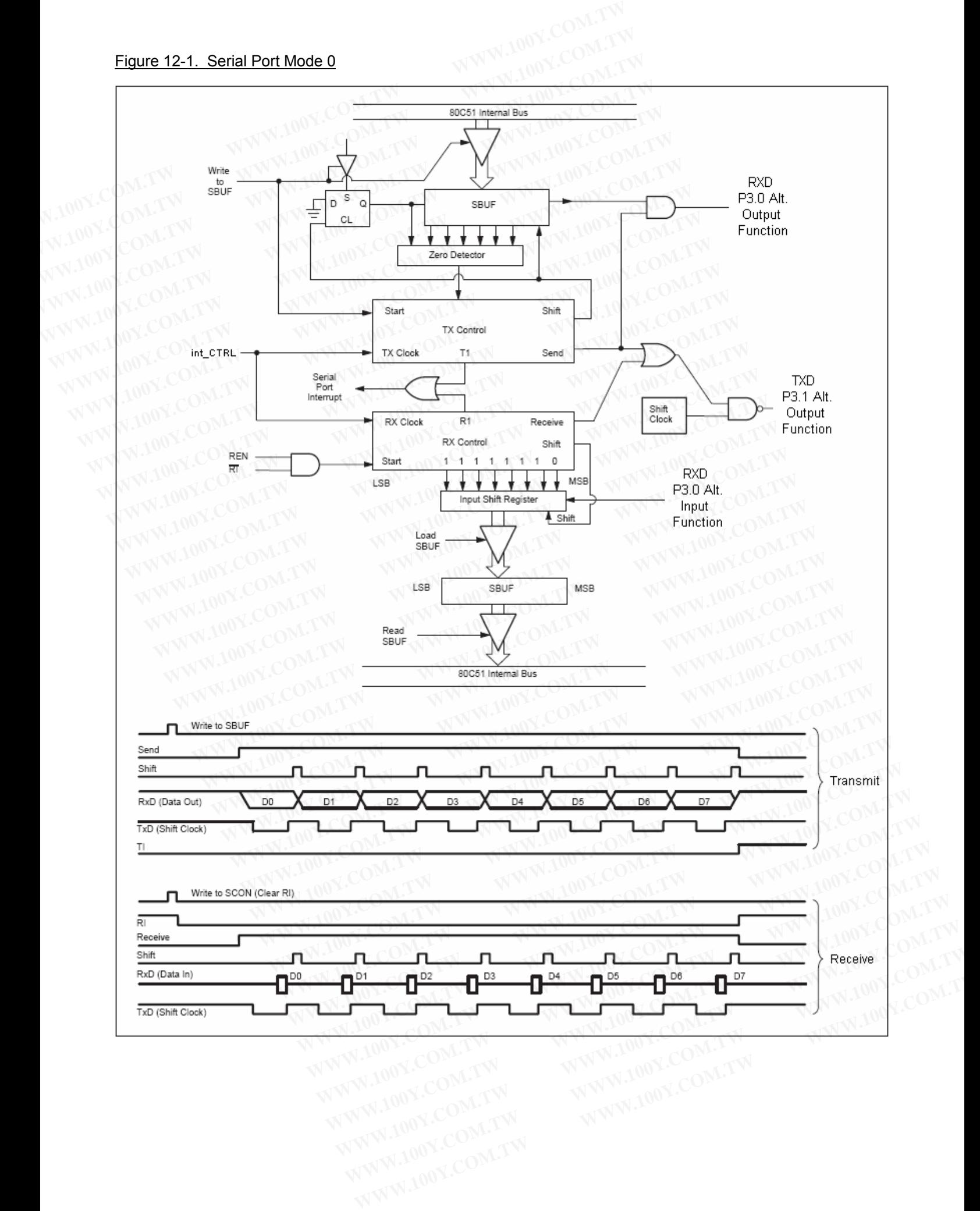

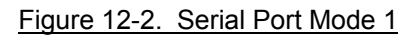

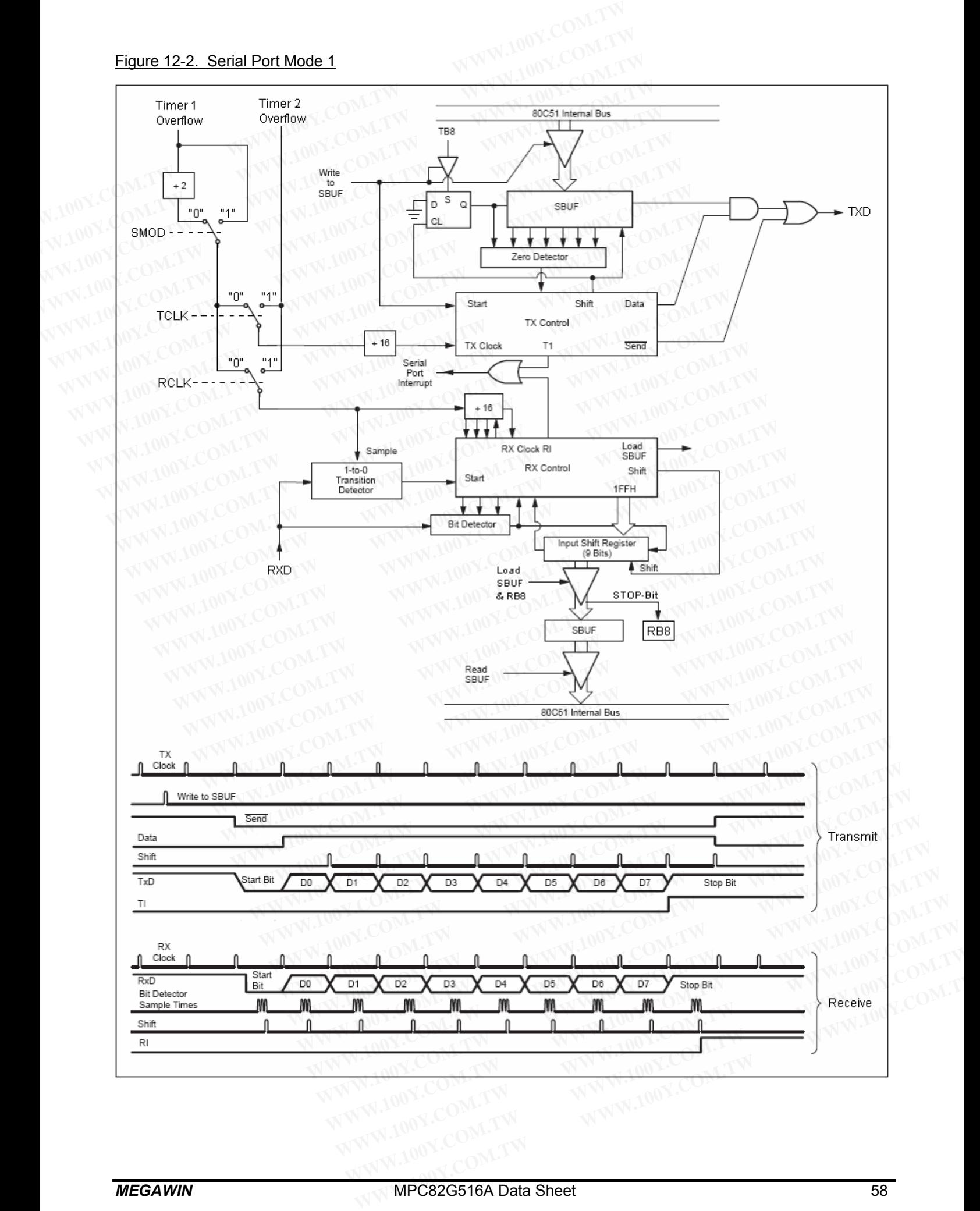

# Figure 12-3. Serial Port Mode 2

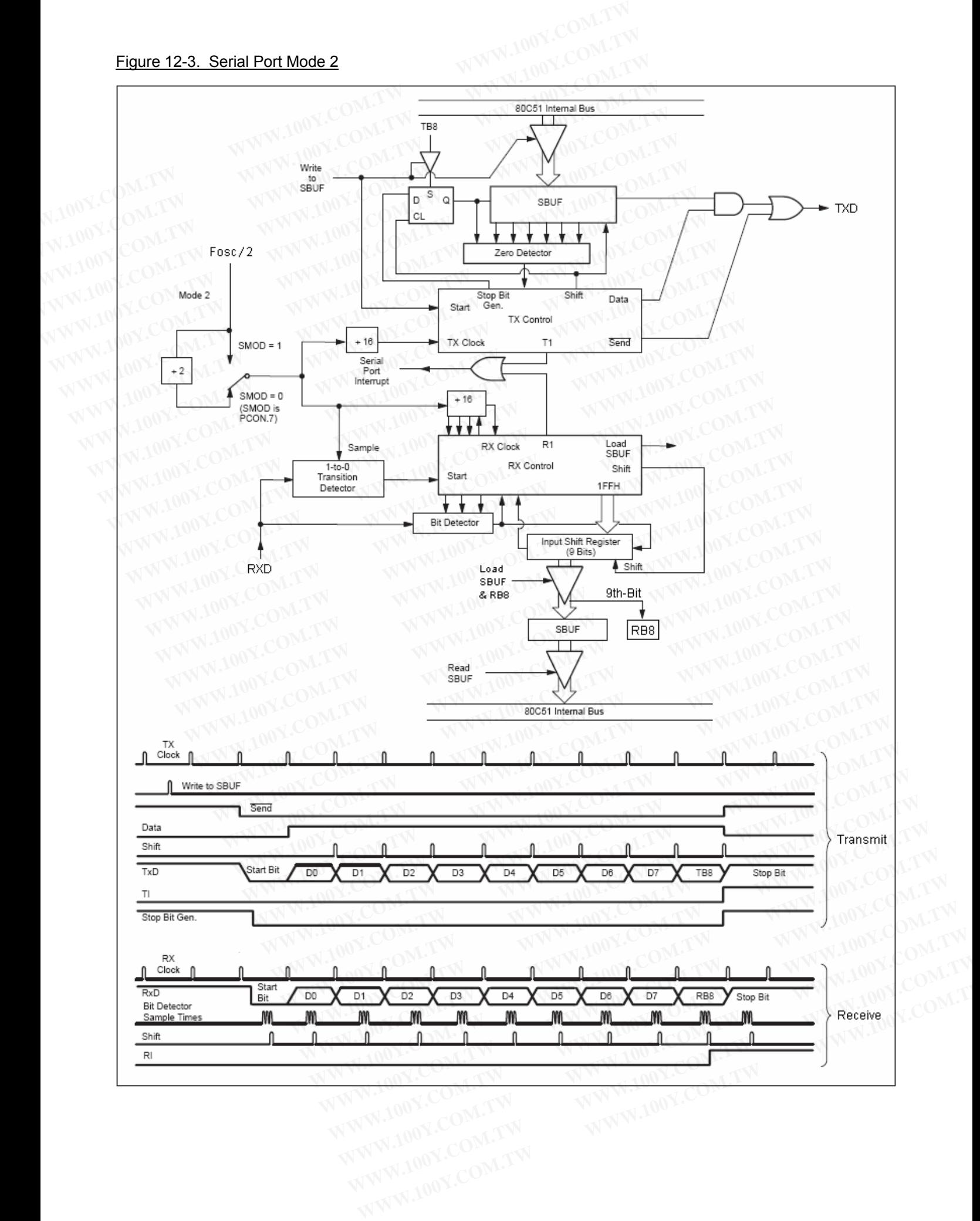

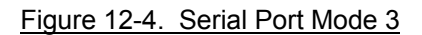

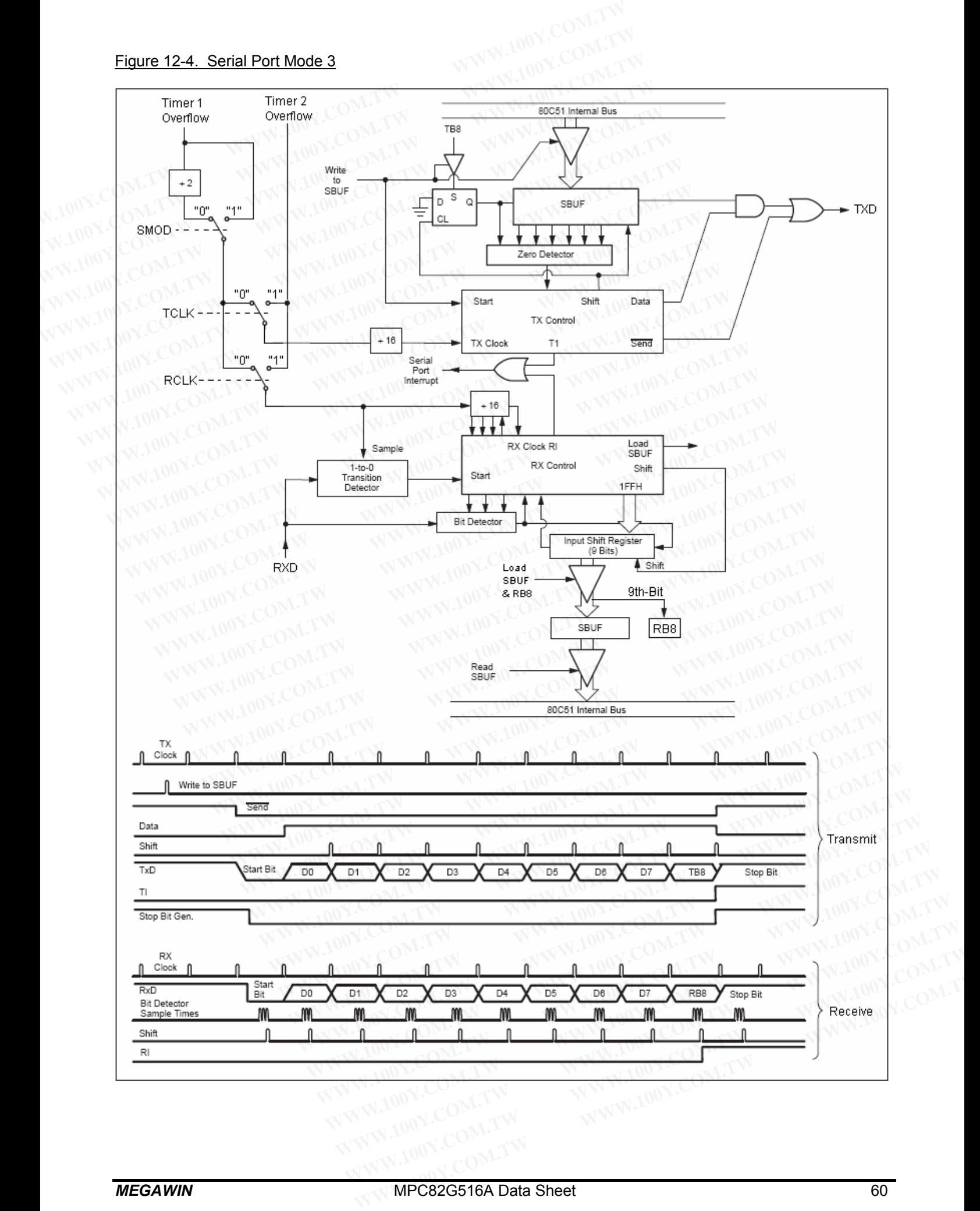

# **12.2 Enhanced UART Functions**

In addition to the standard operation, the UART can perform framing error detection by looking for missing stop bits, and automatic address recognition.

# **12.2.1 Framing Error Detection**

When used for framing error detection, the UART looks for missing stop bits in the communication. A missing stop bit will set the FE bit in the SCON register. The FE bit shares the SCON.7 bit with SM0 and the function of SCON.7 is determined by SMOD0 bit (PCON.6). If SMOD0 is set then SCON.7 functions as FE. SCON.7 functions as SM0 when SMOD0 is cleared. When SCON.7 functions as FE, it can only be cleared by software. Refer to Figure 12-5. **12.2 Enhanced UART Functions**<br>
In addition to the standard operation, the UART can perform framing erro<br>
bits, and automatic address recognition.<br> **12.2.1 Framing Error Detection**<br>
When used for framing error detection, t **12.2 Enhanced UART Functions**<br>
In addition to the standard operation, the UART can perform framing error<br>
bits, and automatic address recognition.<br> **12.2.1 Framing Error Detection**<br>
When used for framing error detection, **12.2 Enhanced UART Functions**<br>
In addition to the standard operation, the UART can perform framing error d<br>
bits, and automatic address recognition.<br> **12.2.1 Framing Error Detection**<br>
When used for framing error detection In addition to the standard operation, the UART can perform framing error det<br>bits, and automatic address recognition.<br> **12.2.1 Framing Error Detection**<br>
When used for framing error detection, the UART looks for missing st **Example 12.5.** UART Framing Error Detection<br> **When used for framing Error Detection**<br>
When used for framing error detection, the UART looks for missing stop bits is<br>
stop bit will set the FE bit in the SCON register. The **12.2.1 Framing Error Detection**<br>
When used for framing error detection, the UART looks for missing stop bits in<br>
stop bit will set the FE bit in the SCON register. The FE bit shares the SCON.7<br>
SCON.7 is determined by SMO When used for framing error detection, the UART looks for missing stop bits in the stop bit will set the FE bit in the SCON register. The FE bit shares the SCON.7 bis SCON.7 is determined by SMOD0 bit (PCON.6). If SMOD0 is

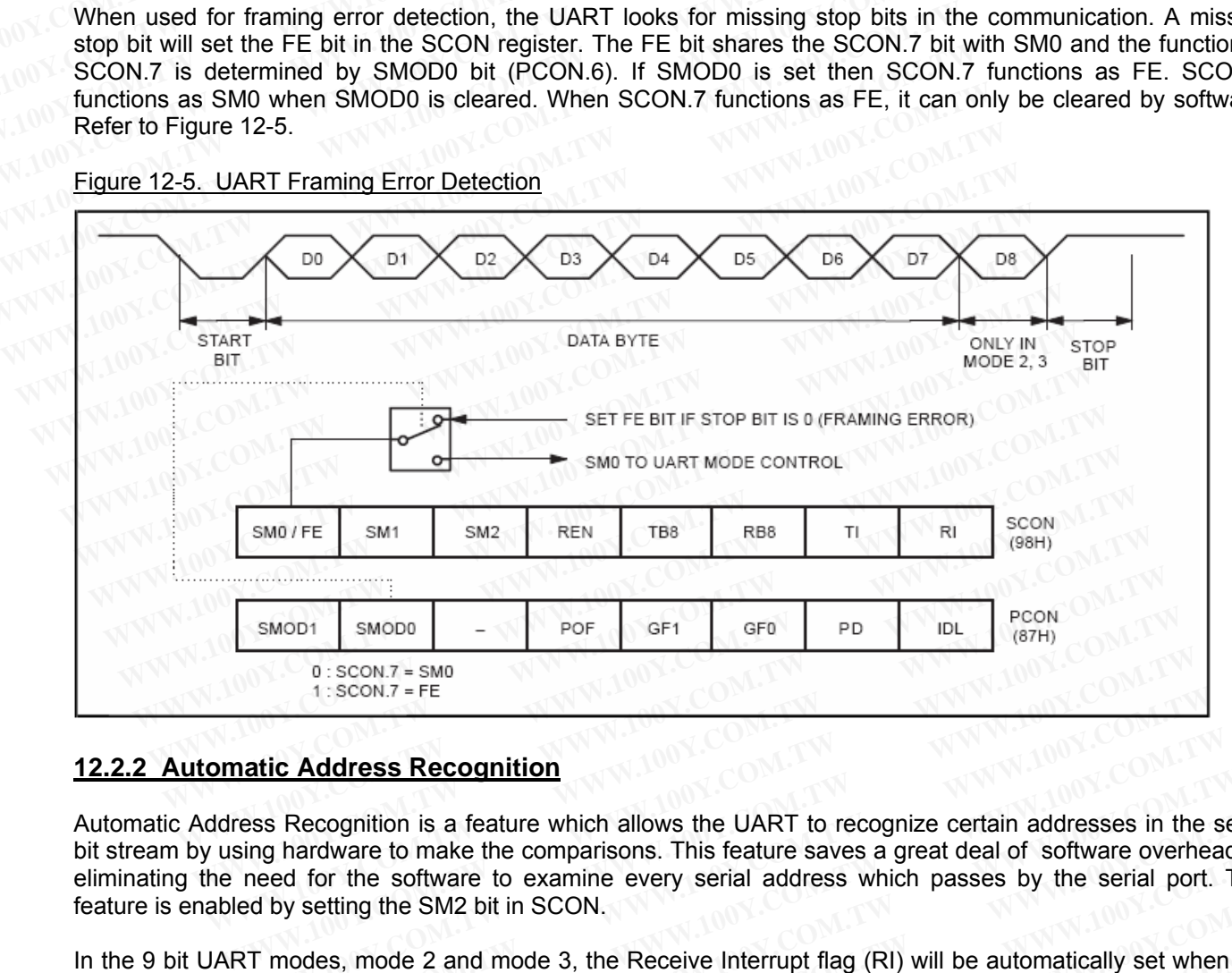

#### Figure 12-5. UART Framing Error Detection

# **12.2.2 Automatic Address Recognition**

Automatic Address Recognition is a feature which allows the UART to recognize certain addresses in the serial bit stream by using hardware to make the comparisons. This feature saves a great deal of software overhead by eliminating the need for the software to examine every serial address which passes by the serial port. This feature is enabled by setting the SM2 bit in SCON. **WE ARREST CONTRACT SHOW COMPUTER THE SCON.7 FTE**<br> **WE ARREST COMPUTER SECONDITION**<br> **WE ARREST COMPUTER SECONDITION**<br> **WE ARREST COMPUTER SECONDITION**<br> **WE ARREST COMPUTER SECONDITION**<br> **WE ARREST COMPUTER SECONDITY**<br> **WE EXECUTE:**<br> **WEW.100Y.COM.TW SECUTE:**<br> **WEW.100Y.COM.TW SECUTE:**<br> **WEW.100Y.COM.TW SECUTE:**<br> **WEW.100Y.COM.**<br> **WEW.100Y.COM.**<br> **WEW.100Y.COM.**<br> **WEW.100Y.COM.**<br> **WEW.100Y.COM.**<br> **WEW.100Y.COM.**<br> **WEW.100Y.COM.**<br> **WEW.100Y.** 

In the 9 bit UART modes, mode 2 and mode 3, the Receive Interrupt flag (RI) will be automatically set when the received byte contains either the "Given" address or the "Broadcast" address. The 9-bit mode requires that the 9th information bit is a 1 to indicate that the received information is an address and not data. Automatic address recognition is shown in Figure 12-6. The 8 bit mode is called Mode 1. In this mode the RI flag will be set if SM2 is enabled and the information received has a valid stop bit following the 8 address bits and the information is either a Given or Broadcast address. Mode 0 is the Shift Register mode and SM2 is ignored. **Example 12-6.** The 8 bit mode is called Mode 1. In this mode the information is eited formation received has a valid stop bit following the 8 address which passes by the serial port. By setting the SM2 bit in SCON.<br>
Modes **EXECT ADDEES RECOUTING!**<br>
Recognition is a feature which allows the UART to recognize certain addresses in the ser<br>
hardware to make the comparisons. This feature saves a great deal of software overhead<br>
d for the softwar Recognition is a feature which allows the UART to recognize certain addresses in the serial andware to make the comparisons. This feature saves a great deal of software overhead b<br>1 for the software to examine every serial roware to make the comparisons. This reature saves a great deal or sottware overhead by<br>for the software to examine every serial address which passes by the serial port. This<br>setting the SM2 bit in SCON.<br>des, mode 2 and mo If the SM2 bit in SCON.<br>
So, mode 2 and mode 3, the Receive Interrupt flag (RI) will be automatically set when the<br>
either the "Given" address or the "Broadcast" address. The 9-bit mode requires that the<br>
1 to indicate tha **Example 2 and mode 3, the Receive Interrupt flag (RI) will be automatically set when the ither the "Given" address or the "Broadcast" address. The 9-bit mode requires that the to indicate that the received information is** her the "Given" address or the "Broadcast" address. The 9-bit mode requires that the b indicate that the received information is an address and not data. Automatic address gure 12-6. The 8 bit mode is called Mode 1. In thi

Using the Automatic Address Recognition feature allows a master to selectively communicate with one or more slaves by invoking the Given slave address or addresses. All of the slaves may be contacted by using the Broadcast address. Two special Function Registers are used to define the slave's address, SADDR, and the address mask, SADEN. Indicate that the received information is an address and not data. Automatic address<br>Ire 12-6. The 8 bit mode is called Mode 1. In this mode the RI flag will be set if SM2 is<br>received has a valid stop bit following the 8 a **Example 10** and solution of the B address bits and the information is either s. Mode 0 is the Shift Register mode and SM2 is ignored.<br>
S. Recognition feature allows a master to selectively communicate with one or more in Mode 0 is the Shift Register mode and SM2 is ignored.<br>Recognition feature allows a master to selectively communicate with one or more<br>slave address or addresses. All of the slaves may be contacted by using the<br>iall Functio Recognition feature allows a master to selectively communicate with one or more slave address or addresses. All of the slaves may be contacted by using the all Function Registers are used to define the slave's address, SAD

SADEN is used to define which bits in the SADDR are to be used and which bits are "don't care". The SADEN mask can be logically ANDed with the SADDR to create the "Given" address which the master will use for addressing each of the slaves. Use of the Given address allows multiple slaves to be recognized while excluding others. ave address or addresses. All of the slaves may be contacted by using the Function Registers are used to define the slave's address, SADDR, and the SADDR are to be used and which bits are "don't care". The SADEN with the S **Example 10 State of the state of define the state of deducts, onder, the the state of the SADDR are to be used and which bits are "don't care". The SADEN bits the SADDR to create the "Given" address which the master will** 

The following examples will help to show the versatility of this scheme:

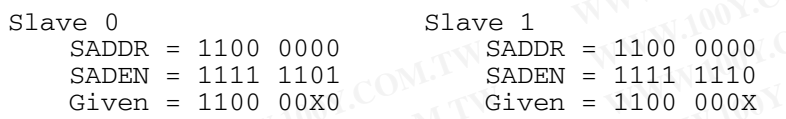

In the above example SADDR is the same and the SADEN data is used to differentiate between the two slaves. Slave 0 requires a 0 in bit 0 and it ignores bit 1. Slave 1 requires a 0 in bit 1 and bit 0 is ignored. A unique address for Slave 0 would be 1100 0010 since slave 1 requires a 0 in bit 1. A unique address for slave 1 would be 1100 0001 since a 1 in bit 0 will exclude slave 0. Both slaves can be selected at the same time by an address which has bit  $0 = 0$  (for slave 0) and bit  $1 = 0$  (for slave 1). Thus, both could be addressed with 1100 0000. Slave 0<br>
SADDR = 1100 0000<br>
SADDR = 1111 1101<br>
Given = 1100 0000<br>
In the above example SADDR is the same and the SADEN data is used to<br>
Slave 0 requires a 0 in bit 0 and it ignores bit 1. Slave 1 requires a 0 in<br>
address Slave 0<br>
SADDR = 1100 0000<br>
SADDR = 1111 1101<br>
Given = 1100 0000<br>
In the above example SADDR is the same and the SADEN data is used to<br>
Slave 0 requires a 0 in bit 0 and it ignores bit 1. Slave 1 requires a 0 in<br>
address Slave 0<br>
SADDEN = 1100 0000<br>
SADDEN = 1111 1101<br>
Given = 1100 00X0<br>
In the above example SADDR is the same and the SADEN data is used to d<br>
Slave 0 requires a 0 in bit 0 and it ignores bit 1. Slave 1 requires a 0 in bit<br> **EXADDR** = 1100 0000<br> **WADDR** = 1111 1101<br> **WADDEN** = 1111 1101<br> **WADDEN** = 1111 1110<br> **Civen** = 1100 00X0<br> **In the above example SADDR is the same and the SADEN data is used to dif<br>
Slave 0 requires a 0 in bit 0 and it i Example SADDR** is the same and the SADEN data is used to different same of the above example SADDR is the same and the SADEN data is used to different same of properties a 0 in bit 0 and it ignores bit 1. Slave 1 require In the above example SADDR is the same and the SADEN data is used to differ<br>Slave 0 requires a 0 in bit 0 and it ignores bit 1. Slave 1 requires a 0 in bit 1<br>address for Slave 0 would be 1100 0010 since slave 1 requires a Slave 0 requires a 0 in bit 0 and it ignores bit 1. Slave 1 requires a 0 in bit 1 a address for Slave 0 would be 1100 0010 since slave 1 requires a 0 in bit 1. A unit be 1100 0001 since a 1 in bit 0 will exclude slave 0.

In a more complex system the following could be used to select slaves 1 and 2 while excluding slave 0:

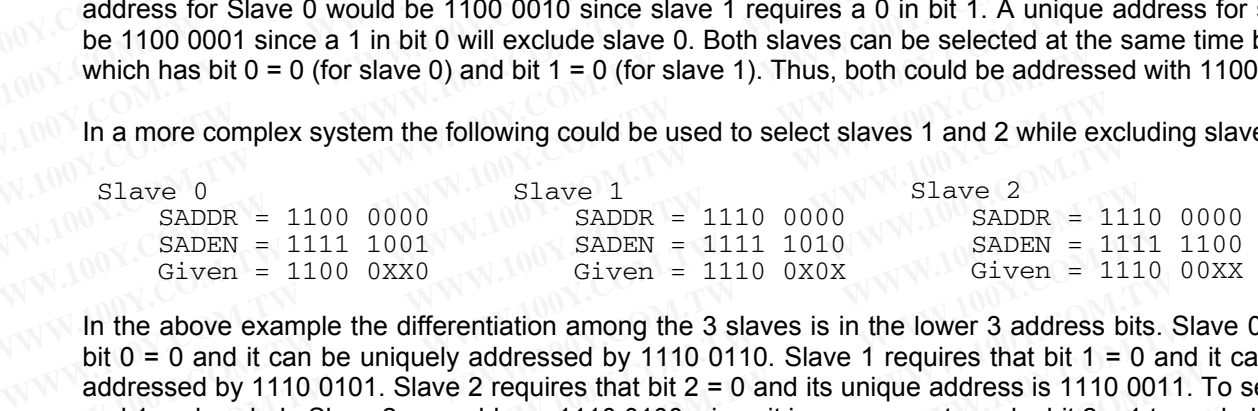

In the above example the differentiation among the 3 slaves is in the lower 3 address bits. Slave 0 requires that bit  $0 = 0$  and it can be uniquely addressed by 1110 0110. Slave 1 requires that bit  $1 = 0$  and it can be uniquely addressed by 1110 0101. Slave 2 requires that bit  $2 = 0$  and its unique address is 1110 0011. To select Slaves 0 and 1 and exclude Slave 2 use address 1110 0100, since it is necessary to make bit 2 = 1 to exclude slave 2. **Which has bit**  $0 = 0$  **(for slave 0) and bit**  $1 = 0$  **(for slave 1). Thus, both could be address<br>
In a more complex system the following could be used to select slaves 1 and 2 while e<br>
Slave 0<br>
SADEN = 1100 0000<br>
SADEN = 111** In a more complex system the following could be used to select slaves 1 and 2 while ex<br>  $\text{Sla} = 1100\ 0000$ <br>  $\text{SADER} = 1100\ 0000$ <br>  $\text{SADER} = 1111\ 1001$ <br>  $\text{SADEN} = 1111\ 1010$ <br>  $\text{SADEN} = 1111\ 1010$ <br>  $\text{SADEN} = 1111\ 101$ Slave 0<br>
Shapper = 1100 0000<br>
Shapper = 1110 0000<br>
Shapper = 1111 1001<br>
Given = 1100 0XX0<br>
In the above example the differentiation among the 3 slaves is in the lower 3 address b<br>
bit 0 = 0 and it can be uniquely addresse Slave 0<br>
SADDR = 1100 0000 SADDR = 1110 0000 SADDR = 1111<br>
SADEN = 1111 1001 SADEN = 1111 1010 SADDR = 1111<br>
Given = 1100 0XX0 Given = 1110 0X0X Given = 111<br>
In the above example the differentiation among the 3 slaves is **EXADEN** = 1111 1001 SADEN = 1111 1010 SADEN = 1111 Given = 1110 Given = 1110 Given = 1110 Given = 1110 Given = 1110 Given = 1110 Given = 1110 Given = 1110 Given = 1110 Given = 1110 Given = 1110 Given = 1110 Given = 1110 **Example the differentiation among the 3 slaves is in the lower 3 address bits. Stiven - 1110 0A0A if the above example the differentiation among the 3 slaves is in the lower 3 address bits. Stiven - 1110 0101. Slave 2 req** 

The Broadcast Address for each slave is created by taking the logical OR of SADDR and SADEN. Zeros in this result are treated as don't-cares. In most cases, interpreting the don't-cares as ones, the broadcast address will be FF hexadecimal.

Upon reset SADDR (SFR address 0A9H) and SADEN (SFR address 0B9H) are loaded with 0s. This produces a given address of all "don't cares" as well as a Broadcast address of all "don't cares". This effectively disables the Automatic Addressing mode and allows the micro-controller to use standard 80C51 type UART drivers which do not make use of this feature. the above example the differentiation among the 3 slaves is in the lower 3 address bits. Sl 0 = 0 and it can be uniquely addressed by 1110 0110. Slave 1 requires that bit 1 = 0 and dressed by 1110 0101. Slave 2 requires th **We all in confluent to distribution** and subset in the distribution of the set of the set of the set of the set of the set of the set of the set of the set of the set of the set of the set of the set of the set of the set and exclude Slave 2 use address 1110 0100, since it is necessary to make bit 2 = 1 to exclared and conduct at Address for each slave is created by taking the logical OR of SADDR and SADE are treated as don't-cares. In most coadcast Address for each slave is created by taking the logical OR of SADDR and SADEN<br>pare treated as don't-cares. In most cases, interpreting the don't-cares as ones, the broadca<br>hexadecimal.<br>eset SADDR (SFR address 0A9H

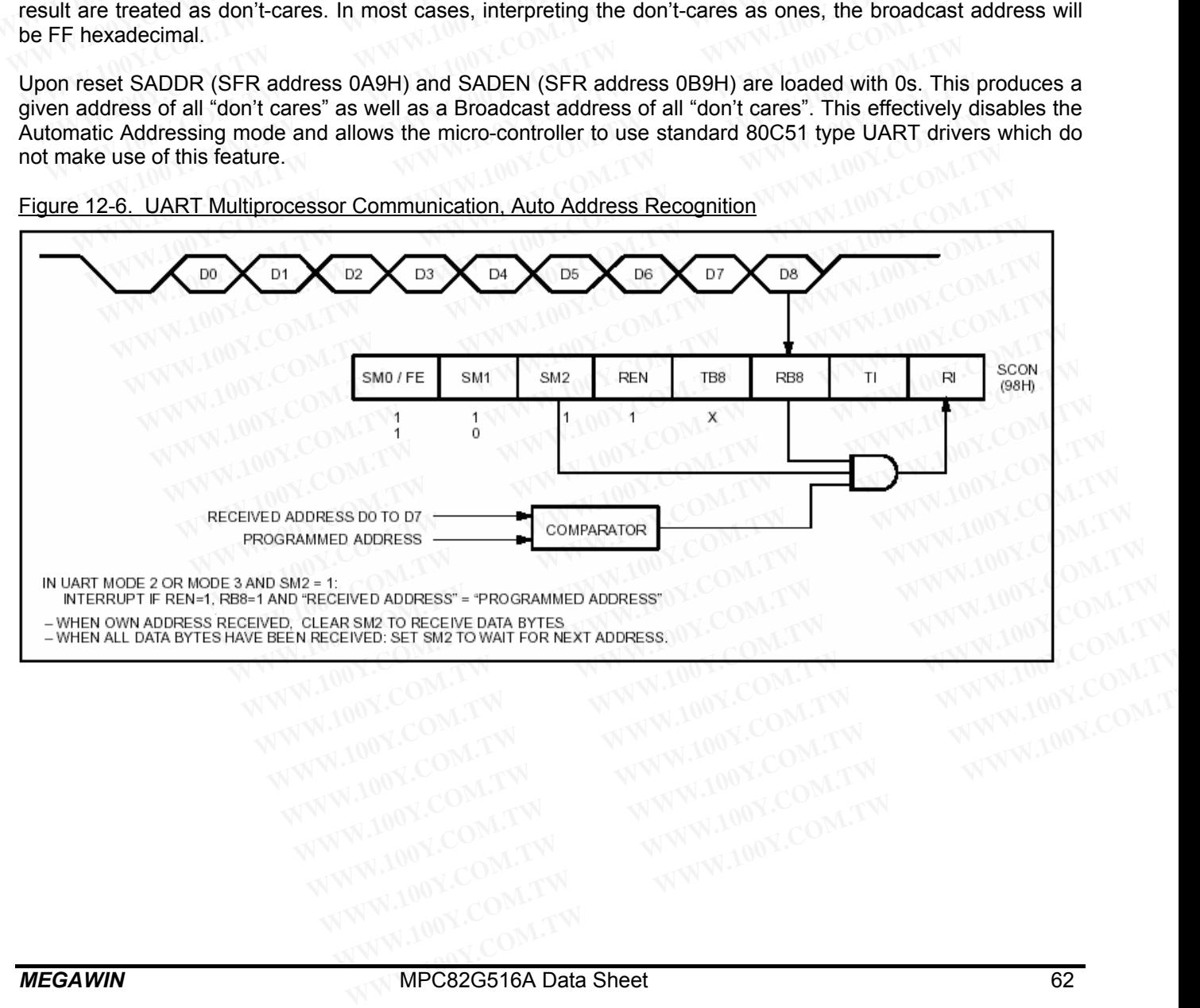

Figure 12-6. UART Multiprocessor Communication, Auto Address Recognition

# **13 Secondary UART (UART2)**

The MPC82G516A is equipped with a secondary UART (hereafter, called UART2), which also has four operation modes the same as the first UART except the following differences: **13 Secondary UART (UART2)**<br>
The MPC82G516A is equipped with a secondary UART (hereafter, called modes the same as the first UART except the following differences:<br>
(1) The UART2 has no enhanced functions: Framing Error De **13 Secondary UART (UART2)**<br>The MPC82G516A is equipped with a secondary UART (hereafter, called U.<br>modes the same as the first UART except the following differences:<br>(1) The UART2 has no enhanced functions: Framing Error D **13 Secondary UART (UART2)**<br>The MPC82G516A is equipped with a secondary UART (hereafter, called UA<br>modes the same as the first UART except the following differences:<br>(1) The UART2 has no enhanced functions: Framing Error D The MPC82G516A is equipped with a secondary UART (hereafter, called UAR modes the same as the first UART except the following differences:<br>
(1) The UART2 has no enhanced functions: Framing Error Detection and Auto (2) The The MPC82G516A is equipped with a secondary OART (nerearter, called OART<br>modes the same as the first UART except the following differences:<br>(1) The UART2 has no enhanced functions: Framing Error Detection and Auto A<br>(2) Th

(1) The UART2 has no enhanced functions: Framing Error Detection and Auto Address Recognition.

(2) The UART2 use the dedicated Baud Rate Timer as its Baud Rate Generator.

(3) The UART2 uses port pin P1.3 (S2TXD) and P1.2 (S2RXD) for transmit and receive, respectively.

These two UARTs can be operated simultaneously in identical or different modes and communication speeds.

# **13.1 UART2 Related Registers**

The following special function registers are related to the operation of the UART2:

**S2CON** (Address=AAH, UART2 Control Register, Reset Value=0000,0000B)

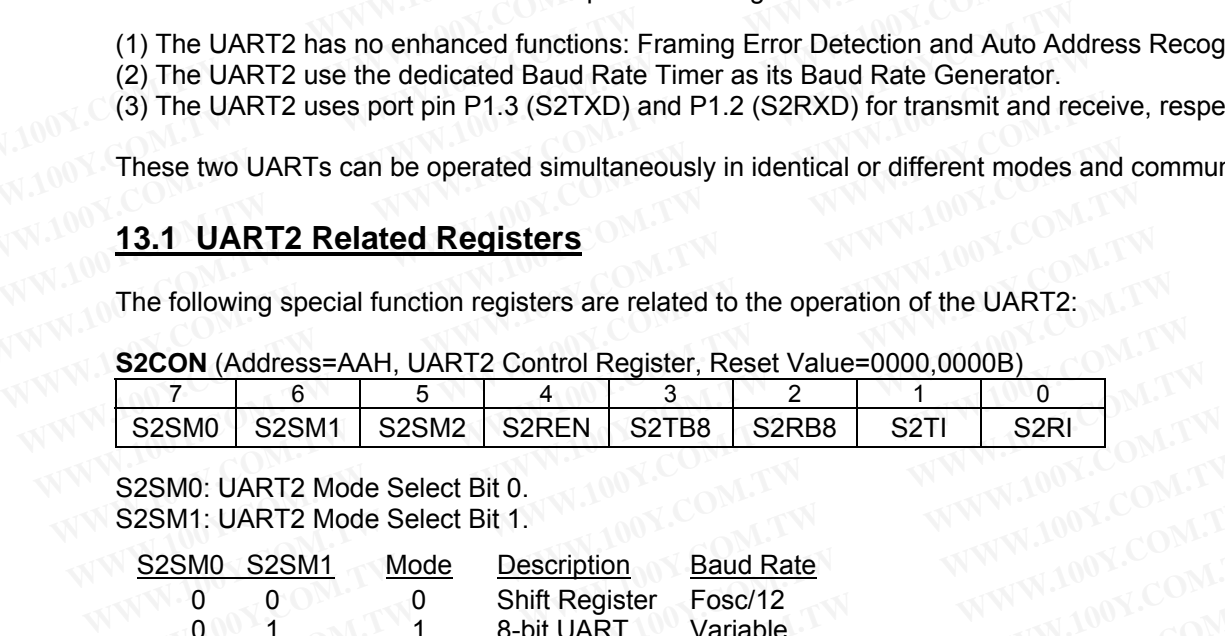

S2SM0: UART2 Mode Select Bit 0. S2SM1: UART2 Mode Select Bit 1.

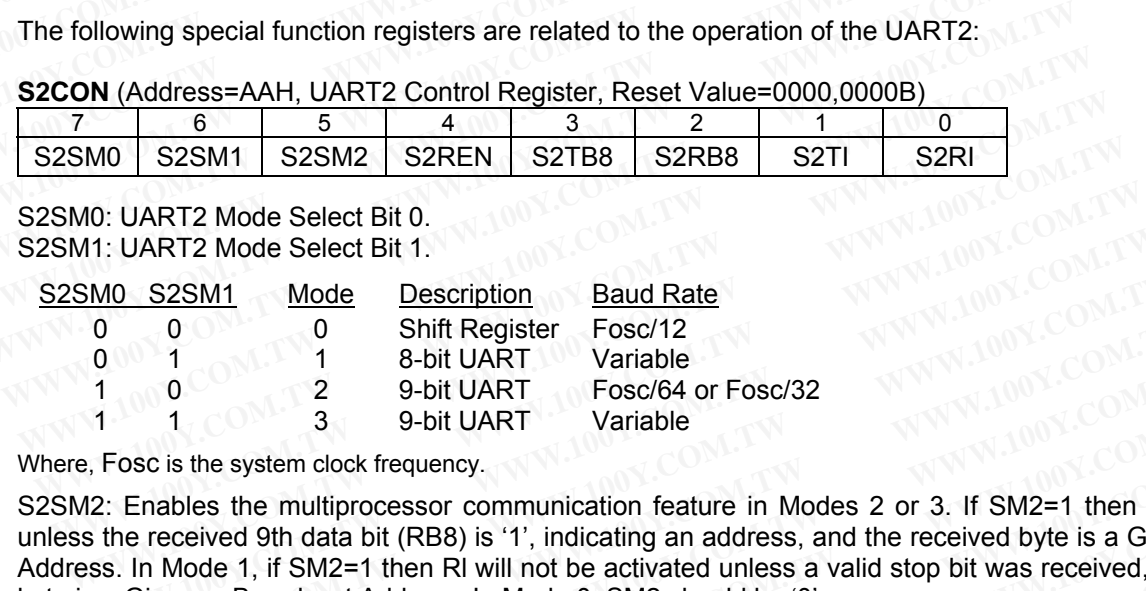

Where, Fosc is the system clock frequency.

S2SM2: Enables the multiprocessor communication feature in Modes 2 or 3. If SM2=1 then Rl will not be set unless the received 9th data bit (RB8) is '1', indicating an address, and the received byte is a Given or Broadcast Address. In Mode 1, if SM2=1 then Rl will not be activated unless a valid stop bit was received, and the received byte is a Given or Broadcast Address. In Mode 0, SM2 should be '0'. 11: UART2 Mode Select Bit 1.<br>
<u>WMO S2SM1</u> Mode Description Baud Rate<br>
0 0 0 6 Shift Register Fosc/12<br>
1 4 8-bit UART Variable<br>
1 0 2 9-bit UART Fosc/64 or Fosc/32<br>
1 3 9-bit UART Variable<br>
9, Fosc is the system clock frequ **MO S2SM1** Mode Description Baud Rate<br>
1 0 0 5 Nift Register Fosc/12<br>
1 1 8-bit UART Variable<br>
1 0 2 9-bit UART Fosc/64 or Fosc/32<br>
1 1 3 9-bit UART Variable<br>
Fosc is the system clock frequency.<br>
2: Enables the multiproces 0 0 Shift Register Fosc/12<br>
1 1 8-bit UART Variable<br>
0 2 9-bit UART Fosc/64 or Fosc/32<br>
1 3 9-bit UART Variable<br>
1 3 9-bit UART Variable<br>
1 3 9-bit UART Variable<br>
1 2 9-bit UART Variable<br>
1 2 9-bit UART Variable<br>
1 2 9-bit <sup>1</sup> <sup>1</sup> <sup>2</sup> <sup>9</sup> <sup>2</sup> <sup>9</sup> *Dotit UART* **Fosc/64** or Fosc/32<br>
1 3 <sup>9</sup> -bit UART *Variable*<br>
sc is the system clock frequency.<br>
Enables the multiprocessor communication feature in Modes 2 or 3. If SM2=1 then RI wil<br>
is receive 1 3 9-bit UART Variable<br>
c is the system clock frequency.<br>
mables the multiprocessor communication feature in Modes 2 or 3. If SM2=1 then RI will<br>
received 9th data bit (RB8) is '1', indicating an address, and the received is the system clock frequency.<br>
ables the multiprocessor communication feature in Modes 2 or 3. If SM2=1 then RI will n<br>
cceived 9th data bit (RB8) is '1', indicating an address, and the received byte is a Given or B<br>
Mode bles the multiprocessor communication feature in Modes 2 or 3. If SM2=1 then RI will no<br>
eived 9th data bit (RB8) is '1', indicating an address, and the received byte is a Given or Br<br>
blode 1, if SM2=1 then RI will not be We a 1, if SM2=1 then RI will not be activated unless a valid stop bit was received, and the re-<br>or Broadcast Address. In Mode 0, SM2 should be '0'.<br>So serial reception. Set by software to enable reception. Cleared by soft

S2REN: Enables serial reception. Set by software to enable reception. Cleared by software to disable reception.

S2TB8: The 9th data bit that will be transmitted in Modes 2 and 3. Set or cleared by software as desired.

S2RB8: In modes 2 and 3, the 9th data bit that was received. In Mode 1, if SM2=0, RB8 is the stop bit that was received. In Mode 0, RB8 is not used.

S2Tl: Transmit interrupt flag. Set by hardware at the end of the 8th bit time in Mode 0, or at the beginning of the stop bit in the other modes, in any serial transmission. Must be cleared by software. In Broadcast Address. In Mode 0, SM2 should be '0'.<br>
Serial reception. Set by software to enable reception. Cleared by software to disable reception.<br>
In a serial of that will be transmitted in Modes 2 and 3. Set or cleare **Example 11 We are the set of the set of the set of the set of the set of the set of the set of the set of the set of the set of the set of the set or cleared by software as desired.<br>
2 and 3, the 9th data bit that was r** Example 10 and 3. Set or cleared by software as desired.<br>
We are 3. and 3, the 9th data bit that was received. In Mode 1, if SM2=0, RB8 is the stop bit that we be in M, RB8 is not used.<br>
We would be transmission of the 8t and 3, the 9th data bit that was received. In Mode 1, if SM2=0, RB8 is the stop bit that was RB8 is not used.<br>
upt flag. Set by hardware at the end of the 8th bit time in Mode 0, or at the beginning of the<br>
upt flag. Set b **Example 10** Muslim Set by hardware at the end of the 8th bit time in Mode 0, or at the beginning of the dots, in any serial transmission. Must be cleared by software.<br> **WHERE THE EXECUTE AT A COMPTABLE SET A** MUSE of the

S2Rl: Receive interrupt flag. Set by hardware at the end of the 8th bit time in Mode 0, or halfway through the stop bit time in the other modes, in any serial reception (except see SM2). Must be cleared by software. **Example 10:** The special transmission. Must be cleared by software.<br> **Fiag.** Set by hardware at the end of the 8th bit time in Mode 0, or halfway through the stop<br> **WART2 Serial Data Buffer, Reset Value=xxH**<br>
<u>5 4 3 2 1 0</u> **Example 10:** We are the end of the 8th bit time in Mode 0, or halfway through the stop<br> **WART2 Serial Data Buffer, Reset Value=xxH)**<br> **WART2 Serial Data Buffer, Reset Value=xxH)**<br> **WART2 Baud Rate Timer Reload Register, R** 

### **S2BUF** (Address=9AH, UART2 Serial Data Buffer, Reset Value=xxH)

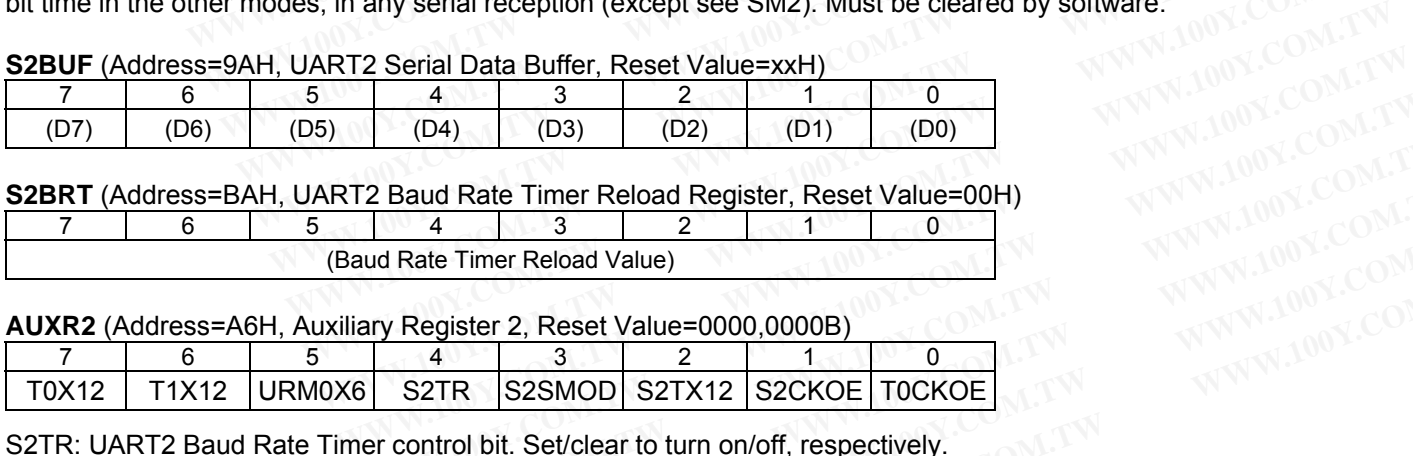

### **S2BRT** (Address=BAH, UART2 Baud Rate Timer Reload Register, Reset Value=00H)

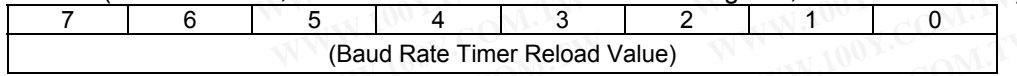

**AUXR2** (Address=A6H, Auxiliary Register 2, Reset Value=0000,0000B)

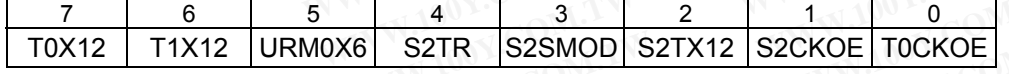

S2TR: UART2 Baud Rate Timer control bit. Set/clear to turn on/off, respectively. S2SMOD: UART2 double baud rate enable bit. When set, the baud rate is doubled. S2TX12: UART2 Baud Rate Timer clock source select. Set to select Fosc, and clear to select Fosc/12. S2CKOE: Set to enable the clock output of UART2 Baud Rate Timer on P3.5. **Example 18 and Rate Timer Reload Register, Reset Value=00H)**<br> **WE ARRANGE THE RELOAD REGISTER.** Reset Value=00H)<br> **WE ARRANGE THE RELOAD VALUE=0000,0000B**<br> **WE ARRANGE TO ARRANGE TO ARRANGE TO ARRANGE TO ARRANGE TO ARRANG Example 2 Baud Rate Timer Reload Register, Reset Value=00H)**<br> **WARRANGE Timer Reload Value)**<br> **WARRANGE TIMER RELOAD AND SET AT A COMPLANT COMPLANT COMPLANT COMPLANT COMPLANT COMPLANT COMPLANT COMPLANT COMPLANT COMPLANT C Example 100 Register Research Additional Register, Reset Value=00H)**<br> **WARE Timer Reload Value**<br> **WARE Timer Reload Value**<br> **WARE TIME RELOAD ADDITION COMPLANE ADDITION COMPLANE ADDITION COMPLANE COMPLANE COMPLANE ADDITIO Register 2, Reset Value=0000,0000B)**<br> **WARE Timer Reload Value=0000,0000B)**<br> **WARE S2SMOD S2TX12 S2CKOE TOCKOE**<br>
Control bit. Set/clear to turn on/off, respectively.<br>
The control bit. When set, the baud rate is doubled.<br> **Wegister 2, Reset Value=0000,0000B)**<br>
4 3 2 1 0<br> **WEBSIMOD S2TX12 S2CKOE TOCKOE**<br> **WEBSIMOD S2TX12 S2CKOE TOCKOE**<br> **WEBSIMOD S2TX12 S2CKOE TOCKOE**<br> **WEBSIMOD S2TX12 S2CKOE TOCKOE**<br> **COM.TWING COM.TWING COM.TWING COME**<br> **C** 

#### **AUXR** (Address=8EH, Auxiliary Register, Reset Value=0000, xx0xB)

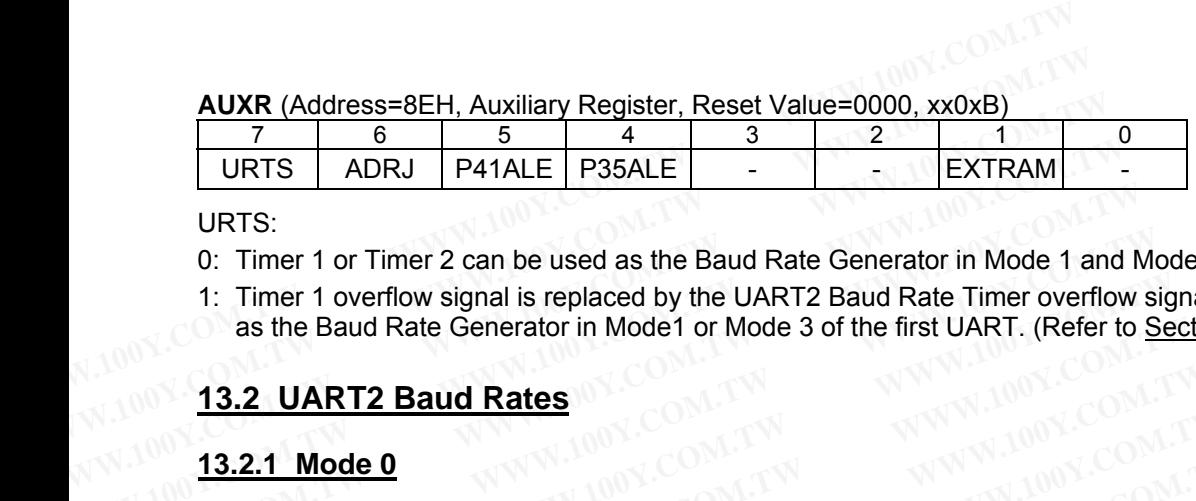

URTS:

- 0: Timer 1 or Timer 2 can be used as the Baud Rate Generator in Mode 1 and Mode 3.
- 1: Timer 1 overflow signal is replaced by the UART2 Baud Rate Timer overflow signal when Timer 1 is selected as the Baud Rate Generator in Mode1 or Mode 3 of the first UART. (Refer to Section 13-3.) URTS ADRJ P41ALE P35ALE - EXTRAM<br>
URTS:<br>
0: Timer 1 or Timer 2 can be used as the Baud Rate Generator in Mode 1 and<br>
1: Timer 1 overflow signal is replaced by the UART2 Baud Rate Timer overflow<br>
as the Baud Rate Generator URTS:<br>
0: Timer 1 or Timer 2 can be used as the Baud Rate Generator in Mode 1 and N<br>
1: Timer 1 overflow signal is replaced by the UART2 Baud Rate Timer overflow<br>
as the Baud Rate Generator in Mode 1 or Mode 3 of the first **EXERCISE THE 1 OF TImer 2 can be used as the Baud Rate Generator in Mode 1 and Mode 1 and Mode 1 and Mode 1 and Mode 3 of the first UART. (Refer to Separator in Mode 1 or Mode 3 of the first UART. (Refer to Separator in M EXECUTE: Timer 1 overflow signal is replaced by the UART2 Baud Rate Timer overflow signal as the Baud Rate Generator in Mode 1 or Mode 3 of the first UART. (Refer to <u>Second 13.2.1 Mode 0</u><br>
<b>WWW.100Y.COM.TW BALL IS NOW CO EXAMPLE 2 If URMOX6=1,**<br> **Mode 0 Baud Rates**<br> **WART2 Baud Rates**<br> **WART2 Baud Rates**<br> **WART2 Baud Rates**<br> **WART2 Baud Rates**<br> **WART. (Refer to <u>Sect</u>e)<br>
<b>WART. (Refer to <u>Secte)</u><br>
<b>WART. (Refer to Secte)**<br> **WART. (Refer t WWW.100Y.100Y.COM.TW AND MORE OF A SECONAL PROPERTY AND MORE OF A SECONAL PROPERTY AND MORE COMPANY**<br> **WWW.100Y.100Y.COM.TW Mode 0 Baud Rate = Fosc** M.COM.TW **WWW.100Y.COM.TW**<br>
WWW.100 **Mode 0 Baud Rate = Fosc** M.COM.TW W

# **13.2 UART2 Baud Rates<sup> (N</sup>CO)**

# **13.2.1 Mode 0**

If URM0X6=0,

Mode 0 Baud Rate = 12 **Fosc** M.COM.TW

If URM0X6=1,

Mode 0 Baud Rate =  $\frac{1000 \text{ N}}{2}$ <br>Mode 1 and Mode 1 Fosc 100Y.COM

# **13.2.2 Mode 1 and Mode 3**

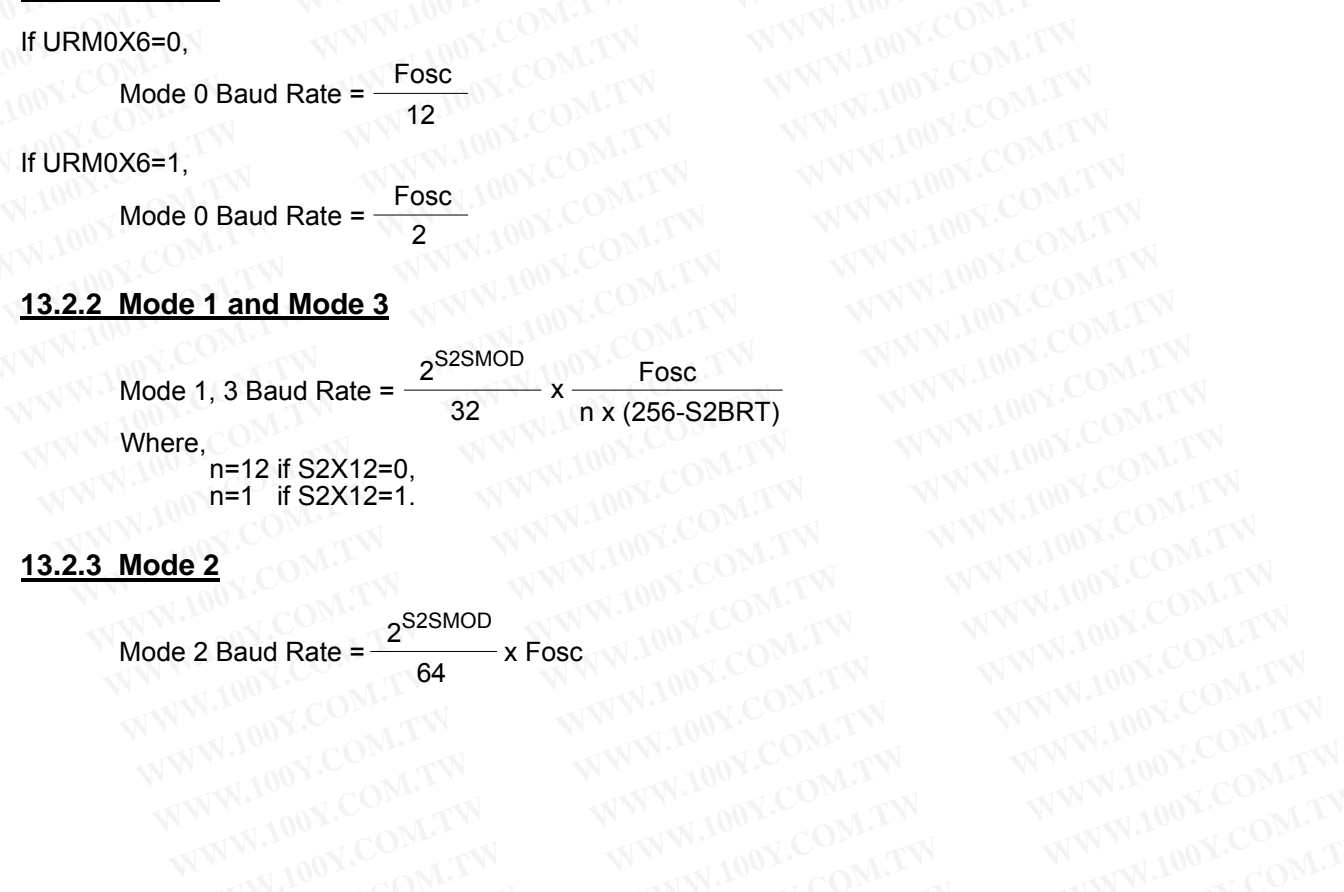

# **13.2.3 Mode 2**

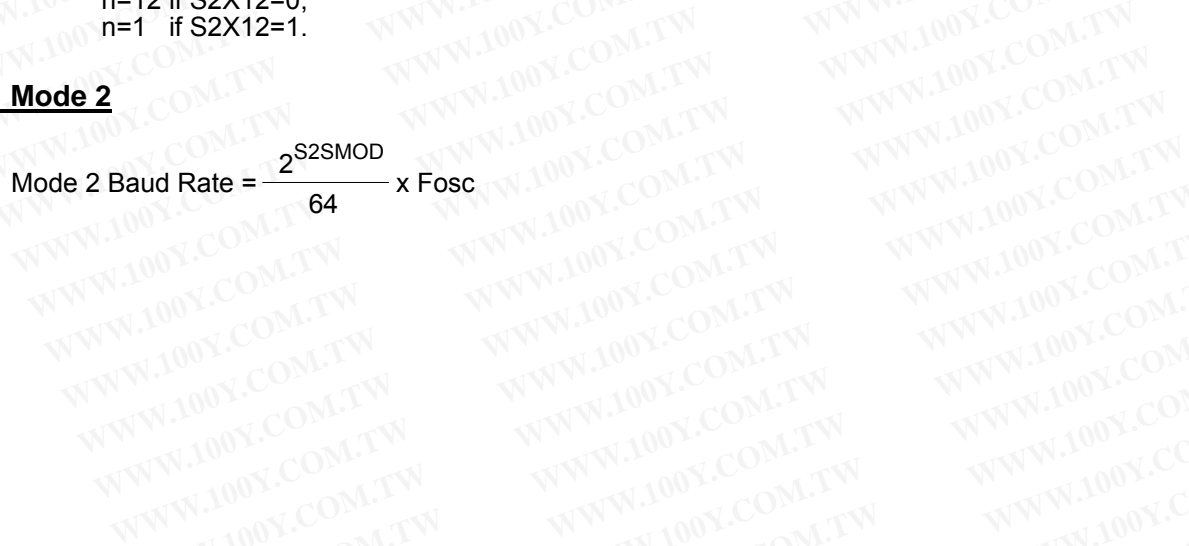

# **13.3 UART2 Baud Rate Timer Used by the First UART**

In the Mode 1 and Mode 3 operation of the first UART, the user can select Timer 1 as the Baud Rate Generator by clearing bits TCLK and RCLK in T2CON register. At this time, if URTS bit (in AUXR register) is set, then Timer 1 overflow signal will be replaced by the overflow signal of the UART2 Baud Rate Timer. In other words, the user can adopt UART2 Baud Rate Timer as the Baud Rate Generator for Mode 1 or Mode 3 of the first UART as long as RCLK=0, TCLK=0 and URTS=1. In this condition, Timer 1 is free for other application. Of course, if UART2 (Mode 1 or Mode 3) is also operated at this time, these two UARTs will have the same baud rates. **13.3 UART2 Baud Rate Timer Used by the First UART**<br>In the Mode 1 and Mode 3 operation of the first UART, the user can select<br>by clearing bits TCLK and RCLK in T2CON register. At this time, if URTS t<br>1 overflow signal will **13.3 UART2 Baud Rate Timer Used by the First UART**<br>In the Mode 1 and Mode 3 operation of the first UART, the user can select<br>by clearing bits TCLK and RCLK in T2CON register. At this time, if URTS bit<br>1 overflow signal wi **13.3 UART2 Baud Rate Timer Used by the First UART**<br>In the Mode 1 and Mode 3 operation of the first UART, the user can select T<br>by clearing bits TCLK and RCLK in T2CON register. At this time, if URTS bit<br>1 overflow signal In the Mode 1 and Mode 3 operation of the first UART, the user can select Time by clearing bits TCLK and RCLK in T2CON register. At this time, if URTS bit (in 1 overflow signal will be replaced by the overflow signal of th

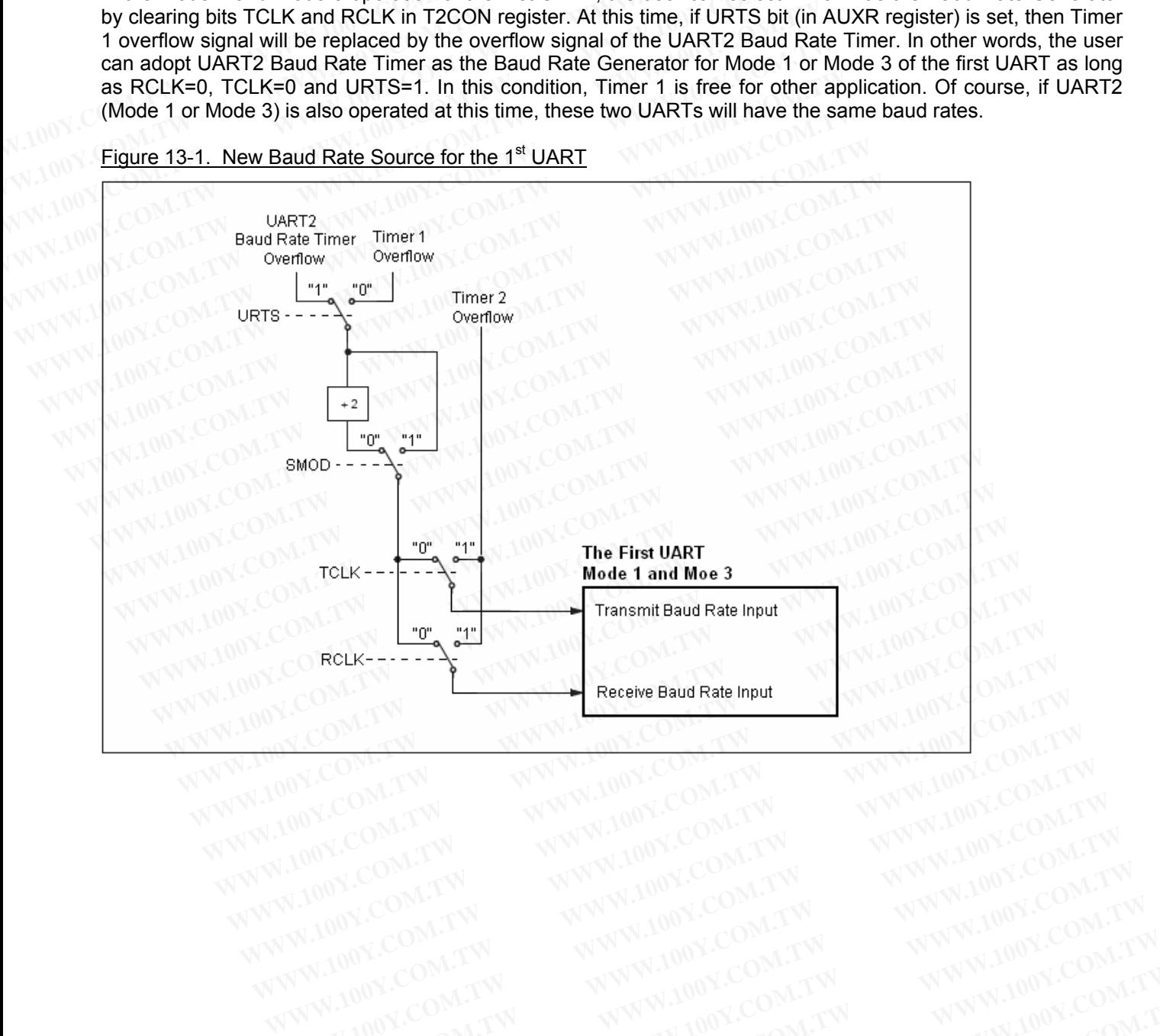

Figure 13-1. New Baud Rate Source for the 1<sup>st</sup> UART

# **13.4 Programmable Clock-Out from UART2 Baud Rate Timer**

Using the UART2 Baud Rate Timer, a 50% duty cycle clock can be programmed to come out from pin S2CKO (P3.5). The clock-out frequency depends on the system clock frequency (Fosc) and the reload value filled in the S2BRT register, as shown in the following formula:

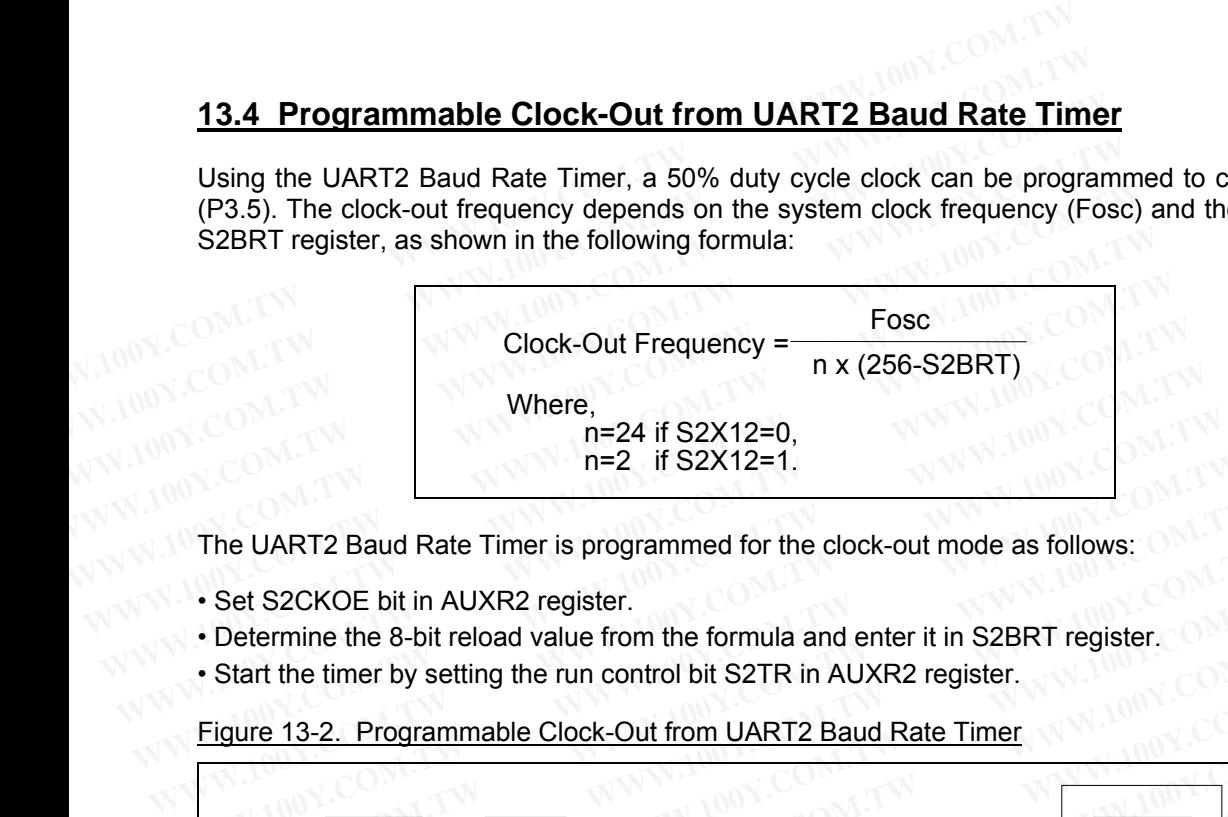

The UART2 Baud Rate Timer is programmed for the clock-out mode as follows:

- Set S2CKOE bit in AUXR2 register.
- Determine the 8-bit reload value from the formula and enter it in S2BRT register.
- Start the timer by setting the run control bit S2TR in AUXR2 register.

Figure 13-2. Programmable Clock-Out from UART2 Baud Rate Timer

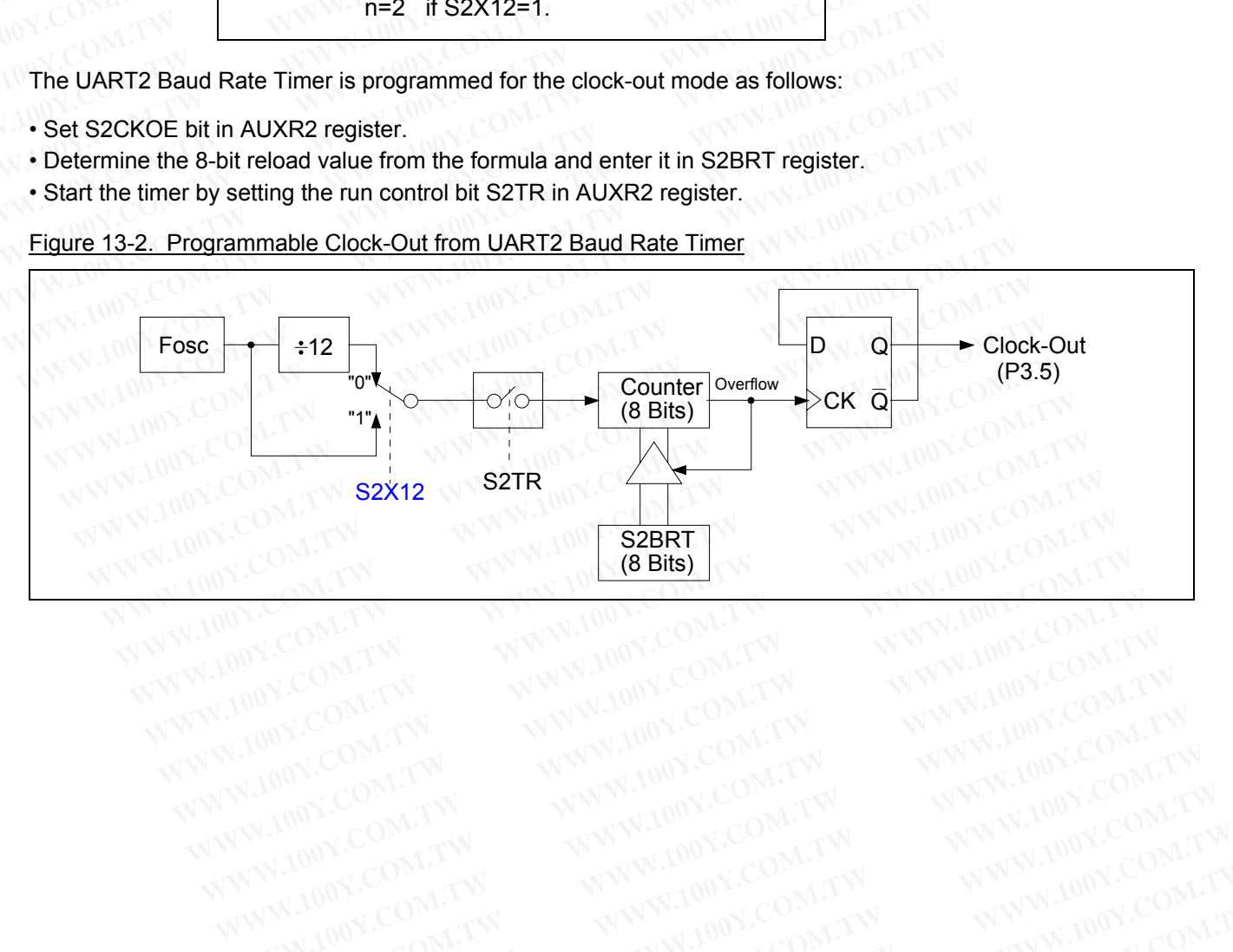

# **14 Programmable Counter Array (PCA)**

The MPC82G516A is equipped with a Programmable Counter Array (PCA), which provides more timing capabilities with less CPU intervention than the standard timer/counters. Its advantages include reduced software overhead and improved accuracy. **14 Programmable Counter Array (PCA)**<br>
The MPC82G516A is equipped with a Programmable Counter Array<br>
capabilities with less CPU intervention than the standard timer/counters. Its<br>
overhead and improved accuracy.<br> **14.1 PCA** 

# **14.1 PCA Overview**

The PCA consists of a dedicated timer/counter which serves as the time base for an array of six compare/ capture modules. Figure 14-1 shows a block diagram of the PCA. Notice that the PCA timer and modules are all 16-bits. If an external event is associated with a module, that function is shared with the corresponding Port 1 pin. If the module is not using the port pin, the pin can still be used for standard I/O. **14 Programmable Counter Array (PCA)**<br>The MPC82G516A is equipped with a Programmable Counter Array (capabilities with less CPU intervention than the standard timer/counters. Its overhead and improved accuracy.<br>**14.1 PCA Ov 14 Programmable Counter Array (PCA)**<br>The MPC82G516A is equipped with a Programmable Counter Array (P<br>capabilities with less CPU intervention than the standard timer/counters. Its a<br>overhead and improved accuracy.<br>**14.1 PC** The MPC82G516A is equipped with a Programmable Counter Array (PC<br>capabilities with less CPU intervention than the standard timer/counters. Its adv<br>overhead and improved accuracy.<br>**14.1 PCA Overview**<br>The PCA consists of a d The MPC82G516A is equipped with a Programmable Counter Array (PCA<br>capabilities with less CPU intervention than the standard timer/counters. Its adva<br>overhead and improved accuracy.<br>**14.1 PCA Overview**<br>The PCA consists of a **14.1 PCA Overview**<br>
The PCA consists of a dedicated timer/counter which serves as the time base<br>
capture modules. Figure 14-1 shows a block diagram of the PCA. Notice that the<br>
16-bits. If an external event is associated **14.1 PCA Overview**<br>
The PCA consists of a dedicated timer/counter which serves as the time base<br>
capture modules. Figure 14-1 shows a block diagram of the PCA. Notice that the F<br>
16-bits. If an external event is associate The PCA consists of a dedicated timer/counter which serves as the time base frequence modules. Figure 14-1 shows a block diagram of the PCA. Notice that the P(16-bits. If an external event is associated with a module, that The PCA consists of a dedicated timer/counter which serves as the time base for capture modules. Figure 14-1 shows a block diagram of the PCA. Notice that the PC, 16-bits. If an external event is associated with a module, Fact modules. I right with a module, that function is shared with the IS-bits. If an external event is associated with a module, that function is shared with the If the module is not using the port pin, the pin can still b

Each of the six modules can be programmed in any one of the following modes:

- **-** Rising and/or Falling Edge Capture
- Software Timer
- **-** High Speed Output
- Pulse Width Modulator (PWM) Output

All of these modes will be discussed later in detail. However, let's first look at how to set up the PCA timer and modules. If the module is not using the port pin, the pin can still be used for standard I/O.<br>
Each of the six modules can be programmed in any one of the following modes:<br>
- Rising and/or Falling Edge Capture<br>
- Software Timer<br>
- Each of the six modules can be programmed in any one of the following modes:<br>
- Rising and/or Falling Edge Capture<br>
- Software Timer<br>
- High Speed Output<br>
- Pulse Width Modulator (PWM) Output<br>
All of these modes will be di

# Figure 14-1. PCA Block Diagram

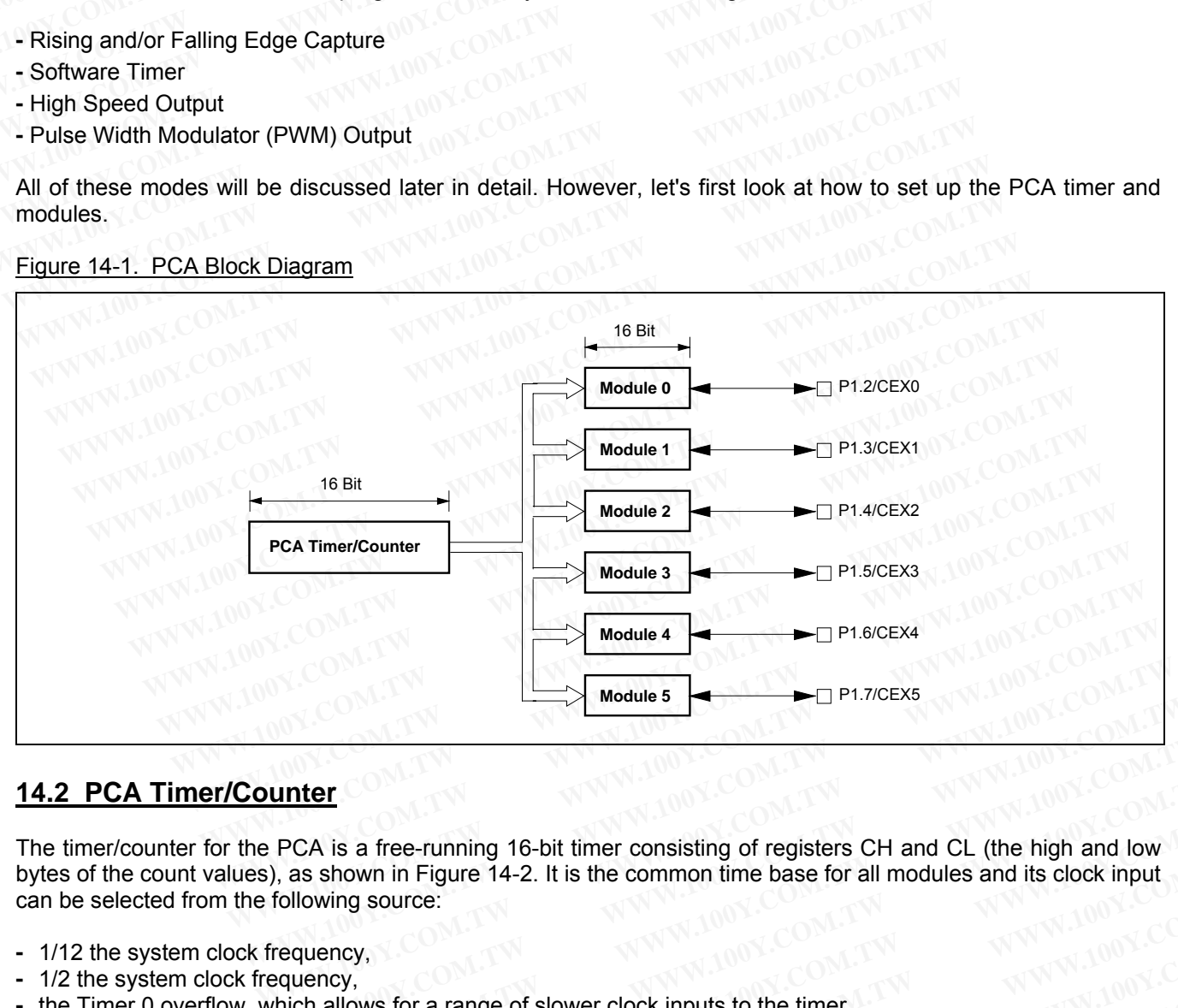

# **14.2 PCA Timer/Counter**

The timer/counter for the PCA is a free-running 16-bit timer consisting of registers CH and CL (the high and low bytes of the count values), as shown in Figure 14-2. It is the common time base for all modules and its clock input can be selected from the following source: **Example 3**<br> **WE FELO FELO COMPUTER**<br>
PCA is a free-running 16-bit timer consisting of registers CH and CL (the high and low), as shown in Figure 14-2. It is the common time base for all modules and its clock input followi **Inter**<br>
PCA is a free-running 16-bit timer consisting of registers CH and CL (the high and low<br>
as shown in Figure 14-2. It is the common time base for all modules and its clock input<br>
pllowing source:<br>
equency,<br>
quency,<br> **CA** is a free-running 16-bit timer consisting of registers CH and CL (the high and low<br>as shown in Figure 14-2. It is the common time base for all modules and its clock input<br>lowing source:<br>quency,<br>one comes,<br>one comes fo

- **-** 1/12 the system clock frequency,
- **-** 1/2 the system clock frequency,
- **-** the Timer 0 overflow, which allows for a range of slower clock inputs to the timer.
- **-** external clock input, 1-to-0 transitions, on ECI pin (P1.1).

Special Function Register CMOD contains the Count Pulse Select bits (CPS1 and CPS0) to specify the PCA timer input. This register also contains the ECF bit which enables an interrupt when the counter overflows. In addition, the user has the option of turning off the PCA timer during Idle Mode by setting the Counter Idle bit (CIDL). This can further reduce power consumption during Idle mode. A is a free-running 16-bit timer consisting of registers CH and CL (the high and low<br>shown in Figure 14-2. It is the common time base for all modules and its clock input<br>wing source:<br>uency,<br>nexy,<br>allows for a range of slow **Example 14-2.** It is the common time base for all modules and its clock input<br>ting source:<br>the shown in Figure 14-2. It is the common time base for all modules and its clock input<br>ing source:<br>necy,<br>cometions, on ECI pin ( **Example source:**<br> **WAWW.100Y.COM.TW**<br> **WAWW.100Y.COM.TW**<br> **WAWW.100Y.COM.TW**<br> **WAWW.100Y.COM.TW**<br> **WAWW.100Y.COM.TW**<br> **WAWW.100Y.COM.TW**<br> **WAWW.100Y.COM.TW**<br> **WAWW.100Y.COM.TW**<br> **WAWW.100Y.COM.TW**<br> **WAWW.100Y.COM.TW**<br> **WA WWW.** Solve the Solve of slower clock inputs to the timer.<br>
Sitions, on ECI pin (P1.1).<br>
D contains the Count Pulse Select bits (CPS1 and CPS0) to specify the PCA<br>
In the ECF bit which enables an interrupt when the counte **We set of slower clock inputs to the timer.**<br> **COM.100Y.COM.**<br> **WE COM. PUT COM. PUT COM.**<br> **COM.100Y.COM.**<br> **WE COM.**<br> **WE COM.**<br> **WE COM.**<br> **WE COM.**<br> **WE COM.**<br> **WE COM.**<br> **WE COM.**<br> **WE COM.**<br> **WE COM.**<br> **WE COM.**<br> **W** 

# Figure 14-2. PCA Timer/Counter

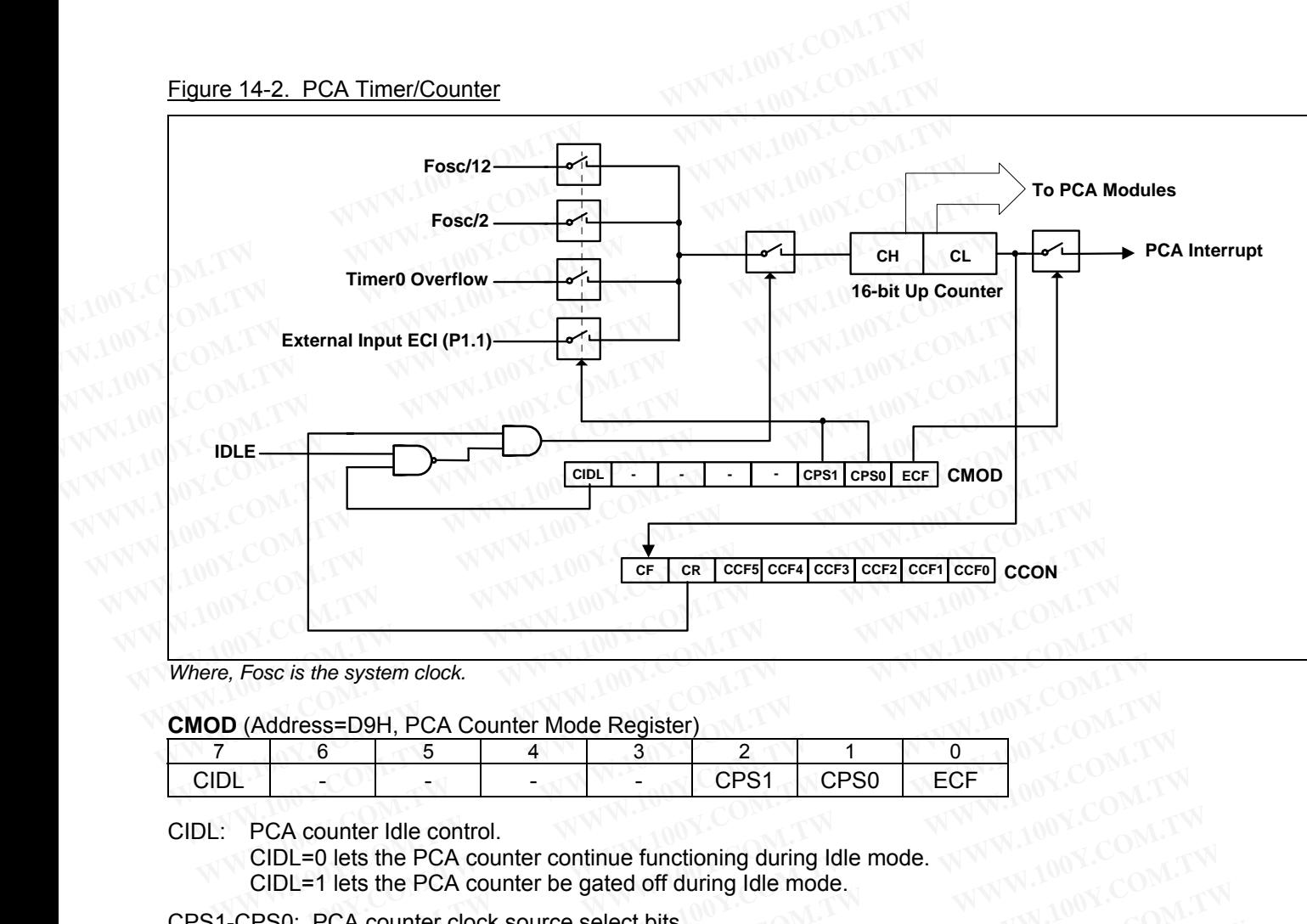

*Where, Fosc is the system clock.* 

# **CMOD** (Address=D9H, PCA Counter Mode Register)

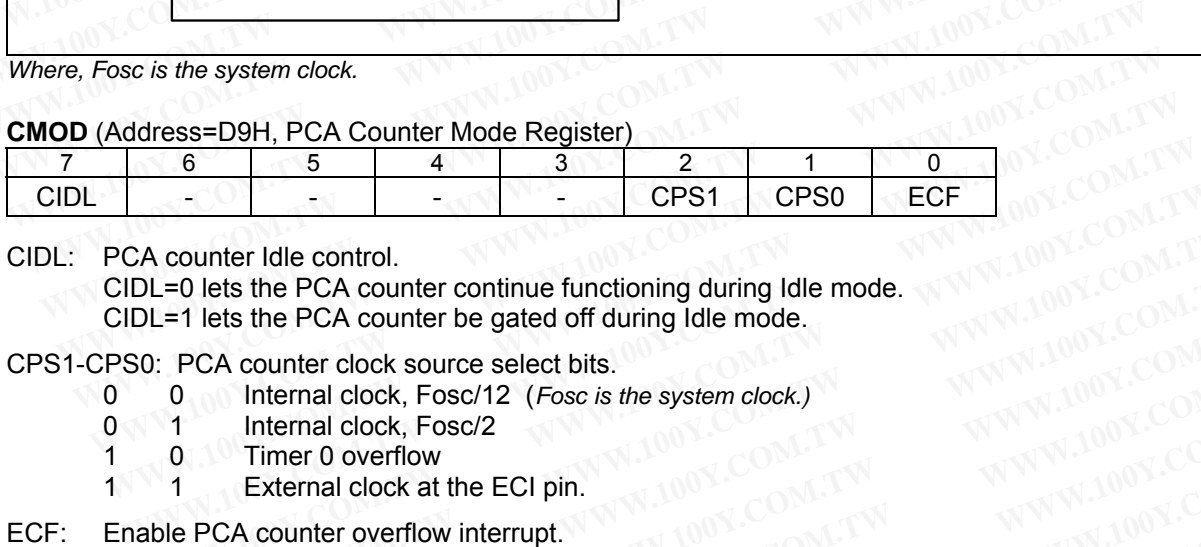

# CIDL: PCA counter Idle control.

 CIDL=0 lets the PCA counter continue functioning during Idle mode. CIDL=1 lets the PCA counter be gated off during Idle mode. **EXA counter Idle control.**<br>
DL=0 lets the PCA counter continue functioning during Idle mode.<br>
DL=1 lets the PCA counter be gated off during Idle mode.<br>
100Y.COM.TW <br>
100Y.COM.TW <br>
100Y.COM.TW <br>
100Y.COM.TW <br>
100Y.COM.TW <br> **WE COMPRET AND HOTEL COMPRET AND MANUSCER COMPRET AND HOTEL COMPRET AREA COUNTER UP AND MANUSCER COMPRET AREA COUNTERED AND INCORPORT THE POLA COMPRET AND INTERPRET AND INCORPORT THE POLA COMPRET AREA COMPRET AND TIME POL** 

## CPS1-CPS0: PCA counter clock source select bits.

- 0 0 Internal clock, Fosc/12 (*Fosc is the system clock.)*
- 0 1 Internal clock, Fosc/2<br>1 0 Timer 0 overflow
- 1 0 Timer 0 overflow
- 1 1 External clock at the ECI pin.
- ECF: Enable PCA counter overflow interrupt.

ECF=1 enables an interrupt when CF bit (in CCON register) is set.

The CCON register shown below contains the run control bit for the PCA and the flags for the PCA timer and each module. To run the PCA the CR bit (CCON.6) must be set by software. The PCA is shut off by clearing this bit. The CF bit (CCON.7) is set when the PCA counter overflows and an interrupt will be generated if the ECF bit in the CMOD register is set. The CF bit can only be cleared by software. CCF0 to CCF5 are the interrupt flags for module 0 to module 5, respectively, and they are set by hardware when either a match or a capture occurs. These flags also can only be cleared by software. The PCA interrupt system is shown Figure 14-3. **EXAMPLE 19 State PCA counter continue functioning during Idle mode.**<br> **WEAR-19 lets the PCA counter lock source select bits.**<br> **PCA counter clock, Fosc/12 (***Fosc is the system clock***)<br>
1 Internal clock, Fosc/2<br>
1 Internal PCA counter clock source select bits.**<br>
Internal clock, Fosc/12 (*Fosc is the system clock.)*<br>
Internal clock, Fosc/2<br>
Timer 0 overflow<br>
External clock at the ECI pin.<br> **PCA counter overflow interrupt.**<br>
enables an interr Example dock, Fosc/12 (*Fosc is the system clock.)*<br>
Internal clock, Fosc/2<br>
Internal clock at the ECI pin.<br>
Time 0 overflow<br>
External clock at the ECI pin.<br>
PCA counter overflow interrupt.<br>
PCA counter overflow interrupt. **External clock, Fosc/2**<br> **WWW.100Y.COM.TW**<br> **External clock at the ECI pin.**<br> **CA counter overflow interrupt.**<br> **WWW.100Y.COM.TW**<br> **EXERCIT COM.TW**<br> **EXERCITE A counter overflow interrupt**<br> **EXERCITE A counter overflow co** Timer 0 overnow<br>
External clock at the ECI pin.<br>
A counter overflow interrupt.<br>
Melse an interrupt when CF bit (in CCON register) is set.<br>
The PCA the CR bit (CCON.6) must be set by software. The PCA is shut off by clearin counter overflow interrupt.<br>
Iles an interrupt when CF bit (in CCON register) is set.<br>
shown below contains the run control bit for the PCA and the flags for the PCA timer an<br>
the PCA the CR bit (CCON.6) must be set by so **Example 14.3**<br>
We compute the CF bit (in CCON register) is set.<br>
How below contains the run control bit for the PCA and the flags for the PCA timer and<br>
the PCA the CR bit (CCON.6) must be set by software. The PCA is shut by by the contains the run control bit for the PCA and the flags for the PCA timer and<br>
e PCA the CR bit (CCON.6) must be set by software. The PCA is shut off by clearing this<br>
y is set when the PCA counter overflows and a **PCA** the CR bit (CCON.6) must be set by software. The PCA is shut off by clearing this is set when the PCA counter overflows and an interrupt will be generated if the ECF bit set. The CF bit can only be cleared by softwar **EXECTE:** Set when the PCA counter overflows and an interrupt will be generated if the ECF bit.<br>
I. The CF bit can only be cleared by software. CCF0 to CCF5 are the interrupt flags for<br>
spectively, and they are set by hard

## **CCON** (Address=D8H, PCA Counter Control Register)

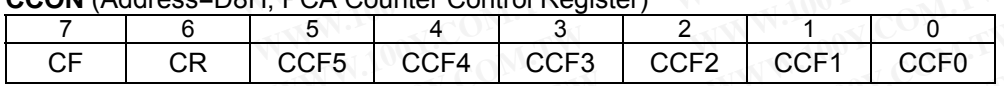

- CF: PCA Counter Overflow flag. Set by hardware when the counter rolls over. CF flag can generate an interrupt if bit ECF in CMOD is set. CF may be set by either hardware or software but can only be cleared by software. The Oriental of the state of the state of the state of the state in a match or a capture occurs.<br>
Lectively, and they are set by hardware when either a match or a capture occurs.<br>
Lectively, and they are set by hardware wh **COUNTERT CONTROLL AND THE PCA INTERNATION COMPUTER CONTROLL AND SCIENCES CONTROLL AND SCIENCES CONTROLL AND CONTROLL AND CONTROLL AND CONTROLL AND CONTROLL AND CONTROLL AND CONTROLL AND CONTROLL AND CONTROLL AND CONTROLL WATER CONTRESS COMPLETER COMPLETER COMPLETER COMPLETER COMPLETER COMPLETER (SCEPT COMPLETER) THANGE OF THE COMPLETER COMPLETER COMPLETED AND COMPLETED AND SEXTED A COMPLETED AND SEXTED AND SEXTED AND SEXTED AND SEXTED AND EXECTS WE ARRAY COM COMPLE COMPLE COMPLE COMPLE COMPLE COMPLE COMPLE AND D is set. CF may be set by either hardware or software but can only be controlled by software to the PCA counter on. Must be cleared by software t EXAMPLE AND SET ASSEMBLE AT A COVERT COLLET AND SET ASSEMBLE AND IS SET CF may be set by either hardware or software but can only be I bit.<br>
I bit.<br>
I bit.<br>
<b>WARGE BUDE A COUNTER ON SET AND SET A COUNTER A COUNTER AND SET WE SEE ASSEMBLY A SET ASSEMBLY ON THE SET ASSEMBLY THE SET AS SET.** CF may be set by either hardware or software but can only be<br>
bit.<br>
PCA counter on. Must be cleared by software to turn the PCA counter off.<br>
Module 5 in
- CR: PCA Counter Run control bit. Set by software to turn the PCA counter on. Must be cleared by software to turn the PCA counter off.

# CCF0~CCF5: PCA Module 0 to Module 5 interrupt flags.

Set by hardware when a match or capture occurs. Must be cleared by software.

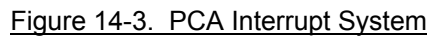

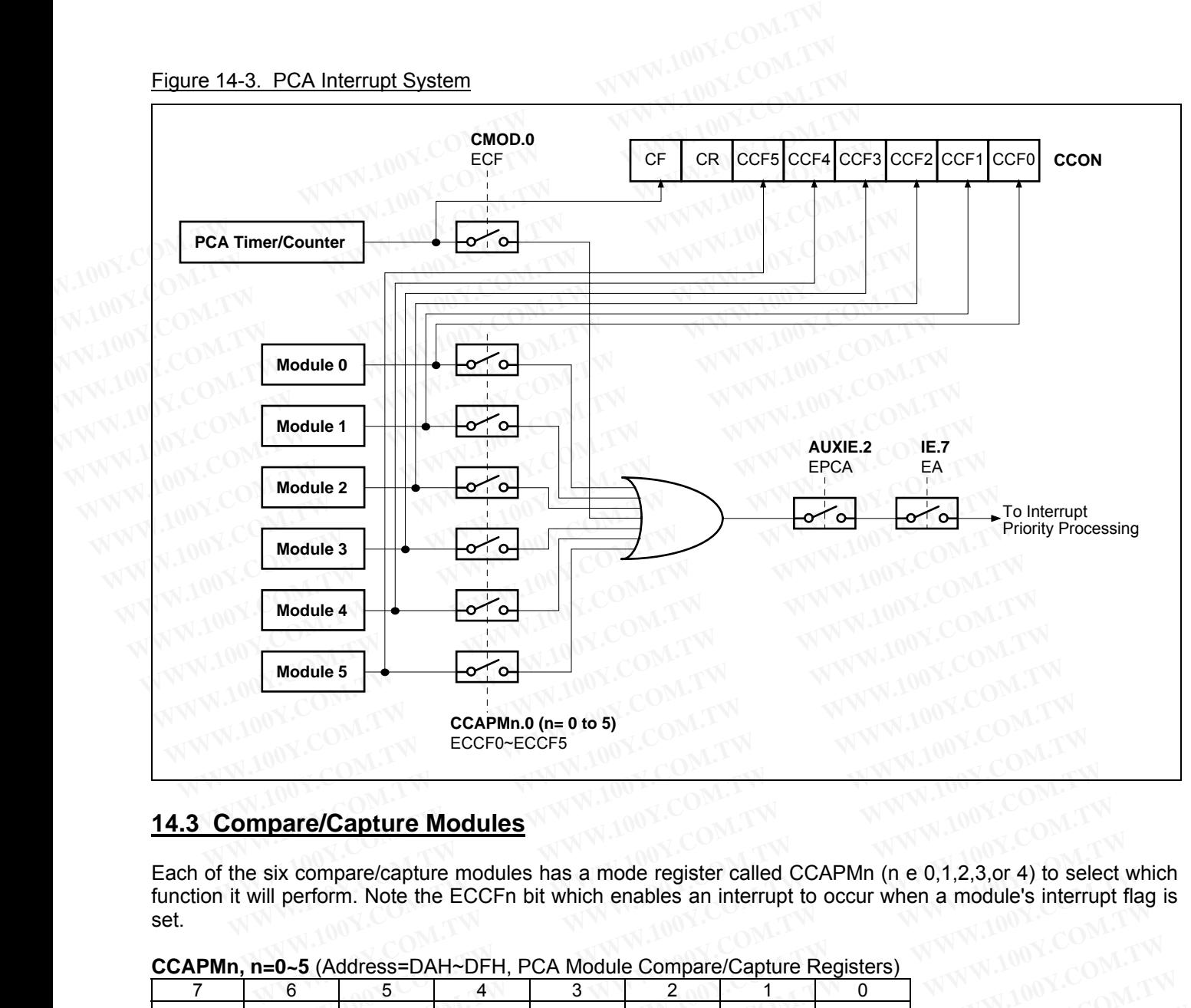

# **14.3 Compare/Capture Modules**

Each of the six compare/capture modules has a mode register called CCAPMn (n e 0,1,2,3,or 4) to select which function it will perform. Note the ECCFn bit which enables an interrupt to occur when a module's interrupt flag is set. **ECCFO-ECCF5**<br> **WEDGET COMPUTER COMPUTER COMPUTER COMPUTER COMPUTER COMPUTER COMPUTER COMPUTER COMPUTER COMPUTER COMPUTER COMPUTER COMPUTER COMPUTER COMPUTER COMPUTER COMPUTER COMPUTER COMPUTER COMPUTER COMPUTER COMPUTER C Example 100 We are alled CCAPM** (n e 0,1,2,3,or 4) to sele<br>
perform. Note the ECCFn bit which enables an interrupt to occur when a module's interrupt<br> **0-5** (Address=DAH~DFH, PCA Module Compare/Capture Registers)<br> **6** 5 4 **EXECUTE MOdules**<br>
compare/capture modules has a mode register called CCAPMn (n e 0,1,2,3,or 4) to select<br>
Deform. Note the ECCFn bit which enables an interrupt to occur when a module's interrupt<br> **WWW.100Y.COM.TW PCA MODU EXERCISE COMPRET COMPRET COMPRET COMPRET COMPRET COMPRET COMPRET COMPRET COMPRET COMPRET COMPRET COMPRET COMPRET COMPRET COMPRET COMPRET COMPRET COMPRET COMPRET COMPRET COMPRET COMPRET COMPRET COMPRET COMPRET COMPRET COMP** mpare/capture modules has a mode register called CCAPMn (n e 0,1,2,3,or 4) to select w<br>form. Note the ECCFn bit which enables an interrupt to occur when a module's interrupt flat<br>(Address=DAH~DFH, PCA Module Compare/Captur

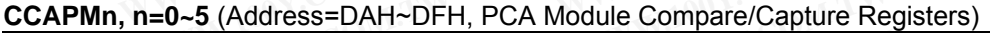

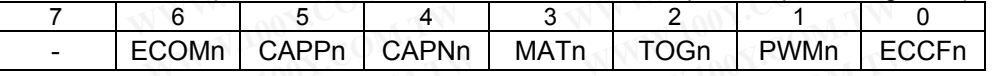

ECOMn: Enable Comparator. ECOMn=1 enables the comparator function.

CAPPn: Capture Positive. CAPPn=1 enables positive edge capture.

- CAPNn: Capture Negative. CAPNn=1 enables negative edge capture.
- MATn: Match control. When MATn=1, a match of the PCA counter with this module's compare/capture Register causes the CCFn bit in CCON to be set. Maddress=DAH~DFH, PCA Module Compare/Capture Registers)<br>
5 4 3 2 1 0<br>
CAPPn CAPMn MATn TOGn PWMn ECCFn<br>
omparator. ECOMn=1 enables the comparator function.<br>
Positive. CAPPn=1 enables positive edge capture.<br>
Negative. CAPPn **WWW.100Y.COM.TW WWW.100Y.COM.TW WWW.100Y.COM.TW WWW.100Y.COM.TW WWW.100Y.COM.TW WWW.100Y.COM.TW ECOMPINE CAPNN | MATH | TOGH | PWMH | ECCFH | RECOMMARY | 200YES | MATH | ECOMM=1 enables the comparator function.**<br> **WWW.100YES | WWW.100YES | ECOMM=1 enables positive edge capture.**<br> **When MATH=1, a match of the PCA cou** Fractor. ECOMn=1 enables the comparator function.<br>
We. CAPPn=1 enables positive edge capture.<br>
When MATn=1, a match of the PCA counter with this module's compare/capture<br>
when TOGn=1, a match of the PCA counter with this m **EXECUTE:**<br>
We CAPNn=1 enables negative edge capture.<br>
When MATn=1, a match of the PCA counter with this module's compare/capture<br>
the CCFn bit in CCON to be set.<br>
When TOGn=1, a match of the PCA counter with this module's
- TOGn: Toggle control. When TOGn=1, a match of the PCA counter with this module's compare/capture register causes the CEXn pin to toggle.
- PWMn: PWM control. PWMn=1 enables the CEXn pin to be used as a pulse width modulated output.
- ECCFn: Enable CCFn interrupt. Enables compare/capture flag CCFn in the CCON register to generate an interrupt.

*Note: The bits CAPNn (CCAPMn.4) and CAPPn (CCAPMn.5) determine the edge on which a capture input will be active. If both bits are set, both edges will be enabled and a capture will occur for either transition.*  CAPNn=1 enables negative edge capture.<br>
Nen MATn=1, a match of the PCA counter with this module's compare/capture<br>
the CCFn bit in CCON to be set.<br>
Then TOGn=1, a match of the PCA counter with this module's compare/capture In MATn=1, a match of the PCA counter with this module's compare/capture<br>
E CCFn bit in CCON to be set.<br>
en TOGn=1, a match of the PCA counter with this module's compare/capture<br>
CEXn pin to toggle.<br>
Mn=1 enables the CEXn

Each module also has a pair of 8-bit compare/capture registers (CCAPnH, CCAPnL) associated with it. These registers are used to store the time when a capture event occurred or when a compare event should occur. When a module is used in the PWM mode, in addition to the above two registers, an extended register PCAPWMn is used to improve the range of the duty cycle of the output. The improved range of the duty cycle **EXAMEL THE COON TO BE SET.**<br>
TOGn=1, a match of the PCA counter with this module's compare/capture<br>
DEXn pin to toggle.<br>
I=1 enables the CEXn pin to be used as a pulse width modulated<br>
upt. Enables compare/capture flag CC **EXn pin to toggle.**<br> **EXn pin to toggle.**<br> **W.1. Enables the CEXn pin to be used as a pulse width modulated<br>
<b>W.1.4)** and CAPPn (CCAPMn.5) determine the edge on which a capture input will<br>
the edges will be enabled and a **Enables the CEXn pin to be used as a pulse width modulated**<br> **Enables compare/capture flag CCFn in the CCON register to generate an**<br> **W.4) and CAPPn (CCAPMn.5) determine the edge on which a capture input will**<br> **W.4) and** Enables compare/capture flag CCFn in the CCON register to generate an<br>
4) and CAPPn (CCAPMn.5) determine the edge on which a capture input will<br>
edges will be enabled and a capture will occur for either transition.<br>
-bit c starts from 0%, up to 100%, with a step of 1/256.

**PCAPWMn, n=0~5** (Address=F2H~F7H, PWM Mode Auxiliary Registers)

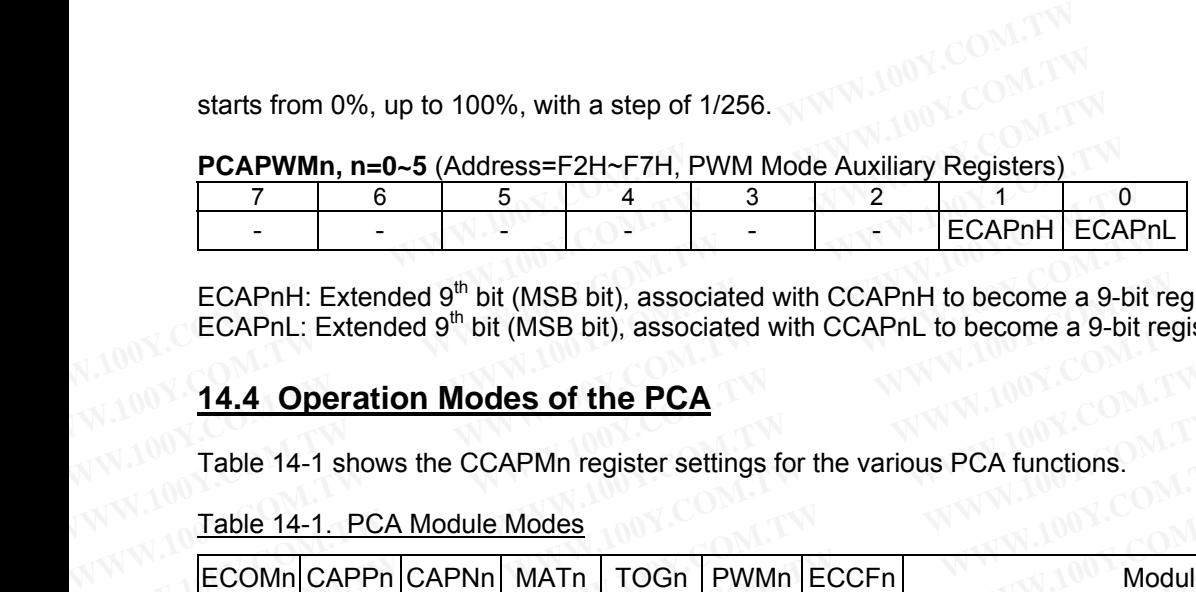

ECAPnH: Extended 9<sup>th</sup> bit (MSB bit), associated with CCAPnH to become a 9-bit register used in PWM mode. ECAPnL: Extended 9<sup>th</sup> bit (MSB bit), associated with CCAPnL to become a 9-bit register used in PWM mode.

# **14.4 Operation Modes of the PCA**

Table 14-1 shows the CCAPMn register settings for the various PCA functions.

#### Table 14-1. PCA Module Modes

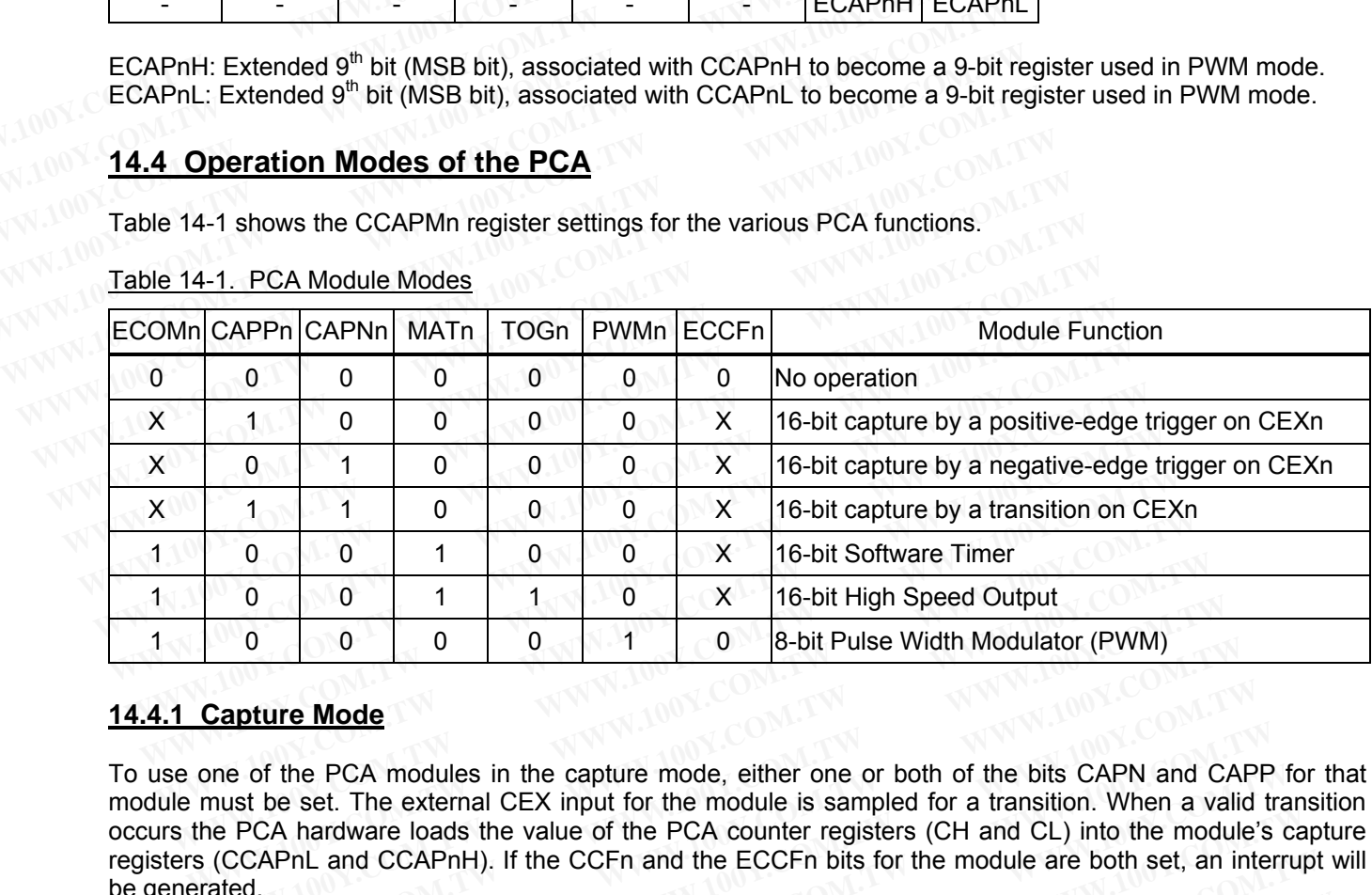

# **14.4.1 Capture Mode**

To use one of the PCA modules in the capture mode, either one or both of the bits CAPN and CAPP for that module must be set. The external CEX input for the module is sampled for a transition. When a valid transition occurs the PCA hardware loads the value of the PCA counter registers (CH and CL) into the module's capture registers (CCAPnL and CCAPnH). If the CCFn and the ECCFn bits for the module are both set, an interrupt will be generated. **WE COM THE COM COMPT THE COM CONTROLLED THE COMPT THE COMPT THE COMPT THE COMPT THE COMPT THE COMPT THE COMPT THE COMPT THE COMPT THE COMPT THE COMPT THE COMPT THE COMPT THE COMPT THE COMPT THE COMPT THE COMPT THE COMPT T WWW.100Y.COM.TW WWW.100Y.COM.TW WWW.100Y.COM.TW WE ARREST CH AND THE COM COMPUT THE COMPUT THE COMPUT THE COMPUT THE COMPUT THE COMPUT THAT COMPUT THE COMPUT THAT COMPUT THE COMPUT THAT COMPUT THE COMPUT THAT COMPUT THE COMPUT THAT COMPUT THE COMPUT THAT COMPUT THE COM WHERE MODERTY COM THE COM THE COM THE COM THE COMPTRE COMPTRE COMPTRE COMPTRE COMPTRE COMPTRE COMPTRE COMPTRE COMPTRE COMPTRE COMPTRE COMPTRE COMPTRE COMPTRE COMPTRE COMPTRE COMPTRE COMPTRE COMPTRE COMPTRE COMPTRE COMPTRE** 

## Figure 14-4. PCA Capture Mode

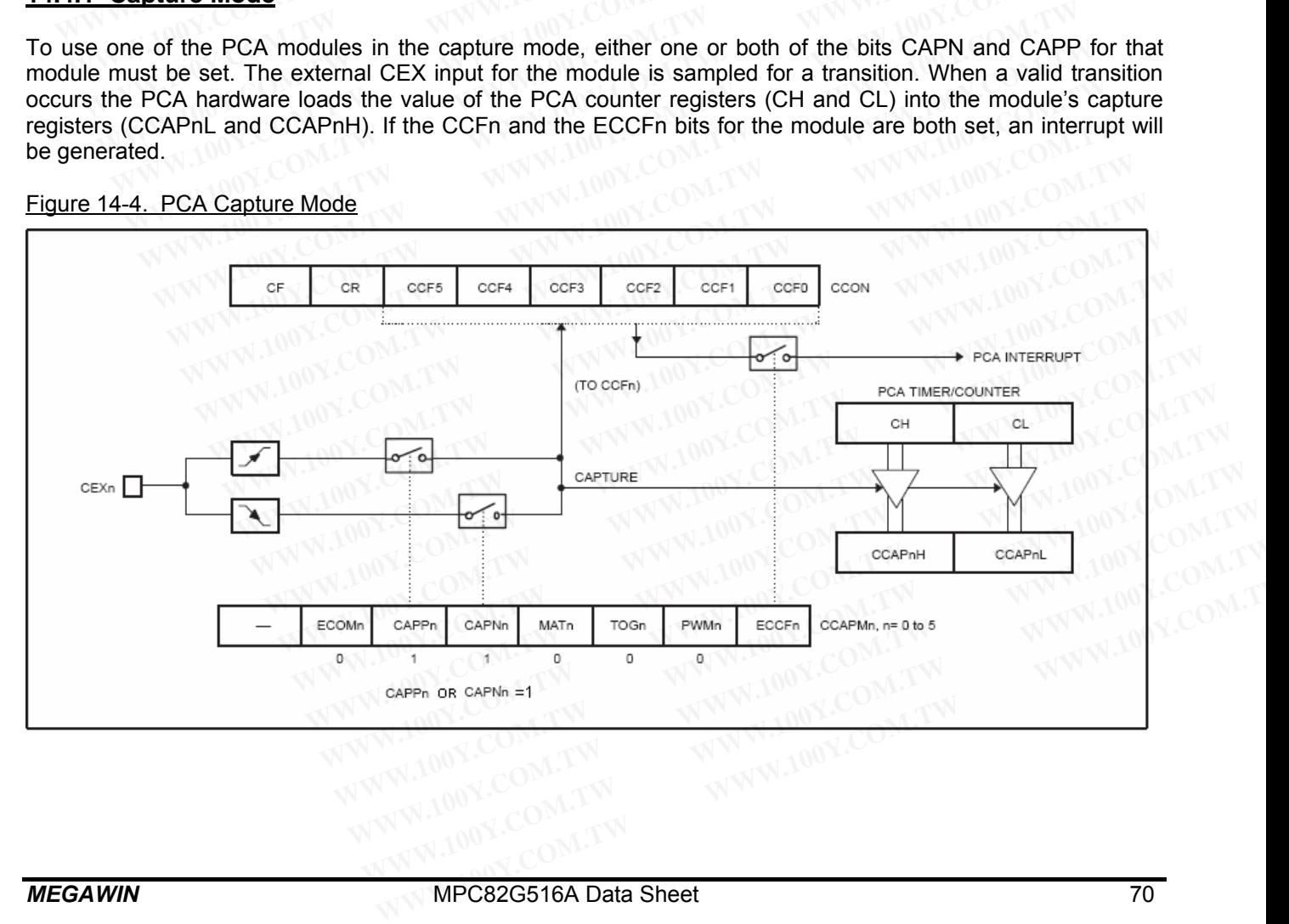

# **14.4.2 16-bit Software Timer Mode**

The PCA modules can be used as software timers by setting both the ECOM and MAT bits in the module's CCAPMn register. The PCA timer will be compared to the module's capture registers, and when a match occurs an interrupt will occur if the CCFn and the ECCFn bits for the module are both set.

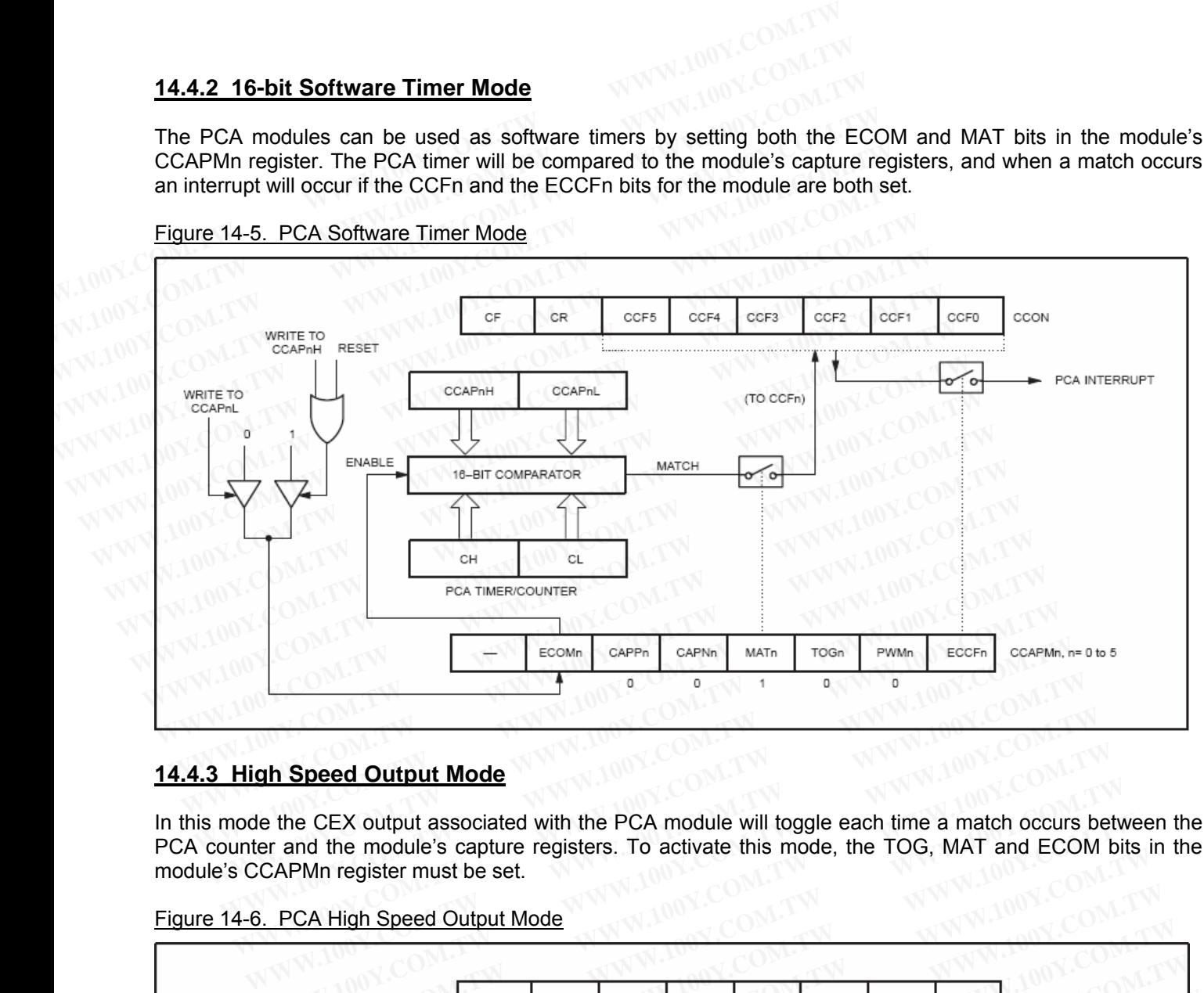

Figure 14-5. PCA Software Timer Mode

# **14.4.3 High Speed Output Mode**

In this mode the CEX output associated with the PCA module will toggle each time a match occurs between the PCA counter and the module's capture registers. To activate this mode, the TOG, MAT and ECOM bits in the module's CCAPMn register must be set.

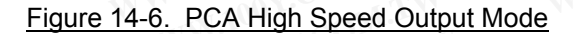

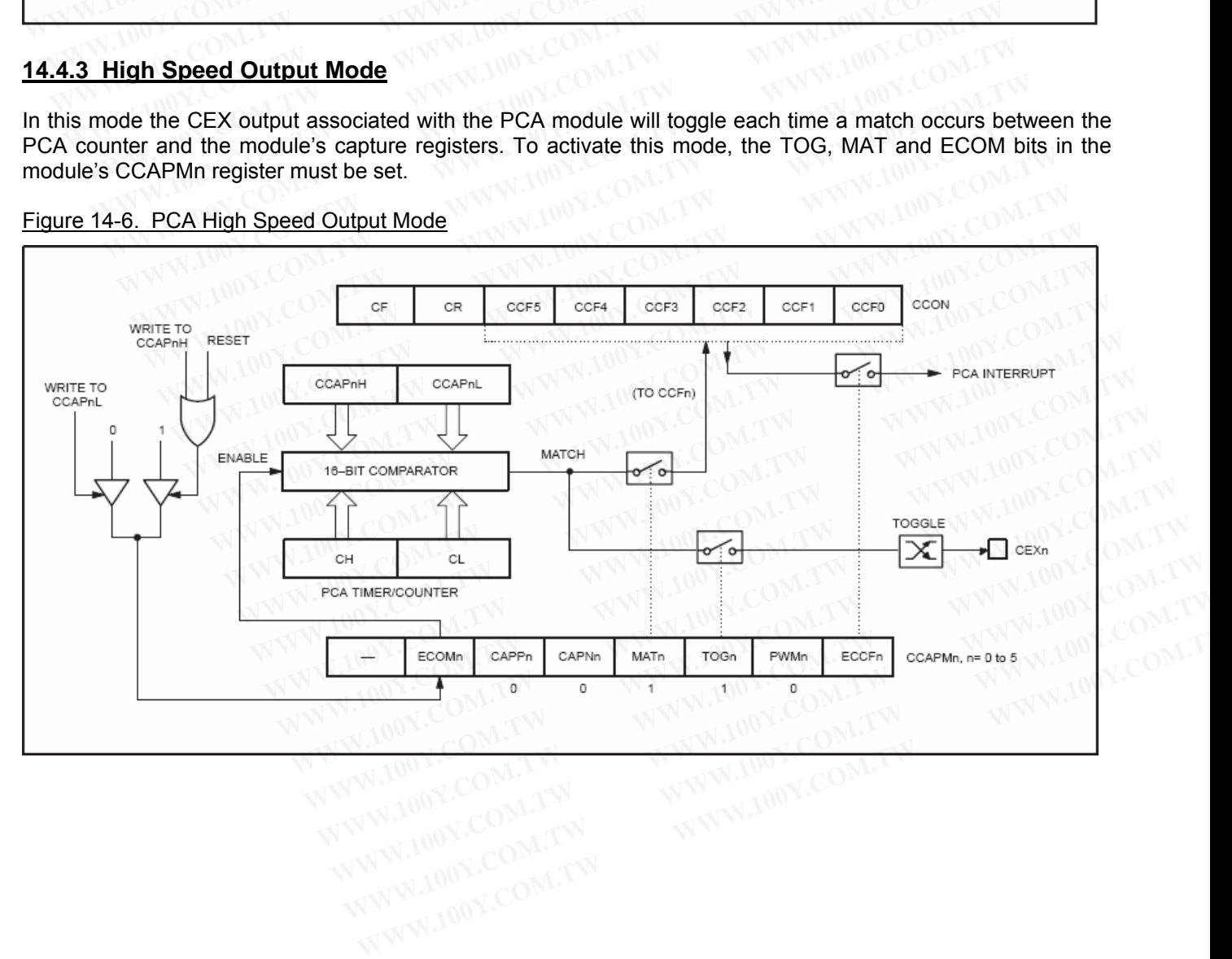

#### **14.4.4 PWM Mode**

All of the PCA modules can be used as PWM outputs. The frequency of the output depends on the clock source for the PCA timer. All of the modules will have the same frequency of output because they all share the PCA timer.

The duty cycle of each module is determined by the module's capture register CCAPnL and the extended 9<sup>th</sup> bit, ECAPnL. When the 9-bit value of { 0, [CL] } is *less than* the 9-bit value of { ECAPnL, [CCAPnL] } the output will be low, and if *equal to or greater than* the output will be high. **14.4.4 PWM Mode**<br>
All of the PCA modules can be used as PWM outputs. The frequency of the for the PCA timer. All of the modules will have the same frequency of outimer.<br>
The duty cycle of each module is determined by the **14.4.4 PWM Mode**<br>
All of the PCA modules can be used as PWM outputs. The frequency of the<br>
for the PCA timer. All of the modules will have the same frequency of out<br>
timer.<br>
The duty cycle of each module is determined by **14.4.4 PWM Mode**<br>
All of the PCA modules can be used as PWM outputs. The frequency of the for the PCA timer. All of the modules will have the same frequency of outp timer.<br>
The duty cycle of each module is determined by t All of the PCA modules can be used as PWM outputs. The frequency of the or<br>for the PCA timer. All of the modules will have the same frequency of outpu<br>timer.<br>The duty cycle of each module is determined by the module's cap For the PCA timer. All of the modules will have the same frequency of output<br>timer.<br>The duty cycle of each module is determined by the module's capture register C<br>ECAPnL. When the 9-bit value of { 0, [CL] } is *less than* timer.<br>
The duty cycle of each module is determined by the module's capture register CC<br>
ECAPnL. When the 9-bit value of { 0, [CL] } is *less than* the 9-bit value of { ECA<br>
be low, and if *equal to or greater than* the o The duty cycle of each module is determined by the module's capture register CC.<br>
ECAPnL. When the 9-bit value of { 0, [CL] } is *less than* the 9-bit value of { ECAP<br>
be low, and if *equal to or greater than* the output

When CL overflows from 0xFF to 0x00, { ECAPnL, [CCAPnL] } is reloaded with the value of { ECAPnH, [CCAPnH] }. This allows updating the PWM without glitches. The PWMn and ECOMn bits in the module's CCAPMn register must be set to enable the PWM mode. ECAPnL. When the 9-bit value of { 0, [CL] } is *less than* the 9-bit value of { ECAPn<br>be low, and if *equal to or greater than* the output will be high.<br>When CL overflows from 0xFF to 0x00, { ECAPnL, [CCAPnL] } is reloade When CL overflows from 0xFF to 0x00, { ECAPnL, [CCAPnL] } is reloaded with [CCAPnH] }. This allows updating the PWM without glitches. The PWMn and EC CCAPMn register must be set to enable the PWM mode.<br>Using the 9-bit com When CL overflows from 0xFF to 0x00, { ECAPnL, [CCAPnL] } is reloaded with [CCAPnH] }. This allows updating the PWM without glitches. The PWMn and ECC<br>CCAPMn register must be set to enable the PWM mode.<br>Using the 9-bit co

Using the 9-bit comparison, the duty cycle of the output can be improved to really start from 0%, and up to 100%. The formula for the duty cycle is:

*Duty Cycle = 1 – { ECAPnH, [CCAPnH] } / 256*.

Where, *[CCAPnH]* is the 8-bit value of the CCAPnH register, and *ECAPnH* (bit-1 in the PCAPWMn register) is 1bit value. So, *{ ECAPnH, [CCAPnH] }* forms a 9-bit value for the 9-bit comparator. **EXAMPLE 1999** EXAMPLE 111 J.1. This allows updating the FWM without giltches. The FWM ratio ECGINE CCAPM register must be set to enable the PWM mode.<br>
Using the 9-bit comparison, the duty cycle of the output can be impro Using the 9-bit comparison, the duty cycle of the output can be improved to really start from<br>The formula for the duty cycle is:<br>  $Duty Cycle = 1 - {ECAPnH, [CCAPnH]}/256$ .<br>
Where,  $[CCAPnH]$  is the 8-bit value of the CCAPnH register, and Using the 9-bit comparison, the duty cycle of the output can be improved to really start nome.<br>
The formula for the duty cycle is:<br>
Duty Cycle = 1 – { ECAPnH, [CCAPnH] } / 256.<br>
Where, [CCAPnH] is the 8-bit value of the CC Duty Cycle =  $1 - \{ ECAPnH, [CCAPnH] \}$  / 256.<br>
Where,  $[CCAPnH]$  is the 8-bit value of the CCAPnH register, and  $ECAPnH$  (bit-1 in the PCA<br>
it value. So,  $\{ ECAPnH, [CCAPnH] \}$  forms a 9-bit value for the 9-bit comparator.<br>
or examples, Duty Cycle =  $t - \{ ECAPHH, [CCAPHH] \}$  200.<br>
Nere,  $[CCAPHH]$  is the 8-bit value of the CCAPnH register, and  $ECAPHH$  (bit-1 in the PCAP<br>
value. So,  $\{ECAPHH, [CCAPHH] \}$  forms a 9-bit value for the 9-bit comparator.<br> **WE EXAPNH=0 & CCAPNH=0** 

For examples,

- a. If ECAPnH=0 & CCAPnH=0x00 (i.e., 0x000), the duty cycle is 100%.
- b. If ECAPnH=0 & CCAPnH=0x40 (i.e., 0x040) the duty cycle is 75%.
- c. If ECAPnH=0 & CCAPnH=0xC0 (i.e., 0x0C0), the duty cycle is 25%.
- d. If ECAPnH=1 & CCAPnH=0x00 (i.e., 0x100), the duty cycle is 0%.

## Figure 14-7. PCA PWM Mode

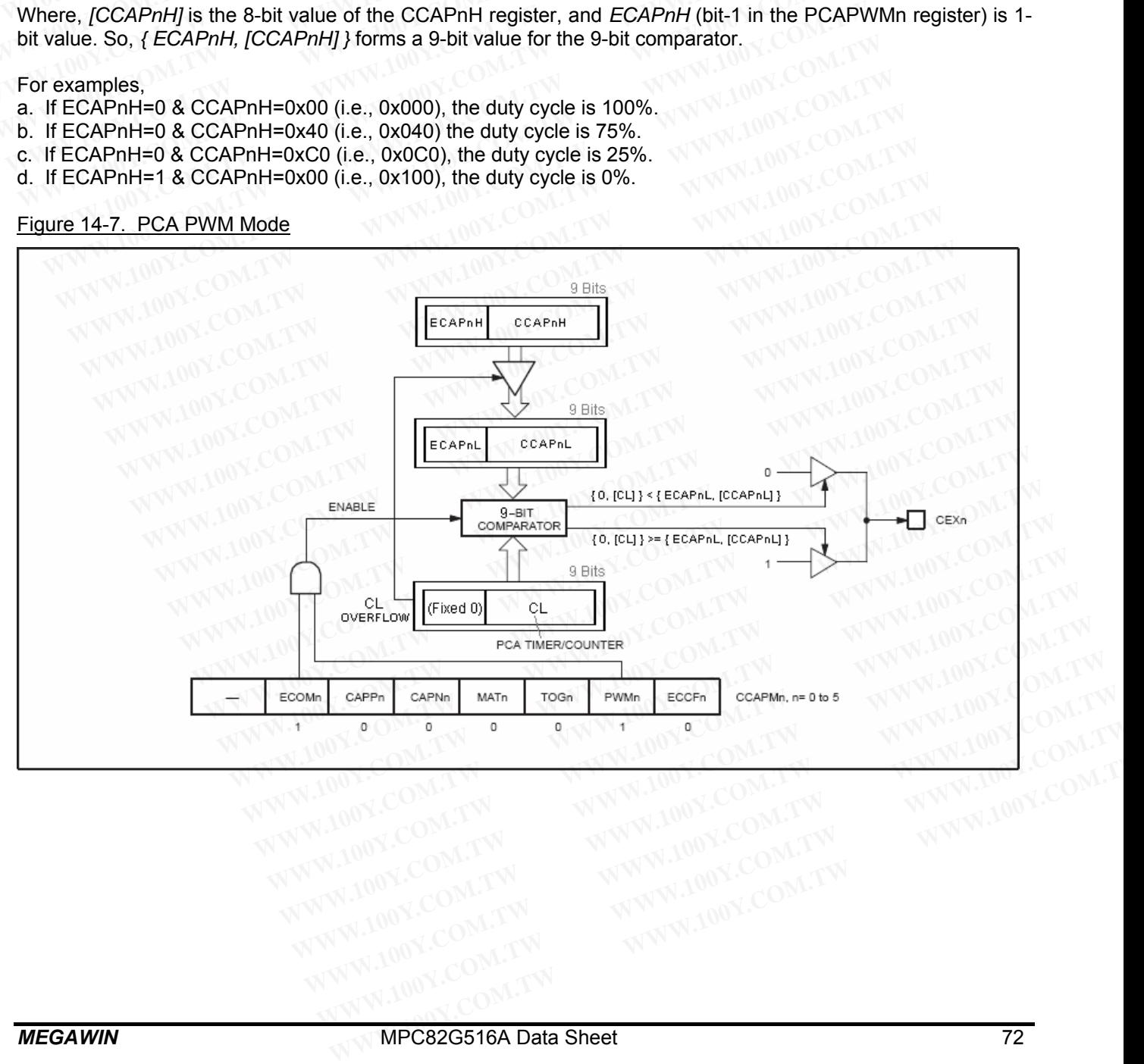
# **15 Serial Peripheral Interface (SPI)**

The MPC82G516A provides a high-speed serial communication interface, the SPI interface. SPI is a full-duplex, high-speed and synchronous communication bus with two operation modes: Master mode and Slave mode. Up to 3 Mbps can be supported in either Master or Slave mode under a 12MHz system clock. It has a Transfer Completion Flag (SPIF) and Write Collision Flag (WCOL) in the SPI status register (SPSTAT). **15 Serial Peripheral Interface (SPI)**<br>The MPC82G516A provides a high-speed serial communication interface,<br>high-speed and synchronous communication bus with two operation mode<br>to 3 Mbps can be supported in either Master o **15 Serial Peripheral Interface (SPI)**<br>The MPC82G516A provides a high-speed serial communication interface, thigh-speed and synchronous communication bus with two operation modes<br>to 3 Mbps can be supported in either Master

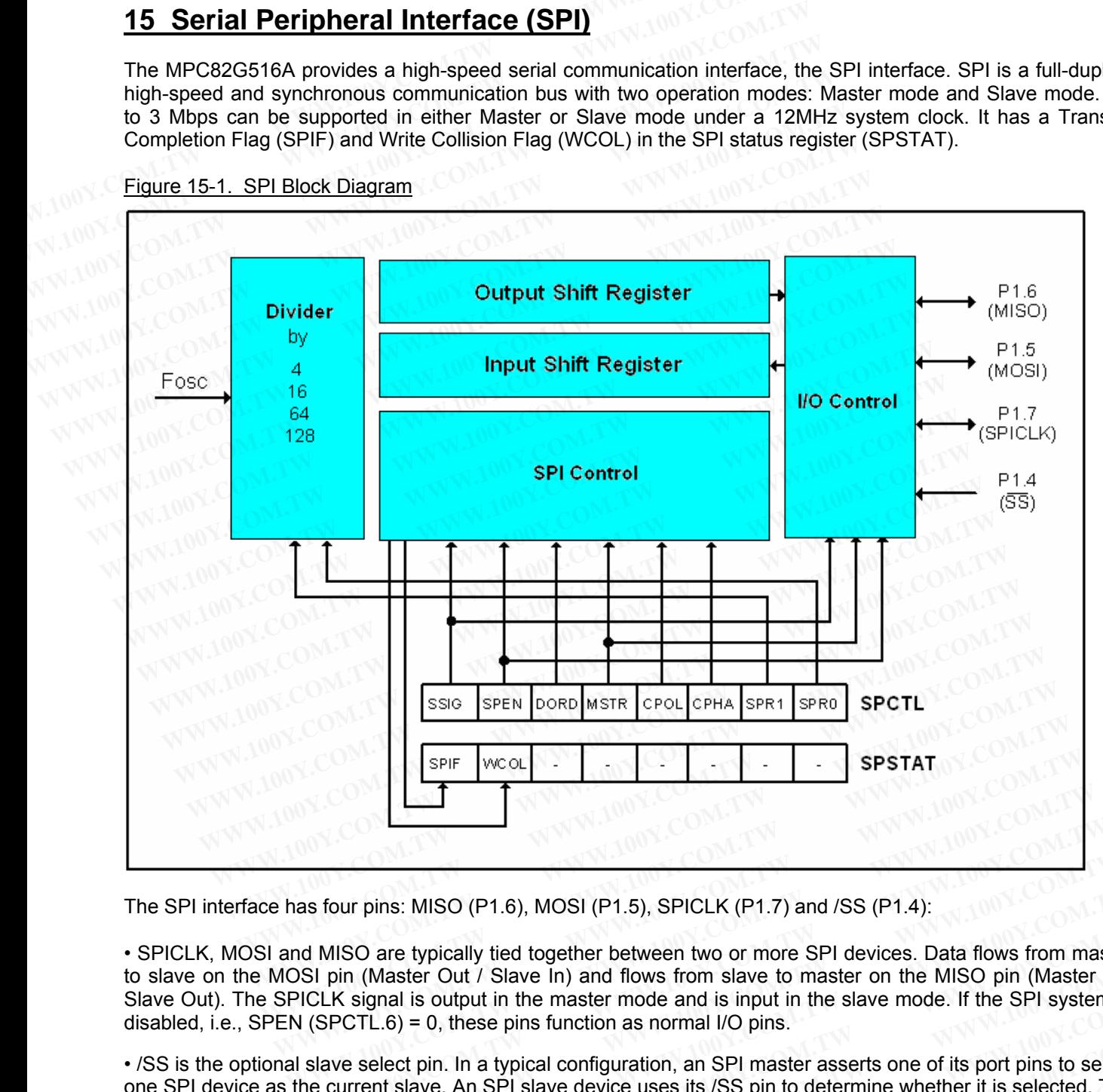

Figure 15-1. SPI Block Diagram

The SPI interface has four pins: MISO (P1.6), MOSI (P1.5), SPICLK (P1.7) and /SS (P1.4):

• SPICLK, MOSI and MISO are typically tied together between two or more SPI devices. Data flows from master to slave on the MOSI pin (Master Out / Slave In) and flows from slave to master on the MISO pin (Master In / Slave Out). The SPICLK signal is output in the master mode and is input in the slave mode. If the SPI system is disabled, i.e., SPEN (SPCTL.6) = 0, these pins function as normal I/O pins. **Example 100 WE THEORY CONDUCTS And MISO are typically tied together between two or more SPI devices. Data flows from mas SI pin (Master Out / Slave In) and flows from slave to master on the MISO pin (Master INCLK signal i S** four pins: MISO (P1.6), MOSI (P1.5), SPICLK (P1.7) and /SS (P1.4):<br> **MISO** are typically tied together between two or more SPI devices. Data flows from maste<br> **EVALUAT AT EXECUATE AT AT AT AT AT AT AT AT AT AT AT AT AT** four pins: MISO (P1.6), MOSI (P1.5), SPICLK (P1.7) and /SS (P1.4):<br>MISO are typically tied together between two or more SPI devices. Data flows from master<br>pin (Master Out / Slave In) and flows from slave to master on the ISO are typically tied together between two or more SPI devices. Data flows from master in (Master Out / Slave In) and flows from slave to master on the MISO pin (Master In / K signal is output in the master mode and is in **Solar sypically lied together between two of more SF1 devices. Data mows from finaster of the sphere out / Slave In ) and flows from slave to master on the MISO pin (Master In / signal is output in the master mode and is** 

• /SS is the optional slave select pin. In a typical configuration, an SPI master asserts one of its port pins to select one SPI device as the current slave. An SPI slave device uses its /SS pin to determine whether it is selected. The /SS is ignored if any of the following conditions are true: ignal is output in the master mode and is input in the slave mode. If the SPI system is TL.6) = 0, these pins function as normal I/O pins.<br>
select pin. In a typical configuration, an SPI master asserts one of its port pins **Example 10.6** These pins increase individually plums.<br>
Elect pin. In a typical configuration, an SPI master asserts one of its port pins to select<br>
and slave. An SPI slave device uses its /SS pin to determine whether it i

**-** If the SPI system is disabled, i.e. SPEN (SPCTL.6) = 0 (reset value).

- **-** If the SPI is configured as a master, i.e., MSTR (SPCTL.4) = 1, and P1.4 (/SS) is configured as an output.
- If the /SS pin is ignored, i.e. SSIG (SPCTL.7) bit = 1, this pin is configured for port functions.

Note that even if the SPI is configured as a master (MSTR=1), it can still be converted to a slave by driving the /SS pin low (if SSIG=0). Should this happen, the SPIF bit (SPSTAT.7) will be set. (See Section 15.5: Mode change on /SS-pin) ect pin. In a typical configuration, an SPI master asserts one of its port pins to select<br>
t slave. An SPI slave device uses its /SS pin to determine whether it is selected. The<br>
Ilowing conditions are true:<br>
1, i.e. SPEN **EXECTS AND TO TAKE COMOBET AND TAKE CONDUCTS** are true:<br> **I.e.** SPEN (SPCTL.6) = 0 (reset value).<br> **I.e.** SPEN (SPCTL.4) = 1, and P1.4 (/SS) is configured as an output.<br>
SSIG (SPCTL.7) bit = 1, this pin is configured for **e.** SPEN (SPCTL.6) = 0 (reset value).<br>
aster, i.e., MSTR (SPCTL.4) = 1, and P1.4 (/SS) is configured as an output,<br>
SIG (SPCTL.7) bit = 1, this pin is configured for port functions.<br>
figured as a master (MSTR=1), it can s **WANTINGTOTE.0) – 0 (reset value).**<br> **WERE (SPCTL.4) = 1, and P1.4 (/SS) is configured as an output.**<br> **G (SPCTL.7) bit = 1, this pin is configured for port functions.**<br> **gured as a master (MSTR=1), it can still be convert EXECUTE: The SPIE of the SPIE of the SPIE of the SPIE of the SPIE of the SPIE of the SPIE bit (SPSTAT.7) will be set. (See <u>Section 15.5: Mode</u> of the SPIE bit (SPSTAT.7) will be set. (See <u>Section 15.5: Mode</u> of the SPIE** 

The following special function registers are related to the SPI operation:

**SPCTL** (Address=85H, SPI Control Register, Reset Value=0000,0100B)

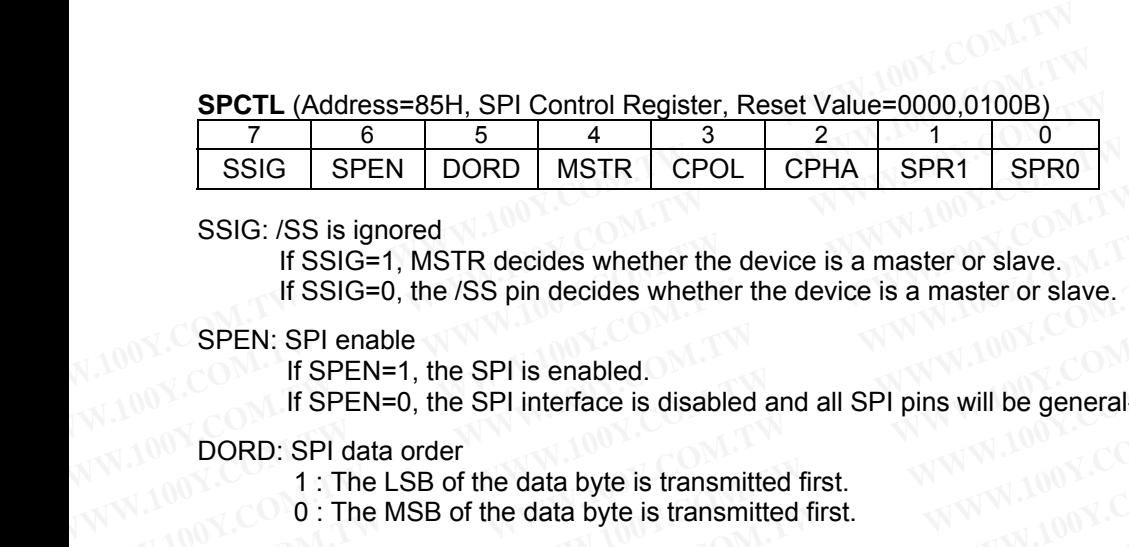

#### SSIG: /SS is ignored

If SSIG=1, MSTR decides whether the device is a master or slave.

If SSIG=0, the /SS pin decides whether the device is a master or slave.

#### SPEN: SPI enable

If SPEN=1, the SPI is enabled.

 If SPEN=0, the SPI interface is disabled and all SPI pins will be general-purpose I/O ports. SSIG: /SS is ignored<br>
If SSIG=1, MSTR decides whether the device is a master or slave.<br>
If SSIG=0, the /SS pin decides whether the device is a master or slave.<br>
SPEN: SPI enable<br>
If SPEN=1, the SPI is enabled.<br>
If SPEN=0, SSIG: /SS is ignored<br>
If SSIG=1, MSTR decides whether the device is a master or slave.<br>
If SSIG=0, the /SS pin decides whether the device is a master or slave.<br>
SPEN: SPI enable<br>
If SPEN=1, the SPI is enabled.<br>
If SPEN=0,

#### DORD: SPI data order

- 1 : The LSB of the data byte is transmitted first.
- 0 : The MSB of the data byte is transmitted first.

#### MSTR: Master/Slave mode select

#### CPOL: SPI clock polarity select

- 1: SPICLK is high when Idle. The leading edge of SPICLK is the falling edge and the trailing edge is the rising edge. If SSIG=0, the /SS pin decides whether the device is a master or slave.<br>
SPEN: SPI enable<br>
If SPEN=1, the SPI is enabled.<br>
If SPEN=0, the SPI interface is disabled and all SPI pins will be general-pur<br>
DORD: SPI data order SPEN: SPI enable<br>
If SPEN=1, the SPI is enabled.<br>
If SPEN=0, the SPI interface is disabled and all SPI pins will be general-purpe<br>
DORD: SPI data order<br>
1 : The LSB of the data byte is transmitted first.<br>
0 : The MSB of th
	- 0: SPICLK is low when Idle. The leading edge of SPICLK is the rising edge and the trailing edge is the falling edge. If SPEN=1, the SPI is enabled.<br>
	If SPEN=0, the SPI interface is disabled and all SPI pins will be general-purpos<br>
	DORD: SPI data order<br>
	1 : The LSB of the data byte is transmitted first.<br>
	0 : The MSB of the data byte is tr **EXECUTE:** SPI data order<br>
	1 : The LSB of the data byte is transmitted first.<br>
	0 : The MSB of the data byte is transmitted first.<br>
	MSTR: Master/Slave mode select<br>
	1: SPICLK is high when Idle. The leading edge of SPICLK is 1: The LSB of the data byte is transmitted first.<br>
	0: The MSB of the data byte is transmitted first.<br>
	MSTR: Master/Slave mode select<br>
	CPOL: SPI clock polarity select<br>
	1: SPICLK is high when Idle. The leading edge of SPICLK

#### CPHA: SPI clock phase select

- 1: Data is driven on the leading edge of SPICLK, and is sampled on the trailing edge.
- 0: Data is driven when /SS pin is low (SSIG=0) and changes on the trailing edge of SPICLK. Data is sampled on the leading edge of SPICLK. 0 : The MSB of the data byte is transmitted first.<br>
MSTR: Master/Slave mode select<br>
CPOL: SPI clock polarity select<br>
1: SPICLK is high when Idle. The leading edge of SPICLK is the falling edge and the<br>
the rising edge.<br>
0: **MSTR:** Master/Slave mode select<br>
2POL: SPI clock polarity select<br>
1: SPICLK is high when Idle. The leading edge of SPICLK is the falling edge and the<br>
the rising edge.<br>
0: SPICLK is low when Idle. The leading edge of SPIC **EPOL:** SPI clock polarity select<br>
1: SPICLK is high when Idle. The leading edge of SPICLK is the falling edge and the<br>
the rising edge.<br>
0: SPICLK is low when Idle. The leading edge of SPICLK is the rising edge and the tr 1: SPICLK is high when Idle. The leading edge of SPICLK is the falling edge and the traction in the rising edge.<br>
0: SPICLK is low when Idle. The leading edge of SPICLK is the rising edge and the traction in the falling ed 0: SPICLK is low when Idle. The leading edge of SPICLK is the rising edge and the trail<br>the falling edge.<br> **HA:** SPI clock phase select<br>
1: Data is driven on the leading edge of SPICLK, and is sampled on the trailing edge. the falling edge.<br>
A: SPI clock phase select<br>
1: Data is driven on the leading edge of SPICLK, and is sampled on the trailing edge.<br>
0: Data is driven when /SS pin is low (SSIG=0) and changes on the trailing edge of SPICI<br> SPI clock phase select<br>
1: Data is driven on the leading edge of SPICLK, and is sampled on the trailing edge.<br>
0: Data is driven when /SS pin is low (SSIG=0) and changes on the trailing edge of SPICLI<br>
sampled on the leadi **We consider the model of the model of the training edge.**<br> **We consider the model of Spin is low (SSIG=0) and changes on the trailing edge of SPICLK.**<br> **We consider the model of SPICLIK.**<br> **We consider the select (in mast** 
	- *(Note : If SSIG=1, CPHA must not be 1, otherwise the operation is not defined.)*

#### SPR1-SPR0: SPI clock rate select (in master mode)

- 00 : Fosc/4
- 01 : Fosc/16
- 10 : Fosc/64
- 11 : Fosc/128 (*Where, Fosc is the system clock.)*

#### **SPSTAT** (Address=84H, SPI Status Register, Reset Value=00xx,xxxxB)

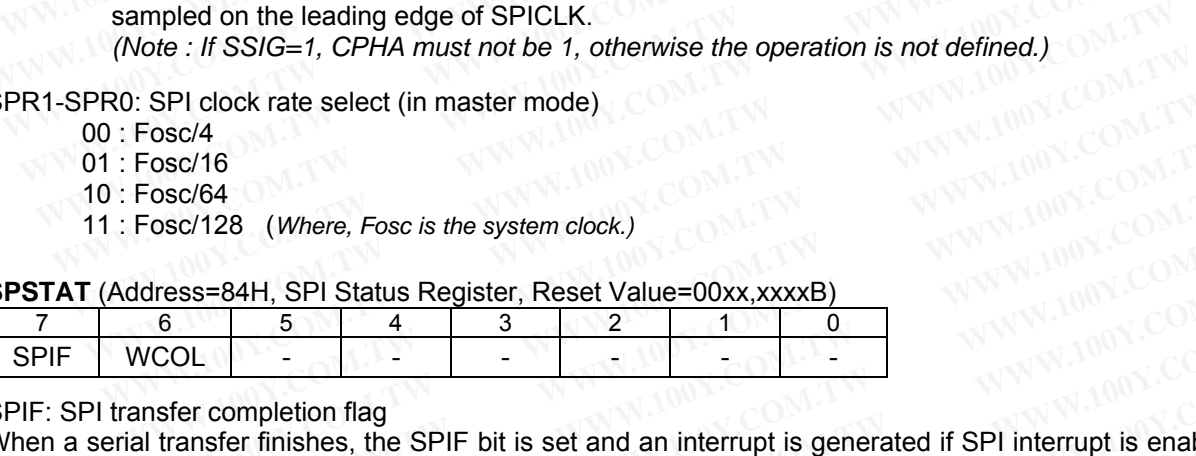

SPIF: SPI transfer completion flag

When a serial transfer finishes, the SPIF bit is set and an interrupt is generated if SPI interrupt is enabled. If /SS pin is driven low when SPI is in master mode with SSIG=0, SPIF will also be set to signal the "mode change". The SPIF is cleared in software by writing '1' to this bit. **Examples 120 COM.TW 100Y.COM.TW 100Y.COM.TW 100Y.COM.TW 100Y.COM.TW 100Y.COM.TW 100Y.COM.TW 100Y.COM.TW 100Y.COM.TW 100Y.COM.TW 100Y.COM.TW 100Y.COM.TW 100Y.COM.TW 100Y.COM.TW 100Y.COM.TW 100Y.COM.TW 100Y.COM.TW 100Y.COM. WATER 100Y/100Y/COM.TW <br>
Soc/128** (Where, Fosc is the system clock.)<br> **WATER 100Y/COM.TW <br>
ITESS=84H, SPI Status Register, Reset Value=00xx,xxxxB)<br>
6 5 4 3 2 1 0<br>
ISER completion flag<br>
Inster completion flag<br>
Itess Form i EXAM.** SPI Status Register, Reset Value=00xx,xxxxB)<br> **EXAM.** SPI Status Register, Reset Value=00xx,xxxxB)<br> **EXAM.** SPI Status Register, Reset Value=00xx,xxxxB)<br> **EXAM.** THET CONTEXT TO THE TO THE TO THE TO THE TO THE TO T **EXAMPLE 120 (Where, Foscis the system clock)**<br> **SS=84H, SPI Status Register, Reset Value=00xx,xxxxB)**<br> **B**<br> **EXAMPLE 120 YEAR ASSES AND ASSES AND ASSESS AND RESENT CONCENTS.<br>
<b>EXAMPLE 120 YEAR ASSES AND ASSESS AND ASSESS WWW.100Y.COM.TW WWW.100Y.COM.TW WWW.100Y.COM.TW Example 100 Yangle 100 Yangle 100 Yangle 100 Yangle 100Y September 100Y September 100Y September 100Y September 100Y September 100Y September 100Y September 100Y September 100Y September 100Y September 100Y September 100Y Exampletion flag**<br>
Impletion flag<br>
Exampletion flag<br>
Example is in master mode with SSIG=0, SPIF will also be set to signal the "mode change"<br>
In software by writing '1' to this bit.<br>
Ision flag.<br>
Lift the SPI data regist repletion flag<br>
in SPI is in master mode with SSIG=0, SPIF will also be set to signal the "mode change".<br>
software by writing '1' to this bit.<br>
software by writing '1' to this bit.<br>
software by writing '1' to this bit.<br>
fl SPI is in master mode with SSIG=0, SPIF will also be set to signal the "mode change".<br>
software by writing '1' to this bit.<br>
on flag.<br>
the SPI data register, SPDAT, is written during a data transfer (see <u>Section 15.6: Wri</u>

#### WCOL: SPI write collision flag.

The WCOL bit is set if the SPI data register, SPDAT, is written during a data transfer (see Section 15.6: Write Collision). The WCOL flag is cleared in software by writing '1' to this bit. **Example 19 Set Using 17 to this bit.**<br> **Mag.**<br> **Example SPI data register, SPDAT, is written during a data transfer (see <u>Section 15.6: Write</u><br>
<b>SPI Data Register, Reset Value=0000,0000B)**<br> **A** 3 2 1 0 (LSB)<br> **Duffers for Example 100Y and the SPDAT** is written during a data transfer (see <u>Section 15.6: Write</u><br>
is cleared in software by writing '1' to this bit.<br> **PI Data Register, Reset Value=0000,0000B)**<br> **A** 3 2 1 0 (LSB)<br> **WHERE SPDATE:** 

#### **SPDAT** (Address=86H, SPI Data Register, Reset Value=0000,0000B)

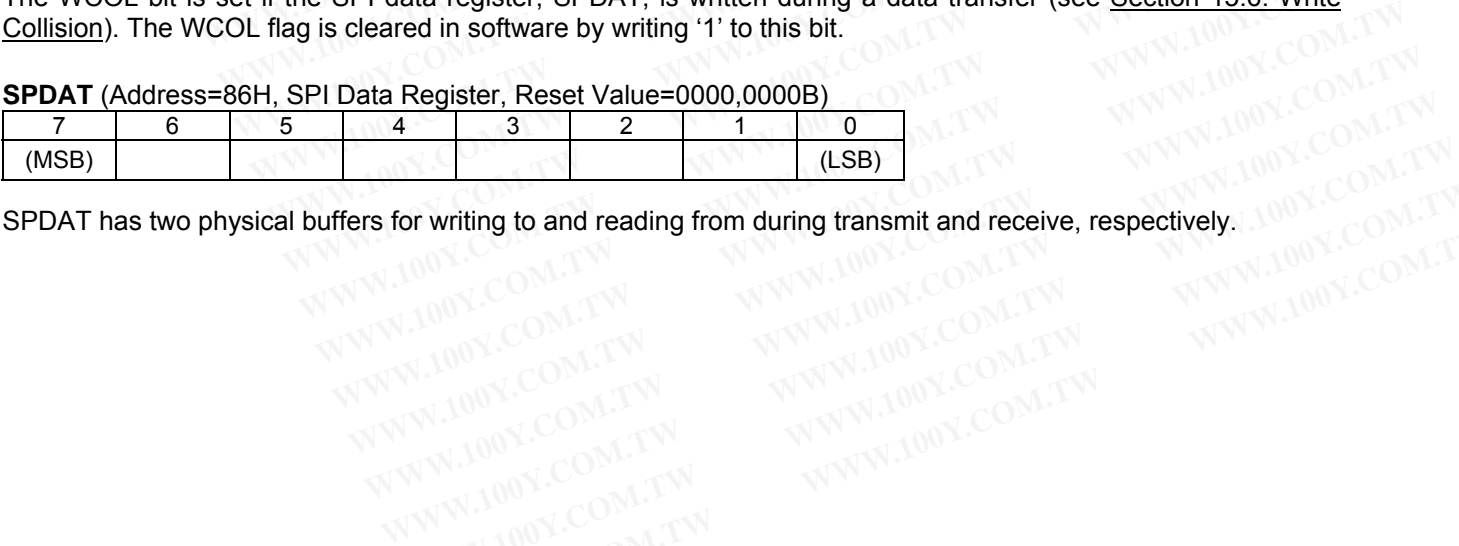

SPDAT has two physical buffers for writing to and reading from during transmit and receive, respectively. **For writing to and reading from during transmit and receive, respectively.** 100Y.COM.TW<br>
W.100Y.COM.TW MWW.100Y.COM.TW<br>
W.100Y.COM.TW MWW.100Y.COM.TW<br>
WW.100Y.COM.TW MWW.100Y.COM.TW<br>
WW.100Y.COM.TW WWW.100Y.COM.TW<br>
WWW.10

# **15.1 Typical SPI Configurations**

# **15.1.1 Single Master & Single Slave**

For the master: any port pin, including P1.4 (/SS), can be used to drive the /SS pin of the slave. For the slave: SSIG is '0', and /SS pin is used to determine whether it is selected.

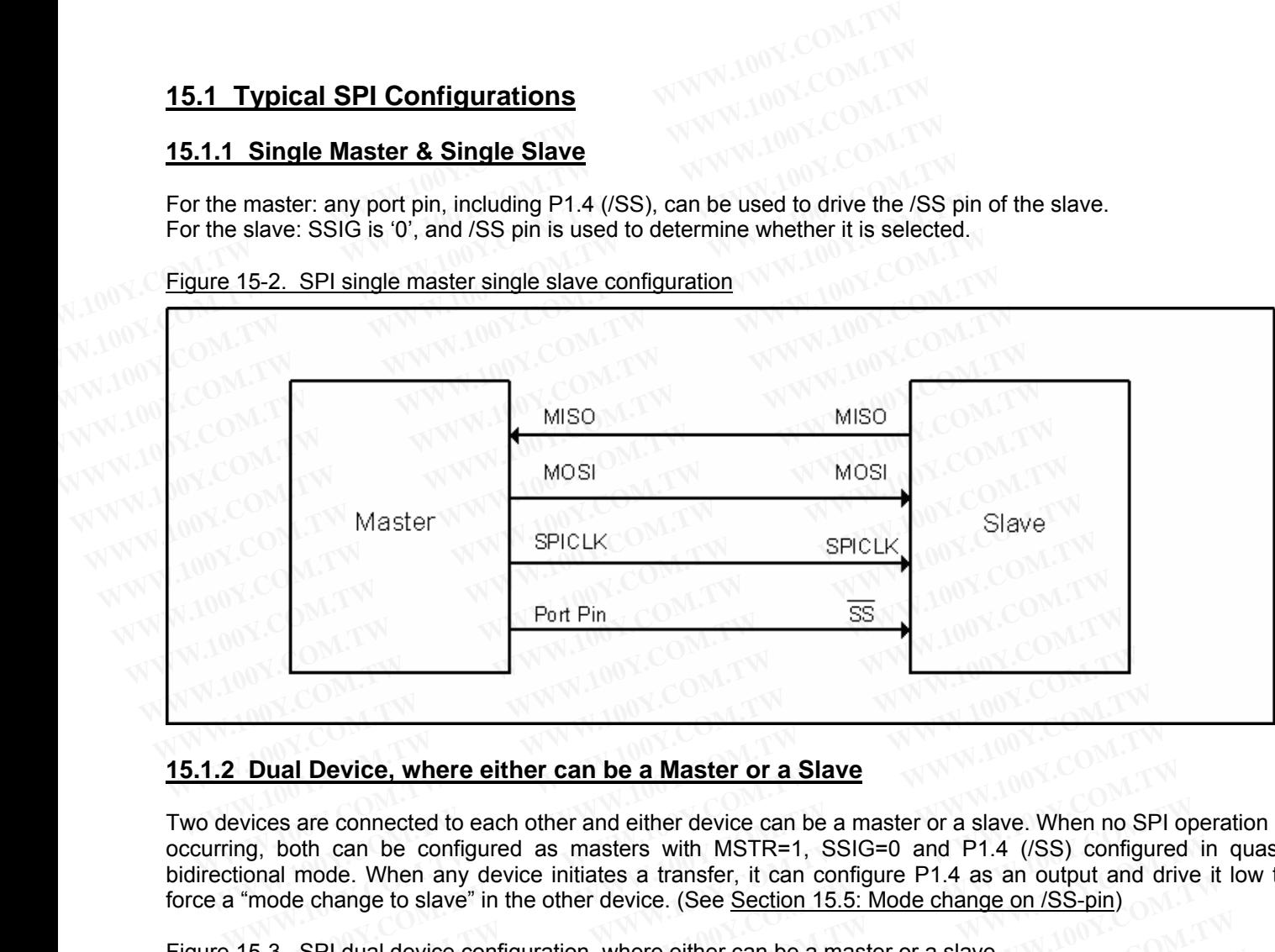

### Figure 15-2. SPI single master single slave configuration

## **15.1.2 Dual Device, where either can be a Master or a Slave**

Two devices are connected to each other and either device can be a master or a slave. When no SPI operation is occurring, both can be configured as masters with MSTR=1, SSIG=0 and P1.4 (/SS) configured in quasibidirectional mode. When any device initiates a transfer, it can configure P1.4 as an output and drive it low to force a "mode change to slave" in the other device. (See Section 15.5: Mode change on /SS-pin) **WWW.100Y.COM.TW WWW.100Y.COM.TW WWW.100Y.COM.TW Dual Device, where either can be a Master or a Slave**<br>vices are connected to each other and either device can be a master or a slave. When no SF<br>g, both can be configured as masters with MSTR=1, SSIG=0 and P1.4 (/SS) conf **Example 10 Wall Device, where either can be a Master or a Slave**<br>
Les are connected to each other and either device can be a master or a slave. When no SPI<br>
both can be configured as masters with MSTR=1, SSIG=0 and P1.4 (

Figure 15-3. SPI dual device configuration, where either can be a master or a slave

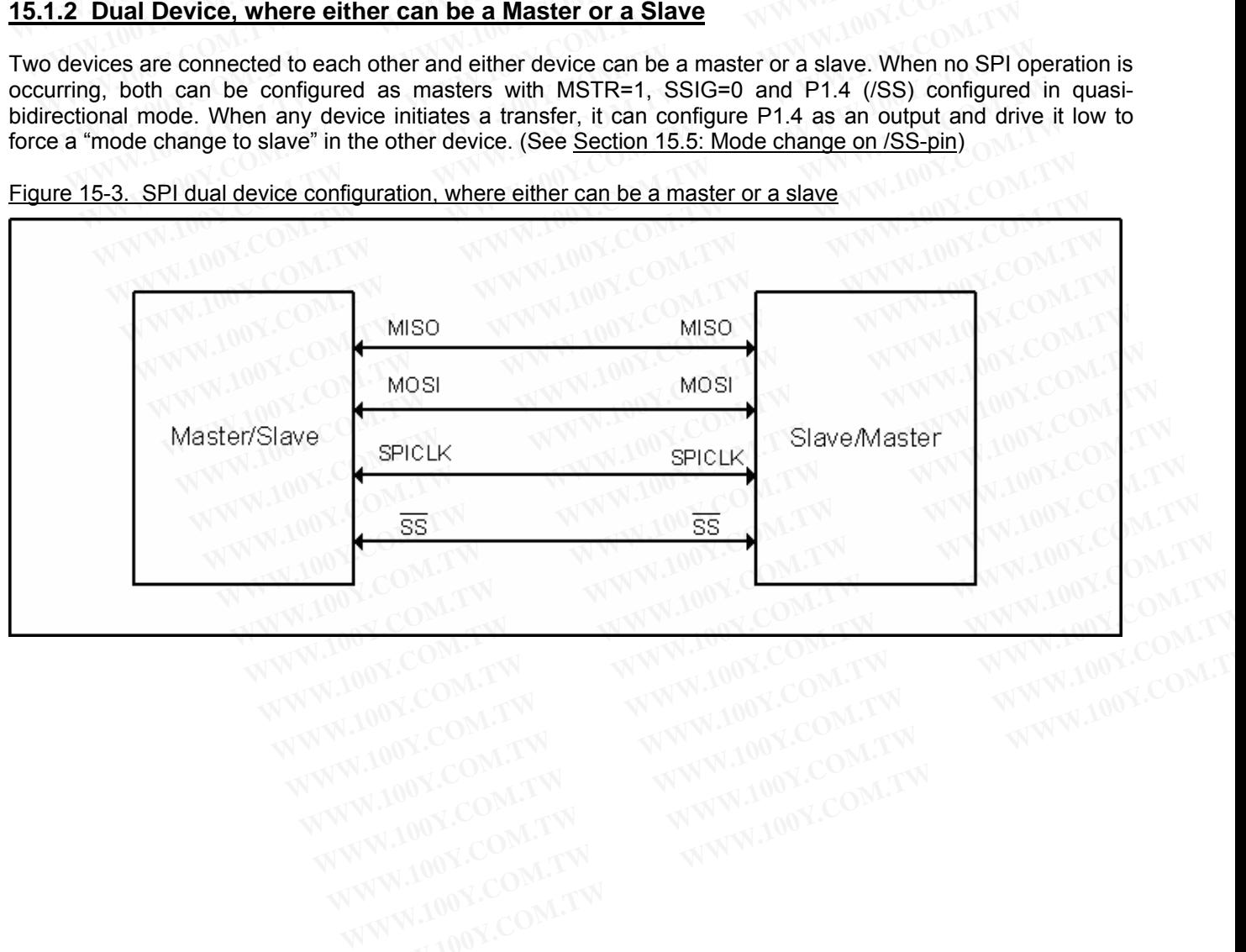

### **15.1.3 Single Master & Multiple Slaves**

For the master: any port pin, including P1.4 (/SS), can be used to drive the /SS pins of the slaves. For all the slaves: SSIG is '0', and /SS pin are used to determine whether it is selected.

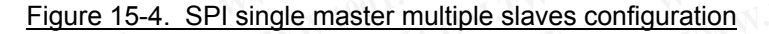

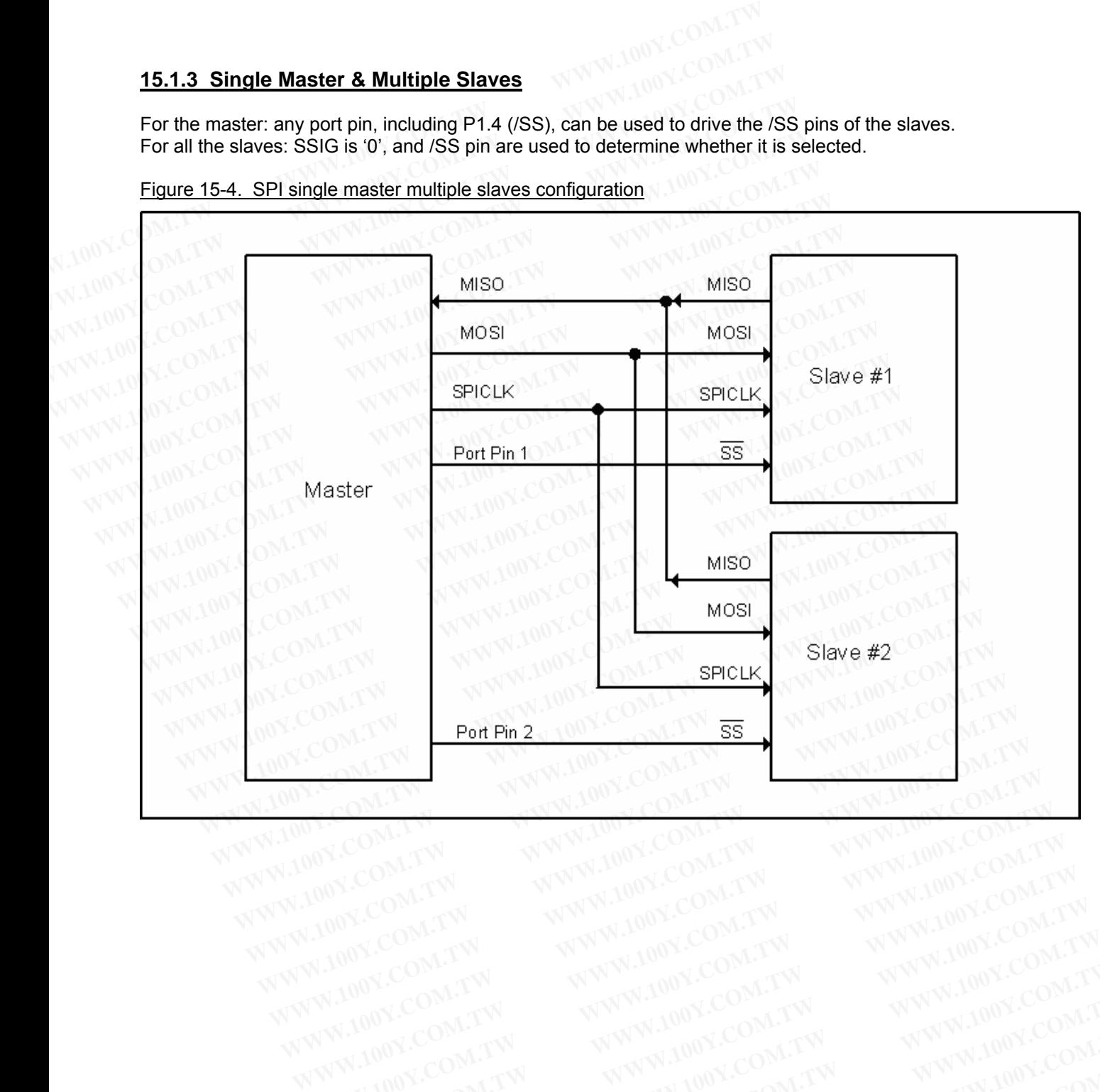

# **15.2 Configuring the SPI**

| <b>SPEN</b>                   | <b>SSIG</b><br>$(SPCTL.6)$ (SPCTL.7) | /SS<br>-pin  | <b>MSTR</b><br>(SPCTL.4) | Mode                         | <b>MISO</b><br>-pin | <b>MOSI</b><br>-pin | <b>SPICLK</b><br>-pin | Remarks                                                                                                    |
|-------------------------------|--------------------------------------|--------------|--------------------------|------------------------------|---------------------|---------------------|-----------------------|----------------------------------------------------------------------------------------------------|
| 0                             | $\pmb{\times}$                       | X            | X                        | SPI disabled                 | input               | input               | input                 | P1.4~P1.7 are used as general<br>port pins.                                                                   |
| $\overline{1}$                | 0                                    | $\mathbf 0$  | 0                        | Salve<br>(selected)          | output              | input               | input                 | Selected as slave.                                                                                            |
| $\mathbf{1}$                  | 0                                    | 1            | 0                        | Slave<br>(not selected)      | Hi-Z                | input               | input                 | Not selected.                                                                                                 |
|                               | 0                                    | 0            | $1 \rightarrow 0$        | Slave<br>(by mode<br>change) | output              | input               | input                 | Mode change to slave<br>if /SS pin is driven low, and MSTR<br>will be cleared to '0' by H/W<br>automatically. |
| 100 <sub>2</sub><br>$100^{3}$ | 0                                    | 1            |                          | Master<br>(idle)             | input               | $Hi-Z$              | Hi-Z                  | MOSI and SPICLK are at high<br>impedance to avoid bus<br>contention when the Master is<br>idle.               |
|                               |                                      |              |                          | Master<br>(active)           |                     | output              | output                | MOSI and SPICLK are push-pull<br>when the Master is active.                                                   |
| 1                             | $\overline{1}$                       | $\sf X$      | 0                        | Slave                        | output              | input               | input                 |                                                                                                    |
| $\mathbf{1}$                  | $\mathbf{1}$                         | $\mathsf{x}$ | 1                        | <b>Master</b>                | input               | output              | output                |                                                                                                    |

Table 15-1. SPI Master and Slave Selection

# **15.3 Additional Considerations for a Slave**

When CPHA is 0, SSIG must be 0 and /SS pin must be negated and reasserted between each successive serial byte transfer. Note the SPDAT register cannot be written while /SS pin is active (low), and the operation is undefined if CPHA is 0 and SSIG is 1. **Example 1.1 We compute the COMACT COM**<br> **WASKERT COMPUTE THE COMOVER INTERENT:**<br> **WASKERT COM.TW INSTERT COM**<br> **WASKERT COMACT COM**<br> **WASKERT COMACT COMACT COM**<br> **WASKERT COMEXERT COM**<br> **WASKERT COMEXE COM**<br> **WASKERT CO WWW.100Y.COM.TW WWW.100Y.COM.TW WWW.100Y.COM.TW** care .<br> **We can considerations for a Slave**<br>
0, SSIG must be 0 and /SS pin must be negated and reasserted between each successive<br>
Wote the SPDAT register cannot be written while /SS pin is active (low), and the opera<br>
HA **Mall Considerations for a Slave**<br>
(a), SSIG must be 0 and /SS pin must be negated and reasserted between each successive<br>
of the SPDAT register cannot be written while /SS pin is active (low), and the operation<br>
(A) is 0 SSIG must be 0 and /SS pin must be negated and reasserted between each successive see the SPDAT register cannot be written while /SS pin is active (low), and the operatio is 0 and SSIG is 1.<br>
SSIG may be 0 or 1. If SSIG=0,

When CPHA is 1, SSIG may be 0 or 1. If SSIG=0, the /SS pin may remain active low between successive transfers (can be tied low at all times). This format is sometimes preferred for use in systems having a single fixed master and a single slave configuration. Sho must be 0 and /SS pin must be negated and reasserted between each successive set<br>the SPDAT register cannot be written while /SS pin is active (low), and the operation<br>is 0 and SSIG is 1.<br>SSIG may be 0 or 1. If SSIG=0, 0 and SSIG is 1.<br>
SSIG may be 0 or 1. If SSIG=0, the /SS pin may remain active low between successive<br>
d low at all times). This format is sometimes preferred for use in systems having a single<br>
slave configuration.<br> **Cons** SIG may be 0 or 1. If SSIG=0, the /SS pin may remain active low between successive<br>low at all times). This format is sometimes preferred for use in systems having a single<br>gle slave configuration.<br>**Considerations for a Mas** 

# **15.4 Additional Considerations for a Master**

In SPI, transfers are always initiated by the master. If the SPI is enabled (SPEN=1) and selected as master, writing to the SPI data register (SPDAT) by the master starts the SPI clock generator and data transfer. The data will start to appear on MOSI about one half SPI bit-time to one SPI bit-time after data is written to SPDAT.

Before starting the transfer, the master may select a slave by driving the /SS pin of the corresponding device low. Data written to the SPDAT register of the master is shifted out of MOSI pin of the master to the MOSI pin of the slave. And, at the same time the data in SPDAT register of the selected slave is shifted out on MISO pin to the MISO pin of the master. ow at all times). This format is sometimes preferred for use in systems having a single<br>le slave configuration.<br>**Discussion Summer State Act Com.**<br>Ways initiated by the master. If the SPI is enabled (SPEN=1) and selected a **Maker Shave configuration.**<br> **Ways initiated by the master.** If the SPI is enabled (SPEN=1) and selected as master, gister (SPDAT) by the master starts the SPI clock generator and data transfer. The data DSI about one hal **Siderations for a Master**<br>
wys initiated by the master. If the SPI is enabled (SPEN=1) and selected as master,<br>
ister (SPDAT) by the master starts the SPI clock generator and data transfer. The data<br>
SI about one half SPI **We solution to the master.** If the SPI is enabled (SPEN=1) and selected as master, ter (SPDAT) by the master starts the SPI clock generator and data transfer. The data about one half SPI bit-time to one SPI bit-time after

After shifting one byte, the SPI clock generator stops, setting the transfer completion flag (SPIF) and an interrupt will be created if the SPI interrupt is enabled. The two shift registers in the master CPU and slave CPU can be considered as one distributed 16-bit circular shift register. When data is shifted from the master to the slave, data is also shifted in the opposite direction simultaneously. This means that during one shift cycle, data in the master and the slave are interchanged. Initiated by the master. If the SPI is enabled (SPEN=1) and selected as master,<br>
If (SPDAT) by the master starts the SPI clock generator and data transfer. The data<br>
about one half SPI bit-time to one SPI bit-time after da bout one half SPI bit-time to one SPI bit-time after data is written to SPDAT.<br> **Example 10** and the master may select a slave by driving the /SS pin of the corresponding device low.<br>
Juster of the master is shifted out of master may select a slave by driving the /SS pin of the corresponding device low.<br>
ster of the master is shifted out of MOSI pin of the master to the MOSI pin of the<br>
e data in SPDAT register of the selected slave is shift **Example 10 WWW.100Y.COM.**<br>We can consider the master is shifted out of MOSI pin of the master to the MOSI pin of the data in SPDAT register of the selected slave is shifted out on MISO pin to the data in SPDAT register of **Example 13 SPDAT** register of the selected slave is shifted out on MISO pin to the conception scheme is enabled. The two shift registers in the master CPU and slave CPU can be it circular shift register. When data is shif

# **15.5 Mode Change on /SS-pin**

If SPEN=1, SSIG=0, MSTR=1 and /SS pin=1, the SPI is enabled in master mode. In this case, another master can drive this pin low to select this device as an SPI slave and start sending data to it. To avoid bus contention, the SPI becomes a slave. As a result of the SPI becoming a slave, the MOSI and SPICLK pins are forced to be an input and MISO becomes an output. The SPIF flag in SPSTAT is set, and if the SPI interrupt is enabled, an SPI interrupt will occur. User software should always check the MSTR bit. If this bit is cleared by a slave select and the user wants to continue to use the SPI as a master, the user must set the MSTR bit again, otherwise it will stay in slave mode. **15.5 Mode Change on /SS-pin**<br>
If SPEN=1, SSIG=0, MSTR=1 and /SS pin=1, the SPI is enabled in mast<br>
can drive this pin low to select this device as an SPI slave and start send<br>
the SPI becomes a slave. As a result of the S **15.5 Mode Change on /SS-pin**<br>
If SPEN=1, SSIG=0, MSTR=1 and /SS pin=1, the SPI is enabled in maste<br>
can drive this pin low to select this device as an SPI slave and start send<br>
the SPI becomes a slave. As a result of the **15.5 Mode Change on /SS-pin**<br>
If SPEN=1, SSIG=0, MSTR=1 and /SS pin=1, the SPI is enabled in master<br>
can drive this pin low to select this device as an SPI slave and start sending<br>
the SPI becomes a slave. As a result of If SPEN=1, SSIG=0, MSTR=1 and /SS pin=1, the SPI is enabled in master r can drive this pin low to select this device as an SPI slave and start sending c the SPI becomes a slave. As a result of the SPI becoming a slave, the For the SPI is single buffered in the transmit direction and double buffered in the data currently, being transmitted will continue to be transmitted but the net of the SPI is set, and if  $\mathbb{R}^n$ . The SPI interrupt will

## **15.6 Write Collision**

The SPI is single buffered in the transmit direction and double buffered in the receive direction. New data for transmission can not be written to the shift register until the previous transaction is complete. The WCOL (SPSTAT.6) bit is set to indicate data collision when the data register is written during transmission. In this case, the data currently being transmitted will continue to be transmitted, but the new data, i.e., the one causing the collision, will be lost. the SPI becomes a slave. As a result of the SPI becoming a slave, the MOSI an<br>an input and MISO becomes an output. The SPIF flag in SPSTAT is set, and if<br>SPI interrupt will occur. User software should always check the MSTR **EXECUTE 100 WHAT COM.** IT IS SET IT THAT IT IS SET IT IS SET IT IS SET IT SET IT SET IT SET IT SET IT SET IT SET IT SET IT SET IT SET IT SET IT SET IT SET IT SET IT SET IT SET IT SET IT SET IT SET IT SET IT SET IT SET I and the user wants to continue to use the SPI as a master, the user must set the MS<br>stay in slave mode.<br>**15.6 Write Collision**<br>The SPI is single buffered in the transmit direction and double buffered in the rec<br>transmissio **15.6 Write Collision**<br>The SPI is single buffered in the transmit direction and double buffered in the rece<br>transmission can not be written to the shift register until the previous transaction<br>(SPSTAT.6) bit is set to indi **15.6 Write Collision**<br>The SPI is single buffered in the transmit direction and double buffered in the receiver transmission can not be written to the shift register until the previous transaction (SPSTAT.6) bit is set to The SPI is single buffered in the transmit direction and double buffered in the receive transmission can not be written to the shift register until the previous transaction is (SPSTAT.6) bit is set to indicate data collisi The SPT is single buttered in the transmit direction and double builded in the receive transmission can not be written to the shift register until the previous transaction is (SPSTAT.6) bit is set to indicate data collisio

While write collision is detected for both a master or a slave, it is uncommon for a master because the master has full control of the transfer in progress. The slave, however, has no control over when the master will initiate a transfer and therefore collision can occur.

For receiving data, received data is transferred into a parallel read data buffer so that the shift register is free to accept a second character. However, the received character must be read from the Data Register (SPDAT) before the next character has been completely shifted in. Otherwise. the previous data is lost. (SPSTAT.6) bit is set to indicate data collision when the data register is written during trans<br>the data currently being transmitted will continue to be transmitted, but the new data, i.e.<br>collision, will be lost.<br>While wr be data currently being transmitted will continue to be transmitted, but the new data, i.e., ollision, will be lost.<br>Vhile write collision is detected for both a master or a slave, it is uncommon for a master becall contro ile write collision is detected for both a master or a slave, it is uncommon for a master becal control of the transfer in progress. The slave, however, has no control over when the meter and therefore collision can occur. Write collision is detected for both a master or a slave, it is uncommon for a master because control of the transfer in progress. The slave, however, has no control over when the master and therefore collision can occur.<br> For and therefore collision can occur.<br>
Receiving data, received data is transferred into a parallel read data buffer so that the shift r<br>
or a second character. However, the received character must be read from the Data R Evelving data, received data is transferred into a parallel read data buffer so that the shift re a second character. However, the received character must be read from the Data Reg the next character has been completely sh **Example 10 Yearth Constrainers are second character.** However, the received character must be read from the Data Registeries net character has been completely shifted in. Otherwise. the previous data is lost.<br> **EXAM.** The

WCOL can be cleared in software by writing '1' to the bit.

## **15.7 SPI Clock Rate Select**

The SPI clock rate selection (in master mode) uses the SPR1 and SPR0 bits in the SPCTL register, as shown in Table 15-2. **Example 100Y. Solution School School School School School School School School School School School School School School School School School School School School School School School School School School School School Sc** 

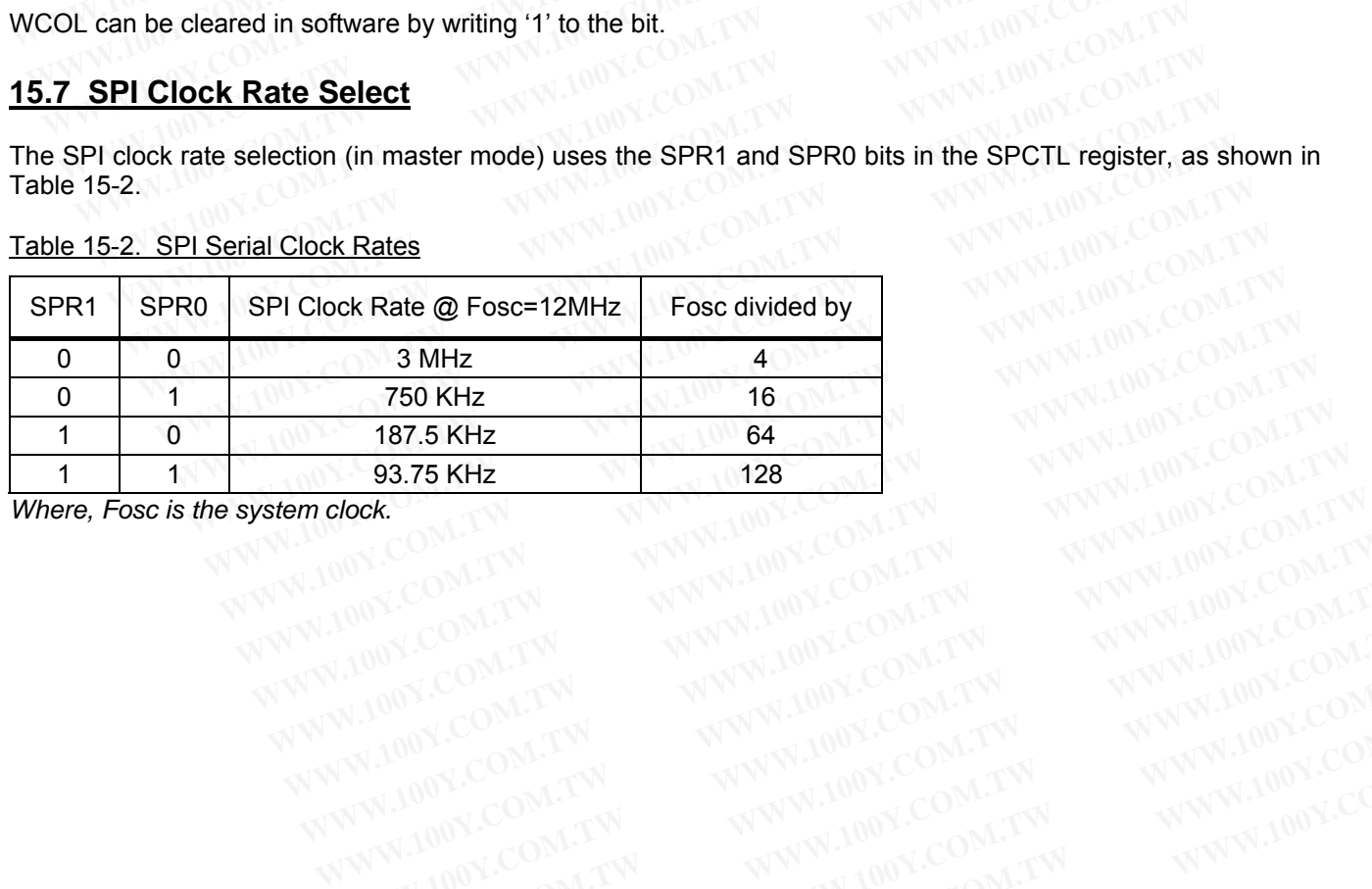

### Table 15-2. SPI Serial Clock Rates

*Where, Fosc is the system clock.*<br> *Where, Fosc is the system clock.* 

# **15.8 Data Mode**

Clock Phase Bit (CPHA) allows the user to set the edges for sampling and changing data. The Clock Polarity bit, CPOL, allows the user to set the clock polarity. The following figures show the different settings of Clock Phase Bit, CPHA. **15.8 Data Mode**<br>
Clock Phase Bit (CPHA) allows the user to set the edges for sampling and<br>
CPOL, allows the user to set the clock polarity. The following figures show<br>
Bit, CPHA.<br>
Figure 15-5. SPI Slave Transfer Format wi

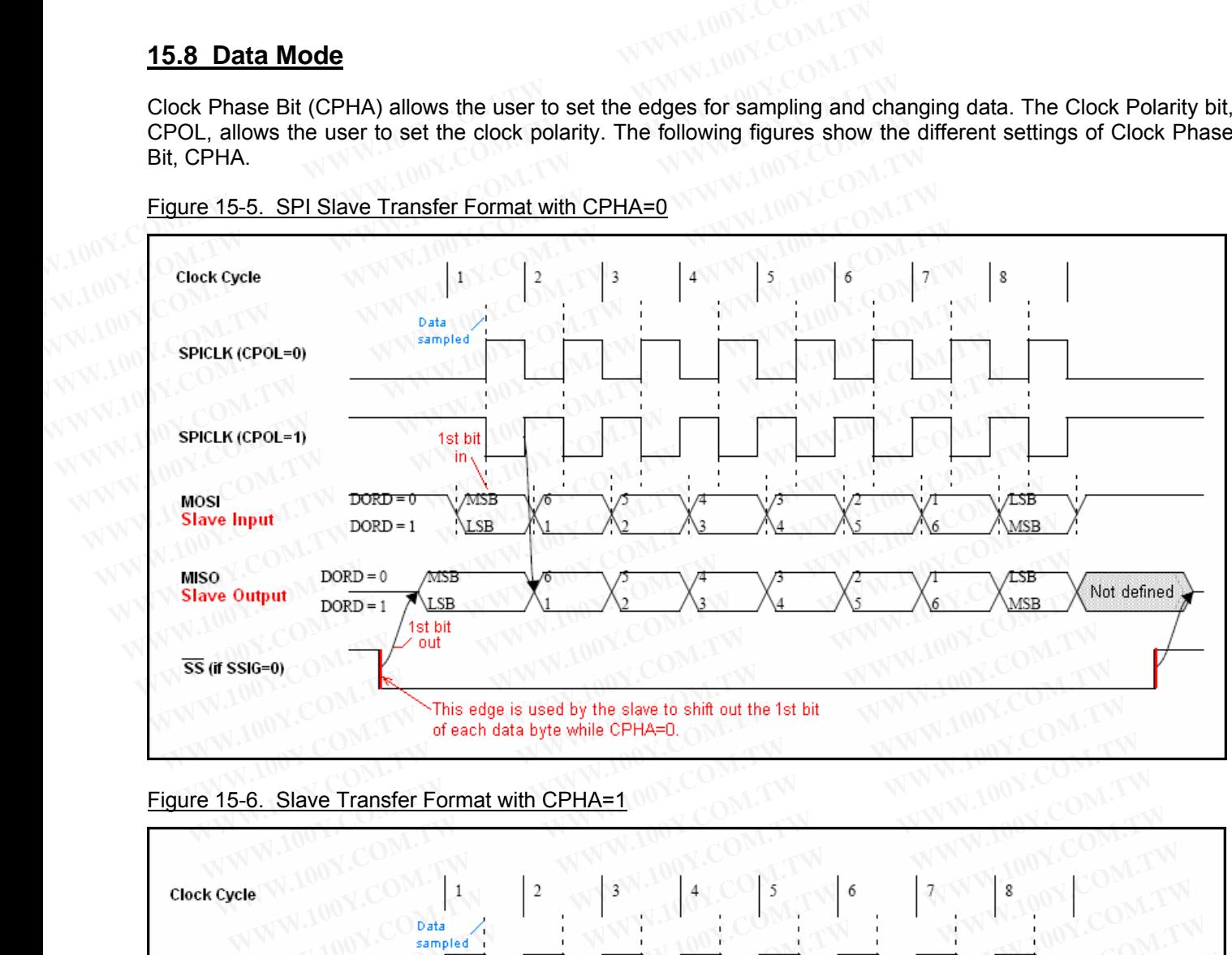

Figure 15-5. SPI Slave Transfer Format with CPHA=0

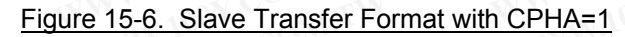

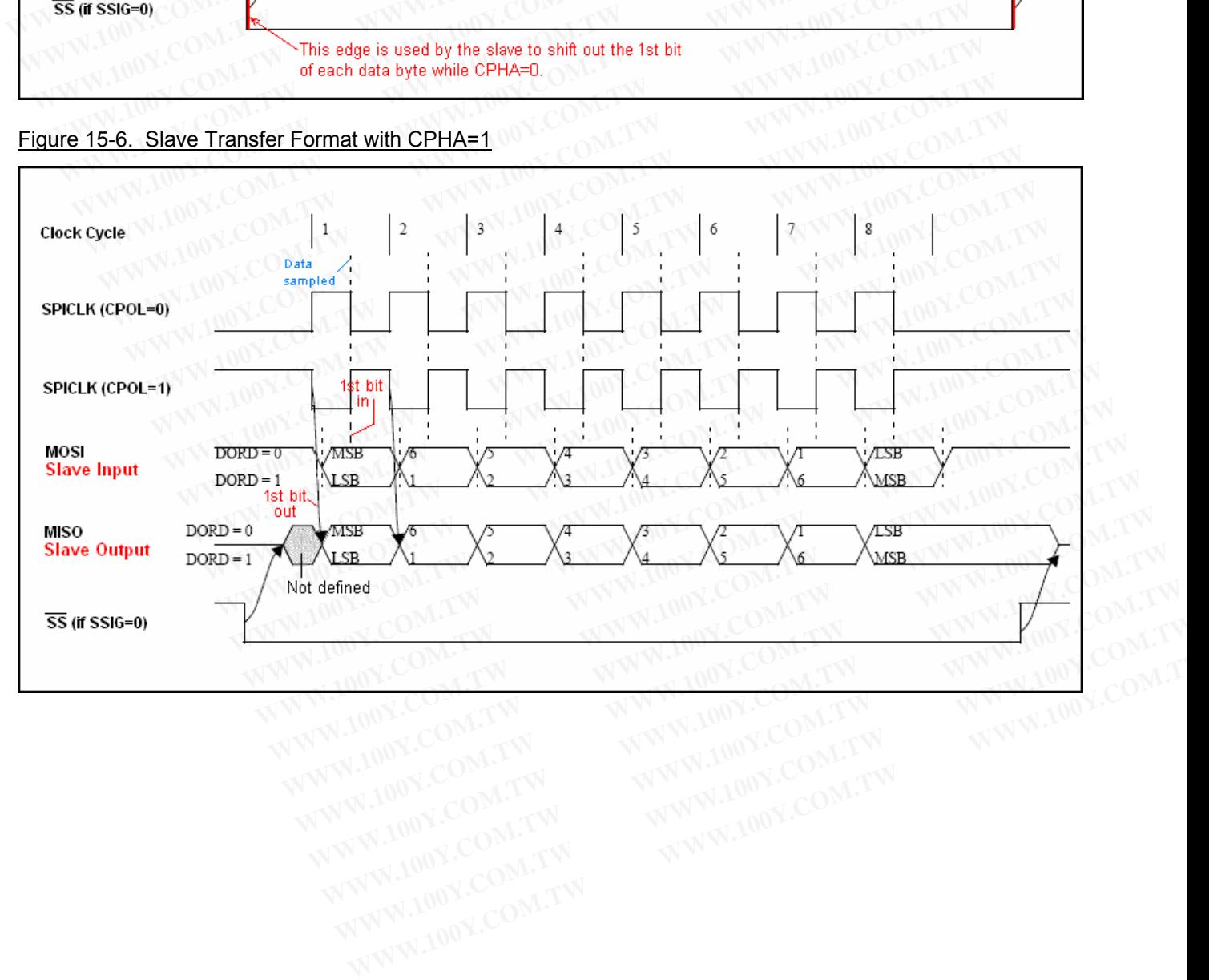

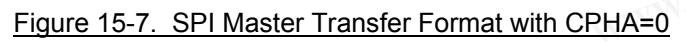

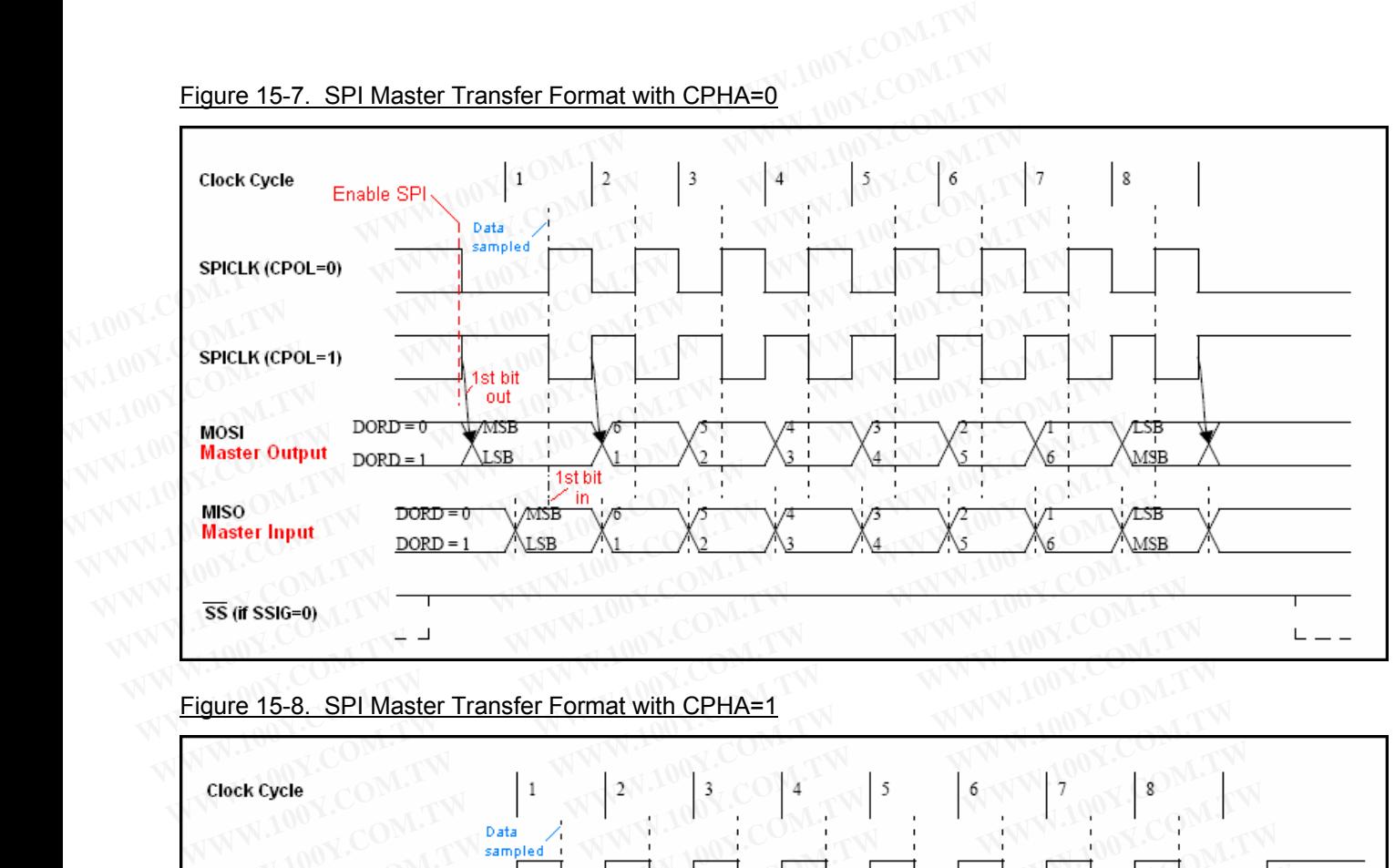

Figure 15-8. SPI Master Transfer Format with CPHA=1

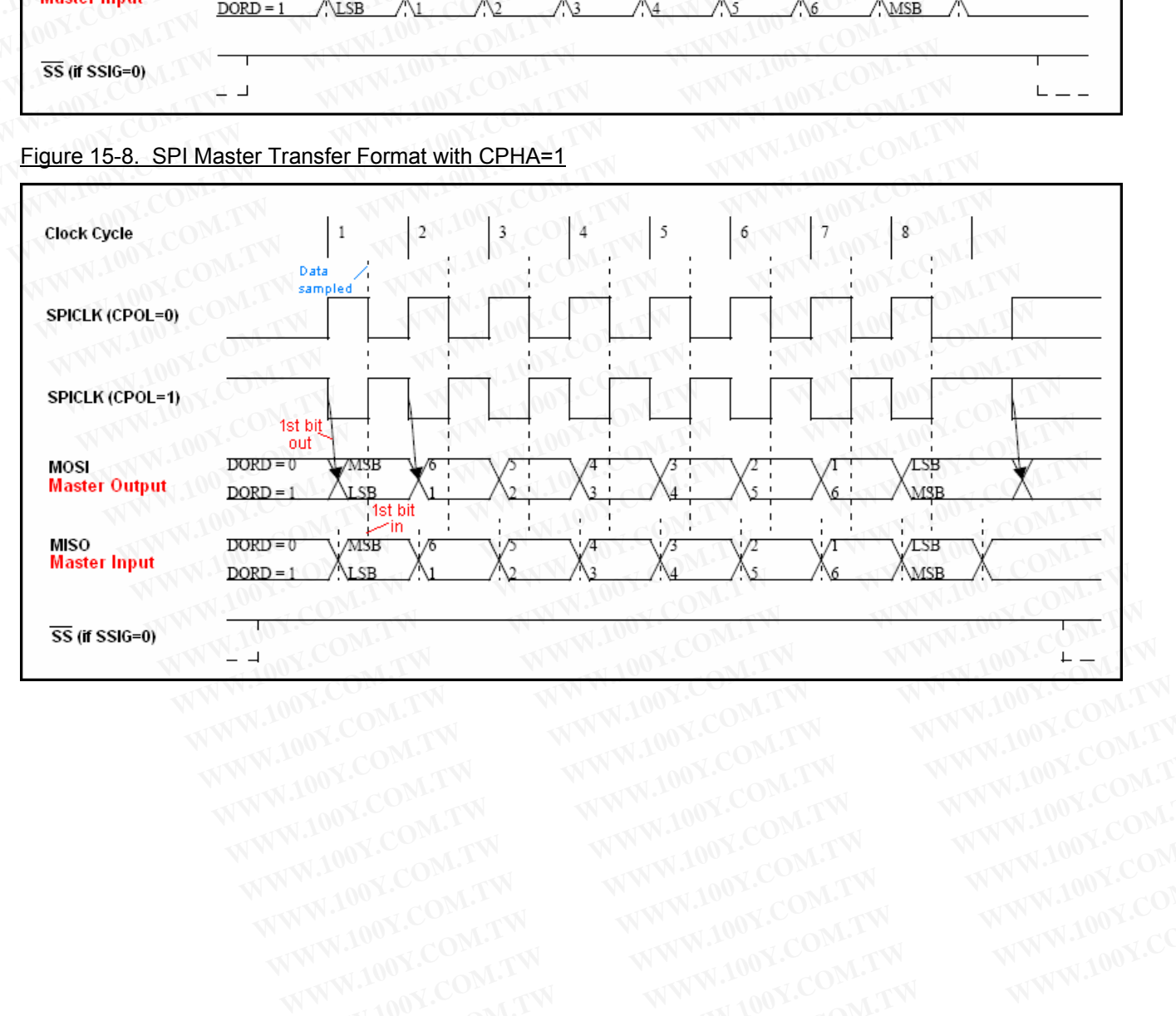

# **16 A/D Converter**

The MPC82G516A has one 10-bit, 8-channel multiplexed inputs analog-to-digital converter, which is implemented with successive approximation register (SAR) approach. Figure 16-1 shows the block diagram of the A/D converter. The eight multiplexed analog inputs share input pins with Port 1. The multiplexed input has a sample and hold circuit to feed the input analog voltage to the comparator input, and the output of the comparator is fed to the SAR for successive approximating operation. **16 A/D Converter**<br>The MPC82G516A has one 10-bit, 8-channel multiplexed inputs a<br>implemented with successive approximation register (SAR) approach. Fig<br>the A/D converter. The eight multiplexed analog inputs share input pin **16 A/D Converter**<br>
The MPC82G516A has one 10-bit, 8-channel multiplexed inputs are implemented with successive approximation register (SAR) approach. Figure the A/D converter. The eight multiplexed analog inputs share inp **16 A/D Converter**<br>
The MPC82G516A has one 10-bit, 8-channel multiplexed inputs and<br>
implemented with successive approximation register (SAR) approach. Figure<br>
the A/D converter. The eight multiplexed analog inputs share i

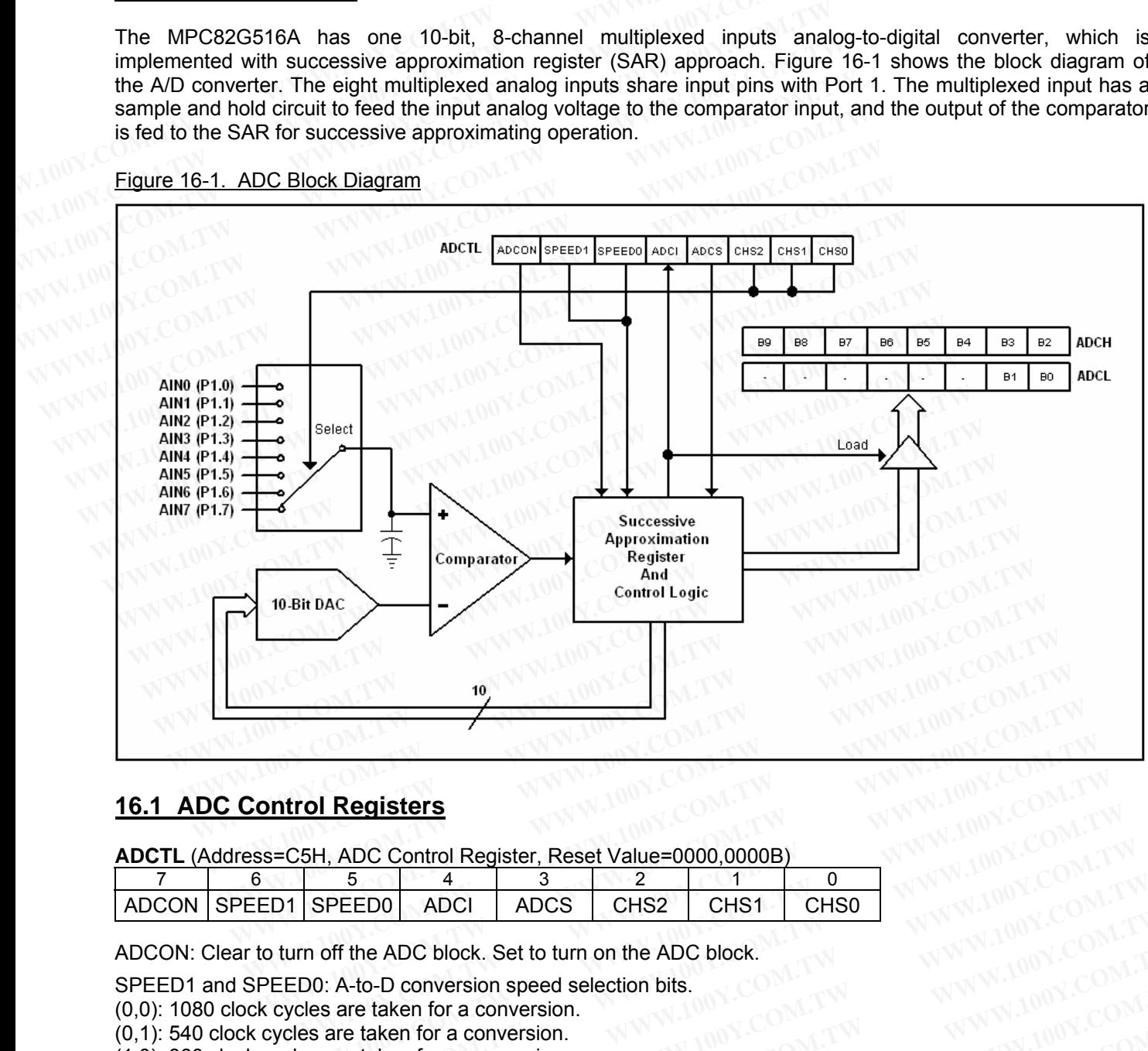

#### Figure 16-1. ADC Block Diagram

# **16.1 ADC Control Registers**

**ADCTL** (Address=C5H, ADC Control Register, Reset Value=0000,0000B)

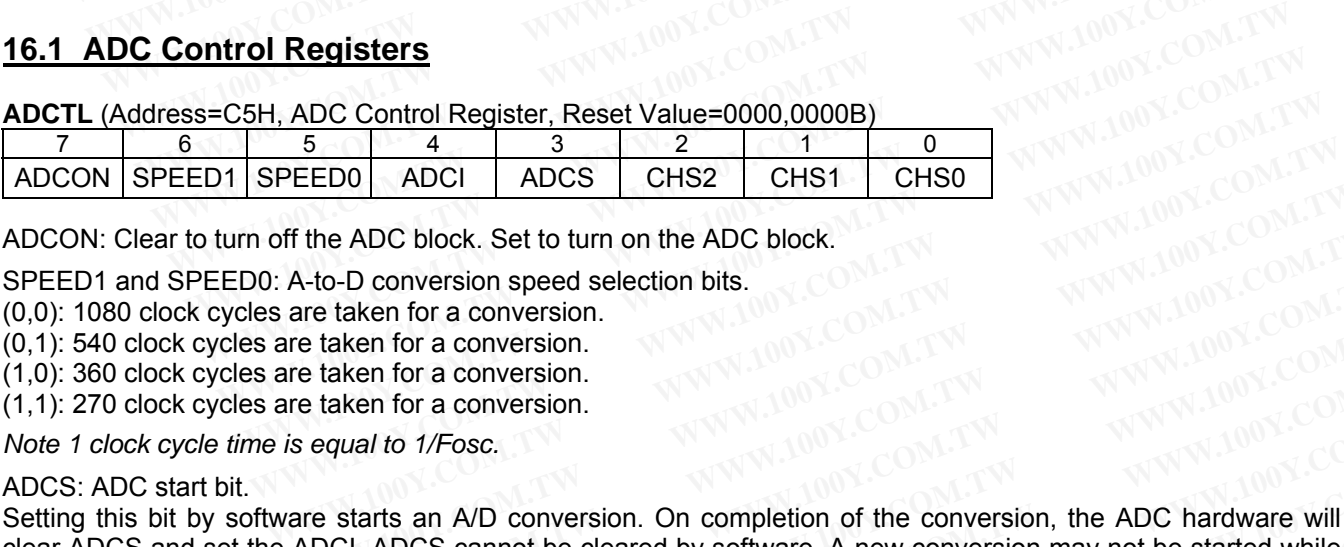

ADCON: Clear to turn off the ADC block. Set to turn on the ADC block.

SPEED1 and SPEED0: A-to-D conversion speed selection bits.

(0,0): 1080 clock cycles are taken for a conversion.

(0,1): 540 clock cycles are taken for a conversion.

(1,0): 360 clock cycles are taken for a conversion.

(1,1): 270 clock cycles are taken for a conversion.

*Note 1 clock cycle time is equal to 1/Fosc.* 

ADCS: ADC start bit.

Setting this bit by software starts an A/D conversion. On completion of the conversion, the ADC hardware will clear ADCS and set the ADCI. ADCS cannot be cleared by software. A new conversion may not be started while either ADCS or ADCI is high. **ELDO ADOP ADOP OTDZ COM. TW**<br> **WWW.100Y.COM.TW**<br> **Arto-D conversion speed selection bits.**<br>
are taken for a conversion.<br>
The taken for a conversion.<br>
The taken for a conversion.<br>
In the taken for a conversion.<br> *WWW.100Y.* **Example 100Y.COM.TW 100Y.COM.TW 100Y.COM.TW 100Y.COM.TW 100Y.COM.TW 100Y.COM.TW 100Y.COM.TW 100Y.COM.TW 100Y.COM.TW 100Y.COM.TW 100Y.COM.TW 100Y.COM.TW 100Y.COM.TW 100Y.COM.TW 100Y.COM.TW 100Y.COM.TW 100Y.COM.TW 100Y.COM. Example 100 YEAR 100YEAR 100YEAR 100YEAR 100YEAR 100YEAR 100YEAR 100YEAR 100YEAR 100YEAR 100YEAR 100YEAR 100YEAR 100YEAR 100YEAR 100YEAR 100YEAR 100YEAR 100YEAR 100YEAR 100YEAR 100YEAR 100YEAR 100YEAR 100YEAR 100YEAR 100Y Example 100Y.COM.TW AND SECURE 200Y.COM.TW <br>
<b>Example 100Y.COM.TW AND SECURE 200Y.COM.TW <br>
<b>Example 100Y.COM.TW 100Y.COM.TW 100Y.COM.TW**<br> **Example 100Y.COM.TW 100Y.COM.TW 100Y.COM.TW**<br> **Example 100Y.COM.TW 100Y.COM.TW**<br> **EXAMPLE 100Y.COM.TW PROFILION COMPRET AND COMPRET AND COMPRET AND COMPRET AND COMPRET AND COMPRET AND COMPRET AND COMPRET AND COMPRET AND COMPRET AND COMPRET AND COMPRET AND COMPRET AND COMPRET AND COMPRET AND COMPRET AND WE ANDER WARREN CONVERSION.**<br>
We arts an A/D conversion. On completion of the conversion, the ADC hardware will<br>
ADCS cannot be cleared by software. A new conversion may not be started while<br>
conversion is completed. An i **EVIT SERVE AND CONVERSION.** On completion of the conversion, the ADC hardware will<br>ADCS cannot be cleared by software. A new conversion may not be started while<br>nversion is completed. An interrupt is invoked if it is enab **Example 10 System Conversion.** On completion of the conversion, the ADC hardware will<br>
DCS cannot be cleared by software. A new conversion may not be started while<br>
version is completed. An interrupt is invoked if it is e

ADCI: ADC interrupt flag.

This flag is set when an A/D conversion is completed. An interrupt is invoked if it is enabled. The flag should be cleared by software. CS cannot be cleared by software. A new conversion may not be started while<br>ersion is completed. An interrupt is invoked if it is enabled. The flag should be<br>ed input channel selection bits.<br>malog input<br>malog input<br>malog i

CHS2, CHS1 and CHS0: Multiplexed input channel selection bits.

(0,0,0): select AIN0 (P1.0) as the analog input

(0,0,1): select AIN1 (P1.1) as the analog input

(0,1,0): select AIN2 (P1.2) as the analog input

 $(0,1,1)$ : select AIN3  $(P1.3)$  as the analog input

(1,0,0): select AIN4 (P1.4) as the analog input

 $(1,0,1)$ : select AIN5 (P1.5) as the analog input  $(1,1,0)$ : select AIN6  $(P1.6)$  as the analog input  $(1,1,1)$ : select AIN7  $(P1.7)$  as the analog input

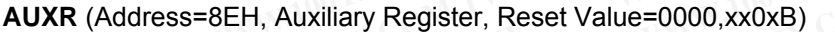

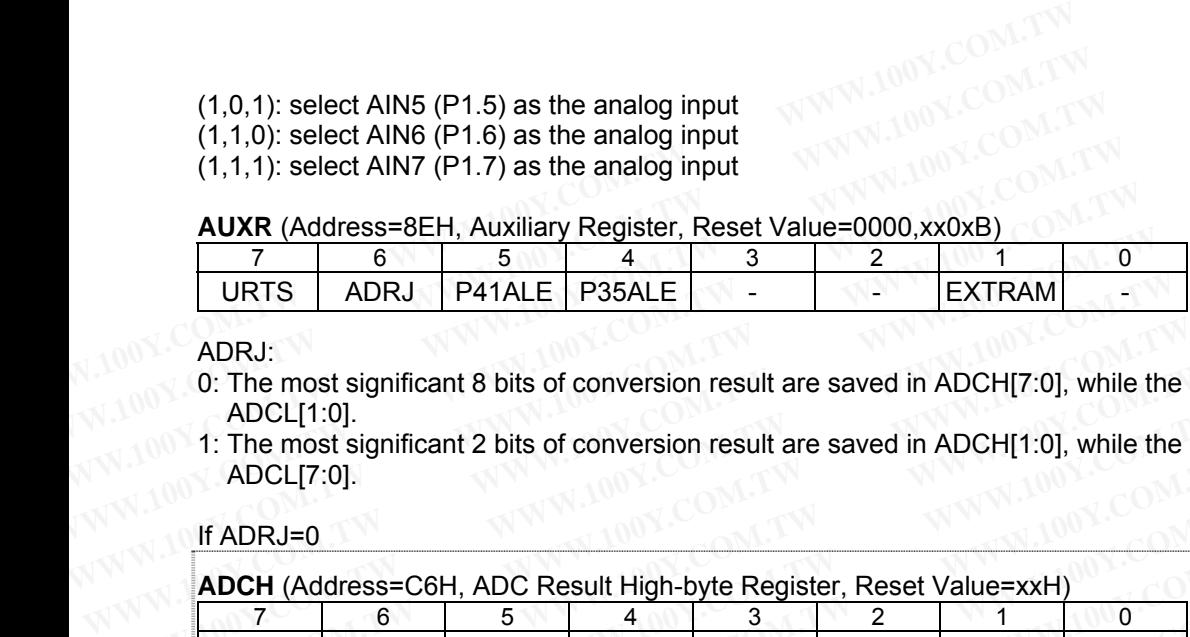

ADRJ:

- 0: The most significant 8 bits of conversion result are saved in ADCH[7:0], while the least significant 2 bits in ADCL[1:0].
- 1: The most significant 2 bits of conversion result are saved in ADCH[1:0], while the least significant 8 bits in ADCL[7:0].

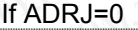

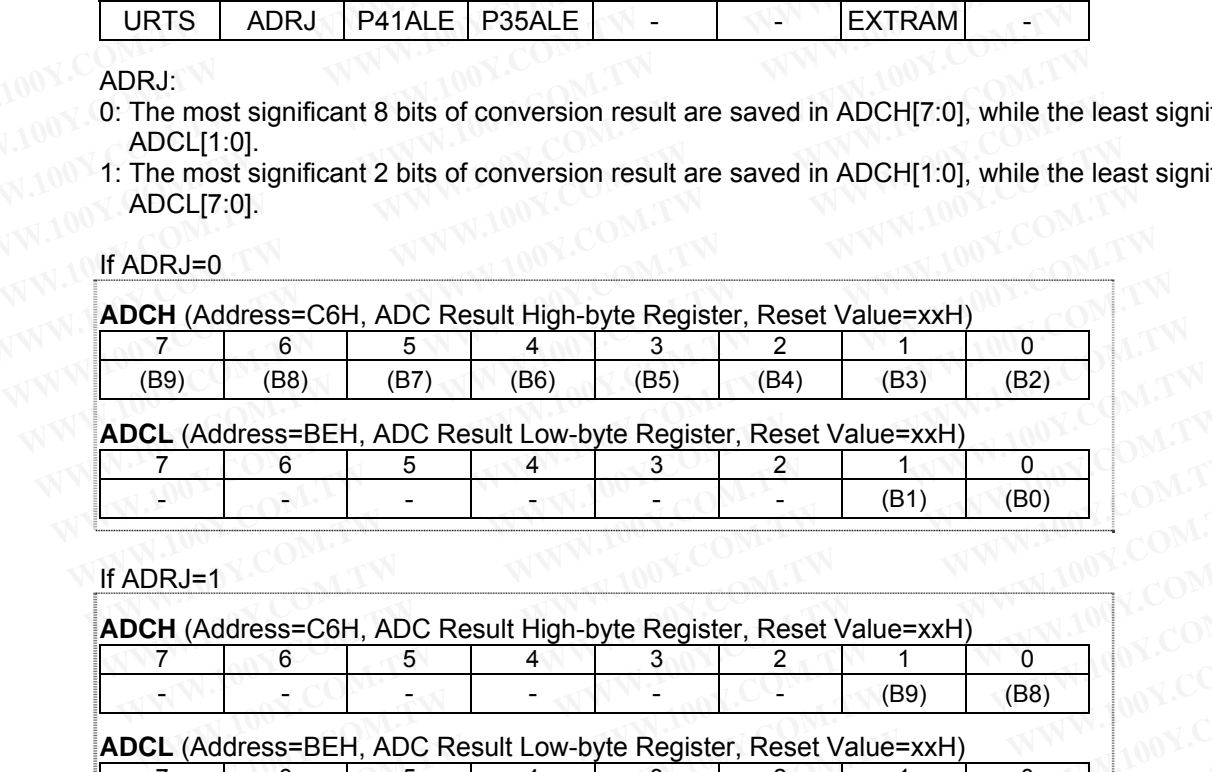

#### If ADRJ=1

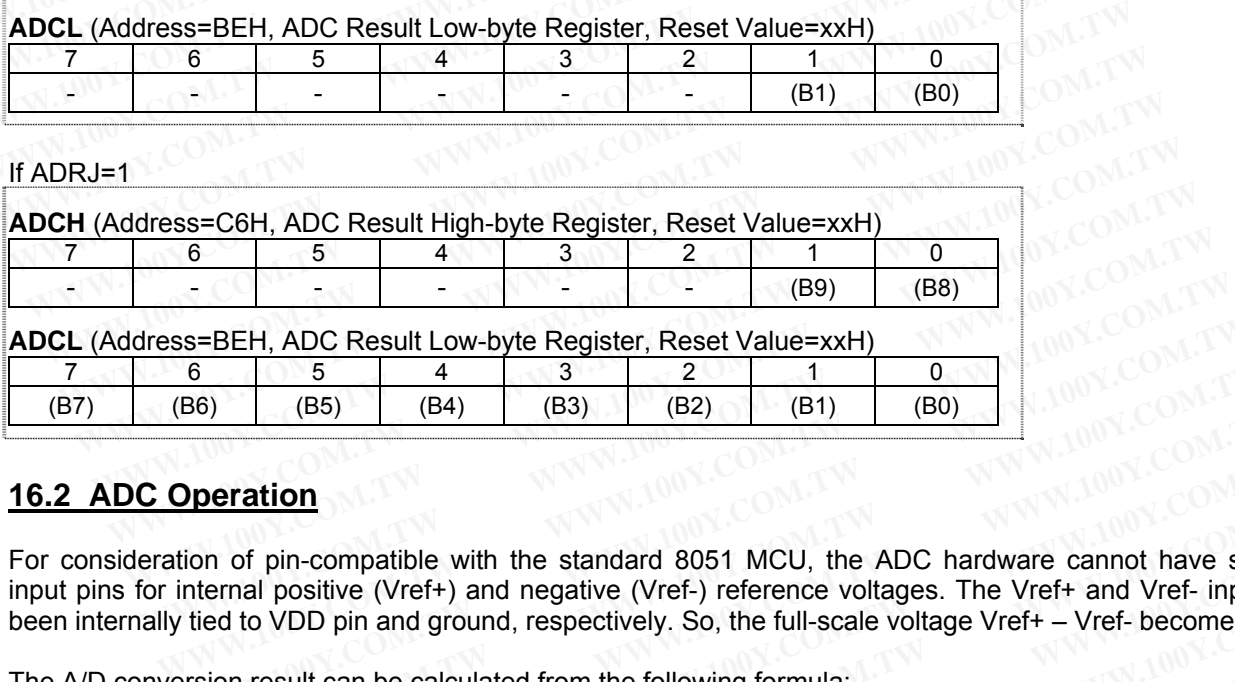

# **16.2 ADC Operation**

For consideration of pin-compatible with the standard 8051 MCU, the ADC hardware cannot have separated input pins for internal positive (Vref+) and negative (Vref-) reference voltages. The Vref+ and Vref- inputs have been internally tied to VDD pin and ground, respectively. So, the full-scale voltage Vref+ – Vref- becomes VDD. Vin Vref- - AIN Analog Input Voltage Vref+ Vref- - <sup>=</sup> *<sup>x</sup>* **WWW.100Y.COM.TW WWW.100Y.COM.TW WWW.100Y.COM.TW WWW.100Y.COM.TW WWW.100Y.COM.TW WWW.100Y.COM.TW EXAMPLE 1024 x Win - Vref-**  $\frac{1}{2}$  **Win - Vref-**  $\frac{1}{2}$  **Win - Vref- Win - Vref- Win - Vref- Win - Vref- Win - Vref- Win - Vref- Win - Vref- Win - Vref- Win - Vref- Win - Vref- Win - Vref- 2 Example 100**<br>
of pin-compatible with the standard 8051 MCU, the ADC hardware cannot have separated positive (Vref+) and negative (Vref-) reference voltages. The Vref+ and Vref- inputs h<br>
d to VDD pin and ground, respecti **EXERCISE SERVIDE SERVIDE SERVIDE SERVIDE SERVIDE SPECIES AND SPECIES AND SPECIES AND DRIVIDE SPECIES AND THE VIDEO SPECIES AND THE VIDEO SPECIES AND THE VIDEO SPECIES AND THE SCALE VOLUP OF F THE SCALE VOLUP OF F THE SCAL** pin-compatible with the standard 8051 MCU, the ADC hardware cannot have separate<br>il positive (Vref+) and negative (Vref-) reference voltages. The Vref+ and Vref- inputs have<br>VDD pin and ground, respectively. So, the full-

The A/D conversion result can be calculated from the following formula:

ADC Result =  $1024 \times \frac{V \cdot W \cdot V \cdot C \cdot V \cdot C}{V \cdot V \cdot C} = \frac{V \cdot W \cdot V \cdot R \cdot C \cdot C}{V \cdot V \cdot C}$ 

Where, Vin is the analog input voltage and  $x = 0 - 7$  (any pin of AIN0~AIN7).

The input analog voltage should be between Vref+ and Vref-, i.e., VDD and ground. For input voltages between *Vref-* and *Vref- + 1/2 LSB*, the 10-bit conversion result will be 00,0000,0000B = 000H. For input voltages between *Vref+ – 3/2 LSB* and *Vref+*, the conversion result will be 11,1111,1111B = 3FFH. Where: positive (vret+) and negative (vret-) reference voltages. The vret+ and vret- inputs have<br>VDD pin and ground, respectively. So, the full-scale voltage Vref+ – Vref- becomes VDD.<br>sult can be calculated from the following f **COM. The School of the School of the Following formula:**<br>
Weft - Vref-<br> **WEFT - Vref- WEFT - Vref- WEFT - VDD Voltage**<br> **WEFT - Vref- WEFT - VDD Voltage**<br> **WEFT - VFT - WEFT - WEFT - WEFT - WEFT - WEFT - WEFT - AND** It can be calculated from the following formula:<br>  $224 \times \frac{V_{\text{in}} - V_{\text{ref}}}{V_{\text{ref}}} = \frac{AINx \text{ Analog Input Voltage}}{VDD \text{ Voltage}}$ <br>
input voltage and  $x = 0~7$  (any pin of AIN0~AIN7).<br>
Should be between Vref+ and Vref-, i.e., VDD and ground. For i **Example 12 AMX Analog Input Voltage**<br>
Weft - Vref-<br> **WDD Voltage**<br> **WEFT - Vref-**<br> **WEFT - Veref-** and Vref-, i.e., VDD and ground. For input voltages between<br>
the 10-bit conversion result will be 00,0000,0000B = 000H. F **EXECUTE:**  $\frac{W}{100}$ <br> **WHOTEL WARRANT WARRANT WARRANT WARRANT WEIGHT OF FOREXT AND COMPONENT WARRANT WAS COMPONENT WARRANT WAS COMPONENT WARRANT WAS COMPONENT WANTED AND COMPONENT WARRANT WAS COMPONENT WANTED WAS COMPON E** WINDOW.COM.TW **WWW.100Y.COM.TW PRINCIPS Server WARWARD SERVER WATER WARD SERVER WERE SERVER WERE SERVER WERE SERVER WERE SERVER WERE SERVER WERE SERVER WERE SERVER WERE SERVER WERE SERVER WERE SERVER WERE SERVER WERE S EXECUTE:** WHO WAS COMPANY **WWW.100Y.COM.TW PRINCIPS SERVER WAS COMPANY COMPANY COMPANY COMPANY COMPANY COMPANY COMPANY COMPANY COMPANY COMPANY COMPANY COMPANY COMPANY COMPANY COMPANY COMPANY COMPANY COMPANY COMPANY COMPAN WWW.100Y.COM.TW WWW.100Y.COM.TW AWW.100Y.COM.TW WWW.100Y.COM.TW WWW.100Y.COM.TW WWW.100Y.COM.TW WWW.100Y.COM.TW WWW.100Y.COM.TW WWW.100Y.COM.TW WWW.100Y.COM.TW WWW.100Y.COM.TW WWW.100Y.COM.TW WWW.100Y.COM.TW WWW.100Y.COM.** 

 $1$  LSB =  $\frac{\text{Vref+ -Vref-}}{1024} = \frac{\text{VDD}}{1024}$ WW.101024.COM.TW WWW.100Y.COM.TW WWW.100Y.COM Prior to using the ADC function, the user should:

- 1) Turn on the ADC hardware by setting the ADCON bit,
- 2) Configure the conversion speed by bits SPEED1 and SPEED0,
- 3) Select the analog input channel by bits CHS1 and CHS0,
- 4) Configure the selected input (shared with P1) to the Input-Only mode by P1M0 and P1M1 registers, and
- 5) Configure ADC result arrangement using ADRJ bit.

Now, user can set the ADCS bit to start the A-to-D conversion. The conversion time is controlled by bits SPEED1 and SPEED0. Once the conversion is completed, the hardware will automatically clear the ADCS bit, set the interrupt flag ADCI and load the 10 bits of conversion result into ADCH and ADCL (according to ADRJ bit) simultaneously. **Prior to using the ADC function, the user should:**<br>
1) Turn on the ADC hardware by setting the ADCON bit,<br>
2) Configure the conversion speed by bits SPEED1 and SPEED0,<br>
3) Select the analog input channel by bits CHS1 and Prior to using the ADC function, the user should:<br>
1) Turn on the ADC hardware by setting the ADCON bit,<br>
2) Configure the conversion speed by bits SPEED1 and SPEED0,<br>
3) Select the analog input channel by bits CHS1 and CH Prior to using the ADC function, the user should:<br>
1) Turn on the ADC hardware by setting the ADCON bit,<br>
2) Configure the conversion speed by bits SPEED1 and SPEED0,<br>
3) Select the analog input channel by bits CHS1 and CH 1) Turn on the ADC hardware by setting the ADCON bit,<br>
2) Configure the conversion speed by bits SPEED1 and SPEED0,<br>
3) Select the analog input channel by bits CHS1 and CHS0,<br>
4) Configure the selected input (shared with P 2) Configure the conversion speed by bits SPEED1 and SPEED0,<br>3) Select the analog input channel by bits CHS1 and CHS0,<br>4) Configure the selected input (shared with P1) to the Input-Only mode by P1M<br>5) Configure ADC result 3) Select the analog input channel by bits CHS1 and CHS0,<br>4) Configure the selected input (shared with P1) to the Input-Only mode by P1M0<br>5) Configure ADC result arrangement using ADRJ bit.<br>Now, user can set the ADCS bit t

As described above, the interrupt flag ADCI, when set by hardware, shows a completed conversion. Thus two ways may be used to check if the conversion is completed: (1) Always polling the interrupt flag ADCI by software; (2) Enable the ADC interrupt by setting bits EADC (in AUXIE register) and EA (in IE register), and then the CPU will jump into its *Interrupt Service Routine* when the conversion is completed. Regardless of (1) or (2), the ADCI flag should be cleared by software before next conversion. 4) Configure the selected input (shared with P1) to the input-Only mode by P1M0 a<br>5) Configure ADC result arrangement using ADRJ bit.<br>Now, user can set the ADCS bit to start the A-to-D conversion. The conversion time<br>and S **Example ADD ISSNET Shift COM**<br>
Now, user can set the ADCS bit to start the A-to-D conversion. The conversion time<br>
and SPEED0. Once the conversion is completed, the hardware will automatically<br>
interrupt flag ADCI and loa Now, user can set the ADCS bit to start the A-to-D conversion. The conversion time is<br>and SPEED0. Once the conversion is completed, the hardware will automatically c<br>interrupt flag ADCI and load the 10 bits of conversion r and of ELBO. Once the conversion is completed, the national matchmatically cluster interrupt flag ADCI and load the 10 bits of conversion result into ADCH and ADCL simultaneously.<br>As described above, the interrupt flag ADC Simultaneously.<br>
As described above, the interrupt flag ADCI, when set by hardware, shows a complete<br>
ways may be used to check if the conversion is completed: (1) Always polling the interrupt<br>
(2) Enable the ADC interrupt **Example 2008 In the Manufarty of WWW.100Y.COM.<br>
<b>WAW:** TWW.100Y.COM.<br> **WAW:** TWW.100Y.COM.<br> **WAW:** TWW.100Y.COM.<br> **WAW:** TWW.100Y.COM.<br> **Example Code for ADC**<br> **Example Code for ADC**<br> **Example Code for ADC**<br> **Example Code** 

# **16.3 Sample Code for ADC**

start:  $\sim 100$  $\mathcal{N}^{\mathcal{N}}$  ,  $\mathcal{N}^{\mathcal{O}}$ ADCTL, #0E2h ; ADCON=1, turn on ADC hardware ;(SPEED1,SPEED0)=(1,1), Conv. Time= 270 clock cycles ;select AIN0 (P1.2) as analog input ORL P1M0,#00000100B ;P1M0,bit2=1 ;configure P1.2 as Input-Only Mode<br>ANL P1M1,#11111011B ;P1M1,bit2=0 ;  $i$ P1M1, bit2=0  $i$ ANL AUXR, #101111111B ; ADRJ=0: ADCH contains B9~B2; ADCL contains B1, B0 ;now, suppose the analog input is ready on AIN2 (P1.2) ORL ADCTL, #00001000B ; ADCS=1  $\rightarrow$  Start A-to-D conversion wait\_loop:<br>MOV ACC, ADCTL JNB ACC.4, wait loop ; wait until ADCI=1  $\rightarrow$  conversion completed ;now, the 10-bit ADC result is in the ADCH and ADCL. ;... ;... ways may be used to check if the conversion is completed: (1) Always polling the interrupt (2) Enable the ADC interrupt by setting bits EADC (in AUXIE register) and EA (in IE regist<br>will jump into its *Interrupt Service Ro* Experiment of the MDC interrupt Service Routine when the conversion.<br> **WWW.100Y.COM.TW COM.TW COM.TW COMPUTER IS COMPUTED AND COMPUTED A SAMPLE Code for ADC**<br> **E.3 Sample Code for ADC**<br> **WWW.100Y.COM.TW PROME COMPUTER IS C EXAMPLE Code for ADC**<br> **WWW.100Y.COM.TW**<br> **EXAMPLE Code for ADC**<br> **WWW.100Y.COM.TW**<br>
<br>
<br>
WWW.100Y.COM.TW<br>
<br>
<br>
WWW.100Y.COM.TW<br>
<br>
WWW.100Y.COM.TW<br>
<br>
WWW.100Y.COM.TW<br>
<br>
WWW.100Y.COM.TW<br>
<br>
WWW.100Y.COM.TW<br>
<br>
WWW.100Y.COM.TW<br> **EXAMPLE Code for ADC**<br> **WWW.100Y.COM.TW AND COM.TW**<br> **WWW.100Y.COM.TW**<br> **WWW.100Y.COM.TW**<br> **WWW.200Y.COM.TW**<br> **WWW.100Y.COM.TW**<br> **WWW.100Y.COM.TW**<br> **WWW.100Y.COM.TW**<br> **WWW.100Y.COM.TW**<br> **WWW.100Y.COM.TW**<br> **WWW.100Y.COM.TW EXAMPLE CODE TO ADCOMENT ADCOMENT WWW.100Y.COM.TW**<br> **WWW.100Y.COM.TW ANNW.100Y.COM.TW**<br> **WWW.100Y.COM.TW**<br> **WWW.100Y.COM.TW**<br> **WWW.100Y.COM.TW**<br> **WWW.100Y.COM.TW**<br> **WWW.100Y.COM.TW**<br> **WWW.100Y.COM.TW**<br> **WWW.100Y.COM.TW**<br> **WWW.100Y.COM.TW WWW.100Y.COM.TW WWW.100Y.COM.TW WATER ANCONSERVERGED AND WATER ANCONSERVERGED WATER ANCONSERVERGED** *WATERBEDD WATER ANCONSERVERGEDI, SPEEDD* = (1,1), Conv. Time= 270 clock cy<br> **WATER PIMO, #00000100B** *PIMO, bit2=1 <i>i***configure P1.2** as In **MOV** ADCTL,#0E2h *WADCON=1***, turn on ADC hardware**<br> **WADCON**  $\{SPEED1, SPEED0\} = (1,1)$ , Conv. Time= 270 clock cycesselect AINO (P1.2) as analog input<br>
ORL P1M0,#00000100B *;P1M0*,bit2=1 *;configure P1.2* as Input-Only Mode<br> **MOV**<br> **ADCTL,#0E2h**<br> **WADCTL,#0E2h**<br> **WADCN WADCN WADCN WADCN WADCN PIMO**,#00000100B<br> **WADCNL PIMO**,#00000100B<br> **WADCNL PIMO**,**WADCNU**<br> **WADCNL PIMO**,<br> **WADCNL PIMO**,<br> **WADCNL WADCNU**<br> **WADCNLL WADCN** ADCIL, HOLSEN MACON-1, UNION ADCILITY (SPEED1, SPEED0)=(1,1), Conv. Time= 270 clock cycle<br>
iselect AINO (P1.2) as analog input<br>
PIMO, #000000100B ; PIMO, bit2=1 ;configure P1.2 as Input-Only Mode<br>
PIM1, #11111011B ; PIM1, Select AINO (P1.2) as analog input<br>
WL P1MO,#00000100B ;P1MO,bit2=1 ;configure P1.2 as Input-Only Mode<br>
PIM1,#11111011B ;P1M1,bit2=0 ;<br>
ML AUXR,#10111111B ;ADRJ=0: ADCH contains B9~B2; ADCL contains B1,B0<br>
NOW, suppose the **WWW.100Y.COM.TW WWW.100Y.COM.TW WWW.100Y.COM.TW AUXR,#10111111B** *iPIM1,DIC2-0 i*<br>AUXR,#10111111B *i*ADRJ=0: ADCH contains B9~B2; ADCL contains B1,B0<br> **WATEL,#00001000B** *i*ADCS=1  $\rightarrow$ Start A-to-D conversion<br>
ACC,ADCTL<br>
ACC.4,wait\_loop ;wait until ADCI=1  $\rightarrow$  convers **AUXR,#10111111B** *i*ADRJ=0: ADCH contains B9~B2; ADCL contains B1,B0<br>
suppose the analog input is ready on AIN2 (P1.2)<br>
ADCTL,#00001000B *i*ADCS=1 →Start A-to-D conversion<br>
ACC,ADCTL<br>
ACC.4,wait\_loop *i*wait until ADCI=1 **EXECUTE:** ACCOMENT WARD AND COMPANY WARD AND COMPANY WARD AND COMPANY WARD AND COMPANY AND COMPANY AND COMPANY AND COMPANY AND COMPANY AND COMPANY AND COMPANY AND COMPANY AND COMPANY AND COMPANY AND COMPANY AND COMPANY A **EXECUTE:**<br> **ACC, ADCTL**<br> **ACC, 4, wait\_loop** *i* wait\_until\_ADCI=1\_>conversion\_completed\_100Y.COM.TW<br> **ACC.4, wait\_loop** *i* wait\_until\_ADCI=1\_>conversion\_completed\_100Y.COM.TW<br> **ACC.4, wait\_loop** *i* wait\_until\_ADCI=1\_>c **COM.TW WWW.100Y.COM.TW COM.TW WWW.100Y.COM.TW WWW.100Y.COM.TW WWW.100Y.COM.TW WWW.100Y.COM.TW WWW.100Y.COM.TW WWW.100Y.COM.TW WWW.100Y.COM.TW WWW.100Y.COM.TW WWW.100Y.COM.TW WWW.100Y.COM.TW WWW.100Y.COM.TW WWW.100Y.COM.TW EXAMILIOP WALL UNITED**<br> **WWW.100Y.COM.TW WWW.100Y.COM.TW WWW.100Y.COM.TW WWW.100Y.COM.TW WWW.100Y.COM.TW WWW.100Y.COM.TW WWW.100Y.COM.TW WWW.100Y.COM.TW WWW.100Y.COM.TW WWW.100Y.COM.TW WWW.100Y.COM.TW WWW.100Y.COM.TW WWW. WWW.100Y.COM.TW WWW.100Y.COM.TW WWW.100Y.COM.TW WWW.100Y.COM.TW WWW.100Y.COM.TW WWW.100Y.COM.TW WWW.100Y.COM.TW WWW.100Y.COM.TW WWW.100Y.COM.TW WWW.100Y.COM.TW WWW.100Y.COM.TW WWW.100Y.COM.TW WWW.100Y.COM.TW WWW.100Y.COM.** WWW.100Y.COM.TW WWW.100Y.COM.TW WWW.100Y.COM.TW WWW.100Y.COM.TW WWW.100Y.COM.TW WWW.100Y.COM.TW WWW.100Y.COM.TW WWW.100Y.COM.TW WWW.100Y.COM.TW WWW.100Y.COM.TW WWW.100Y.COM.TW WWW.100Y.COM.TW WWW.100Y.COM.TW WWW.100Y.COM.T WWW.100Y.COM.TW WWW.100Y.COM.TW WWW.100Y.COM.TW WWW.100Y.COM.TW WWW.100Y.COM.TW WWW.100Y.COM.TW WWW.100Y.COM.TW WWW.100Y.COM.TW WWW.100Y.COM.TW WWW.100Y.COM.TW WWW.100Y.COM.TW WWW.100Y.COM.TW WWW.100Y.COM.TW WWW.100Y.COM.T WWW.100Y.COM.TW WWW.100Y.COM.TW WWW.100Y.COM.TW WWW.100Y.COM.TW WWW.100Y.COM.TW WWW.100Y.COM.TW WWW.100Y.COM.TW WWW.100Y.COM.TW WWW.100Y.COM.TW WWW.100Y.COM.TW WWW.100Y.COM.TW WWW.100Y.COM.TW

WWW.100X.COM.TW WWW.100Y.COM.TW WWW.100Y.COM.TW WWW.100Y.COM.TW WWW.100Y.COM.TW WWW.100Y.COM.TW WWW.100Y.COM.TW WWW.100Y.COM.TW WWW.100Y.COM.TW WWW.100Y.COM.TW WWW.100Y.COM.TW WWW.100Y.COM.TW

# **16.4 Notes on ADC**

Several notes on ADC are listed below.

#### **16.4.1 A/D Conversion Time**

The user can select the appropriate conversion speed according to the frequency of the analog input signal. For example, if Fosc=10MHz and a conversion speed of 270 clock cycles is selected, then the frequency of the analog input should be no more than 37KHz to maintain the conversion accuracy. (Conversion time = 1/10MHz x  $270 = 27$ us, so the conversion speed =  $1/27$ us =  $37$ KHz.) **16.4 Notes on ADC**<br>
Several notes on ADC are listed below.<br> **16.4.1 A/D Conversion Time**<br>
The user can select the appropriate conversion speed according to the free example, if Fosc=10MHz and a conversion speed of 270 clo **16.4 Notes on ADC**<br>
Several notes on ADC are listed below.<br> **16.4.1 A/D Conversion Time**<br>
The user can select the appropriate conversion speed according to the freq<br>
example, if Fosc=10MHz and a conversion speed of 270 cl **16.4 Notes on ADC**<br>
Several notes on ADC are listed below.<br> **16.4.1 A/D Conversion Time**<br>
The user can select the appropriate conversion speed according to the frequency<br>
example, if Fosc=10MHz and a conversion speed of 2 Several notes on ADC are listed below.<br> **16.4.1 A/D Conversion Time**<br>
The user can select the appropriate conversion speed according to the freque<br>
example, if Fosc=10MHz and a conversion speed of 270 clock cycles is see<br> **16.4.1 A/D Conversion Time**<br>
The user can select the appropriate conversion speed according to the frequeneral example, if Fosc=10MHz and a conversion speed of 270 clock cycles is seleanalog input should be no more than 3 **16.4.1 A/D Conversion Time**<br>
The user can select the appropriate conversion speed according to the frequency<br>
example, if Fosc=10MHz and a conversion speed of 270 clock cycles is select<br>
analog input should be no more tha The user can select the appropriate conversion speed according to the frequency<br>example, if Fosc=10MHz and a conversion speed of 270 clock cycles is select<br>analog input should be no more than 37KHz to maintain the conversi

## **16.4.2 I/O Pin Used with ADC Function**

The analog input pins used with for the A/D converters also have its I/O port 's digital input and output function. In order to give the best analog performance, a pin that is being used with the ADC should has its digital output and input disabled. It is done by putting the port pin into the input-only mode as described in the Port Configurations section. **Example, if Fosc=10MHz and a conversion speed of 270 clock cycles is selected analog input should be no more than 37KHz to maintain the conversion accuracy. (C 270 = 27us, so the conversion speed = 1/27us = 37KHz.)<br>
<b>16.4** analog input should be no more than  $37$ KHz to maintain the conversion accuracy. (Cc 270 = 27us, so the conversion speed =  $1/27$ us =  $37$ KHz.)<br> **16.4.2 I/O Pin Used with ADC Function**<br>
The analog input pins used with for **16.4.2 I/O Pin Used with ADC Function**<br>The analog input pins used with for the A/D converters also have its I/O port 's digital in<br>order to give the best analog performance, a pin that is being used with the ADC shoul-<br>in **16.4.2 I/O Pin Used with ADC Function**<br>The analog input pins used with for the A/D converters also have its I/O port 's digital inp order to give the best analog performance, a pin that is being used with the ADC should i The analog input pins used with for the A/D converters also have its I/O port 's digital input order to give the best analog performance, a pin that is being used with the ADC should hiput disabled. It is done by putting t order to give the best analog performance, a pin that is being used with the ADC should ha<br>
input disabled. It is done by putting the port pin into the input-only mode as described in th<br> **16.4.3 Idle and Power-Down Mode**<br>

#### **16.4.3 Idle and Power-Down Mode**

In Idle mode and Power-Down mode, the ADC does not function. If the A/D is turned on, it will consume a little power. So, power consumption can be reduced by turning off the ADC hardware (ADCON=0) before entering Idle mode and Power-Down mode. **Example 1.1 The State of Pronount Pronount Community incomes and Power-Down Mode<br>
<b>WALCOM.** Solid and Power-Down mode, the ADC does not function. If the A/D is turned on, it<br>
ower. So, power consumption can be reduced by

#### **16.4.4 Requirements on VDD Power Supply**

As previously described, the Vref+ and Vref- are internally tied to VDD pin and ground, respectively, and the operating voltage on VDD pin may be 2.7V~5.5V (in 5V application system) or 2.4V~3.6V (in 3.3V application system), so the full-scale voltage, Vref+ – Vref- = VDD, is not fixed. However, the conversion formula is kept unchanged. That is, the same Vin will get a different conversion result when the VDD voltage is changed, and therefore the VDD must be kept fixed for an absolute conversion. The user should pay attention to it! **A.3 Idle and Power-Down Mode**<br>
Idle mode and Power-Down mode, the ADC does not function. If the A/D is turned on, it wer. So, power consumption can be reduced by turning off the ADC hardware (ADCON=0) I<br> **MAY. WARE AND 4.3 Idle and Power-Down Mode**<br>
Ile mode and Power-Down mode, the ADC does not function. If the A/D is turned on, it wi<br>
er. So, power consumption can be reduced by turning off the ADC hardware (ADCON=0) be<br>
le and Power-D **Example and Power-Down mode, the ADC does not function. If the A/D is turned on, it will<br>
I. So, power consumption can be reduced by turning off the ADC hardware (ADCON=0) bef<br>
<b>4 Requirements on VDD Power Supply**<br> **2.4 R** So, power consumption can be reduced by turning off the ADC hardware (ADCON=0) before and Power-Down mode.<br> **Requirements on VDD Power Supply**<br>
viously described, the Vref+ and Vref- are internally tied to VDD pin and grou **Requirements on VDD Power Supply**<br>
iously described, the Vref+ and Vref- are internally tied to VDD pin and ground, respecting voltage on VDD pin may be 2.7V~5.5V (in 5V application system) or 2.4V~3.6V (in 3.3, so the fu **Requirements on VDD Power Supply**<br>
was described, the Vref+ and Vref- are internally tied to VDD pin and ground, respectiv<br>
voltage on VDD pin may be 2.7V~5.5V (in 5V application system) or 2.4V~3.6V (in 3.3V<br>
so the full **WWW.100Y.COM.TW REVERVISONS COM.TW REVERVISONS COM.TW REVERVISONS COM.TW REVERVISONS COM.TWINDOY.COM.TWINDOY.COM.TWINDOY.COM.TWINDOY.COM.TWINDOY.COM.TWINDOY.COM.TWINDOY.COM.TWINDOY.COM.TWINDOY.COM.TWINDOY.COM.TWINDOY.COM. WWW.100Y.COM.TW PROFIT AND COM.TW PROFIT AND COMPANY REPORT ON COMPANY REPORT AND COMPANY REPORT ON COMPANY REPORT ON COMPANY REPORTED A REPORT ON COMPANY REPORTED A REPORT ON COMPANY REPORTED TO A REPORT ON COMPANY REPOR WWW.100Y.COM.TW REPORT COM.TW PRESERVED BY COMPTANT WANT MUNICORPY COMPTANT WANT MUNICORPY COMPTANT WANT MUNICORPY COMPTANT WANT MUNICORPY COMPTANT WANT MUNICORPY COMPTANT WANT MUNICORPY COMPTANT WANT MUNICORPY COMPTANT W** 

Since the VDD functions as the positive reference Vref+, the user should keep VDD as pure as possible in order to achieve the best ADC performance. **EXAMPLE A SUBSACHOLOGY COMPANY COMPANY COMPANY COMPANY COMPANY COMPANY COMPANY COMPANY COMPANY COMPANY COMPANY COMPANY COMPANY COMPANY COMPANY COMPANY COMPANY COMPANY COMPANY COMPANY COMPANY COMPANY COMPANY COMPANY COMPAN EXAPT AND SECONDER AND MANUALING COMPANY AND MANUALING COMPANY AND MANUALING COMPANY AND MANUALING COMPANY AND MANUALING COMPANY AND MANUALING COMPANY AND MANUALING COMPANY AND MANUALING COMPANY AND MANUALING COMPANY AND** WWW.100Y.COM.TW WWW.100Y.COM.TW WWW.100Y.COM.TW WWW.100Y.COM.TW WWW.100Y.COM<br>WWW.100Y.COM.TW WWW.100Y.COM.TW WWW.100Y.COM.TW WWW.100Y.COM.TW WWW.100Y.COM.TW WWW.100Y.COM.TW WWW.100Y.COM.TW<br>WWW.100Y.COM.TW WWW.100Y.COM.TW W

# **17 Keypad Interrupt**

The Keypad Interrupt function is intended primarily to allow a single interrupt to be generated when Port 2 is equal to or not equal to a certain pattern. This function can be used for bus address recognition or keypad recognition.

There are three SFRs used for this function. The Keypad Interrupt Mask Register (KBMASK) is used to define which input pins connected to Port 2 are enabled to trigger the interrupt. The Keypad Pattern Register (KBPATN) is used to define a pattern that is compared to the value of Port 2. The Keypad Interrupt Flag (KBIF) in the Keypad Interrupt Control Register (KBCON) is set by hardware when the condition is matched. An interrupt will be generated if it has been enabled by setting the EKBI bit in AUXIE register and EA=1. The PATN\_SEL bit in the Keypad Interrupt Control Register (KBCON) is used to define "equal" or "not-equal" for the comparison. **17 Keypad Interrupt**<br>
The Keypad Interrupt function is intended primarily to allow a single inte<br>
equal to or not equal to a certain pattern. This function can be used for<br>
recognition.<br>
There are three SFRs used for this **17 Keypad Interrupt**<br>The Keypad Interrupt function is intended primarily to allow a single interrequal to or not equal to a certain pattern. This function can be used for recognition.<br>There are three SFRs used for this fu **17 Keypad Interrupt**<br>The Keypad Interrupt function is intended primarily to allow a single interruce<br>equal to or not equal to a certain pattern. This function can be used for l<br>recognition.<br>There are three SFRs used for t The Keypad Interrupt function is intended primarily to allow a single interrup<br>equal to or not equal to a certain pattern. This function can be used for bu<br>recognition.<br>There are three SFRs used for this function. The Keyp The Reypad Interrupt function is intended primarily to allow a single interrupt<br>equal to or not equal to a certain pattern. This function can be used for bus<br>recognition.<br>There are three SFRs used for this function. The Ke recognition.<br>
There are three SFRs used for this function. The Keypad Interrupt Mask Regist<br>
which input pins connected to Port 2 are enabled to trigger the interrupt. The Key<br>
is used to define a pattern that is compared There are three SFRs used for this function. The Keypad Interrupt Mask Registe which input pins connected to Port 2 are enabled to trigger the interrupt. The Keypa is used to define a pattern that is compared to the value which input pins connected to Port 2 are enabled to trigger the interrupt. The Keypaa<br>is used to define a pattern that is compared to the value of Port 2. The Keypad<br>Keypad Interrupt Control Register (KBCON) is set by hard

In order to use the Keypad Interrupt as the "Keyboard" Interrupt, the user needs to set KBPATN=0xFF and PATN\_SEL=0 (not equal), then any key connected to Port 2 which is enabled by KBMASK register will cause the hardware to set the interrupt flag KBIF and generate an interrupt if it has been enabled. The interrupt may wake up the CPU from Idle mode or Power-Down mode. This feature is particularly useful in handheld, battery powered systems that need to carefully manage power consumption but also need to be convenient to use. Is used to define a pattern that is compared to the value of Port 2. The Keypad I<br>Keypad Interrupt Control Register (KBCON) is set by hardware when the condition is<br>be generated if it has been enabled by setting the EKBI b **We generated if it has been enabled by setting the EKBI bit in AUXIE register and EA=1.<br>
Keypad Interrupt Control Register (KBCON) is used to define "equal" or "not-equal" for t<br>
In order to use the Keypad Interrupt as th Example 10** Neglister (KBCON) is used to define "equal" or "not-equal" for th<br>
In order to use the Keypad Interrupt as the "Keyboard" Interrupt, the user needs to<br>
PATN\_SEL=0 (not equal), then any key connected to Port 2 In order to use the Keypad Interrupt as the "Keyboard" Interrupt, the user needs to S<br>
PATN\_SEL=0 (not equal), then any key connected to Port 2 which is enabled by KBMASB<br>
hardware to set the interrupt flag KBIF and gener PATN\_SEL=0 (not equal), then any key connected to Port 2 which is enabled by KBMASK<br>hardware to set the interrupt flag KBIF and generate an interrupt if it has been enabled. The<br>up the CPU from Idle mode or Power-Down mode

The following special function registers are related to the KBI operation:

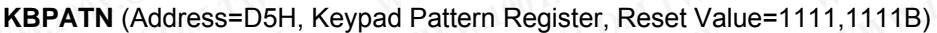

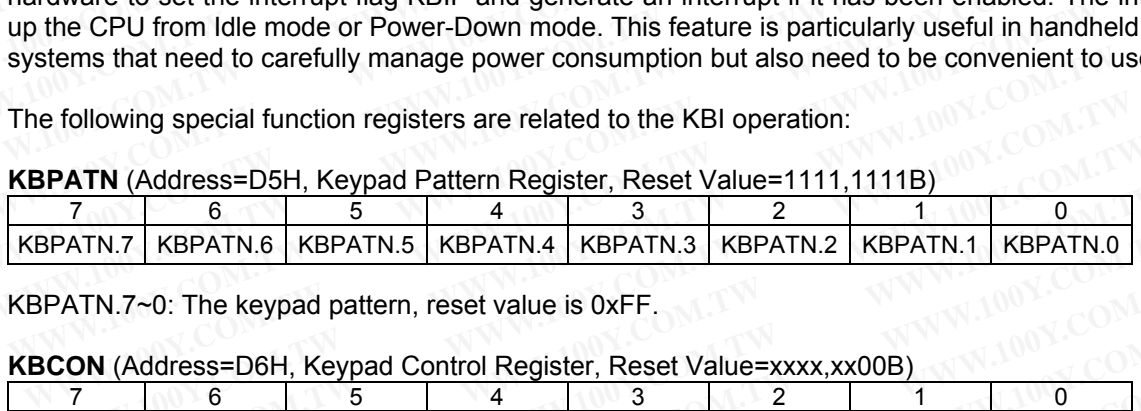

KBPATN.7~0: The keypad pattern, reset value is 0xFF.

**KBCON** (Address=D6H, Keypad Control Register, Reset Value=xxxx,xx00B)

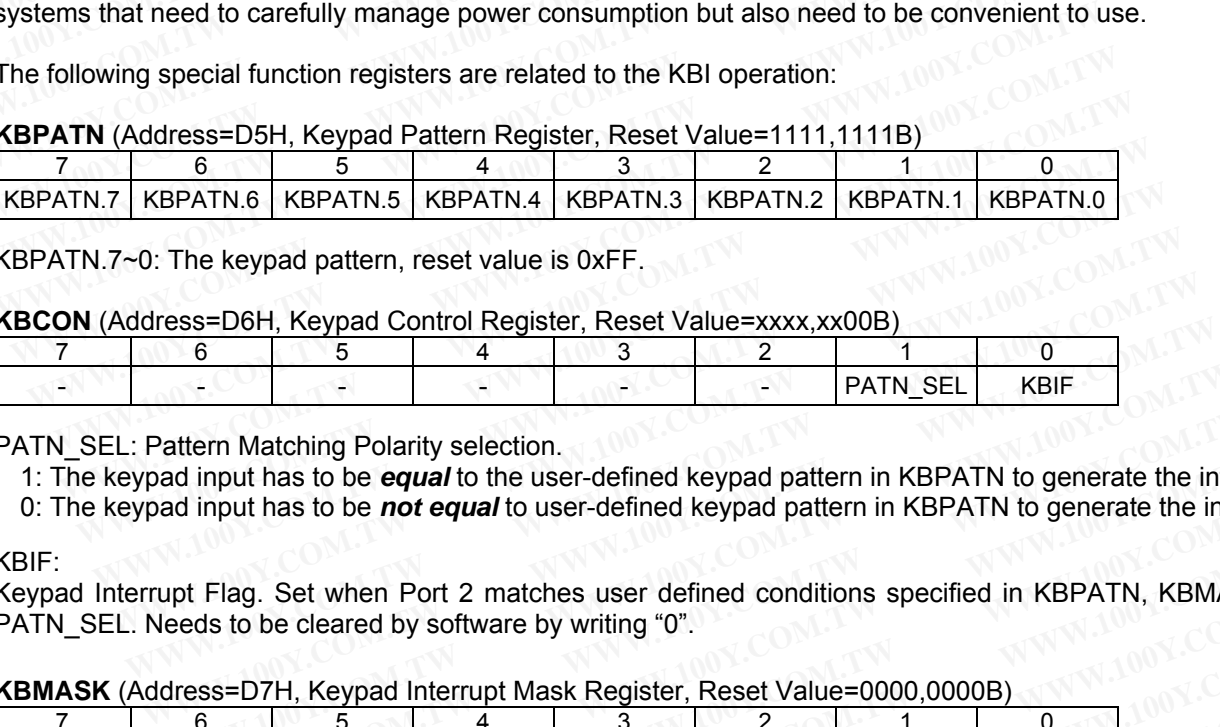

PATN\_SEL: Pattern Matching Polarity selection.

1: The keypad input has to be *equal* to the user-defined keypad pattern in KBPATN to generate the interrupt.

0: The keypad input has to be *not equal* to user-defined keypad pattern in KBPATN to generate the interrupt.

KBIF:

Keypad Interrupt Flag. Set when Port 2 matches user defined conditions specified in KBPATN, KBMASK, and PATN\_SEL. Needs to be cleared by software by writing "0".

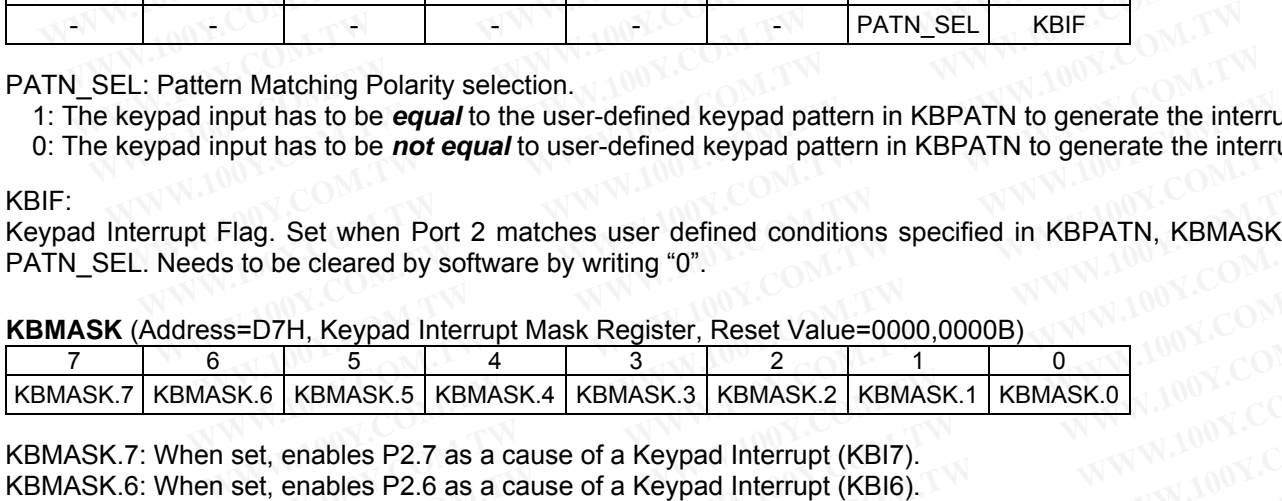

KBMASK.7: When set, enables P2.7 as a cause of a Keypad Interrupt (KBI7). KBMASK.6: When set, enables P2.6 as a cause of a Keypad Interrupt (KBI6). KBMASK.5: When set, enables P2.5 as a cause of a Keypad Interrupt (KBI5). KBMASK.4: When set, enables P2.4 as a cause of a Keypad Interrupt (KBI4). KBMASK.3: When set, enables P2.3 as a cause of a Keypad Interrupt (KBI3). KBMASK.2: When set, enables P2.2 as a cause of a Keypad Interrupt (KBI2). KBMASK.1: When set, enables P2.1 as a cause of a Keypad Interrupt (KBI1). KBMASK.0: When set, enables P2.0 as a cause of a Keypad Interrupt (KBI0). mput has to be **not equal** to user-defined keypad pattern in KBPATN to generate the interrup<br>Flag. Set when Port 2 matches user defined conditions specified in KBPATN, KBMASK,<br>Is to be cleared by software by writing "0".<br>S **EXECT:** Have the Port 2 matches user defined conditions specified in KBPATN, KBMASK, a<br>
to be cleared by software by writing "0".<br>  $\frac{5}{5}$   $\frac{4}{4}$   $\frac{3}{3}$   $\frac{2}{2}$   $\frac{1}{1}$  0<br>  $\frac{1}{2}$   $\frac{1}{1}$  0<br>  $\frac{1}{2}$   $\frac{$ g. Set when Port 2 matches user defined conditions specified in KBPATN, KBMASK, an<br>
b be cleared by software by writing "0".<br>
D7H, Keypad Interrupt Mask Register, Reset Value=0000,0000B)<br>
5<br>
6.6 KBMASK.5 KBMASK.4 KBMASK.3 **PERICULAR IN ASSET ASSET ASSET ASSET ASSET ASSET AND ASSET ASSET AND ASSET ASSET AND ASSET A COMPOSED A COMPOSED A COMPOSED A COMPOSED A consider P2.7 as a cause of a Keypad Interrupt (KBI6).<br>
<b>WWW.100Y.COM.TW COM.**<br> **WE EXERCISE AND A SECTION AND A SECTION AND A SECTION AND RESPONSE AND RESPONSE AND RESPONSE AND RESPONSE AND RESPONSE AND RESPONSE AND RESPONSE AND RESPONSE AND RESPONSIBLE P2.5 as a cause of a Keypad Interrupt (KBI6).<br>
<b>EX WASK.5 KBMASK.4 KBMASK.3 KBMASK.2 KBMASK.1 KBMASK.0**<br> **Mables P2.7 as a cause of a Keypad Interrupt (KBI7).**<br>
Mables P2.6 as a cause of a Keypad Interrupt (KBI6).<br>
Mables P2.5 as a cause of a Keypad Interrupt (KBI6).<br>
Mab **Examples P2.7 as a cause of a Keypad Interrupt (KBI7).**<br>
Ables P2.6 as a cause of a Keypad Interrupt (KBI6).<br>
Ables P2.2 as a cause of a Keypad Interrupt (KBI6).<br>
Ables P2.2 as a cause of a Keypad Interrupt (KBI2).<br>
Ables **Sies P2.7 as a cause of a Keypad Interrupt (KBI6).**<br> **Nes P2.6 as a cause of a Keypad Interrupt (KBI6).**<br> **Nes P2.4 as a cause of a Keypad Interrupt (KBI6).**<br> **MEX.2 as a cause of a Keypad Interrupt (KBI3).**<br> **Nes P2.2 as Example 2.5** as a cause of a Keypad Interrupt (KBI5). TWO WANTW.100Y.COM.TW<br>
WWW.100Y.COM.TW **WWW.100Y.COM.TW**<br> **Example 2.1** as a cause of a Keypad Interrupt (KBI3). M.TW MWW.100Y.COM.TW<br>
Examples 22.1 as a cause of a Ke **B P2.3 as a cause of a Keypad Interrupt (KBI4).**<br> **B P2.3 as a cause of a Keypad Interrupt (KBI3).**<br> **WWW.100Y.COM.TW PARTY (KBI3).**<br> **S P2.0 as a cause of a Keypad Interrupt (KBI3).**<br> **S P2.0 as a cause of a Keypad Inter P2.2 as a cause of a Keypad Interrupt (KBI2).**<br> **P2.1 as a cause of a Keypad Interrupt (KBI2).**<br> **P2.1 as a cause of a Keypad Interrupt (KBI3).**<br> **P2.0 as a cause of a Keypad Interrupt (KBI0).**<br> **P2.0 as a cause of a Keyp 2.0 as a cause of a Keypad Interrupt (KBI1).**<br>
2.0 as a cause of a Keypad Interrupt (KBI0).<br>
WWW.100Y.COM.TW MWW.100Y.COM.TW WWW.100Y.COM.TW<br>
W.100Y.COM.TW MWW.100Y.COM.TW<br>
WW.100Y.COM.TW MWW.100Y.COM.TW<br>
WW.100Y.COM.TW M **WWW.100Y.COM.TW WWW.100Y.COM.TW WWW.100Y.COM.TW WWW.100Y.COM.TW WWW.100Y.COM.TW WWW.100Y.COM.TW WWW.100Y.COM.TW**<br>100Y.COM.TW WWW.100Y.COM.TW WWW.100Y.COM.TW WWW.100Y.COM.TW WWW.100Y.COM.TW WWW.100Y.COM.TW WWW.100Y.COM.TW

# **18 Watchdog Timer**

Watchdog Timer (WDT) is intended as a recovery method in situations (such as power noise/glitches and electrostatic discharge) where the CPU may be subjected to software upset. When software upset happens, the WDT will protects the system from incorrect code execution by causing a system reset. The WDT consists of a 15-bit free-running counter, an 8-bit prescaler and a control register (WDTCR). Figure 18-1 shows the WDT block diagram. **18 Watchdog Timer**<br>
Watchdog Timer (WDT) is intended as a recovery method in situation<br>
electrostatic discharge) where the CPU may be subjected to software ups<br>
WDT will protects the system from incorrect code execution b **18 Watchdog Timer**<br>
Watchdog Timer (WDT) is intended as a recovery method in situations<br>
electrostatic discharge) where the CPU may be subjected to software upse<br>
WDT will protects the system from incorrect code execution **18 Watchdog Timer**<br>
Watchdog Timer (WDT) is intended as a recovery method in situations electrostatic discharge) where the CPU may be subjected to software upset.<br>
WDT will protects the system from incorrect code executio

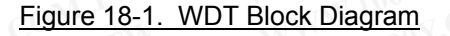

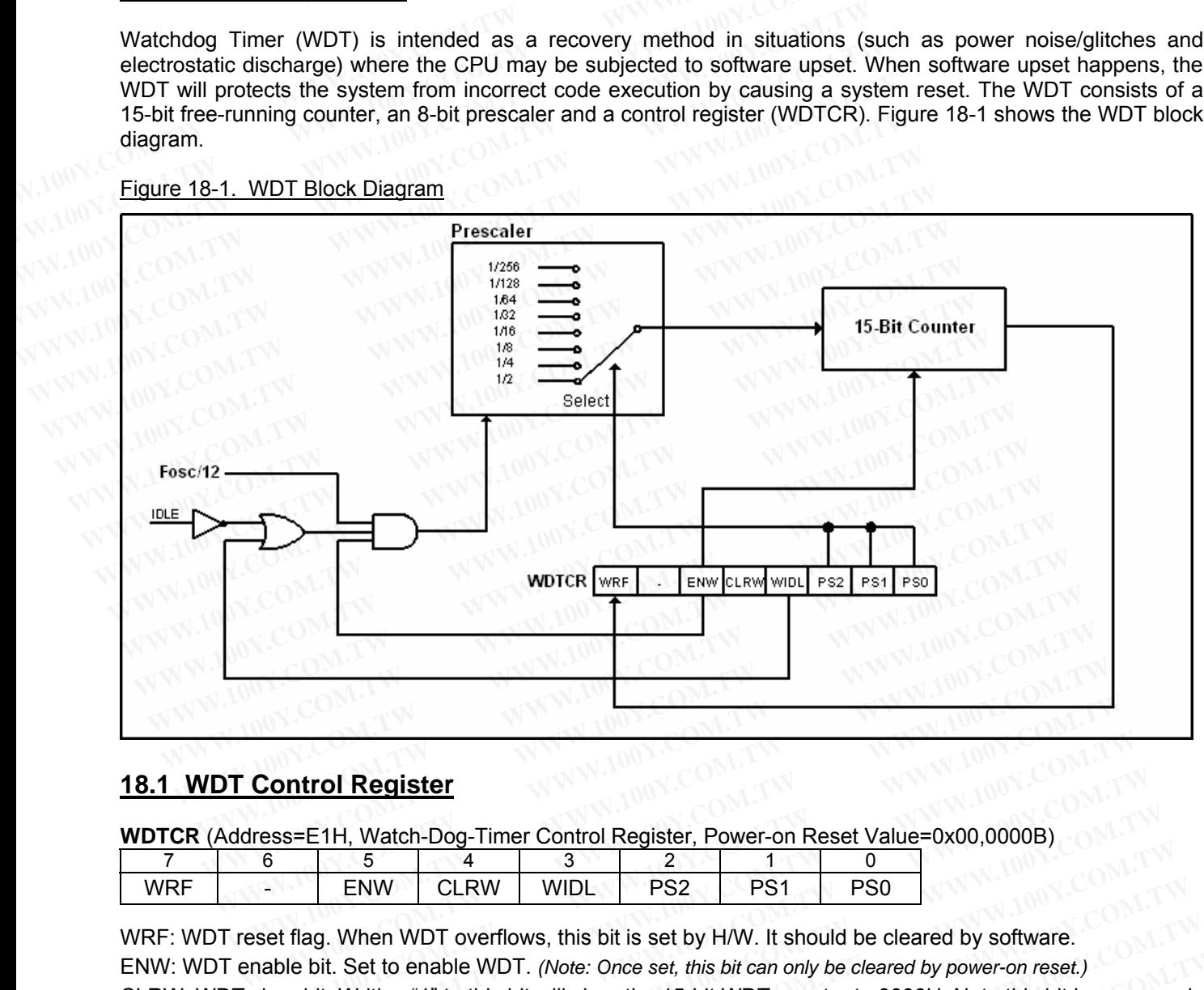

# **18.1 WDT Control Register**

**WDTCR** (Address=E1H, Watch-Dog-Timer Control Register, Power-on Reset Value=0x00,0000B)

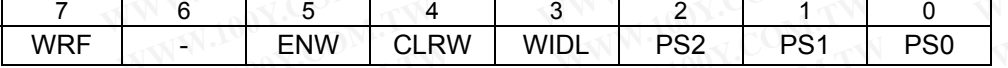

WRF: WDT reset flag. When WDT overflows, this bit is set by H/W. It should be cleared by software. ENW: WDT enable bit. Set to enable WDT. *(Note: Once set, this bit can only be cleared by power-on reset.)* CLRW: WDT clear bit. Writing "1" to this bit will clear the 15-bit WDT counter to 0000H. Note this bit has no need to be cleared by writing "0". **Control Register**<br>
<u>Rese=E1H, Watch-Dog-Timer Control Register, Power-on Reset Value=0x00,0000B)<br>
<del>6</del> 5 4 3 2 1 0<br>
Sest flag. When WDT overflows, this bit is set by H/W. It should be cleared by software.<br>
FINN CLRW WIDL P</u> **CONTO I Register**<br>
Sess=E1H, Watch-Dog-Timer Control Register, Power-on Reset Value=0x00,0000B)<br>
<u>B 5 4 3 2 1 0</u><br>
ENW CLRW WIDL PS2 PS1 PS0<br>
et flag. When WDT overflows, this bit is set by H/W. It should be cleared by sof **WHEAT AND AND THE CONTENT CONTENT CONTENT CONTENT CONTENT CONTENT CONTENT CONTENT CONTENT CONTENT CONTENT CONTENT CONTENT CONTENT CONTENT CONTENT CONTENT CONTENT CONTENT CONTENT CONTENT CONTENT CONTENT CONTENT CONTENT CON EXAMPLE 11. Watch-Dog-Timer Control Register, Power-on Reset Value=0x00,0000B)**<br> **ENW** CLRW WIDL PS2 PS1 PS0<br> **ENW** CLRW WIDL PS2 PS1 PS0<br> **ENW** CLRW WIDL PS2 PS1 PS0<br> **ENTE AND POSE AND PRIMPLE PS1 PS1**<br> **ENTE AND PRIMPL ENW CLRW WIDL PS2 PS1 PS0**<br> **ENW CLRW WIDL PS2 PS1 PS0**<br> **ENW CLRW WIDL PS2 PS1 PS0**<br> **ENW CLRW WIDL PS2 PS1 PS0**<br> **Diff.** Set to enable WDT. (Note: Once set, this bit can only be cleared by power-on reset.)<br>
bit. Writing **ENW CLRW WIDL PS2 PS1 PS0**<br> **Widel WAT overflows, this bit is set by H/W. It should be cleared by software.**<br>
it. Set to enable WDT. (*Note: Once set, this bit can only be cleared by power-on reset.)*<br>
it. Writing "1" to **When WDT overflows, this bit is set by H/W. It should be cleared by software.**<br>
Set to enable WDT. (Note: Once set, this bit can only be cleared by power-on reset.)<br>
Writing "1" to this bit will clear the 15-bit WDT count **Set to enable WDT. (Note: Once set, this bit can only be cleared by power-on reset.)**<br> **Writing "1" to this bit will clear the 15-bit WDT counter to 0000H. Note this bit has no need<br>
"0".<br>
Lect bits.<br>
Prescaler value<br>
2<br>** 

WIDL: WDT in Idle mode. Set this bit to let WDT keep counting while the MCU is in the Idle mode. PS2~PS0: Prescaler select bits.

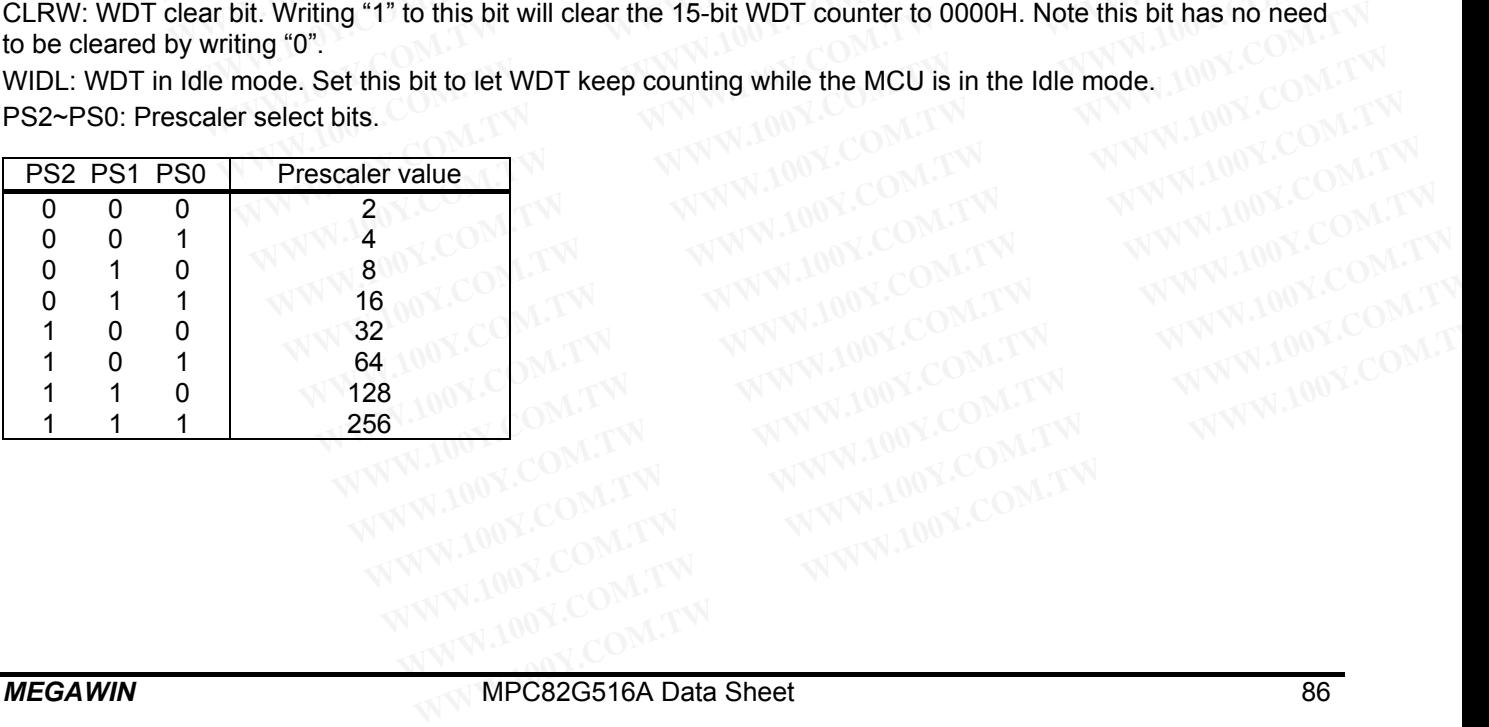

# **18.2 WDT Operation**

The WDT is by default disabled after power-on reset. To enable the WDT, the user must set the ENW bit. When the WDT is enabled, the user needs to service it by setting the CLW bit to clear the WDT counter and avoid an overflow. The 15-bit WDT counter will overflow when it reaches 32767 (7FFFH) and this will reset the device. And, when the WDT is enabled, it will increment every 12 system clock cycles (12/Fosc) while the oscillator is running. This means the user must clear the WDT counter at least every 32767 x12 system cock cycles. **18.2 WDT Operation**<br>The WDT is by default disabled after power-on reset. To enable the WDT,<br>the WDT is enabled, the user needs to service it by setting the CLW bit to<br>overflow. The 15-bit WDT counter will overflow when it **18.2 WDT Operation**<br>The WDT is by default disabled after power-on reset. To enable the WDT, the WDT is enabled, the user needs to service it by setting the CLW bit to overflow. The 15-bit WDT counter will overflow when it **18.2 WDT Operation**<br>The WDT is by default disabled after power-on reset. To enable the WDT, th<br>the WDT is enabled, the user needs to service it by setting the CLW bit to c<br>overflow. The 15-bit WDT counter will overflow wh

The WDT in this device is one-time enabled. The so-called "one-time enabled" means: *Once the WDT is enabled by setting ENW bit, there is no way to disable it except through power-on reset, which will clear the ENW bit.* And, the WDTCR register will keep the previous programmed value unchanged after any resets (including hardware reset, software reset and WDT reset) except the power-on reset. For example, if the WDTCR is 0x2D, it still keeps at 0x2D rather than 0x00 after resets. Only power-on reset can initialize it to 0x00. In other words, the WDT can only be disabled by a power-on reset. Thus it is called "one-time enabled" WDT. The WDT is by default disabled after power-on reset. To enable the WDT, the the WDT is enabled, the user needs to service it by setting the CLW bit to cle overflow. The 15-bit WDT counter will overflow when it reaches 3276 The WDT is by detain disabled the user needs to service it by setting the CLW bit to clear<br>overflow. The 15-bit WDT counter will overflow when it reaches 32767 (7FFFH) a<br>when the WDT is enabled, it will increment every 12 overflow. The 15-bit WDT counter will overflow when it reaches 32767 (7FFFH) ar<br>when the WDT is enabled, it will increment every 12 system clock cycles (12/Fost<br>This means the user must clear the WDT counter at least every When the WDT is enabled, it will inclement every 12 system clock cycles (12/110sc).<br>This means the user must clear the WDT counter at least every 32767 x12 system<br>The WDT in this device is one-time enabled. The so-called " The WDT in this device is one-time enabled. The so-called "one-time enabled" mear<br>by setting ENW bit, there is no way to disable it except through power-on reset, whice<br>the WDTCR register will keep the previous programmed The WDT in this device is one-time enabled. The so-called one-time enabled means<br>by setting ENW bit, there is no way to disable it except through power-on reset, which<br>the WDTCR register will keep the previous programmed v the WDTCR register will keep the previous programmed value unchanged after any r<br>reset, software reset and WDT reset) except the power-on reset. For example, if the<br>keeps at 0x2D rather than 0x00 after resets. Only power-o reset, software reset and WDT reset) except the power-on reset. For example, if the keeps at 0x2D rather than 0x00 after resets. Only power-on reset can initialize it to 0 WDT can only be disabled by a power-on reset. Thus

The WDT overflow period is determined by the formula:

## **2<sup>15</sup> x Prescaler x (12 / Fosc)**

Table 18-1 shows the WDT overflow period for MCU running at 6/12/24MHz. The period is the maximum interval for the user to clear the WDT to prevent from chip reset.

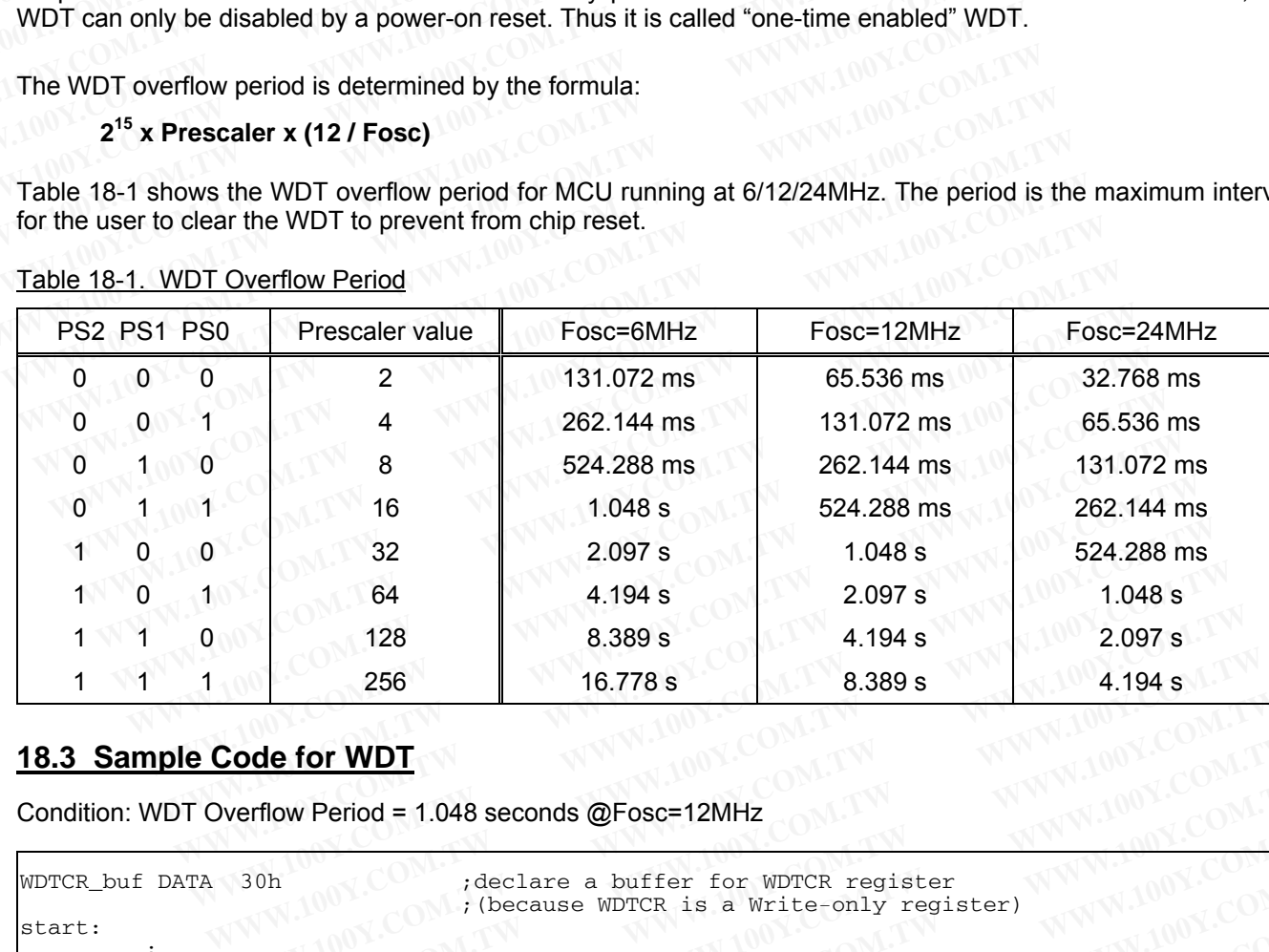

#### Table 18-1. WDT Overflow Period

# **18.3 Sample Code for WDT**

Condition: WDT Overflow Period = 1.048 seconds @Fosc=12MHz

```
WDTCR buf DATA 30h ;declare a buffer for WDTCR register
                                                                            ;(because WDTCR is a Write-only register) 
start: 
                      ;... 
                     MOV WDTCR_buf,#00h ;initialize the WDTCR buffer 
                    ORL WDTCR_buf,#04h ;PS2=1<br>ANL WDTCR buf,#0FCh ;PS1=0
                    ANL WDTCR_buf,#0FCh ;PS1=0,PS0=0<br>MOV WDTCR.WDTCR buf ;write to WD
                                     WDTCR, WDTCR_buf ; write to WDTCR \rightarrow (PS2, PS1, PS0)=(1,0,0), prescaler=32
                     ORL WDTCR_buf,#20h ;ENW=1 
                    MOV WDTCR, WDTCR buf ; write to WDTCR register \rightarrow enable WDT
main_loop: 
                     ORL WDTCR_buf,#10h ;CLRW=0 
                    MOV WDTCR, WDTCR buf ;write to WDTCR register \rightarrow clear WDT counter
                      ;... 
                      ;... 
                     JMP main_loop 
                                  EXAMPLE 1.048 SECONAL PROPERTY AND AND AND AND READ COMPOSED 1.048 SECONAL PROPERTY AND ANNOUNCED SUPPORT ON A PROPERTY COMPONENT COMPONENT COMPONENT COMPONENT COMPONENT COMPONENT COMPONENT COMPONENT COMPONENT COMPONENT C
                                    Ode for WDT<br>
WEWERE 10.778 state of the MDTCF ASSESS AND ALISE 2008 COMPTER POST COMPTER 2008 CONTRACT 2009 COMPTER 2008 WAS 2009 COMPTER 2009 COMPTER 2009 COMPTER 2009 COMPTER 2009 COMPTER 2009 COMPTER 2009 COMPTER 200
                                       COM. The Seconds of Formal Community of the Seconds of Formal Community of the Seconds of Formal Community of the Seconds of Formal Community of the Seconds of Formal Community of the Seconds of the Seconds of the Seconds
                                          Example 1.048 seconds @Fosc=12MHz<br>
WWW.100Y.COM.TW<br>
WWW.100Y.COM.TW<br>
WEBOX.COM.TW <br>
TCR_buf,#00h ;initialize the WDTCR is a Write-only register)<br>
TCR_buf,#00h ;initialize the WDTCR buffer<br>
TCR_buf,#0FCh ;PS2=1<br>
TCR
                                            W Period = 1.048 seconds @Fosc=12MHz<br>
, declare a buffer for WDTCR register<br>
(because WDTCR is a Write-only register)<br>
CR_buf,#00h ;initialize the WDTCR buffer<br>
CR_buf,#00h ;PS2=1<br>
CR_buf,#00h ;PS2=1<br>
CR_buf,#20h ;PS2=1
                                               WEIGHT AND THE CONTRANSIST COM.TW COM.TW POINT COM.TW POINT COM.TW POINT COM.TW POINT COM.TW POINT COM.TW POINT COM.TW POINT COM.TW POINT COM.TW POINT COM.TW POINT COM.TW POINT COM.TW POINT COM.TW POINT COM.TW POINT COM.
                                                  WWW.100Y.COM.<br>
WELFALL COM.TW AND COMPUTER IS a Write-only register<br>
WELFALL COMPUTER WATER DUFF<br>
WELFALL COMPUTER DUFF<br>
WELFALL COMPUTER DUFF<br>
WELFALL COMPUTER DUFF<br>
WELFALL COMPUTER PERIOR PERIOR PERIOR PER
                                                    WWW.100Y.COM.<br>
WE, #00h initialize the WDTCR buffer<br>
WWW.100Y.COM.TW<br>
WWW.100Y.COM.<br>
WE, #00h is initialize the WDTCR buffer<br>
WWW.100Y.COM.TW<br>
WE, #00h is initialize the WDTCR buffer<br>
POTCR_buf iwrite to WDTCR register >
                                                       WWW.100Y.Com.<br>
WWW.100Y.Com.<br>
WWW.100Y.Com.<br>
WWW.100Y.Com.<br>
WWW.100Y.Com.<br>
WWW.100Y.COM.TW<br>
WWW.100Y.COM.TW<br>
WTCK_buf iwrite to WDTCR register →enable WDT<br>
WTCK_buf iwrite to WDTCR register →enable W
                                                          WWW.PRODECTABLE AND TO WATER AND THE COMPANY<br>
WHEN \mathbf{r} = 0, \mathbf{F} = 0, \mathbf{F} = 0, \mathbf{F} = 0, \mathbf{F} = 0, \mathbf{F} = 0, \mathbf{F} = 0, \mathbf{F} = 0<br>
WENT:<br>
WENT:<br>
WENT:<br>
WENT:<br>
WENT:<br>
WENT:<br>
WENT:<br>

                                                            WWW.100Y.COM.TW<br>
WE WILL TO NOTE THE WAY NEWS OF THE WAY NEWS ON TWO COM.TW<br>
WE WILL TWILE TO WORK REGISTER DEADLE WOT<br>
WAY NEWS ON TWILE TO WARD COMPUTER<br>
WAY NEWS ON TWILE TO WARD COMPUTER<br>
WAY NEWS ON TWILE WAY 
                                                               COM.TW<br>
20h : ENW=1<br>
20h : ENW=1<br>
20h : Write to WDTCR register >enable WDT<br>
10h : COM.TW<br>
20h : WIWER COM.TW<br>
20h : WIWER COM.TW<br>
20h : WIWER COM.TW<br>
20h : WIWER COM.TW<br>
2010Y.COM.TW<br>
2010Y.COM.TW
                                                                  WAWERT WAS SERVED UP:<br>
WWW.100Y.COM.TW <br>
WWW.100Y.COM.TW 
<br>
WWW.100Y.COM.TW 
WWW.100Y.COM.TW <br>
WWW.100Y.COM.TW
```
# **18.4 WDT during Power-Down and Idle**

In Power-down mode the oscillator stops, which means the WDT also stops. While in Power-down mode the user does not need to service the WDT. There are 3 methods of exiting Power-down mode: by a hardware reset, via an external interrupt (/INT0~/INT3) or Keypad interrupt which is enabled prior to entering Power-down mode. When Power-down is exited with hardware reset, servicing the WDT should occur as it normally should whenever the device is reset. Exiting Power-down with an external interrupt or Keypad interrupt is significantly different. When the interrupt is serviced just after exiting the power-down, to prevent the WDT from resetting the device, it is suggested that the WDT counter should be cleared during the interrupt service routine. **18.4 WDT during Power-Down and Idle** In Power-down mode the oscillator stops, which means the WDT also stop does not need to service the WDT. There are 3 methods of exiting Power an external interrupt (*NI*TO~/INT3) or Ke **18.4 WDT during Power-Down and Idle**<br>In Power-down mode the oscillator stops, which means the WDT also stops,<br>does not need to service the WDT. There are 3 methods of exiting Power-<br>an external interrupt (/INTO~/INT3) or **18.4 WDT during Power-Down and Idle**<br>In Power-down mode the oscillator stops, which means the WDT also stops. V<br>does not need to service the WDT. There are 3 methods of exiting Power-do<br>an external interrupt (/INTO~/INT3) In Power-down mode the oscillator stops, which means the WDT also stops. We does not need to service the WDT. There are 3 methods of exiting Power-dow an external interrupt (/INTO~/INT3) or Keypad interrupt which is enable From tower-down mode are ossumed roses, windinates are very and external interrupt (/INTO-/INT3) or Keypad interrupt which is enabled prior when Power-down is exited with hardware reset, servicing the WDT should occur the an external interrupt (/INT0~/INT3) or Keypad interrupt which is enabled prior When Power-down is exited with hardware reset, servicing the WDT should occur<br>the device is reset. Exiting Power-down with an external interrup

Of course, to ensure that the WDT does not overflow within a little time after exiting of power-down, it is better to clear the WDT counter just before entering power-down.

In the Idle mode, the oscillator continues to run. The user may either set the WIDL bit to have WDT keep working or clear the WIDL bit to have WDT stop while the MCU is in the Idle mode. For the former case, to prevent the WDT from overflowing while in Idle mode, the user should always set up a timer that will periodically exit Idle, service the WDT, and re-enter Idle mode. We divide is reset. Exting Power-down with an external intervaly the divide to the divide to the the interrupt is serviced just after exiting the power-down, to prevent the WD is suggested that the WDT counter should be cl When the interrupt is serviced just after exiting the power-down, to prevent the WDT<br>is suggested that the WDT counter should be cleared during the interrupt service rou<br>Of course, to ensure that the WDT does not overflow **Example 50000** B cleared during the interrupt service route<br>
Of course, to ensure that the WDT does not overflow within a little time after exiting o<br>
clear the WDT counter just before entering power-down.<br>
In the Idle mo Of course, to ensure that the WDT does not overflow within a little time after exiting of<br>clear the WDT counter just before entering power-down.<br>In the Idle mode, the oscillator continues to run. The user may either set th Crear the WDT counter just before entering power-down.<br>
In the Idle mode, the oscillator continues to run. The user may either set the WIDL bit to<br>
or clear the WIDL bit to have WDT stop while the MCU is in the Idle mode. In the Idle mode, the oscillator continues to run. The user may either set the WIDL bit to h<br>or clear the WIDL bit to have WDT stop while the MCU is in the Idle mode. For the form<br>WDT from overflowing while in Idle mode, t

# **18.5 WDT Initialized by Hardware Option**

Besides being initialized by software, the WDTCR register can also be automatically initialized at power-up by the hardware options **HWENW**, **HWWIDL** and **HWPS[2:0]**, which should be programmed by a universal Writer or Programmer, as described below. (Refer to Section 25: MCU's Hardware Option.) or clear the WIDL bit to have WD1 stop while the MCU is in the Idle mode. For the forme<br>WDT from overflowing while in Idle mode, the user should always set up a timer that will<br>service the WDT, and re-enter Idle mode.<br>**18. EXECUTE:** The WDT, and re-enter Idle mode.<br> **WOT Initialized by Hardware Option**<br> **WEST INTEREFORM.** HERE WEST THE WORD COMPOSED And A WEST THE STATE and with a strogrammer, as described below. (Refer to <u>Section 25: MCU'</u> **WERT Initialized by Hardware Option**<br>
sides being initialized by software, the WDTCR register can also be automatically initialized<br>
rdware options HWENW, HWWIDL and HWPS[2:0], which should be programmed by a<br>
grammer, as **WET INITED BY HATOWATE OPTION**<br>
ides being initialized by software, the WDTCR register can also be automatically initialized a<br>
divare options HWENW, HWWIDL and HWPS[2:0], which should be programmed by a u<br>
grammer, as de **Example 10 Initialized by software, the WDTCR register can also be automatically initialized at vare options HWENW, HWWIDL and HWPS[2:0], which should be programmed by a un ammer, as described below. (Refer to <u>Section 25**</u>

If **HWENW** is programmed to "enabled", then hardware will automatically do the following initialization for the WDTCR register at power-up:

- (1) set ENW bit,
- (2) load **HWWIDL** into WIDL bit, and
- (3) load **HWPS[2:0]** into PS[2:0] bits.

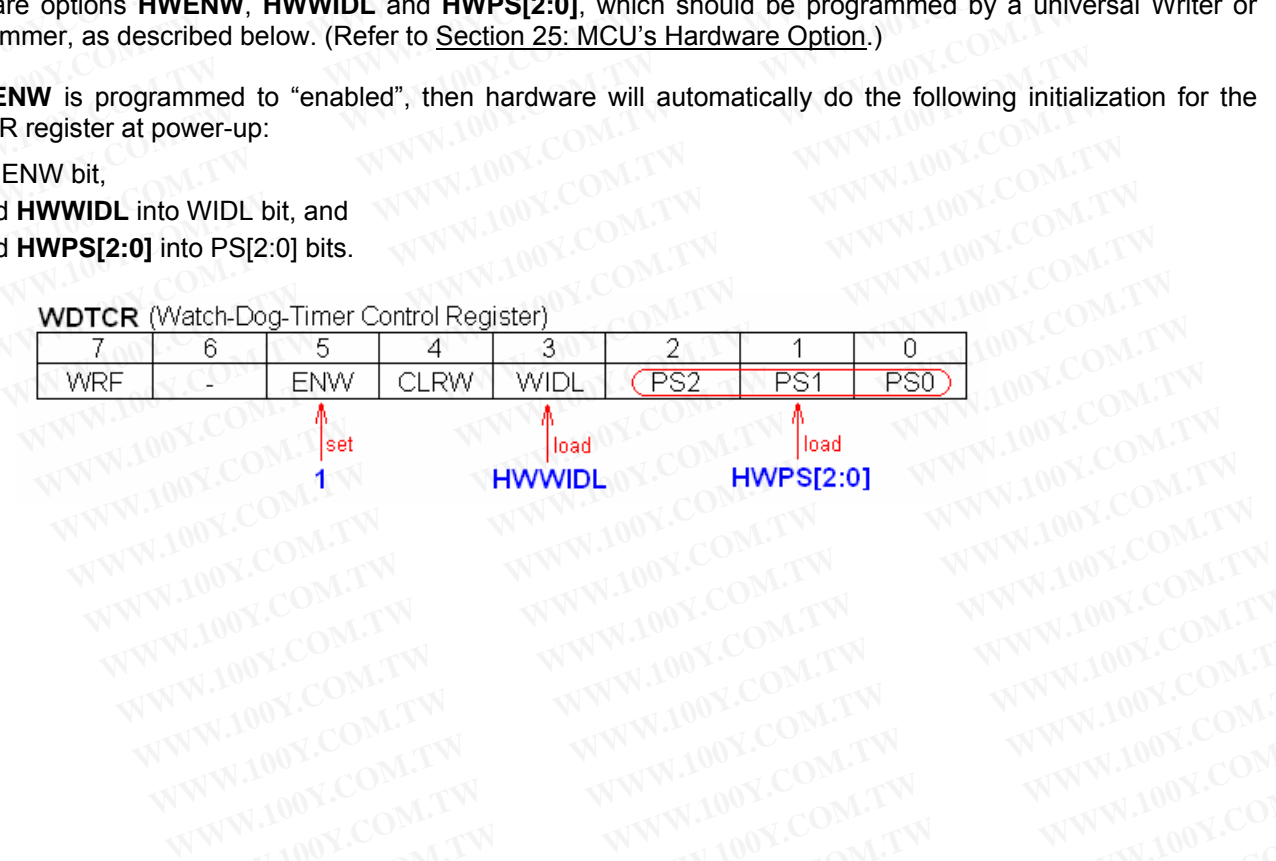

# **19 Interrupt System**

The MPC82G516A has 14 interrupt sources with a four-level interrupt structure. There are several SFRs associated with the four-level interrupt. They are the IE, IP, IPH, AUXIE, AUXIP, AUXIPH, XICON and TCON. The IPH (Interrupt Priority High) and AUXIPH (Auxiliary Interrupt Priority High) registers make the four-level interrupt structure possible. The four priority level interrupt structure allows great flexibility in handling these interrupt sources. **19 Interrupt System**<br>
The MPC82G516A has 14 interrupt sources with a four-level interrup<br>
associated with the four-level interrupt. They are the IE, IP, IPH, AUXIE,<br>
The IPH (Interrupt Priority High) and AUXIPH (Auxiliary **19 Interrupt System**<br>The MPC82G516A has 14 interrupt sources with a four-level interrupt<br>associated with the four-level interrupt. They are the IE, IP, IPH, AUXIE, *I*<br>The IPH (Interrupt Priority High) and AUXIPH (Auxilia **19 Interrupt System**<br>
The MPC82G516A has 14 interrupt sources with a four-level interrupt s<br>
associated with the four-level interrupt. They are the IE, IP, IPH, AUXIE, AI<br>
The IPH (Interrupt Priority High) and AUXIPH (Aux The MPC82G516A has 14 interrupt sources with a four-level interrupt strassociated with the four-level interrupt. They are the IE, IP, IPH, AUXIE, AU.<br>The IPH (Interrupt Priority High) and AUXIPH (Auxiliary Interrupt Priori

# **19.1 Interrupt Sources**

Table 19-1 lists all the interrupt sources. The 'Request Bits' are the interrupt flags that will generate an interrupt if it is enabled by setting the 'Enable Bit'. Of course, the global enable bit EA (in IE register) should have been set previously. The 'Request Bits' can be set or cleared by software, with the same result as though it had been set or cleared by hardware. That is, interrupts can be generated or pending interrupts can be cancelled in software. The 'Priority Bits' determine the priority level for each interrupt. The 'Priority within Level' is the polling sequence used to resolve simultaneous requests of the same priority level. The 'Vector Address' is the entry point of an interrupt service routine in the program memory. The MPC82G516A has 14 Interrupt sources with a four-level interrupt strutes<br>associated with the four-level interrupt. They are the IE, IP, IPH, AUXIE, AUX<br>The IPH (Interrupt Priority High) and AUXIPH (Auxiliary Interrupt P The IPH (Interrupt Priority High) and AUXIPH (Auxiliary Interrupt Priority High interrupt structure possible. The four priority level interrupt structure allows grite<br>trumpt sources.<br> **19.1 Interrupt Sources**<br> **Table 19-1 WWW.100Y.COM.TW WWW.100Y.COM.TW WWW.100Y.COM.TW 19.1 Interrupt Sources**<br> **Table 19-1 lists all the interrupt sources. The 'Request Bits' are the interrupt flags that it is enabled by setting the 'Enable Bit'. Of course, the global enable bit EA (in IE re previously. Th 19.1 Interrupt Sources**<br> **Table 19-1 lists all the interrupt sources.** The 'Request Bits' are the interrupt flags that<br>
it is enabled by setting the 'Enable Bit'. Of course, the global enable bit EA (in IE reg<br>
previously Table 19-1 lists all the interrupt sources. The 'Request Bits' are the interrupt flags that it is enabled by setting the 'Enable Bit'. Of course, the global enable bit EA (in IE regis previously. The 'Request Bits' can be The Stating the 'Enable Bit'. Of course, the global enable bit EA (in IE regists<br>previously. The 'Request Bits' can be set or cleared by software, with the same result a<br>or cleared by hardware. That is, interrupts can be g previously. The 'Request Bits' can be set or cleared by software, with the same result as<br>or cleared by hardware. That is, interrupts can be generated or pending interrupts can be<br>The 'Priority Bits' determine the priority

Figure 19-1 shown the interrupt system. Each of these interrupts will be briefly described in the following sections.

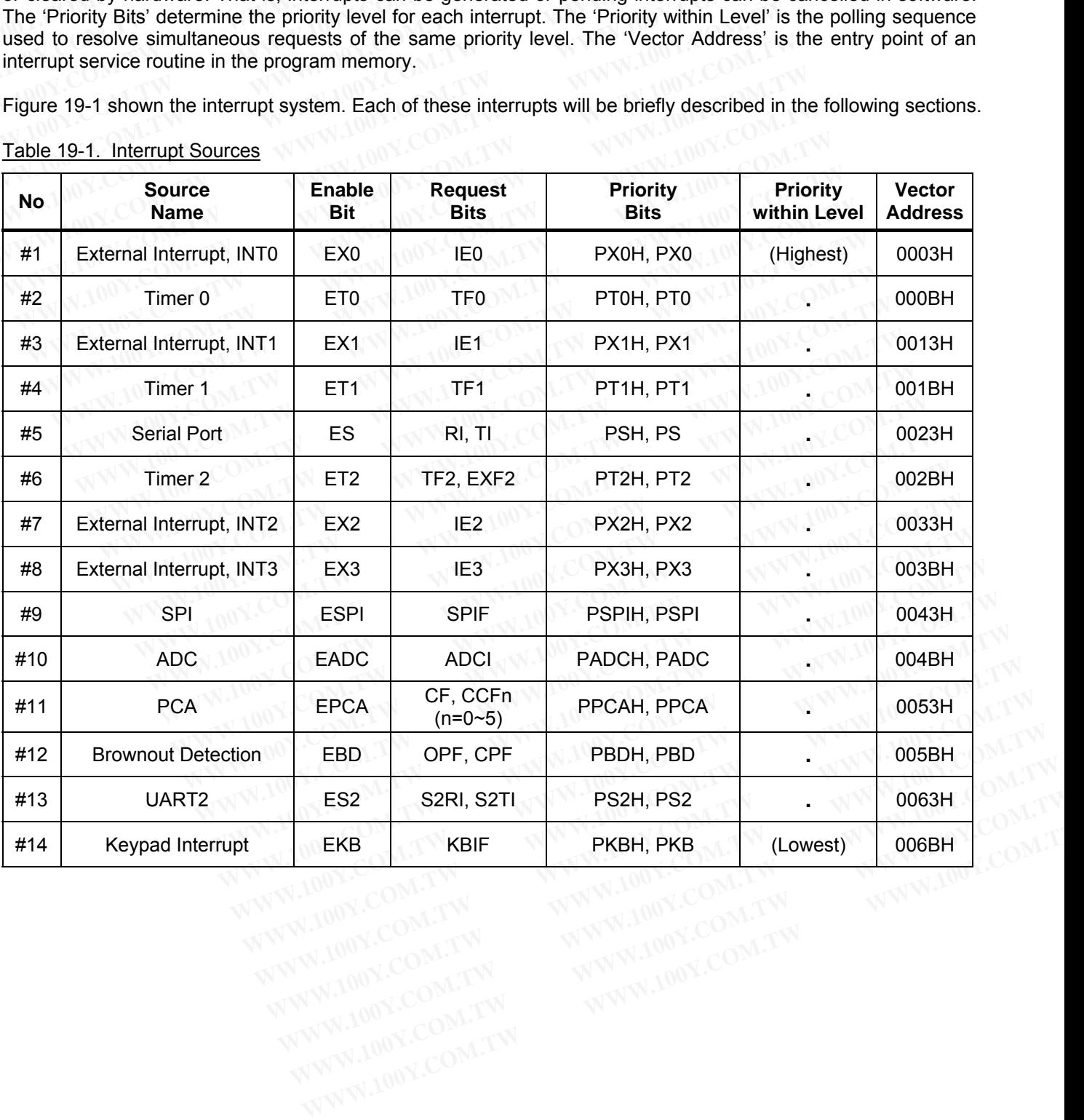

Table 19-1. Interrupt Sources

#### Figure 19-1. Interrupt System

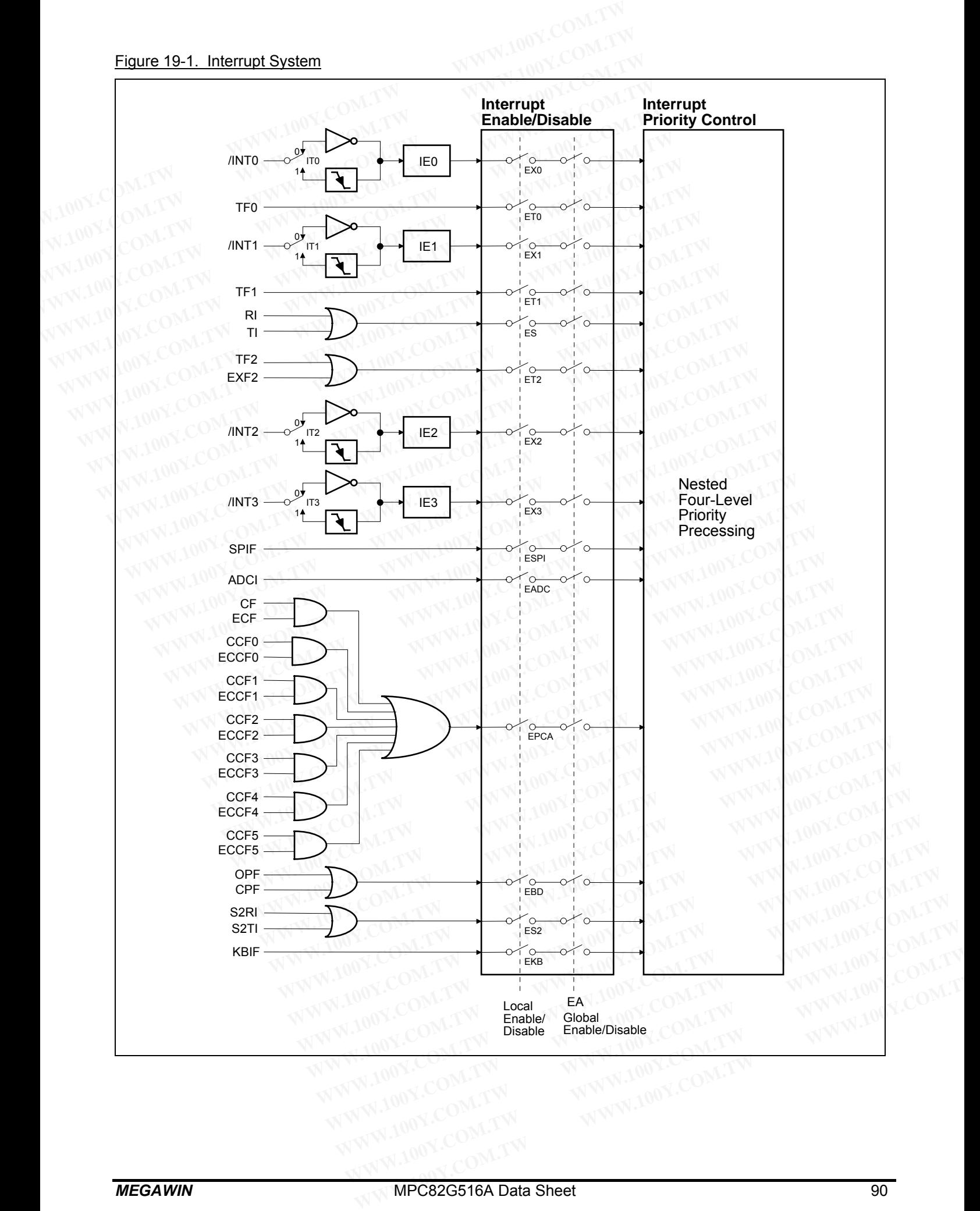

# **19.2 SFRs Associated with Interrupts**

The Special Function Registers associated with the interrupts are shown below.

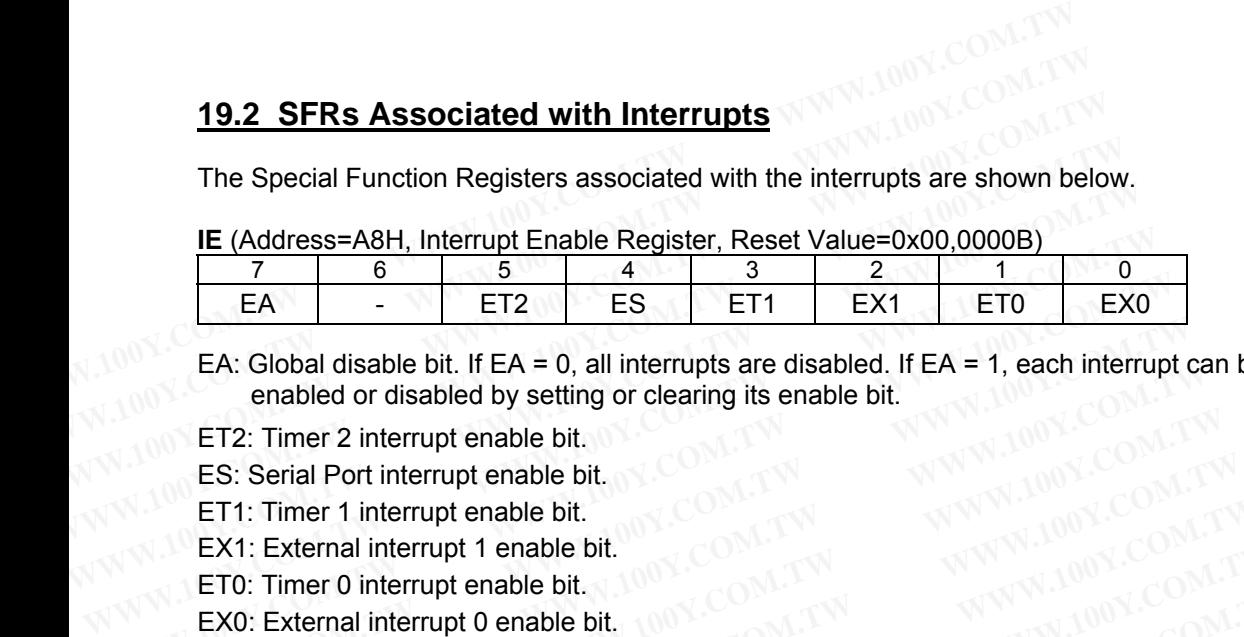

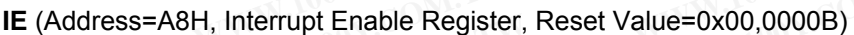

EA: Global disable bit. If EA = 0, all interrupts are disabled. If EA = 1, each interrupt can be individually enabled or disabled by setting or clearing its enable bit. EA - ET2 ES ET1 EX1 ET0 EX0<br>
EA: Global disable bit. If EA = 0, all interrupts are disabled. If EA = 1, each interrupt<br>
enabled or disabled by setting or clearing its enable bit.<br>
ET2: Timer 2 interrupt enable bit.<br>
ES: Se EA: Global disable bit. If EA = 0, all interrupts are disabled. If EA = 1, each interrupt consided or disabled by setting or clearing its enable bit.<br>
ET2: Timer 2 interrupt enable bit.<br>
ES: Serial Port interrupt enable bi

ET2: Timer 2 interrupt enable bit.

ES: Serial Port interrupt enable bit.

ET1: Timer 1 interrupt enable bit.

EX1: External interrupt 1 enable bit.

ET0: Timer 0 interrupt enable bit.

EX0: External interrupt 0 enable bit.

# **IP** (Address=B8H, Interrupt Priority Register, Reset Value=xx00,0000B)

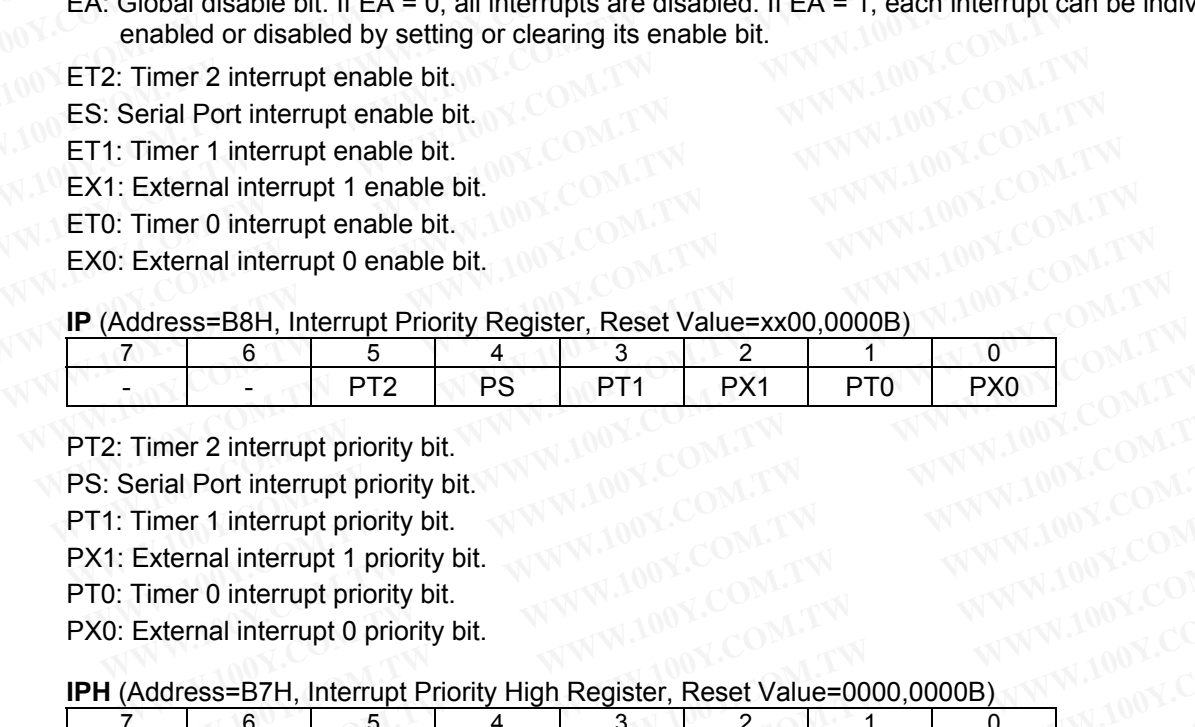

PT2: Timer 2 interrupt priority bit.

PS: Serial Port interrupt priority bit.

PT1: Timer 1 interrupt priority bit.

PX1: External interrupt 1 priority bit.

PT0: Timer 0 interrupt priority bit.

PX0: External interrupt 0 priority bit.

### **IPH** (Address=B7H, Interrupt Priority High Register, Reset Value=0000,0000B)

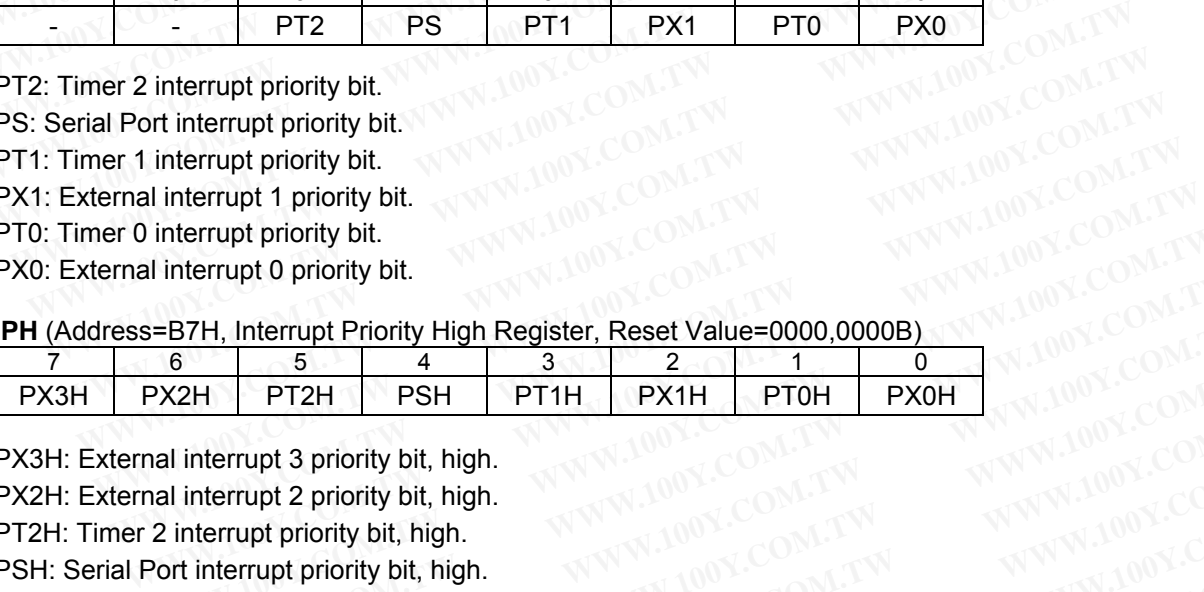

PX3H: External interrupt 3 priority bit, high. PX2H: External interrupt 2 priority bit, high. PT2H: Timer 2 interrupt priority bit, high. PSH: Serial Port interrupt priority bit, high. PT1H: Timer 1 interrupt priority bit, high. PX1H: External interrupt 1 priority bit, high. PT0H: Timer 0 interrupt priority bit, high. PX0H: External interrupt 0 priority bit, high. **EXAMPLE 12 SET AND REGISTER SERVALUE = 0000,0000B)**<br> **WATER SERVALUE = 0000,0000B)**<br> **WATER SERVALUE = 0000,0000B)**<br> **WATER SERVALUE = 0000,0000B)**<br> **WATER SERVALUE = 0000,0000B)**<br> **WATER SERVALUE = 0000,0000B)**<br> **WATER S WWW.100Y.COM.TW WWW.100Y.COM.TW WWW.100Y.COM.TW EXAMPLE 2 AND REGISTER ASSET VALUE COMPOSED AND REGISTER PRIME PRIME PRIME PRIME PRIME PRIME PRIME PRIME PRIME PRIME IN A NATURAL PRIME IN A NATURAL PRIME IN A NATURAL PRIME IN A NATURAL PRIME IN A NATURAL PRIME IN A NATU EXAMPLE AND PRIME PRIME PRIME PRIME PRIME PRIME PRIME PRIME PRIME PRIME PRIME PRIME PRIME PRIME PRIME PRIME PRIME PRIME PRIME PRIME PRIME PRIME PRIME PRIME PRIME PRIME PRIME PRIME PRIME PRIME PRIME PRIME PRIME PRIME PRIME Example 2 priority bit, high.**<br> **WWW.100Y.COM.TW PERIPPREND (COM.TW PERIPPREND priority bit, high.**<br> **WWW.100Y.COM.TW PERIPPREND (COM.TW PERIPPREND)**<br> **Example priority bit, high.**<br> **Example priority bit, high.**<br> **Exa EXAMPLE 2018 Internal Account 2018 Internal Account 2018 Internal Account 2018 Internal Account 2019 Internal Account 2019 Internal Account 2019 Internal Account 2019 Internal Account 2019 Internal Account 2019 Internal A WWW.100Y.COM.TW WWW.100Y.COM.TW WWW.100Y.COM.TW**

### **AUXIE** (Address=ADH, Auxiliary Interrupt Enable Register, Reset Value=xx00,0000B)

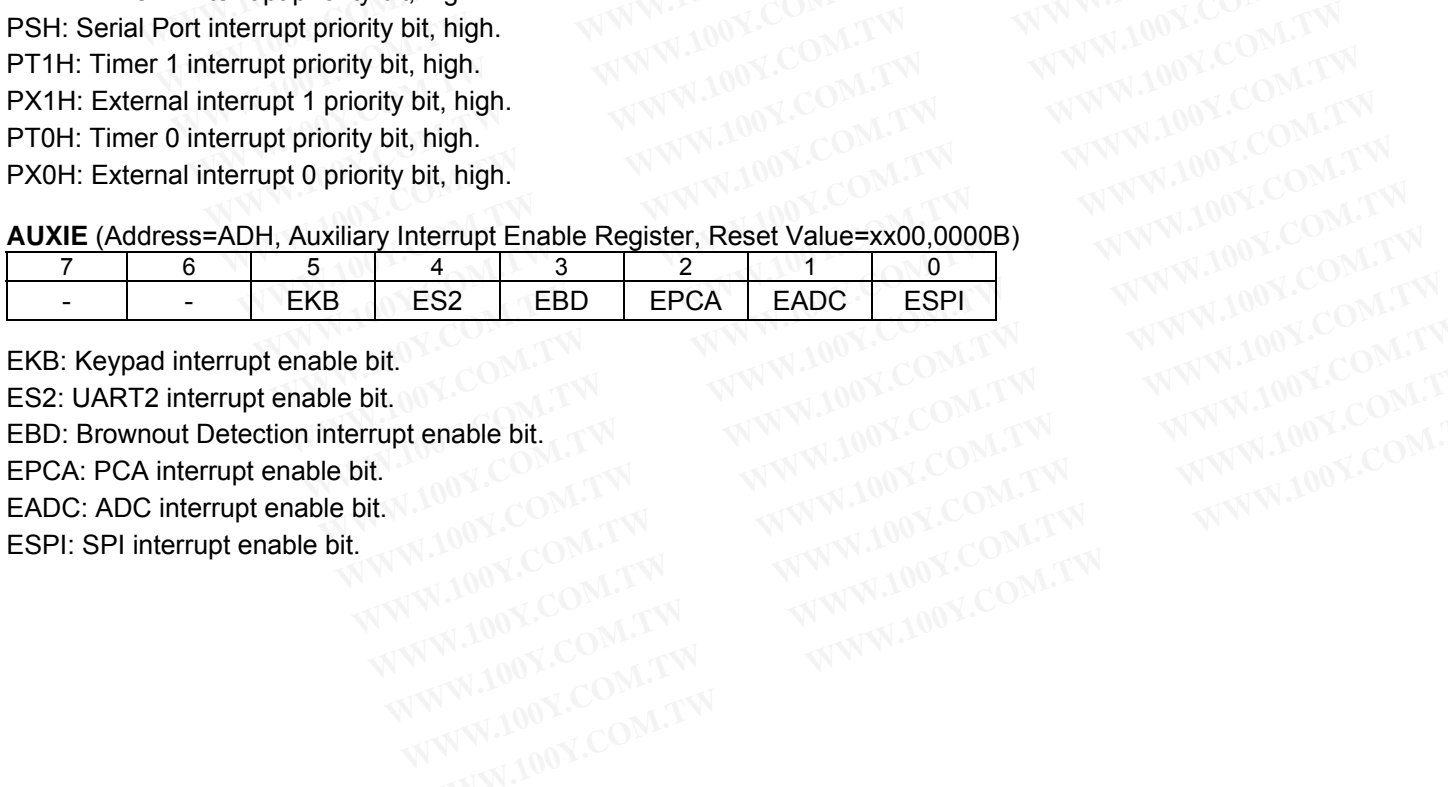

EKB: Keypad interrupt enable bit.

ES2: UART2 interrupt enable bit.

EBD: Brownout Detection interrupt enable bit. **EXAMPLE DEATH ANNAN ANNAN ANNAN ANNAN ANNAN ANNAN ANNAN ANNAN ANNAN ANNAN ANNAN ANNAN ANNAN ANNAN ANNAN ANNAN ANNAN ANNAN ANNAN ANNAN ANNAN ANNAN ANNAN ANNAN ANNAN ANNAN ANNAN ANNAN ANNAN ANNAN ANNAN ANNAN ANNAN ANNAN ANN WWW.100Y.COM.TW WWW.100Y.COM.TW WWW.100Y.COM.TW WWW.100Y.COM.TW WWW.100Y.COM.TW WWW.100Y.COM.TW WWW.100Y.COM.TW WWW.100Y.COM.TW WWW.100Y.COM.TW WWW.100Y.COM.TW WWW.100Y.COM.TW WWW.100Y.COM.TW WWW.100Y.COM.TW WWW.100Y.COM.** 

EPCA: PCA interrupt enable bit.

EADC: ADC interrupt enable bit.

ESPI: SPI interrupt enable bit.

**AUXIP** (Address=AEH, Auxiliary Interrupt Priority Register, Reset Value=xx00,0000B)

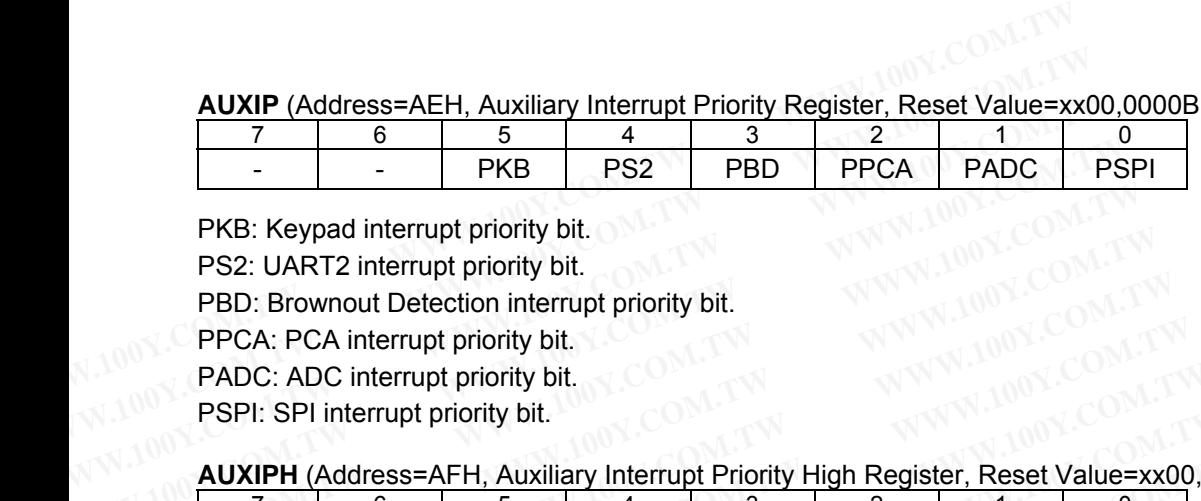

PKB: Keypad interrupt priority bit.

PS2: UART2 interrupt priority bit.

PBD: Brownout Detection interrupt priority bit.

PPCA: PCA interrupt priority bit.

PADC: ADC interrupt priority bit.

PSPI: SPI interrupt priority bit.

#### **AUXIPH** (Address=AFH, Auxiliary Interrupt Priority High Register, Reset Value=xx00,0000B)

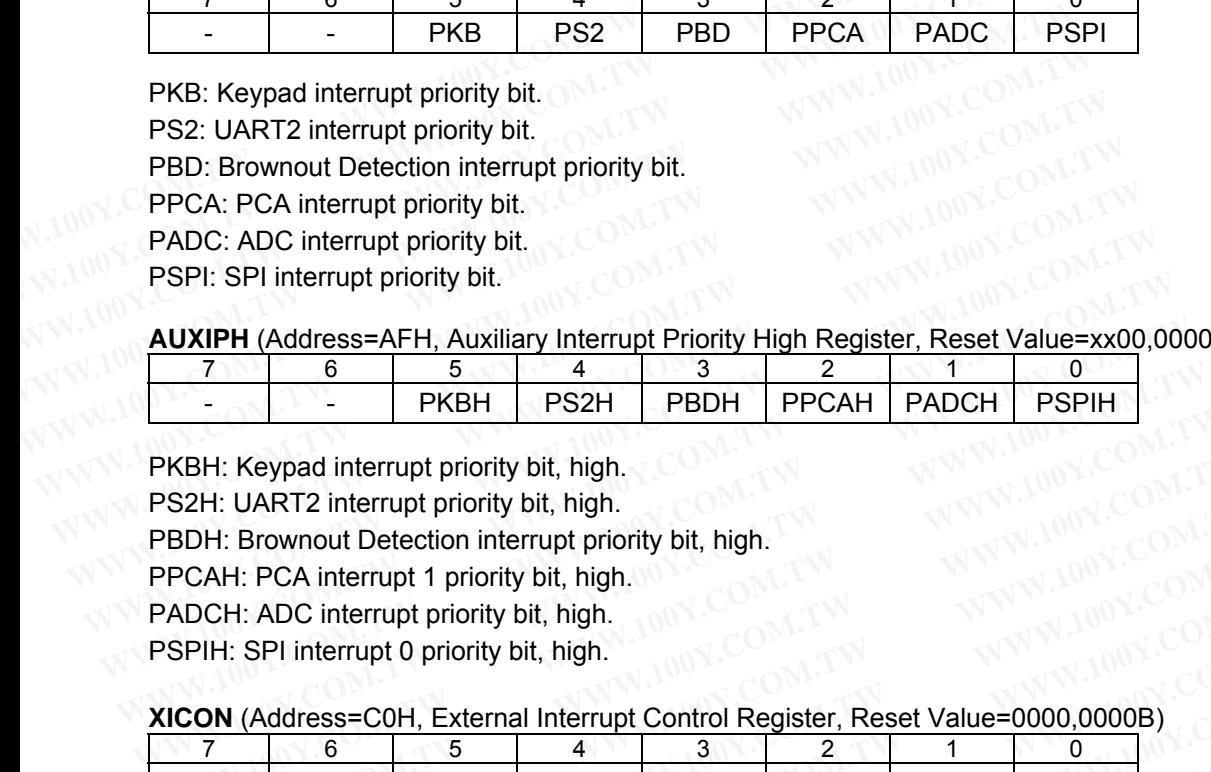

PKBH: Keypad interrupt priority bit, high.

PS2H: UART2 interrupt priority bit, high.

PBDH: Brownout Detection interrupt priority bit, high.

PPCAH: PCA interrupt 1 priority bit, high.

PADCH: ADC interrupt priority bit, high.

PSPIH: SPI interrupt 0 priority bit, high.

#### **XICON** (Address=C0H, External Interrupt Control Register, Reset Value=0000,0000B)

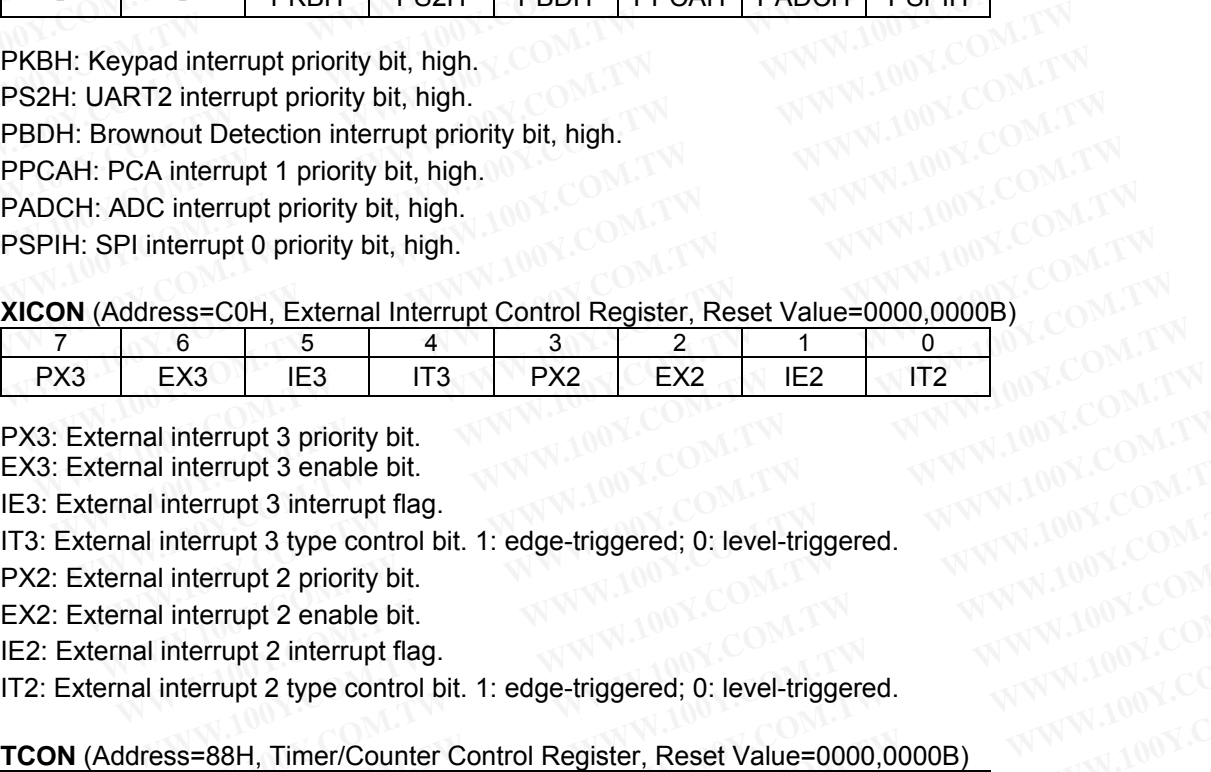

PX3: External interrupt 3 priority bit.

EX3: External interrupt 3 enable bit.

IE3: External interrupt 3 interrupt flag.

IT3: External interrupt 3 type control bit. 1: edge-triggered; 0: level-triggered.

PX2: External interrupt 2 priority bit.

EX2: External interrupt 2 enable bit.

IE2: External interrupt 2 interrupt flag.

IT2: External interrupt 2 type control bit. 1: edge-triggered; 0: level-triggered.

#### **TCON** (Address=88H, Timer/Counter Control Register, Reset Value=0000,0000B)

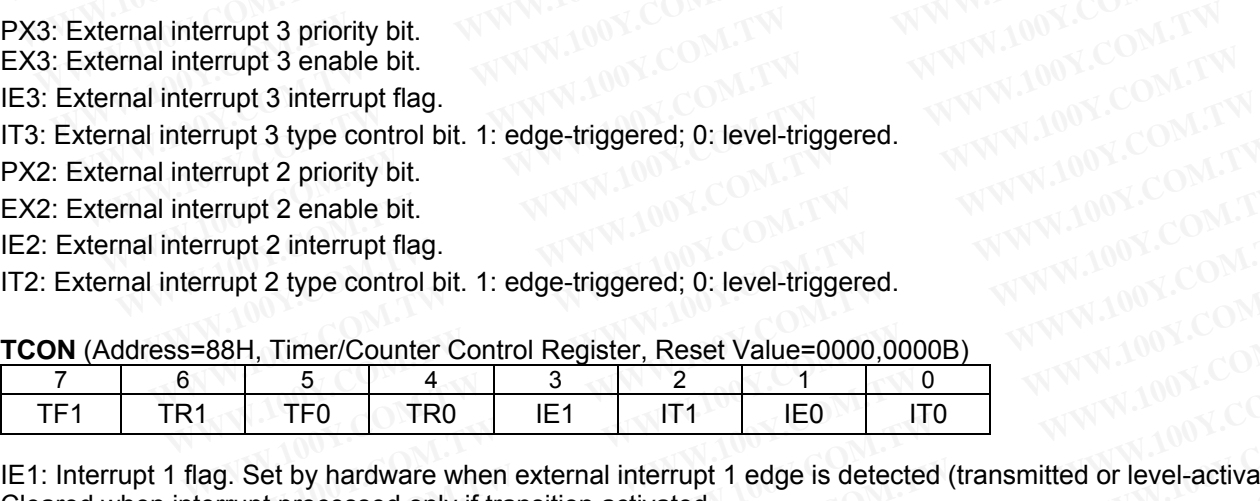

IE1: Interrupt 1 flag. Set by hardware when external interrupt 1 edge is detected (transmitted or level-activated). Cleared when interrupt processed only if transition activated. **Example 3 type control off.** 1. edge-triggered, 0. level-triggered.<br>
Example 2 type control bit. 1: edge-triggered; 0: level-triggered.<br> **WWW.100Y.COM.TW PERITY 2** interrupt 2 type control bit. 1: edge-triggered; 0: level **Example 12** interrupt flag.<br>
WHI 2 interrupt flag.<br>
WHI 2 interrupt flag.<br>
WHI 2 interrupt flag.<br>
WHI 2 interrupt flag.<br>
WHI 2 interrupt flag.<br>
WHI 2 interrupt flag.<br>
WHI 2 interrupt control Register, Reset Value=0000,000 **WWW.100Y.COM.TW WWW.100Y.COM.TW WWW.100Y.COM.TW WWW.100Y.COM.TW WWW.100Y.COM.TW WWW.100Y.COM.TW WWW.100Y.COM.TW WWW.100Y.COM.TW WWW.100Y.COM.TW** TFO TRO IE1 IT1 IEO ITO<br>
the by hardware when external interrupt 1 edge is detected (transmitted or level-activated).<br>
processed only if transition activated.<br>
the by hardware when external interrupt 0 edge is detected (tr **Headler Community 1 III TENT III TENT III TENT III** TEND IIID<br>by hardware when external interrupt 1 edge is detected (transmitted or level-activated).<br>trol bit. Set/cleared by software to specify falling edge/low level tr **WWW.100Y.COM.TW PRESERVER NEW PROFILED AND NEW WARRANGEMENT WARRANGEMENT WARWARD SOLUTION COMPUTER WARRANGEMENT WARRANGEMENT WARRANGEMENT WARRANGEMENT WARRANGEMENT WARRANGEMENT WARRANGEMENT WARRANGEMENT WARRANGEMENT WARRA** 

IT1: Interrupt 1 Type control bit. Set/cleared by software to specify falling edge/low level triggered external interrupt 1.

IE0: Interrupt 0 flag. Set by hardware when external interrupt 0 edge is detected (transmitted or level-activated). Cleared when interrupt processed only if transition activated. **WWW.100Y.COM.TW REVIEW COM.TW PRESERVATION COMPANY REPORTED A COMPANY REPORTED A COMPANY REPORTED A COMPANY REPORTED AND COMPANY REPORTED AND COMPANY REPORTED AND COMPANY REPORTED AND COMPANY REPORTED AND COMPANY REPORTED Excessed only if transition activated.**<br>
Seed only if transition activated.<br>
WE are only if transition activated.<br>
WE are only to the company of the specify falling edge/low level triggered external<br>
WAN 200Y.COM.TW MANW. **WARE WERE SERVED AND TWO SERVED AND TWO WANTS AND MANUSCONS COMPANY WANTS AND MANUSCONS COMPANY WAS ARRESTED AND MANUSCONS COMPANY WAS ARRESTED AND MANUSCONS COMPANY WAS ARRESTED AND MANUSCONS COMPANY WAS ARRESTED AND MAN** 

IT0: Interrupt 0 Type control bit. Set/cleared by software to specify falling edge/low level triggered external interrupt 0. **Set/cleared by software to specify falling edge/low level triggered external 00Y.COM.TW<br>
WWW.100Y.COM.TW** *WWW.100Y.COM.TW WW.100Y.COM.TW***<br>
WW.100Y.COM.TW WWW.100Y.COM.TW WW.100Y.COM.TW<br>
WW.100Y.COM.TW WWW.100Y.COM.TW<br>
WWW** WWW.100Y.COM.TW WWW.100Y.COM.TW WWW.100Y.COM.TW WWW.100Y.COM.TW WWW.100Y.COM.TW WWW.100Y.COM.TW WWW.100Y.COM.TW WWW.100Y.COM.TW WWW.100Y.COM.TW WWW.100Y.COM.TW WWW.100Y.COM.TW WWW.100Y.COM.TW

# **19.3 Interrupt Enable**

Each of these interrupt sources can be individually enabled or disabled by setting or clearing an interrupt enable bit in the registers IE, AUXIE and XICON. Note that IE also contains a global disable bit, EA. If EA is set to '1', the interrupts are individually enabled or disabled by their corresponding enable bits. If EA is cleared to '0', all interrupts are disabled. **19.3 Interrupt Enable**<br> **Each of these interrupt sources can be individually enabled or disabled by**<br>
bit in the registers IE, AUXIE and XICON. Note that IE also contains a glob<br>
interrupts are individually enabled or dis **19.3 Interrupt Enable**<br>
Each of these interrupt sources can be individually enabled or disabled by s<br>
bit in the registers IE, AUXIE and XICON. Note that IE also contains a global<br>
interrupts are disabled.<br> **19.4 Interrup 19.3 Interrupt Enable**<br>
Each of these interrupt sources can be individually enabled or disabled by se<br>
bit in the registers IE, AUXIE and XICON. Note that IE also contains a global of<br>
interrupts are individually enabled Each of these interrupt sources can be individually enabled or disabled by set<br>bit in the registers IE, AUXIE and XICON. Note that IE also contains a global di<br>interrupts are individually enabled or disabled by their corre

# **19.4 Interrupt Priority**

The priority scheme for servicing the interrupts is the same as that for the 80C51, except there are four interrupt levels rather than two as on the 80C51. The Priority Bits (see Table 19-1) determine the priority level of each interrupt. Table 19-2, as an illustration example using External Interrupt 0, shows the bit values and priority levels associated with each combination. **Exact of these linerally states can be included by their contains a global disable in the registers IE, AUXIE and XICON. Note that IE also contains a global disable interrupts are individually enabled or disabled by their** interrupts are individually enabled or disabled by their corresponding enable is<br>
interrupts are disabled.<br> **19.4 Interrupt Priority**<br>
The priority scheme for servicing the interrupts is the same as that for the 80C51<br>
lev **19.4 Interrupt Priority**<br>
The priority scheme for servicing the interrupts is the same as that for the 80C51,<br>
levels rather than two as on the 80C51. The Priority Bits (see Table 19-1) determined interrupt. Table 19-2, a **19.4 Interrupt Priority**<br>
The priority scheme for servicing the interrupts is the same as that for the 80C51, e<br>
levels rather than two as on the 80C51. The Priority Bits (see Table 19-1) determ<br>
interrupt. Table 19-2, as

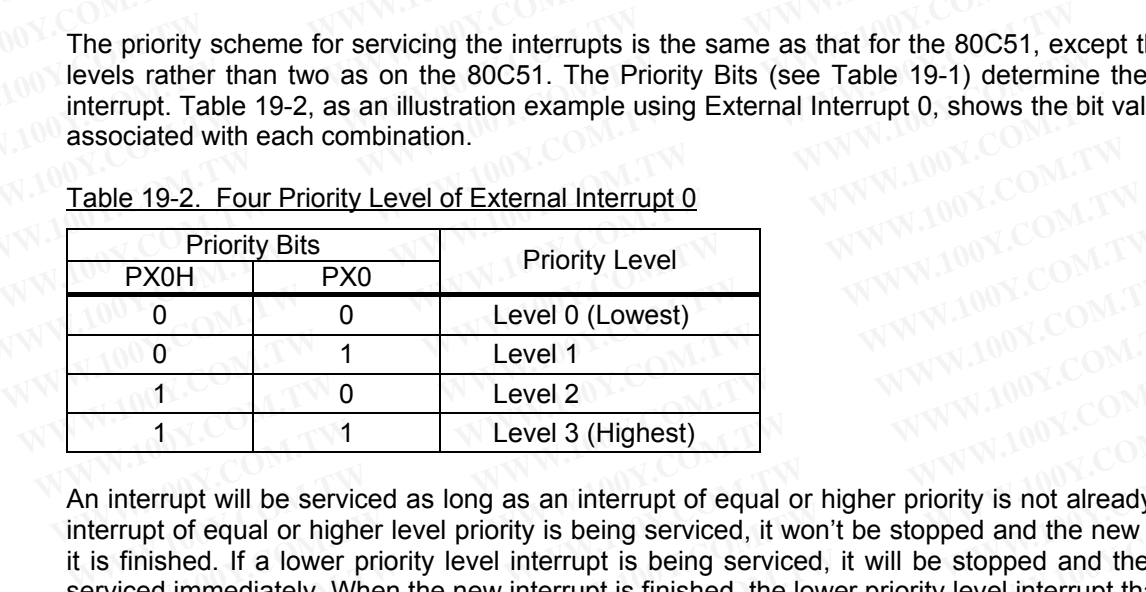

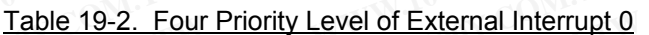

An interrupt will be serviced as long as an interrupt of equal or higher priority is not already being serviced. If an interrupt of equal or higher level priority is being serviced, it won't be stopped and the new interrupt will wait until it is finished. If a lower priority level interrupt is being serviced, it will be stopped and the new interrupt will be serviced immediately. When the new interrupt is finished, the lower priority level interrupt that was stopped will be completed. In other words, a priority interrupt can itself be interrupted by a higher priority interrupt, but not by another equal or lower priority interrupt. **WWW.100Y.COM.TW WWW.100Y.COM.TW WWW.100Y.COM.TW WWW.100Y.COM.TW WWW.100Y.COM.TW WWW.100Y.COM.TW EVERTO (LOWEST)**<br> **WEVERTO (LOWEST)**<br> **WEVERTO LEVERTO (LOWEST)**<br> **WEVERTO LEVERTO (LOWEST)**<br> **WEVERTO LEVERTO (LOWEST)**<br> **WEVERTO 1997**<br> **WEVERTO 1997**<br> **WEVERTO 1997**<br> **WEVERTO 1997**<br> **WEVERTO 1997**<br> **WEVERTO 1997**<br> **WE Example 1 We set all the serviced as long as an interrupt of equal or higher priority is not already being the priority is being serviced as long as an interrupt of equal or higher priority is not already being metals o** The serviced as long as an interrupt of equal or higher priority is not already being<br>primary will be serviced as long as an interrupt of equal or higher priority is not already being<br>of of equal or higher level priority i **Example 10** Will be serviced as long as an interrupt of equal or higher priority is not already being so fo equal or higher level priority is being serviced, it won't be stopped and the new interrupt<br>hed. If a lower prior pt will be serviced as long as an interrupt of equal or ingiter priority is not already being serviced and the new interrupt of equal or higher level priority is being serviced, it won't be stopped and the new interrupt is

If two requests of different priority levels are received simultaneously, the request of higher priority level is serviced. If requests of the same priority level are received simultaneously, the "Priority within Level" determines which request is serviced. Thus within each priority level there is a second priority structure determined by the polling sequence. Note the 'Priority within Level' is only used to resolve simultaneous requests of the same priority level. **WAY THE SET WANTS INTERT WE COMPTER INTERTATION INTERTATION CONTROVIDED AND INTERTATION CONTROVIDED IN INTERTATION CONTROVIDED IN INTERTATION CONTROVIDED IN INTERTATION (IT IS alternational or lower priority interrupt. Le** mediately. When the new interrupt is finished, the lower priority level interrupt that was stopp<br>in other words, a priority interrupt can itself be interrupted by a higher priority interrupt, b<br>al or lower priority interru or lower priority interrupt.<br>
ts of different priority levels are received simultaneously, the request of higher priority<br>
quests of the same priority level are received simultaneously, the "Priority within Level" det<br>
is **Example 1** Sof different priority levels are received simultaneously, the request of higher priority luests of the same priority level are received simultaneously, the "Priority within Level" dete is a second priority str **Example 10** We are received simultaneously, the "Priority within Level" determ<br>serviced. Thus within each priority level there is a second priority within Level" determ<br>serviced. Thus within each priority level there is a

# **19.5 How Interrupts are Handled**

The interrupt flags are sampled every instruction cycle. The samples are polled during the following instruction cycle. If one of the interrupt flags was in a set condition in the preceding cycle, the polling cycle will find it and the interrupt system will generate an LCALL to the appropriate service routine, provided this hardware-generated LCALL is not blocked by any of the following conditions: Serviced. Thus within each priority level there is a second priority structure determined by<br>
Note the 'Priority within Level' is only used to resolve simultaneous requests of the sa-<br> **Trupts are Handled**<br>
Sa are sampled **Propertion And The Multimediate Community and Community and Community and Community and are sampled every instruction cycle. The samples are polled during the following instruction<br>interrupt flags was in a set condition i The sampled every instruction cycle.** The samples are polled during the following instruction terrupt flags was in a set condition in the preceding cycle, the polling cycle will find it and the generate an LCALL to the ap **Exampled every instruction cycle. The samples are polled during the following instruction**<br> **Exampled every instruction in the preceding cycle, the polling cycle will find it and the<br>
<b>Superanted an LCALL to the appropria** sampled every instruction cycle. The samples are polled during the following instruction<br>rupt flags was in a set condition in the preceding cycle, the polling cycle will find it and the<br>penerate an LCALL to the appropriate

- 1. An interrupt of equal or higher priority level is already in progress.
- 2. The current (polling) cycle is not the final cycle in the execution of the instruction in progress.
- 3. The instruction in progress is RETI or any write to the registers associated the interrupts.

Any of these three conditions will block the generation of the LCALL to the interrupt service routine. Condition 2 ensures that the instruction in progress will be completed before vectoring to any service routine. Condition 3 ensures that if the instruction in progress is RETI or any write to the registers associated the interrupts, then at least one more instruction will be executed before any interrupt is vectored to. ppt flags was in a set condition in the preceding cycle, the polling cycle will find it and the errate an LCALL to the appropriate service routine, provided this hardware-generated any of the following conditions:<br> **Thighe Example 1 Example 10 We are the set of the following conditions:**<br>**My of the following conditions:**<br>**We are the final cycle in the execution of the instruction in progress.**<br>**SESS is RETI or any write to the registers** gher priority level is already in progress.<br>
is is not the final cycle in the execution of the instruction in progress.<br>
is is RETI or any write to the registers associated the interrupts.<br>
In progress will be completed be

The polling cycle is repeated with each instruction cycle, and the values polled are the values that were present in the previous instruction cycle. If the interrupt flag for a level-sensitive external interrupt is active but not being responded to for one of the above conditions and is not still active when the blocking condition is removed, the denied interrupt will not be serviced. In other words, the fact that the interrupt flag was once active but not serviced is not remembered. Every polling cycle is new. **Example 10** We final cycle is anceady in progress.<br>
is not the final cycle in the execution of the instruction in progress.<br>
is RETI or any write to the registers associated the interrupts.<br>
WWW. Two in progress will be c **WWW.100Y.COM.TW WWW.100Y.COM.TW WWW.100Y.COM.TW** will block the generation of the LCALL to the interrupt service routine. Condition 2<br>progress will be completed before vectoring to any service routine. Condition 3<br>a progress is RETI or any write to the registers associat rogress will be completed before vectoring to any service routine. Condition 3<br>progress is RETI or any write to the registers associated the interrupts, then at<br>executed before any interrupt is vectored to.<br>1 each instruct rogress is RETT or any write to the registers associated the interrupts, then at xecuted before any interrupt is vectored to.<br>
each instruction cycle, and the values polled are the values that were present<br>
the interrupt f

The processor acknowledges an interrupt request by executing a hardware-generated LCALL to the appropriate servicing routine. In some cases it also clears the flag that generated the interrupt, and in other cases it doesn't. It

never clears the interrupt flags of Timer2, Serial Port, PCA, Brownout Detection and UART2. This has to be done in the user's software. It clears an external interrupt flag (IE0, IE1, IE2 or IE3) only if it was transition-activated. The hardware-generated LCALL pushes the contents of the Program Counter onto the stack (but it does not save the PSW) and reloads the PC with an Vector Address that depends on the source of the interrupt being vectored to, as shown in Table 19-1. never clears the interrupt flags of Timer2, Serial Port, PCA, Brownout Dete<br>in the user's software. It clears an external interrupt flag (IEO, IE1, IE2 or<br>The hardware-generated LCALL pushes the contents of the Program Cou never clears the interrupt flags of Timer2, Serial Port, PCA, Brownout Detec<br>in the user's software. It clears an external interrupt flag (IEO, IE1, IE2 or II<br>The hardware-generated LCALL pushes the contents of the Program never clears the interrupt flags of Timer2, Serial Port, PCA, Brownout Detection<br>in the user's software. It clears an external interrupt flag (IEO, IE1, IE2 or IE<br>The hardware-generated LCALL pushes the contents of the Pro The hardware-generated LCALL pushes the contents of the Program Counter of the PRW) and reloads the PC with an Vector Address that depends on the source, the PSW) and reloads the PC with an Vector Address that depends on t

Execution proceeds from that location until the RETI instruction is encountered. The RETI instruction informs the processor that this interrupt routine is no longer in progress, then pops the top two bytes from the stack and reloads the Program Counter. Execution of the interrupted program continues from where it left off.

Note that a simple RET instruction would also have returned execution to the interrupted program, but it would have left the interrupt control system thinking the interrupt was still in progress.

Note that the starting addresses of consecutive interrupt service routines are only 8 bytes apart. That means if consecutive interrupts are being used (IE0 and TF0, for example, or TF0 and IE1), and if the first interrupt routine is more than 7 bytes long, then that routine will have to execute a jump to some other memory location where the service routine can be completed without overlapping the starting address of the next interrupt routine the PSW) and reloads the PC with an Vector Address that depends on the sourcion, as shown in Table 19-1.<br>
Execution proceeds from that location until the RETI instruction is encountered.<br>
processor that this interrupt rout Execution proceeds from that location until the RETI instruction is encountered. T<br>processor that this interrupt routine is no longer in progress, then pops the top<br>reloads the Program Counter. Execution of the interrupted Execution proceeds from that location until the RETI instruction is encountered. The processor that this interrupt routine is no longer in progress, then pops the top reloads the Program Counter. Execution of the interrupt processor that this interrupt routine is no longer in progress, then pops the top to<br>reloads the Program Counter. Execution of the interrupted program continues from w<br>Note that a simple RET instruction would also have ret Note that a simple RET instruction would also have returned execution to the interru<br>have left the interrupt control system thinking the interrupt was still in progress.<br>Note that the starting addresses of consecutive int

## **19.6 External Interrupts**

The external sources includes /INT0, /INT1, /INT2 and /INT3, which can each be either level-activated (low-level) or transition-activated (falling-edge), depending on bits IT0, IT1, IT2 and IT3 in registers TCON and XICON. If ITx  $= 0$ , external interrupt x is triggered by a detected low at the INTx pin. If ITx  $= 1$ , external interrupt x is negative edge-triggered. The flags that actually generate these interrupts are bits IE0 and IE1 in TCON and IE2 and IE3 in XICON. These flags are cleared by hardware when the service routine is vectored to only if the interrupt was transition-activated. If the interrupt was level-activated, then the external requesting source is what controls the request flag, rather than the on-chip hardware. Note that a simple RET instruction would also have returned execution to the interrupt have left the interrupt control system thinking the interrupt was still in progress.<br>Note that the starting addresses of consecutive i Note that the starting addresses of consecutive interrupt service routines are only 8 by<br>consecutive interrupts are being used (IEO and TFO, for example, or TFO and IE1), and if<br>is more than 7 bytes long, then that routine consecutive interrupts are being used (IE0 and TF0, for example, or TF0 and IE1), and if the is more than 7 bytes long, then that routine will have to execute a jump to some other mer service routine can be completed with service routine can be completed without overlapping the starting address of the next interrupts<br> **19.6 External Interrupts**<br>
The external sources includes /INT0, /INT1, /INT2 and /INT3, which can each be either leve<br>
or t **9.6 External Interrupts**<br>
he external sources includes /INT0, /INT1, /INT2 and /INT3, which can each be either level<br>
of transition-activated (falling-edge), depending on bits IT0, IT1, IT2 and IT3 in registers TCC<br>
0, ex **Por External interrupts**<br> **We external sources includes /INT0, /INT1, /INT2 and /INT3, which can each be either level-<br>
transition-activated (falling-edge), depending on bits IT0, IT1, IT2 and IT3 in registers TCON<br>
<b>D.** external sources includes /INT0, /INT1, /INT2 and /INT3, which can each be either level-ac<br>ansition-activated (falling-edge), depending on bits IT0, IT1, IT2 and IT3 in registers TCON<br>external interrupt x is triggered by a Instition-activated (falling-edge), depending on bits IT0, IT1, IT2 and IT3 in registers TCON and axternal interrupt x is triggered by a detected low at the INTx pin. If ITx = 1, external interrupt triggered. The flags tha

Since the external interrupt pins are sampled once each instruction cycle, an input high or low should hold for at least one oscillator period to ensure sampling. If the external interrupt is transition-activated, the external source has to hold the request pin high for at least one cycle, and then hold it low for at least one cycle to ensure that the transition is seen so that interrupt request flag IEx will be set. IEx will be automatically cleared by the CPU when the service routine is called. **Eighted. The flags that actually generate these interrupts are bits IEO and IE1 in TCON and<br>i. These flags are cleared by hardware when the service routine is vectored to only if the<br>on-activated. If the interrupt was lev** These flags are cleared by hardware when the service routine is vectored to only if the n-activated. If the interrupt was level-activated, then the external requesting source is wha<br>flag, rather than the on-chip hardware.<br> **Example 10 We are the set of the set of the set of the set of the set of the set of the set of the set of the request pin high for at least one cycle, an input high or low shoul oscillator period to ensure sampling. If External interrupt pins are sampled once each instruction cycle, an input high or low should socillator period to ensure sampling. If the external interrupt is transition-activated, the externer the request pin high for a** Ecillator period to ensure sampling. If the external interrupt is transition-activated, the external cicliator period to ensure sampling. If the external interrupt is transition-activated, the extern<br>he request pin high fo

If external interrupt is level-activated, the external source has to hold the request active until the requested interrupt is actually generated. Then it has to deactivate the request before the interrupt service routine is completed, or else another interrupt will be generated right again.

## **19.7 Single-Step Operation**

The 80C51 interrupt structure allows single-step execution with very little software overhead. As previously noted, an interrupt request will not be responded to while an interrupt of equal or higher priority level is still in progress, nor will it be responded to after RETI until at least one other instruction has been executed. Thus, once an interrupt routine has been entered, it cannot be re-entered until at least one instruction of the interrupted program is executed. One way to use this feature for single-step operation is to program one of the external interrupts (e.g., INT0) to be level-activated. The service routine for the interrupt will terminate with the following code: Example are request pin high for at least one cycle, and then hold it low for at least one cycle to ensure<br>
Represent so that interrupt request flag IEx will be set. IEx will be automatically cleared by the CF<br>
Untine is c First so that interlipt request hag i.E.x will be set. I.E.x will be adiobilated by the Cr comparison is called.<br>
Trupt is called.<br>
Trupt is level-activated, the external source has to hold the request active until the req upt is level-activated, the external source has to hold the request active until the requally generated. Then it has to deactivate the request before the interrupt service routive another interrupt will be generated right It is level-activated, the external source has to hold the request active until the request<br>Ily generated. Then it has to deactivate the request before the interrupt service routin<br>another interrupt will be generated right **PD Operation**<br> **PD Operation**<br> **WWW.100Y.COM.TW**<br> **COM.TW**<br> **COM.TW**<br> **EXECUTE:**<br> **WE ALTERTED USE AND STREM IN THE SOFTWARE OPERATION AND YEAR OF SURFATI until at least one of her instruction has been executed. Thus, onc CONSISTED AND SURFACE SEET THE INTO GOES LOW CONSISTENT CONSISTENT ON SACK and Execute One Instruction and LOW SACK and Execute One Instruction and LOW SACK and Execute One Instruction and LOW SACK and Execute One Instruc CODETATION**<br>
Intructure allows single-step execution with very little software overhead. As previously noted,<br>
ill not be responded to while an interrupt of equal or higher priority level is still in progress,<br>
ed to afte Lecture allows single-step execution with very little software overhead. As previously noted, not be responded to while an interrupt of equal or higher priority level is still in progress, d to after RETI until at least on **EXELUTE INTO GONE CONFIDENCIAL CONFIDENCIAL CONFIDENCIAL CONFIDENCIAL CONFIDENCIAL CONFIDENCIAL CONFIDENCIAL CONFIDENCIAL CONFIDENCIAL CONFIDENCIAL CONFIDENCIAL CONFIDENCIAL CONFIDENCIAL CONFIDENCIAL CONFIDENCIAL CONFIDEN** 

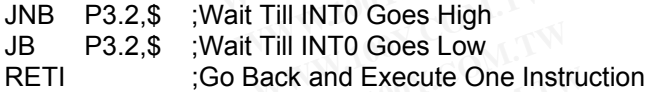

Now if the INT0 pin, which is also the P3.2 pin, is held normally low, the CPU will go right into the External Interrupt 0 routine and stay there until INT0 is pulsed (from low to high to low). Then it will execute RETI, go back to the task program, execute one instruction, and immediately re-enter the External Interrupt 0 routine to await the next pulsing of P3.2. One step of the task program is executed each time P3.2 is pulsed. entered, it cannot be re-entered until at least one instruction of the interrupted program<br>use this feature for single-step operation is to program one of the external interrupts<br>ivated. The service routine for the interru Se this feature for single-step operation is to program one of the external interrupts<br>ated. The service routine for the interrupt will terminate with the following code:<br>TO Goes High<br>TO Goes Low<br>id Execute One Instruction **D** Goes High<br> **Execute One Instruction**<br> **WWW.100Y.COM.TW PRESERVE Execute One Instruction**<br> **Execute One Instruction**<br> **Execute One Instruction**<br> **Execute One Instruction**<br> **Execute One Instruction**<br> **Execute One Instruc Execute One Instruction**<br> **Execute One Instruction**<br> **Execute One Instruction**<br> **Execute One Instruction**<br> **Execute One instruction, and immediately re-enter the External Interrupt 0 routine to await<br>
<b>Exernal Interrupt 0 Execute One Instruction**<br> **Execute One Instruction**<br> **Execute P3.2 pin, is held normally low, the CPU will go right into the External<br>
e until INTO is pulsed (from low to high to low). Then it will execute RETI, go back<br> WANTART AND SOLUTIONS IN THE CHANGE OF THE WALL COMPUTER THE VIOLATION OF THE VIOLATION IS pulsed (from low to high to low). Then it will execute RETI, go back a instruction, and immediately re-enter the External Interrup WWW.100Y.COM.TW ANDRESS COM.TW ANDRESS COM.TW ANDRESS COM.TW AND WAS COMPUTED ASSESS TO A TWO MANUSCONS COMPUTED AND TWO MANUSCONS COMPUTED AND TWO MANUSCONS COMPUTED AND TWO MANUSCONS COMPUTED AND TWO MANUSCONS COMPUTED** 

# **20 ISP, IAP and ICP**

The embedded Flash memory of the MPC82G516A can be programmed using the following methods.

(1) The traditional parallel programming method: generally for a Universal Programmer (not described here).

- (2) In-System Programming method (ISP): under control of the loader program.
- (3) In-Application Programming method (IAP): under control of the user's application program. **20 ISP, IAP and ICP**<br>The embedded Flash memory of the MPC82G516A can be programmed us<br>(1) The traditional parallel programming method: generally for a Universal F<br>(2) In-System Programming method (ISP): under control of t

(4) In-Circuit Programming (ICP): under control of the proprietary ICP Programmer (see Section 20.4.1).

Refer to Figure 20-1 for the MPC82G516A Flash Configuration. The Flash of MPC82G516A can be partitioned into AP-memory, IAP-memory and ISP-memory. AP-memory is used to store the user's application program; IAPmemory is used to store the non-volatile application data; and, ISP-memory is used to store the loader program for In-System Programming. **20 ISP, IAP and ICP**<br>The embedded Flash memory of the MPC82G516A can be programmed usi<br>(1) The traditional parallel programming method: generally for a Universal Pr<br>(2) In-System Programming method (ISP): under control of **20 ISP, IAP and ICP**<br>The embedded Flash memory of the MPC82G516A can be programmed using<br>(1) The traditional parallel programming method: generally for a Universal Pro<br>(2) In-System Programming method (ISP): under control The embedded Flash memory of the MPC82G516A can be programmed using<br>
(1) The traditional parallel programming method: generally for a Universal Prog<br>
(2) In-System Programming method (ISP): under control of the loader prog (1) The traditional parallel programming method (ISP): under control of the loader program.<br>
(3) In-Application Programming method (ISP): under control of the loader program.<br>
(3) In-Application Programming method (IAP): u (1) The traditional parallel programming method: generally for a Universal Program.<br>
(3) In-System Programming method (ISP): under control of the loader program.<br>
(3) In-Application Programming method (IAP): under control (2) In-oysiem Frogramming method (IoF): under control of the loader program.<br>
(3) In-Application Programming method (IAP): under control of the user's application<br>
(4) In-Circuit Programming (ICP): under control of the pro (4) In-Circuit Programming (ICP): under control of the proprietary ICP Programmer (s<br>Refer to Figure 20-1 for the MPC82G516A Flash Configuration. The Flash of MPC<br>into AP-memory, IAP-memory and ISP-memory. AP-memory is use Refer to Figure 20-1 for the MPC82G516A Flash Configuration. The Flash of MPC8<br>
into AP-memory, IAP-memory and ISP-memory. AP-memory is used to store the user<br>
memory is used to store the non-volatile application data; and

The traditional parallel programming and ICP can program anywhere in the MCU, including the whole Flash and MCU's Hardware Option. The ISP and IAP can only program some specific area of the Flash; the ISP can program both AP-memory and IAP-memory while the IAP can only program the IAP-memory. Table 20-1 shows the comparison between the various programming methods listed above. into AP-memory, IAP-memory and ISP-memory. AP-memory is used to store the user's<br>memory is used to store the non-volatile application data; and, ISP-memory is used to<br>for In-System Programming.<br>The traditional parallel pro

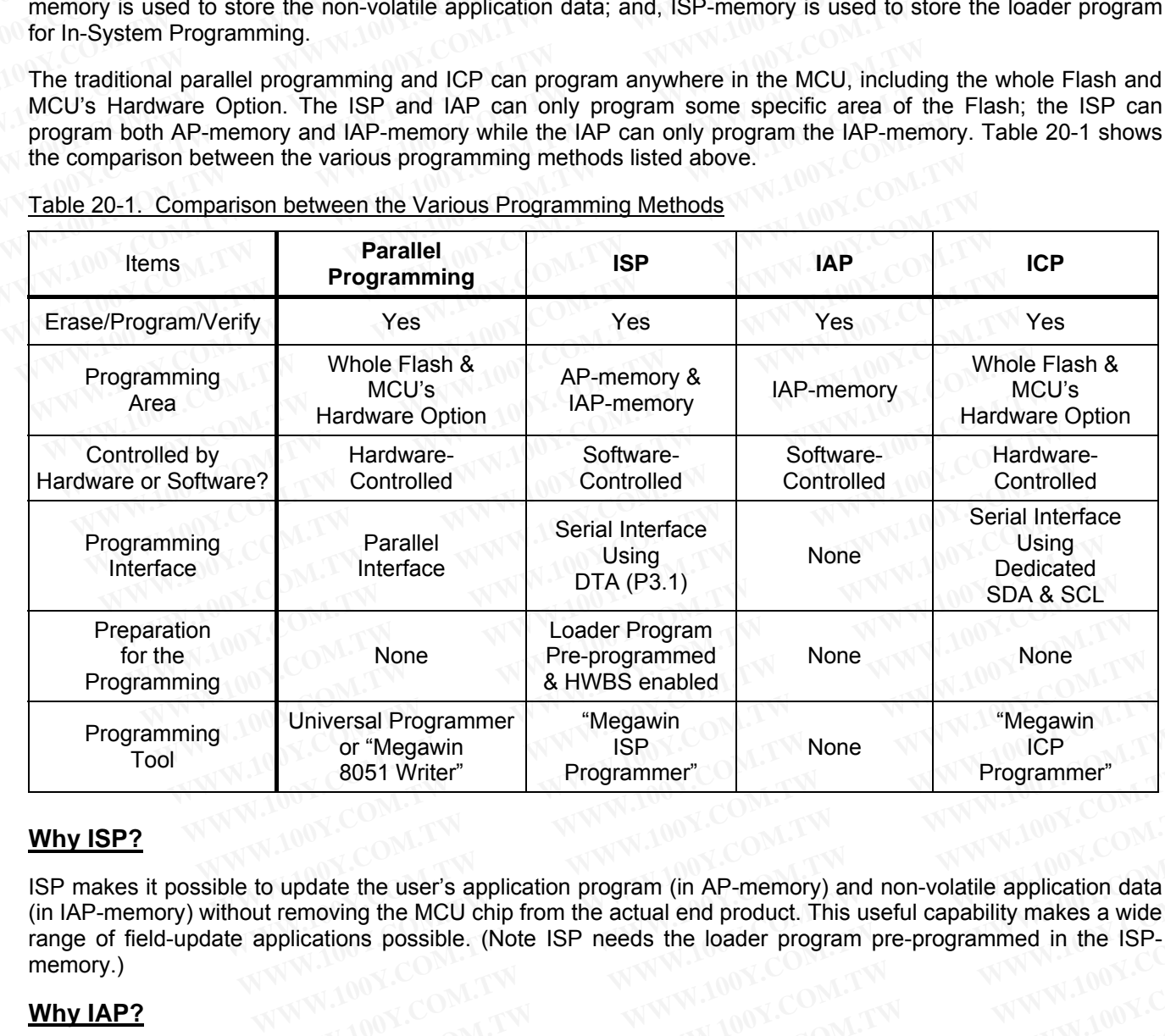

Table 20-1. Comparison between the Various Programming Methods

## **Why ISP?**

ISP makes it possible to update the user's application program (in AP-memory) and non-volatile application data (in IAP-memory) without removing the MCU chip from the actual end product. This useful capability makes a wide range of field-update applications possible. (Note ISP needs the loader program pre-programmed in the ISPmemory.) or "Megawin" ISP None of "Megawin" ISP Programmer" Boston Vieter" Programmer" Programmer" Programmer" Programmer" Programmer" Programmer" Programmer" Programmer" Programmer" Programmer" Programmer is a wide polications pos **Example 100 Solution Solution Solution** Programmer"<br>
We programmer"<br>
We update the user's application program (in AP-memory) and non-volatile application data<br>
removing the MCU chip from the actual end product. This usefu pdate the user's application program (in AP-memory) and non-volatile application data emoving the MCU chip from the actual end product. This useful capability makes a wide lications possible. (Note ISP needs the loader pro date the user's application program (in AP-memory) and non-volatile application data<br>noving the MCU chip from the actual end product. This useful capability makes a wide<br>cations possible. (Note ISP needs the loader program ate the user's application program (in AP-memory) and non-volatile application data<br>bying the MCU chip from the actual end product. This useful capability makes a wide<br>titions possible. (Note ISP needs the loader program p

## **Why IAP?**

The IAP-memory provides a non-volatile storage for the applications which need to keep its application data not lost after the system is powered off. So, there is no need of an extra serial EEPROM such as the 93C46 or 24C01 devices. We was a wide only from the actual only predicts. This about deptainty matted in the ISP-<br>ons possible. (Note ISP needs the loader program pre-programmed in the ISP-<br>on-volatile storage for the applications which need to k

## **Why ICP?**

ICP makes it possible to update anywhere in the MCU (including the whole Flash and MCU's Hardware Option) without removing the MCU chip from the actual end product. Like the ISP, it also makes a wide range of fieldupdate applications possible. **Example 100 Ware Straighter School School We applications which need to keep its application data not add off. So, there is no need of an extra serial EEPROM such as the 93C46 or anywhere in the MCU (including the whole F WATER WATER SO, there is no need of an extra serial EEPROM such as the 93C46 or anywhere in the MCU (including the whole Flash and MCU's Hardware Option) from the actual end product. Like the ISP, it also makes a wide ran WARRANDIST So, there is no need of an extra serial EEPROM such as the 93C46 or off. So, there is no need of an extra serial EEPROM such as the 93C46 or mywhere in the MCU (including the whole Flash and MCU's Hardware Opti** 

# **20.1 Embedded Flash**

### **20.1.1 Flash Features**

- The Flash can only perform '*page*' erasing, not byte erasing. And, the erased page data will become all 0xFF.
- Only the byte with value of 0xFF can programmed into a non-0xFF byte. Any non-0xFF byte can not be reversely programmed into a 0xFF byte unless using the page erasing. **20.1.1 Embedded Flash**<br> **WWW.100Y.COM.1008**<br> **WWW.100Y.COM.100Y.COM.100Y.COM.100Y.COM.100Y.COM.100Y.COM.100Y.COM.100Y.COM.100Y.COM.100Y.COM.100Y.COM.100Y.COM.100Y.COM.100Y.COM.100Y.COM.100Y.COM.100Y.COM.100Y.COM.100Y.COM 20.1.1 Embedded Flash**<br> **20.1.1 Flash Features**<br> **Example 19.1.1 Flash Communist The Flash can only perform '***page***' erasing, not byte erasing. And, the era<br>
<b>Example 19.1.1** COM.TW TWO MUSES COMPLET To make the byte wit **20.1.1 Flash Features**<br> **WWW.100Y.COM.TW <br>
The Flash can only perform '***page***' erasing, not byte erasing. And, the eras<br>
<b>COM.TW** The Flash can only perform '*page*' erasing, not byte erasing. And, the eras<br> **COM.TW BOW. WWW.100YERRY IDENTIFY AND THE FIRSH COMPRETENT AND THE FIRSH COMPRET COMPRET COMPRET COMPRET COMPRET COMPRET COMPRET COMPRET COMPRET COMPRET COMPRET COMPRET COMPRET COMPRET COMPRET COMPRET COMPRET COMPRET COMPRET COMPRET WWW.11 Prash Peatures**<br> **W** The Flash can only perform '*page*' erasing, not byte erasing. And, the erased<br> **WAW THE VERTUANT DEVITE AND THE VERTUANT ON THE VERTUANT CONSIDERATION CONTINUITY CONTINUITY DATA CONTINUITY DA** 
	- Each page has 512 bytes, and the page address is always located at 0x0200**\***N, where N (=0,1,2,3,..) means the  $N^{th}$  page.
	- Endurance: 20.000 Erase/Write Cycles.

## **20.1.2 Flash Configuration**

Figure 20-1 shows the Flash configuration of MPC82G516A. The Flash an be partitioned into AP-memory, IAPmemory and ISP-memory. AP-memory is used to store the user's application program; IAP-memory is used to store the non-volatile application data; and, ISP-memory is used to store the loader program for In-System Programming. The total Flash size is 64K bytes, where the space of IAP-memory and ISP-memory can be configured by a Universal Programmer, the "Megawin 8051 Writer" or the "Megawin 8051 ICP Programmer" (see Section 20.4.1). ■ The Flash can only perform '*page*' erasing, not byte erasing. And, the erased p<br>■ Only the byte with value of 0xFF can programmed into a non-0xFF byte. /<br>reversely programmed into a 0xFF byte unless using the page eras ■ Only the byte with value of 0xFF can programmed into a non-0xFF byte. An reversely programmed into a 0xFF byte unless using the page erasing.<br>
■ Each page has 512 bytes, and the page address is always located at 0x0200<sup></sup> ■ Each page has 512 bytes, and the page address is always located at 0x0200\*N,<br>
the N<sup>th</sup> page.<br>
■ Endurance: 20,000 Erase/Write Cycles.<br> **20.1.2 Flash Configuration**<br>
Figure 20-1 shows the Flash configuration of MPC82G51 **We N<sup>th</sup> page.**<br>
■ Endurance: 20,000 Erase/Write Cycles.<br>
20.1.2 Flash Configuration<br>
Figure 20-1 shows the Flash configuration of MPC82G516A. The Flash an be partition<br>
memory and ISP-memory. AP-memory is used to store ■ Endurance: 20,000 Erase/Write Cycles.<br> **20.1.2 Flash Configuration**<br>
Figure 20-1 shows the Flash configuration of MPC82G516A. The Flash an be partition<br>
memory and ISP-memory. AP-memory is used to store the user's appli **20.1.2 Flash Configuration**<br>
Figure 20-1 shows the Flash configuration of MPC82G516A. The Flash an be partitione<br>
memory and ISP-memory. AP-memory is used to store the user's application program<br>
store the non-volatile ap **Example 20-1 shows the Flash configuration of MPC82G516A. The Flash an be partitioned memory and ISP-memory. AP-memory is used to store the user's application program; store the non-volatile application data; and, ISP-mem** Figure 20-1 shows the Flash configuration of MPC82G516A. The Flash an be partitioned memory and ISP-memory. AP-memory is used to store the user's application program; IA<br>store the non-volatile application data; and, ISP-me

### Figure 20-1. Flash Configuration

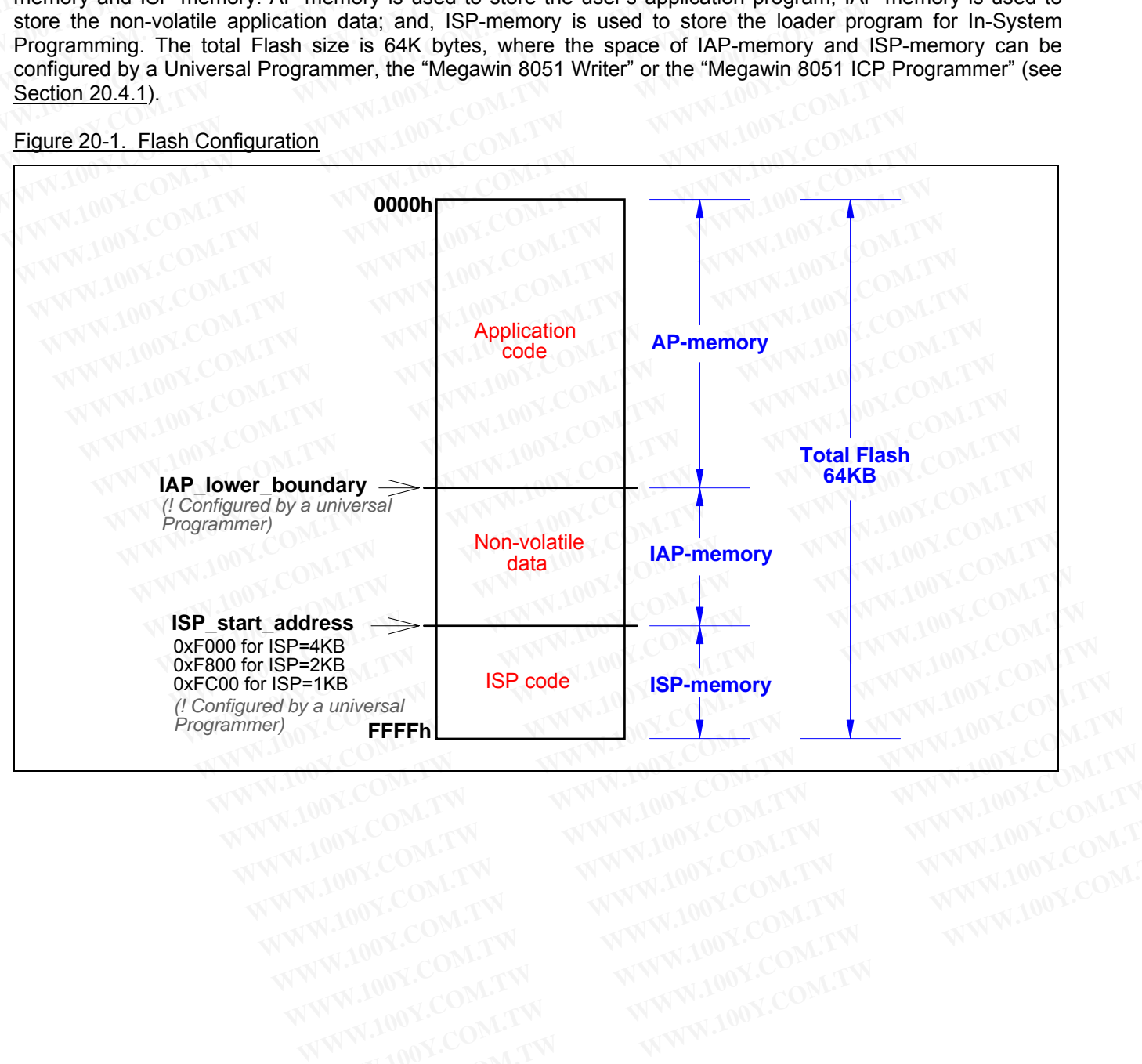

# **20.2 ISP Operation**

In general, the user needn't know how ISP operates because Megawin has provided the standard ISP tool (see Section 20.2.5). For the user who wants to design his own ISP operation, this section includes all the necessary technical information for ISP. **20.2 ISP Operation**<br>
In general, the user needn't know how ISP operates because Megawin ha<br>
<u>Section 20.2.5</u>). For the user who wants to design his own ISP operation,<br> **20.2.1 SFRs for ISP**<br>
The following special function **20.2 ISP Operation**<br>
In general, the user needn't know how ISP operates because Megawin has<br>
Section 20.2.5). For the user who wants to design his own ISP operation, the<br>
technical information for ISP.<br> **20.2.1 SFRs for I 20.2 ISP Operation**<br>
In general, the user needn't know how ISP operates because Megawin has<br>
<u>Section 20.2.5</u>). For the user who wants to design his own ISP operation, thi<br> **20.2.1 SFRs for ISP**<br>
The following special fun In general, the user needn't know how ISP operates because Megawin has p<br>
<u>Section 20.2.5</u>). For the user who wants to design his own ISP operation, this<br>
technical information for ISP.<br> **20.2.1 SFRs for ISP**<br>
The followin

### **20.2.1 SFRs for ISP**

The following special function registers are related to the ISP operation. All these registers can be accessed by software in the user's application program.

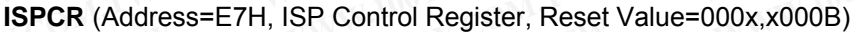

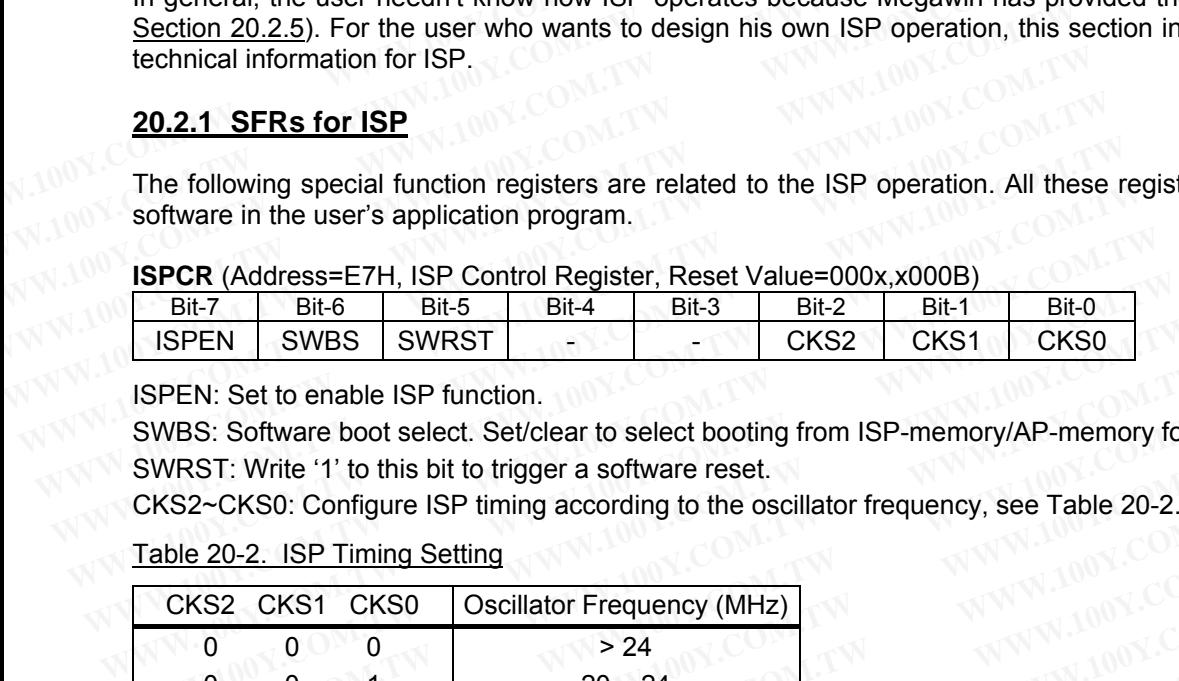

ISPEN: Set to enable ISP function.

SWBS: Software boot select. Set/clear to select booting from ISP-memory/AP-memory for software reset.

SWRST: Write '1' to this bit to trigger a software reset.

CKS2~CKS0: Configure ISP timing according to the oscillator frequency, see Table 20-2.

Table 20-2. ISP Timing Setting

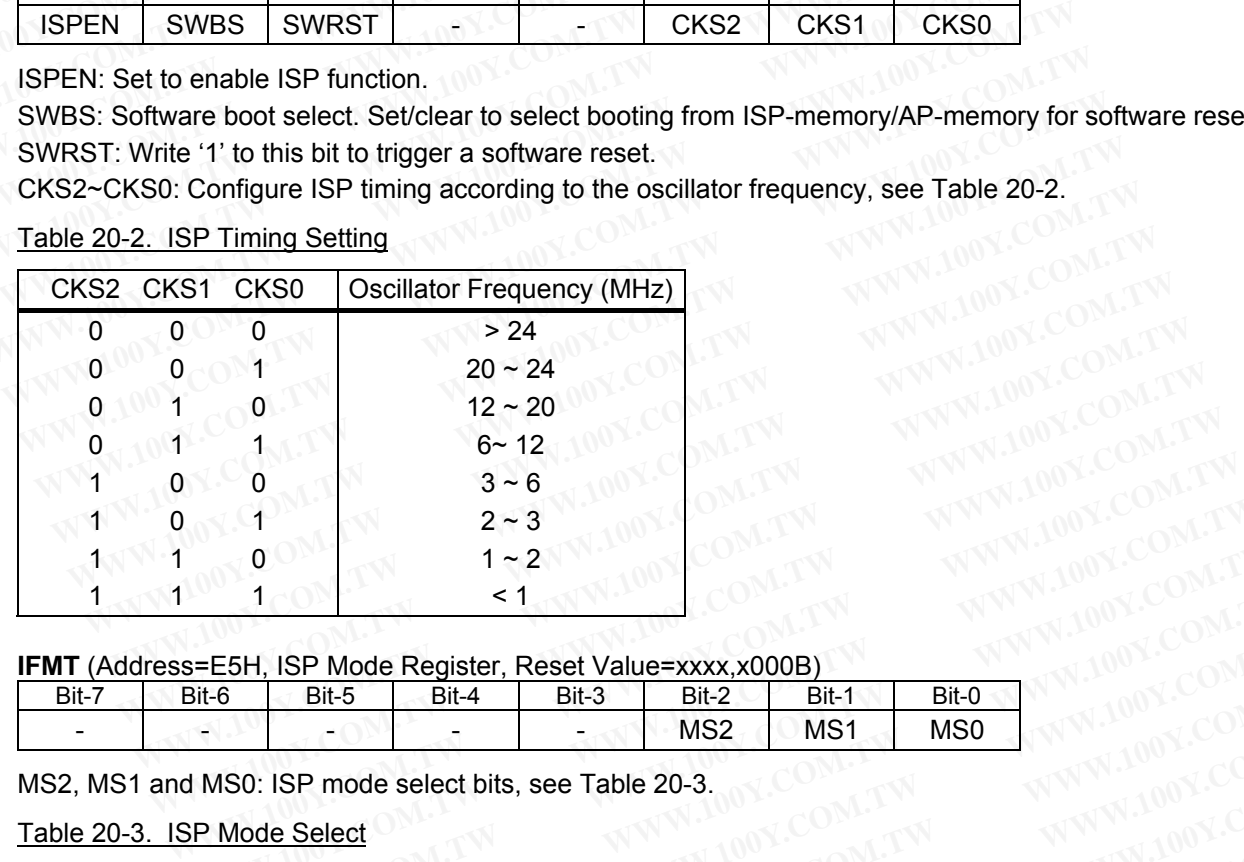

#### **IFMT** (Address=E5H, ISP Mode Register, Reset Value=xxxx,x000B)

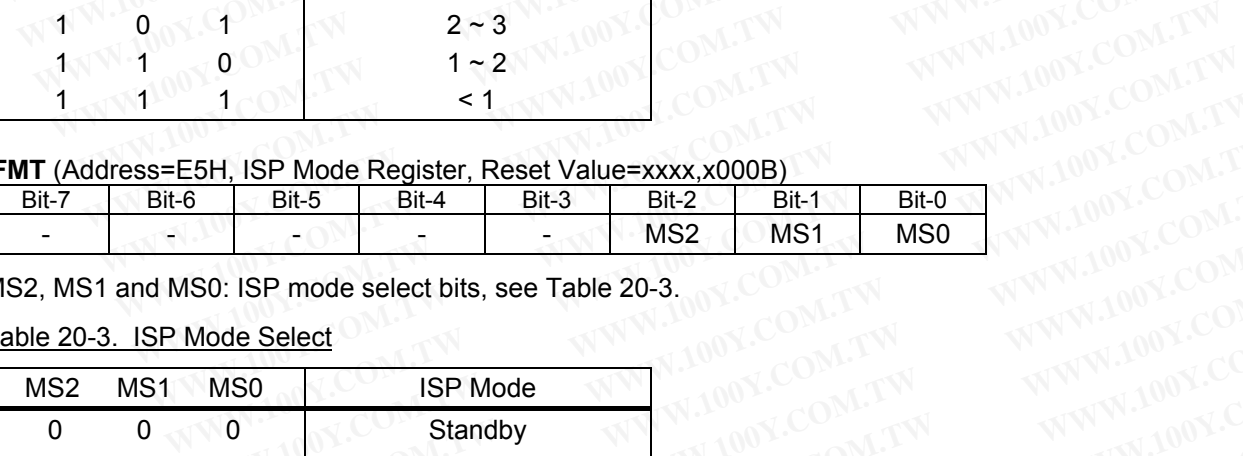

MS2, MS1 and MS0: ISP mode select bits, see Table 20-3.

Table 20-3. ISP Mode Select

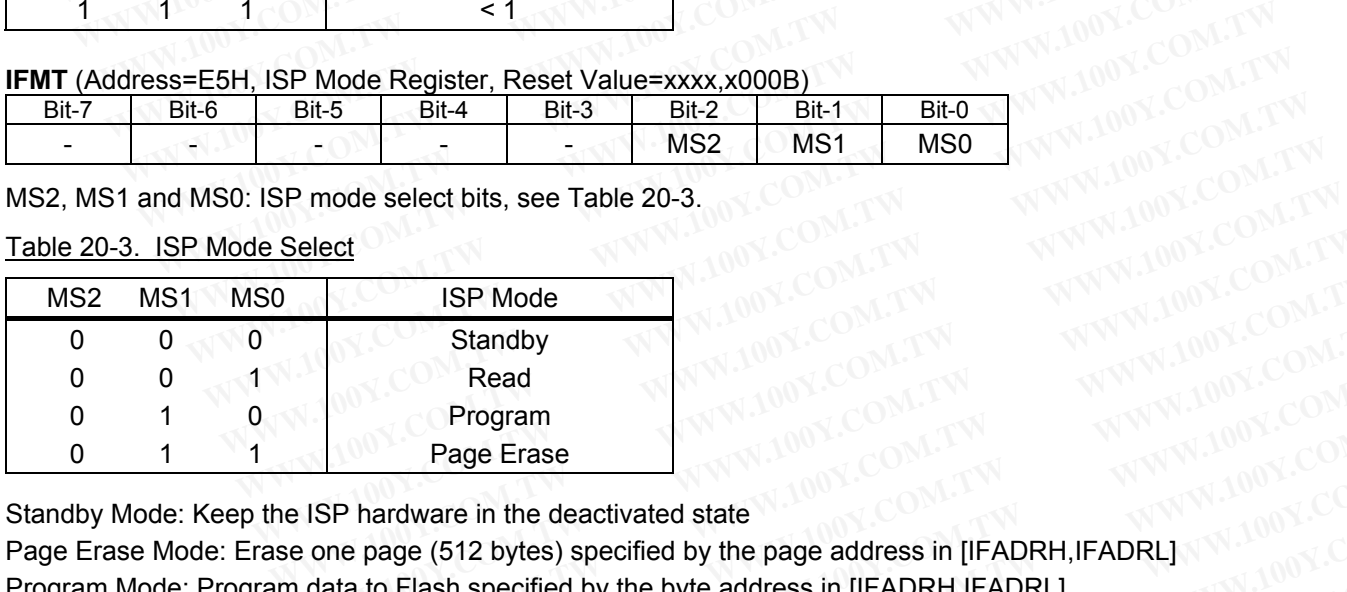

Standby Mode: Keep the ISP hardware in the deactivated state

Page Erase Mode: Erase one page (512 bytes) specified by the page address in [IFADRH, IFADRL] Program Mode: Program data to Flash specified by the byte address in [IFADRH,IFADRL] Read Mode: Read data from Flash specified by the byte address in [IFADRH,IFADRL]<br>
Note: Read data from Flash specified by the byte address in [IFADRH,IFADRL] **Select**<br> **ISP Mode**<br> **WWW.100Y.COM.TW PROBLEM Standby<br>
W.100Y.COM.TW PROGRAM PROGRAM**<br> **Program Page Erase**<br> **WW.100Y.COM.TW PRORAIDOY.COM.TW PROBLEM PROGRAM**<br> **EISP hardware in the deactivated state**<br> **EISP hardware in t EXAMPLE AND SECURE TO BE ABLE AND SECURE TO BE ABLE AND SECURE TO BE ABLE AND SECURE TO BE A Program<br>
<b>Page Erase**<br> **ISP hardware in the deactivated state** to be page address in [IFADRH,IFADRL]<br> **COM.TW and COM.TW PAGE A Example 20 Standby<br>
<b>Example 20 Standby**<br> **Program**<br> **Page Erase**<br> **Exploration By the page address in [IFADRH,IFADRL]**<br> **Exploration By the byte address in [IFADRH,IFADRL]**<br> **Exploration Flash specified by the byte addre WWW.100Y.COM.TW MWW.100Y.COM.TW WWW.100Y.COM.TW WWW.100Y.COM.TW Phardware in the deactivated state** the page address in [IFADRH,IFADRL]<br> **Phardware in the deactivated state** the page address in [IFADRH,IFADRL] **AND ACCOM. Program**<br> **Page Erase**<br> **Mardware in the deactivated state**<br> **WWW.100Y.COM.TW<br>
<b>Elash specified by the byte address in [IFADRH,IFADRL]**<br> **Flash specified by the byte address in [IFADRH,IFADRL]**<br> **Flash specified by the by Page Erase**<br> **Example of the deactivated state**<br> **Page (512 bytes) specified by the page address in [IFADRH,IFADRL]**<br> **MANN.100Y.COM.TW PAGE and the state and the address in [IFADRH,IFADRL]**<br> **MANN.100Y.COM.TW PAWW.100Y.C EXAMPLE IN the deactivated state**<br> **MARK Specified by the page address in [IFADRH,IFADRL]**<br> **Example in Specified by the byte address in [IFADRH,IFADRL]**<br> **Example in Specified by the byte address in [IFADRH,IFADRL]**<br> **EX Example: COMPANY AND MANUAL COMPANY AND MANUAL COMPANY AND MANUAL COMPANY AND MANUAL COMPANY AND MANUAL COMPANY AND MANUAL COMPANY AND MANUAL COMPANY AND MANUAL COMPANY AND MANUAL COMPANY AND MANUAL COMPANY AND MANUAL COM Executed by the byte address in [IFADRH,IFADRL]**<br> **specified by the byte address in [IFADRH,IFADRL]**<br> **WWW.100Y.COM.TW MWW.100Y.COM.TW**<br>
WWW.100Y.COM.TW MWW.100Y.COM.TW<br>
WWW.100Y.COM.TW WWW.100Y.COM.TW<br>
WWW.100Y.COM.TW WW

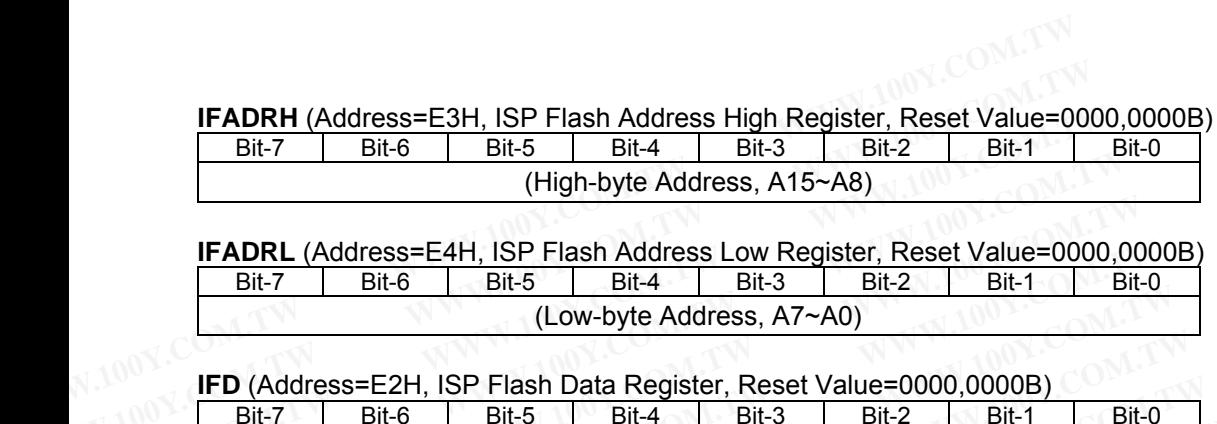

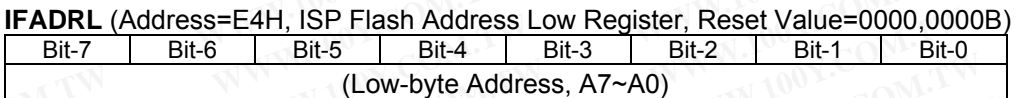

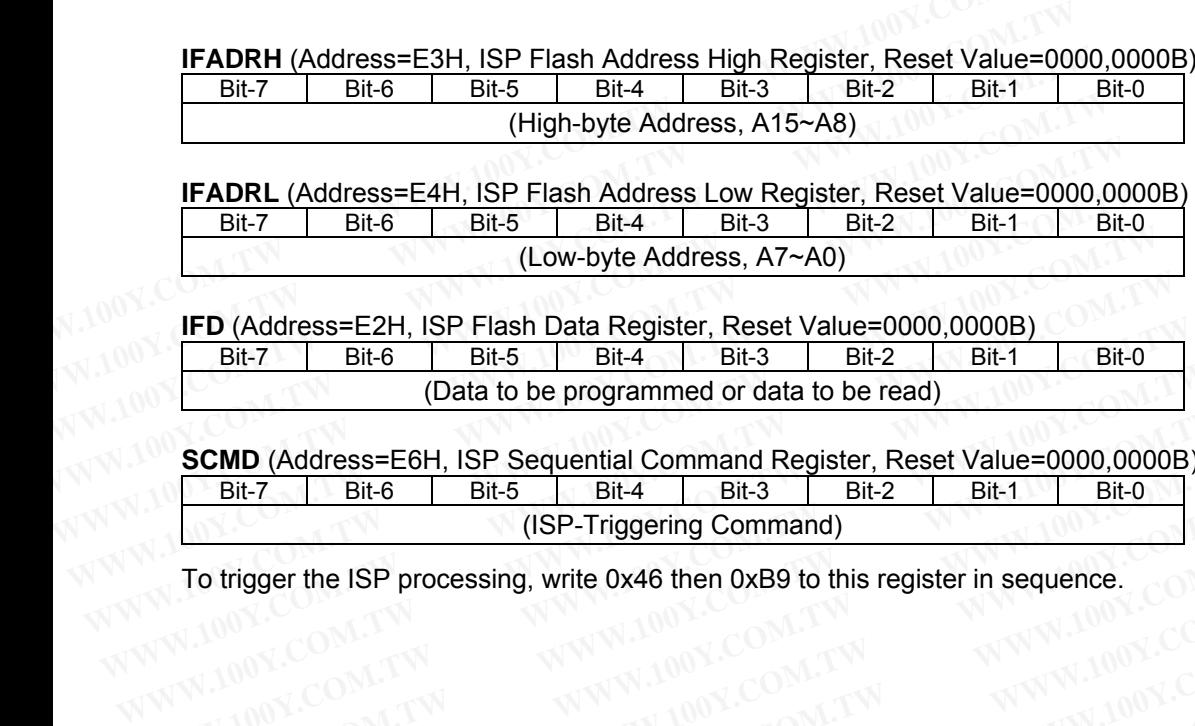

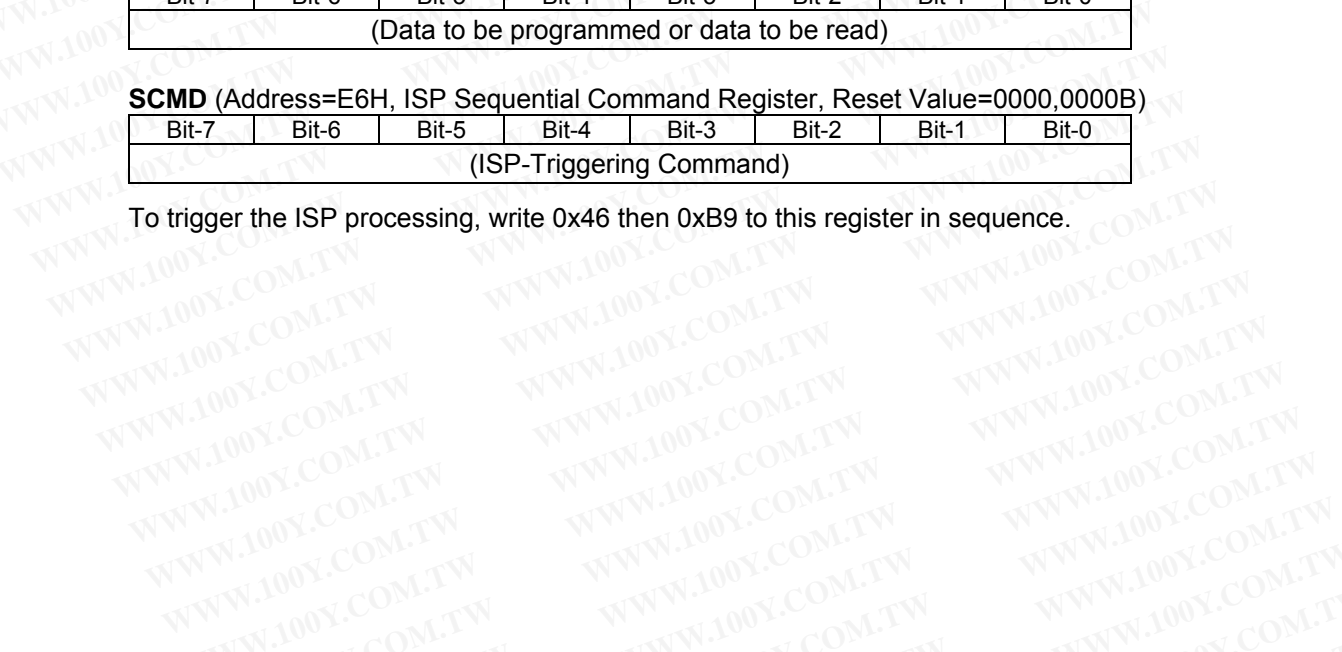

To trigger the ISP processing, write 0x46 then 0xB9 to this register in sequence.<br>
COMPTON REPORT OF LANDING COMPTANT OF LANDING COMPTANT OF LANDING COMPTANT OF LANDING COMPTANT OF LANDING COMPTANT OF LAND COMPTANT OF LAND **EXAMPLE AND PROCESSING, write 0x46 then 0xB9 to this register in sequence.**<br>
WWW.100Y.COM.TW WWW.100Y.COM.TW WWW.100Y.COM.TW WW.100Y.COM.TW<br>
WW.100Y.COM.TW WWW.100Y.COM.TW WWW.100Y.COM.TW<br>
WWW.100Y.COM.TW WWW.100Y.COM.TW WWW.100Y.COM.TW WWW.100Y.COM.TW WWW.100Y.COM.TW WWW.100Y.COM.TW WWW.100Y.COM.TW WWW.100Y.COM.TW WWW.100Y.COM.TW WWW.100Y.COM.TW WWW.100Y.COM.TW WWW.100Y.COM.TW WWW.100Y.COM.TW WWW.100Y.COM.TW WWW.100Y.COM.TW WWW.100Y.COM.T

### **20.2.2 Introduction to the ISP Modes**

The ISP modes are used in the *loader program* to program both the AP-memory and IAP-memory. And, they can also be used in *user's application program* to program the IAP-memory. This section shows the flow chart and demo code for the various ISP modes. **20.2.2 Introduction to the ISP Modes**<br>
The ISP modes are used in the *loader program* to program both the AP-me<br>
also be used in *user's application program* to program the IAP-memory.<br>
<u>20.2.2.1 Flash Page Erase Mode</u><br>
<u></u> **20.2.2 Introduction to the ISP Modes**<br>The ISP modes are used in the *loader program* to program both the AP-menalso be used in *user's application program* to program the IAP-memory. The<br>demo code for the various ISP mode

### **20.2.2.1 Flash Page Erase Mode**

Figure 20-2. Flow Chart for "Flash Page Erase"

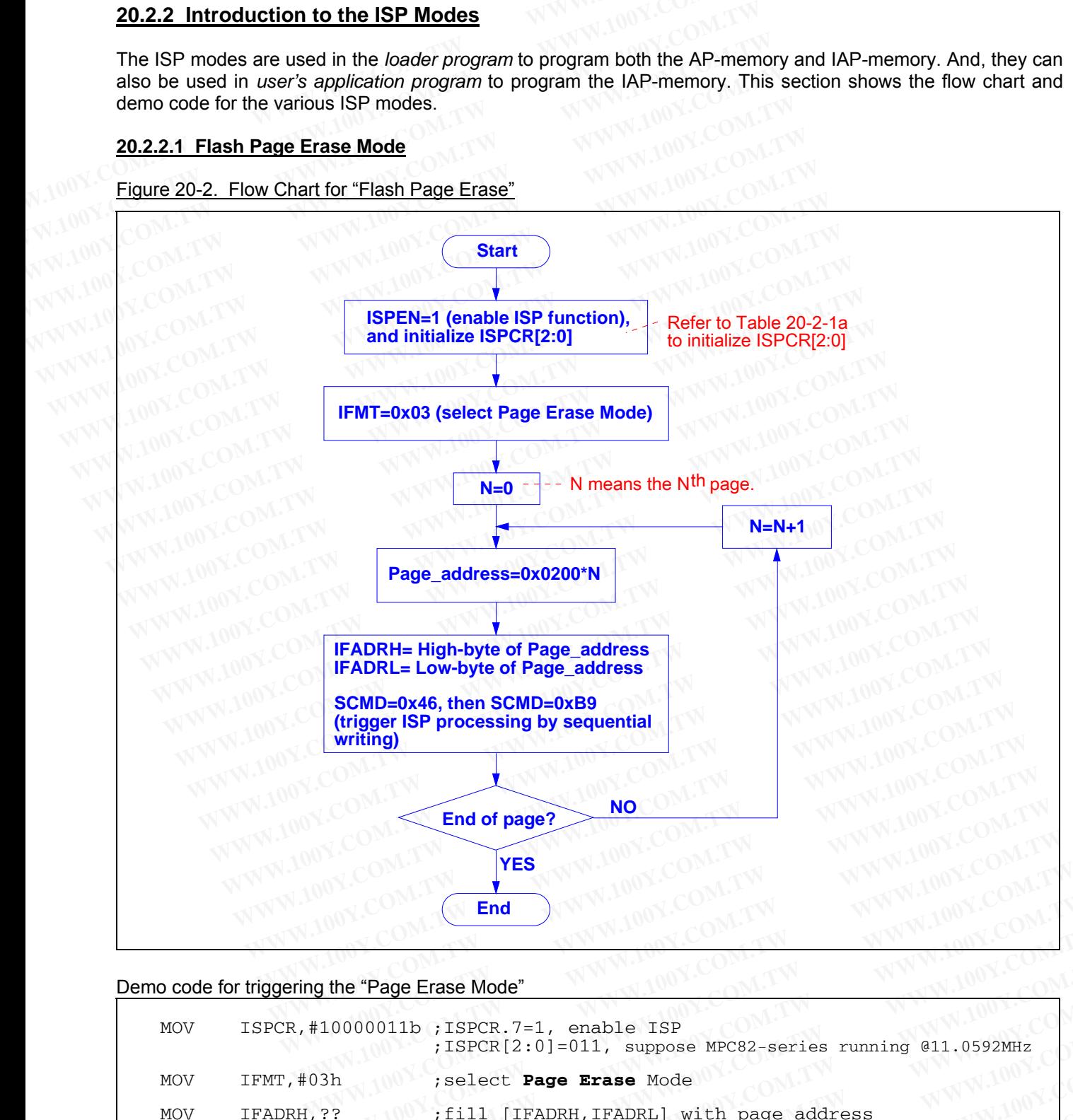

### Demo code for triggering the "Page Erase Mode"

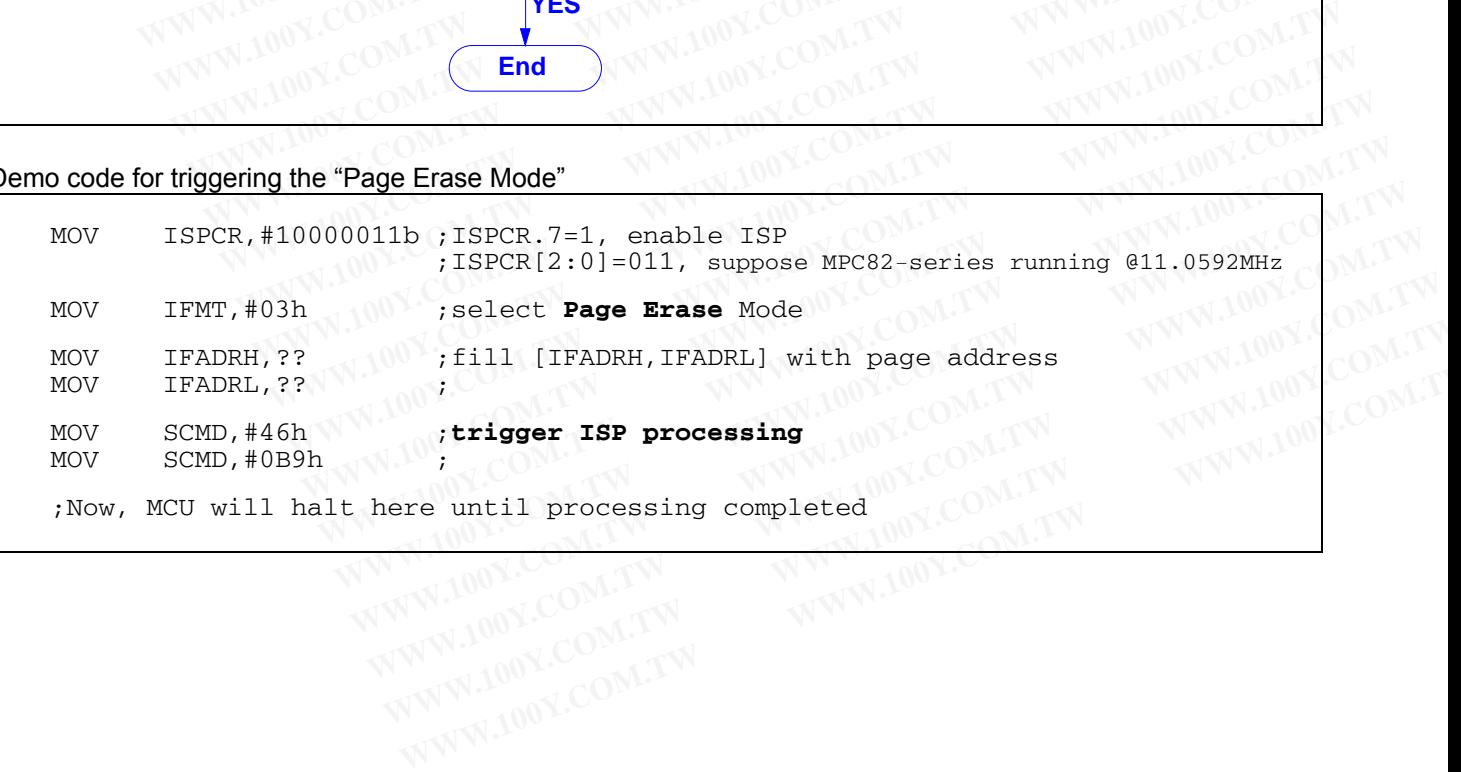

#### **20.2.2.2 Flash Program Mode**

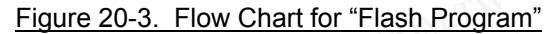

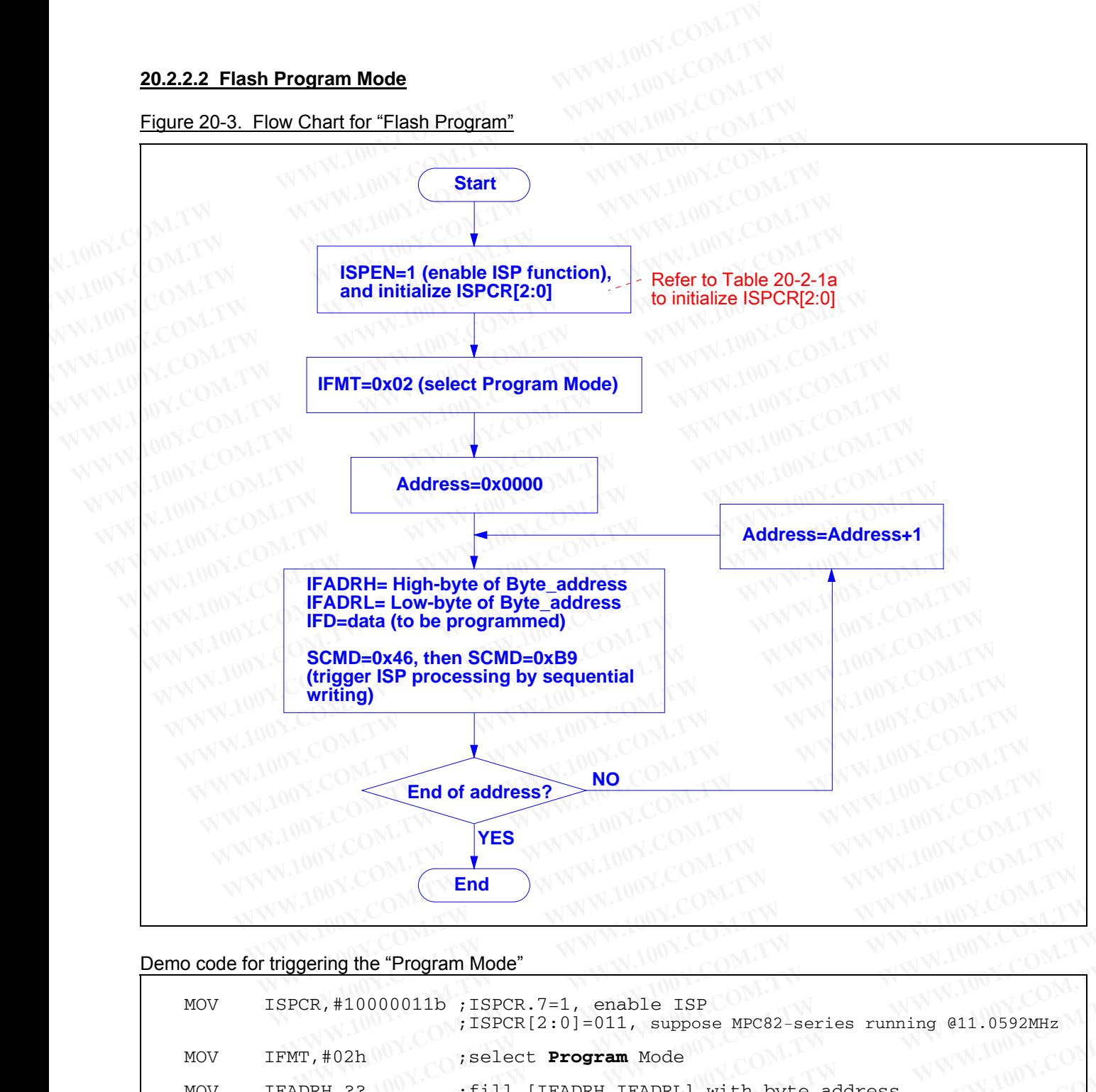

### Demo code for triggering the "Program Mode"

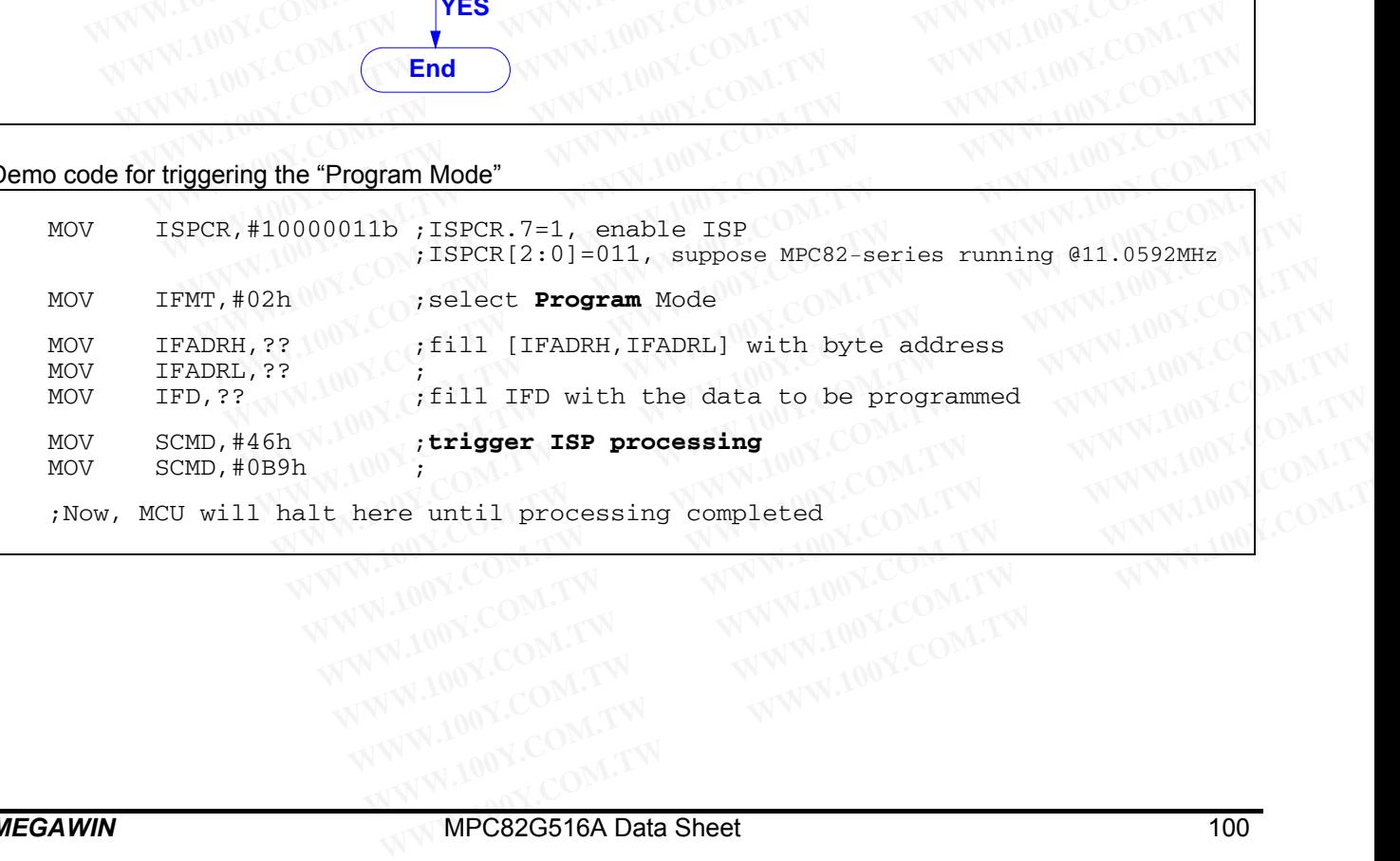

### **20.2.2.3 Flash Read Mode**

#### Figure 20-4. Flow Chart for "Flash Read"

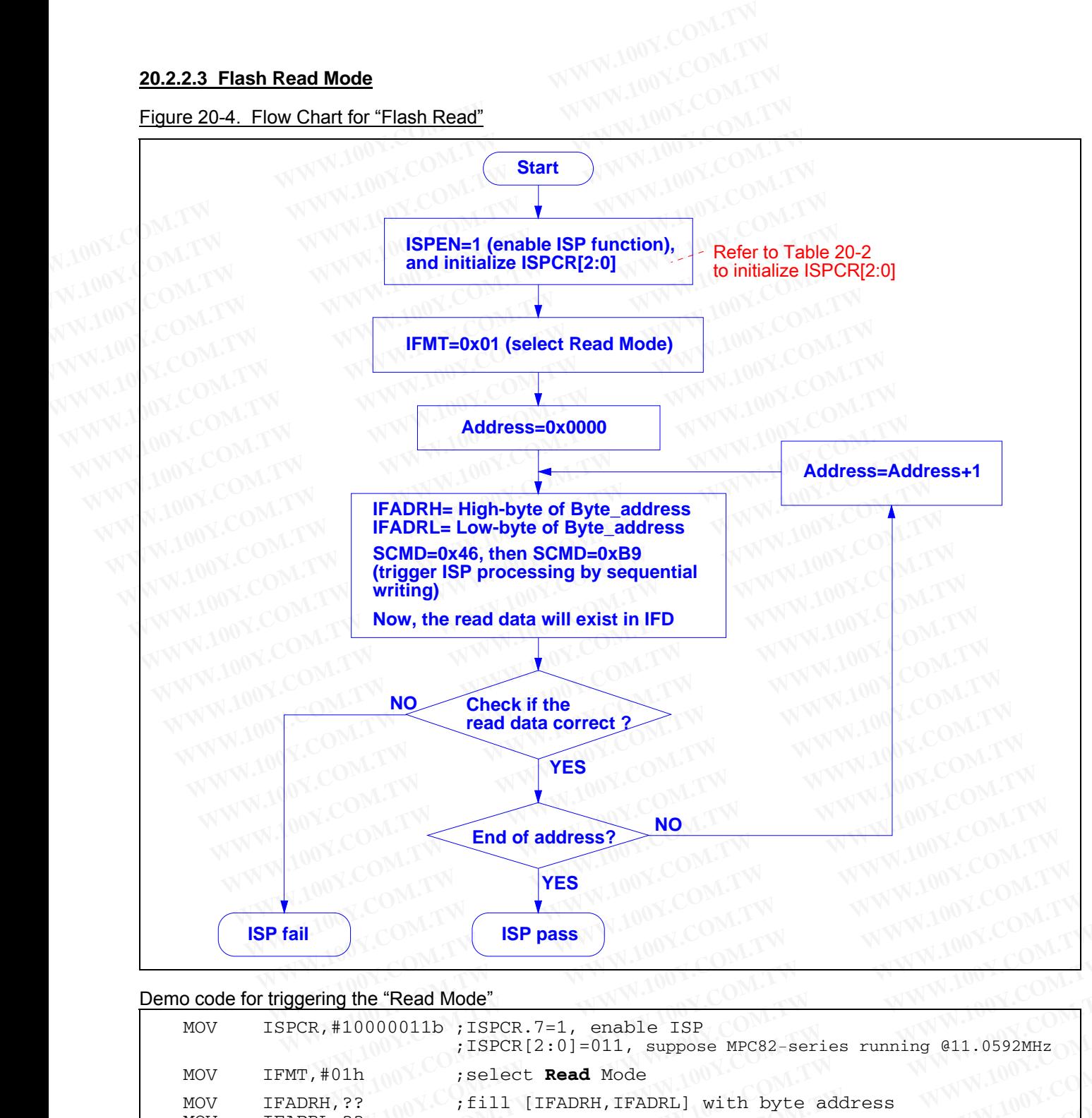

#### Demo code for triggering the "Read Mode"

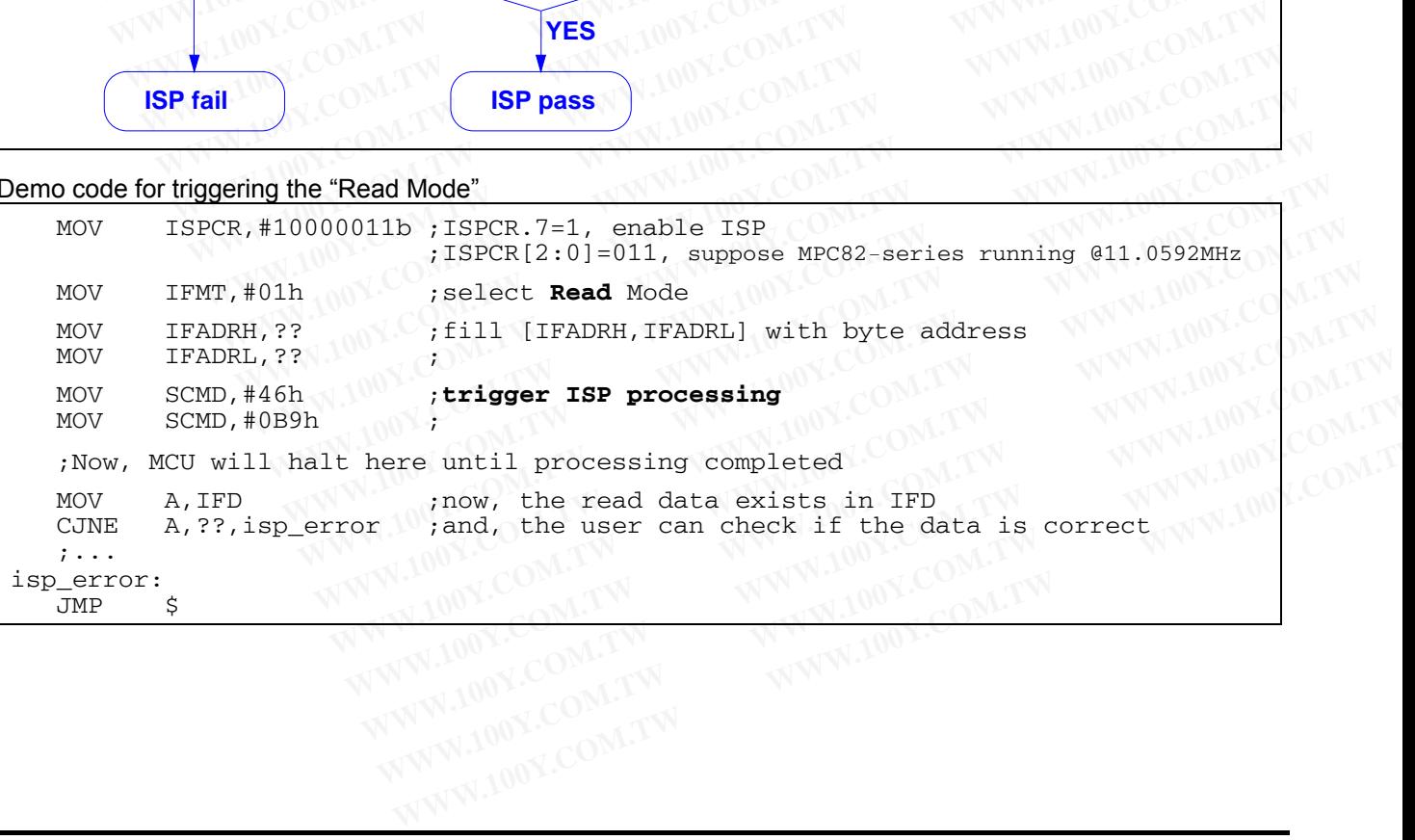

### **20.2.3 How to Implement In-System Programming**

Before using the ISP function, the user should use a Universal Programmer, the "Megawin 8051 Writer" or the "Megawin 8051 ICP Programmer" (see Section 20.4.1) to do the following configuration:

(1) Properly configure an ISP-memory according to size of the 'loader program'.

(2) Program the 'loader program' (hereafter called '**ISP code**') into this configured ISP-memory.

As we have known, the purpose of the ISP code is to program both AP-memory and IAP-memory. Therefore, *the MCU must boot from the ISP-memory in order to execute the ISP code*. There are two methods to implement In-System Programming according to how the MCU boots from the ISP-memory. **20.2.3 How to Implement In-System Programming**<br>Before using the ISP function, the user should use a Universal Programm<br>"Megawin 8051 ICP Programmer" (see <u>Section 20.4.1</u>) to do the following of<br>(1) Properly configure an **20.2.3 How to Implement In-System Programming**<br>Before using the ISP function, the user should use a Universal Programme<br>"Megawin 8051 ICP Programmer" (see <u>Section 20.4.1</u>) to do the following cc<br>(1) Properly configure an **20.2.3 How to Implement In-System Programming**<br>Before using the ISP function, the user should use a Universal Programmer<br>"Megawin 8051 ICP Programmer" (see <u>Section 20.4.1</u>) to do the following con<br>(1) Properly configure Before using the ISP function, the user should use a Universal Programmer, "Megawin 8051 ICP Programmer" (see <u>Section 20.4.1</u>) to do the following confi<br>(1) Properly configure an ISP-memory according to size of the 'loade **Example 10** We also the ISP-memory according to size of the following config<br>
(1) Properly configure an ISP-memory according to size of the 'loader program'.<br>
(2) Program the 'loader program' (hereafter called 'ISP code'

#### **Method 1: MCU Directly Boots from ISP-memory at Power-up**

To make the MCU directly boot from the ISP-memory when it is just powered on, the MCU's hardware option *HWBS* or *HWBS2* must be enabled. Once *HWBS* or *HWBS2* is enabled, the MCU will always boot from the ISPmemory to execute the ISP code when it is just powered on. The first thing the ISP code should do is to check if there is an ISP request. If there is no ISP requested, the ISP code should trigger a software reset to make the MCU re-boot from the AP-memory to run the user's application program. See the following flow chart. (1) Properly configure an ISP-memory according to size of the 'loader program'.<br>
(2) Program the 'loader program' (hereafter called '**ISP code**') into this configured<br>
As we have known, the purpose of the ISP code is to pr (2) Program the 'loader program' (hereafter called '**ISP code**') into this configured IS<br>As we have known, the purpose of the ISP code is to program both AP-memory an<br>**MCU must boot from the ISP-memory in order to execute** As we have known, the purpose of the ISP code is to program both AP-memory and **MCU must boot from the ISP-memory in order to execute the ISP code**. There a In-System Programming according to how the MCU boots from the ISP **EXECUTE:** MONDINGTON THE ISP COLOR IS to program both AP-inemoty and is MCU must boot from the ISP-memory in order to execute the ISP code. There are ln-System Programming according to how the MCU boots from the ISP-memor In-System Programming according to how the MCU boots from the ISP-memory.<br> **Method 1: MCU Directly Boots from ISP-memory at Power-up**<br>
To make the MCU directly boot from the ISP-memory when it is just powered on, the<br> *HWB* **Method 1: MCU Directly Boots from ISP-memory at Power-up**<br>
To make the MCU directly boot from the ISP-memory when it is just powered on, the<br> *HWBS* or *HWBS* or *HWBS* or *HWBS* or *HWBS* or *HWBS* is enabled, the MCU wi

Figure 20-5. Directly boot from ISP-memory (HWBS or HWBS2 is enabled)

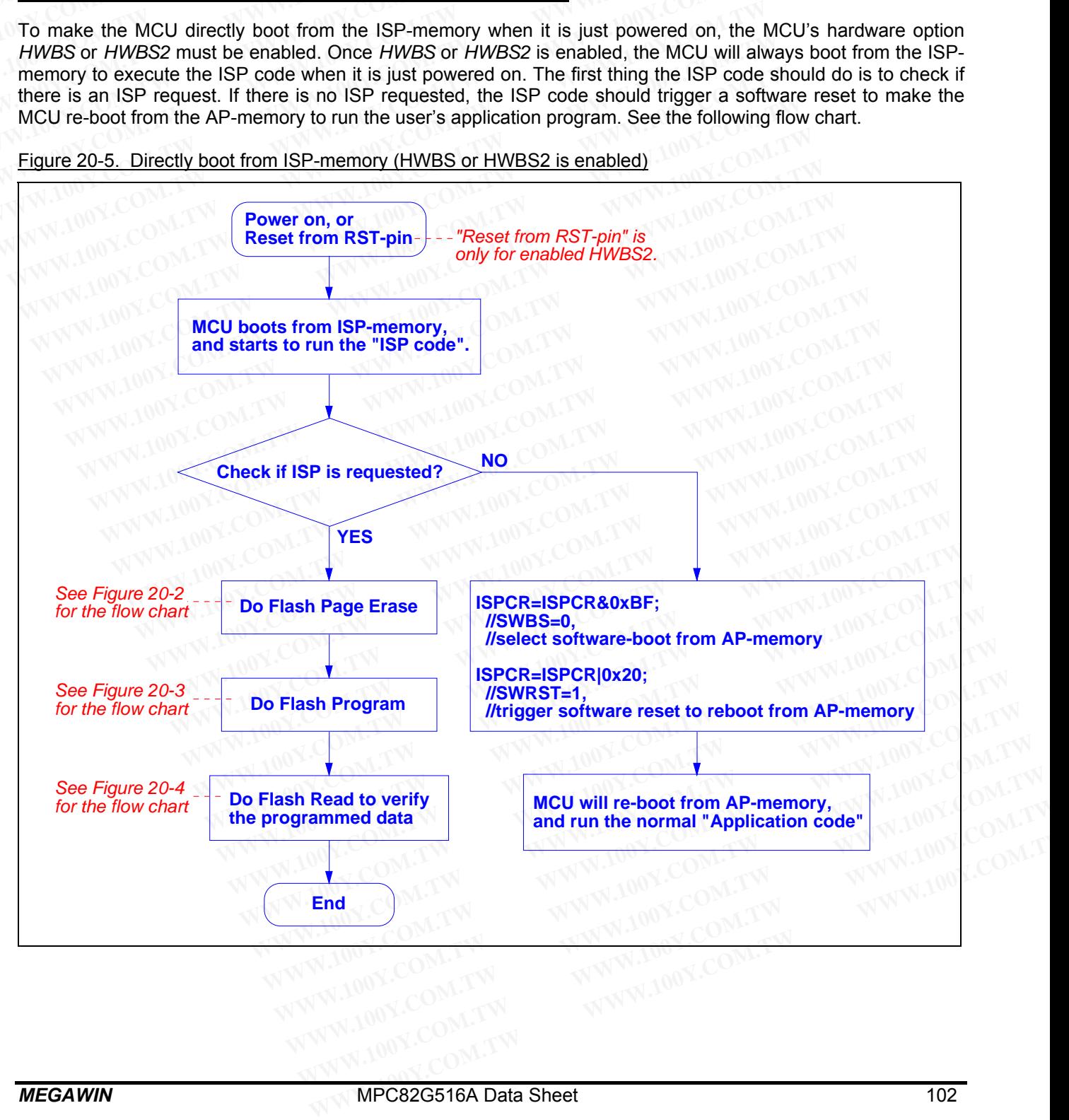

# **Method 2: MCU Re-boots from ISP-memory through AP-memory**

The alternative method to make the MCU boot from the ISP-memory is to trigger a software reset while the MCU is running in the AP-memory. In this case, neither HWBS nor HWBS2 is enabled. The only way for the MCU to boot from the ISP-memory is to trigger a software reset when running in the AP-memory. See the following flow chart. **Method 2: MCU Re-boots from ISP-memory through AP-memory**<br>The alternative method to make the MCU boot from the ISP-memory is to<br>is running in the AP-memory. In this case, neither HWBS nor HWBS2 is<br>boot from the ISP-memory

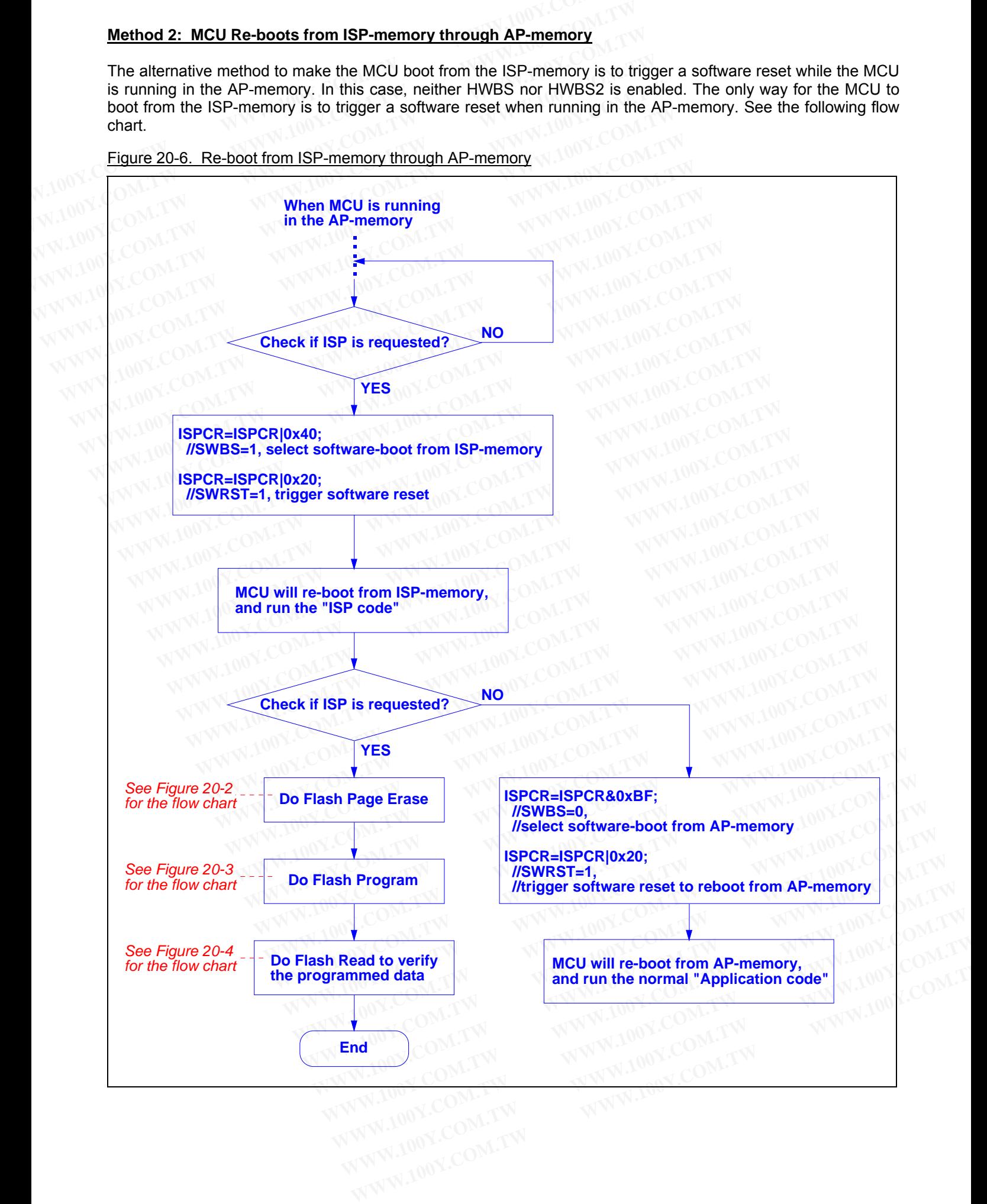

Figure 20-6. Re-boot from ISP-memory through AP-memory

#### **20.2.4 Notes for ISP**

#### **Developing of the ISP Code**

Although the ISP code is programmed in the ISP-memory that has an *ISP Start Address* in the MCU's Flash (see Figure 20-1), it doesn't mean you need to put this offset (= *ISP Start Address*) in your source code. The code offset is automatically manipulated by the hardware. You just needs to develop it like you develop your application program in the AP-memory. **20.2.4 Notes for ISP**<br> **Developing of the ISP Code**<br>
Although the ISP code is programmed in the ISP-memory that has an *ISP*<br>
Figure 20-1), it doesn't mean you need to put this offset (= *ISP Start Ad*<br>
offset is automati **20.2.4 Notes for ISP**<br> **Developing of the ISP Code**<br>
Although the ISP Code is programmed in the ISP-memory that has an ISP S<br>
Figure 20-1), it doesn't mean you need to put this offset (= ISP Start Add<br>
offset is automatic **20.2.4 Notes for ISP**<br> **Developing of the ISP Code**<br>
Although the ISP Code is programmed in the ISP-memory that has an *ISP Sta*<br>
Figure 20-1), it doesn't mean you need to put this offset (= *ISP Start Addre*<br>
offset is a **Developing of the ISP Code**<br>
Although the ISP code is programmed in the ISP-memory that has an *ISP Start*<br>
Figure 20-1), it doesn't mean you need to put this offset (= *ISP Start Addres*<br>
offset is automatically manipula

#### **Interrupts during ISP**

After triggering the ISP processing, the MCU will halt for a while for internal ISP processing until the processing is completed. At this time, the interrupt will queue up for being serviced if the interrupt is enabled previously. Once the processing is completed, the MPU continues running and the interrupts in the queue will be serviced immediately if the interrupt flag is still active. The user, however, should be aware of the following: **Everoping of the ISP code**<br>
Although the ISP code is programmed in the ISP-memory that has an *ISP Start*<br>
Figure 20-1), it doesn't mean you need to put this offset (= *ISP Start Address*<br>
offset is automatically manipula Although the ISP code is programmed in the ISP-memory that has an *ISP Start A* Figure 20-1), it doesn't mean you need to put this offset  $(= ISP Start Address)$  offset is automatically manipulated by the hardware. You just needs to dev Figure 20-1), it doesn't mean you need to put this onset (= *ISP* Start Address) in<br>offset is automatically manipulated by the hardware. You just needs to deve<br>application program in the AP-memory.<br>Interrupts during ISP<br>Af application program in the AP-memory.<br> **Interrupts during ISP**<br>
After triggering the ISP processing, the MCU will halt for a while for internal ISP processing the ISP processing, the MCU will halt for a while for internal **Interrupts during ISP**<br>
After triggering the ISP processing, the MCU will halt for a while for internal ISP proce<br>
completed. At this time, the interrupt will queue up for being serviced if the interrupt in<br>
the processin **Example of the SP processing, the MCU will halt for a while for internal ISP process<br>
completed. At this time, the interrupt will queue up for being serviced if the interrupt is<br>
the processing is completed, the MPU conti** After triggering the ISP processing, the MCU will halt for a while for internal ISP processicompleted. At this time, the interrupt will queue up for being serviced if the interrupt is the processing is completed, the MPU c

- (1) Any interrupt can not be in-time serviced when the MCU halts for ISP processing.
- (2) The low-level triggered external interrupts, /INTx, should keep activated until the ISP is completed, or they will be neglected.

#### **Accessing Destination of ISP**

As mentioned previously, the ISP is used to program both the AP-memory and the IAP-memory. Once the accessing destination address is beyond that of the last byte of the IAP-memory, the hardware will automatically neglect the triggering of ISP processing. That is the triggering of ISP is invalid and the hardware does nothing. Example the processing is completed, the MPU continues running and the interrupts in the commediately if the interrupt flag is still active. The user, however, should be aware of the formediately if the interrupt flag is s immediately if the interrupt flag is still active. The user, however, should be aware of the folle<br>
(1) Any interrupt can not be in-time serviced when the MCU halts for ISP processing.<br>
(2) The low-level triggered external **Example 1)** Any interrupt can not be in-time serviced when the MCU halts for ISP processing.<br>
2) The low-level triggered external interrupts, /INTx, should keep activated until the ISP is<br>
will be neglected.<br> **Com. The se** The low-level triggered external interrupts, /INTx, should keep activated until the ISP is<br>will be neglected.<br>**Cessing Destination of ISP**<br>mentioned previously, the ISP is used to program both the AP-memory and the IAP-<br>re will be neglected.<br> **essing Destination of ISP**<br>
mentioned previously, the ISP is used to program both the AP-memory and the IAP-messing destination address is beyond that of the last byte of the IAP-memory, the hardware<br> **Examples Destination of ISP**<br> **Example 2018** entioned previously, the ISP is used to program both the AP-memory and the IAP-me<br>
sing destination address is beyond that of the last byte of the IAP-memory, the hardware of<br> Intioned previously, the ISP is used to program both the AP-memory and the IAP-memory and the IAP-memory destination address is beyond that of the last byte of the IAP-memory, the hardware with the triggering of ISP proces

#### **Flash Endurance for ISP**

The endurance of the embedded Flash is 20,000 erase/write cycles, that is to say, the erase-then-write cycles shouldn't exceed 20,000 times. Thus the user should pay attention to it in the application which needs to frequently update the AP-memory and IAP-memory. and determinant previously, the format is beyond that of the last byte of the IAP-memory, the hardware will<br>the triggering of ISP processing. That is the triggering of ISP is invalid and the hardware doe<br>**ndurance for ISP** 

#### **Flash Write Protection during Low Power**

To ensure a successful programming using ISP, the power coming from LDO output and supplied to the Flash memory should be higher than 2.4V (see Figure 23-1). The user may enable the hardware option LVFWP for write protection during the LDO output power falls below 2.4V during ISP processing. Refer to Section 25: MCU's Hardware Option. is the triggering of ISP processing. That is the triggering of ISP is invalid and the hardware does<br> **durance for ISP**<br> **WE arrow COM.**<br> **WE arrow COM.**<br> **WE arrow COM.**<br> **WE arrow COM.**<br> **WE arrow COM.**<br> **WE ARP-MEAT IS A Example 50 ISP**<br>
Innce of the embedded Flash is 20,000 erase/write cycles, that is to say, the erase-then-wexceed 20,000 times. Thus the user should pay attention to it in the application which<br>
update the AP-memory and I **Example 10.000** The mobedded Flash is 20,000 erase/write cycles, that is to say, the erase-then-wr<br>cceed 20,000 times. Thus the user should pay attention to it in the application which<br>date the AP-memory and IAP-memory.<br> WWW.100Y.COM.<br>
WANDRED COMPUTE THIS REVISION OF THE USE THE USE THE CONDOM THIS REPORTING THE PREPAREMENT OF THE AP-memory and IAP-memory.<br> **Protection during Low Power**<br> **WE ARE THE USE THE WAY AND REPORT AND COMPUTER SUC EXAMPLE IN AP-memory and IAP-memory.**<br> **COM.TW and SECOND COMPUTER**<br> **COMPUTER IS AND ACCOMPUTER IN A SUPPORT ON A SUPPORT ON A SUPPORT ON A SUPPORT ON A SUPPORT ON A SUPPORT ON A SUPPORT ON A SUPPORT ON A SUPPORT ON A SU Example 100 MINUTE COMPANY AND NEW WARD AND NEW WARD NEW WARD NEW WARD NEW WARD NEW WARD NEW WARD NEW WARD NEW WARD NEW WARD NEW WARD NEW WARD NEW WARD NEW WARD NEW WARD NEW WARD NEW WARD NEW WARD NEW WARD NEW WARD NEW WA Existyl programming using ISP, the power coming from LDO output and supplied to the F<br>
e higher than 2.4V (see Figure 23-1). The user may enable the hardware option LVFWF<br>
Iring the LDO output power falls below 2.4V durin WWW.100Y.COM.TW ANWW.100Y.COM.TW ANWW.100Y.COM.TW ANWW.100Y.COM.TW ANWW.100Y.COM.TW ANWW.100Y.COM.TW ANWW.100Y.COM.TW ANWW.100Y.COM.TW ANWW.100Y.COM.TW ANWW.100Y.COM.TW ANWW.100Y.COM.TW ANWW.100Y.COM.TW ANWW.100Y.COM.TW A** 

### **20.2.5 ISP Tools Provided by Megawin**

Although the user may design his own ISP, Megawin provides two types of ISP tool for the user; one is the *ISP Programmer*, which connects the target MCU to the PC through the USB port; and the other through the COM port, which needs no additional hardware except an RS232 transceiver. This section shows a brief description for these tools. The user may contact Megawin for further detailed information. **20.2.5 ISP Tools Provided by Megawin**<br>Although the user may design his own ISP, Megawin provides two types *Programmer*, which connects the target MCU to the PC through the USB port, which needs no additional hardware exc **20.2.5 ISP Tools Provided by Megawin**<br>Although the user may design his own ISP, Megawin provides two types of<br>*Programmer*, which connects the target MCU to the PC through the USB p<br>port, which needs no additional hardwar **20.2.5 ISP Tools Provided by Megawin**<br>
Although the user may design his own ISP, Megawin provides two types of *Programmer*, which connects the target MCU to the PC through the USB port, which needs no additional hardwar Although the user may design his own ISP, Megawin provides two types of IS<br> *Programmer*, which connects the target MCU to the PC through the USB por<br>
port, which needs no additional hardware except an RS232 transceiver. T **We can compute the set of the set of the set of the USB port;<br>
Programmer, which connects the target MCU to the PC through the USB port;<br>
port, which needs no additional hardware except an RS232 transceiver. This set<br>
the Example 100 Solutional Standard Mandware except an RS232 transceiver. This sect these tools. The user may contact Megawin for further detailed information.<br>
<b>20.2.5.1 The "Megawin 8051 ISP Programmer"**<br> **Eatures**<br>
■ The

#### **20.2.5.1 The "Megawin 8051 ISP Programmer"**

### **Features**

- The standard 'ISP code' is pre-programmed in factory before shipping.
- Only one port pin (P3.1) used for the ISP interface.
- Operation independent of the oscillator frequency.
- Capable of stand-alone working without host's intervention.

The above valuable features make the ISP Programmer very friendly to the user. Particularly, it is capable of stand-alone working after the programming data is downloaded. This is especially useful in the field without a PC. The picture and system diagram of the "Megawin 8051 ISP Programmer" are shown below. Only three pins are used for the ISP interface: the *DTA* line transmits the programming data from the ISP Programmer to the target MCU; the *VCC* & *GND* are the power supply entry of the ISP Programmer. The USB connector can be directly plugged into the PC's USB port to download the programming data from PC to the ISP Programmer. **Example 1999** The standard 1SP code is pre-programmer"<br> **WEBSENT THE "Megawin 8051 ISP Programmer"**<br>
■ The standard 1SP code' is pre-programmed in factory before shipping.<br>
■ Only one port pin (P3.1) used for the ISP int **Eatures**<br> **Example 100 The standard 'ISP code' is pre-programmer"**<br> **Example 10 The standard 'ISP code' is pre-programmed in factory before shipping.**<br>
■ Only one port pin (P3.1) used for the ISP interface.<br>
■ Operation **Example 1998**<br> **■** The standard 'ISP code' is pre-programmed in factory before shipping.<br>
■ Only one port pin (P3.1) used for the ISP interface.<br>
■ Operation independent of the oscillator frequency.<br>
■ Capable of stand-a ■ The standard 'ISP code' is pre-programmed in factory before shipping.<br>
■ Only one port pin (P3.1) used for the ISP interface.<br>
■ Operation independent of the oscillator frequency.<br>
■ Capable of stand-alone working witho ■ Interstandard ToP code is pre-programmed infactory before sinipping.<br>
■ Only one port pin (P3.1) used for the ISP interface.<br>
■ Operation independent of the oscillator frequency.<br>
■ Capable of stand-alone working withou ■ Operation independent of the oscillator frequency.<br>
■ Capable of stand-alone working without host's intervention.<br>
The above valuable features make the ISP Programmer very friendly to the user. Parti<br>
stand-alone workin ■ Capable of stand-alone working without host's intervention.<br>The above valuable features make the ISP Programmer very friendly to the user. Partict<br>stand-alone working after the programming data is downloaded. This is es The above valuable features make the ISP Programmer very friendly to the user. Particultand-alone working after the programming data is downloaded. This is especially useful in the picture and system diagram of the "Megawi

#### Figure 20-7. Picture of the "8051 ISP Programmer"

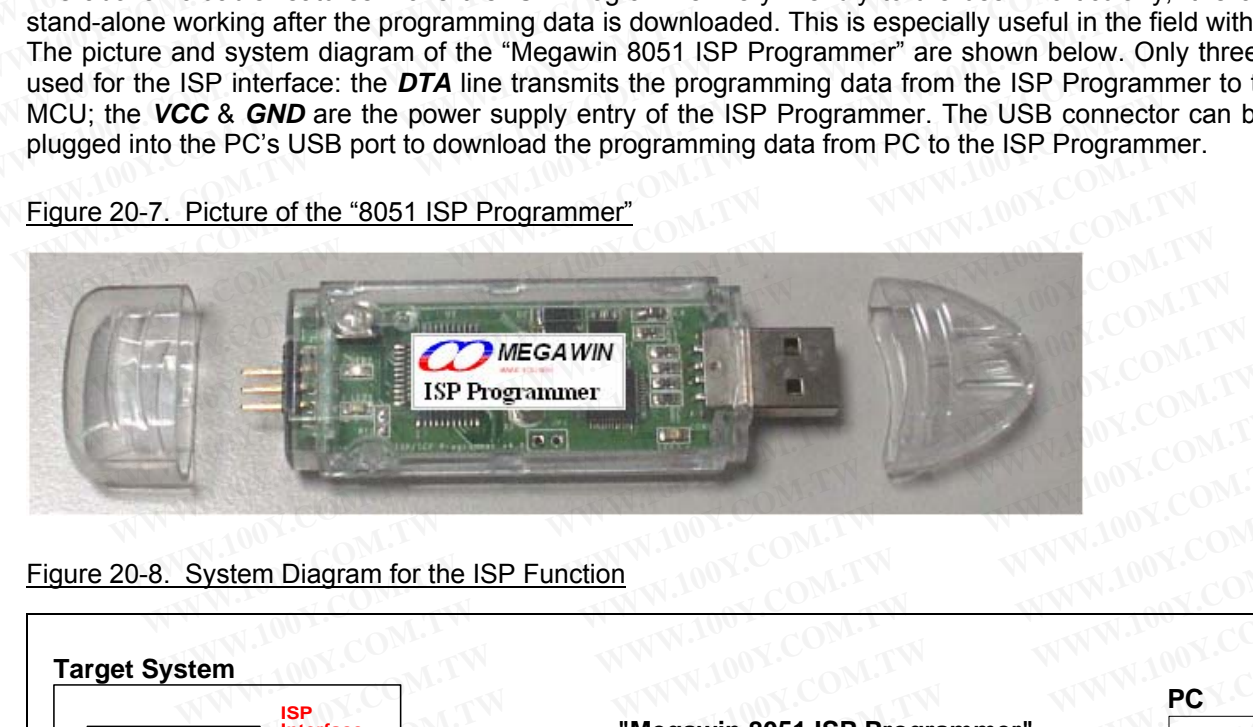

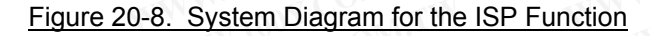

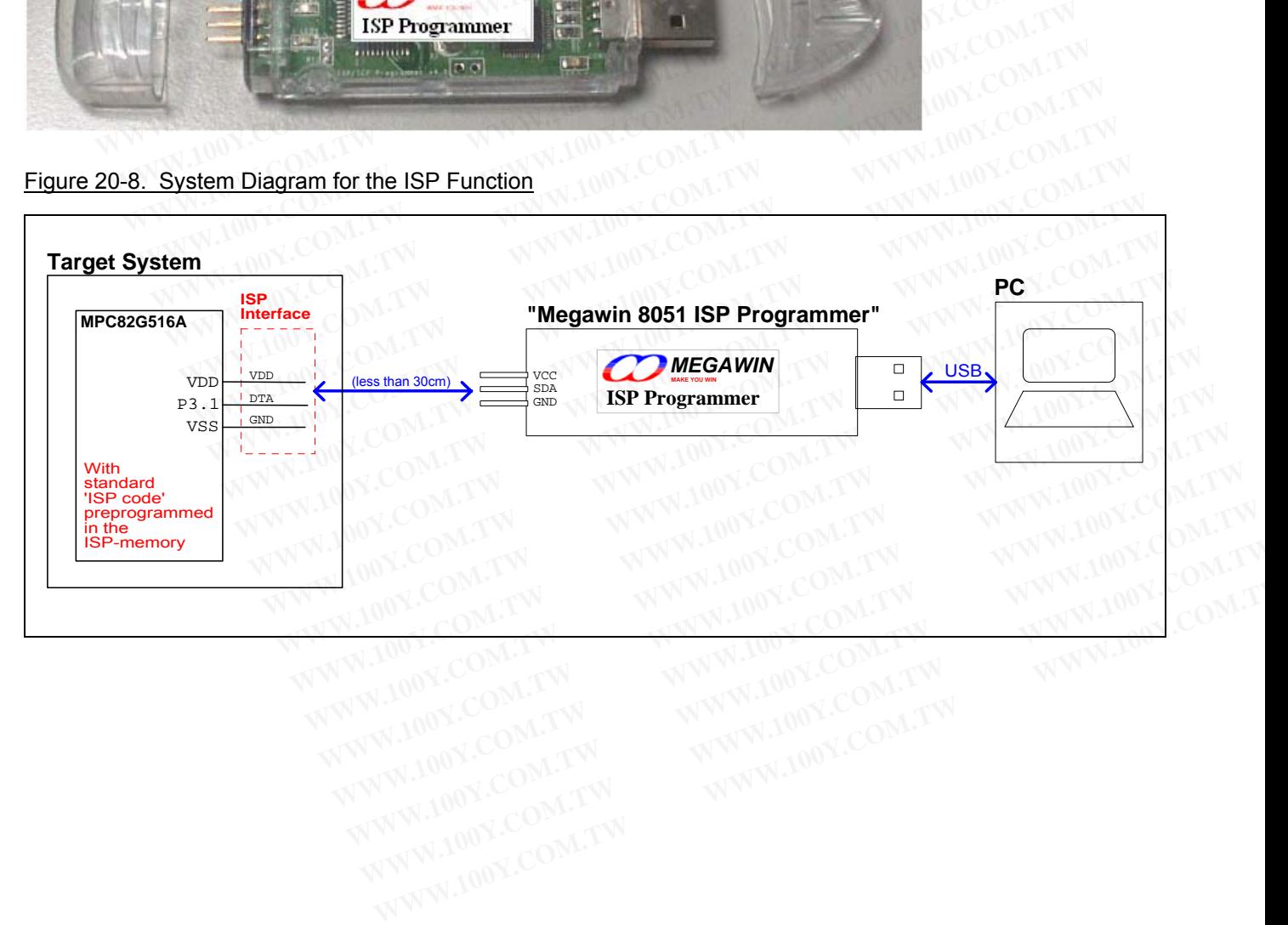

### **20.2.5.2 ISP through COM Port**

#### **Features**

- The 'ISP code' for this mechanism is provided by Megawin.
- Auto baudrate detection & operation independent of the oscillator frequency.
- No additional hardware except an RS232 transceiver.

This ISP mechanism connects the target MCU to the PC through the COM port, which needs no additional hardware except an RS232 transceiver chip (such as the MAX232 chip). **Eatures**<br>
■ The 'ISP code' for this mechanism is provided by Megawin.<br>
■ Auto baudrate detection & operation independent of the oscillator freque<br>
■ No additional hardware except an RS232 transceiver.<br>
This ISP mechanism **Eatures**<br> **WWW.100Y.COM.Port**<br> **Eatures**<br> **Eatures**<br> **Eatures**<br> **Eatures**<br> **Eatures**<br> **Eatures**<br> **Eature 1SP** code' for this mechanism is provided by Megawin.<br> **E** Auto baudrate detection & operation independent of the os **Eatures**<br>
■ The 'ISP code' for this mechanism is provided by Megawin.<br>
■ Auto baudrate detection & operation independent of the oscillator frequence<br>
■ No additional hardware except an RS232 transceiver.<br>
This ISP mechan

The following system diagram shows the connection between the target MCU and the PC. Where, P3.0 and P3.1 function as the UART's RXD and TXD, respectively; and they are connected to the PC's COM port through the MAX232 chip. **Eatures**<br>
■ The 'ISP code' for this mechanism is provided by Megawin.<br>
■ Auto baudrate detection & operation independent of the oscillator frequency<br>
■ No additional hardware except an RS232 transceiver.<br>
This ISP mechan ■ The 'ISP code' for this mechanism is provided by Megawin.<br>■ Auto baudrate detection & operation independent of the oscillator frequency.<br>■ No additional hardware except an RS232 transceiver.<br>This ISP mechanism connects ■ **WEB THE TRE COLUT INTERNATIST IS PROVIDED** of Must megawin.<br>
■ Auto baudrate detection & operation independent of the oscillator frequency.<br>
■ No additional hardware except an RS232 transceiver.<br>
This ISP mechanism con ■ No additional hardware except an RS232 transceiver.<br>This ISP mechanism connects the target MCU to the PC through the COM po<br>hardware except an RS232 transceiver chip (such as the MAX232 chip).<br>The following system diagr This ISP mechanism connects the target MCU to the PC through the COM port<br>hardware except an RS232 transceiver chip (such as the MAX232 chip).<br>The following system diagram shows the connection between the target MCU and th Fins TSP mechanism connects the target MCO to the PC through the COM port,<br>hardware except an RS232 transceiver chip (such as the MAX232 chip).<br>The following system diagram shows the connection between the target MCU and t

*It is not recommended to adopt this mechanism for ISP because the modern computer, especially a notebook computer, is not equipped with a COM port gradually.* 

#### Figure 20-9. System Diagram for ISP via COM Port

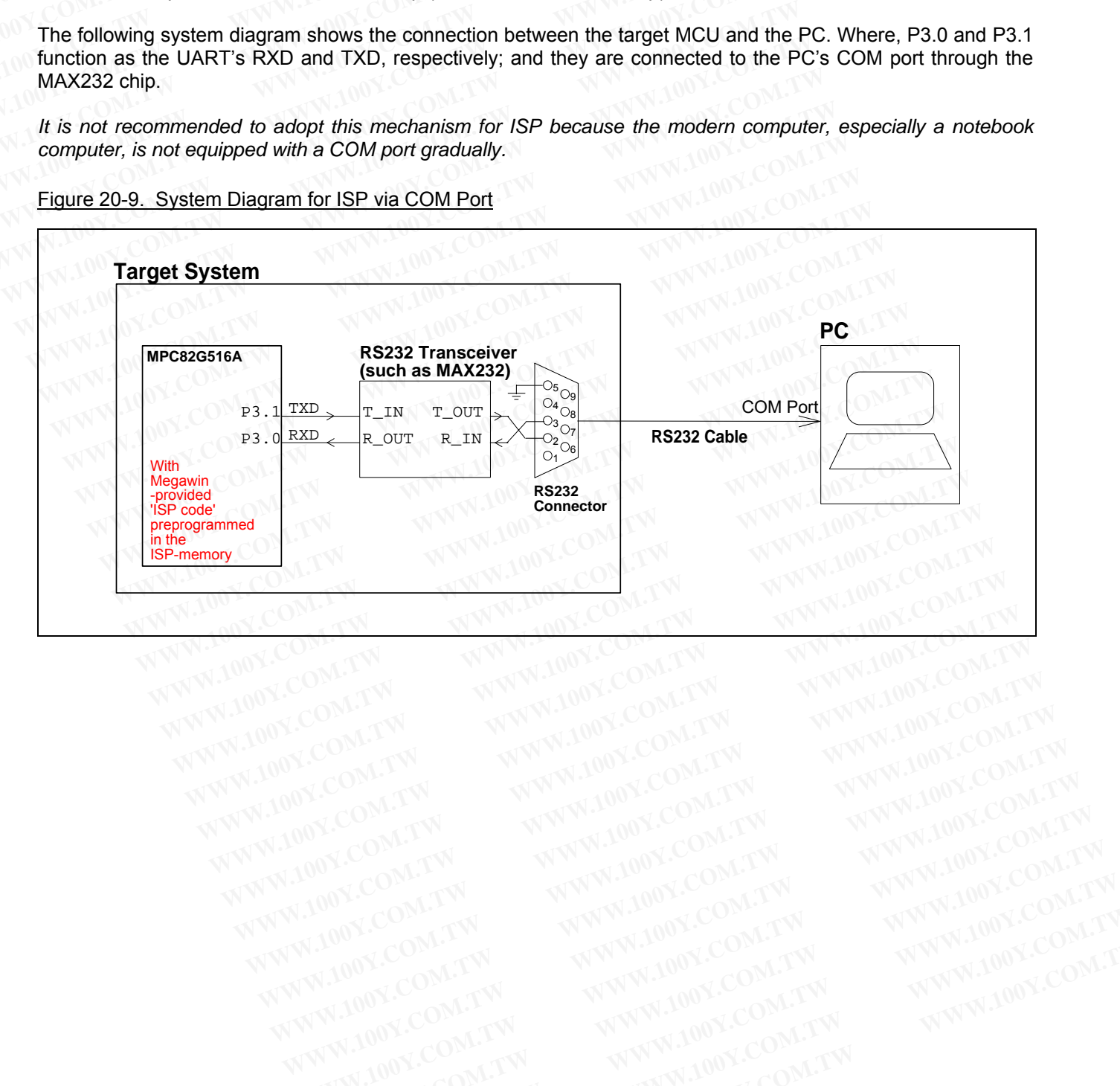

# **20.3 IAP Operation**

The way to program the IAP-memory is called the 'In-Application Programming' (IAP), which is all the same as the ISP except the following differences:

- (1) The IAP can only program the *IAP-memory* while the ISP can program both the *AP-memory* and *IAP-memory*.
- (2) The program code to execute IAP is located in the *AP-memory* while the program code to execute ISP is located in the *ISP-memory*. **20.3 IAP Operation**<br>The way to program the IAP-memory is called the 'In-Application Program<br>the ISP except the following differences:<br>(1) The IAP can only program the *IAP-memory* while the ISP can program<br>(2) The program

All the ISP modes (see Section 20.2.2) can also be applied to the IAP operation. Prior to using the IAP function, there must exist an IAP-memory. For the MPC82G516A, the user can configure an IAP-memory by a Universal Programmer, the "Megawin 8051 Writer" or the "Megawin 8051 ICP Programmer" (see Section 20.4.1). **20.3 IAP Operation**<br>The way to program the IAP-memory is called the 'In-Application Program<br>the ISP except the following differences:<br>(1) The IAP can only program the *IAP-memory* while the ISP can program b<br>(2) The progr **20.3 IAP Operation**<br>The way to program the IAP-memory is called the 'In-Application Programm<br>the ISP except the following differences:<br>(1) The IAP can only program the *IAP-memory* while the ISP can program bo<br>(2) The pro The way to program the IAP-memory is called the 'In-Application Programmin'<br>the ISP except the following differences:<br>(1) The IAP can only program the *IAP-memory* while the ISP can program bot<br>(2) The program code to exec The way to program the lAT-hiemoty is called the in-Application Frogramming<br>the ISP except the following differences:<br>(1) The IAP can only program the *IAP-memory* while the ISP can program both<br>(2) The program code to exe (1) The IAP can only program the *IAP-memory* while the ISP can program both th<br>
(2) The program code to execute IAP is located in the *AP-memory* while the p<br>
located in the *ISP-memory*.<br>
All the ISP modes (see <u>Section</u> (2) The program code to execute IAP is located in the *AP-memory* while the producted in the *ISP-memory*.<br>
All the ISP modes (see <u>Section 20.2.2</u>) can also be applied to the IAP operation. F<br>
there must exist an IAP-memo located in the *ISP-memory*.<br>
All the ISP modes (see <u>Section 20.2.2</u>) can also be applied to the IAP operation. Pr<br>
there must exist an IAP-memory. For the MPC82G516A, the user can configure an<br>
Programmer, the "Megawin 8 All the ISP modes (see <u>Section 20.2.2</u>) can also be applied to the IAP operation. Pricture must exist an IAP-memory. For the MPC82G516A, the user can configure an I<br>Programmer, the "Megawin 8051 Writer" or the "Megawin 80

### **20.3.1 Update the Data in the IAP-memory**

Because the Flash can only perform page erasing, and only the 0xFF byte can be programmed into a non-0xFF byte. So, if some bytes (in the same page) to be changed are not 0xFF, the user should comply with the following steps: there must exist an IAP-memory. For the MPC82G516A, the user can configure an IA<br>Programmer, the "Megawin 8051 Writer" or the "Megawin 8051 ICP Programmer" (see 3<br>**20.3.1 Update the Data in the IAP-memory**<br>Because the Flas **20.3.1 Update the Data in the IAP-memory**<br>Because the Flash can only perform page erasing, and only the 0xFF byte can be prog<br>byte. So, if some bytes (in the same page) to be changed are not 0xFF, the user should<br>steps:<br>S **20.3.1 Update the Data in the IAP-memory**<br>Because the Flash can only perform page erasing, and only the 0xFF byte can be progra<br>byte. So, if some bytes (in the same page) to be changed are not 0xFF, the user should co<br>ste Because the Flash can only perform page erasing, and only the 0xFF byte can be program<br>byte. So, if some bytes (in the same page) to be changed are not 0xFF, the user should cor<br>steps:<br>Step1) Read all the data in that page

- Step1) Read all the data in that page and save them in a page buffer.
- Step2) Erase that page.
- Step3) Update the wanted bytes in the page buffer.
- Step4) Re-program that page with all the data out of the updated page buffer.

Here the user might question: *Where is the page\_buffer?* The page\_buffer may exist in the traditional 256 bytes of scratchpad RAM or the on-chip eXpanded RAM (i.e., XRAM, accessed by the 'MOVX' instruction).

Normally, the page buffer size should be equal to the Flash page size (i.e., 512 bytes). However, sometimes it is impossible to meet it due to the limited available space of RAM or XRAM. Here is an example that shows how to solve it. Suppose 280 bytes of non-volatile storage are wanted, but only 128 bytes of RAM are available for the page buffer. In this case, we may use 3 pages to offer the 280 bytes of non-volatile storage: the 1st page offers 128 bytes, the 2nd page offers 128 bytes and the 3rd page offers 24 bytes, as shown in the Figure 20-10. Note that we have no choice but to take this usage! yte. So, if some bytes (in the same page) to be changed are not 0xFF, the user should com<br>teps:<br>
Step1) Read all the data in that page and save them in a page\_buffer.<br>
Step2) Erase that page.<br>
Step2) Update the wanted byte ps:<br>
We witep1) Read all the data in that page and save them in a page\_buffer.<br>
We witep2) Erase that page.<br>
We was the page\_buffer.<br>
We witep4) Re-program that page with all the data out of the updated page\_buffer.<br>
The p ep1) Read all the data in that page and save them in a page\_buffer.<br>
ep2) Erase that page.<br>
ep3) Update the wanted bytes in the page\_buffer.<br>
ep4) Re-program that page with all the data out of the updated page\_buffer.<br>
et X2) Update the wanted bytes in the page\_buffer.<br>
4) Re-program that page with all the data out of the updated page\_buffer.<br>
the user might question: Where is the **page\_buffer**? The page\_buffer may exist in the trad<br>
atchpa 4) Re-program that page with all the data out of the updated page\_buffer.<br>
Ne user might question: *Where is the page\_buffer*? The page\_buffer may exist in the traditichpad RAM or the on-chip eXpanded RAM (i.e., XRAM, ac **Example 10.100** Where is the **page\_buffer**? The page\_buffer may exist in the tradition the on-chip eXpanded RAM (i.e., XRAM, accessed by the 'MOVX' instruction)<br>
W, the page\_buffer size should be equal to the Flash page s **Example 18 Payright AM or the on-chip eXpanded RAM (i.e., XRAM, accessed by the 'MOVX' instruction).**<br>
the page\_buffer size should be equal to the Flash page size (i.e., 512 bytes). However, some to meet it due to the lim **Example 18 and 180 MM and 180 MM and 180 MM and 180 MW 128 bytes wed<br>
<b>The 181 bytes** of RAM or SRAM. Here is an example that shappose 280 bytes of non-volatile storage are wanted, but only 128 bytes of RAM are available<br>

Figure 20-10. Usage of IAP-memory when the page buffer is less than 512 bytes

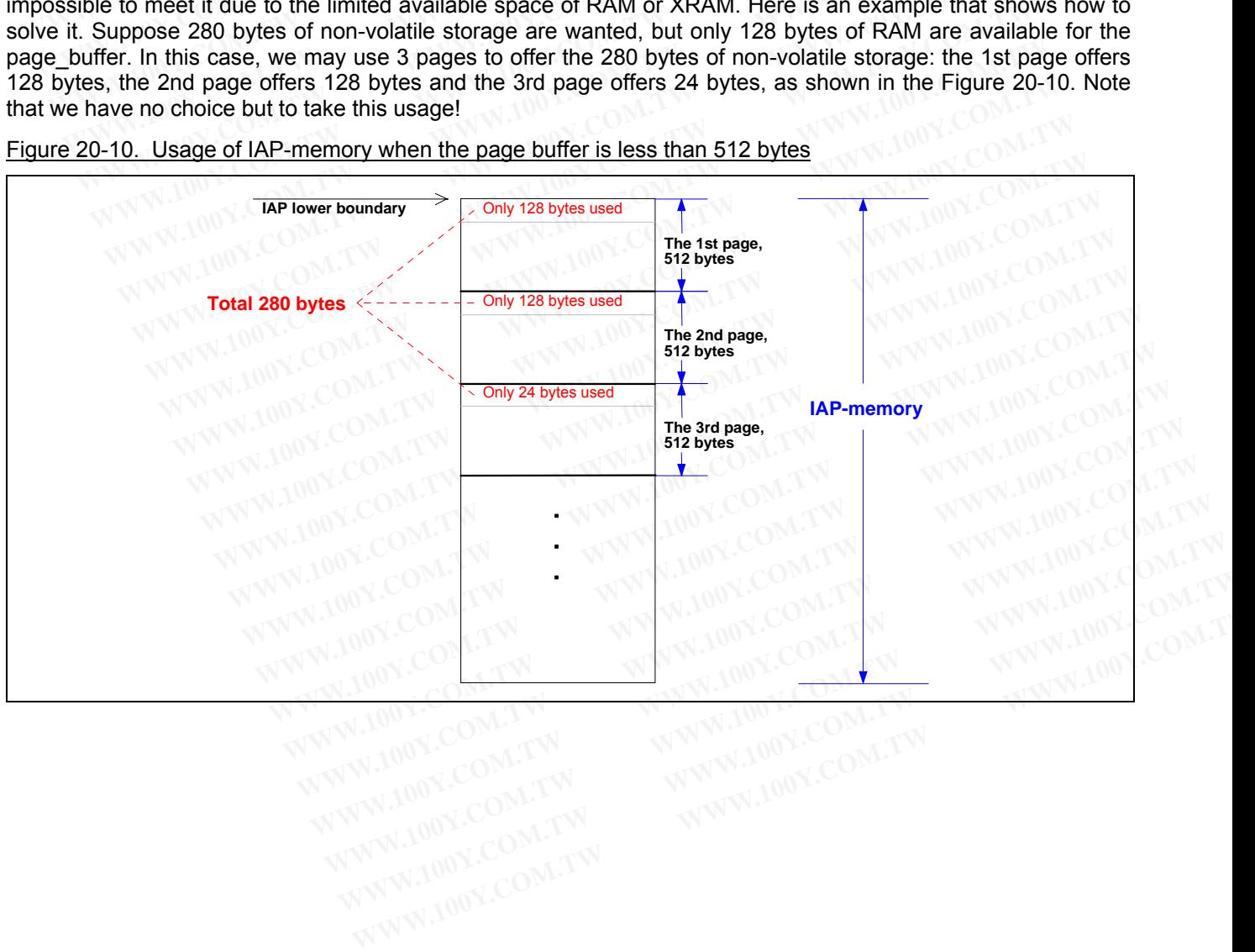

#### **20.3.2 Demo Code for IAP**

As mentioned above, all the ISP modes can also be applied to the IAP operation. The demo codes for these modes are shown below.

Demo code for triggering the "Page Erase Mode"

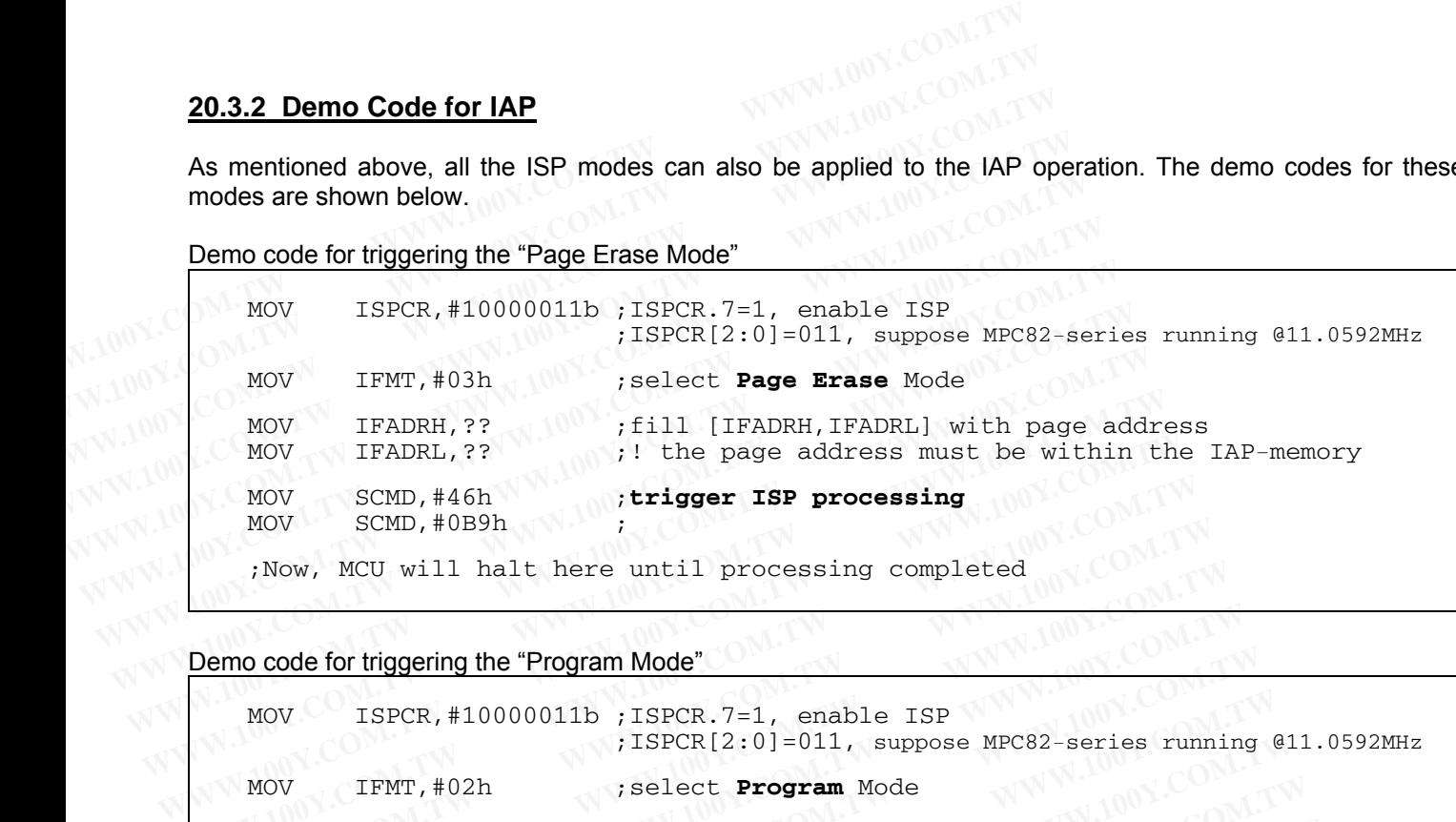

Demo code for triggering the "Program Mode"

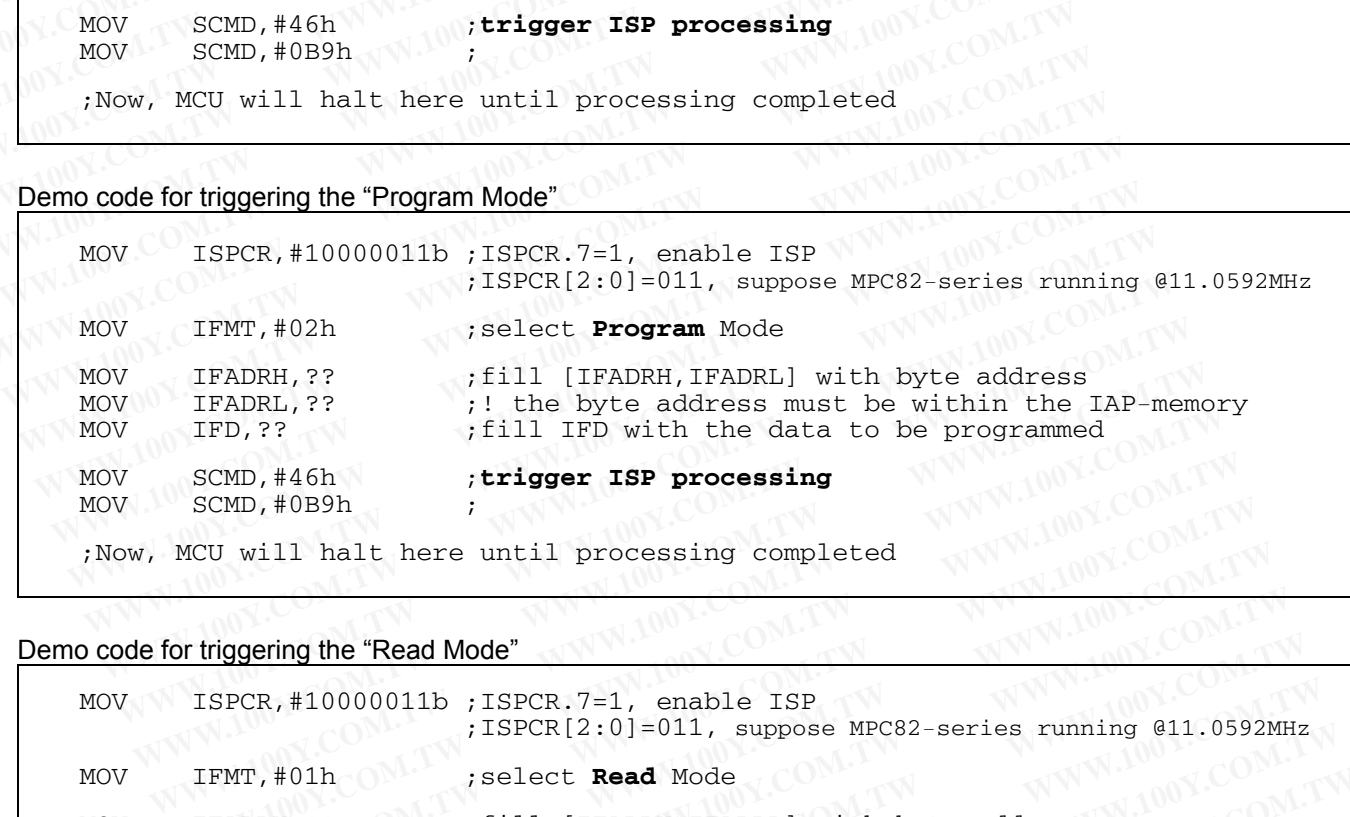

Demo code for triggering the "Read Mode"

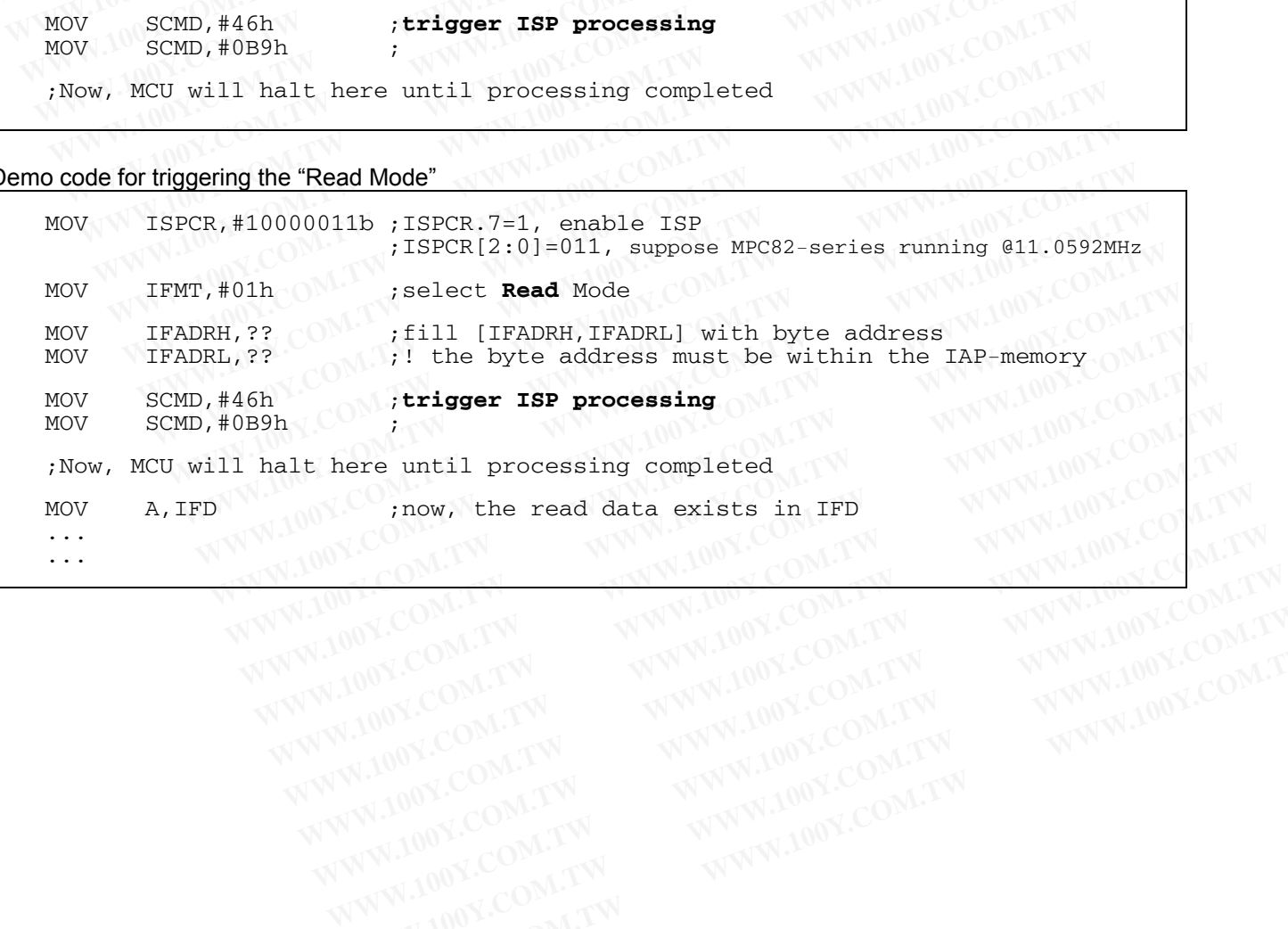
#### **20.3.3 Notes for IAP**

#### **Interrupts during IAP**

After triggering the ISP processing for In-Application Programming, the MCU will halt for a while for internal ISP processing until the processing is completed. At this time, the interrupt will queue up for being serviced if the interrupt is enabled previously. Once the processing is completed, the MCU continues running and the interrupts in the queue will be serviced immediately if the interrupt flag is still active. Users, however, should be aware of the following: **20.3.3 Notes for IAP**<br> **Interrupts during IAP**<br>
After triggering the ISP processing for In-Application Programming, the Microcessing until the processing is completed. At this time, the interrupt is interprove in the queu **EXERCISE 20.3.3 Notes for IAP**<br> **Interrupts during IAP**<br> **After triggering the ISP processing for In-Application Programming, the MC**<br>
processing until the processing is completed. At this time, the interrupt with<br>
in the **EXERCISE 20.3.3 Notes for IAP**<br> **EXERCISE 20.3.3 Notes for IAP**<br> **EXERCISE 20.8.13 Notes for IAP**<br> **After triggering the ISP processing for In-Application Programming, the MCU**<br>
processing until the processing is complete **Interrupts during IAP**<br>
After triggering the ISP processing for In-Application Programming, the MCU of processing until the processing is completed. At this time, the interrupt will contentrupt is enabled previously. Once **Example 18 Archarge 18 Archarge 18 Archarge 19 Archarge 100 Processing until the processing is completed. At this time, the interrupt will quinterrupt is enabled previously. Once the processing is completed, the MCU cord** After triggering the ISP processing for In-Application Programming, the MCU will processing until the processing is completed. At this time, the interrupt will que interrupt is enabled previously. Once the processing is co processing until the processing is completed. At this time, the interrupt will determine in the queue will be serviced immediately if the interrupt flag is still active. Users, the following:<br>
(1) Any interrupt can not be

- (1) Any interrupt can not be in-time serviced during the MCU halts for ISP processing.
- (2) The low-level triggered external interrupts, /INTx, should keep activated until the ISP is completed, or they will be neglected.

#### **Accessing Destination of IAP**

As mentioned previously, the IAP is used to program only the IAP-memory. Once the accessing destination is not within the IAP-memory, the hardware will automatically neglect the triggering of ISP processing. That is the triggering of ISP is invalid and the hardware does nothing. in the queue will be serviced immediately if the interrupt flag is still active. Users, the following:<br>
(1) Any interrupt can not be in-time serviced during the MCU halts for ISP processin<br>
(2) The low-level triggered exte The following:<br>
(1) Any interrupt can not be in-time serviced during the MCU halts for ISP processing<br>
(2) The low-level triggered external interrupts, /INTx, should keep activated until the<br>
will be neglected.<br> **Accessing** (1) Any interrupt can not be in-time serviced during the MCU halts for ISP processing.<br>
(2) The low-level triggered external interrupts, /INTx, should keep activated until the<br>
will be neglected.<br> **Accessing Destination of** (2) The low-level triggered external interrupts, /INTx, should keep activated until the IS<br>will be neglected.<br>**Accessing Destination of IAP**<br>As mentioned previously, the IAP is used to program only the IAP-memory. Once the

#### **An Alternative Method to Read IAP Data**

To read the Flash data in the IAP-memory, in addition to using the Flash Read Mode, the alternative method is using the instruction "MOVC A,@A+DPTR". Where, DPTR and ACC are filled with the wanted address and the offset, respectively. And, the accessing destination must be within the IAP-memory, or the read data will be indeterminate. Note that using 'MOVC' instruction is much faster than using the Flash Read Mode. **Accessing Destination of IAP**<br>
As mentioned previously, the IAP is used to program only the IAP-memory. Once the acce<br>
within the IAP-memory, the hardware will automatically neglect the triggering of ISP p<br>
triggering of **Accessing Destination of IAP**<br>As mentioned previously, the IAP is used to program only the IAP-memory. Once the acces<br>within the IAP-memory, the hardware will automatically neglect the triggering of ISP pr<br>triggering of I **Example 10** Somethioned previously, the IAP is used to program only the IAP-memory. Once the access<br>
Within the IAP-memory, the hardware will automatically neglect the triggering of ISP pro-<br> **WAM ISP ISP IS INCTANT COMPT** hin the IAP-memory, the hardware will automatically neglect the triggering of ISP proce<br>ggering of ISP is invalid and the hardware does nothing.<br>**Alternative Method to Read IAP Data**<br>read the Flash data in the IAP-memory, **Example 11 SP** is invalid and the nardware does nothing.<br> **Alternative Method to Read IAP Data**<br>
ead the Flash data in the IAP-memory, in addition to using the Flash Read Mode, the alte<br>
g the instruction "MOVC A,@A+DPTR" **Example 10 Nead IAP Data**<br>ad the Flash data in the IAP-memory, in addition to using the Flash Read Mode, the altern<br>the instruction "MOVC A,@A+DPTR". Where, DPTR and ACC are filled with the wanted<br>, respectively. And, the d the Flash data in the IAP-memory, in addition to using the Flash Read Mode, the altern<br>he instruction "MOVC A,@A+DPTR". Where, DPTR and ACC are filled with the wanted at<br>respectively. And, the accessing destination must We histruction "MOVC A,@A+DPTR". Where, DPTR and ACC are filled with the wanted adespectively. And, the accessing destination must be within the IAP-memory, or the reachinate. Note that using 'MOVC' instruction is much fas

#### **Flash Endurance for IAP**

The endurance of the embedded Flash is 20,000 erase/write cycles, that is to say, the erase-then-write cycles shouldn't exceed 20,000 times. Thus the user should pay attention to it in the application which needs to frequently update the IAP-memory. spectively. And, the accessing destination must be within the IAP-memory, or the read<br>nate. Note that using 'MOVC' instruction is much faster than using the Flash Read Mode.<br>durance for IAP<br>rance of the embedded Flash is 2

#### **Flash Write Protection during Low Power**

To ensure a successful programming using IAP, the power coming from LDO output and supplied to the Flash memory should be higher than 2.4V (see Figure 23-1). The user may enable the hardware option LVFWP for write protection during the LDO output power falls below 2.4V during ISP processing. Refer to Section 25: MCU's Hardware Option. ate: Note that using MOVC instruction is much laster than using the Flash Read Mode.<br> **Wrance for IAP**<br>
Since of the embedded Flash is 20,000 erase/write cycles, that is to say, the erase-then-w<br> *Wexceed 20,000 times.* Th Trance for IAP<br>
Ince of the embedded Flash is 20,000 erase/write cycles, that is to say, the erase-then-wr<br>
cceed 20,000 times. Thus the user should pay attention to it in the application which<br>
ordate the IAP-memory.<br> **Pr** we of the embedded Flash is 20,000 erase/write cycles, that is to say, the erase-then-write ed 20,000 times. Thus the user should pay attention to it in the application which not alter the IAP-memory.<br> **Protection during L WWW.100Y.COM.TW PROFITM PROPERTY COM.TW PROFITM AND NONECOMPTIVE COMPUTER COMPUTER COMPUTER COMPUTER COMPUTER COMPUTER COMPUTER COMPUTER COMPUTER COMPUTER COMPUTER COMPUTER COMPUTER COMPUTER COMPUTER COMPUTER COMPUTER COM Excition during Low Power**<br> **Excessful programming using IAP, the power coming from LDO output and supplied to the be higher than 2.4V (see Figure 23-1). The user may enable the hardware option LVFW<br>
<b>WWW.100Y.COM.TW MWW. EXAMPLE DRIVE AND MANUTEUR COMPANY AND MANUTEUR COMPANY AND MANUTEUR COMPANY AND MANUTEUR COMPANY AND MANUTEUR COMPANY AND MANUTEUR COMPANY AND MANUTEUR COMPANY AND MANUTEUR COMPANY AND MANUTEUR COMPANY AND MANUTEUR COMPA WWW.100Y.COM.TW WWW.100Y.COM.TW WWW.100Y.COM.TW WWW.100Y.COM.TW WWW.100Y.COM.TW WWW.100Y.COM.TW WWW.100Y.COM.TW WWW.100Y.COM.TW WWW.100Y.COM.TW WWW.100Y.COM.TW WWW.100Y.COM.TW WWW.100Y.COM.TW WWW.100Y.COM.TW WWW.100Y.COM. EXAMPLE COMPANY AND PROPERTY WWW.100Y.COM.TW WWW.100Y.COM.TW WWW.100Y.COM.TW WWW.100Y.COM.TW WWW.100Y.COM.TW WWW.100Y.COM.TW WWW.100Y.COM.TW WWW.100Y.COM.TW WWW.100Y.COM.TW WWW.100Y.COM.TW WWW.100Y.COM.TW WWW.100Y.COM.TW** 

## **20.4 About ICP**

The ICP, like the traditional parallel programming method, can be used to program anywhere in the MCU, including the Flash and MCU's Hardware Option. And, owing to its dedicated serial programming interface (via the On-Chip Debug path), the ICP can update the MCU without removing the MCU chip from the actual end product, just like the ISP does. **20.4 About ICP**<br>
The ICP, like the traditional parallel programming method, can be use<br>
including the Flash and MCU's Hardware Option. And, owing to its dedic<br>
the On-Chip Debug path), the ICP can update the MCU without r **20.4 About ICP**<br>The ICP, like the traditional parallel programming method, can be used<br>including the Flash and MCU's Hardware Option. And, owing to its dedicat<br>the On-Chip Debug path), the ICP can update the MCU without r **20.4 About ICP**<br>The ICP, like the traditional parallel programming method, can be used t<br>including the Flash and MCU's Hardware Option. And, owing to its dedicate<br>the On-Chip Debug path), the ICP can update the MCU withou The ICP, like the traditional parallel programming method, can be used to<br>including the Flash and MCU's Hardware Option. And, owing to its dedicated<br>the On-Chip Debug path), the ICP can update the MCU without removing th<br>p Find For the Hash and MCU's Hardware Option. And, owing to its dedicated street on-Chip Debug path), the ICP can update the MCU without removing the product, just like the ISP does.<br> **20.4.1 The "Megawin 8051 ICP Programme** 

#### **20.4.1 The "Megawin 8051 ICP Programmer"**

Only the proprietary "Megawin 8051 ICP Programmer" can support the In-Circuit Programming of MPC82G516A. This section gives a rough description for it. **Example 10.1** The UP can update the MCU without removing the product, just like the ISP does.<br> **20.4.1 The "Megawin 8051 ICP Programmer"**<br>
Only the proprietary "Megawin 8051 ICP Programmer" can support the In-Circuit I<br> **20.4.1 The "Megawin 8051 ICP Programmer"**<br>
Only the proprietary "Megawin 8051 ICP Programmer" can support the In-Circuit P<br>
This section gives a rough description for it.<br>
Features<br>
■ No need to have a loader program pre **20.4.1 The "Megawin 8051 ICP Programmer"**<br>
Only the proprietary "Megawin 8051 ICP Programmer" can support the In-Circuit Pro<br>
This section gives a rough description for it.<br> **Features**<br>
■ No need to have a loader program

#### **Features**

- No need to have a loader program pre-programmed in the target MCU.
- Dedicated serial interface; no port pin is occupied.
- The target MCU needn't be in running state; it just needs to be powered.
- Capable of stand-alone working without host's intervention.

The above valuable features make the ICP Programmer very friendly to the user. Particularly, it is capable of stand-alone working after the programming data is downloaded. This is especially useful in the field without a PC. The picture and system diagram of the "Megawin 8051 ICP Programmer" are shown below. Only four pins are used for the ICP interface: the *SDA* line and *SCL* line function as serial data and serial clock, respectively, to transmit the programming data from the ICP Programmer to the target MCU; the *VCC* & *GND* are the power supply entry of the ICP Programmer. The USB connector can be directly plugged into the PC's USB port to download the programming data from PC to the ICP Programmer. Comparison of the proprietary "Megawin 8051 ICP Programmer" can support the In-Circuit Prog<br>
This section gives a rough description for it.<br>
<br> **Exatures**<br>
■ No need to have a loader program pre-programmed in the target MC This section gives a rough description for it.<br>
■ No need to have a loader program pre-programmed in the target MCU.<br>
■ Dedicated serial interface; no port pin is occupied.<br>
■ The target MCU needn't be in running state; i **Exactures**<br>
■ No need to have a loader program pre-programmed in the target MCU.<br>
■ Dedicated serial interface; no port pin is occupied.<br>
■ The target MCU needn't be in running state; it just needs to be powered.<br>
■ Capa **■ We all to the set of the set of the set of the set of the set of the set of the set of the set of the set of the set of the set of the set of the set of the set of the set of the set of the set of the set of the set of** ■ No rieed to have a loader program pie-programmed in the target MCO.<br>
■ Dedicated serial interface; no port pin is occupied.<br>
■ Capable of stand-alone working without host's intervention.<br>
The above valuable features mak **I** The target MCU needn't be in running state; it just needs to be powered.<br>
I Capable of stand-alone working without host's intervention.<br>
The above valuable features make the ICP Programmer very friendly to the user. Pa Capable of stand-alone working without host's intervention.<br>
e above valuable features make the ICP Programmer very friendly to the user. Particula<br>
and-alone working after the programming data is downloaded. This is espec above valuable features make the ICP Programmer very friendly to the user. Particularl<br>d-alone working after the programming data is downloaded. This is especially useful in the t<br>picture and system diagram of the "Megawin **Example 10.100 WESAWIN THEORY MEGAWIN**<br> **WESAWING THEORY MANUSCONS CONSUMIDATE IN THEORY CONSUMIDE SERVICE AND MONETHLY THEORY CONSUMIT THE FIGURE IN<br>
The ICP interface: the <b>SDA** line and **SCL** line function as serial da

#### Figure 20-11. Picture of the "8051 ICP Programmer"

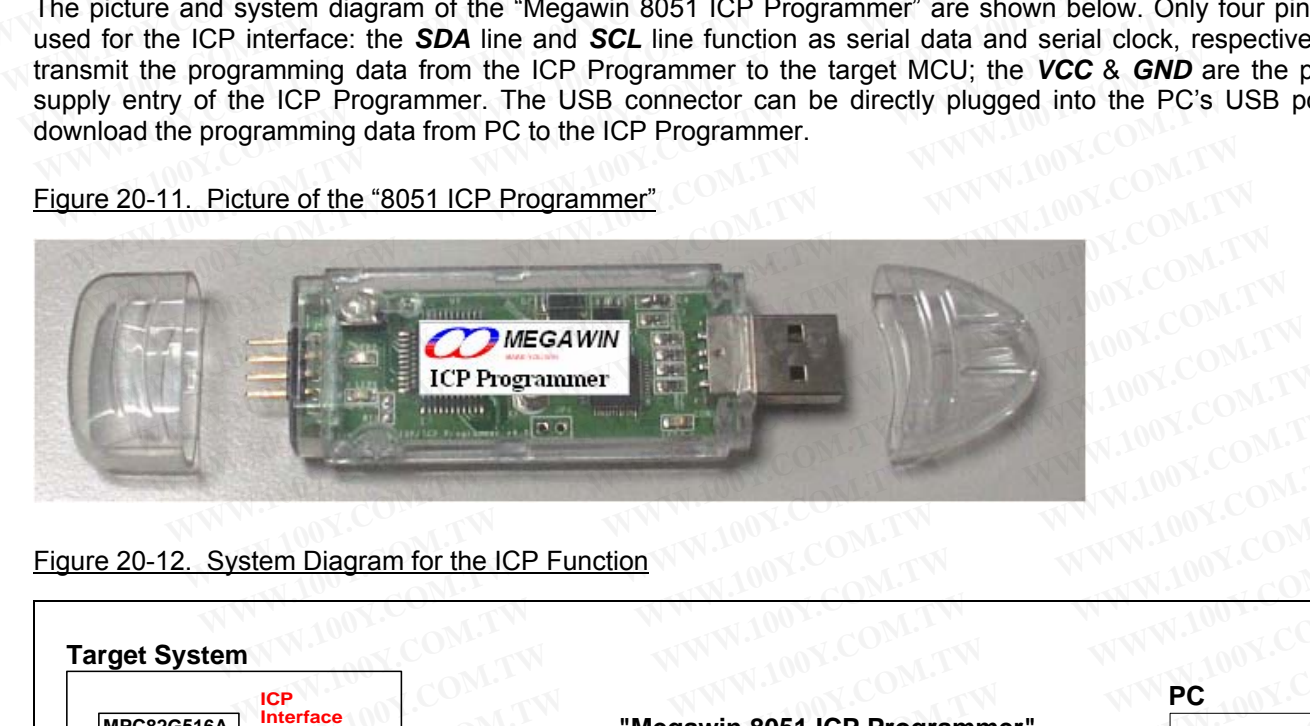

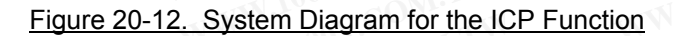

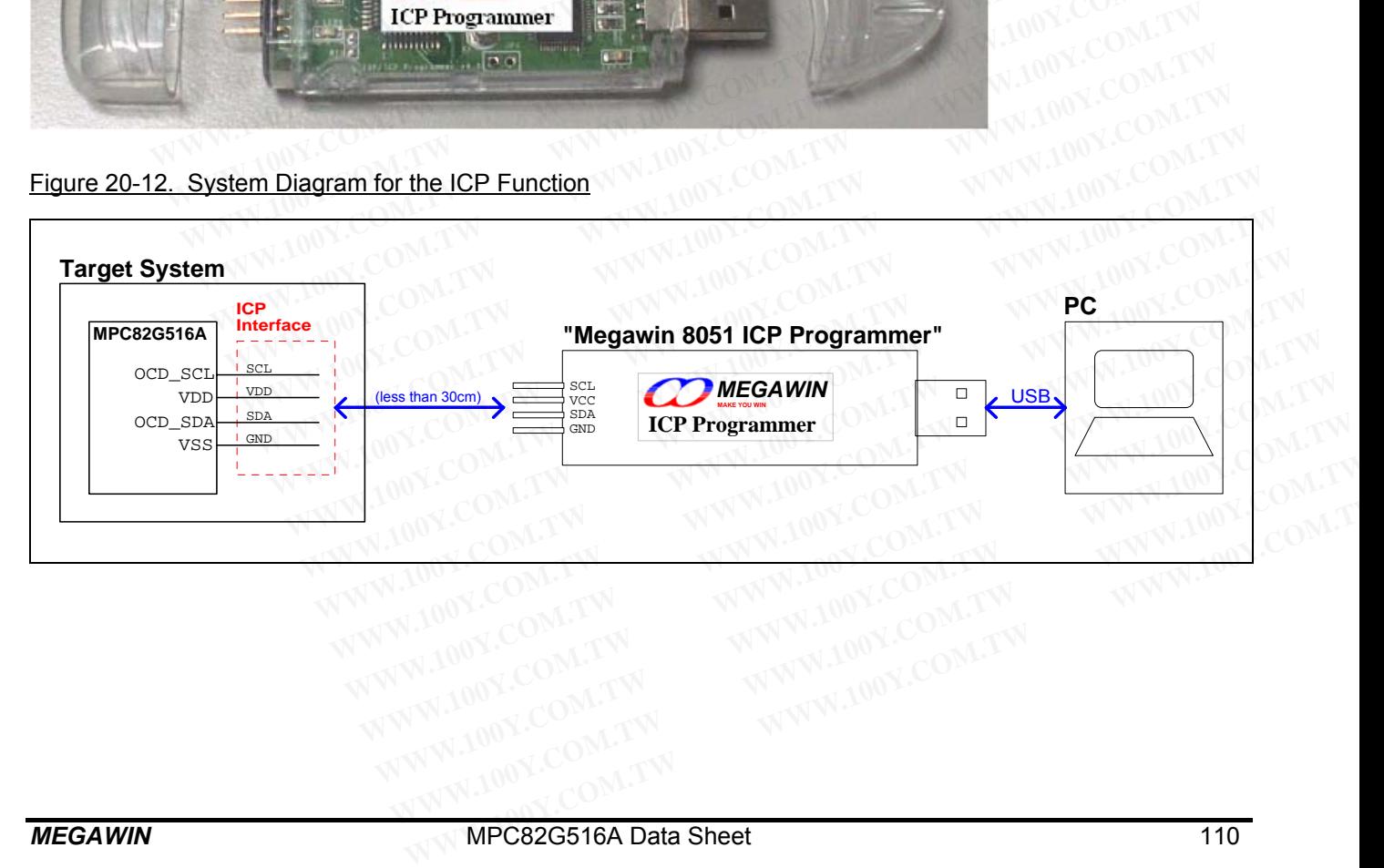

# **21 Power Saving Modes**

The MPC82G516A has two power-saving modes and an 8-bit system clock prescaler to reduce the power consumption. In the Idle mode the CPU is frozen while the peripherals and the interrupt system are still operating. In the Power-down mode the RAM and SFRs' value are saved and all other functions are inoperative; most importantly, in the Power-down mode the device can be waked up by the external interrupts. And, the user can further reduce the power consumption by using the 8-bit system clock prescaler to slow down the operating speed. **21 Power Saving Modes**<br>The MPC82G516A has two power-saving modes and an 8-bit system<br>consumption. In the Idle mode the CPU is frozen while the peripherals and<br>In the Power-down mode the RAM and SFRs' value are saved and a **21 Power Saving Modes**<br>The MPC82G516A has two power-saving modes and an 8-bit system consumption. In the Ide mode the CPU is frozen while the peripherals and the metal in mortantly, in the Power-down mode the device can b **21 Power Saving Modes**<br>
The MPC82G516A has two power-saving modes and an 8-bit system clonsumption. In the Idle mode the CPU is frozen while the peripherals and the<br>
In the Power-down mode the RAM and SFRs' value are sav The MPC82G516A has two power-saving modes and an 8-bit system cloc consumption. In the Idle mode the CPU is frozen while the peripherals and the In the Power-down mode the RAM and SFRs' value are saved and all other import The MPC82G516A has two power-saving modes and an 8-bit system clock<br>consumption. In the Idle mode the CPU is frozen while the peripherals and the in<br>In the Power-down mode the RAM and SFRs' value are saved and all other<br>fu In the Power-down mode the RAM and SFRs' value are saved and all other<br>importantly, in the Power-down mode the device can be waked up by the extern<br>further reduce the power consumption by using the 8-bit system clock presc Importantly, in the Power-down mode the device can be waked up by the externa<br>
further reduce the power consumption by using the 8-bit system clock prescale<br>
speed.<br>
Registers PCON and PCON2 are related to power saving, as

Registers PCON and PCON2 are related to power saving, as listed below.

**PCON** (Address=87H, Power Control Register, Reset Value=00xx,0000B (or 00x1,0000B after Power-On Reset))

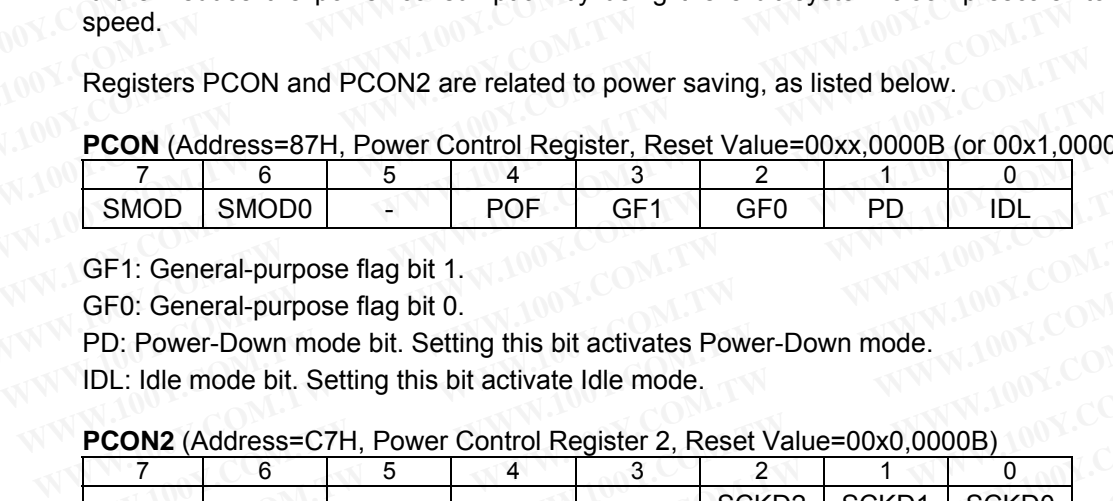

GF1: General-purpose flag bit 1.

GF0: General-purpose flag bit 0.

PD: Power-Down mode bit. Setting this bit activates Power-Down mode.

IDL: Idle mode bit. Setting this bit activate Idle mode.

**PCON2** (Address=C7H, Power Control Register 2, Reset Value=00x0,0000B)

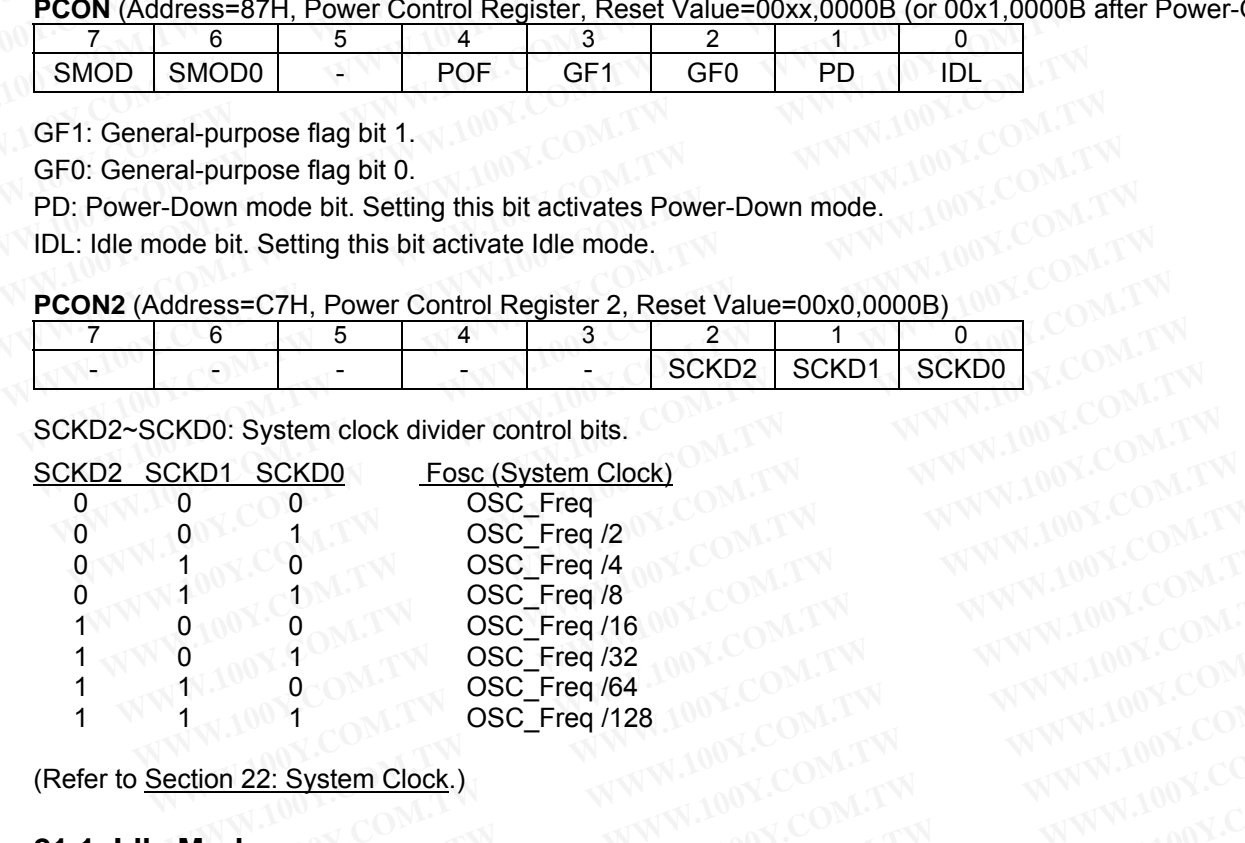

SCKD2~SCKD0: System clock divider control bits.

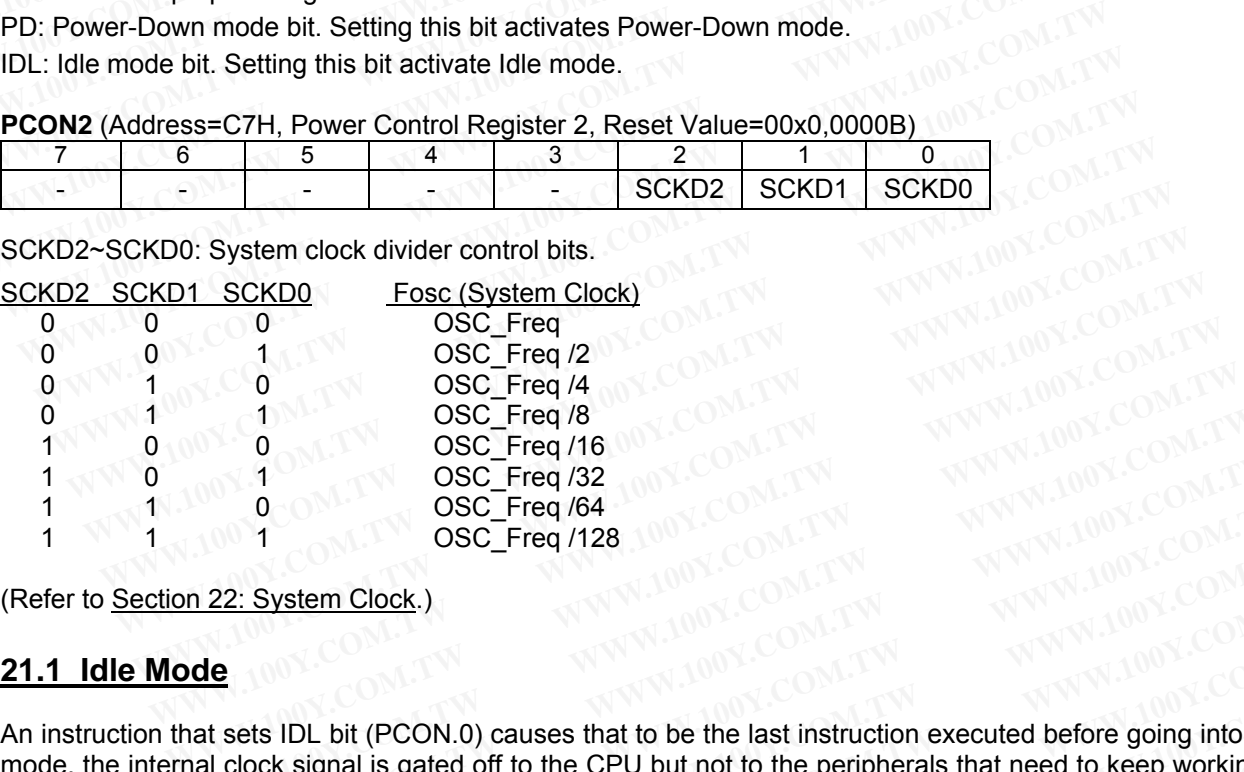

(Refer to Section 22: System Clock.)

## **21.1 Idle Mode**

An instruction that sets IDL bit (PCON.0) causes that to be the last instruction executed before going into the Idle mode, the internal clock signal is gated off to the CPU but not to the peripherals that need to keep working in the mode, such as Interrupt, Timer, Serial Port functions and so forth. The CPU contents, the on-chip RAM, and all of the Special Function Registers remain intact during Idle. The port pins hold the logical states they had at the time Idle was activated. **WWW.100Y.COM.TW <br>
COMPRESS COMPRESS COMPRESS COMPRESS COMPRESS COMPRESS COMPRESS COMPRESS COMPRESS COMPRESS COMPRESS COMPRESS COMPRESS COMPRESS COMPRESS COMPRESS COMPRESS COMPRESS COMPRESS COMPRESS COMPRESS COMPRESS COMPR WWW.100Y.COM.TW <br>
<b>WWW.100Y.COM.TW <br>
22: System Clock.)**<br> **WWW.100Y.COM.TW <br>
22: System Clock.)**<br> **Leads and Clock signal is gated off to the CPU but not to the peripherals that need to keep working in<br>
Therrupt, Timer, S WWW.100Y.COM.TW WWW.100Y.COM.TW WWW.100Y.COM.TW EXAMPLINE SET COM. TWO SECONS COMPRETS IN A SEXEM CLOCK.**<br> **WATER WARD INTERNATION COMPRETS IN A SEXEMPLIFY SERVERT COMPRETS IN A SEXEMPLIFY SERVERT COMPRETS IN A SEXEMPLIFY SURFACE COMPRETS IN A SEXEMPLIFY THAT IN A SEXE Exam Clock.)**<br> **WWW.100Y.COM.TW <br>
AWW.100Y.COM.TW <br>
AWW.100Y.COM.TW <br>
AWW.100Y.COM.TW <br>
<br>
Ats IDL bit (PCON.0) causes that to be the last instruction executed before going into the Idl<br>
cock signal is gated off to the CPU S IDL bit (PCON.0) causes that to be the last instruction executed before going into the Idle ck signal is gated off to the CPU but not to the peripherals that need to keep working in the bet, Timer, Serial Port functions** 

There are two ways to terminate the Idle. Activation of the enabled interrupts such as External Interrupt, Timer, Serial Port and Keypad Interrupt will cause PCON.0 to be cleared by hardware, terminating the Idle mode. The interrupt will be serviced, and following RETI, the next instruction to be executed will be the one following the instruction that put the device into Idle. The other way of terminating the Idle mode is with a hardware reset from the RST pin. Since the clock oscillator is still running, the hardware reset needs to be held active for 24 clock cycles to complete the reset. IDL bit (PCON.0) causes that to be the last instruction executed before going into the Idle is signal is gated off to the CPU but not to the peripherals that need to keep working in the it, Timer, Serial Port functions and DL bit (PCON.0) causes that to be the last instruction executed before going into the Idle<br>signal is gated off to the CPU but not to the peripherals that need to keep working in the<br>Timer, Serial Port functions and so fort ginar is gated on to the Or bathful to the peripherals that heed to keep working in the<br>timer, Serial Port functions and so forth. The CPU contents, the on-chip RAM, and all of<br>sters remain intact during Idle. The port pin ers remain intact during Idle. The port pins hold the logical states they had at the time<br>ninate the Idle. Activation of the enabled interrupts such as External Interrupt, Timer,<br>errupt will cause PCON.0 to be cleared by h nate the Idle. Activation of the enabled interrupts such as External Interrupt, Timer, rupt will cause PCON.0 to be cleared by hardware, terminating the Idle mode. The d following RETI, the next instruction to be executed ate the Idle. Activation of the enabled interrupts such as External Interrupt, Timer, upt will cause PCON.0 to be cleared by hardware, terminating the Idle mode. The following RETI, the next instruction to be executed will **WWW.100Y.COM.TW WWW.100Y.COM.TW WWW.100Y.COM.TW**

The flag bits GF0 and GF1 can be used to give an indication if an interrupt occurred during normal operation or during an Idle. For example, an instruction that activates Idle can also set one or both flag bits. When Idle is terminated by an interrupt, the interrupt service routine can examine the flag bits to differentiate normal operation and Idle. **Example 100 Year 100 Year 100 Year 100 Year 100 Year 100 Year 100 Year 100 Year 100 Year 100 Year 100 Year 100 Year 100 Year 100 Year 100 Year 100 Year 100 Year 100 Year 100 Year 100 Year 100 Year 100 Year 100 Year 100 Ye** WWW.100Y.COM.<br>We used to give an indication if an interrupt occurred during normal operation or<br>astruction that activates Idle can also set one or both flag bits. When Idle is<br>rrupt service routine can examine the flag bit

## **21.2 Power-Down Mode**

To save even more power, the Power-Down mode can be invoked by software .An instruction that sets PD bit (PCON.1) causes that to be the last instruction executed before going into the Power-Down mode. In the Power-Down mode, the on-chip oscillating is stopped. With the clock frozen, all functions are stopped, the contents of the on-chip RAM and all of the Special Function Registers retain their values. The port pins output the values held by their respective SFRs. **21.2 Power-Down Mode**<br>
To save even more power, the Power-Down mode can be invoked by sc<br>
(PCON.1) causes that to be the last instruction executed before going into<br>
Down mode, the on-chip oscillating is stopped. With the **21.2 Power-Down Mode**<br>
To save even more power, the Power-Down mode can be invoked by soft<br>
(PCON.1) causes that to be the last instruction executed before going into t<br>
Down mode, the on-chip oscillating is stopped. With **21.2 Power-Down Mode**<br>
To save even more power, the Power-Down mode can be invoked by softw<br>
(PCON.1) causes that to be the last instruction executed before going into the<br>
Down mode, the on-chip oscillating is stopped. W To save even more power, the Power-Down mode can be invoked by softwa (PCON.1) causes that to be the last instruction executed before going into the Down mode, the on-chip oscillating is stopped. With the clock frozen, all

Either a hardware reset from the RST pin or the External Interrupt (INT0~INT3) & Keypad Interrupt can be used to exit from Power-Down. Reset initializes all the SFRs but does not change the on-chip RAM. The External Interrupt & Keypad Interrupt allow both the SFRs and the on-chip RAM to retain their values; and, once the interrupt is serviced, the next instruction to be executed after RETI will be the one following the instruction that put the device into Power-Down. PCON.1) causes that to be the last instruction executed before going into the Down mode, the on-chip oscillating is stopped. With the clock frozen, all function the on-chip RAM and all of the Special Function Registers ret Down mode, the on-chip oscillating is stopped. With the clock frozen, all function<br>the on-chip RAM and all of the Special Function Registers retain their values. T<br>held by their respective SFRs.<br>Either a hardware reset fro The off-chip Tydivi and an of the special Tutchon Registers Tetant their values. The held by their respective SFRs.<br>
Either a hardware reset from the RST pin or the External Interrupt (INTO~INT3) &<br>
to exit from Power-Down Either a hardware reset from the RST pin or the External Interrupt (INTO~INT3) & K<br>to exit from Power-Down. Reset initializes all the SFRs but does not change the<br>Interrupt & Keypad Interrupt allow both the SFRs and the on Entrer a hadware reset nomitive RS1 pin of the External interrupt (INTO-INT3) & Ne<br>to exit from Power-Down. Reset initializes all the SFRs but does not change the c<br>Interrupt & Keypad Interrupt allow both the SFRs and the Interrupt & Keypad Interrupt allow both the SFRs and the on-chip RAM to retain the interrupt is serviced, the next instruction to be executed after RETI will be the one follow the device into Power-Down.<br> **21.2.1 Wake-up f** 

#### **21.2.1 Wake-up from Power-Down Mode**

To exit from Power-Down mode by External Interrupts or Keypad Interrupt, it is recommended to insert at least one NOP instruction following the instruction that invokes Power-Down mode. The NOP instruction is used to eliminate the possibility of unexpected code execution when returning from the interrupt service routine.

Note: /INT0 is used in this example.

```
;****************************************************************************************** 
        ; Wake-up-from-power-down by /INT0 interrupt 
      ;****************************************************************************************** 
      INTO BIT OB2H ;P3.2<br>
EA BIT OAFH ;IE.7
      ea BIT OAFH ;IE.7<br>EXO BIT OA8H :IE.0
                                                                      E.E.0 CSEG AT 0000h 
                            JMP start 
      ; 
                            CSEG AT 0003h ;/INT0 interrupt vector, address=0003h 
                           JMP IEO isr
      IE0_isr: 
                           CLR EX0<br>;... do so
                                       do something
                            ;... 
                            RETI 
      ; 
     start: 
                            ;... 
                            ;... 
                           SETB INTO ;pull high P3.2
                           CLR IEO ; clear /INTO interrupt flag<br>SETR TTO : may select falling-edge/low
                           SETB IT0 ; may select falling-edge/low-level triggered<br>SETB EA : enable global interrupt
                           SETB EA ; enable global interrupt<br>
SETB EX0 : enable /INTO interrupt
                                                                      ; enable /INT0 interrupt
                           ORL PCON, #02h ; put MCU into power-down mode<br>NOP : Note: here must be a NOP
                                                                       NOP ;! Note: here must be a NOP
     Resume_operation: 
                            ;If /INT0 is triggered by a falling-edge, the MCU will wake up, enter "IE0_isr", 
                            ;and then return here to run continuously ! 
                            ;... 
                            ;... 
      ; 
Propertion Serviced, the next institution to be executed after RETT will be the one folice put the device into Power-Down.<br>
<b>21.2.1 Wake-up from Power-Down Mode<br>
To exit from Power-Down mode by External Interrupts or Key
  21.2.1 Wake-up from Power-Down Mode<br>
To exit from Power-Down mode by External Interrupts or Keypad Interrupt, it is recommone NOP instruction following the instruction that invokes Power-Down mode. The NOF<br>
eliminate the
     21.2.1 Wake-up from Power-Down Mode<br>
To exit from Power-Down mode by External Interrupts or Keypad Interrupt, it is recomme<br>
one NOP instruction following the instruction that invokes Power-Down mode. The NOP<br>
eliminate 
        EXECUTE THE COMPROMENT CONSUMING SECURE 100YOUT WARE CONSUMPTED AND PROP INSTRUCT ON A USE OF SECURE 2007 BY A USE OF SECURE 2007 BY A USE OF SECURE 2007 BY A USE OF SECURE 2007 BY A USE OF SECURE 2007 BY A USE OF SECURE 
          EXECUTE: NOP instruction following the instruction that invokes Power-Down mode. The NOP instinction the possibility of unexpected code execution when returning from the interrupt service the: /INT0 is used in this examp
             EXAMPLE THE POSSIDING OF DIREXAMPLE.<br>
WATER SEXEMAL SEXEMPLE.<br>
Ake-up-from-power-down by /INT0 interrupt<br>
WATER TO DESCEMAT AND AND SEXEMAN SEXEMAN SEXEMAN SEXEMAN SEXEMAN SEXEMAN SEXEMAN SEXEMAN SEXEMAN SEXEMAN SEXEM
                WWW.100Y.COM.TW WWW.100Y.COM.TW WWW.100Y.COM.TW
                   WWW.100Y.COM.TW WWW.100Y.COM.TW WWW.100Y.COM.TW
                     EXECUTE: THE COMMON COMPANY WANT COMPANY COMPANY COMPANY COMPANY COMPANY COMPANY COMPANY COMPANY COMPANY COMPANY COMPANY COMPANY COMPANY COMPANY COMPANY COMPANY COMPANY COMPANY COMPANY COMPANY COMPANY COMPANY COMPANY COM
                        EXCOMPTIVE COMPTITE COMPTITE COMPTITE COMPTITE COMPTITE COMPTITE COMPTITE COMPTITE COMPTITE COMPTITE COMPTITE COMPTITE COMPTITE COMPTITE COMPTITE COMPTITE COMPTITE COMPTITE COMPTITE COMPTITE COMPTITE COMPTITE COMPTITE COM
                           EXECUTE: WWW.100Y.COM.TW PWW.100Y.COM.TW<br>
EXECUTE: WWW.100Y.COM.TW WWW.100Y.COM.TW <br>
EXECUTE: EXECUTE: WWW.100Y.COM.TW <br>
EXECUTE: EXECUTE: WWW.100Y.COM.TW WWW.100Y.COM.TW<br>
EXECUTE: WWW.100Y.COM.T
                             EXECUTE:<br>
WE SEE AT 0003h ;/INTO interrupt vector, address=0003h<br>
MP IEO_isr<br>
WWW.100Y.COM.TW <br>
WWW.100Y.COM.TW WWW.100Y.COM.TW<br>
FIT<br>
WWW.100Y.COM.TW WWW.100Y.COM.TW<br>
WWW.100Y.COM.TW WWW.100Y.COM<br>
PETE INTO COMPANY WWW.1
                                EG AT 0003h ;/INTO interrupt vector, address=0003h<br>
P IEO_isr<br>
WWW.100Y.COM.TW<br>
WWW.100Y.COM.TW<br>
COM.TW WWW.100Y.COM.TW WWW.100Y.COM.TW<br>
COM.TW WWW.100Y.COM.TW WWW.100Y.COM.TW<br>
WWW.100Y.COM.TW WWW.100Y.COM.TW<br>
W
                                   EXO<br>
EXO<br>
WWW.100Y.COM.TW WWW.100Y.COM.TW<br>
WWW.100Y.COM.TW WWW.100Y.COM.TW<br>
WWW.100Y.COM.TW WWW.100Y.COM.TW<br>
WWW.100Y.COM.TW WWW.100Y.COM.TW<br>
WWW.100Y.COM.TW<br>
WWW.100Y.COM.TW<br>
WWW.100Y.COM.TW<br>
WWW.100Y.C
                                      EXO<br>
EXO<br>
WWW.100Y.COM.TW WWW.100Y.COM.TW<br>
WWW.100Y.COM.TW WWW.100Y.COM.TW<br>
WWW.100Y.COM.TW<br>
WWW.100Y.COM.TW<br>
WWW.100Y.COM.TW<br>
EXO<br>
EXO<br>
EXO<br>
EXO<br>
EXO<br>
EXO<br>
EXO<br>
EXO<br>
EXO<br>
EXO<br>
EXO<br>
EXO<br>
                                        WWW.100Y.COM.TW WWW.100Y.COM.TW WWW.100Y.COM.TW<br>
100Y.COM.TW WWW.100Y.COM.TW WWW.100Y.COM.TW<br>
100Y.COM.TW WWW.100Y.COM.TW WWW.100Y.COM.TW<br>
INTO ;pull high P3.2<br>
EEO ;elear /INTO interrupt flag<br>
ERO ;enable global i
                                           WWW.100Y.COM.TW WWW.100Y.COM.TW<br>
INTO pull high P3.2 (100Y.COM.TW W W W.100Y.COM.TW<br>\n<b>INTO</b> ;<br>\n<u>rel</u> = <u>rel</u> + <u>IM</u> in the image/low-level triggered<br>\n<b>EM</b> ;<br>\n<b>EMO</b> ;<br>\n<b>EMO</b> ;<br>\n<b>EMO</b> ;<br>\n<b>EMO</b> ;<br>\n<b>EMO</b> ;<br>\n<b>EMO</b> ;<br>\n<b>EMO</b> ;<br>\n<bWWW.100Y.COM.TW<br>
WWW.100Y.COM.TW<br>
WWW.100Y.COM.TW<br>
WWW.100Y.COM.TW<br>
WWW.100Y.COM.TW<br>
WWW.100Y.COM.TW<br>
WWW.100Y.COM.TW<br>
WWW.100Y.COM.TW<br>
WWW.100Y.COM.TW<br>
WWW.100Y.COM.TW<br>
WWW.100Y.COM.TW<br>
WWW.100Y.COM
                                                 WWW.100Y.COM.TW<br>
WWW.100Y.COM.TW<br>
WWW.100Y.COM.TW<br>
WWW.100Y.COM.TW<br>
WWW.100Y.COM.TW<br>
WWW.100Y.COM.TW<br>
WWW.100Y.COM.TW<br>
WWW.100Y.COM.TW<br>
WWW.100Y.COM.TW<br>
WWW.100Y.COM.TW<br>
WWW.100Y.COM.TW<br>
WWW.100Y.COM
                                                   WEIGHT WATER WATER (NOTE)<br>
WEIGHT WATER (NOTE)<br>
WATER SECTED AND FIRE COMPANY COMPANY<br>
WATER SECTED AND FIRE COMPANY COMPANY<br>
WATER SECTION FIRE COMPANY COMPANY<br>
WATER SECTION COMPANY COMPANY COMPANY<br>
WATER SE
                                                      Example of the discrementary complete that interpretent complete that interpretent complete that interpretent<br>
<b>WWW.100Y.COM.TW<br>
WWW.100Y.COM.TW PERIODE COM.TW PERIODE COMPLEMENT interpretent be a NOP<br>
Extraggered by 
                                                         EXECUTE: THE COM.TW WWW.100Y.COM.TW WWW.100Y.COM.TW WWW.100Y.COM.TW WWW.100Y.COM.TW WWW.100Y.COM.TW WWW.100Y.COM.TW WWW.100Y.COM.TW WWW.100Y.COM.TW WWW.100Y.COM.TW WWW.100Y.COM.TW WWW.100Y.COM.TW WWW.100Y.COM.TW WWW.100Y
                                                           Example 2012<br>
WAWW.100Y.COM.TW PRESS AND ANNUAL COMPANY COMPANY COMPANY COMPANY COMPANY COMPANY COMPANY COMPANY COMPANY COMPANY COMPANY COMPANY COMPANY COMPANY COMPANY COMPANY COMPANY COMPANY COMPANY COMPANY COMPANY COM
                                                              EXAMPLE SEARCH AND SEARCH AND SEARCH AND SEARCH AND SEARCH AND SEARCH AND SEARCH AND SEARCH AND SEARCH AND SEARCH AND SEARCH AND SEARCH AND SEARCH AND SEARCH AND SEARCH AND SEARCH AND SEARCH AND SEARCH AND SEARCH AND SEAR
                                                                 Example of the MCD will wake up, enter "IEO_isr",<br>
NET THE COMPANY AND COMPANY AND MUNICOMENT WAS COMPANY AND MUNICOMENT WAS COMPANY AND MUNICOMENT WAS COMPANY AND MUNICOMENT WAS COMPANY AND MUNICOMENT WAS COMPANY AND MU
                                                                    WWW.100Y.COM.TW WWW.100Y.COM.TW WWW.100Y.COM.TW WWW.100Y.COM.TW WWW.100Y.COM.TW WWW.100Y.COM.TW WWW.100Y.COM.TW WWW.100Y.COM.TW WWW.100Y.COM.TW WWW.100Y.COM.TW WWW.100Y.COM.TW WWW.100Y.COM.TW WWW.100Y.COM.TW WWW.100Y.COM.
                                                                      WWW.100Y.COM.TW WWW.100Y.COM.TW WWW.100Y.COM.TW WWW.100Y.COM.TW WWW.100Y.COM.TW WWW.100Y.COM.TW WWW.100Y.COM.TW
                                                                         WWW.100Y.COM.TW WWW.100Y.COM.TW WWW.100Y.COM.TW AWW.100Y.COM.TW AWW.100Y.COM.TW AWW.100Y.COM.TW AWW.100Y.COM.TW AWW.100Y.COM.TW AWW.100Y.COM.TW AWW.100Y.COM.TW AWW.100Y.COM.TW AWW.100Y.COM.TW AWW.100Y.COM.TW AWW.100Y.COM
```
## **21.3 Slow-Down Operation**

The alternative to save the operating power is to slow the MCU's operating speed by programming SCKD2~SCKD0 bits (in PCON2 register, see Section 22) to a non-0/0/0 value. The user should examine which program segments are suitable for lower operating speed. In principle, the lower operating speed should not affect the system's normal function. Then, restore its normal speed in the other program segments. **21.3 Slow-Down Operation**<br>The alternative to save the operating power is to slow the MCU's<br>SCKD2~SCKD0 bits (in PCON2 register, see <u>Section 22</u>) to a non-0/0/0 v<br>program segments are suitable for lower operating speed. I **21.3 Slow-Down Operation**<br>
The alternative to save the operating power is to slow the MCU's<br>
SCKD2~SCKD0 bits (in PCON2 register, see <u>Section 22</u>) to a non-0/0/0 va<br>
program segments are suitable for lower operating spee **21.3 Slow-Down Operation**<br>
The alternative to save the operating power is to slow the MCU's excKD2~SCKD0 bits (in PCON2 register, see <u>Section 22)</u> to a non-0/0/0 value<br>
program segments are suitable for lower operating s **21.3 Slow-Down Operation**<br>
The alternative to save the operating power is to slow the MCU's operating speck<br>
SCKD2-SCKD0 bits (in PCON2 register, see <u>Section 22</u>) to a non-0/0/0 value. The user<br>
in program segments are **ECKD2-SCKD0 bits (in PCON2 register, see Section 22) to a non-0000 value.**<br> **WWW.100Y.COM.TW MWW.100Y.COM.TW**<br>
WWW.100Y.COM.TW MWW.100Y.COM.TW<br>
WW.100Y.COM.TW MWW.100Y.COM.TW MWW.100Y.COM.TW<br>
WW.100Y.COM.TW MWW.100Y.COM.T **Program segments are suitable for lower operating speed. In principle, the lower<br>
affect the system's normal function. Then, restore its normal speed in the other pro<br>
MUNICOMATIVE AND MUNICOLORED WANTALOOY.COM.TW<br>
WWW.10** WWW.100Y.COM.TW WWW.100Y.COM.TW WWW.100Y.COM.TW WWW.100Y.COM.TW WWW.100Y.COM.TW WWW.100Y.COM

# **22 System Clock**

There are two clock sources for the system clock: external crystal oscillator and the built-in oscillator. The system clock, Fosc, is obtained from one of these two clock sources through the clock divider, as shown in Figure 22-1. The user can program the divider control bits SCKD2~SCKD0 (in PCON2 register) to get the desired system clock. **22 System Clock**<br>
There are two clock sources for the system clock: external crystal oscillato<br>
clock, Fosc, is obtained from one of these two clock sources through the is<br>
The user can program the divider control bits SC **22 System Clock**<br>
There are two clock sources for the system clock: external crystal oscillator and clock, Fosc, is obtained from one of these two clock sources through the clock.<br>
The user can program the divider control **Example 22-1.** Block bursts of System Clock external crystal oscillator and clock, Fosc, is obtained from one of these two clock sources through the clock. The user can program the divider control bits SCKD2~SCKD0 (in PCO

The built-in oscillator is enabled by the hardware option ENROSC. Refer to Section 25: MCU's Hardware Option.

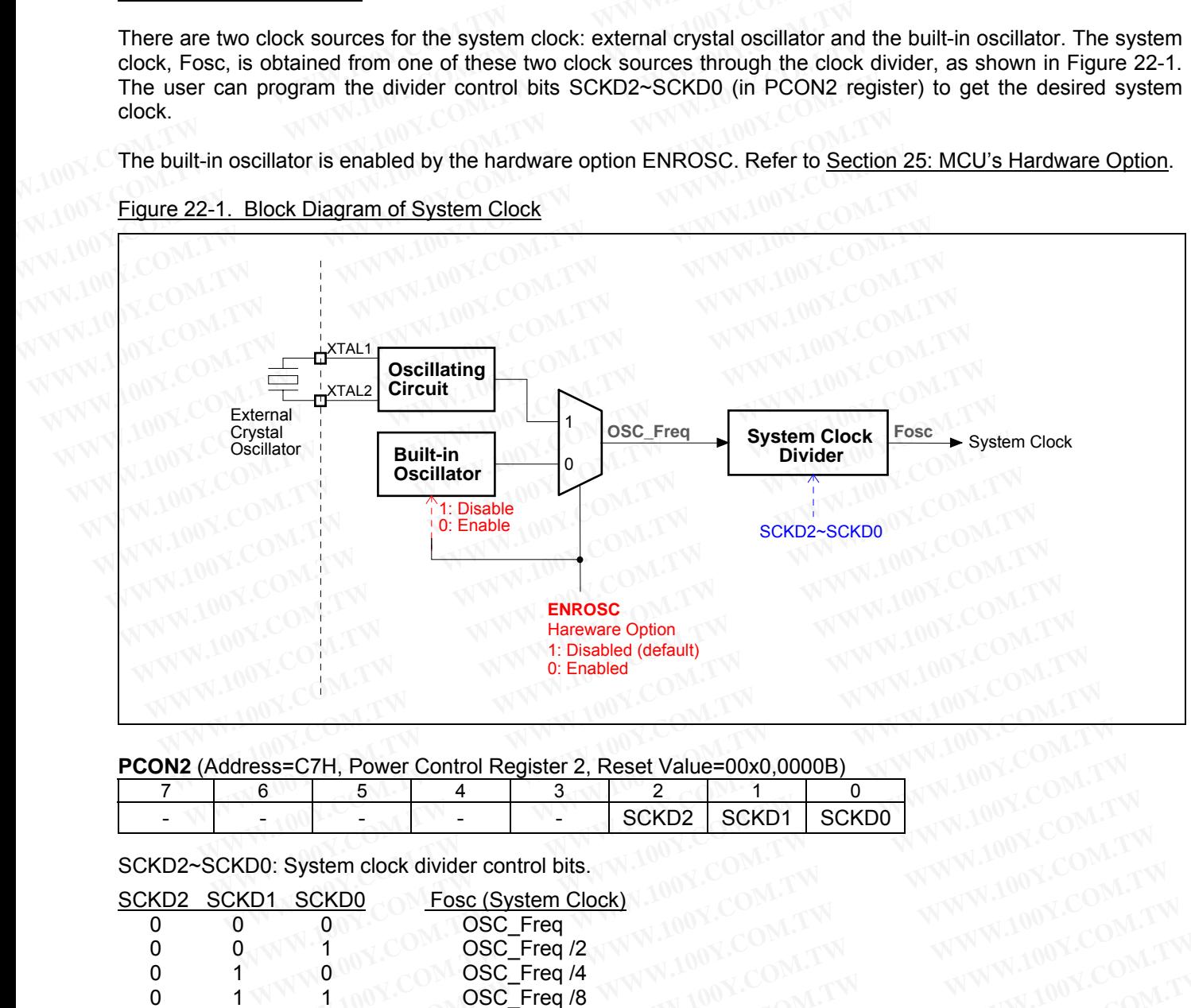

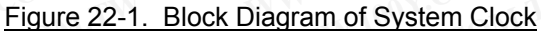

**PCON2** (Address=C7H, Power Control Register 2, Reset Value=00x0,0000B)

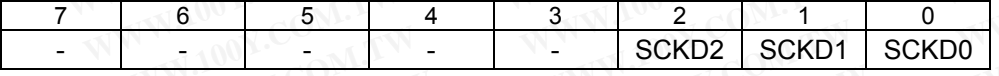

SCKD2~SCKD0: System clock divider control bits.

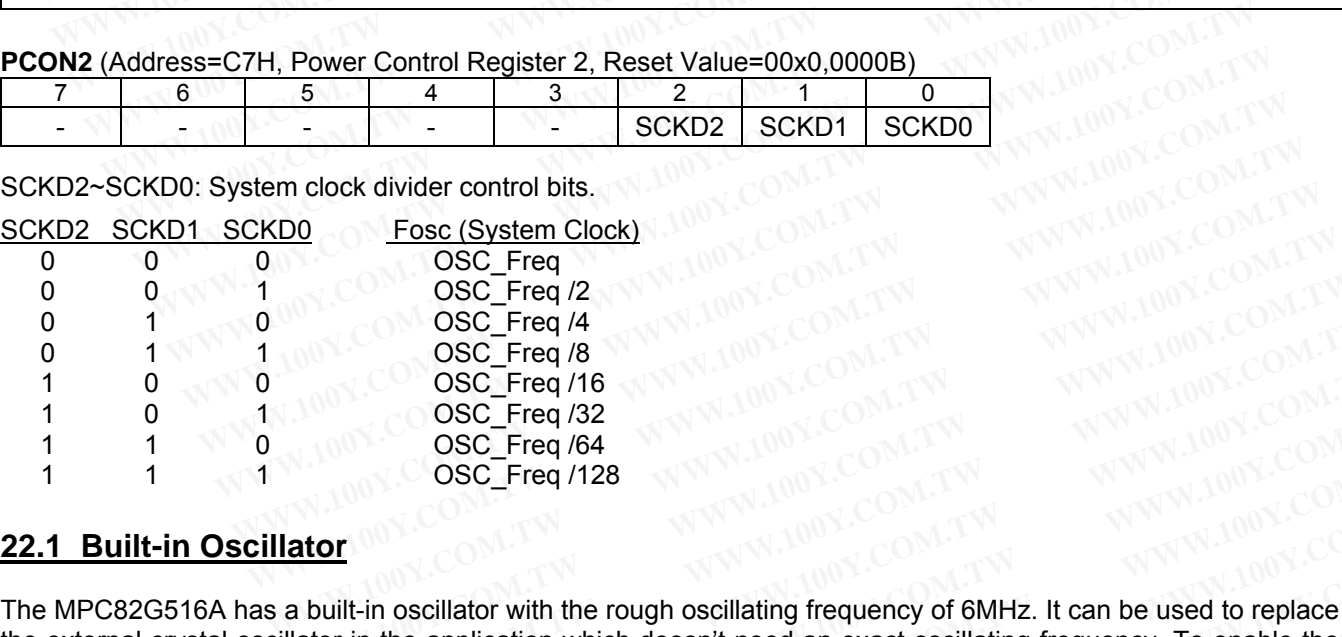

## **22.1 Built-in Oscillator**

The MPC82G516A has a built-in oscillator with the rough oscillating frequency of 6MHz. It can be used to replace the external crystal oscillator in the application which doesn't need an exact oscillating frequency. To enable the built-in oscillator, the user should enable the hardware option ENROSC by a universal Writer/Programmer. WWW.COM.COM.COM.TW **DOCETER AND SCOM.TW PROSCERE AND SCOM.TW** 100Y.COM.TW 100Y.COM.TW 100Y.COM.TW 100Y.COM.TW 100Y.COM.TW 100Y.COM.TW 100Y.COM.TW 100Y.COM.TW 100Y.COM.TW 100Y.COM.TW 100Y.COM.TW 100Y.COM.TW 100Y.COM.TW 100Y **WWW.100Y.COM.TW COM.TW COM.TW COM.TW COM.TW COM.TW COM.TW COM.TW COM.TW COM.TW COM.TW COM.TW COM.TW COM.TW COM.TW COM.TW COM.TW COM.TW COM.TW COM.TW COM.TW COM.TW COM.TW COM.TW COM.TW COM.TW COM.TW COM.TW COM.TW COM.TW CO OSC\_Freq /16**<br> **WWW.100Y.COM.TW <br>
OSC\_Freq /128**<br> **WWW.100Y.COM.TW <br>
<u>WWW.100Y.COM.TW <br>
COM.TW <br>
COM.TW <br>
COM.TW <br>
COM.TW <br>
COM.TW <br>
COM.TW <br>
COM.TW <br>
COM.TW <br>
COM.TW <br>
COM.TW <br>
COM.TW <br>
COM.TW <br>
COM.TW <br>
COM.TW <br>
COM.TW** </u>

Typically, the oscillating frequency is about 6MHz at room temperature (25°C). And, the variation may be up to  $\pm$ 30% over the temperature of –40°C to +85°C (+30% at –40°C, and –30% at +85°C). *So, it is only for the application which does not require an exact oscillating frequency.* **WWW.100Y.COM.TW WWW.100Y.COM.TW WWW.100Y.COM.TW EXAMPLE 128**<br> **WWW.100Y.COM.TW 100Y.COM.TW 100Y.COM.TW 100Y.COM.TW 100Y.COM.TW 100Y.COM.TW 100Y.COM.TW 100Y.COM.TW 100Y.COM.TW 100Y.COM.TW 100Y.COM.TW 100Y.COM.TW 100Y.COM.TW 100Y.COM.TW 100Y.COM.TW 100Y.COM.TW 100Y.COM.T** in oscillator with the rough oscillating frequency of 6MHz. It can be used to replace<br>the application which doesn't need an exact oscillating frequency. To enable the<br>lid enable the hardware option ENROSC by a universal W **WE are the application with the rough oscillating frequency of 6MHz. It can be used to replace the application which doesn't need an exact oscillating frequency. To enable the hardware option ENROSC by a universal Writer/ WWW.100Y.COM.TW PROSE COMPREND COMPREND COMPREND COMPREND COMPREND COMPREND COMPREND COMPREND COMPREND COMPREND COMPREND COMPREND COMPREND COMPREND COMPREND COMPREND COMPREND COMPREND COMPREND COMPREND COMPREND COMPREND C Examplication which doesn't need an exact oscillating frequency. To enable the mable the hardware option ENROSC by a universal Writer/Programmer.<br>
is about 6MHz at room temperature (25°C). And, the variation may be up to** 

# **23 Power Monitoring Function**

The MPC82G516A incorporates power monitoring functions designed to prevent incorrect operation during initial power-up and power loss or reduction during operation. This is accomplished with two hardware functions: Power-on Detection and Brownout Detection. Figure 23-1 shows the block diagram of power monitoring function. **23 Power Monitoring Function**<br>The MPC82G516A incorporates power monitoring functions designed to p<br>power-up and power loss or reduction during operation. This is accom<br>Power-on Detection and Brownout Detection. Figure 23-

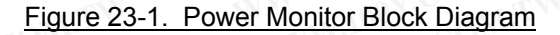

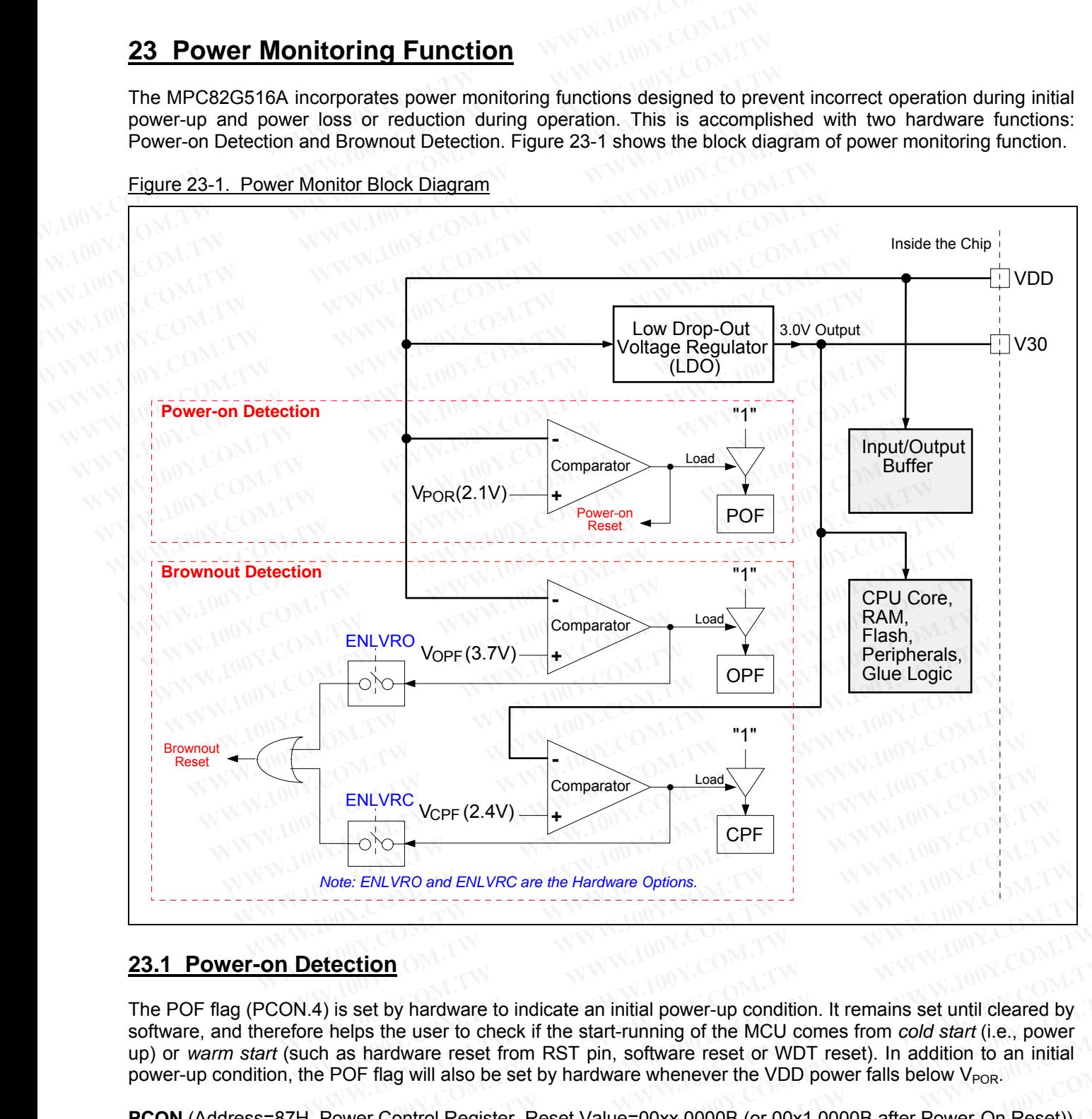

## **23.1 Power-on Detection**

The POF flag (PCON.4) is set by hardware to indicate an initial power-up condition. It remains set until cleared by software, and therefore helps the user to check if the start-running of the MCU comes from *cold start* (i.e., power up) or *warm start* (such as hardware reset from RST pin, software reset or WDT reset). In addition to an initial power-up condition, the POF flag will also be set by hardware whenever the VDD power falls below  $V_{POR}$ . **WWW.100Y.COM.TW WWW.100Y.COM.TW WWW.100Y.COM.TW Ecolories**<br>
Solid is set by hardware to indicate an initial power-up condition. It remains set until cleared by<br>
Nelps the user to check if the start-running of the MCU comes from cold start (i.e., power<br>
as hardware rese **Example 100**<br>
Si set by hardware to indicate an initial power-up condition. It remains set until cleared by<br>
Helps the user to check if the start-running of the MCU comes from *cold start* (i.e., power<br>
as hardware reset **Example 100** Set by hardware to indicate an initial power-up condition. It remains set until cleared by lps the user to check if the start-running of the MCU comes from cold start (i.e., power s hardware reset from RST pi **Example 10** and initial power-up condition. It remains set until cleared by<br>
So the user to check if the start-running of the MCU comes from cold start (i.e., power<br>
hardware reset from RST pin, software reset or WDT rese **Example 10 COM. TWE WANT WEIGHT COM. TWO STANDARY COM. TWO COM. TWO COM. TWO COM. THE STANDARY COM. THE STANDARY COM. THE STANDARY COM. THE STANDARY COM. THE STANDARY COM. THE STANDARY COM. THE STANDARY COM. THE STANDARY** 

**PCON** (Address=87H, Power Control Register, Reset Value=00xx,0000B (or 00x1,0000B after Power-On Reset))

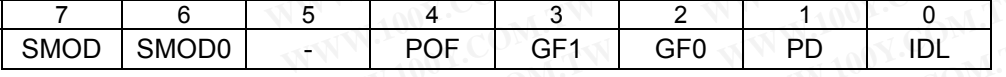

POF: Power-ON Flag. This bit is set during power-on reset. It can also be set by software. However, it can only be cleared by software. **Example 18881 IDDI KST pin, soliware reset of WDT 18881). In addition to an initial ag will also be set by hardware whenever the VDD power falls below V<sub>POR</sub>.<br>
<b>Control Register, Reset Value=00xx,0000B (or 00x1,0000B afte Example 18 Accord Solution School School School School School School School School School School School School School School School School School School School School School School School School School School School Schoo POF GF1 GF0 PD IDL**<br> **WWW.100Y.COM.TW WWW.100Y.COM.TW**<br> **WWW.100Y.COM.TW WWW.100Y.COM.TW POF GF1 GF0 PD IDL**<br>
Let during power-on reset. It can also be set by software. However, it can only<br>
W.100Y.COM.TW MWW.100Y.COM.TW<br>
WWW.100Y.COM.TW MWW.100Y.COM.TW<br>
WWW.100Y.COM.TW WWW.100Y.COM.TW<br>
WWW.100Y.COM.TW WWW.10

## **23.2 Brownout Detection**

The brownout detection function determines if the power supply voltage falls below a certain level. The default operation for a brownout detection is to cause the power-fail flag to be set, which can then generate an interrupt if the Brownout interrupt (#12 in Table 19-1) is enabled. However, it may alternatively be configured to cause a hardware reset by enabling the related hardware option. **23.2 Brownout Detection**<br>The brownout detection function determines if the power supply voltage 1<br>operation for a brownout detection is to cause the power-fail flag to be set,<br>the Brownout interrupt (#12 in Table 19-1) is **23.2 Brownout Detection**<br>The brownout detection function determines if the power supply voltage fa<br>operation for a brownout detection is to cause the power-fail flag to be set, we<br>the Brownout interrupt (#12 in Table 19-1 **23.2 Brownout Detection**<br>
The brownout detection function determines if the power supply voltage falls<br>
operation for a brownout detection is to cause the power-fail flag to be set, wh<br>
the Brownout interrupt (#12 in Tabl The brownout detection function determines if the power supply voltage falls<br>operation for a brownout detection is to cause the power-fail flag to be set, whice<br>the Brownout interrupt  $(412$  in Table 19-1) is enabled. How Free bower-fail detection is to cause the power-fail flag to be set, which<br>the Brownout interrupt (#12 in Table 19-1) is enabled. However, it may altern<br>hardware reset by enabling the related hardware option.<br>There are two

There are two kinds of brownout detection:

- (1) VDD power-fail detection: When power supplied to the VDD pin falls below  $V_{\text{OFF}}$  (3.7V), the OPF flag will be set by hardware to indicate a VDD power-fail condition. The detection is used in a 5V or wide-range system. the Brownout interrupt (#12 in Table 19-1) is enabled. However, it may alternate hardware reset by enabling the related hardware option.<br>
There are two kinds of brownout detection:<br>
(1) VDD power-fail detection: When power
	- (2) LDO power-fail detection: When the LDO output power falls below  $V_{\text{CPF}}$  (2.4V), the CPF flag will be set by hardware to indicate an LDO power-fail condition. The detection is used in a 3.3V system.

*Note: See Section 27.1 for 3.3V, 5V or wide-range system.* 

Note that during power-up, the power-fail flags OPF and CPF are set by hardware owing to the power ever lower than 3.7V and 2.4V, respectively. The user should clear them by software before a normal brownout detection. The flags OPF and CPF may trigger a brownout interrupt if EA is set and EOPFI or EOPCI is set (Refer to Section 19: Interrupt System). There are two kinds of brownout detection:<br>
(1) VDD power-fail detection: When power supplied to the VDD pin falls below V<sub>o</sub><br>
set by hardware to indicate a VDD power-fail condition. The detection is used in<br>
(2) LDO powe There are two kinds of brownout detection:<br>
(1) VDD power-fail detection: When power supplied to the VDD pin falls below V<sub>OPI</sub><br>
set by hardware to indicate a VDD power-fail condition. The detection is used in a<br>
(2) LDO p (1) VDD power-fail detection: When power supplied to the VDD pin falls below V<sub>OPF</sub><br>set by hardware to indicate a VDD power-fail condition. The detection is used in a<br>(2) LDO power-fail detection: When the LDO output powe set by hardware to indicate a VDD power-fail condition. The detection is used in a 5<br>
(2) LDO power-fail detection: When the LDO output power falls below V<sub>CPF</sub> (2.4V), the hardware to indicate an LDO power-fail condition. (2) LDO power-fail detection: When the LDO output power falls below  $V_{\text{CPF}}$  (2.4V), the<br>hardware to indicate an LDO power-fail condition. The detection is used in a 3.3V sys<br>Note: See <u>Section 27.1</u> for 3.3V, 5V or wid hardware to indicate an LDO power-fail condition. The detection is used in a 3.3V syst<br> *Note:* See <u>Section 27.1</u> for 3.3V, 5V or wide-range system.<br>
Note that during power-up, the power-fail flags OPF and CPF are set by Note: See <u>Section 27.1</u> for 3.3V, 5V or wide-range system.<br>
Note that during power-up, the power-fail flags OPF and CPF are set by hardware owing to<br>
than 3.7V and 2.4V, respectively. The user should clear them by softwar **Note that during power-up, the power-fail flags OPF and CPF are set by hardware owing to the flags OPF and CAV, respectively. The user should clear them by software before a normal the flags OPF and CPF may trigger a brow EXECT AND SET AND SET AND SET AND SET AND SET AND SET AND SET AND SET AND SET AND STAR THE BET SHOWN BE FIRSH OPERATION TO EDP and CPF may trigger a brownout interrupt if EA is set and EOPFI or EOP clion 19: Interrupt Sys** 

To trigger an internal reset when brownout occurs, the hardware option ENLVRO or ENLVRC should be enabled. (Refer to Section 25: MCU's Hardware Option). flags OPF and CPF may trigger a brownout interrupt if EA is set and EOPFI or EOPC<br>tion 19: Interrupt System).<br>
Figger an internal reset when brownout occurs, the hardware option ENLVRO or ENLVRC s<br>
fer to <u>Section 25: MCU</u> gger an internal reset when brownout occurs, the hardware option ENLVRO or ENLVRC she<br> **WRCR** register contains the flags and control bits for brownout detection.<br> **CR** (Address=97H, EVR Control Register, Reset Value=00xx,

The EVRCR register contains the flags and control bits for brownout detection.

**EVRCR** (Address=97H, EVR Control Register, Reset Value=00xx,0000B (or 0011,0000B after Power-On Reset))

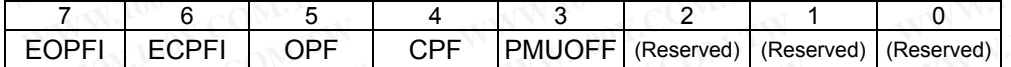

EOPFI: Set/clear to enable/disable the interrupt when OPF=1.

ECPFI: Set/clear to enable/disable the interrupt when CPF=1.

OPF: VDD Power-Fail flag. This bit is set by hardware when the power supplied to the VDD pin falls below 3.7V. It can only be cleared by software. There is internal reset when brownout occurs, the hardware option ENLVRO or ENLVRC shot<br>to <u>Section 25: MCU's Hardware Option</u>).<br>
WRCR register contains the flags and control bits for brownout detection.<br> **R** (Address=97H **EXAMPLE 25. NOTES FROM STANDARY CONTO ACCOMOUT CONTO ACCOMOUT (Address=97H, EVR Control Register, Reset Value=00xx,0000B (or 0011,0000B after Power 6 5 4 3 2 1 0 0 ECPFI OPF CPF PMUOFF (Reserved) (Reserved) (Reserved)<br>Set** CR register contains the flags and control bits for brownout detection.<br>
Address=97H, EVR Control Register, Reset Value=00xx,0000B (or 0011,0000B after Power<br>  $\frac{6}{\sqrt{2}}$   $\frac{4}{\sqrt{2}}$   $\frac{3}{\sqrt{2}}$   $\frac{2}{\sqrt{2}}$ <br>
ECPFI OPF ddress=97H, EVR Control Register, Reset Value=00xx,0000B (or 0011,0000B after Power-0<br>
6 5 4 3 2 1 0<br>
ECPFI OPF CPF PMUOFF (Reserved) (Reserved) (Reserved)<br>
Vclear to enable/disable the interrupt when OPF=1.<br>
Vclear to ena **ECPFI** OPF CPF PMUOFF (Reserved) (Reserved) (Reserved)<br>
Clear to enable/disable the interrupt when OPF=1.<br>
Clear to enable/disable the interrupt when CPF=1.<br>
Nower-Fail flag. This bit is set by hardware when the power sup **Example 11 | City | Webcom.** | Webcom. | Webcom. | Webcom.<br> **WERE 10** and the interrupt when CPF=1.<br>
WWER-Fail flag. This bit is set by hardware when the power supplied to the VDD pin falls below<br>
cleared by software.<br>
WW **Example 2018 and Expression of the Internal flag. This bit is set by hardware when the power supplied to the VDD pin falls below ared by software.<br>
First flag. This bit is set by hardware when the LDO output power falls b** 

CPF: LDO Power-Fail flag. This bit is set by hardware when the LDO output power falls below 2.4V. It can only be cleared by software. **Examples the Sect by hardware when the power supplied to the VDD pin halls below 3.4V. It can use the power supplied to the VDD pin halls below 3.4V. It can use the Rower Monitor Unit to save power consumption while power Example 100Y.COM.TW MWW.100Y.COM.TW ANNW.100Y.COM.TW ANNW.100Y.COM.TW ANNW.100Y.COM.TW ANNW.100Y.COM.TW ANNW.100Y.COM.TW ANNW.100Y.COM.TW ANNW.100Y.COM.TW ANNW.100Y.COM.TW ANNW.100Y.COM.TW ANNW.100Y.COM.TW ANNW.100Y.COM.T** 

PMUOFF: Set to turn off the Power Monitor Unit to save power consumption while power monitoring function is not used. WWW.100Y.COM.TW WWW.100Y.COM.TW WWW.100Y.COM.TW WWW.100Y.COM.TW WWW.100Y.COM.TW WWW.100Y.COM.TW WWW.100Y.COM.TW **E.**<br>
Its in this register must be kept '0'.<br>
WWW.100Y.COM.TW **WWW.100Y.COM.TW WWW.100Y.COM.TW**<br>
WWW.100Y.COM.TW WWW.100Y.COM.TW WWW.100Y.COM<br>
WWW.100Y.COM.TW WWW.100Y.COM.TW WWW.100Y.COM<br>
WWW.100Y.COM.TW WWW.100Y.COM.TW W **WWW.100Y.COM.TW WWW.100Y.COM.TW WWW.100Y.COM.TW WWW.100Y.COM.TW WWW.100Y.COM.TW WWW.100Y.COM.TW WWW.100Y.COM.TW WWW.100Y.COM.TW WWW.100Y.COM.TW WWW.100Y.COM.TW WWW.100Y.COM.TW WWW.100Y.COM.TW WWW.100Y.COM.TW WWW.100Y.COM.** 

*Note all the reserved bits in this register must be kept '0'.*  **WWW.100Y.COM.TW WWW.100Y.COM.TW WWW.100Y.COM.TW WWW.100Y.COM.TW WWW.100Y.COM.TW WWW.100Y.COM.TW WWW.100Y.COM.TW WWW.100Y.COM.TW WWW.100Y.COM.TW WWW.100Y.COM.TW WWW.100Y.COM.TW WWW.100Y.COM.TW WWW.100Y.COM.TW WWW.100Y.COM.** 

# **24 Reset Sources**

Reset can be triggered from the following reset sources (see Figure 24-1): **24 Reset Sources**<br>
Reset can be triggered from the following reset sources (see Figure 24-1):<br>
• Power-on reset MATP • **MATP • Power Power Property Software reset**<br>
• Software reset COM.TW • Software reset COM.TW • Softwa **24 Reset Sources**<br>
Reset can be triggered from the following reset sources (see Figure 24-1):<br>
• Power-on reset<br>
• Hardware reset from RST-pin<br>
• Watchdog Timer reset<br>
• Software reset<br>
• Brownout reset from Power Monitor **Propertion Beset Sources**<br>
Reset can be triggered from the following reset sources (see Figure 24-1):<br>
• Power-on reset<br>
• Hardware reset<br>
• Watchdog Timer reset<br>
• Software reset<br>
• Brownout reset from Power Monitor<br>
• E

- Power-on reset
- Hardware reset from RST-pin
- Watchdog Timer reset
- Software reset
- Brownout reset from Power Monitor

## Figure 24-1. Block Diagram of Reset

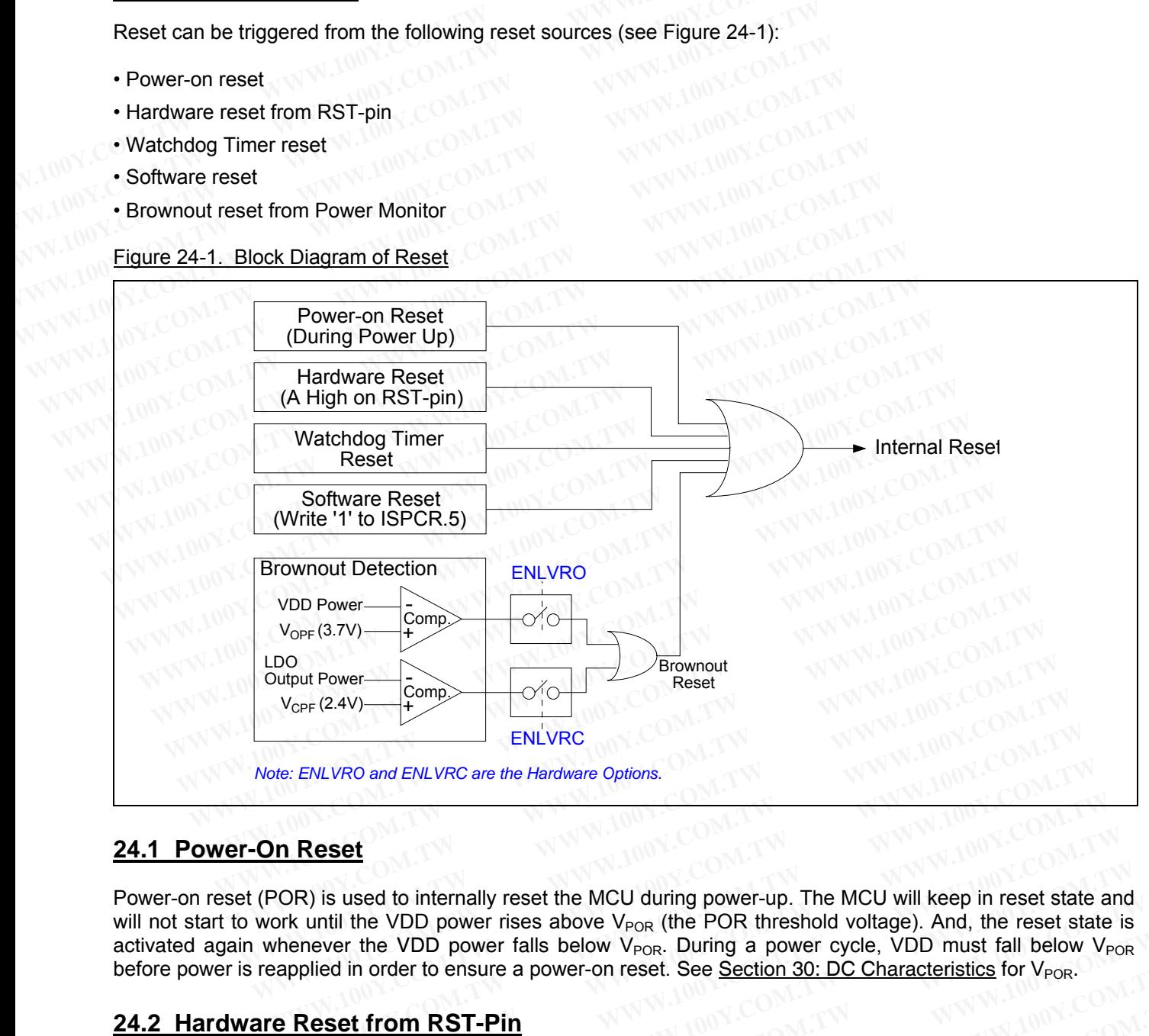

## **24.1 Power-On Reset**

Power-on reset (POR) is used to internally reset the MCU during power-up. The MCU will keep in reset state and will not start to work until the VDD power rises above  $V_{POR}$  (the POR threshold voltage). And, the reset state is activated again whenever the VDD power falls below  $V_{POR}$ . During a power cycle, VDD must fall below  $V_{POR}$ before power is reapplied in order to ensure a power-on reset. See Section 30: DC Characteristics for  $V_{POR}$ . te: ENLVRO and ENLVRC are the Hardware Options.<br> **WWW.100Y.COM.**<br> **WWW.100Y.COM.**<br> **WWW.100Y.COM.**<br> **WWW.100Y.COM.**<br> **WWW.100Y.COM.**<br> **WWW.100Y.COM.**<br> **WWW.100Y.COM.**<br> **WWW.100Y.COM.**<br> **WWW.100Y.COM.**<br> **WWW.100Y.COM.**<br> **WA Reset**<br> **WATER ISSNET SET ASSET ISSNET ISSNET ASSET ASSET ASSET ASSET AND MONEY A RESPANDING TO A REFERENCE AND THE MCU WILL KEEP IN reset state and we will the VDD power rises above V<sub>POR</sub>. (the POR threshold voltage). A Reset**<br> **Roughtia** is used to internally reset the MCU during power-up. The MCU will keep in reset state an<br>
until the VDD power rises above V<sub>POR</sub>. (the POR threshold voltage). And, the reset state is<br>
never the VDD powe **WE US A THE WATER IN THE WATER THE MCU WILL WE THE WOU WILL AGED IN THE WOU POWER THE VDD power rises above V<sub>POR</sub> (the POR threshold voltage). And, the reset state is ever the VDD power falls below V<sub>POR</sub>. During a power** Is used to internally reset the MCU during power-up. The MCU will keep in reset state and<br>til the VDD power rises above V<sub>POR</sub> (the POR threshold voltage). And, the reset state is<br>ver the VDD power falls below V<sub>POR</sub>. Duri

## **24.2 Hardware Reset from RST-Pin**

A reset is accomplished by holding the RST pin HIGH for at least 24 oscillator periods while the oscillator is running. To ensure a reliable power-up reset, the hardware reset from RST pin is necessary.

## **24.3 Watchdog Timer Reset**

When the Watchdog Timer is enabled, it will increment every 12 system clock cycles (12/Fosc) while the oscillator is running. And, the user needs to service it to avoid an overflow, which will generate an internal reset signal. For the VDD power falls below V<sub>POR</sub>. During a power cycle, VDD must fall below V<sub>POR</sub><br>
in order to ensure a power-on reset. See <u>Section 30: DC Characteristics</u> for V<sub>POR</sub>.<br> **et from RST-Pin**<br>
by holding the RST pin HIGH In order to ensure a power-on reset. See <u>Section 30: DC Characteristics</u> for V<sub>POR</sub>.<br> **t from RST-Pin**<br>
by holding the RST pin HIGH for at least 24 oscillator periods while the oscillator is<br>
ble power-up reset, the hardw From RST-Pin<br>
wholding the RST pin HIGH for at least 24 oscillator periods while the oscillator is<br>
e power-up reset, the hardware reset from RST pin is necessary.<br>
The metal of the matched in the metal control of the set **Molding the RST pin HIGH for at least 24 oscillator periods while the oscillator is<br>
power-up reset, the hardware reset from RST pin is necessary.<br>
<b>Reset**<br>
is enabled, it will increment every 12 system clock cycles (12/F **WWW.100Y.COM.TW PROPRIME TO AN AWARD AND AN AWARD STATE ON A BACK COMPANY AND A COMPANY AND COMPANY AND COMPANY AND COMPANY AND COMPANY AND COMPANY AND COMPANY AND COMPANY AND COMPANY AND COMPANY AND COMPANY AND COMPANY A WAWARE AND A COMPUTER CONDUCTS** (12/Formulation 12 system clock cycles (12/Fosc) while the ser needs to service it to avoid an overflow, which will generate an internal reset **Exampled, it will increment every 12 system clock cycles (12/Fosc) while the**<br> **Primeds to service it to avoid an overflow, which will generate an internal reset<br>
MANUOY.COM.TW MANW.100Y.COM.TW<br>
WW.100Y.COM.TW MANW.100Y.C EXAMPLE SHOW. TWO WAS COMPANY WWW.100Y.COM.TW AWWW.100Y.COM.TW AWWW.100Y.COM.TW AWWW.100Y.COM.TW AWWW.100Y.COM.TW AWWW.100Y.COM.TW AWWW.100Y.COM.TW AWWW.100Y.COM.TW AWWW.100Y.COM.TW AWWW.100Y.COM.TW AWWW.100Y.COM.TW AWWW.** 

## **24.4 Software Reset**

Writing '1' to bit SWRST will trigger a software reset, which causes the MCU to re-boot from the AP-memory or the ISP-memory according to the SWBS bit. See the ISPCR register shown below.

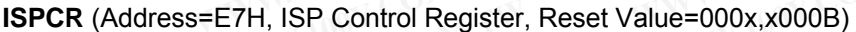

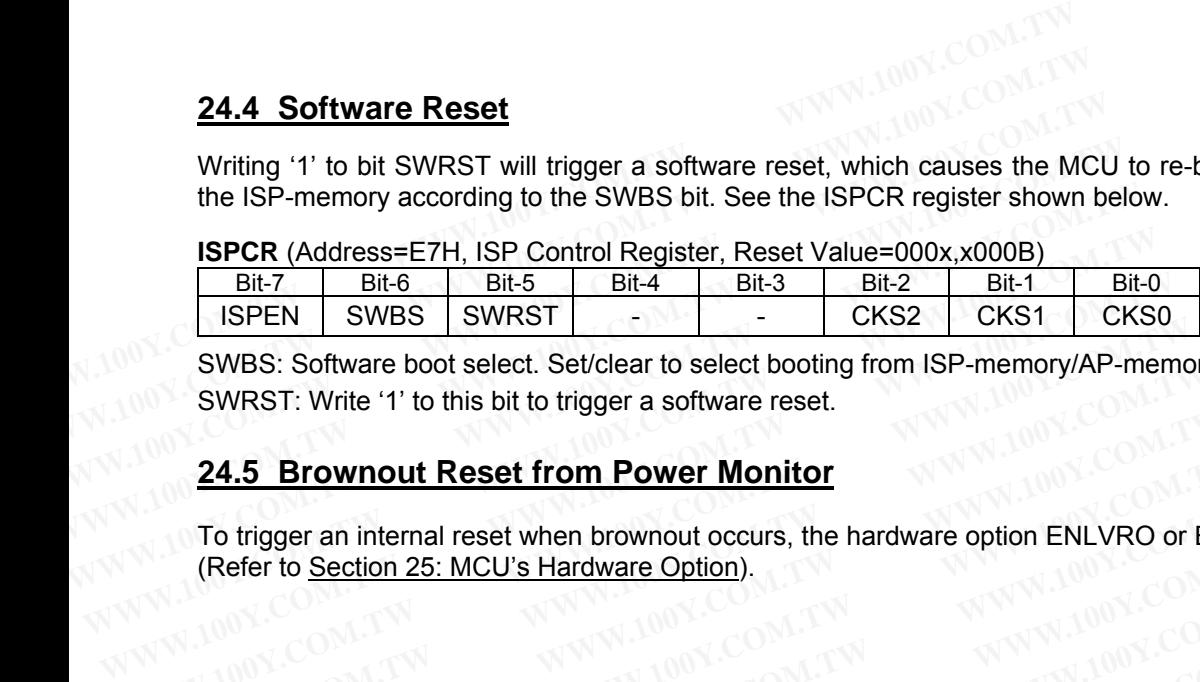

SWBS: Software boot select. Set/clear to select booting from ISP-memory/AP-memory for software reset.<br>SWRST: Write '1' to this bit to trigger a software reset.<br>24.5 Brownout Reset from P SWRST: Write '1' to this bit to trigger a software reset. **EXAMPLE SWBS:** Software boot select. Set/clear to select booting from ISP-memory/AP-memory<br>
SWRST: Write '1' to this bit to trigger a software reset.<br> **24.5 Brownout Reset from Power Monitor**<br>
To trigger an internal reset

#### **24.5 Brownout Reset from Power Monitor**

To trigger an internal reset when brownout occurs, the hardware option ENLVRO or ENLVRC should be enabled. (Refer to Section 25: MCU's Hardware Option). **EXAMPLE 12 THERE IS SUIWARD SWRST:** Write '1' to this bit to trigger a software reset.<br> **24.5 Brownout Reset from Power Monitor**<br>
To trigger an internal reset when brownout occurs, the hardware option ENLVRO or E<br>
(Refer **24.5 Brownout Reset from Power Monitor**<br>
To trigger an internal reset when brownout occurs, the hardware option ENLVRO or EN<br>
(Refer to <u>Section 25: MCU's Hardware Option</u>).<br>
MAN 200Y.COM.TW MAN 100Y.COM.TW MAN 100Y.COM.T **EXAS Brownout Reset from Power Monitor Company (Refer to Section 25: MCU's Hardware Option).**<br>
(Refer to Section 25: MCU's Hardware Option).<br>
W.100Y.COM.TW **WWW.100Y.COM.TW WW.100Y.COM.TW**<br>
WW.100Y.COM.TW WWW.100Y.COM.TW **To trigger an internal reset when brownout occurs, the hardware option ENLVRO or ENLV<br>
WARROOM AND AND AND AN ANNUAL COMPANY AND ANNUAL COMPANY AND ANNUAL COMPANY AND ANNUAL COMPANY AND ANNUAL COMPANY<br>
WARROOM AND AND AND COMPANY AND ANTENT WWW.100Y.COM.TW WWW.100Y.COM.TW WWW.100Y.COM.TW WWW.100Y.COM.TW WWW.100Y.COM.TW WWW.100Y.COM.TW WWW.100Y.COM.TW WWW.100Y.COM.TW WWW.100Y.COM.TW WWW.100Y.COM.TW WWW.100Y.COM** 

# **25 MCU's Hardware Option**

The MCU's Hardware Option defines the device behavior which cannot be programmed or controlled by software. The hardware options can only be programmed by a Universal Programmer, the "Megawin 8051 Writer" or the "Megawin 8051 ICP Programmer". After whole-chip erased, all the hardware options are left in "disabled" state and there is no ISP-memory and IAP-memory configured. The MPC82G516A has the following Hardware Options: **25 MCU's Hardware Option**<br>The MCU's Hardware Option defines the device behavior which cannot be<br>The hardware options can only be programmed by a Universal Programm<br>"Megawin 8051 ICP Programmer". After whole-chip erased, a **25 MCU's Hardware Option**<br>The MCU's Hardware Option defines the device behavior which cannot be p<br>The hardware options can only be programmed by a Universal Programme<br>"Megawin 8051 ICP Programmer". After whole-chip erased **25 MCU's Hardware Option**<br>The MCU's Hardware Option defines the device behavior which cannot be pro<br>The hardware options can only be programmed by a Universal Programmer<br>"Megawin 8051 ICP Programmer". After whole-chip era The MCU's Hardware Option defines the device behavior which cannot be program The hardware options can only be programmed by a Universal Programmer, "Megawin 8051 ICP Programmer". After whole-chip erased, all the hardware The MCU s Hardware Option defines the device benavior which cannot be programmer, the hardware options can only be programmer<sup>9</sup>. After whole-chip erased, all the hardware of and there is no ISP-memory and IAP-memory confi "Megawin 8051 ICP Programmer". After whole-chip erased, all the hardware op<br>and there is no ISP-memory and IAP-memory configured. The MPC82G516.<br>Options:<br>**ISP-memory Space**:<br>**The ISP-memory space** is specified by its start

#### **ISP-memory Space**:

 The ISP-memory space is specified by its starting address. And, its higher boundary is limited by the Flash end address, i.e., 0xFFFF. (See Section 20.1.2: Flash Configuration.)

#### **IAP-memory Space**:

 The IAP-memory space is specified by its lower boundary. And, its higher boundary is limited by the starting address of the ISP-memory space if the ISP-memory is configured; otherwise, its higher boundary is located at address 0xFFFF. (See Section 20.1.2: Flash Configuration.) and there is no ISP-memory and IAP-memory contigured. The MPC82G516A<br>Options:<br>**ISP-memory Space**:<br>**The ISP-memory space** is specified by its starting address. And, its higher bound<br>address, i.e., 0xFFFF. (See <u>Section 20.1</u> **ISP-memory Space:**<br>
The ISP-memory space is specified by its starting address. And, its higher boundar<br>
address, i.e., 0xFFFF. (See <u>Section 20.1.2: Flash Configuration</u>.)<br> **IAP-memory Space**:<br>
The IAP-memory space is spe **ISP-memory Space**:<br>
The ISP-memory space is specified by its starting address. And, its higher boundary<br>
address, i.e., 0xFFFF. (See <u>Section 20.1.2: Flash Configuration</u>.)<br> **IAP-memory Space**:<br>
The IAP-memory space is sp **WWW.100Y.COM.TW WWW.100Y.COM.TW WWW.100Y.COM.TW IAP-memory Space**:<br>
The IAP-memory space is specified by its lower boundary. And, its higher boundary<br>
address of the ISP-memory space if the ISP-memory is configured; otherwise, its higher<br>
at address 0xFFFF. (See <u>Secti</u> The IAP-memory space is specified by its lower boundary. And, its higher boundary is<br>address of the ISP-memory space if the ISP-memory is configured; otherwise, its high<br>at address 0xFFFF. (See <u>Section 20.1.2: Flash Confi</u>

#### **LVFWP**:

[enabled]: Flash write protection is enabled during  $IAP/ISP$  processing when LDO output power falls below  $V_{CPF}$  $(i.e., 2.4V).$ address of the ISP-memory space if the ISP-memory is configured; otherwise, its highe<br>at address 0xFFFF. (See <u>Section 20.1.2: Flash Configuration</u>.)<br> **LVFWP:**<br>
[enabled]: Flash write protection is enabled during IAP/ISP p **WFWP:**<br>
[enabled]: Flash write protection is enabled during IAP/ISP processing when LDO output po<br>
.e., 2.4V).<br>
[disabled]: No Flash write protection.<br> **WILVRC:**<br>
[enabled]: Enable brownout reset when LDO output power fal **FWP:**<br>enabled]: Flash write protection is enabled during IAP/ISP processing when LDO output pov<br>., 2.4V).<br>disabled]: No Flash write protection.<br>**ILVRC:**<br>enabled]: Enable brownout reset when LDO output power falls below V<sub></sub>

[disabled]: No Flash write protection.

#### **ENLVRC**:

[enabled]: Enable brownout reset when LDO output power falls below  $V_{\text{CEF}}$  (2.4V). [disabled]: No brownout reset when LDO output power falls below  $V_{\text{CPF}}$  (2.4V).

#### **HWBS**:

 [enabled]: When powered up, MCU will boot from ISP-memory if ISP-memory is configured. [disabled]: MCU always boots from AP-memory. **Example 20 Years which protection is enabled during IAT 1151 processing when EDO output power<br>
Sabled]: No Flash write protection.<br>
<b>WRC:**<br>
Inabled]: No brownout reset when LDO output power falls below V<sub>CPF</sub> (2.4V).<br> **BS** abled]: No Flash write protection.<br> **/RC:**<br>
abled]: Enable brownout reset when LDO output power falls below V<sub>CPF</sub> (2.4V).<br>
abled]: No brownout reset when LDO output power falls below V<sub>CPF</sub> (2.4V).<br>
S:<br>
abled]: When power **RC:**<br>
bled]: Enable brownout reset when LDO output power falls below V<sub>CPF</sub> (2.4V).<br>
bled]: No brownout reset when LDO output power falls below V<sub>CPF</sub> (2.4V).<br>
:<br>
bled]: When powered up, MCU will boot from ISP-memory if I ed]: Enable brownout reset when LDO output power falls below V<sub>CPF</sub> (2.4V).<br>
led]: No brownout reset when LDO output power falls below V<sub>CPF</sub> (2.4V).<br>
ed]: When powered up, MCU will boot from ISP-memory if ISP-memory is co

#### **SB**:

 [enabled]: Code dumped on a universal Writer or Programmer is scrambled for security. [disabled]: Not scrambled.

#### **LOCK**:

 [enabled]: Code dumped & Device ID read on a universal Writer or Programmer is locked to 0xFF for security. [disabled]: Not locked. **Example 19.** We be ownload reset when LDO output power latts below  $V_{\text{CPF}}$  (2.4V).<br> **d]:** When powered up, MCU will boot from ISP-memory if ISP-memory is configured.<br> **d]:** Code dumped on a universal Writer or Programm Experiment of NCU will boot from ISP-memory if ISP-memory is configured.<br>
The MCU always boots from AP-memory.<br>
I: Code dumped on a universal Writer or Programmer is scrambled for security.<br>
I: Not scrambled.<br>
I: Code dump When powered up, MCU will boot from ISP-memory if ISP-memory is configured.<br>
MCU always boots from AP-memory.<br>
Code dumped on a universal Writer or Programmer is scrambled for security.<br>
Not scrambled.<br>
Code dumped & Devic Code dumped on a universal Writer or Programmer is scrambled for security.<br>Not scrambled.<br>Code dumped & Device ID read on a universal Writer or Programmer is locked to 0xFF for security.<br>Not locked.<br>Decillating gain is red Mode dumped on a universal Writer or Programmer is scrambled for security.<br>We scrambled.<br>The distributed and a universal Writer or Programmer is locked to 0xFF for security.<br>We are the locked.<br>Collating gain is reduced dow **Exampled.**<br> **WEW.100YEV COM. In the dumped & Device ID read on a universal Writer or Programmer is locked to 0xFF for seculocked.<br>
<br>
<b>WEW.100YEV COM.TW INTERNATIONAL COMPOSED IN THE SECULOR OF SECULATION COMPOSED IN THE S** dumped & Device ID read on a universal Writer or Programmer is locked to 0xFF for securi<br>
acked.<br>
ating gain is reduced down for EMI reduction.<br>
lating gain is normal.<br>
<br>
power-up but also any reset will cause MCU to boot For security the Summer is locked to 0xFF for security<br>betweed.<br>We see the Summer is locked to 0xFF for security<br>ked.<br>Ting gain is reduced down for EMI reduction.<br>Ting gain is normal.<br>Ny power-up but also any reset will ca

#### **OSCDN**:

 [enabled]: Oscillating gain is reduced down for EMI reduction. [disabled]: Oscillating gain is normal.

#### **HWBS2**:

 [enabled]: Not only power-up but also any reset will cause MCU to boot from ISP-memory if ISP-memory is configured. **Example 9 ain is reduced down for EMI reduction.**<br> **Manuform 9 ain is normal.**<br> **WEW WARES AND WEW WAS ARE WELL ASSESS AND DESCRIPS TO PARTICULAR COMPLISE AND WELL AND A LOOKE TO PARTICULAR AND MONEY COMPLISE.**<br> **WEW WAS WWW.100Y.COM.TW <br>
g gain is normal.**<br> **WWW.100Y.COM.TW <br>
power-up but also any reset will cause MCU to boot from ISP-memory if ISP-memory is<br>
CU boots from is determined by HWBS.<br>
Nownout reset when VDD power falls below** gain is reduced down for EMI reduction.<br>
gain is normal.<br>
ower-up but also any reset will cause MCU to boot from ISP-memory if ISP-memory is<br>
CU boots from is determined by **HWBS**.<br>
wnout reset when VDD power falls below V Wer-up but also any reset will cause MCU to boot from ISP-memory if ISP-memory is<br> **J** boots from is determined by **HWBS**.<br>
whower falls below V<sub>OPF</sub> (3.7V).<br>
The metalliance when VDD power falls below V<sub>OPF</sub> (3.7V).<br>
in R **EXECUTE IDENTIFY INTERPRETATION COMPUTERS IN A CONTROLL OF SCIENCIST COMPUTERS IN A COMPUTER COMPUTER IS DELOW VOPE (3.7V).<br>
<b>NATIONAL COMPUTER IS DELOW VOPE (3.7V).**<br> **NATIONAL COMPUTER IS DELOW VOPE (3.7V).**<br> **NATIONAL Example Solid and Solid Accords from is determined by HWBS.**<br> **We are the WDD power falls below V<sub>OPF</sub> (3.7V).**<br> **We are the WDD power falls below V<sub>OPF</sub> (3.7V).<br>
RC oscillator.**<br>
RC oscillator.<br>
RC oscillator.<br>
RC oscill

[disabled]: Where MCU boots from is determined by **HWBS**.

#### **ENLVRO**:

[enabled]: Enable brownout reset when VDD power falls below  $V_{\text{OPF}}$  (3.7V). [disabled]: No brownout reset when VDD power falls below  $V_{\text{OFF}}$  (3.7V).

#### **ENROSC**:

 [enabled]: Enable built-in RC oscillator. [disabled]: Disable built-in RC oscillator.

#### **WDSFWP**:

[enabled]: The special function register WDTCR will be software-write-protected except the bit CLRW. [disabled]: The special function register WDTCR is free to be written by software. **Example 100 Y COM.TW Properties the UDD power falls below V<sub>OPF</sub> (3.7V).<br>
WE want I NOD TO Down falls below V<sub>OPF</sub> (3.7V).<br>
C oscillator.<br>
RC oscillator.<br>
RC oscillator.<br>
WE WORD WATER WILL BE SOFTWARE ON TWO WANTER WILL Example 20 West WDD power falls below V<sub>OPF</sub> (3.7V).**<br> **WWW.100Y.COM.TW**<br> **WWW.100Y.COM.TW**<br> **Coscillator.**<br>
Coscillator. OM.TW PWW.100Y.COM.TW<br>
Coscillator. OM.TW PWW.100Y.COM.TW<br>
COM.TW PWW.100Y.COM.TW PWW.100Y.COM.TW<br> **When VDD power falls below V<sub>OPF</sub> (3.7V).**<br>
when VDD power falls below V<sub>OPF</sub> (3.7V).<br> **Socillator.**<br> **Socillator.**<br> **Socillator.**<br> **Properties:**<br> **WATER IS ANDERED WATER WAS COMPOSED AND COMPOSED AND COMPOSED AND COMPOSE WWW.100Y.COM.TW PROFILE WORK COMPANY AND COMPANY AND COMPANY AND COMPANY AND COMPANY AND COMPANY AND COMPANY AND COMPANY AND COMPANY AND COMPANY AND COMPANY AND COMPANY AND COMPANY AND COMPANY AND COMPANY AND COMPANY AND COMATIVE SERVER AND THE SERVER WITH A TANK WARRANT WWW.100Y.COMATIVE SERVER WITH SALE WAY WAS ARREST WATER WILL BE SOftware-write-protected except the bit CLRW.<br>
<b>Explorer WDTCR will be software-write-protected except the** 

## **HWENW** (accompanied with arguments **HWWIDL** and **HWPS[2:0]**):

 [enabled]: Automatically enable Watch-dog Timer by the hardware when the MCU is powered up. **HWENW** (accompanied with arguments **HWWIDL** and **HWPS[2:0]**):<br>
[enabled]: Automatically enable Watch-dog Timer by the hardware when<br>
It means that:<br>
In the WDTCR register, the hardware will automatically:<br>
(1) set *ENW* b

It means that:

In the WDTCR register, the hardware will automatically:

(1) set *ENW* bit,

(2) load **HWWIDL** into *WIDL* bit, and<br>(3) load **HWPS[2:0]** into *PS[2:0]* hits<br>For example:

For example:

(3) load **HWPS[2:0]** into *PS[2:0]* bits.<br>
For example:<br>
If **HWWIDL** and **HWPS<sup>ER-2</sup>:** If **HWWIDL** and **HWPS[2:0]** are programmed to be 1 and 5, respectively, then **WDTCR** will be initialized to be 0x2D when MCU is powered up, as shown below. initialized to be 0x2D when MCU is powered up, as shown below. **HWENW** (accompanied with arguments **HWWIDL** and **HWPS[2:0]**):<br>
[enabled]: Automatically enable Watch-dog Timer by the hardware when the<br>
It means that:<br>
In the WDTCR register, the hardware will automatically:<br>
(1) set *EN* **HWENW** (accompanied with arguments **HWWIDL** and **HWPS[2:0]**):<br>
[enabled]: Automatically enable Watch-dog Timer by the hardware when the<br>
it means that:<br>
In the WDTCR register, the hardware will automatically:<br>
(1) set *EN* **Example 1008** The MDTCR register, the hardware will automatically:<br>
It means that:<br>
In the WDTCR register, the hardware will automatically:<br>
(1) set *ENW* bit, the MDL bit, and<br>
(3) load **HWPS[2:0]** into *PS[2:0]* bits.<br>

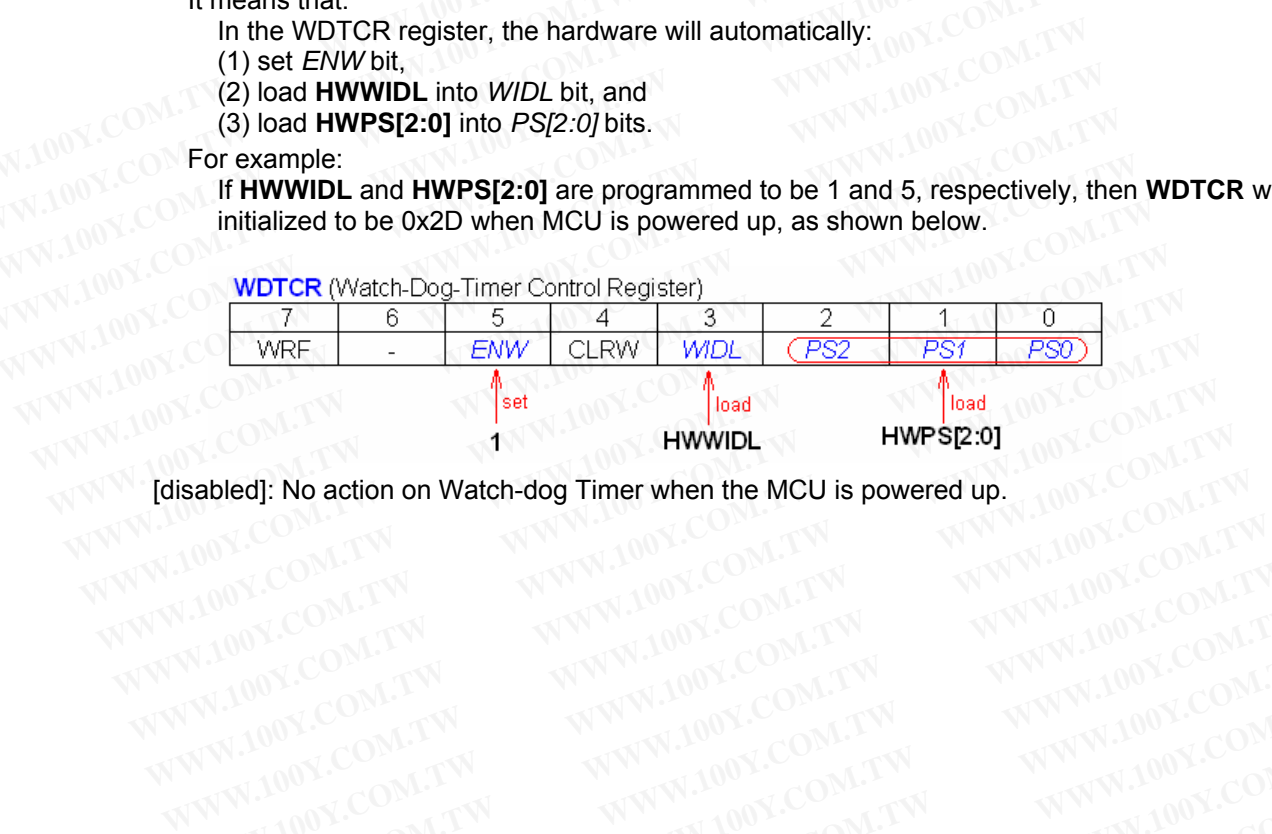

**Exabled]: No action on Watch-dog Timer when the MCU is powered up.**<br>
WWW.100Y.COM.TW <br>
WWW.100Y.COM.TW WWW.100Y.COM.TW WWW.100Y.COM.TW<br>
WW.100Y.COM.TW WWW.100Y.COM.TW WWW.100Y.COM.TW<br>
WWW.100Y.COM.TW WWW.100Y.COM.TW WWW.1

WWW.100Y.COM.TW WWW.100Y.COM.TW WWW.100Y.COM.TW WWW.100Y.COM.TW WWW.100Y.COM.TW WWW.100Y.COM.TW WWW.100Y.COM.TW WWW.100Y.COM.TW WWW.100Y.COM.TW WWW.100Y.COM.TW WWW.100Y.COM.TW WWW.100Y.COM.TW WWW.100Y.COM.TW WWW.100Y.COM.T

# **26 Instruction Set**

The 80C51 instruction set is optimized for 8-bit control applications. It provides a variety of fast addressing modes for accessing the internal RAM to facilitate byte operations on small data structures. The instruction set provides extensive support for one-bit variables as a separate data type, allowing direct bit manipulation in control and logic systems that require Boolean processing. **26 Instruction Set**<br>The 80C51 instruction set is optimized for 8-bit control applications. It provides for accessing the internal RAM to facilitate byte operations on small data sextensive support for one-bit variables as **26 Instruction Set**<br>The 80C51 instruction set is optimized for 8-bit control applications. It provide<br>for accessing the internal RAM to facilitate byte operations on small data st<br>extensive support for one-bit variables a **26 Instruction Set**<br>The 80C51 instruction set is optimized for 8-bit control applications. It provides<br>for accessing the internal RAM to facilitate byte operations on small data stru<br>extensive support for one-bit variable The 80C51 instruction set is optimized for 8-bit control applications. It provides<br>for accessing the internal RAM to facilitate byte operations on small data struce<br>extensive support for one-bit variables as a separate dat The 80C51 Instruction set is optimized for 8-Dit control applications. It provides a<br>for accessing the internal RAM to facilitate byte operations on small data struct<br>extensive support for one-bit variables as a separate d

The MPC82G516A instruction set is fully compatible with those of the 80C51 except the execution time, i.e., the number of clock cycles required to execute an instruction. The shortest execution time is just one clock cycle and the longest is 7 clock cycles. Extensive support for one-bit variables as a separate data type, allowing direct<br>
logic systems that require Boolean processing.<br>
The MPC82G516A instruction set is fully compatible with those of the 80C51 ext<br>
number of cl right of the NPC82G516A instruction set is fully compatible with those of the 80C51 excellent with those of the 80C51 excellent with compatible with those of the 80C51 excellent with longest is 7 clock cycles.<br> **Addressing** The MPC82G516A instruction set is fully compatible with those of the 80C51 exception to the longest is 7 clock cycles.<br> **Addressing Modes**<br> **Addressing Modes**<br> **COM.**<br> **Addressing Modes**<br> **COM.**<br> **COM.**<br> **COM.**<br> **COM.**<br> **C** 

## **Addressing Modes**

The addressing modes in the 80C51 instruction set are as follows:

#### **Direct Addressing**

In direct addressing the operand is specified by an 8-bit address field in the instruction. Only internal Data RAM and SFRs can be directly addressed. number of clock cycles required to execute an instruction. The shortest execution time<br>the longest is 7 clock cycles.<br>**Addressing Modes**<br>The addressing modes in the 80C51 instruction set are as follows:<br>**Direct Addressing** 

#### **Indirect Addressing**

In indirect addressing the instruction specifies a register which contains the address of the operand. Both internal and external RAM can be indirectly addressed. The address register for 8-bit addresses can be R0 or R1 of the selected bank, or the Stack Pointer. The address register for 16-bit addresses can only be the 16-bit "data" pointer" register, DPTR. **Addressing Modes**<br>
The addressing modes in the 80C51 instruction set are as follows:<br>
Direct Addressing<br>
In direct addressing the operand is specified by an 8-bit address field in the instruction<br>
and SFRs can be directly **Addressing Modes**<br>
The addressing modes in the 80C51 instruction set are as follows:<br>
Direct Addressing<br>
In direct addressing the operand is specified by an 8-bit address field in the instruction.<br>
and SFRs can be directl The addressing modes in the 80C51 instruction set are as follows:<br> **Direct Addressing**<br>
In direct addressing the operand is specified by an 8-bit address field in the instruction. Com<br>
and SFRs can be directly addressed.<br> Direct Addressing<br>
In direct addressing the operand is specified by an 8-bit address field in the instruction. On<br>
and SFRs can be directly addressed.<br> **Indirect Addressing**<br>
In indirect addressing the instruction specifie Thect Addressing<br>
In direct addressing the operand is specified by an 8-bit address field in the instruction. Onl<br>
Ind SFRs can be directly addressed.<br>
Indirect Addressing<br>
In indirect addressing the instruction specifies

#### **Register Instructions**

The register banks, containing registers R0 through R7, can be accessed by certain instructions which carry a 3 bit register specification within the opcode of the instruction. Instructions that access the registers this way are code efficient, since this mode eliminates an address byte. When the instruction is executed, one of the eight registers in the selected bank is accessed. One of four banks is selected at execution time by the two bank select bits in the PSW register. d SFRs can be directly addressed.<br> **Wirect Addressing**<br>
indirect addressing the instruction specifies a register which contains the address of the ope<br>
d external RAM can be indirectly addressed. The address register for 8 **rect Addressing**<br>direct addressing the instruction specifies a register which contains the address of the oper<br>external RAM can be indirectly addressed. The address register for 8-bit addresses can b<br>cted bank, or the Sta irect addressing the instruction specifies a register which contains the address of the opera<br>
xternal RAM can be indirectly addressed. The address register for 8-bit addresses can be<br>
ted bank, or the Stack Pointer. The a ternal RAM can be indirectly addressed. The address register for 8-bit addresses can be F<br>d bank, or the Stack Pointer. The address register for 16-bit addresses can only be the<br>"register, DPTR.<br>**er Instructions**<br>gister ba **Propister, DPTR.**<br> **We are verify that the serve the serve the serve the server of the server of the server of the server start<br>
ther specification within the opcode of the instruction. Instructions that access the regist Instructions**<br>ter banks, containing registers R0 through R7, can be accessed by certain instructions which<br>prespective this mode eliminates an address byte. When the instruction is executed, one<br>in the selected bank is ac Er banks, containing registers R0 through R7, can be accessed by certain instructions which specification within the opcode of the instruction. Instructions that access the registers then, since this mode eliminates an add pecification within the opcode of the instruction. Instructions that access the registers this<br>the since this mode eliminates an address byte. When the instruction is executed, one of<br>he selected bank is accessed. One of f

#### **Register-Specific Instructions**

Some instructions are specific to a certain register. For example, some instructions always operate on the Accumulator, or Data Pointer, etc., so no address byte is needed to point to it. The opcode itself does that. Instructions that refer to the Accumulator as A assemble as accumulator specific opcodes. where we selected bank is accessed. One of four banks is selected at execution time by the two bank of register.<br> **Community** and a certain register. For example, some instructions always operate or Data Pointer, etc., so Frequister.<br> **WE THE SET COM.**<br>
WE TO Data Pointer, etc., so no address byte is needed to point to it. The opcode itself doe<br>
trefer to the Accumulator as A assemble as accumulator specific opcodes.<br> **NAMAS**<br> **NAMAS**<br> **NAM** 

#### **Immediate Constants**

The value of a constant can follow the opcode in Program Memory. For example, "MOV A, #100" loads the Accumulator with the decimal number 100. The same number could be specified in hex digits as 64H.

#### **Indexed Addressing**

Only program Memory can be accessed with indexed addressing, and it can only be read. This addressing mode is intended for reading look-up tables in Program Memory A 16-bit base register (either DPTR or the Program Counter) points to the base of the table, and the Accumulator is set up with the table entry number. The address of the table entry in Program Memory is formed by adding the Accumulator data to the base pointer. Another type of indexed addressing is used in the "case jump" instruction. In this case the destination address of a jump instruction is computed as the sum of the base pointer and the Accumulator data. ic Instructions<br>
In are specific to a certain register. For example, some instructions always operate on<br>
Data Pointer, etc., so no address byte is needed to point to it. The opcode itself does<br>
refer to the Accumulator as s are specific to a certain register. For example, some instructions always operate on<br>Data Pointer, etc., so no address byte is needed to point to it. The opcode itself does t<br>sefer to the Accumulator as A assemble as acc ata Folitier, etc., so no aduress bye is needed to point to it. The opcode itself does the<br>er to the Accumulator as A assemble as accumulator specific opcodes.<br> **MS**<br>
MS<br>
MS<br>
MS<br>
MS<br>
We decimal number 100. The same number **ts**<br>stant can follow the opcode in Program Memory. For example, "MOV A, #100" loads th<br>decimal number 100. The same number could be specified in hex digits as 64H.<br>**J**<br>ry can be accessed with indexed addressing, and it ca **S**<br>ant can follow the opcode in Program Memory. For example, "MOV A, #100" loads the<br>decimal number 100. The same number could be specified in hex digits as 64H.<br>v can be accessed with indexed addressing, and it can only **Example 100. The same number could be specified in hex digits as 64H.**<br>
can be accessed with indexed addressing, and it can only be read. This addressing mode<br>
look-up tables in Program Memory A 16-bit base register (eith **WWW.100Y.COM.TW REPORT MERINDRY COM.TW REPORT MERINDRY COM.TW REPORT MERINDRY COM.TW REPORT MERINDRY COM.TW REPORT MERINDRY COMPUTER TO THE ACCUPACT MERINDRY IS to the base pointer and the Accumulator data to the base poi WWW.100Y.COM.TW REVIVED NOY.COM.TW REPORTS NOY.COM.TW REPORTS NOW COM.TW REPORTS NOW COM.TW REPORTS NOW COM.TW REPORTS NOW COMPANY NOW COMPANY NOW COMPANY NOW COMPANY NOW COMPANY NOW COMPANY NOW COMPANY NOW COMPANY NOW CO Example Sun Program Memory A To-bit base register (either DPTR of the Program of the table, and the Accumulator is set up with the table entry number. The address<br>
<b>Sed in the "case jump" instruction. In this case the des Memory is formed by adding the Accumulator data to the base pointer. Another type 1.7 W<br>
<b>ed in the "case jump" instruction. In this case the destination address of a jump**<br> **e sum of the base pointer and the Accumulator COMPANY AND ANTENT WWW.100Y.COM.TW WWW.100Y.COM.TW WWW.100Y.COM.TW WWW.100Y.COM.TW WWW.100Y.COM.TW WWW.100Y.COM.TW WWW.100Y.COM.TW WWW.100Y.COM.TW WWW.100Y.COM.TW WWW.100Y.COM.TW WWW.100Y.COM.TW WWW.100Y.COM.TW WWW.100Y.C WWW.100X.COM.TW WWW.100Y.COM.TW WWW.100Y.COM.TW WWW.100Y.COM.TW WWW.100Y.COM.TW WWW.100Y.COM.TW WWW.100Y.COM.TW WWW.100Y.COM.TW WWW.100Y.COM.TW WWW.100Y.COM.TW WWW.100Y.COM.TW WWW.100Y.COM.TW WWW.100Y.COM.TW WWW.100Y.COM.**  Prior to introducing the instruction set, the user should take care the following notes:

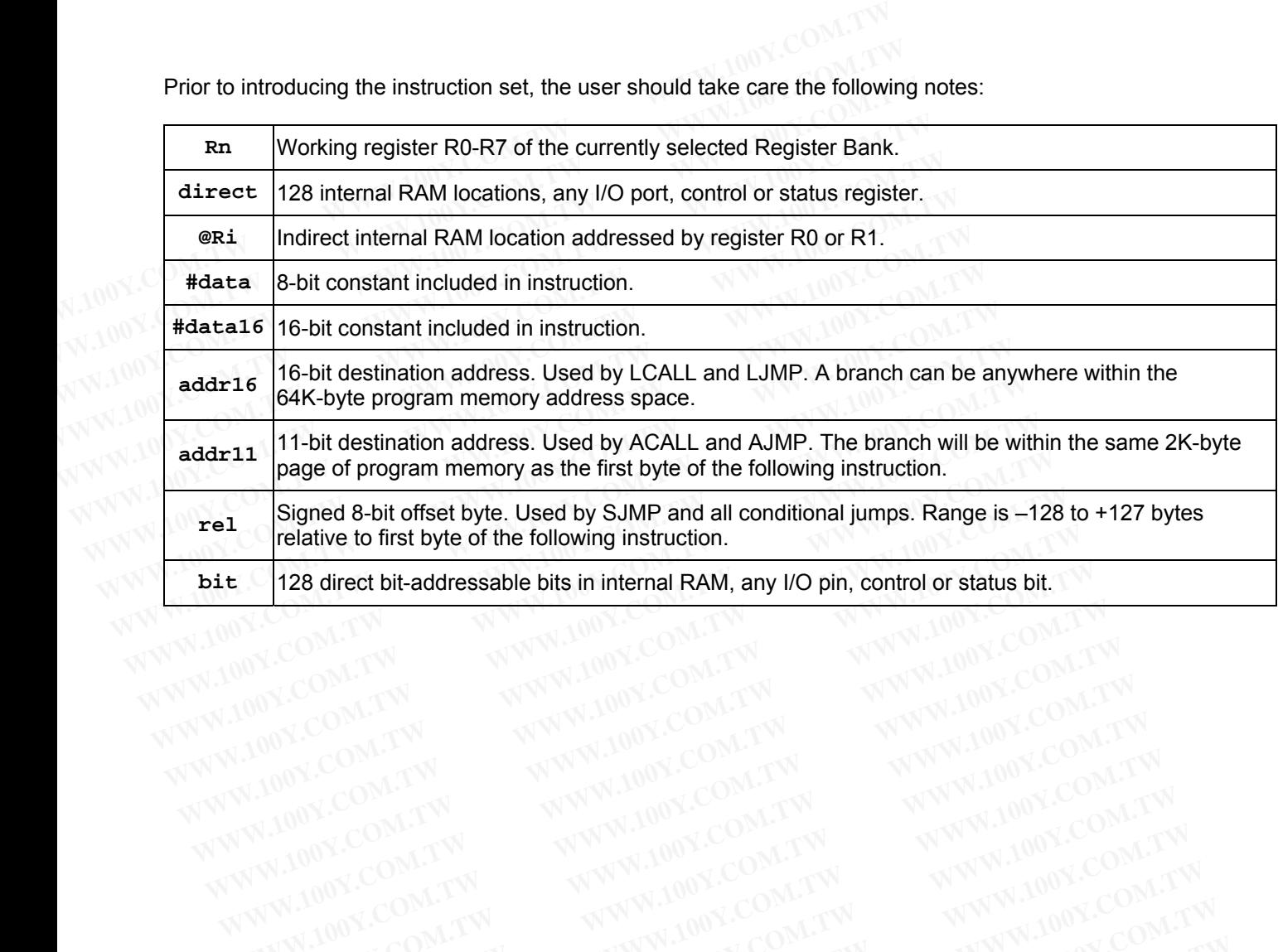

## **26.1 Arithmetic Operations**

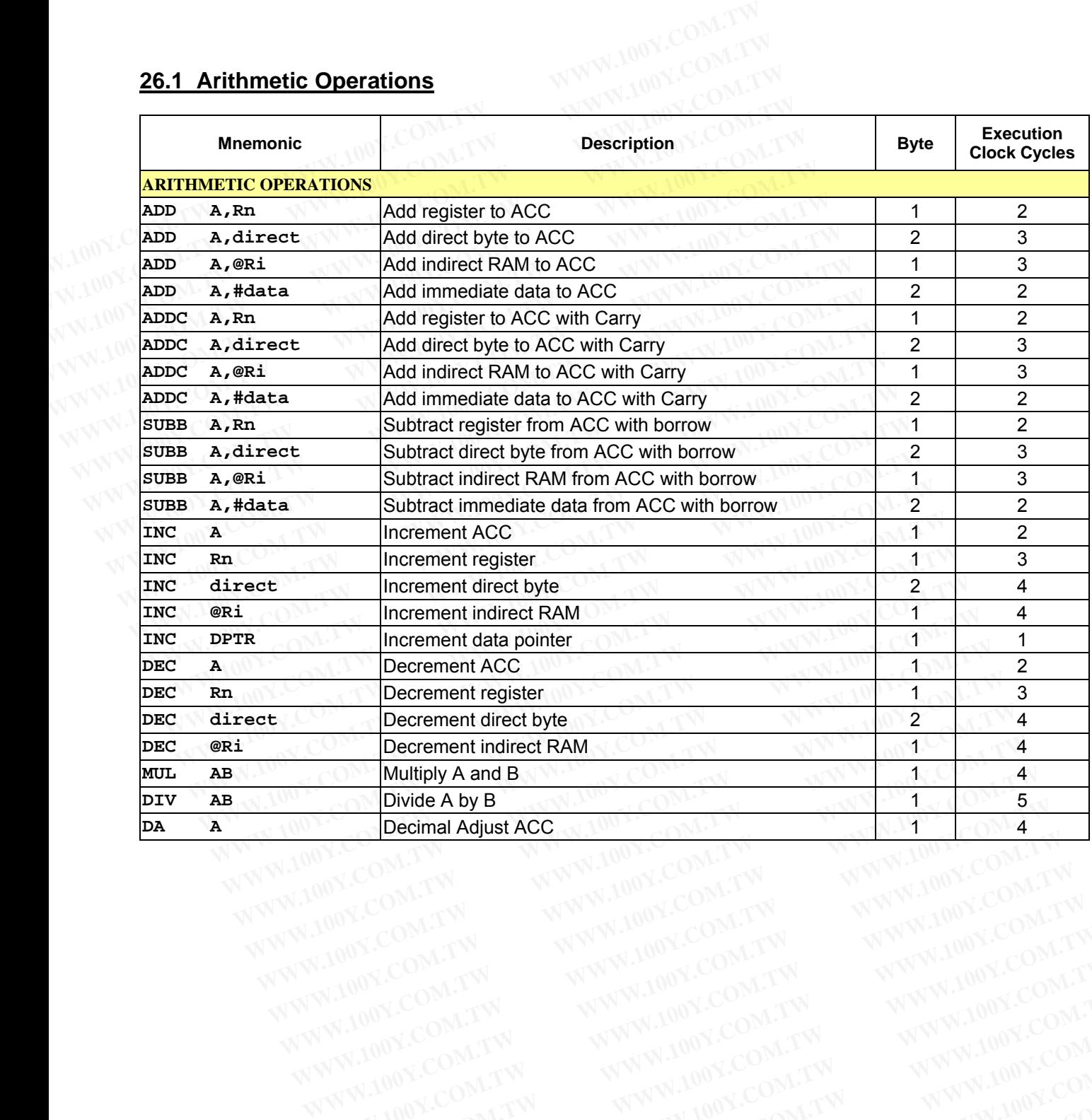

## **26.2 Logic Operations**

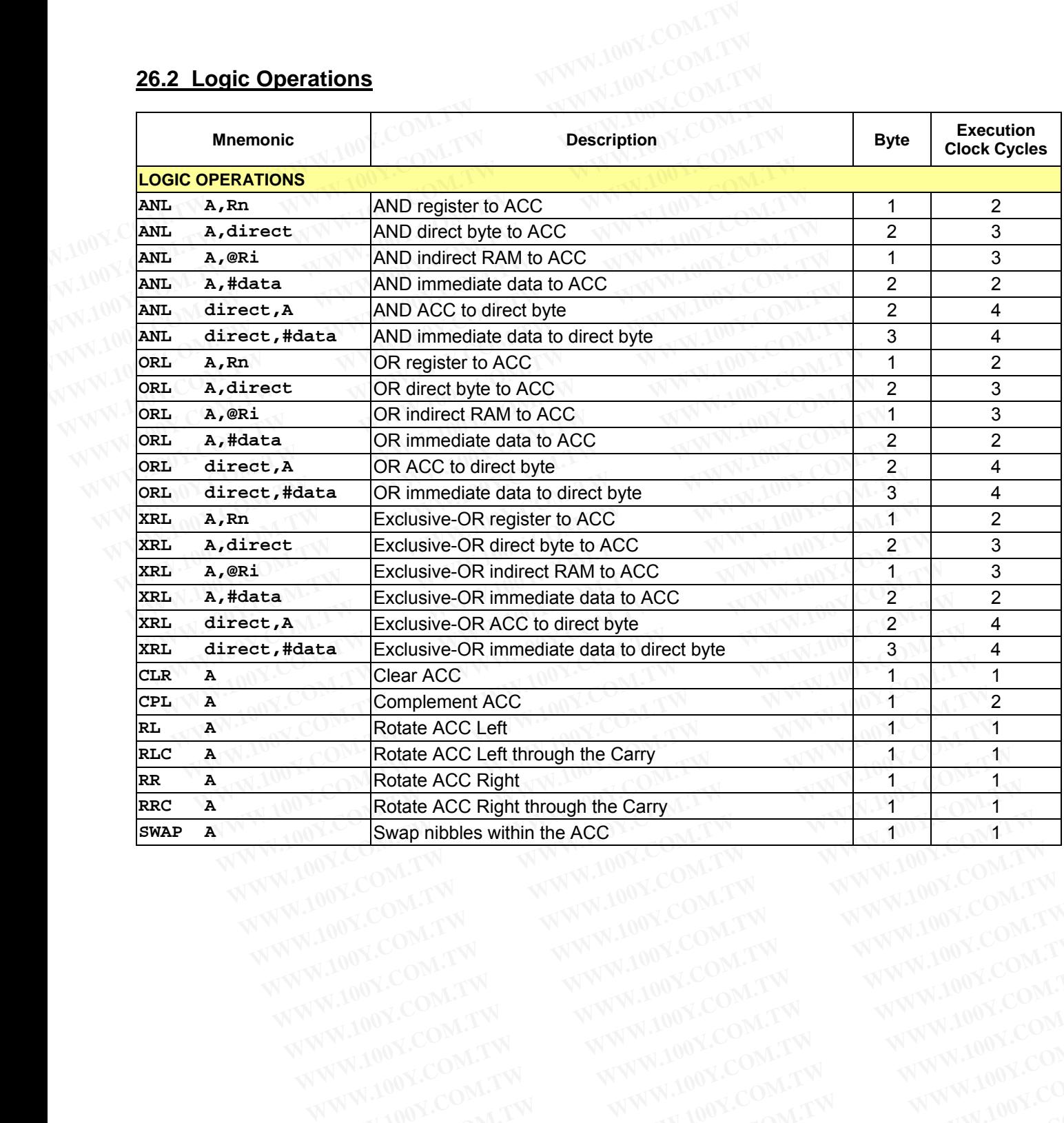

## **26.3 Data Transfer**

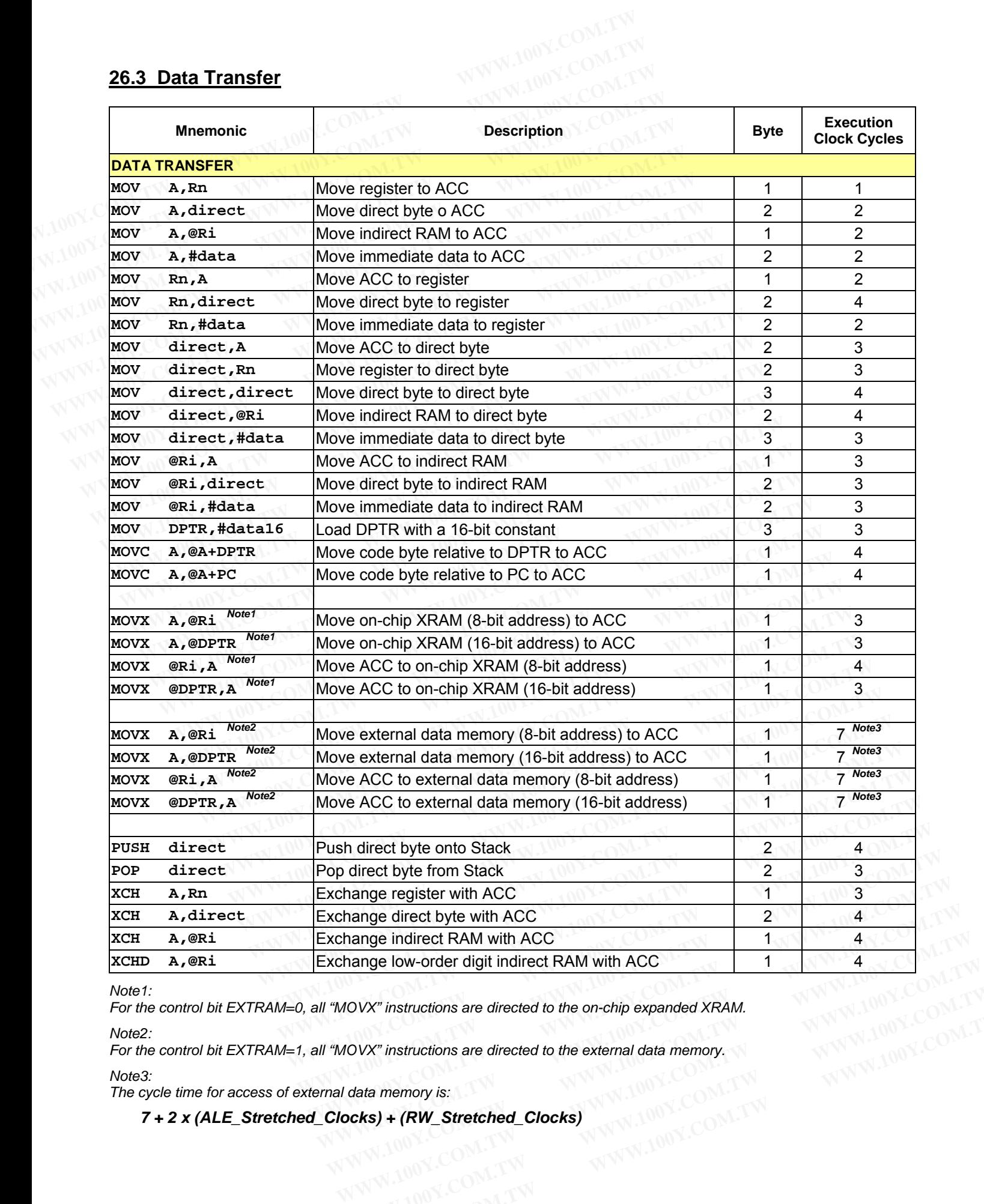

*Note1:* 

*For the control bit EXTRAM=0, all "MOVX" instructions are directed to the on-chip expanded XRAM.*  **NOVX" instructions are directed to the on-chip expanded XRAM.**<br> **WWW.100Y.COM.TW**<br> **data memory is:**<br> **www.stretched\_Clocks)**<br>
WWW.100Y.COM.TW<br>
WWW.100Y.COM.TW<br>
WWW.100Y.COM.TW<br>
WWW.100Y.COM.TW

*Note2: For the control bit EXTRAM=1, all "MOVX" instructions are directed to the external data memory.* 

*Note3:* 

*The cycle time for access of external data memory is:* 

# *7 + 2 x (ALE\_Stretched\_Clocks) + (RW\_Stretched\_Clocks)* **WWW.100Y.COM.TW 
WWW.100Y.COM.TW 
WWW.100Y.COM.TW 
WWW.100Y.COM.TW 
WWW.100Y.COM.TW 
WWW.100Y.COM.TW 
WWW.100Y.COM.TW 
WWW.100Y.COM.TW 
WWW.100Y.COM.TW**

## **26.4 Boolean Variable Manipulation**

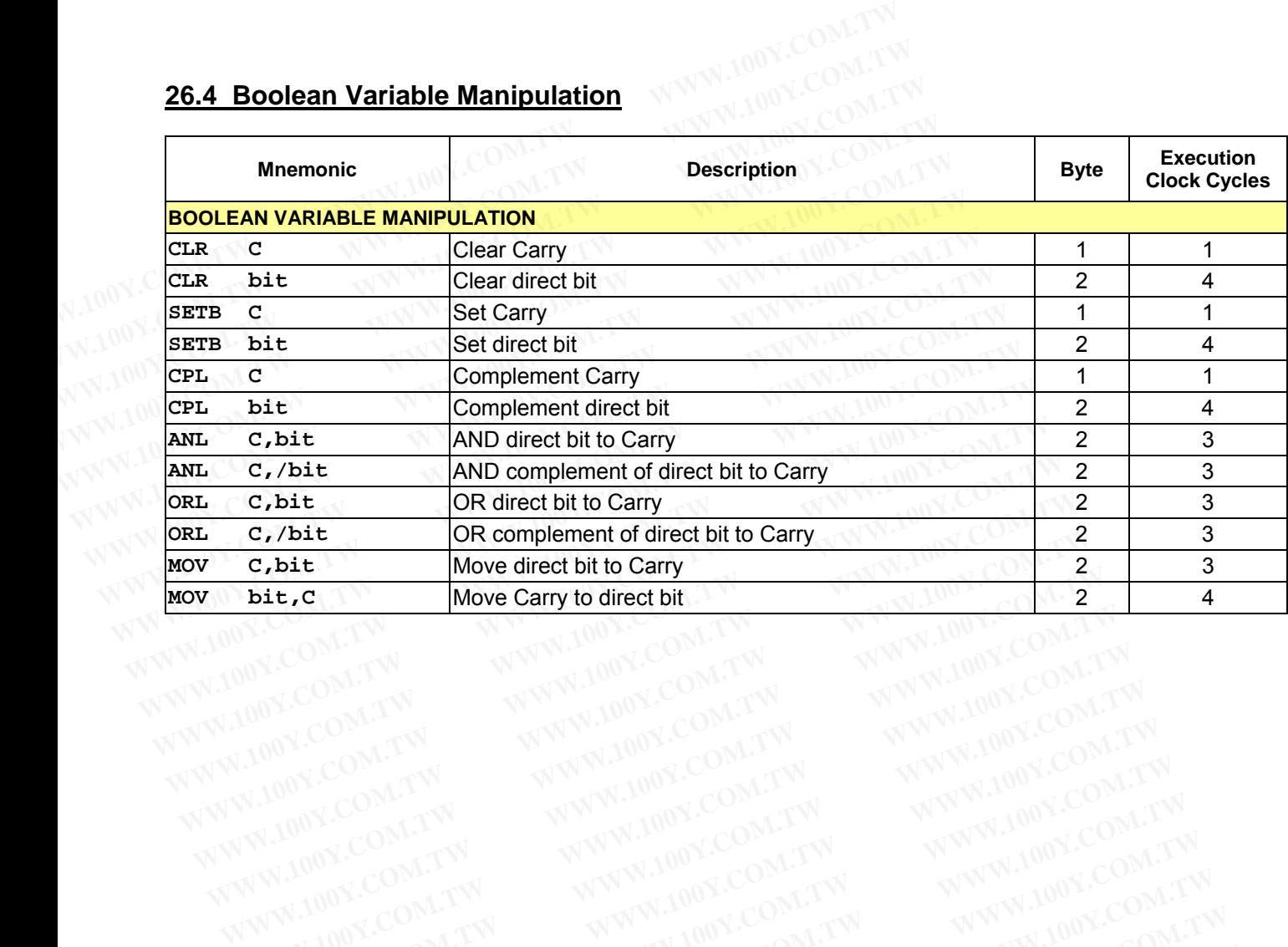

## **26.5 Program and Machine Control**

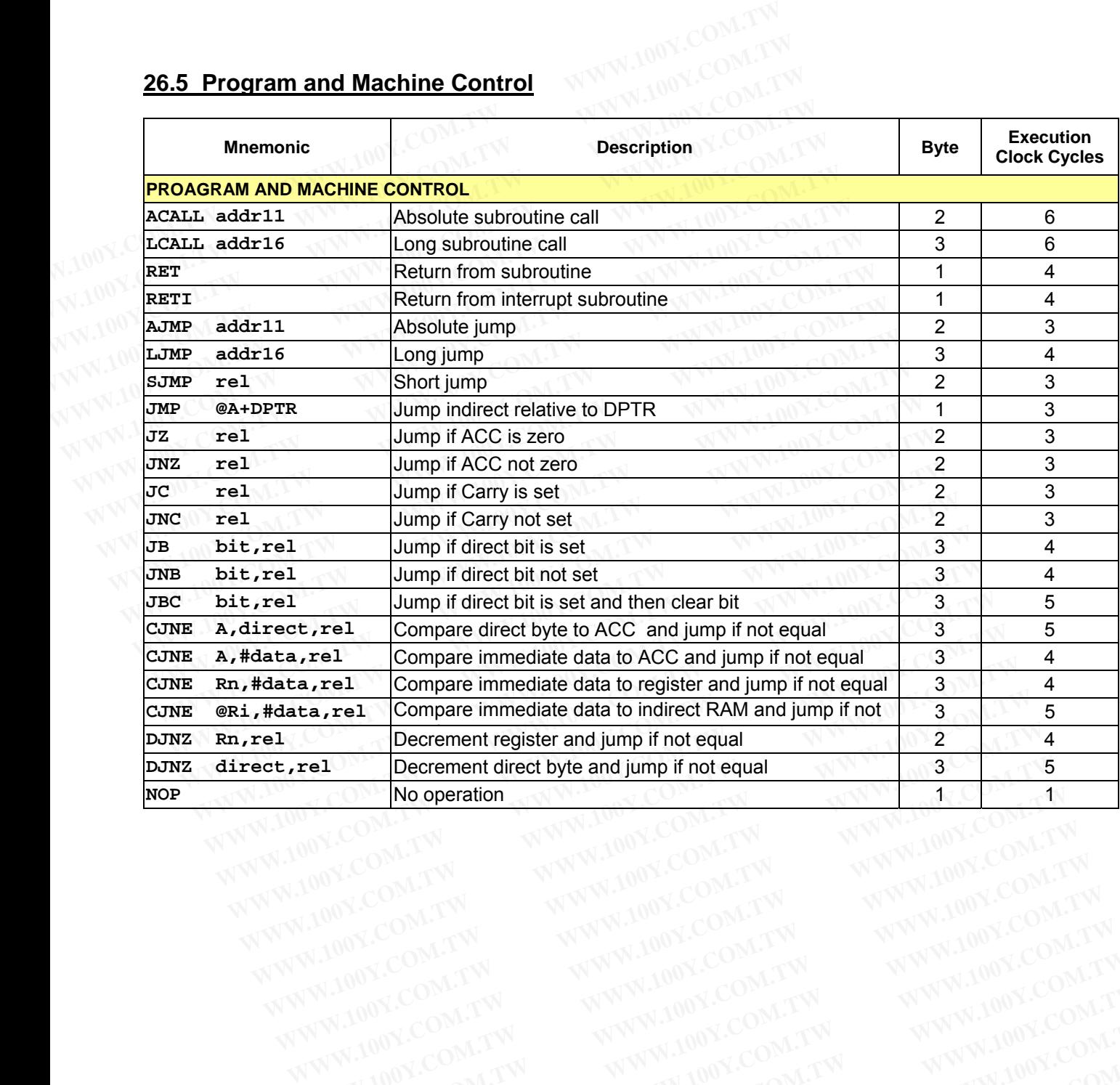

# **27 Application Notes**

## **27.1 Power Supply for 3.3V, 5V and Wide-Range Systems**

The MPC82G516A consists of 5V logic device and 3V logic device; the former is directly powered from VDD pin while the latter is powered through the internal Low Drop-Out (LDO) voltage regulator. V30 pin comes from the LDO's output, which should be connected to ground through a capacitor for ripple filtering in order to get a better load regulation. Figure 27-1 shows the internal power scheme. The operating range of power supply is determined by the connection type of VDD pin and V30 pin. **27.1 Power Supply for 3.3V, 5V and Wide-Range Systems**<br>The MPC82G516A consists of 5V logic device and 3V logic device; the form while the latter is powered through the internal Low Drop-Out (LDO) voltation. LDO's output, **27. Application Notes**<br> **27.1 Power Supply for 3.3V, 5V and Wide-Range Systems**<br>
The MPC82G516A consists of 5V logic device and 3V logic device; the form<br>
while the latter is powered through the internal Low Drop-Out (LDO **27 Application Notes**<br> **27.1 Power Supply for 3.3V, 5V and Wide-Range Systems**<br>
The MPC82G516A consists of 5V logic device and 3V logic device; the form<br>
while the latter is powered through the internal Low Drop-Out (LDO) **27.1 Power Supply for 3.3V, 5V and Wide-Range Systems**<br>The MPC82G516A consists of 5V logic device and 3V logic device; the former<br>while the latter is powered through the internal Low Drop-Out (LDO) voltage r<br>LDO's output, **EXECUTE:** The MPC82G516A consists of 5V logic device and 3V logic device; the former in while the latter is powered through the internal Low Drop-Out (LDO) voltage re LDO's output, which should be connected to ground thro

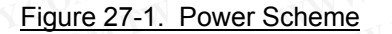

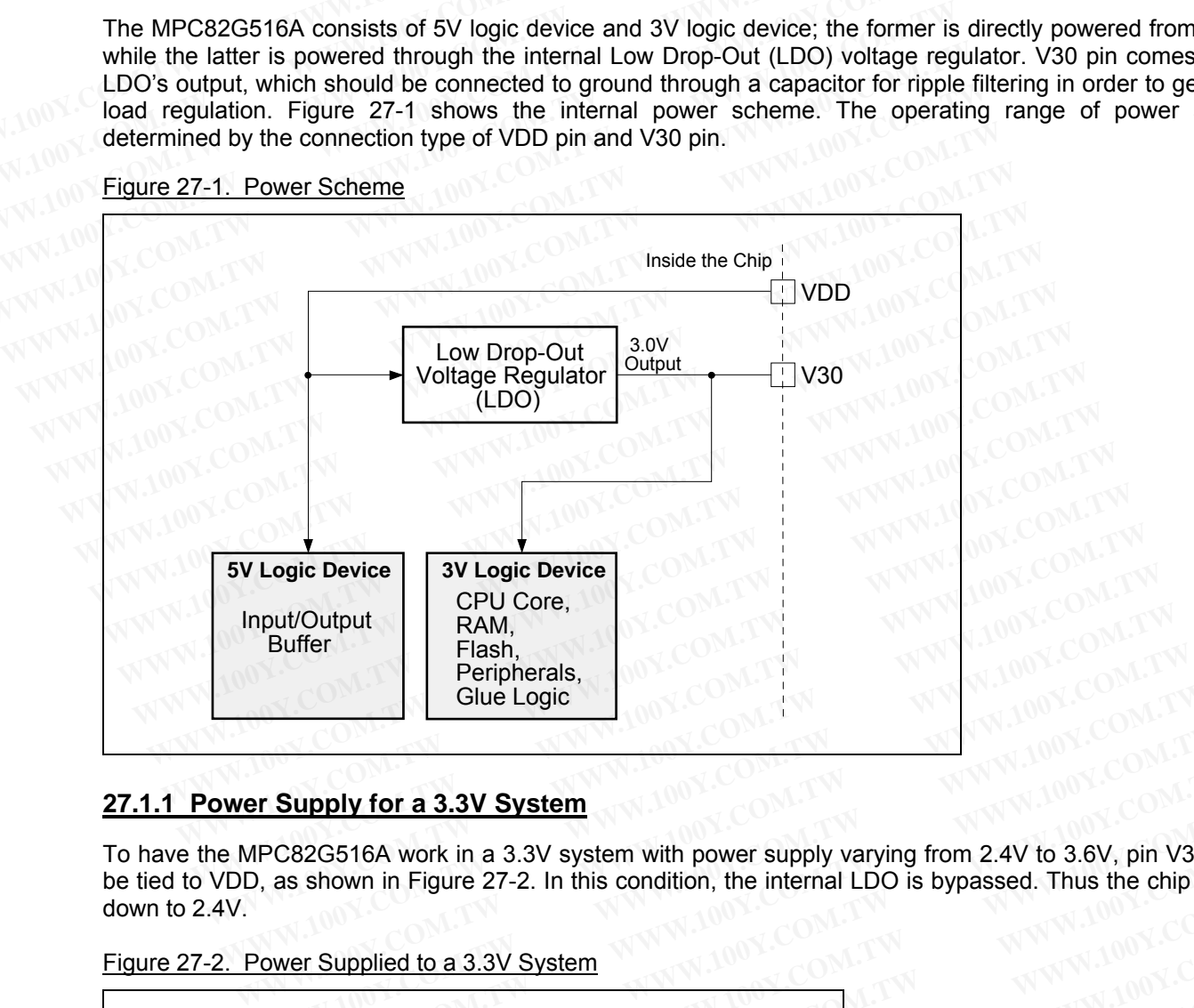

## **27.1.1 Power Supply for a 3.3V System**

To have the MPC82G516A work in a 3.3V system with power supply varying from 2.4V to 3.6V, pin V30 *should* be tied to VDD, as shown in Figure 27-2. In this condition, the internal LDO is bypassed. Thus the chip can work down to 2.4V. **EXAMPLE SUPPLY for a 3.3V System**<br> **WATER SUPPLY for a 3.3V System**<br> **WATER SUPPLY for a 3.3V System**<br> **WATER SUPPLY for a 3.3V System with power supply varying from 2.4V to 3.6V, pin V30<br>
Dower Supplied to a 3.3V System<br> EXAMPLY for a 3.3V System PC82G516A work in a 3.3V System with power supply varying from 2.4V to 3.6V, pin V30 s<br>
as shown in Figure 27-2. In this condition, the internal LDO is bypassed. Thus the chip can<br>
<b>WWW.100Y.COM.** 

Figure 27-2. Power Supplied to a 3.3V System

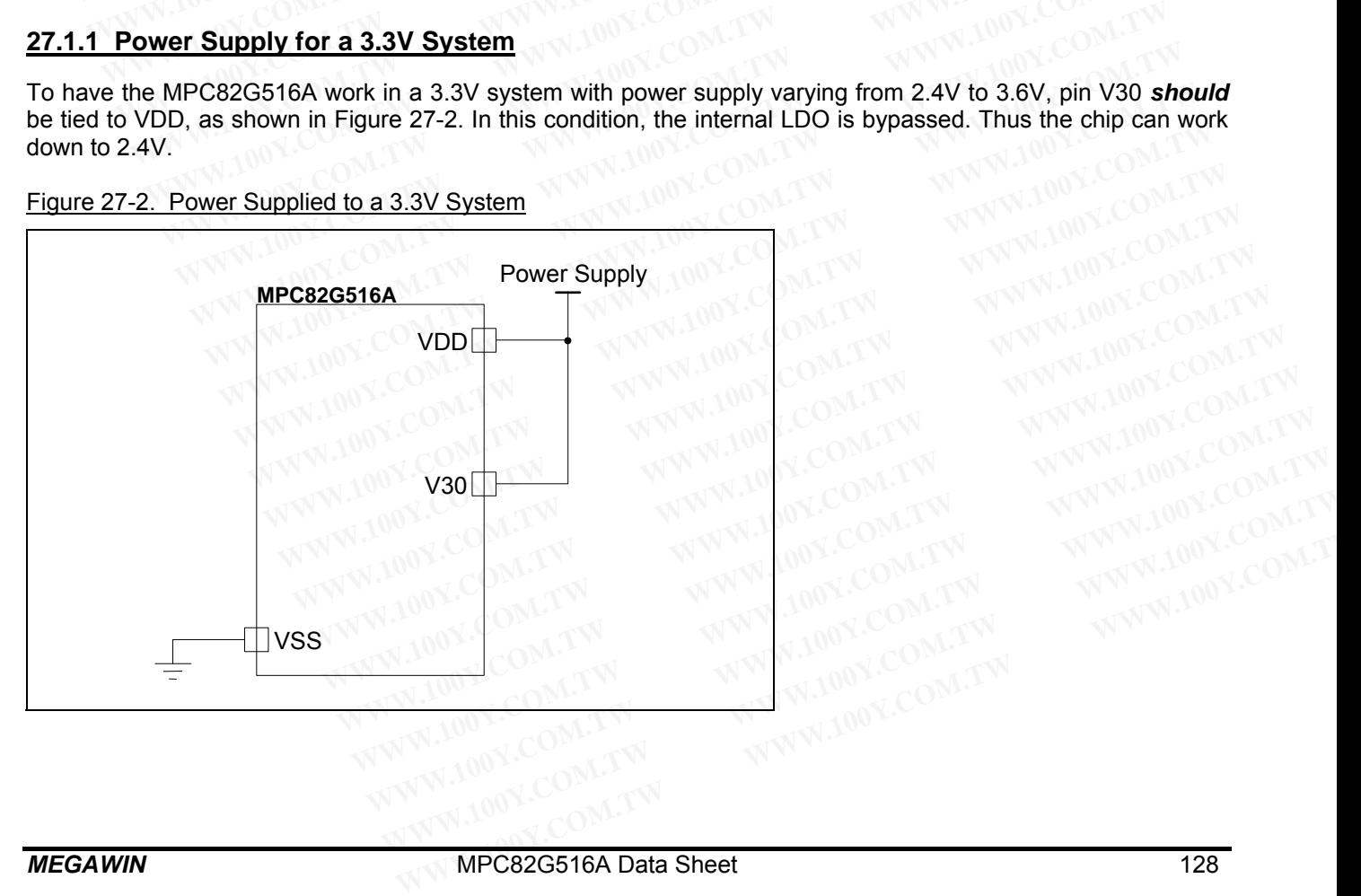

#### **27.1.2 Power Supply for a 5V or Wide-Range System**

To have the MPC82G516A work in a 5V system with power supply varying from 2.7V to 5.5V, pin V30 *should not* be tied to VDD and an external ripple-filtering capacitor is necessary, as shown in Figure 27-3.

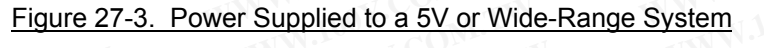

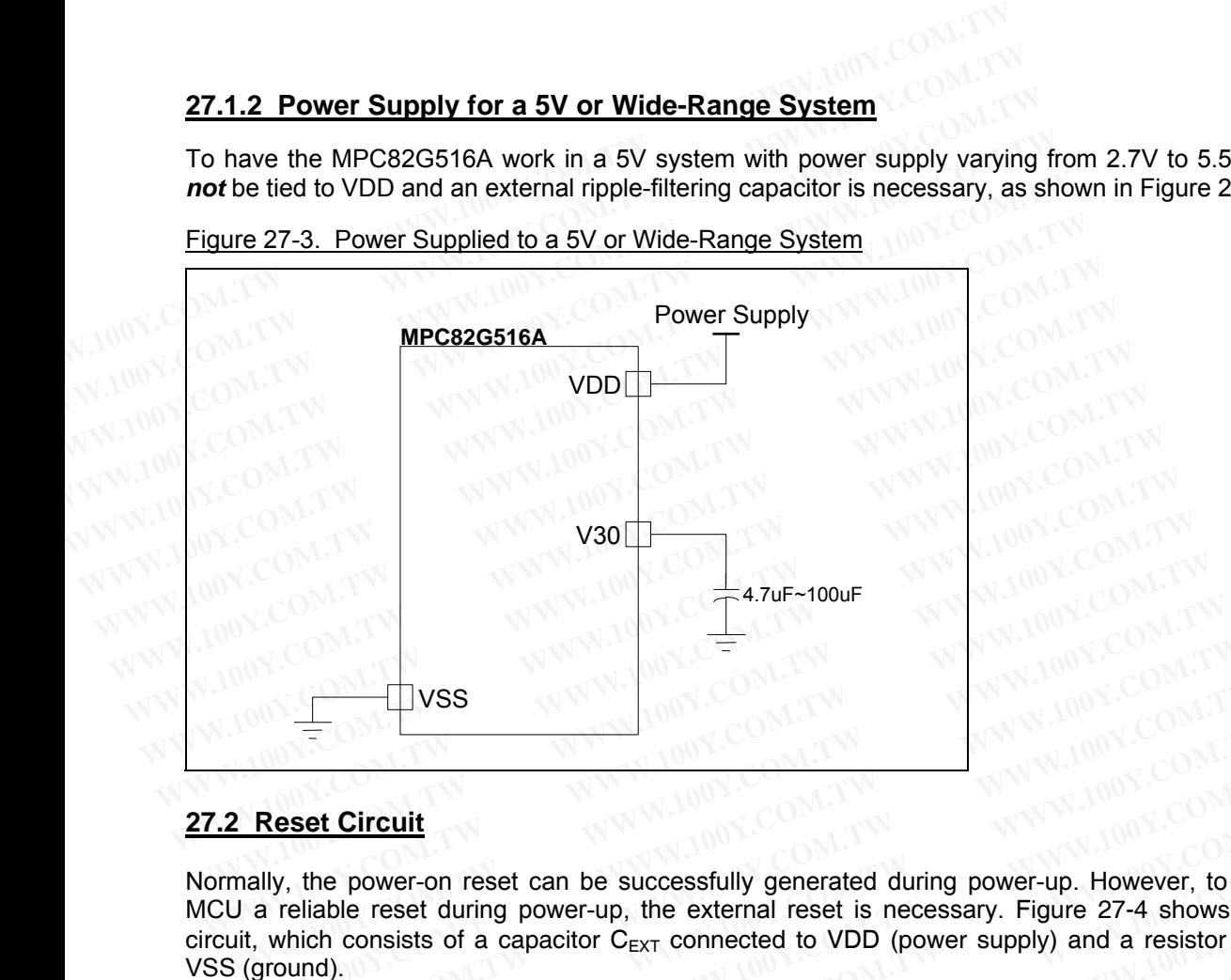

## **27.2 Reset Circuit**

Normally, the power-on reset can be successfully generated during power-up. However, to further ensure the MCU a reliable reset during power-up, the external reset is necessary. Figure 27-4 shows the external reset circuit, which consists of a capacitor  $C_{FXT}$  connected to VDD (power supply) and a resistor  $R_{FXT}$  connected to VSS (ground). **WWW.100Y.COM.TW <br>
2. Reset Circuit**<br> **WWW.100Y.COM.TW**<br> **WED.** WAS COM.TW <br> **2. Reset Circuit**<br> **COM.TW BOW.COM.TW AND SET AND SET AND SET AND MUNICIPAL PROPERTY.**<br> **2. Reset Circuit**<br> **2. Reset Circuit**<br> **2. Reset Circui Reset Circuit**<br> **Reset Circuit**<br> **WWW.100Y.COM.TW <br>
Reset Circuit**<br> **WAW.100Y.COM.TW**<br> **Reset Circuit**<br> **Ally, the power-on reset can be successfully generated during power-up. However, to ful<br>
a reliable reset during pow Reset Circuit**<br> **W**, the power-on reset can be successfully generated during power-up. However, to further a reliable reset during power-up, the external reset is necessary. Figure 27-4 shows the which consists of a capac **Example 10**<br>We allow the power-on reset can be successfully generated during power-up. However, to further<br>eliable reset during power-up, the external reset is necessary. Figure 27-4 shows the exhich consists of a capacit **Set Circuit**<br>the power-on reset can be successfully generated during power-up. However, to further<br>eliable reset during power-up, the external reset is necessary. Figure 27-4 shows the ex<br>inch consists of a capacitor  $C_{$ **EXECTS AND RESERVE THE CONSISTED SET ON NET THE RESERVE THE RESERVE THE RESERVE THE CONSISTS OF A CONSIST CHAT COMPONENT COMPONENT CONSISTS of a capacitor C<sub>EXT</sub> connected to VDD (power supply) and a resistor R<sub>EXT</sub> conne EXECUTE:** MPC82G516A<br>
WE MERICUS TO MANUSO WE SAVE MANUSCREAD (POWER SUPPLY) and a resistor R<sub>EXT</sub> con<br>
H<sub>EXT</sub> is optional because the RST pin has an internal pull-down resistor (R<sub>BST</sub>). This internal<br>
SS permits a power

In general,  $R_{\text{EXT}}$  is optional because the RST pin has an internal pull-down resistor ( $R_{\text{EST}}$ ). This internal diffused resistor to VSS permits a power-up reset using only an external capacitor  $C_{EXT}$  to VDD.

See Section 30: DC Characteristics for R<sub>BST</sub>.

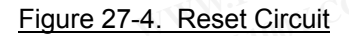

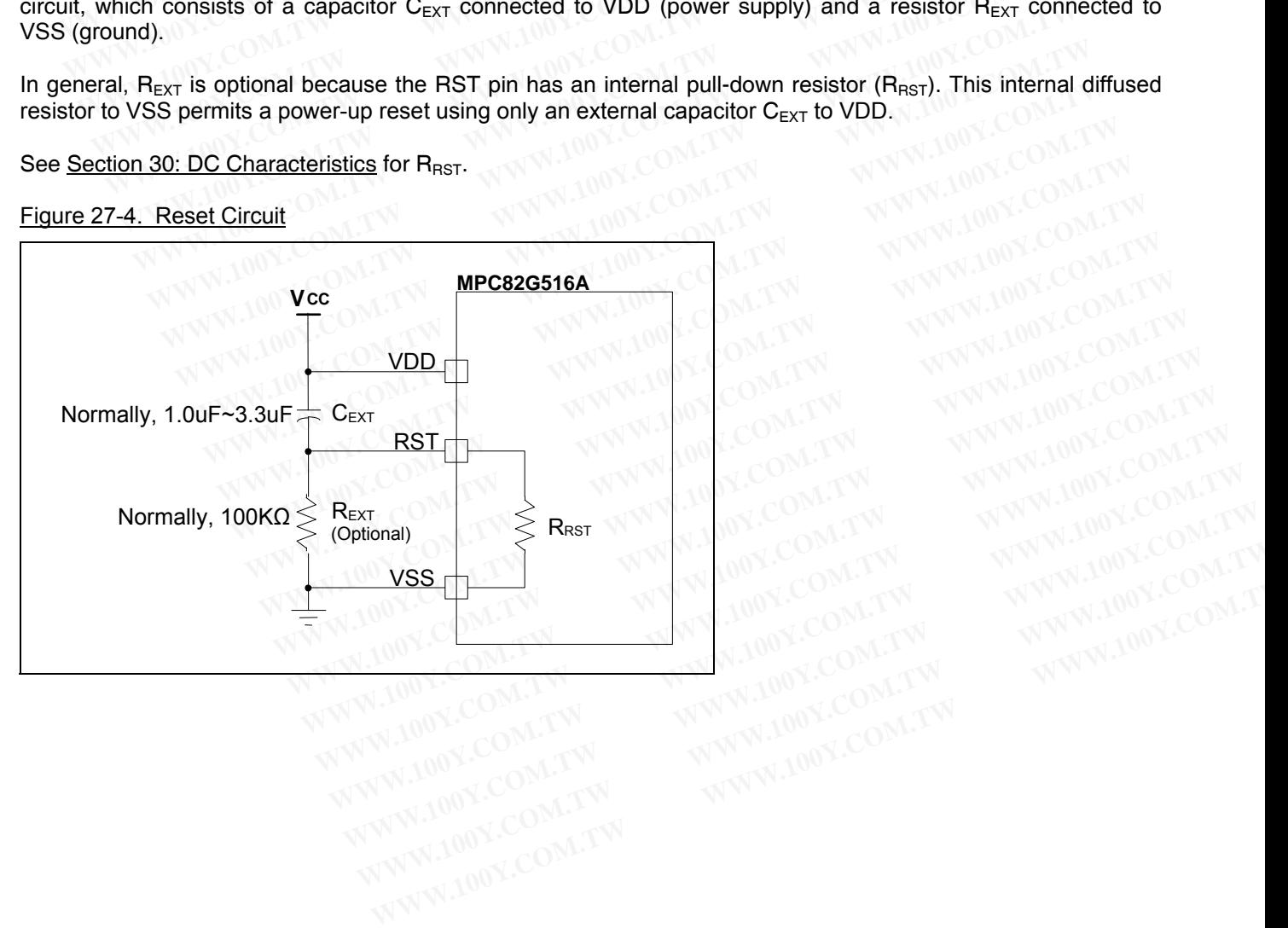

## **27.3 XTAL Oscillating Circuit**

To achieve successful and exact oscillating (up to 24MHz), the capacitors C1 and C2 are necessary regardless of state of the hardware option OSCDN (enabled or disabled). Normally, C1 and C2 have the same value of about 20pF~150pF. **27.3 XTAL Oscillating Circuit**<br>
To achieve successful and exact oscillating (up to 24MHz), the capacitors<br>
of state of the hardware option OSCDN (enabled or disabled). Normally<br>
about 20pF~150pF.<br>
Eigure 27-5. XTAL Oscill

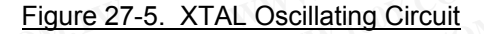

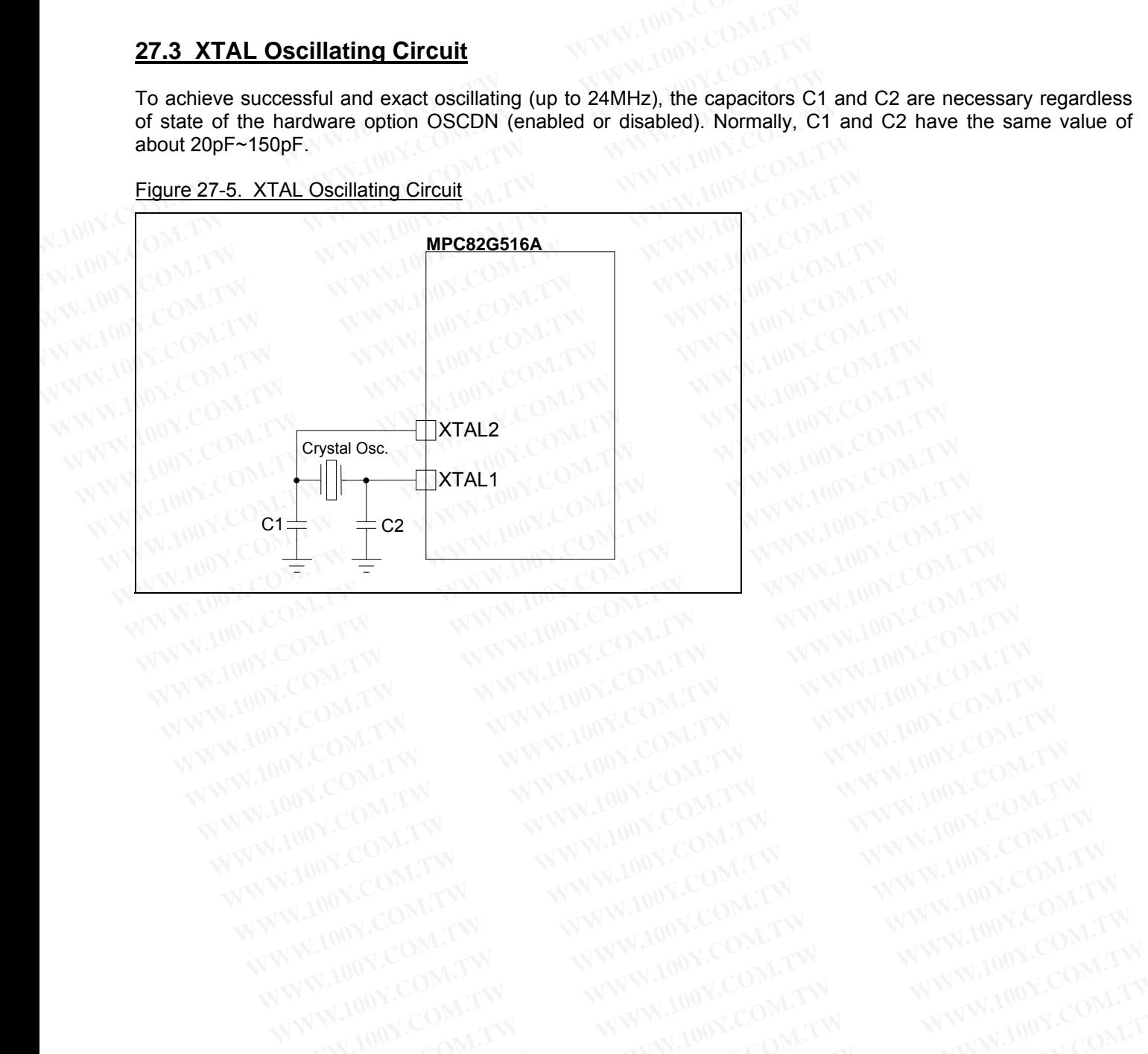

**WWW.100Y.COM.TW WWW.100Y.COM.TW WWW.100Y.COM.TW WWW.100Y.COM.TW WWW.100Y.COM.TW WWW.100Y.COM.TW WWW.100Y.COM.TW WWW.100Y.COM.TW WWW.100Y.COM.TW WWW.100Y.COM.TW WWW.100Y.COM.TW WWW.100Y.COM.TW WWW.100Y.COM.TW WWW.100Y.COM.** 

# **28 On-Chip Debug Function**

The MPC82G516A is equipped with a proprietary On-Chip Debug (OCD) interface for In-Circuit Emulator (ICE). The OCD interface provides on-chip and in-system non-intrusive debugging without any target resource occupied. Several operations necessary for an ICE are supported, such as Reset, Run, Stop, Step, Run to Cursor and Breakpoint Setting. **28 On-Chip Debug Function**<br>The MPC82G516A is equipped with a proprietary On-Chip Debug (OCD)<br>The OCD interface provides on-chip and in-system non-intrusive debugging<br>Several operations necessary for an ICE are supported,

Using the OCD technology, Megawin provides the "Megawin 8051 OCD ICE" for the user, as shown in Figure 28- 1. The user has no need to prepare any development board during developing, or the socket adapter used in the traditional ICE probe. All the thing the user needs to do is to reserve a 4-pin connector on the system for the dedicated OCD interface: *VCC*, *OCD\_SDA*, *OCD\_SCL* and *GND*. Figure 28-2 shows the system diagram of the OCD ICE. **28 On-Chip Debug Function**<br>The MPC82G516A is equipped with a proprietary On-Chip Debug (OCD) in<br>The OCD interface provides on-chip and in-system non-intrusive debugging<br>Several operations necessary for an ICE are supporte **28 On-Chip Debug Function**<br>The MPC82G516A is equipped with a proprietary On-Chip Debug (OCD) int<br>The OCD interface provides on-chip and in-system non-intrusive debugging w<br>Several operations necessary for an ICE are suppo The MPC82G516A is equipped with a proprietary On-Chip Debug (OCD) inter<br>The OCD interface provides on-chip and in-system non-intrusive debugging wit<br>Several operations necessary for an ICE are supported, such as Reset, Ru<br> The MPC82G516A is equipped with a proprietary On-Onip Debug (OCD) internant The OCD interface provides on-chip and in-system non-intrusive debugging with Several operations necessary for an ICE are supported, such as Reset Several operations necessary for an ICE are supported, such as Reset, Run, Breakpoint Setting.<br>Using the OCD technology, Megawin provides the "Megawin 8051 OCD ICE" for t<br>1. The user has no need to prepare any development Breakpoint Setting.<br>Using the OCD technology, Megawin provides the "Megawin 8051 OCD ICE" for th<br>1. The user has no need to prepare any development board during developing, or<br>traditional ICE probe. All the thing the user Using the OCD technology, Megawin provides the "Megawin 8051 OCD ICE" for the 1. The user has no need to prepare any development board during developing, or the traditional ICE probe. All the thing the user needs to do is 1. The user has no need to prepare any development board during developing, or the traditional ICE probe. All the thing the user needs to do is to reserve a 4-pin connededicated OCD interface: *VCC*, *OCD\_SDA*, *OCD\_SCL* a

In addition, the most powerful feature is that it can directly connect the user's target system to the *Keil 8051 IDE software* for debugging, which directly utilizes the Keil IDE's *dScope-*Debugger function. Of course, all the advantages are based on your using *Keil 8051 IDE software*. dedicated OCD interface: *VCC*, *OCD\_SDA*, *OCD\_SCL* and *GND*. Figure 28-2 shows 1<br>OCD ICE.<br>In addition, the most powerful feature is that it can directly connect the user's target sy<br>software for debugging, which directl CCD ICE.<br>
In addition, the most powerful feature is that it can directly connect the user's target sys<br>
software for debugging, which directly utilizes the Keil IDE's *dScope-*Debugger fund<br>
advantages are based on your u In addition, the most powerful feature is that it can directly connect the user's target syste<br>software for debugging, which directly utilizes the Keil IDE's *dScope*-Debugger functi<br>advantages are based on your using *Ke* 

*Note:* 

*"Keil" is the trade mark of "Keil Elektronik GmbH and Keil Software, Inc.", and "Keil 8051 IDE software" is the most popular C51 compiler for 8051 embedded system development.*  **Example 100 We are solved by the solvent solvent and vantages are based on your using Keil 8051 IDE software.<br>
Note:<br>
Weil" is the trade mark of "Keil Elektronik GmbH and Keil Software, Inc.", and "Keil 805"<br>
most popula Examples are based on your dong your dong your community.**<br> **Well"** is the trade mark of "Keil Elektronik GmbH and Keil Software, Inc.", and "Keil 8051<br> **Wegawin Proprietary OCD (On-Chip-Debug) technology**<br> **Wegawin propr Example 10** West Translation of "Keil Elektronik GmbH and Keil Software, Inc.", and "Keil 8051 IL<br>
State popular C51 compiler for 8051 embedded system development.<br> **WAM.100Y.COM.**<br> **WEGGINE COM.**<br> **WEGGINE COM.**<br> **WEGGIN** *Mayour C51 compiler for 8051 embedded system development.*<br> *Wegawin proprietary OCD (On-Chip-Debug) technology*<br>
On-chip & in-system real-time debugging<br>
Two-pin dedicated serial interface for OCD, no target resource occ

## **Features**

- Megawin proprietary OCD (On-Chip-Debug) technology
- On-chip & in-system real-time debugging
- Two-pin dedicated serial interface for OCD, no target resource occupied
- z Directly linked to the debugger function of the *Keil 8051 IDE Software*
- USB connection between target and host (PC)
- z Helpful debug actions: *Reset*, *Run*, *Stop*, *Step* and *Run to Cursor*
- Programmable breakpoints, up to 4 breakpoints can be inserted simultaneously
- Several debug-helpful windows: Register/Disassembly/Watch/Memory Windows **Wress**<br> **Wegawin proprietary OCD (On-Chip-Debug) technology**<br> **We-pin dedicated serial interface for OCD, no target resource occupied**<br> **We-pin dedicated serial interface for OCD, no target resource occupied**<br>
SES connect **WES**<br>
Example o-pin dedicated serial interface for OCD, no target resource occupied<br>
wo-pin dedicated serial interface for OCD, no target resource occupied<br>
ectly linked to the debugger function of the *Keil 8051 IDE Soft*
- z Source-level (*Assembly* or *C-language*) debugging capability

## Figure 28-1. Picture of the "8051 ICE Adapter"

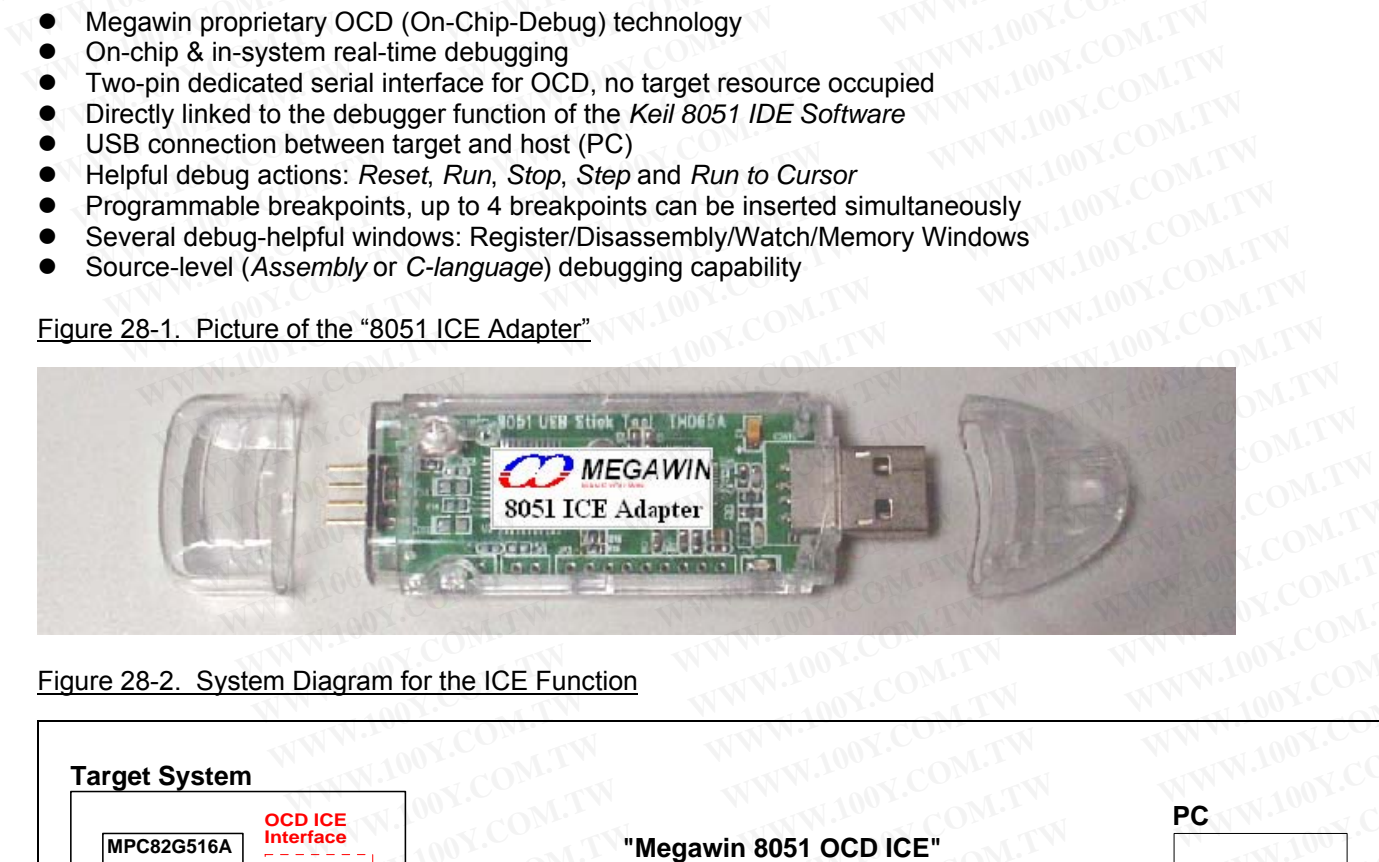

Figure 28-2. System Diagram for the ICE Function

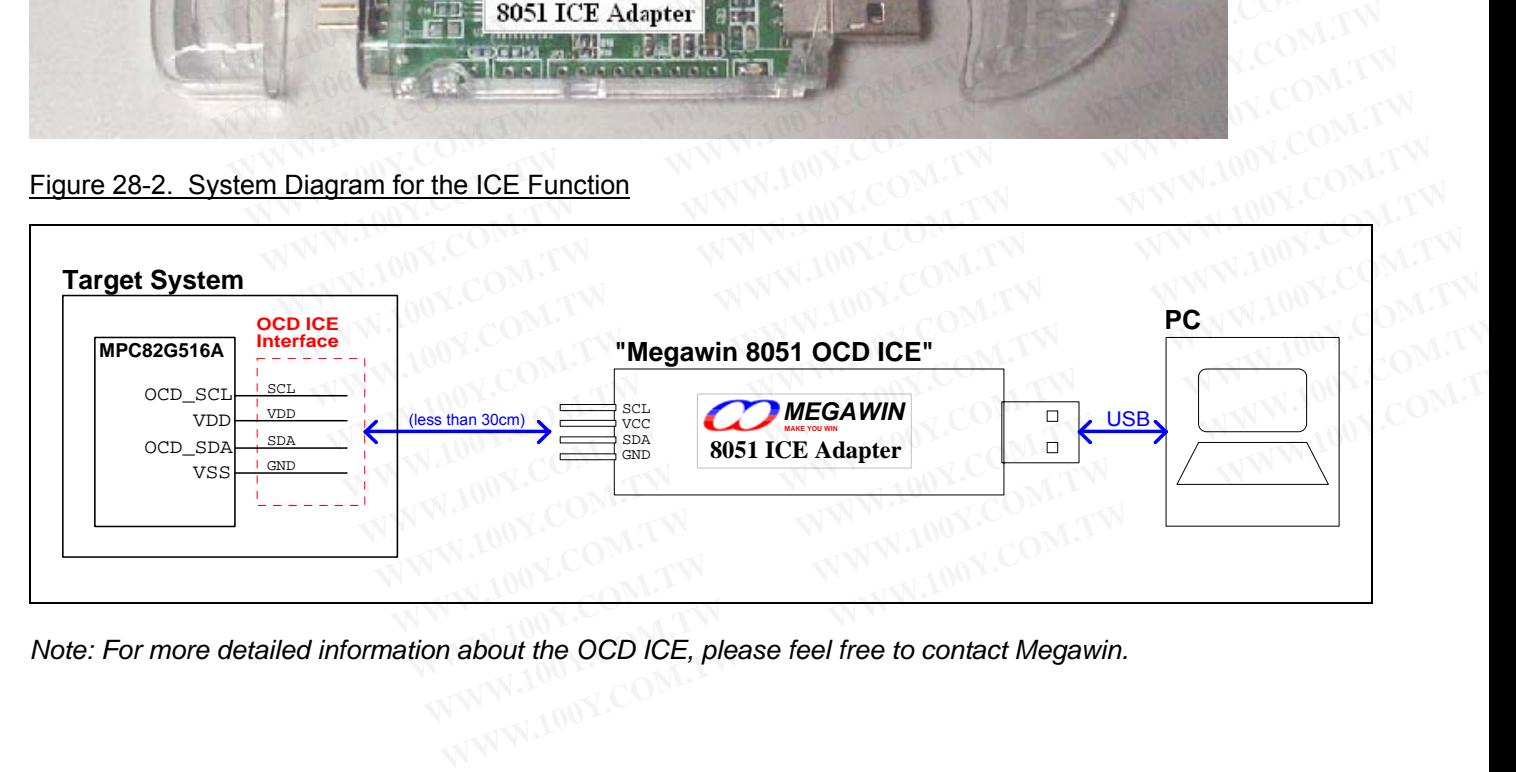

*Note: For more detailed information about the OCD ICE, please feel free to contact Megawin.* 

# **29 Absolute Maximum Ratings**

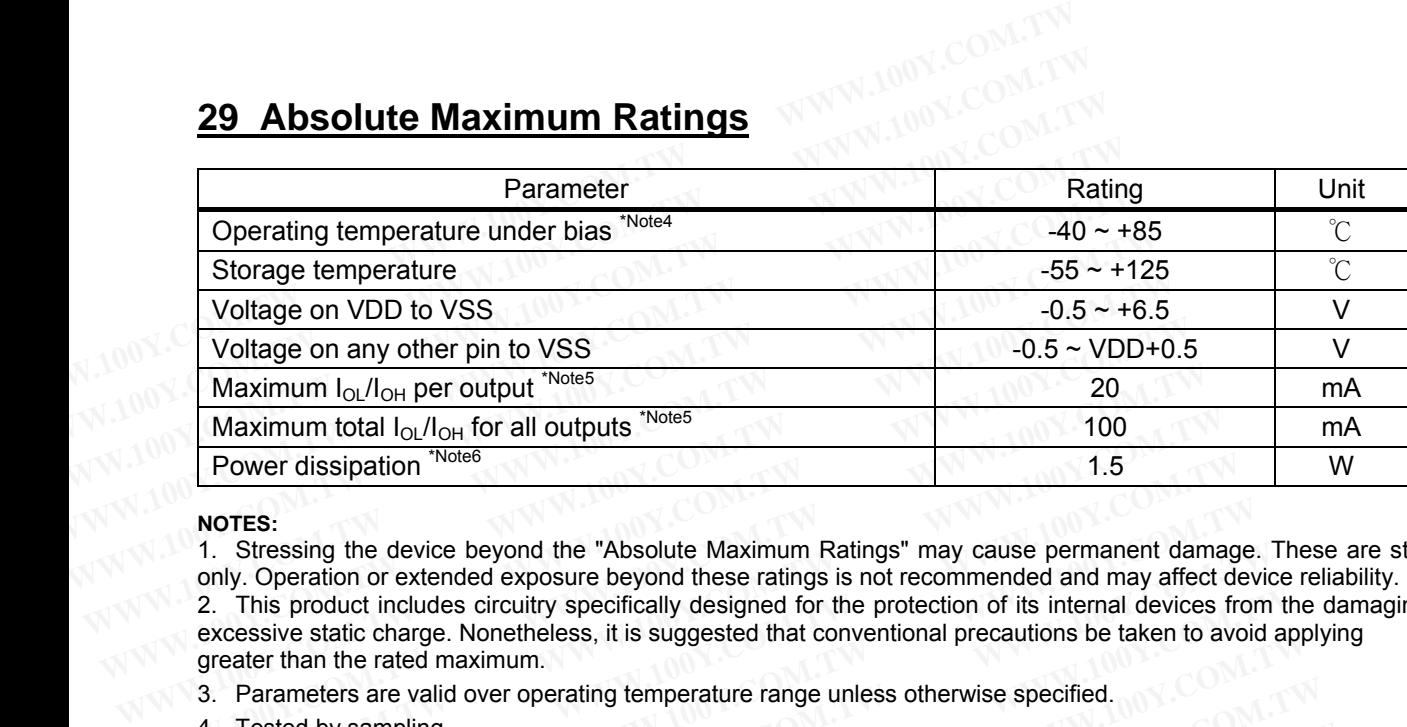

#### **NOTES:**

1. Stressing the device beyond the "Absolute Maximum Ratings" may cause permanent damage. These are stress ratings only. Operation or extended exposure beyond these ratings is not recommended and may affect device reliability. 2. This product includes circuitry specifically designed for the protection of its internal devices from the damaging effects of excessive static charge. Nonetheless, it is suggested that conventional precautions be taken to avoid applying greater than the rated maximum. **Maximum**  $I_{QI}/I_{OH}$  **for output** <sup>Note5</sup><br> **Waximum total**  $I_{QI}/I_{OH}$  **for all outputs** <sup>'Note5</sup><br> **WOTES:**<br> **WOTES:**<br> **WOTES:**<br> **WOTES:**<br> **WOTES:**<br> **WOTES:**<br> **WOTES:**<br> **WOTES:**<br> **WOTES:**<br> **WOTES:**<br> **WOTES:**<br> **WOTES:**<br> **WOTE Maximum total**  $I_{OL}/I_{OH}$  **for all outputs**  $\cdot$  Notes 1000 100<br> **WOTES:** 1. Stressing the device beyond the "Absolute Maximum Ratings" may cause permanent dama<br>
only. Operation or extended exposure beyond these ratings is **NOTES:**<br> **WOTES:**<br>
1. Stressing the device beyond the "Absolute Maximum Ratings" may cause permanent damagenly. Operation or extended exposure beyond these ratings is not recommended and may affect de<br>
2. This product inc **NOTES:**<br>
1. Stressing the device beyond the "Absolute Maximum Ratings" may cause permanent damage.<br>
only. Operation or extended exposure beyond these ratings is not recommended and may affect dev<br>
2. This product includes **Example 2012 This propertion of performance and the "Absolute Maximum Ratings" may cause permanent damage. The product includes circuitry specified with a convention of its internal devices from excessive static charge. N WWW.100Y.COM.TW PROVIDENT WANNA 200Y.COM.TW PROVIDENT WANNA 200Y.COM.TW PROVIDENT WANNA 200Y.COM.TW PROVIDENT WANNA 200Y.COM.TW PROVIDENT WANNA 200Y.COM.TW PROVIDENT WANNA 200Y.COM.TW PROVIDENT WANNA 200Y.COM.TW PROVIDENT Existy state Change, New York Here are also the control of the step of the step of the control of the step of the step of the step of the step of the step of the step of the step of the step of the step of the step of the** 

3. Parameters are valid over operating temperature range unless otherwise specified. **Exameters are valid over operating temperature range unless otherwise specified (a) V.COM.TW<br>
<b>COM.TW PERIODE COMPANY AND COMPANY AND COMPANY AND COMPANY AND COMPANY AND COMPANY AND COMPANY AND COMPANY AND COMPANY AND COM** 

4. Tested by sampling.

- 5. Under steady state (non-transient) conditions,  $I_{OL}/I_{OH}$  must be externally limited. **Example of the complete of the complete of the complete of the complete of the complete of the complete of the complete of the complete of the complete of the complete of the complete of the complete of the complete of th**
- 6. Based on package heat transfer limitations, not device power consumption. **EXAMPLE COMPANY AND PROPERTY WWW.100Y.COM.TW WWW.100Y.COM.TW WWW.100Y.COM.TW WWW.100Y.COM.TW WWW.100Y.COM.TW WWW.100Y.COM.TW WWW.100Y.COM.TW WWW.100Y.COM.TW WWW.100Y.COM.TW WWW.100Y.COM.TW WWW.100Y.COM.TW WWW.100Y.COM.TW**

# **30 DC Characteristics**

## **[Condition 1] 3.3V System (V30 tied to VDD)**

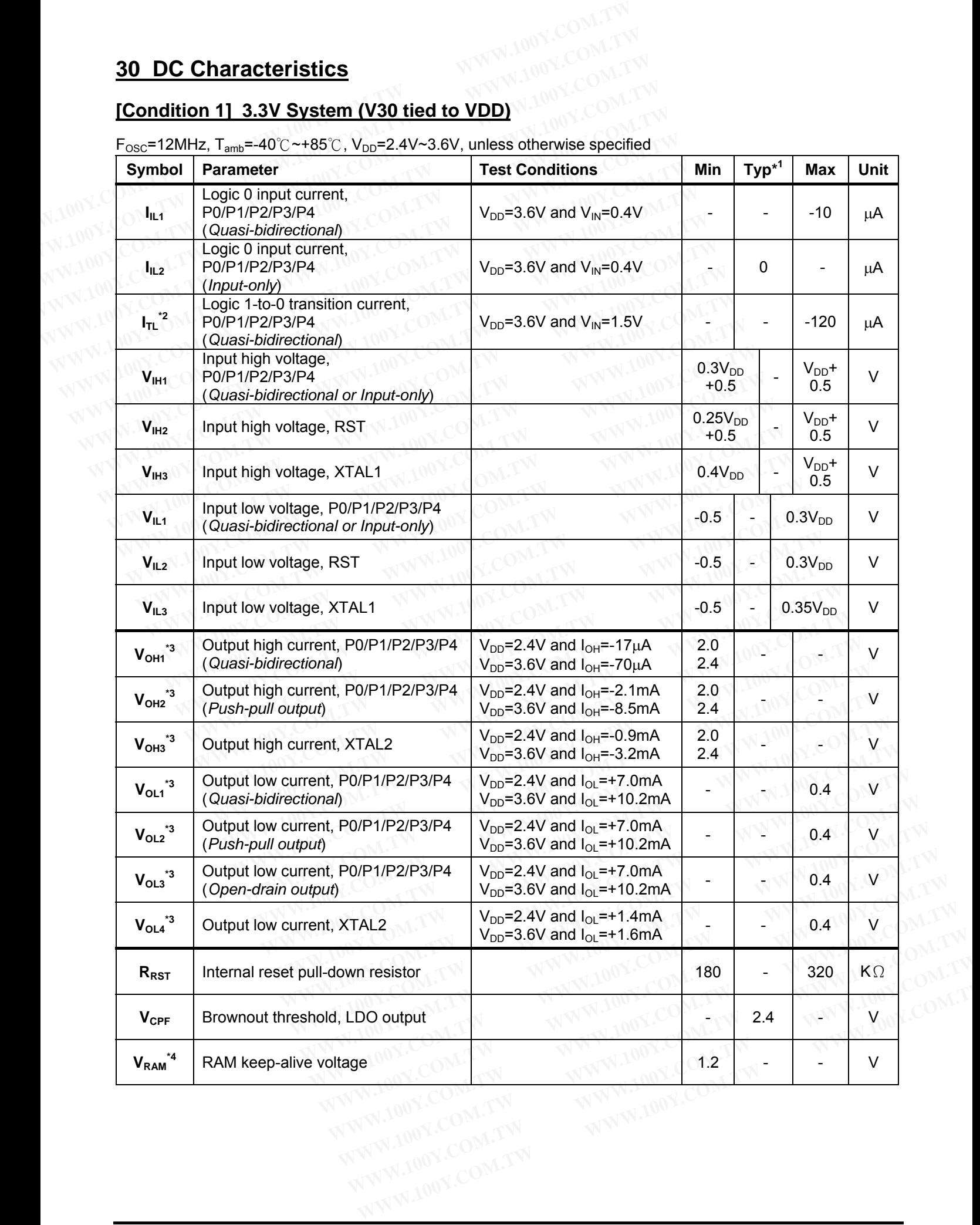

**\*4** RAM keep-alive voltage 1.2 - - V

 $V_{RAM}^{\star 4}$ 

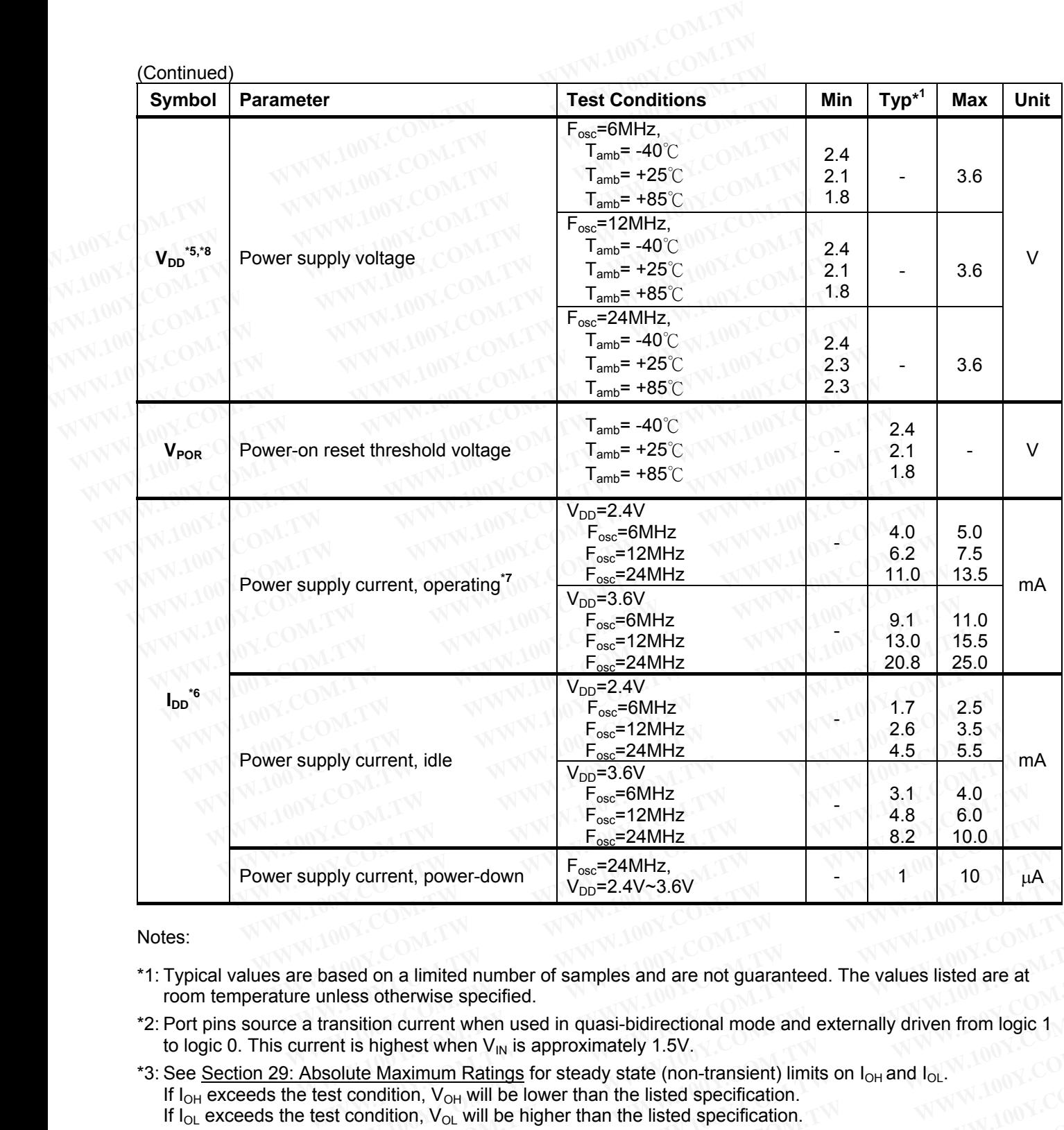

Notes:

- \*1: Typical values are based on a limited number of samples and are not guaranteed. The values listed are at room temperature unless otherwise specified.
- \*2: Port pins source a transition current when used in quasi-bidirectional mode and externally driven from logic 1 to logic 0. This current is highest when  $V_{\text{IN}}$  is approximately 1.5V.
- \*3: See Section 29: Absolute Maximum Ratings for steady state (non-transient) limits on  $I_{OH}$  and  $I_{OL}$ . If  $I_{OH}$  exceeds the test condition,  $V_{OH}$  will be lower than the listed specification. If  $I_{OL}$  exceeds the test condition,  $V_{OL}$  will be higher than the listed specification. **Example 10.100** We allowed and the property content, power-down<br> **W** based on a limited number of samples and are not guaranteed. The values listed are at<br>
unless otherwise specified.<br> **Example 10.1** transition current w ased on a limited number of samples and are not guaranteed. The values listed are at<br>nless otherwise specified.<br>ansition current when used in quasi-bidirectional mode and externally driven from logic 1<br>nt is highest when **Examples and are not guaranteed. The values listed are at**<br> **Examples of the rwise specified.**<br> **WE are so of the rwise specified.**<br> **WE are so of the rwise specified.**<br> **WE are so the rwise are solution wise approximatel Examples and are not guaranteed. The values listed are at**<br> **Examples softerwise specified.**<br>
Softerwise specified.<br>
Softerwise specified.<br>
Softerwise specified.<br>
Softerwise specified.<br>
Softerwise specified in quasi-bidir **EXERCISE IN A NOTE ON A NATURAL STATE OF A NATURAL STATE OF A NATURAL STATE IN A NOTICE ON A NATURAL STATE OF A NATURAL STATE IN A NATURAL STATE OF A NATURAL STATE IN A NATURAL STATE IN A NATURAL STATE IN A NATURAL STATE** Maximum Ratings for steady state (non-transient) limits on  $I_{OH}$  and  $I_{OL}$ <br>
Maximum Ratings for steady state (non-transient) limits on  $I_{OH}$  and  $I_{OL}$ <br>
dition,  $V_{OL}$  will be lower than the listed specification.<br>
ata r **Maximum Ratings for steady state (non-transient) limits on**  $I_{\text{OH}}$  **and**  $I_{\text{OL}}$ **.**<br> **WEW.** WILD be lower than the listed specification.<br>
Lition, V<sub>OL</sub> will be higher than the listed specification.<br>
LINEX COMENTY COMENTY
- \*4: Supply voltage for RAM data retention.
- \*5: With the Hardware Option ENLVRO & ENLVRC disabled.
- \*6: With the Hardware Option OSCDN enabled.
- \*7: Tested while CPU running in a NOP loop, as shown below.
	- Loop: NOP
		- JMP Loop
- \*8: The listed minimum supply voltage is obtained under normal work of logic function, excluding Flash erase and write. The range 2.4V~3.6 is the supply voltage for normal work of whole chip function. **EXAMPLE THE RELANSED READER IN A WARRENT WAS SERVICED AND THE RELANSION COMPANY COMPANY COMPANY COMPANY COMPANY COMPANY COMPANY COMPANY COMPANY COMPANY COMPANY COMPANY COMPANY COMPANY COMPANY COMPANY COMPANY COMPANY COMPA WWW.100Y.COM.TW WWW.100Y.COM.TW WWW.100Y.COM.TW EXAMPLE SEXUARC disabled.**<br> **WWW.100Y.COM.TW <br>
RIGHT RIGHT RIGHT RIGHT RIGHT RIGHT RIGHT RIGHT RIGHT RIGHT RIGHT RIGHT RIGHT RIGHT RIGHT RIGHT RIGHT RIGHT RIGHT RIGHT RIGHT RIGHT RIGHT RIGHT RIGHT RIGHT RIGHT RIGHT RIGHT**

## **[Condition 2] 5V or Wide-Range System (V30 not tied to VDD)**

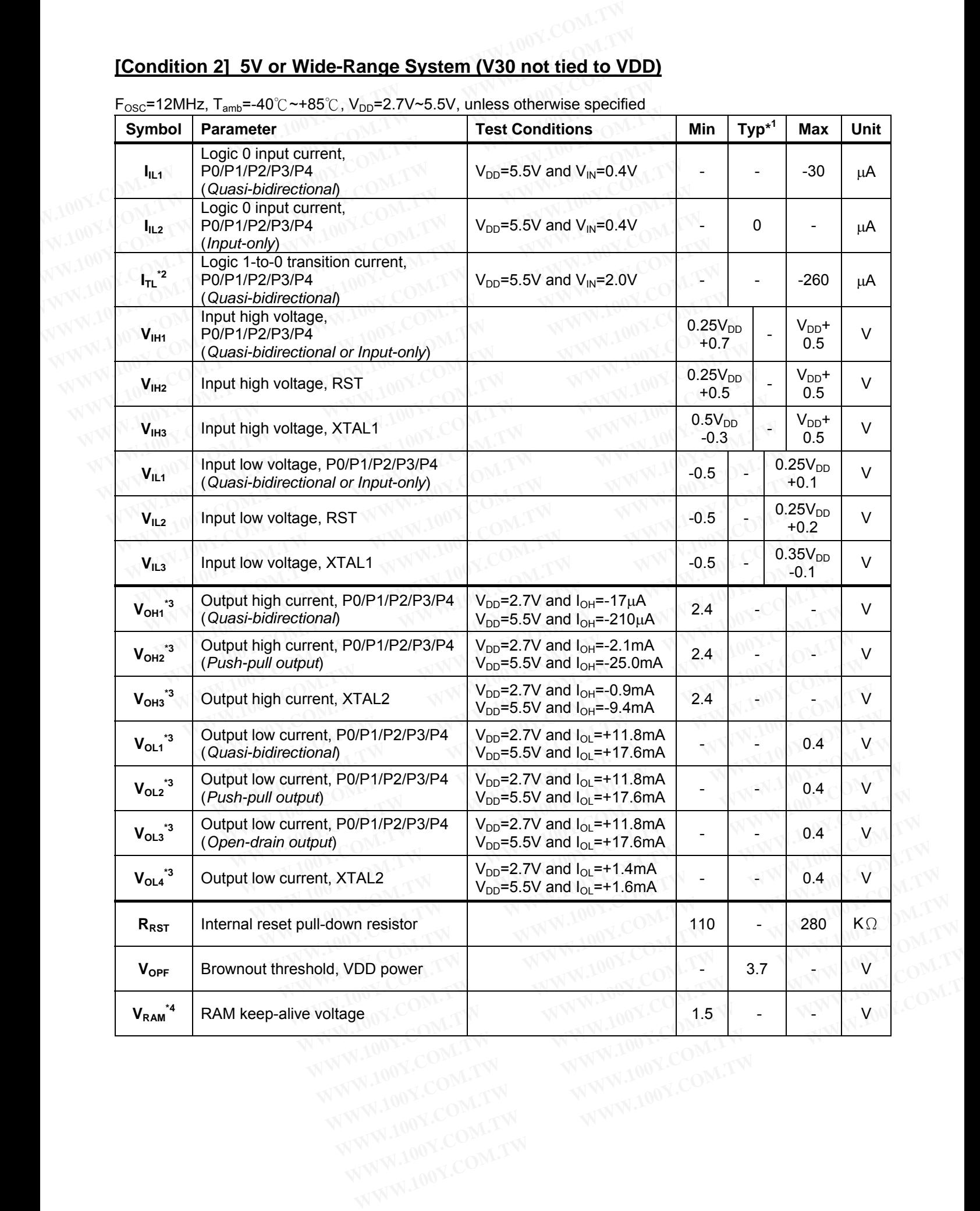

 $F_{\text{OSC}}$ =12MHz,  $T_{\text{amb}}$ =-40°C ~+85°C, V<sub>DD</sub>=2.7V~5.5V, unless otherwise specified

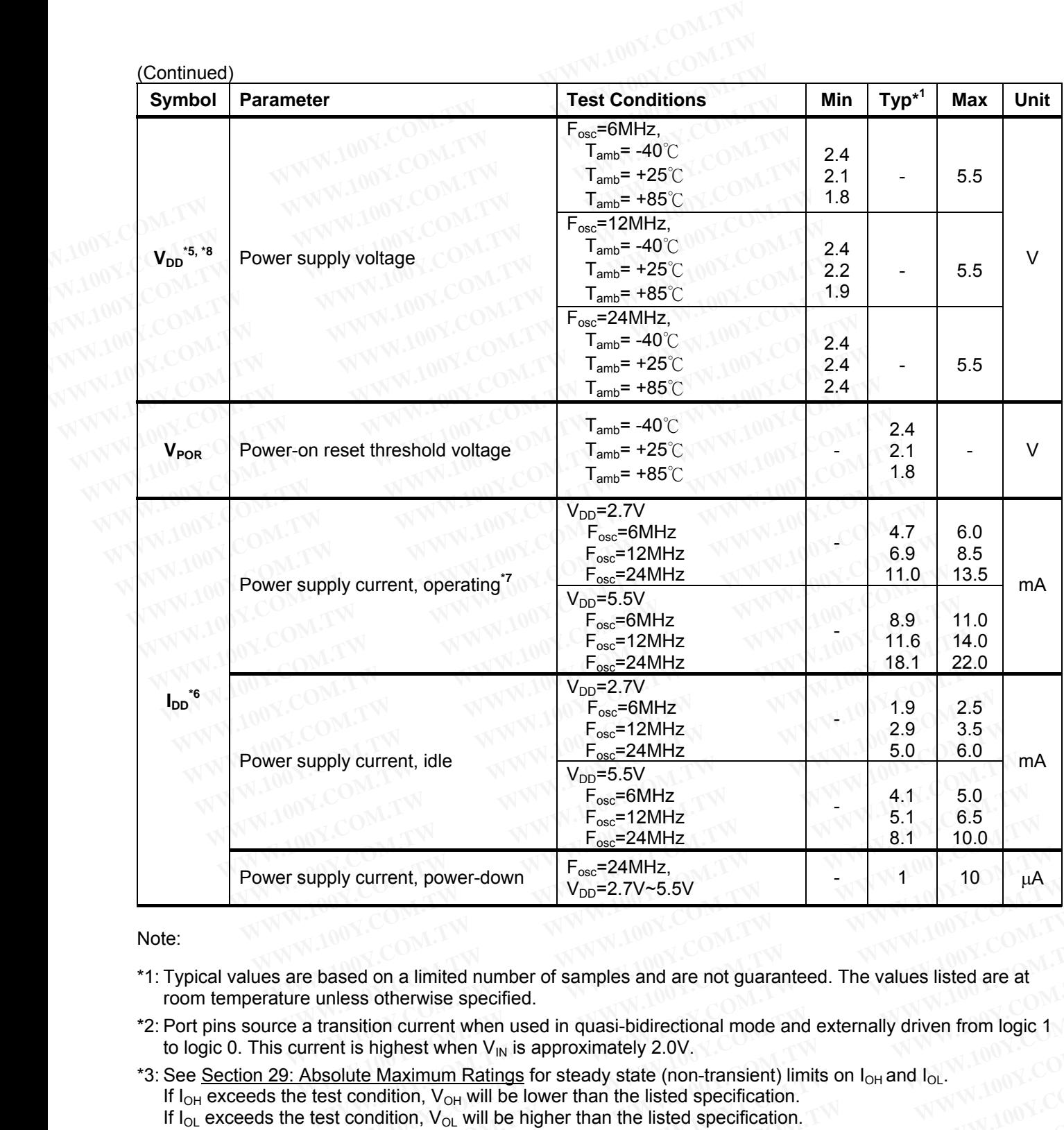

Note:

- \*1: Typical values are based on a limited number of samples and are not guaranteed. The values listed are at room temperature unless otherwise specified.
- \*2: Port pins source a transition current when used in quasi-bidirectional mode and externally driven from logic 1 to logic 0. This current is highest when  $V_{\text{IN}}$  is approximately 2.0V.
- \*3: See Section 29: Absolute Maximum Ratings for steady state (non-transient) limits on  $I_{OH}$  and  $I_{OL}$ . If  $I_{OH}$  exceeds the test condition,  $V_{OH}$  will be lower than the listed specification. If  $I_{OL}$  exceeds the test condition,  $V_{OL}$  will be higher than the listed specification. based on a limited number of samples and are not guaranteed. The values listed are at unless otherwise specified.<br>
transition current when used in quasi-bidirectional mode and externally driven from logic 1<br>
ent is highest ased on a limited number of samples and are not guaranteed. The values listed are at ness otherwise specified.<br>
Inless otherwise specified.<br>
Institution current when used in quasi-bidirectional mode and externally driven f **Examples and are not guaranteed. The values listed are at**<br> **WEW.100Y.COM.**<br> **WEW.100Y.COM.**<br> **WEW.100Y.COM.**<br> **WEW.NUTERERTY ARRY INTERNATION IN THE MAXIMUM Ratings for steady state (non-transient) limits on**  $I_{\text{OH}}$  **an Examples and are not guaranteed. The values listed are at**<br> **WEW.NS of the wise specified.**<br>
Suition current when used in quasi-bidirectional mode and externally driven from logic 1<br>
WEW.100Y.COM.<br> **WEW.100Y.COM.TW COM.**<br> **EXERCISE THE WARD WE ARE SERVED AS SHOWN BEAT AND RESCEND AS SHOWN. WE ARREST AND NOT COMPUTED A SHOW AND NOT COMPUTED A SHOW AND NOT COMPUTED A SHOW AND NOT COMPUTED A SHOWN BEAT AND RESCRIPTION OF COMPUTED AND SCONFING** Maximum Ratings for steady state (non-transient) limits on  $I_{OH}$  and  $I_{OL}$ <br>
Maximum Ratings for steady state (non-transient) limits on  $I_{OH}$  and  $I_{OL}$ <br>
dition,  $V_{OL}$  will be higher than the listed specification.<br>
ata **Maximum Ratings for steady state (non-transient) limits on**  $I_{\text{OH}}$  **and**  $I_{\text{OL}}$ **.**<br> **WWW.100Y.COM.TW**<br> **WEW. WILD BE NORT TRIE WARD AS ENLYRC disabled.**<br> **ENLYRO & ENLYRC disabled.**<br> **WEW.100Y.COM.TW**<br> **WEW.100Y.COM.TW**
- \*4: Supply voltage for RAM data retention.
- \*5: With the Hardware Option ENLVRO & ENLVRC disabled.
- \*6: With the Hardware Option OSCDN enabled.
- \*7: Tested while CPU running in a NOP loop, as shown below.

 Loop: **NOP** 

JMP Loop

\*8: The listed minimum supply voltage is obtained under normal work of logic function, excluding Flash erase and write. The range 2.7V~5.5 is the supply voltage for normal work of whole chip function. **EXAMPLE IN THE ISED SPECIFICATION**<br>
In The Mull be higher than the listed specification.<br> **WAWW.100Y.COM.TW PRO & ENLVRC** disabled.<br> **SCDN enabled.**<br> **ANDP loop, as shown below.**<br> **WAW 100Y.COM.TW PRO & ENLYRC** disabled.<br> **WWW.100Y.COM.TW WWW.100Y.COM.TW WWW.100Y.COM.TW EXAMPLE SEXUARC disabled.**<br> **EXAMPLE ION EXAMPLE SEXUARCE SEXUARCE SEXUARCE SEXUARCE SEXUAL DISPUTATION COMPLETED AND TRIVIAL DISPUTATION COMPLETED AND RESPONSIVE COMPLETED AND RESPONSIVE COMPLETED AND RESPONSIVE ON A PRO** 

# **31 Ordering Information**

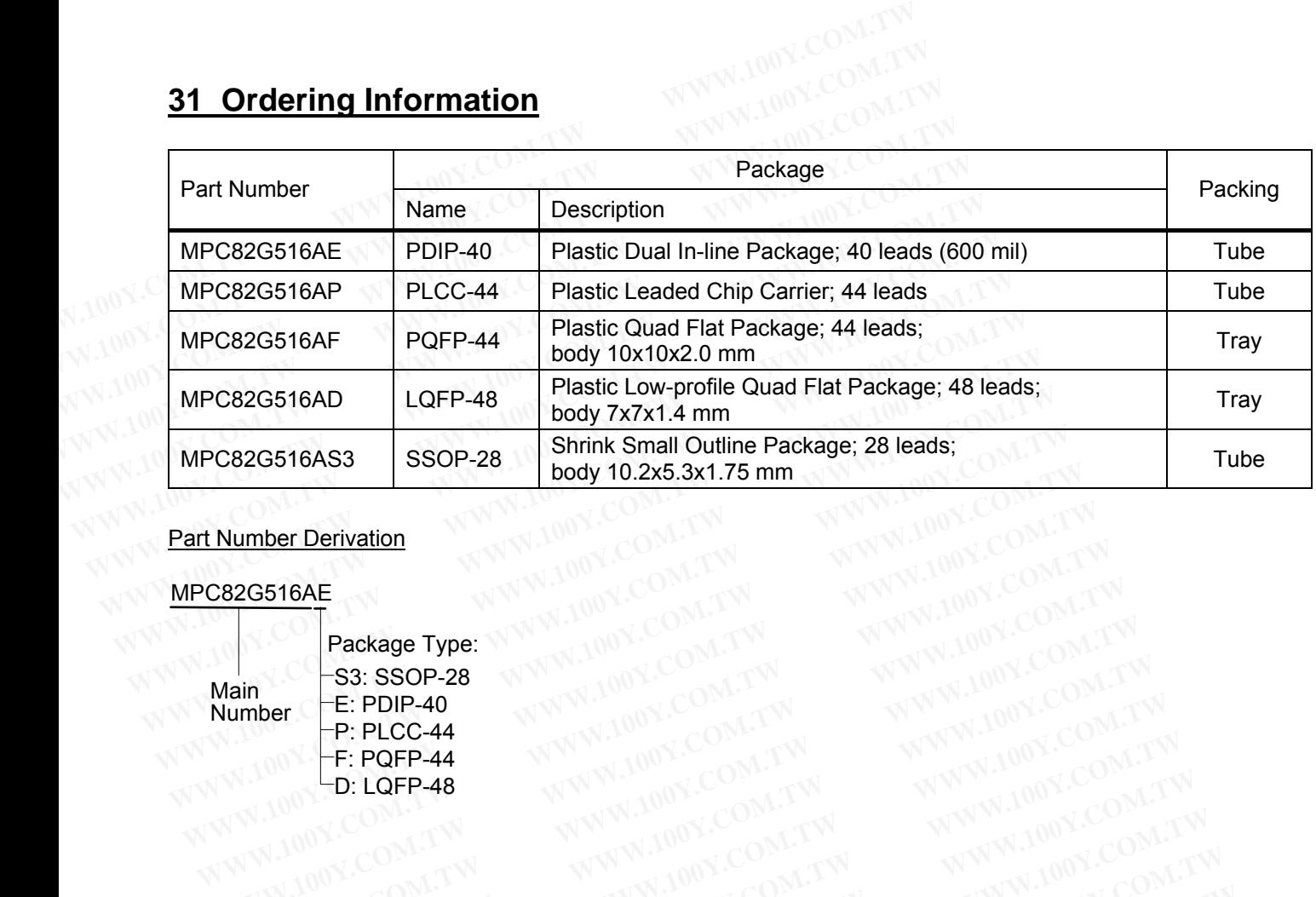

Part Number Derivation

#### MPC82G516AE

Main Number

Package Type: S3: SSOP-28 E: PDIP-40  $-P$ : PLCC-44  $-F: POPP-44$ MWW.100X-D: LQFP-48 WWW.100Y.COM.TW **WWW.100Y.COM.TW WWW.100Y.COM.TW AWW.100Y.COM.TW WWW.100Y.COM.TW WWW.100Y.COM.TW WWW.100Y.COM.TW WWW.100Y.COM.TW WWW.100Y.COM.TW WWW.100Y.COM.TW WWW.100Y.COM.TW WWW.100Y.COM.TW WWW.100Y.COM.TW WWW.100Y.COM.** WWW.100Y.COM.TW WWW.100Y.COM.TW WWW.100Y.COM.TW AWW.100Y.COM.TW WWW.100Y.COM.TW WWW.100Y.COM.TW WWW.100Y.COM.TW **PERCEP-44**<br>
WAWW.100Y.COM.TW WWW.100Y.COM.TW WWW.100Y.COM.TW **AWW.100Y.COM.TW COM.TW COM.TW COM.TW COM.TW COM.TW COM.TW COM.TW COM.TW COM.TW COM.TW COM.TW COM.TW COM.TW COM.TW COM.TW COM.TW COM.TW ANNAPASSASSOR-28**<br>
Wall Company ANNAPASSASSOR-28<br>
Wall Company ANNAPASSASSOR-28<br>
Wall Company ANNAPASSASSOR-28<br> **WWW.100Y.COM.TW ANNAPASSASSOR-28**<br> **WWW.100Y.COM.TW ANNAPASSASSOR-20M.TW ANNAPASSASSOR-20M.TW**<br> **WWW. Package Type:** WWW.100Y.COM.TW WWW.100Y.COM.TW WWW.100Y.COM.TW WWW.100Y.COM.TW WWW.100Y.COM.TW WWW.100Y.COM.TW WWW.100Y.COM.TW WWW.100Y.COM.TW WWW.100Y.COM.TW WWW.100Y.COM.TW WWW.100Y.COM.TW WWW.100Y.COM.TW WWW.100Y.COM.T **WWW.100Y.COM.TW WWW.100Y.COM.TW WWW.100Y.COM.TW WWW.100Y.COM.TW WWW.100Y.COM.TW WWW.100Y.COM.TW WWW.100Y.COM.TW WWW.100Y.COM.TW WWW.100Y.COM.TW WWW.100Y.COM.TW WWW.100Y.COM.TW WWW.100Y.COM.TW WWW.100Y.COM.TW WWW.100Y.COM. EE: PDIP-40<br>
P: PLCC-44 WWW.100Y.COM.TW WWW.100Y.COM.TW WWW.100Y.COM.TW WWW.100Y.COM.TW WWW.100Y.COM.TW WWW.100Y.COM.TW WWW.100Y.COM.TW WWW.100Y.COM.TW WWW.100Y.COM.TW WWW.100Y.COM.TW WWW.100Y.COM.TW WWW.100Y.COM.TW WWW.1** WWW.100Y.COM.TW WWW.100Y.COM.TW WWW.100Y.COM.TW WWW.100Y.COM.TW WWW.100Y.COM.TW WWW.100Y.COM.TW WWW.100Y.COM.TW WWW.100Y.COM.TW WWW.100Y.COM.TW WWW.100Y.COM.TW WWW.100Y.COM.TW WWW.100Y.COM.TW WWW.100Y.COM.TW WWW.100Y.COM.T WWW.100Y.COM.TW WWW.100Y.COM.TW WWW.100Y.COM.TW WWW.100Y.COM.TW WWW.100Y.COM.TW WWW.100Y.COM

#### **32 Package Outline WW**<u>kay</u> **<u>e Ou</u> COM.TW WW**<br>COM.TW W **COMPARY**<br>COMPARY WW WW **COMATY** WWW

#### **40-Pin PDIP Package WWW.100** <u>ackage</u>

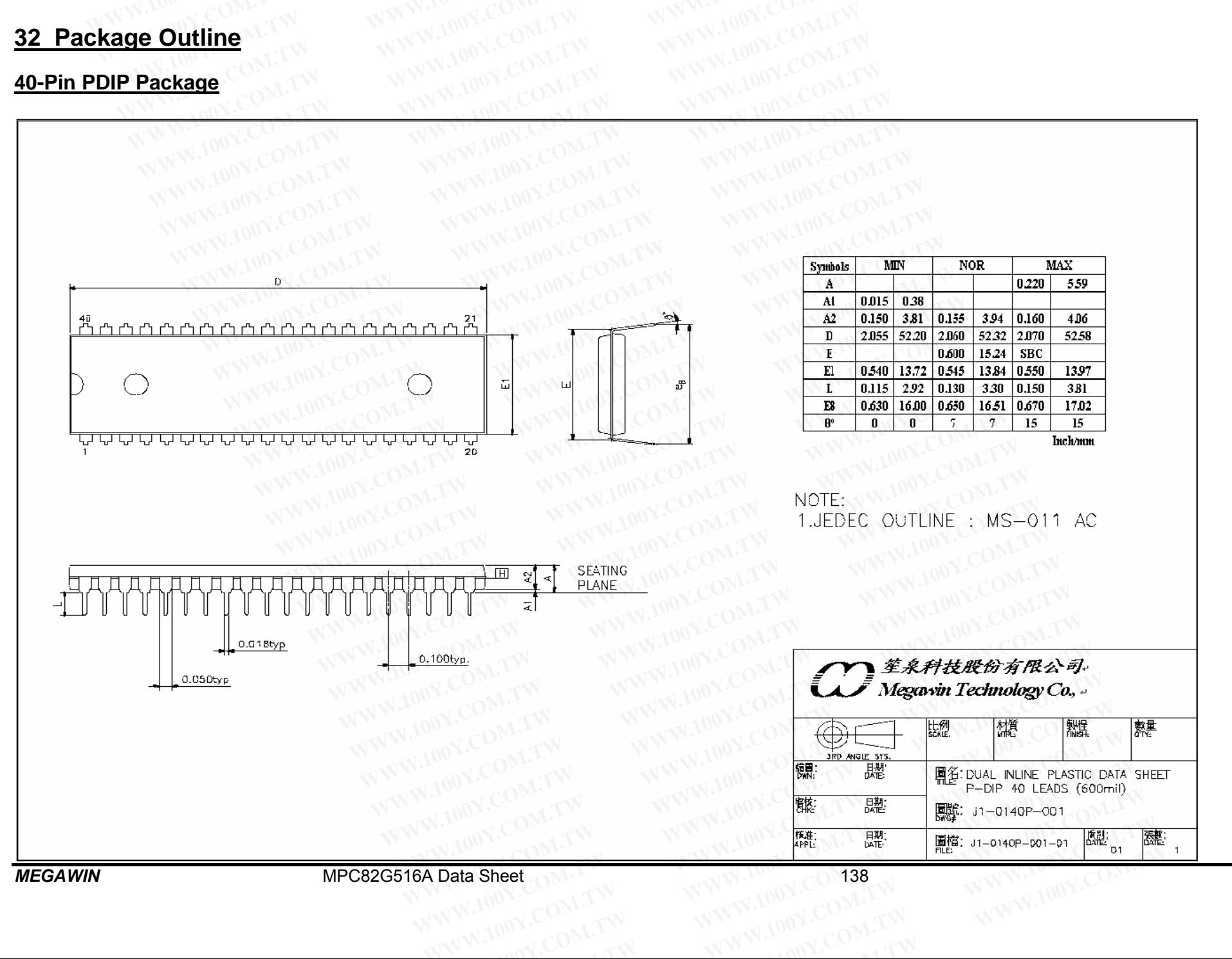

#### **44-Pin PLCC Package WWPack**

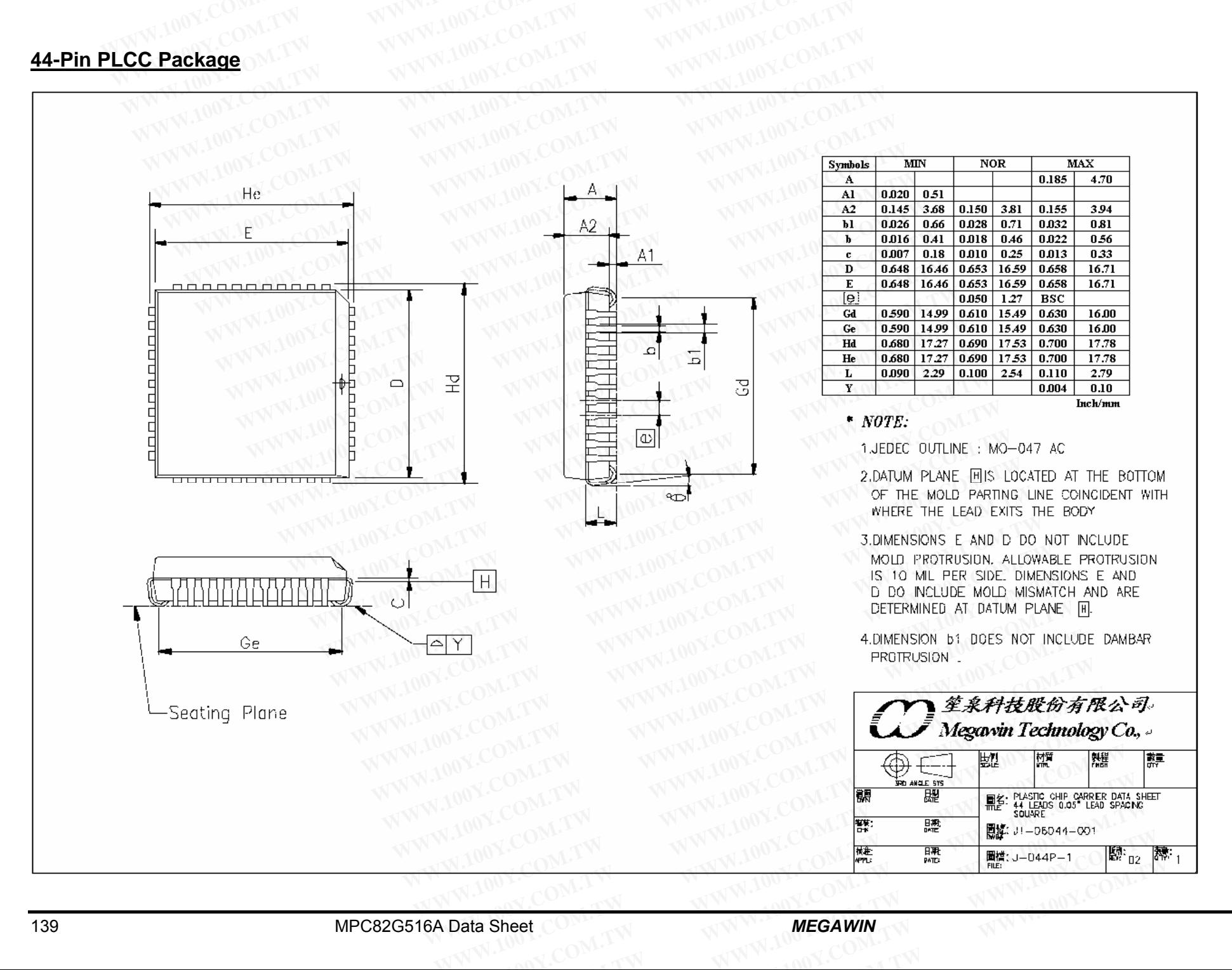

#### **44-Pin PQFP Package WWPack**

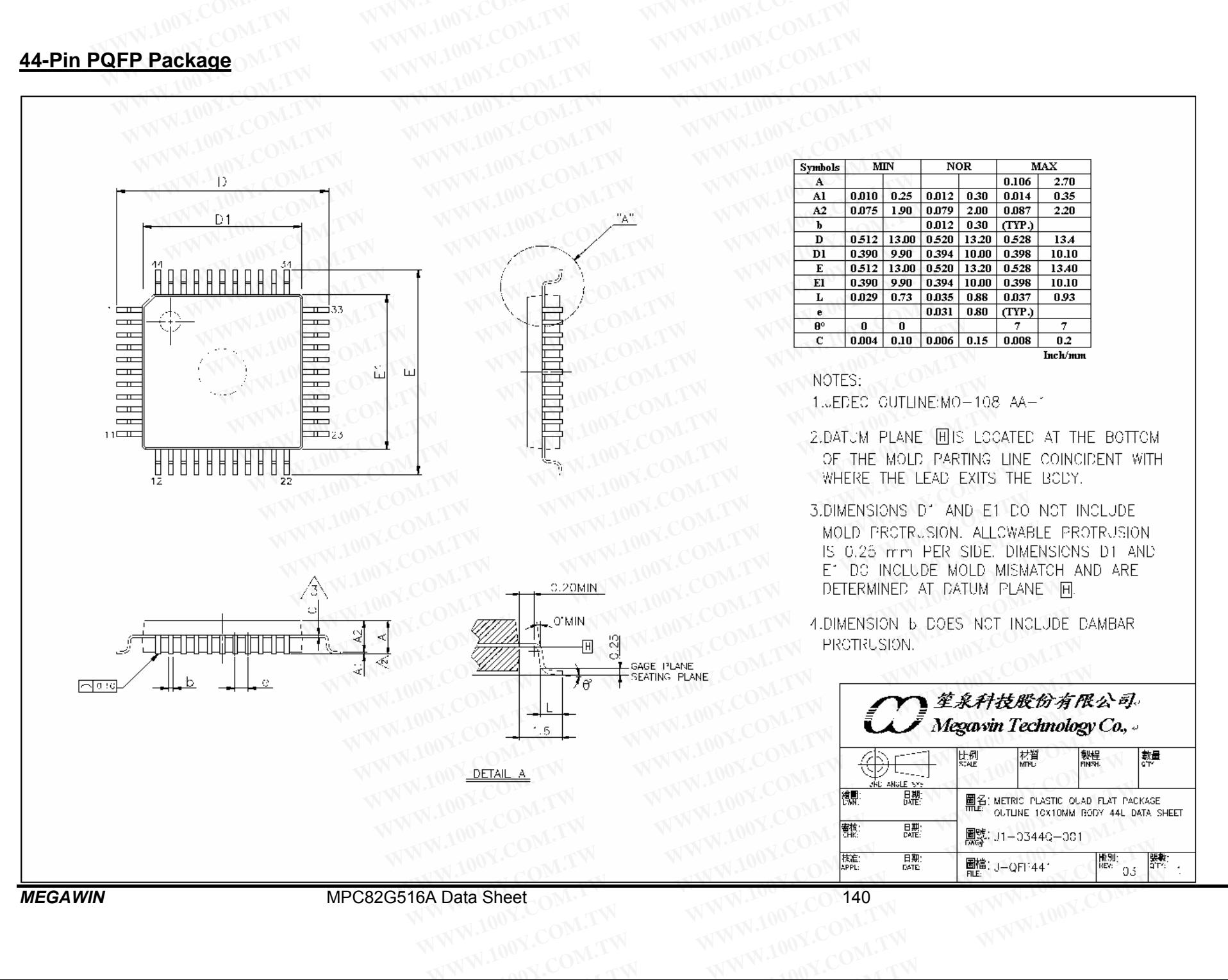

#### **48-Pin LQFP Package WWPack**

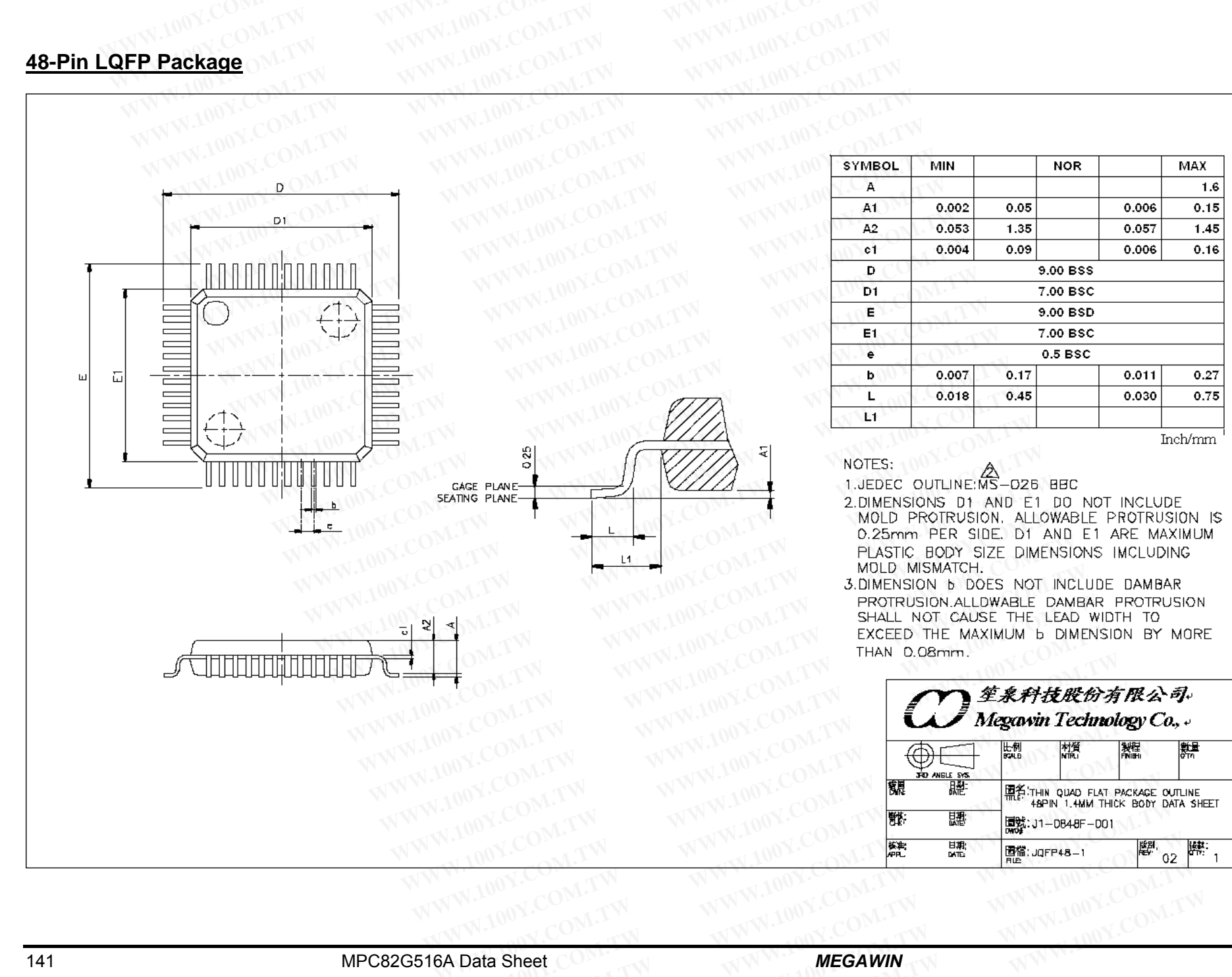

**W.100**

# **28-Pin SSOP Package WW**Pack **COM.TW WW**<br>COM.TW W

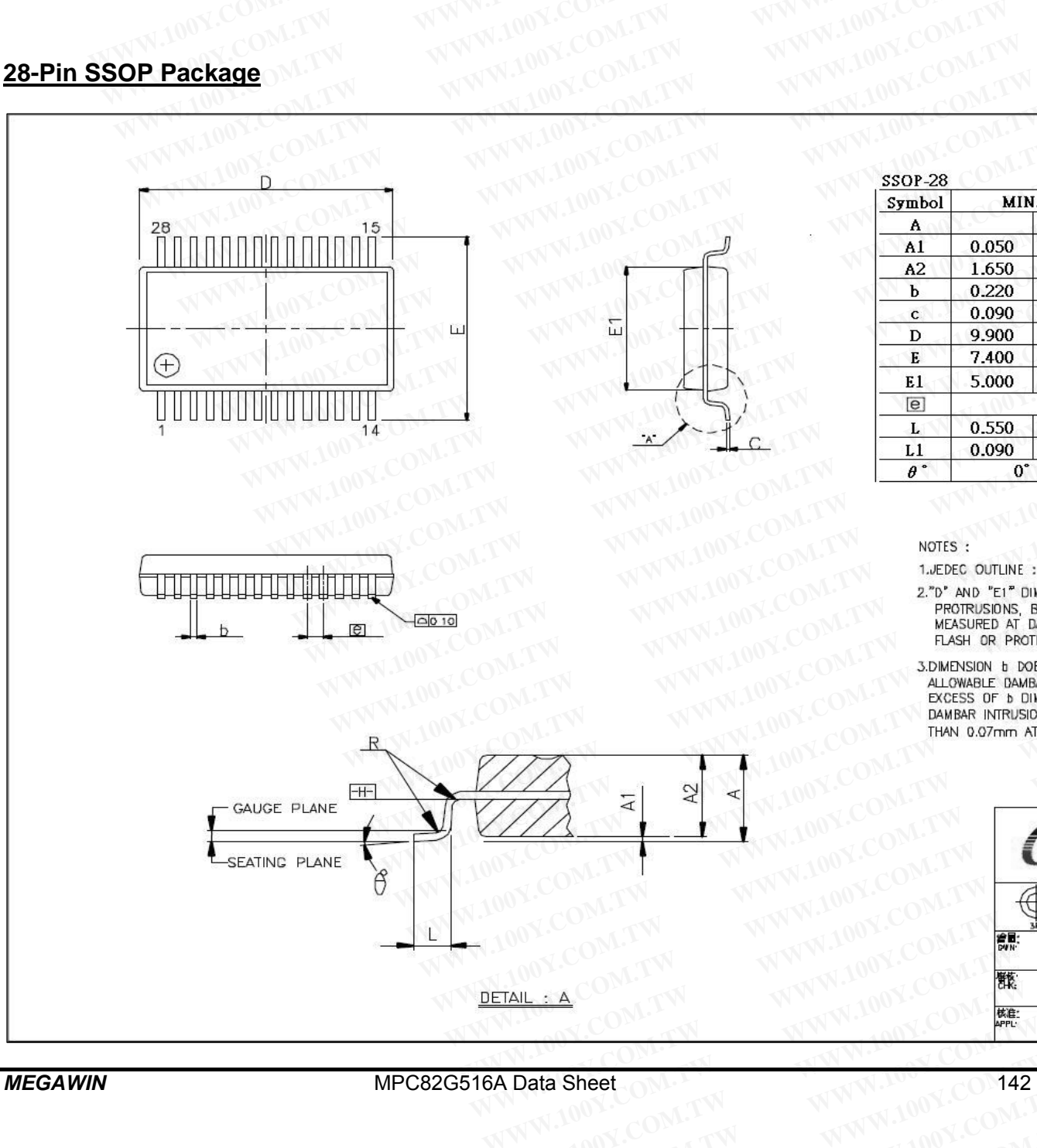

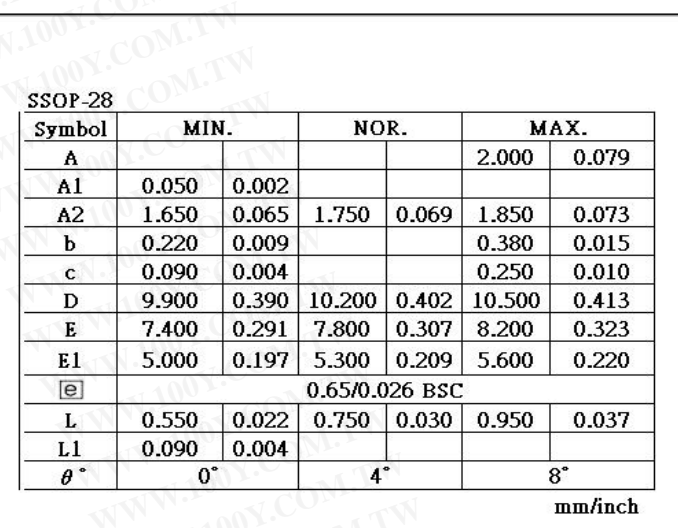

mm/inch

**W.100**

**Y.COM.TW**

1.JEDEC OUTLINE : MO-15D AH **Y.COM.TW** 

**Y.COM.**<br>
PROTRUSIONS<br>
MEASURED AT PASSURED AT PLASH OR PROTRUSION<br> **Y.C.COM.**<br> **Y.C.COM.**<br> **Y.C.COM.** 2."D" AND "E1" DIMENSIONS DO NOT INCLUDE MOLD FLASH OR **BUT DOES INCLUDE MOLD MISM<br>
<b>BUT DOES INCLUDE MOLD MISM**<br> **DATUM PLANE EED,MOLD PARTIN**<br> **DITRUSION SHALL NOT EXCEED O** PROTRUSIONS, BUT DOES INCLUDE MOLD MISMATCH AND ARE

**Y.COM.**<br>
FILASH OR PRO<br>
3.DIMENSION B DAMENT DAM<br>
ALLOWABLE DAM<br>
EXCESS OF b D<br>
DAMBAR INTRUSI **Y.COM.**<br> **Y.COM.**<br> **Y.COM.**<br> **Y.COM.**<br> **Y.COM.**<br> **Y.COM.**<br> **Y.COM.**<br>
THAN 0.07mm AT **W.1000 MALL NOT EXCEED 0.21**<br>TO NOT INCLUDE DAMBAR PROTR<br>AR PROTRUSION SHALL BE 0.13 **EXCESS OF 5 DIMENTSION**<br> **EXCOMPTED BAMBAR INTRUSION**<br> **Y.COMPTER** NOT INCLUDE DAMBAR PROTRUS<br>PROTRUSION SHALL BE 0.13mi<br>NSION AT MAXIMUM MATERIAL CO<br>SHALL NOT REDUCE DIMENSION FUN AT MAXIMUM MATERIAL CUN<br>HALL NOT REDUCE DIMENSION <mark>b</mark><br>NST MATERIAL CONDITION. **Y.COM.TW** 

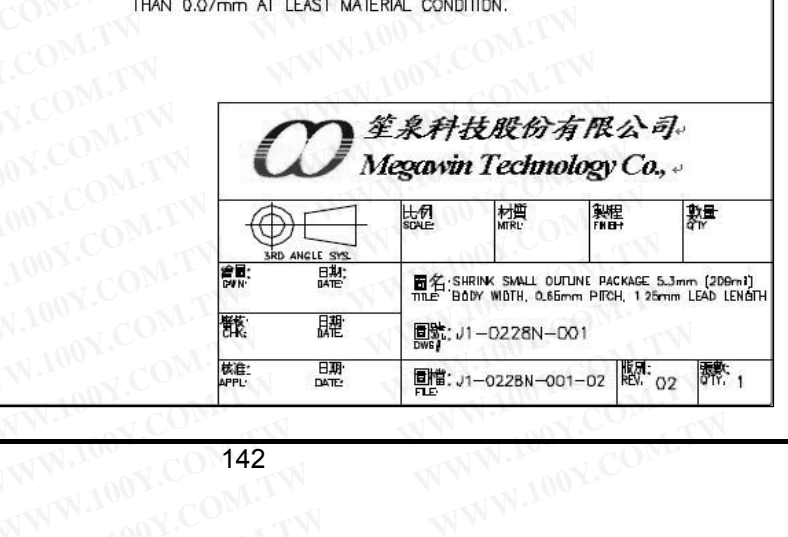

*MEGAWIN*

COMPAN WW

**W.100**

**W.100**

# **33 Disclaimers**

Herein, Megawin stands for "*Megawin Technology Co., Ltd.*"

**Life Support** — This product is not designed for use in medical, life-saving or life-sustaining applications, or systems where malfunction of this product can reasonably be expected to result in personal injury. Customers using or selling this product for use in such applications do so at their own risk and agree to fully indemnify Megawin for any damages resulting from such improper use or sale. **FOR SET SIDE SUBDER SET SIDE SUBDER SET SIDE SUBDER SET SIDE SUBDER SYSTEMS** where malfunction of this product can reasonably be expected to using or selling this product for use in such applications do so at their owner **WWW.100Y.COM.TW <br>
Herein, Megawin stands for "Megawin Technology Co., Ltd."<br>
Life Support — This product is not designed for use in medical, life-say<br>
systems where malfunction of this product can reasonably be expected t Example 10 You Solution School School School School School School School School School School Species where malfunction of this product can reasonably be expected to revising or selling this product for use in such applic Example 10:** Megawin stands for "Megawin Technology Co., Ltd."<br> **Life Support** — This product is not designed for use in medical, life-saving<br>
systems where malfunction of this product can reasonably be expected to re<br>
us

**Right to Make Changes** — Megawin reserves the right to make changes in the products - including circuits, standard cells, and/or software - described or contained herein in order to improve design and/or performance. When the product is in mass production, relevant changes will be communicated via an Engineering Change Notification (ECN). Herein, Megawin stands for "**Megawin Technology Co., Ltd."**<br> **Life Support** — This product is not designed for use in medical, life-saving<br>
systems where malfunction of this product can reasonably be expected to res<br>
using **Life Support** — This product is not designed for use in medical, life-saving of systems where malfunction of this product can reasonably be expected to result using or selling this product for use in such applications do **Life Support** — This product is not designed for use in medical, life-saving or systems where malfunction of this product can reasonably be expected to result using or selling this product for use in such applications do **Example 10 Year Wedge Scheme Changes** and their words of their words of the temperature of the standard cells, and/or software - described or contained herein in order to improve When the product is in mass production, re **WEIGHT TO Make Changes resulting from such improper use or sale.**<br> **Right to Make Changes** — Megawin reserves the right to make changes in the standard cells, and/or software - described or contained herein in order to im **Eight to Make Changes** — Megawin reserves the right to make changes in the product is in mass production, relevant changes will be communicated via<br>
When the product is in mass production, relevant changes will be communi WARE COMPANY TO BE COMPANY TO BE COMPANY TO BE COMPANY TO BE COMPANY TO BE COMPANY TO BE COMPANY TO BE COMPANY TO BE COMPANY TO BE COMPANY TO BE COMPANY TO BE COMPANY TO BE COMPANY TO BE COMPANY TO BE COMPANY TO BE COMPANY **When the product is in mass production, relevant changes will be communicated via a<br>
Notification (ECN).**<br>
WAN 100Y.COM.TW **WWW.100Y.COM.TW WWW.100Y.COM**<br>
WW.100Y.COM.TW WWW.100Y.COM.TW WWW.100Y.COM<br>
WWW.100Y.COM.TW WWW.1 **WWW.100Y.COM.TW WWW.100Y.COM.TW WWW.100Y.COM.TW WWW.100Y.COM.TW WWW.100Y.COM.TW WWW.100Y.COM.TW WWW.100Y.COM.TW WWW.100Y.COM.TW WWW.100Y.COM.TW WWW.100Y.COM.TW WWW.100Y.COM.TW WWW.100Y.COM.TW WWW.100Y.COM.TW WWW.100Y.COM.** 

# **Revision History**

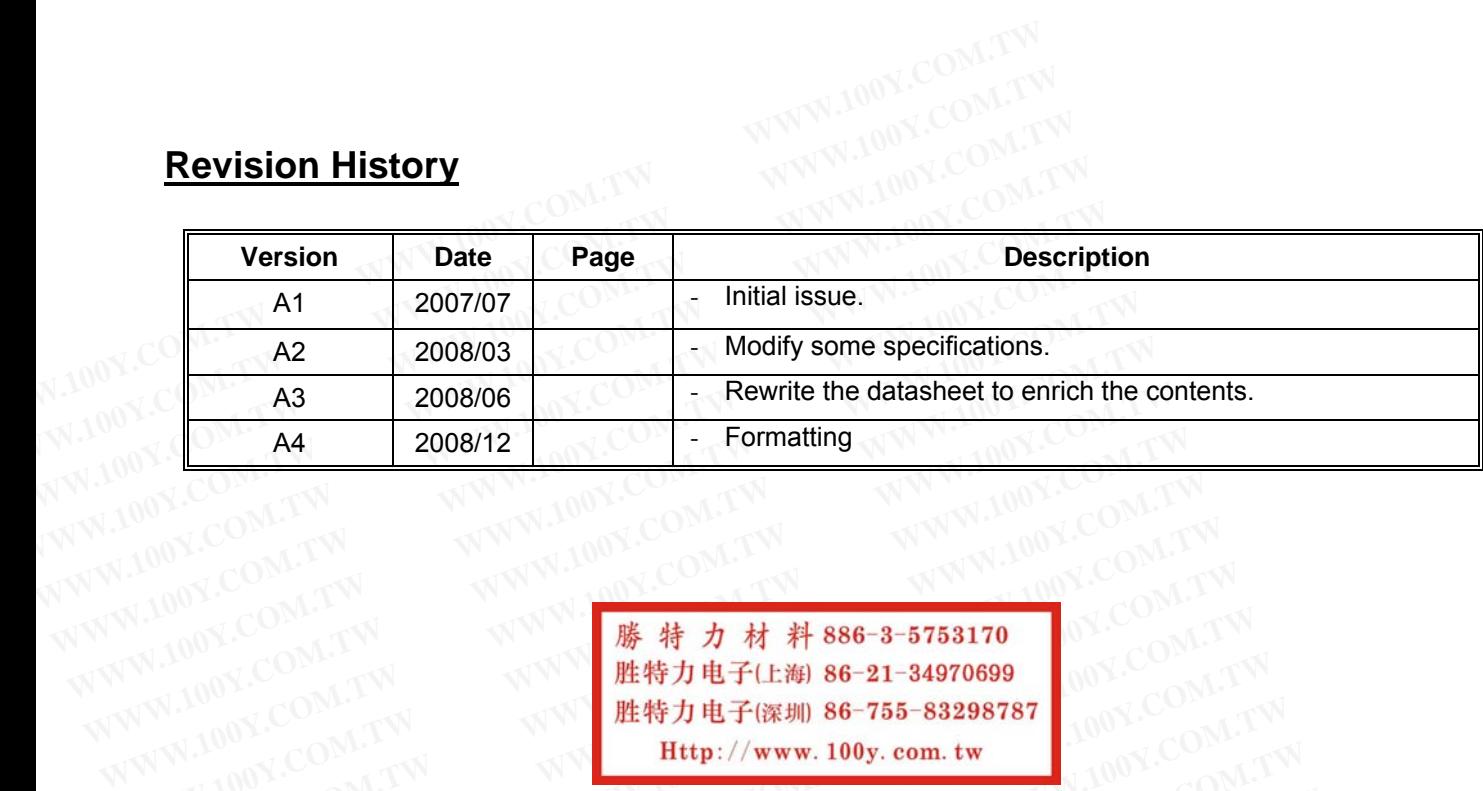

**WWW.100Y.COM.TW WWW.100Y.COM.TW WWW.100Y.COM.TW WWW.100Y.COM.TW WWW.100Y.COM.TW WWW.100Y.COM.TW WWW.100Y.COM.TW WWW.100Y.COM.TW WWW.100Y.COM.TW WWW.100Y.COM.TW WWW.100Y.COM.TW WWW.100Y.COM.TW WWW.100Y.COM.TW WWW.100Y.COM.TW WWW.100Y.COM.TW WWW.100Y.COM.TW WWW.100Y.COM** WWW.100Y.COM.TW WWW.100Y.COM.TW WWW.100Y.COM. WWW.100Y.COM.TW WWW.100Y.COM.TW WWW.100Y.COM.TW WWW.100Y.COM.TW WWW.100Y.COM.TW WWW.100Y.COM.TW WWW.100Y.COM.TW WWW.100Y.COM.TW WWW.100Y.COM.TW WWW.100Y.COM.TW WWW.100Y.COM.TW WWW.100Y.COM.TW WWW.100Y.COM.TW WWW.100Y.COM. **WWW.100Y.COM.TW WWW.100Y.COM.TW WWW.100Y.COM.TW** WWW.100Y.COM.TW WWW.100Y.COM.TW WWW.100Y.COM.TW WWW.100Y.COM.TW WWW.100Y.COM.TW WWW.100Y.COM.TW WWW.100Y.COM.TW WWW.100Y.COM.TW WWW.100Y.COM.TW WWW.100Y.COM.TW WWW.100Y.COM.TW WWW.100Y.COM.TW WWW.100Y.COM.TW WWW.100Y.COM.T WWW.100Y.COM.TW WWW.100Y.COM.TW WWW.100Y.COM.TW WWW.100Y.COM.TW WWW.100Y.COM.TW WWW.100Y.COM.TW WWW.100Y.COM.TW WWW.100Y.COM.TW WWW.100Y.COM.TW WWW.100Y.COM.TW WWW.100Y.COM.TW WWW.100Y.COM.TW WWW.100Y.COM.TW WWW.100Y.COM.T